# Señales y Sistemas

**Collection Editor:** Richard Baraniuk

## Señales y Sistemas

**Collection Editor:**

Richard Baraniuk

## **Authors:**

Thanos Antoulas Richard Baraniuk Steven J. Cox Benjamin Fite Roy Ha Michael Haag Don Johnson

Ricardo Radaelli-Sanchez Justin Romberg Phil Schniter Melissa Selik JP Slavinsky Ricardo von Borries

**Translated By:** Fara Meza

Erika Jackson

**Online:**  $\langle$  http://cnx.org/content/col10373/1.2/ $>$ 

## **C O N N E X I O N S**

**Rice University, Houston, Texas**

This selection and arrangement of content as a collection is copyrighted by Richard Baraniuk. It is licensed under the Creative Commons Attribution 2.0 license (http://creativecommons.org/licenses/by/2.0/).

Collection structure revised: September 28, 2006

PDF generated: February 3, 2011

For copyright and attribution information for the modules contained in this collection, see p. 321.

## Table of Contents

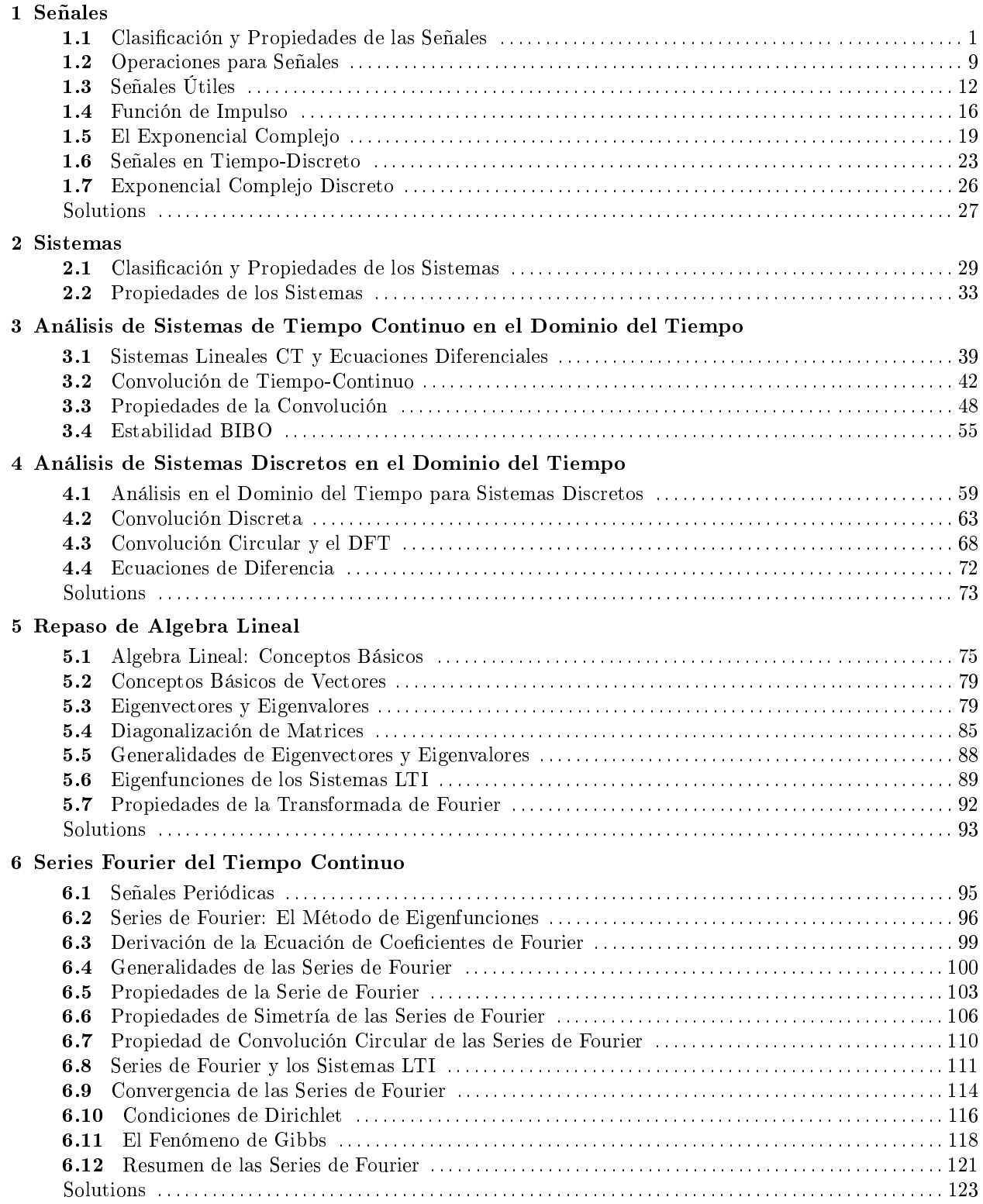

### 7 Espacios de Hilbert y Expansiones Ortogonales

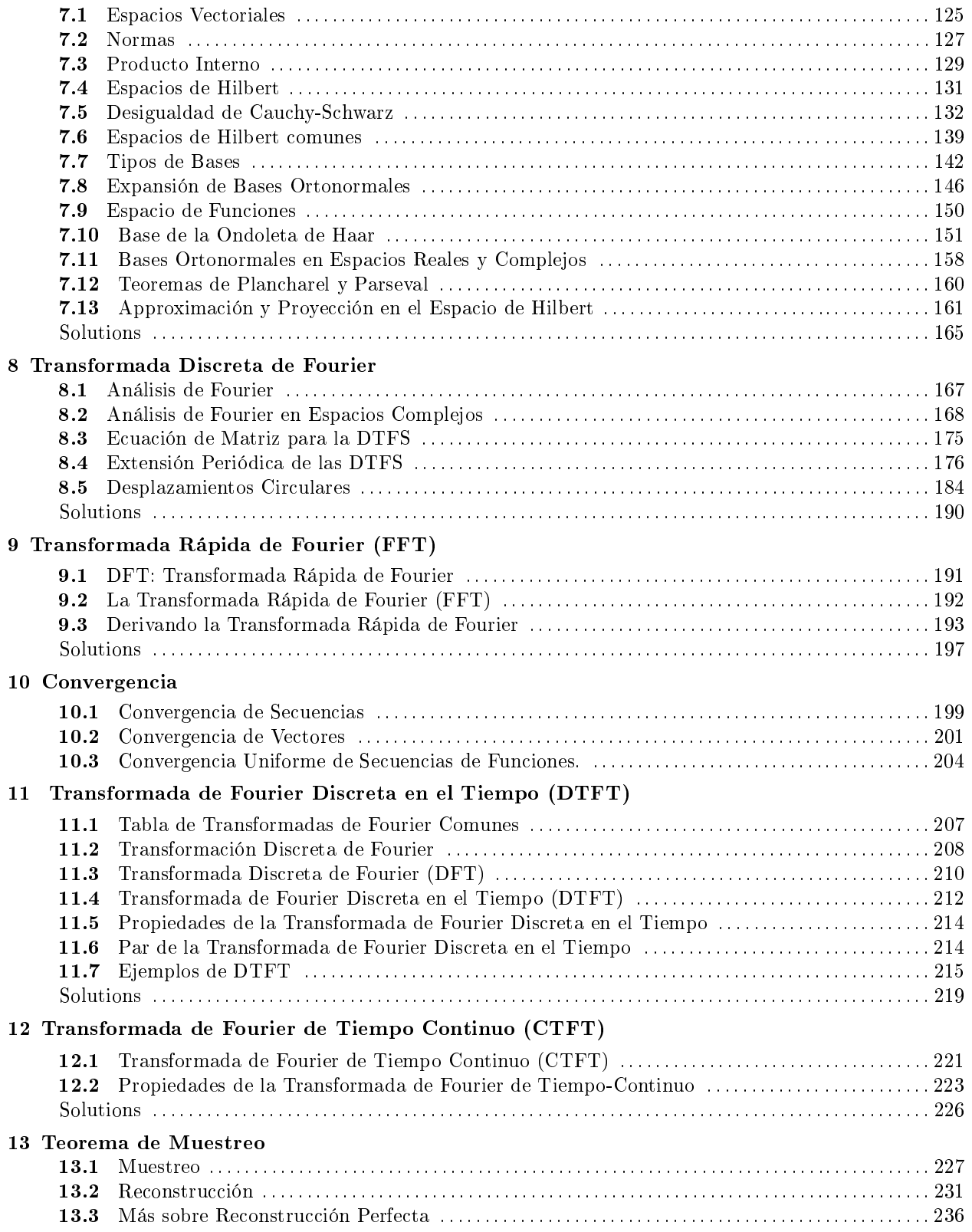

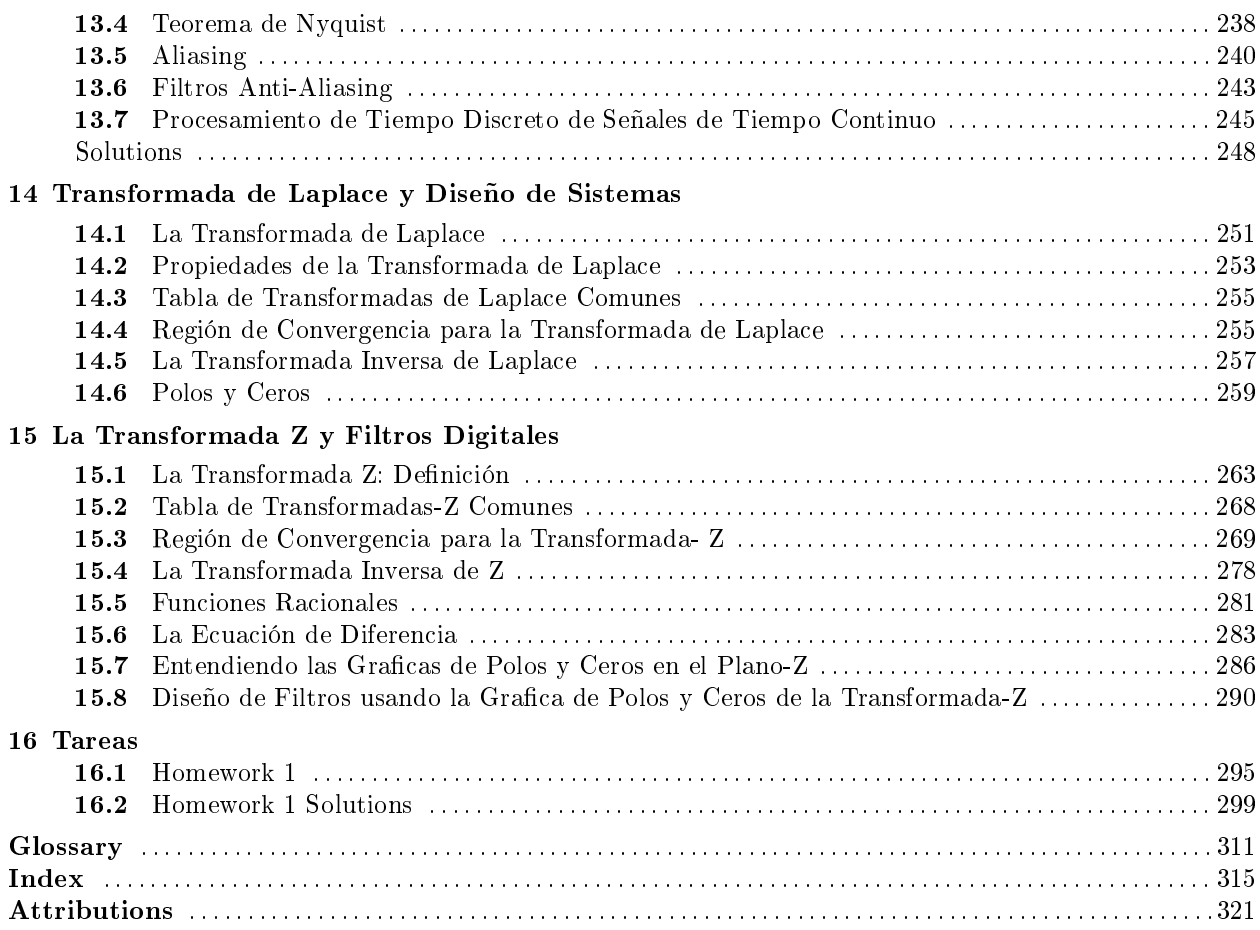

vi

## Chapter 1

## Señales

### 1.1 Clasificación y Propiedades de las Señales<sup>1</sup>

#### 1.1.1 Introducción

Este módulo explicará algunos fundamentos para la clasificación de señales. Es básicamente una lista de definiciones y propiedades que son fundamentales para la discusión de señales y sistemas. Deberá notar que en algunas discusiones como la de señales de energía vs. señales de potencia<sup>2</sup> han sido asignadas con su propio módulo para una discusión mas completa, y no van a ser incluidas.

#### 1.1.2 Clasificación de Señales

Junto con las clasificaciones de señales mostradas a continuación, es importante entender la Clasificación de Sistemas (Section 2.1).

#### 1.1.2.1 Tiempo Continuo vs. Tiempo Discreto

Como el nombre lo sugiere, esta clasificación se puede establecer, después de saber si el eje del tiempo (eje de las abscisas) es discreto o continuo (Figure 1.1). Una señal continua en el tiempo tendrá un valor para todos los números reales que existen en el eje del tiempo. En contraste a esto, una señal discreta (Section 1.6)en el tiempo es comúnmente creada utilizando el Teorema de Muestreo<sup>3</sup> para discretizar una señal continua, de esta manera la señal nada mas tendrá valores en los espacios que tienen una separación igual y son creados en el eje del tiempo.

<sup>&</sup>lt;sup>1</sup>This content is available online at  $\langle \text{http://cnx.org/content/m12818/1.8}/\rangle$ .

 $^{2}$ "Signal Energy vs. Signal Power" <http://cnx.org/content/m10055/latest/ $>$ 

 $3$ "The Sampling Theorem" <http://cnx.org/content/m0050/latest/>

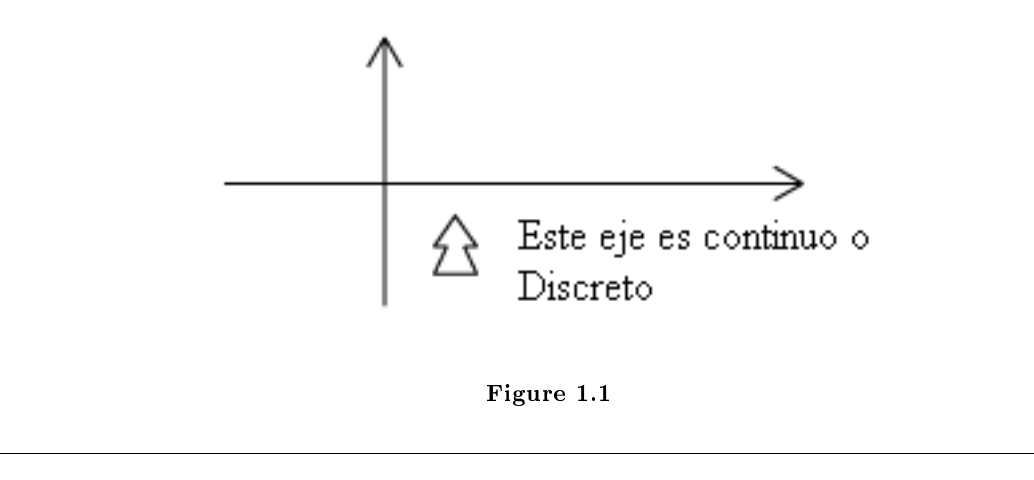

#### 1.1.2.2 Análogo vs. Digital

La diferencia entre lo **análogo** y lo **digital** es muy similar a la diferencia entre el tiempo continuo y el tiempo discreto. Sin embargo, en este caso, la diferencia es con respecto al valor de la función (eje de las ordenadas) (Figure 1.2). Análogo corresponde al eje y continuo, mientras lo digital corresponde al eje y discreto. Un ejemplo de una señal digital es una secuencia binaria, donde la función solo tiene valores de cero o uno.

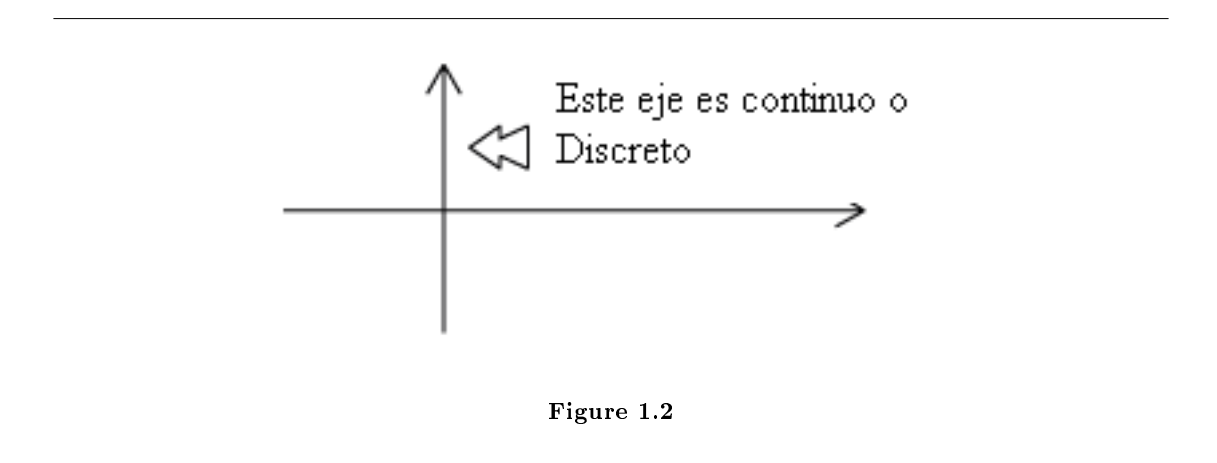

#### 1.1.2.3 Periódico vs. Aperiódico

Señales periódicas (Section 6.1) se repiten con un periodo T, mientras las señales aperiódicas o no periódicas no se repiten(Figure 1.3). Podemos denir una función periódica mediante la siguiente expresión matemática, donde  $t$  puede ser cualquier número y  $T$  es una constante positiva:

$$
f(t) = f(T + t) \tag{1.1}
$$

El **periodo fundamental** de esta función,  $f(t)$ , es el valor más pequeño de T que permita la validación de la (1.1).

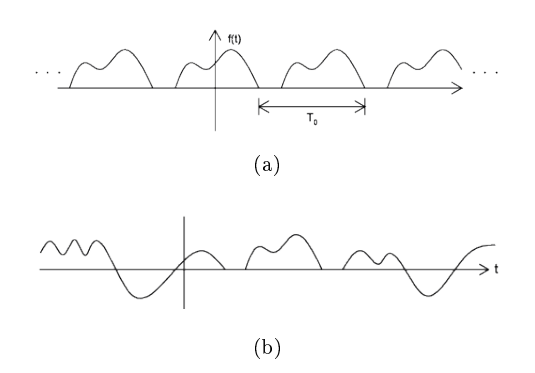

Figure 1.3: (a) Una señal periódica con periodo  $T_0$  (b) Una señal Aperiódica

#### 1.1.2.4 Causal vs. Anticausal vs. Nocausal

Las señales causales son señales que tienen valor de cero en el tiempo negativo, y las señales anticausales tienen valor cero en el tiempo positivo. Las señales nocausales son señales con valor de cero en el tiempo positivo y negativo(Figure 1.4).

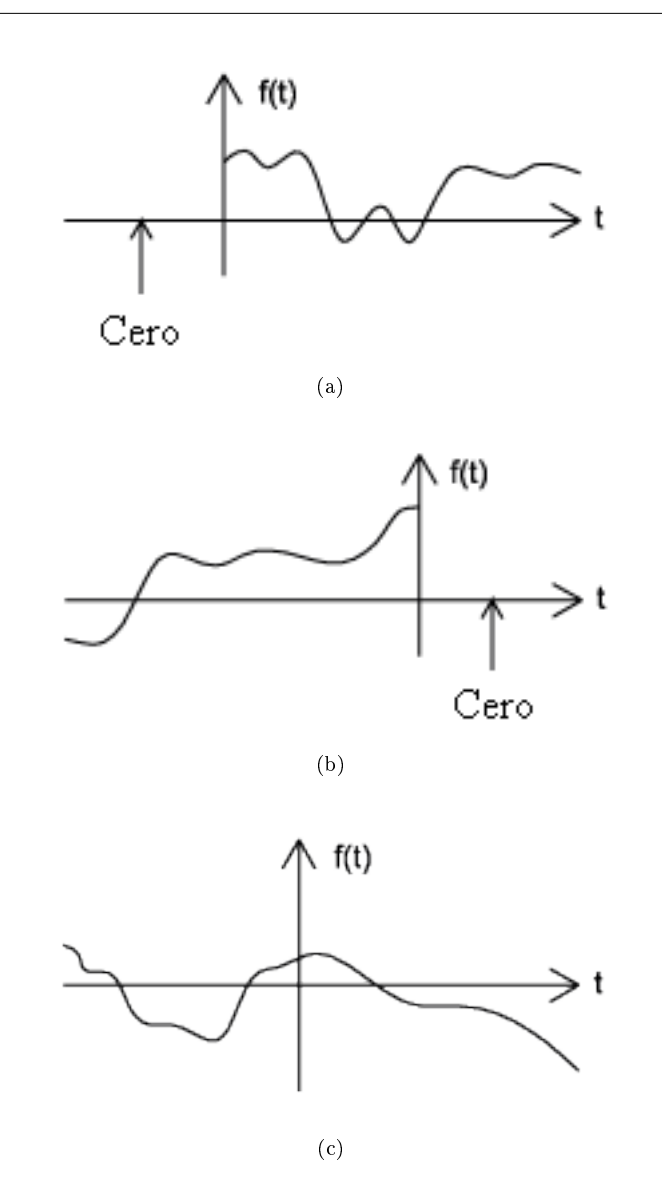

Figure 1.4: (a) Una señal causal (b) Una señal anticausal (c) Una señal nocausal

#### 1.1.2.5 Par vs. Impar

Una señal par es cualquier señal f (t) que satisface  $f(t) = f(-t)$ . las señales pares se pueden detectar fácilmente por que son simétricas en el eje vertical. Una señal impar, es una señal  $f$  que satisface  $f(t) = -f(-t)$  (Figure 1.5).

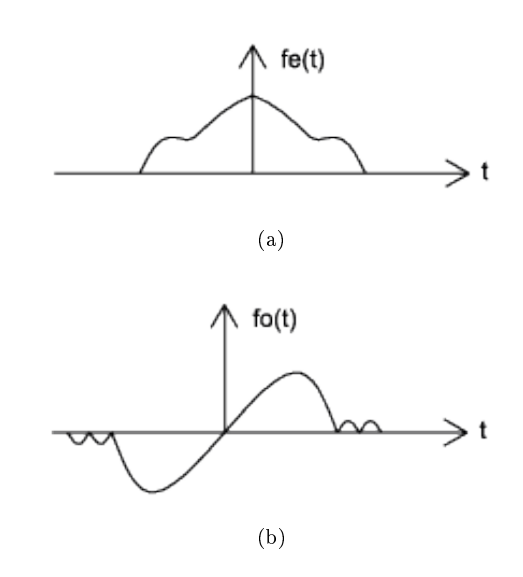

Figure 1.5: (a) Una señal par (b) Una señal impar

Usando las definiciones de par e impar, podemos demostrar que cualquier señal se puede escribir como una combinación de una señal par e impar. Cada señal tiene una descomposición par-impar. Para demostrar esto, no tenemos más que examinar una ecuación.

$$
f(t) = \frac{1}{2} \left( f(t) + f(-t) \right) + \frac{1}{2} \left( f(t) - f(-t) \right) \tag{1.2}
$$

Al multiplicar y sumar esta expresión, demostramos que lo explicado anteriormente es cierto. También se puede observar que  $f(t) + f(-t)$  satisface a una función par, y que  $f(t) - f(-t)$  satisface a una función impar (Figure 1.6).

Example 1.1

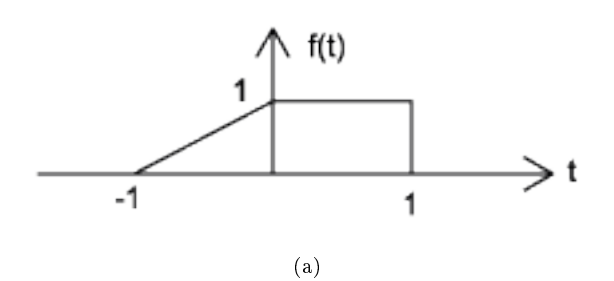

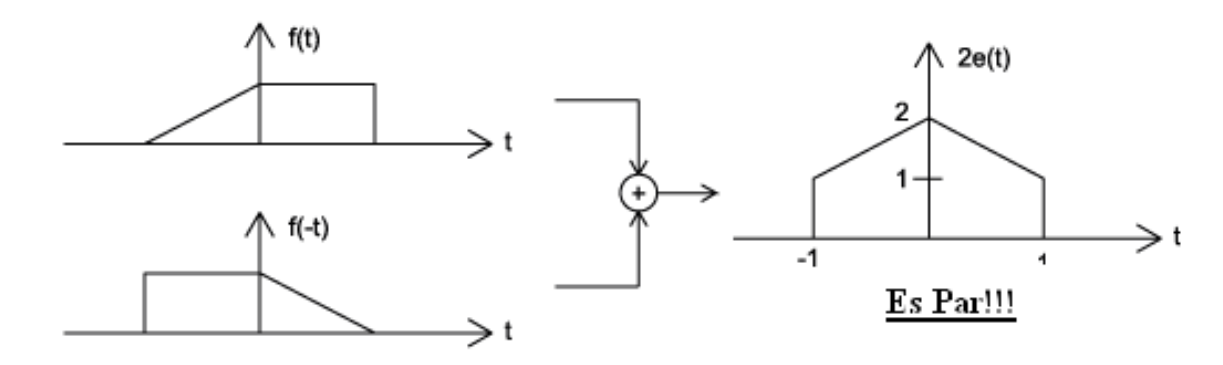

(b)

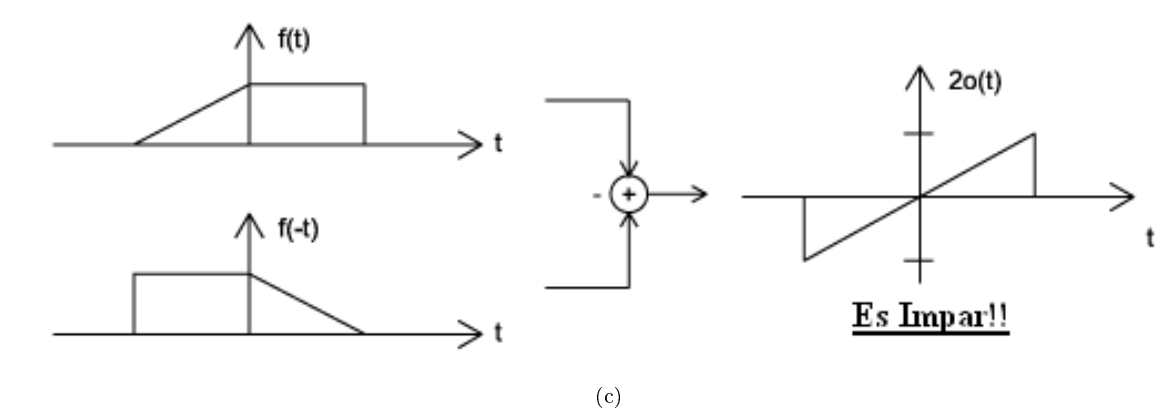

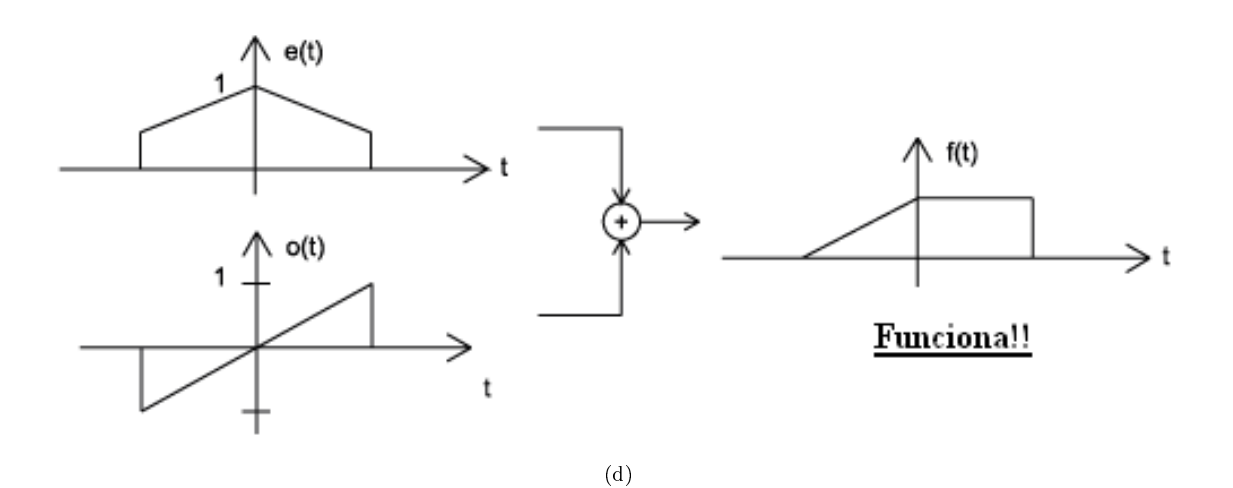

Figure 1.6: (a) Esta señal será descompuesta usando la descomposición Par-Impar (b) Parte Par:  $e(t) = \frac{1}{2} (f(t) + f(-t))$  (c) Parte Impar:  $o(t) = \frac{1}{2} (f(t) - f(-t))$  (d) Revisa:  $e(t) + o(t) = f(t)$ 

#### 1.1.2.6 Determinístico vs. Aleatorio

Una señal determinística es una señal en la cual cada valor está fijo y puede ser determinado por una expresión matemática, regla, o tabla. Los valores futuros de esta señal pueden ser calculados usando sus valores anteriores teniendo una confianza completa en los resultados. Una **señal aleatoria<sup>4</sup>,** tiene mucha uctuación respecto a su comportamiento. Los valores futuros de una señal aleatoria no se pueden predecir con exactitud, solo se pueden basar en los promedios <sup>5</sup> de conjuntos de señales con características similares (Figure 1.7).

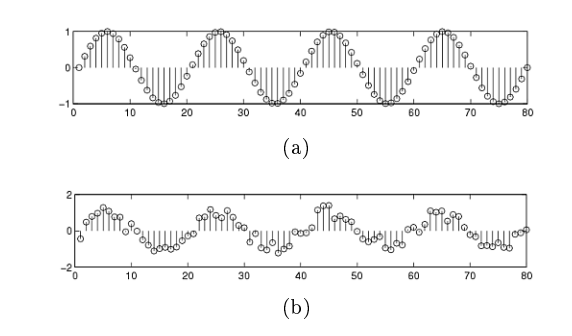

Figure 1.7: (a) Señal Determinística (b) Señal Aleatoria

#### 1.1.2.7 Hemisferio Derecho vs. Hemisferio Izquierdo

Este tipo de señales son aquellas cuyo valor es cero entre una variable definida y la infinidad positiva o negativa. Matemáticamente hablando, una señal de hemisferio-derecho es denida como cualquier señal donde  $f(t) = 0$  para  $t < t_1 < \infty$ , y una señal de hemisferio-izquierdo es definida como cualquier señal donde  $f(t) = 0$  para  $t > t_1 > -\infty$ . Las siguientes figuras son un ejemplo de esto (Figure 1.8). Las dos figuras "empiezan" en  $t_1$  y luego se extienden a infinidad positiva o negativa con casi todos los valores siendo cero.

 $4$ "Introduction to Random Signals and Processes"  $\langle \text{http://cnx.org/content/m10649/latest/}\rangle$ 

 $^{5}$ "Random Processes: Mean and Variance" <http://cnx.org/content/m10656/latest/>

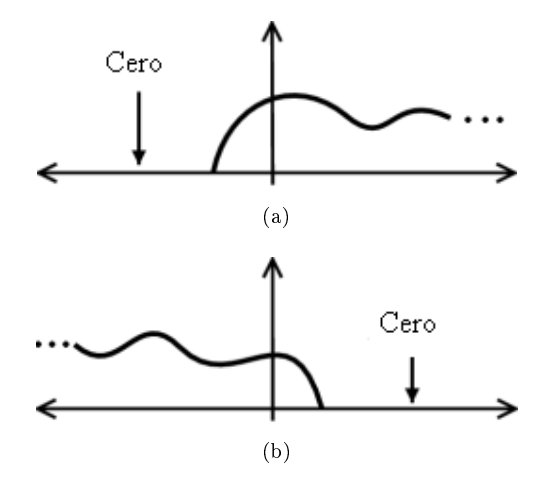

Figure 1.8: (a) Señal de Hemisferio-Derecho (b) Señal de Hemisferio-Izquierdo

#### 1.1.2.8 Tamaño finito vs. Tamaño infinito

Como el nombre lo implica, las señales se pueden caracterizar dependiendo de su tamaño el cual puede ser infinito o finito. Casi todas las señales finitas se utilizan cuando se tiene una señal discreta o se tiene una secuencia de valores. En términos matemáticos,  $f(t)$  es una señal de tamaño finito si tiene un valor que no sea cero en un intervalo finito

$$
t_1 < f\left(t\right) < t_2
$$

donde  $t_1 > -\infty$  y  $t_2 < \infty$ . Se puede ver un ejemplo en Figure 1.9. De igual manera, **una señal de tamaño infinito**  $f(t)$ , es definida con valores no-cero para todos los números reales:

$$
\infty \le f(t) \le -\infty
$$

.

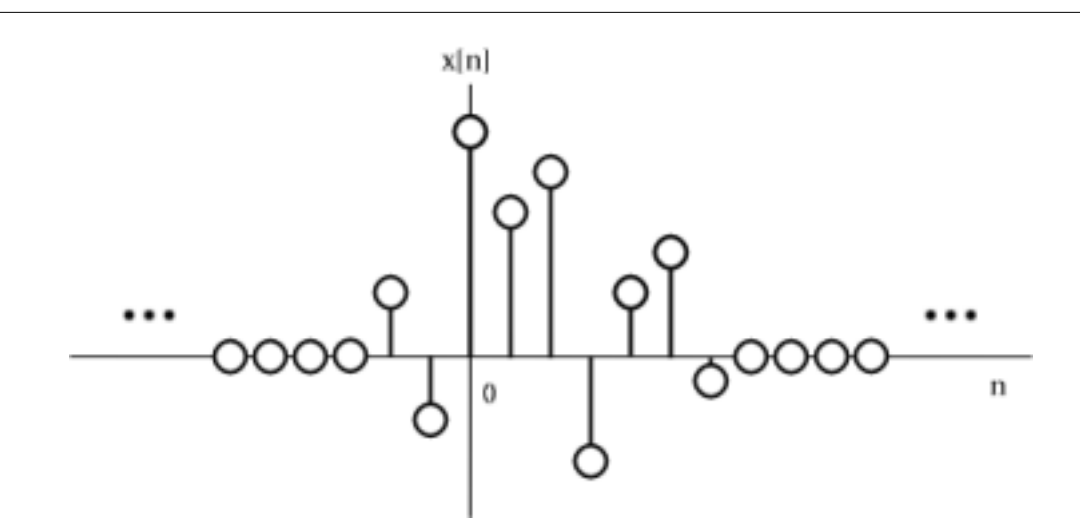

Figure 1.9: Señal de tamaño finito. Note que solo tiene valores que no son cero en un conjunto, intervalo finito.

## 1.2 Operaciones para Señales<sup>6</sup>

Este módulo muestra dos operaciones para señales, cambio en el tiempo y escala en el tiempo. Operación de señales son operaciones realizadas sobre la variable tiempo de la señal. Estas operaciones son componentes comunes en el mundo real y como tales las debemos entender a fondo cuando se esté aprendiendo sobre sistemas y señales.

#### 1.2.1 Desplazamiento en el eje del Tiempo

El desplazamiento en el tiempo, como su nombre lo sugiere, es trasladar la señal en el eje del tiempo. Esto se hace sumando o restando la cantidad del desplazamiento de tiempo a la función. Restando una cantidad fija en la variable de el tiempo tendrá un cambio en la señal hacia la derecha (retrasa) por esa cantidad, por el contrario al sumar una cantidad a la variable de el tiempo la señal se desplazará hacia la izquierda (avanza).

 $6$ This content is available online at  $\langle \text{http://cnx.org/content/m12823/1.7/}\rangle$ .

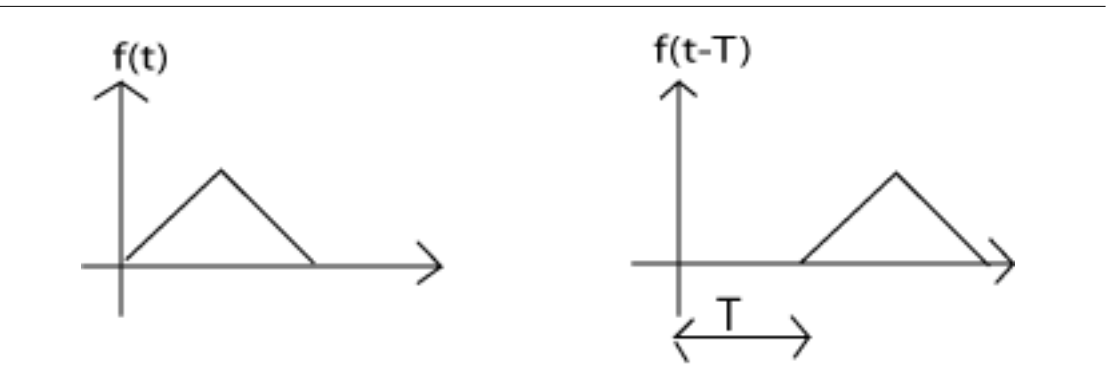

Figure 1.10:  $f(t-T)$  mueve (retrasa) f a la derecha T.

#### 1.2.2 Escala en el eje del Tiempo

Escalar el tiempo es comprimir y/o expandir una señal al multiplicar las variables del tiempo por alguna cantidad. Si esa cantidad es mayor que uno, la señal se vuelve angosta, esto es conocido como compresión, cuando la cantidad es menor que uno, la señal se vuelve ancha y a esto lo conoceremos como expansión. Normalmente, estas operaciones les toman a las personas un tiempo en comprender, debido a que la intuición de las personas es que al multiplicar por una cantidad más grande que uno la señal será expandida y menor que uno será comprimida.

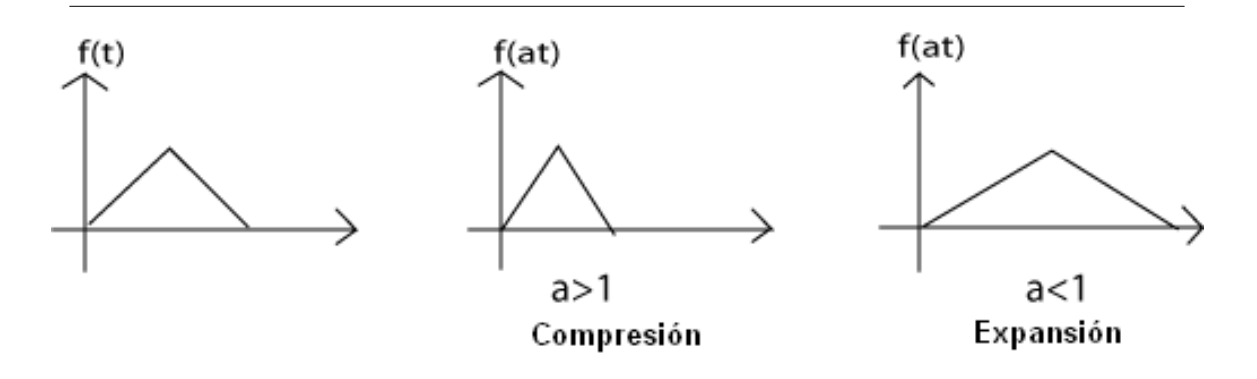

Figure 1.11:  $f(at)$  comprime f por a.

#### Example 1.2

Las señales cambiadas y escaladas en el tiempo pueden ser contrarias unas de las otras. Este ejemplo muestra una manera de practicar estas operaciones hasta que desarrolle un sentido de como se debería ver la señal después de ciertas operaciones.

Dado  $f(t)$ , grafique  $f(-(at))$ .

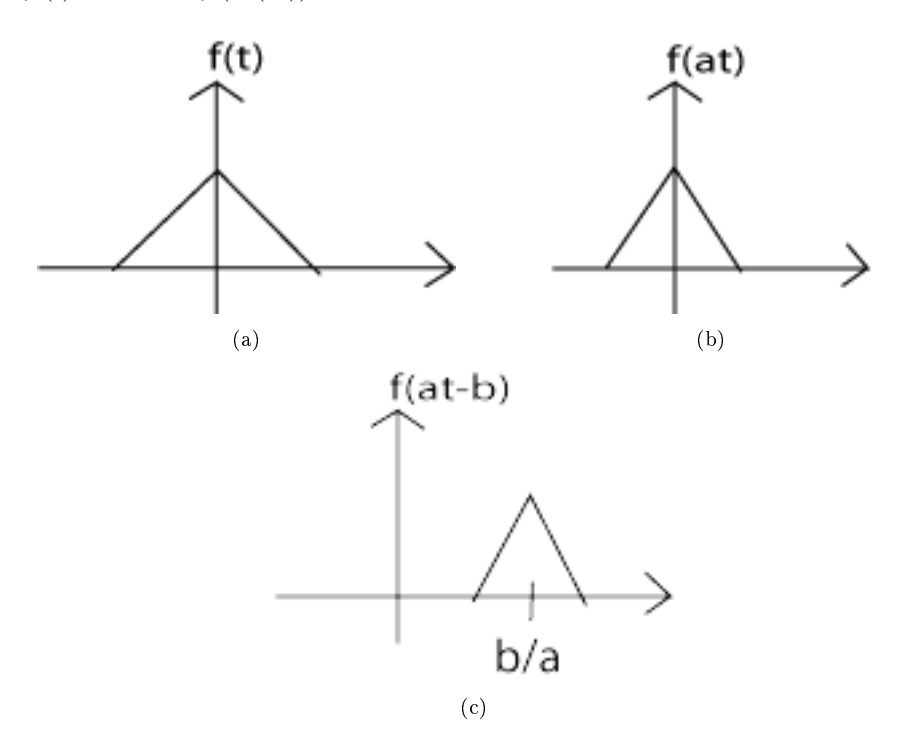

**Figure 1.12:** (a) Empieze con  $f(t)$  (b) Luego remplace t con at para obtener  $f(at)$  (c) Finalmente, remplace t con  $t - \frac{b}{a}$  para obtener  $f(a(t - \frac{b}{a})) = f(at - b)$ 

#### 1.2.3 Reflexión en el eje del Tiempo

Una pregunta muy natural que se considera cuando se está aprendiendo a escalar el tiempo es: ¿qué pasaría si la variable del tiempo es multiplicada por un número negativo? La respuesta para esto es la inversión en el tiempo. Esta operación invierte el eje del tiempo, en otras palabras, cambia la señal respecto al eje de las ordenadas.

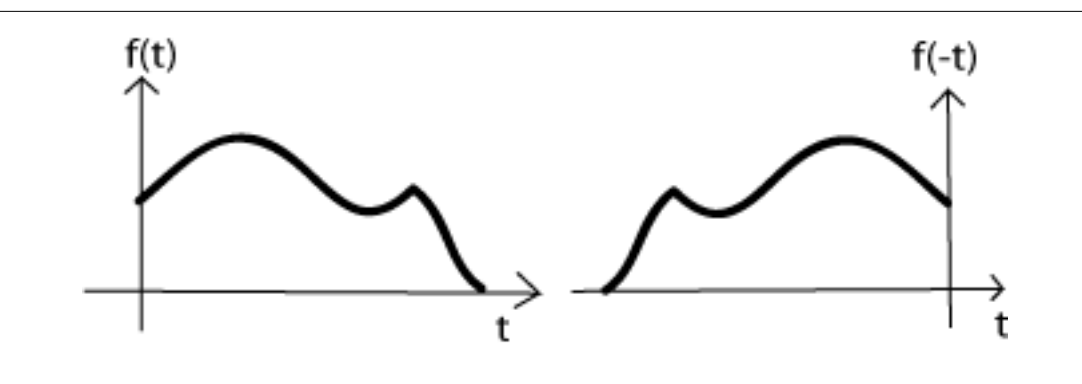

Figure 1.13: Reflexión en el eje del Tiempo

## 1.3 Señales Útiles $^7$

Antes de ver este módulo, usted tendrá que tener una idea básica sobre lo que es una señal, sus clasificaciones y operaciones (Section 1.1). Como un repaso, una señal es una función definida con respecto a una variable independiente. Regularmente, esta variable es el tiempo pero podría representar un índice para una secuencia, o un índice para cualquier número de cosas, o cualquier número de dimensiones. La mayor parte, si es que no todas, las señales que usted verá en sus estudios y en el mundo real podrán ser creadas de las señales básicas que aquí va a estudiar. Por esta razón, estas señales elementales son comúnmente conocidas como los fundamentos para cualquier otra señal.

#### 1.3.1 Senosoidales

Probablemente la señal elemental más importante que usted usará es el senosoidal evaluado en su parte real. En su forma de tiempo-continuo, la forma general de la función se expresa así

$$
x(t) = A\cos(\omega t + \phi) \tag{1.3}
$$

donde A es la amplitud,  $\omega$  es la frecuencia, y  $\phi$  representa el desplazamiento. Note que es común ver que  $\omega t$  es remplazado con  $2\pi ft$ . Las señales senosoidales son periódicas, esto hace que su periodo, o cualquier señal periódica puedan ser expresada de la siguiente manera

$$
T = \frac{2\pi}{\omega} \tag{1.4}
$$

 $^7$ This content is available online at  $<$ http://cnx.org/content/m12819/1.11/ $>$ .

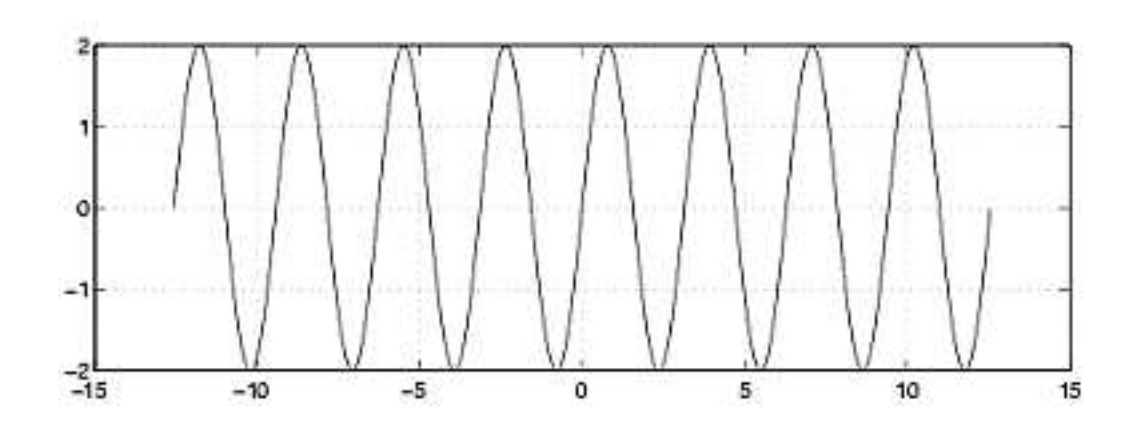

Figure 1.14: Senosoidal con  $A = 2$ ,  $w = 2$ ,  $y \phi = 0$ .

#### 1.3.2 Funciones de Exponenciales Complejos

Tal vez esta señal es tan importante como la senosoidal, la función de exponencial complejo se convertirá en una parte crítica para el estudio de señales y sistemas. La expresión general se escribe de la siguiente manera

$$
f(t) = Be^{st} \tag{1.5}
$$

donde s, mostrado abajo, es un número complejo en términos de  $\sigma$ , con una fase constante, y con  $\omega$  siendo la frecuencia:

$$
s = \sigma + j\omega
$$

Por favor vea el módulo de Exponencial Complejo (Section 1.5) o los módulos de las otras señales elemen- $\mathrm{tales}^8$ .

#### 1.3.3 Exponenciales reales

Como el nombre lo implica, los exponenciales reales contienen números no imaginarios y son simplemente expresados de la siguiente manera

$$
f(t) = Be^{\alpha t} \tag{1.6}
$$

donde B y  $\alpha$  son parámetros reales. Las funciones de exponencial complejo oscilan, sin embargo, esta señal nada mas crece o decae dependiendo del valor de  $\alpha$ .

- Exponencial que decae, cuando  $\alpha < 0$
- Exponencial que Crece, cuando  $\alpha > 0$

 $8$ "Elemental Signals": Section Complex Exponentials  $\langle$ http://cnx.org/content/m0004/latest/ $\#$ sec2>

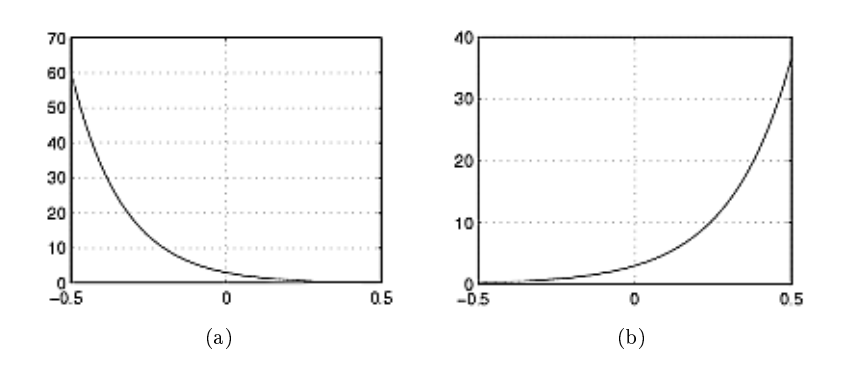

Figure 1.15: Ejemplos de Exponenciales Reales (a) Exponencial que decae (b) Exponencial que Crece

#### 1.3.4 Función de impulso unitario

La "función" de impulso unitario (Section 1.4) (o la función delta de Dirac) es una señal que tiene una altura infinita y un ancho casi inexistente. Sin embargo, por la manera que es definida, al ser integrada da un valor de uno. Mientras en el mundo de ingeniería esta señal es útil y ayuda a entender muchos conceptos, algunos matemáticos tienen problemas con esta al ser llamada función, porque no está definida en  $t = 0$ . Los ingenieros se evitan este problema al mantenerla definida con una integral. El impulso unitario es comúnmente conocido como

$$
\delta\left(t\right)
$$

La propiedad más importante de esta función es demostrada con la siguiente integral:

$$
\int_{-\infty}^{\infty} \delta(t) dt = 1 \tag{1.7}
$$

#### 1.3.5 Función de Escalón unitario

Otra función básica para este curso es la función de Escalón unitario que se define como

$$
u(t) = \begin{cases} 0 & \text{if } t < 0 \\ 1 & \text{if } t \ge 0 \end{cases}
$$
 (1.8)

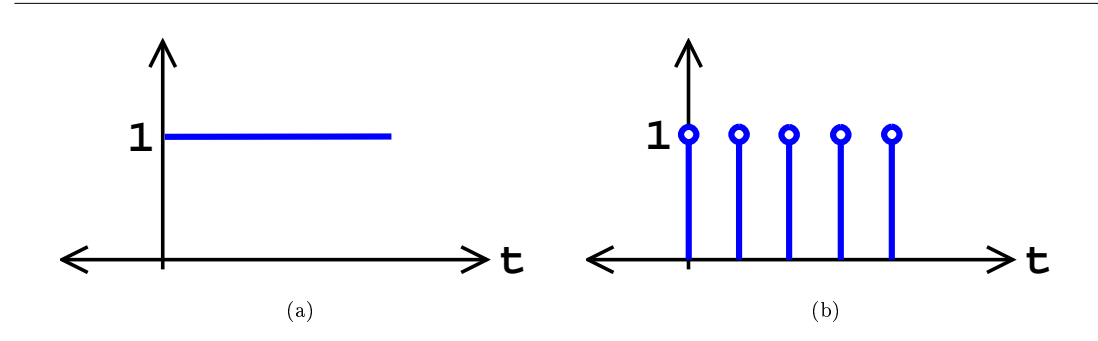

Figure 1.16: Funciones Básicas del Escalón (a) Escalón unitario de Tiempo-Continuo (b) Escalón unitario de Tiempo-Discreto

Note que esta función es discontinua en el origen; sin embargo no se necesita denirla en este punto ya que no es necesario en la teoría de la señal. La función de Escalón unitario es una señal muy útil para probar y denir otras señales. Por ejemplo, usando varias de estas señales movidas en el tiempo y multiplicadas por otras señales, se puede obtener alguna porción de la señal por la que fue multiplicada y eliminar el resto.

#### 1.3.6 Función Rampa

Esta función está relacionada con la función descrita anteriormente. La función Escalón unitario va desde cero a uno instantáneamente, pero esta función es la que mejor se parece a una función en la vida real, donde se necesita un tiempo para que la señal vaya incrementandose desde cero a su valor ajustado, en este caso uno. La función rampa está definida así:

$$
r(t) = \begin{cases} 0 & \text{if } t < 0\\ \frac{t}{t_0} & \text{if } 0 \le t \le t_0\\ 1 & \text{if } t > t_0 \end{cases}
$$
 (1.9)

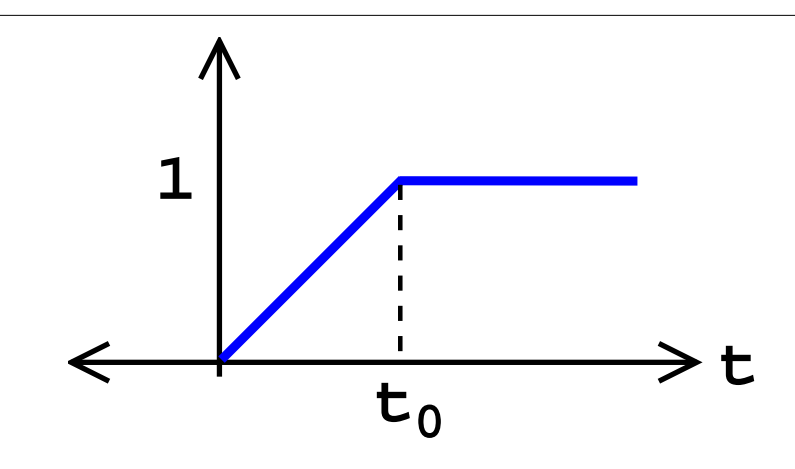

Figure 1.17: Función Rampa

### 1.4 Función de Impulso<sup>9</sup>

En ingeniería usualmente se maneja la idea de una acción ocurriendo a un determinado punto. Puede ser una fuerza en ese punto o una señal en un punto del tiempo, se convierte necesario desarrollar alguna manera cuantitativa de denir este hecho. Esto nos lleva a la idea de un pulso unitario. Es probablemente la segunda señal más importante en el estudio de señales y sistemas después del Exponencial Complejo (Section 1.5).

#### 1.4.1 Función Delta de Dirac

La Función Delta de Dirac, conocida también como el impulso unitario o función delta es una función infinítamente angosta, infinítamente alta, cuya integral tiene un valor **unitario** (Ver  $(1.10)$  abajo). Tal vez la manera mas simple de visualizar esto es usar un pulso rectangular que va de  $a-\frac{\epsilon}{2}$  a  $a+\frac{\epsilon}{2}$  con una altura de  $\frac{1}{\epsilon}$ . Al momento de tomar su límite, limit, podemos observar que su ancho tiende a ser cero y su altura tiende a infinito conforme su área total permanece constante con un valor de uno. La función del impulso usualmente se escribe como  $\delta(t)$ .

$$
\int_{-\infty}^{\infty} \delta(t) dt = 1 \tag{1.10}
$$

<sup>&</sup>lt;sup>9</sup>This content is available online at  $\langle \text{http://cnx.org/content/m12824/1.9}/\rangle$ .

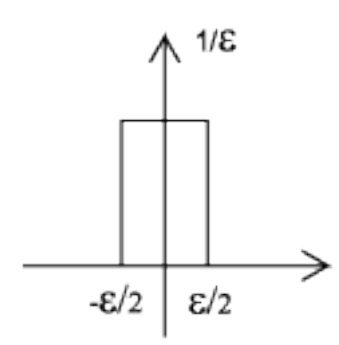

Figure 1.18: Esta es una manera de visualizar la Función Delta de Dirac.

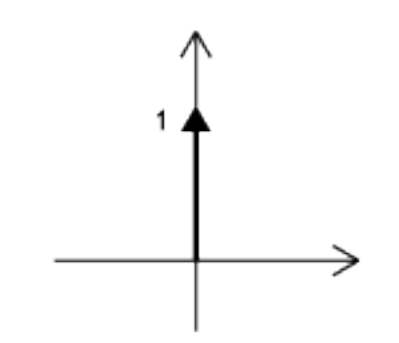

Figure 1.19: Por que es difícil dibujar algo que es infinitamente alto, nosotros representamos la Delta de Dirac con una flecha centrada en el punto donde es aplicada. Si queremos escalarla, podemos escribir el valor de escalamiento a un lado de la flecha. Este es un muestreo unitario (no tiene escala).

#### 1.4.1.1 La propiedad de desplazamiento del impulso

El primer paso para comprender los resultados que esta función nos brinda, es examinar lo que sucede cuando esta función es multiplicada por alguna otra función.

$$
f(t)\,\delta(t) = f(0)\,\delta(t) \tag{1.11}
$$

Esta función es cero en todas partes excepto en el origen, así que básicamente estamos eliminando el valor de la función de multiplicación al evaluarla en cero.

A primera vista esto no parece tener mayor importancia, porque ya sabemos que el impulso evaluado en cero es infinito, y todo lo multiplicado por infinito da un resultado infinito. Pero, ¿qué pasa si integramos el resultado de la multiplicación?

#### Propiedad de Desplazamiento

$$
\int_{-\infty}^{\infty} f(t) \delta(t) dt = \int_{-\infty}^{\infty} f(0) \delta(t) dt
$$
  
=  $f(0) \int_{-\infty}^{\infty} \delta(t) dt$   
=  $f(0)$  (1.12)

Finalmente lo que obtuvimos es una simple función evaluada en cero. Si hubiéramos usado  $\delta(t-T)$  en vez de  $\delta(t)$ , podríamos haber desplazado  $f(T)$ . A esto es lo que llamaremos la **propiedad de desplazamiento** de la función de Dirac, el cual se usa frecuentemente para denir el impulso unitario.

Esta propiedad es muy útil al momento de desarrollar la idea de convolución (Section 3.2) la cual es una de los fundamentos principales para el procesamiento de señales. Al usar convolución y esta propiedad podemos representar una aproximación a cualquier resultado de un sistema si se conoce la respuesta al impulso del sistema y su señal de entrada. De clic en el link de convolución que aparece arriba para mas información sobre este tema.

#### 1.4.1.2 Otras Propiedades del Impulso

En esta sección se muestran algunas otras propiedades de el impulso sin entrar en los detalles de probar las propiedades- esta parte la dejaremos para que usted verifique las propiedades ya que son sencillas de comprobar. Note que estas propiedades funcionan para el tiempo continuo y discreto.

#### Propiedades de Impulso Unitario

- $\bullet\ \ \delta\left(\alpha t\right)=\frac{1}{\left|\alpha\right|}\delta\left(t\right)$
- $\bullet\ \delta(t)=\delta(-t)$
- $\delta(t) = \frac{d}{dt}u(t)$ , donde  $u(t)$  es el escalón unitario.

#### 1.4.2 Impulso de tiempo-discreto (muestreo unitario)

La extensión de la función impulso unitario al tiempo-discreto se convierte en una trivialidad. Todo lo que realmente necesitamos es darnos cuenta que la integración en tiempo-continuo equivale a una sumatoria en tiempo-discreto. Por lo tanto buscaremos una señal que al sumarla sea cero y al mismo tiempo sea cero en todas partes excepto en el origen.

#### Impulso de Tiempo-Discreto

$$
\delta[n] = \begin{cases} 1 & \text{if } n = 0 \\ 0 & \text{otherwise} \end{cases}
$$
 (1.13)

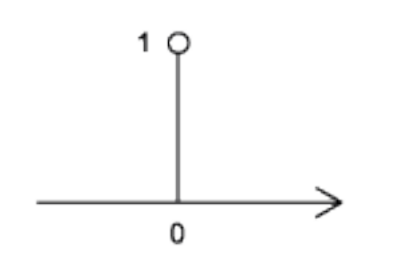

#### Figure 1.20: Representación gráfica del impulso discreto

Al analizar una gráfica de tiempo-discreto de cualquier señal discreta, uno puede notar que todas las señales discretas están compuestas de un conjunto de muestras unitarias que están escalados y desplazados en el tiempo. Si dejamos que el valor de una secuencia en cada entero k sea descrita por  $s[k]$  y la muestra unitaria retrasado que ocurre en k sea escrito como  $\delta [n-k]$ , nosotros podríamos escribir cualquier señal como la suma de impulsos unitarios retrasados que son escalados por un valor de la señal, o por coeficientes de escalamiento.

$$
s[n] = \sum_{k=-\infty}^{\infty} s[k] \delta[n-k]
$$
\n(1.14)

Esta descomposición es una propiedad que solo se aplica a señales de tiempo-discreto y resulta ser una propiedad muy útil para estas señales.

note: Usando el razonamiento anterior, nosotros hemos desarrollado la ecuación(1.14), la cual es un concepto fundamental usado en la convolución de tiempo-discreto (Section 4.2).

#### 1.4.3 La Respuesta de Impulso

La respuesta de impulso es exactamente lo que su nombre implica- la respuesta de un sistema LTI, como por ejemplo un filtro, cuando la señal de entrada del sistema es un impulso unitario (o muestra unitaria). Un sistema puede ser completamente descrito por su respuesta al impulso por las razones explicadas previamente, ya que todas las señales pueden ser representadas por una superposición de señales. Una respuesta al impulso da una descripción equivalente a la dada por una función de transferencia<sup>10</sup>, ya que existen Transformadas de Laplace (Section 14.1) para cada una.

NOTE: Casi toda la literatura usa  $\delta(t)$  y  $\delta[n]$  para diferenciar entre un impulso de tiempo-continuo y un impulso de tiempo-discreto.

#### 1.5 El Exponencial Complejo<sup>11</sup>

#### 1.5.1 Bases para el Exponencial

El exponencial complejo es una de las señales mas importantes y fundamentales en el análisis de señales y sistemas. Su importancia proviene de que sus funciones sirven como una base para las señales periódicas, como también sirven para poder caracterizar señales lineales de tiempo invariante (Section 2.1). Antes de continuar, usted debería familiarizarse con los números complejos<sup>12</sup>.

#### 1.5.1.1 Exponential Básico

Para todos los números x, nosotros podemos derivar y definir fácilmente una función exponencial de una serie de Taylor mostrada aquí:

$$
e^x = 1 + \frac{x^1}{1!} + \frac{x^2}{2!} + \frac{x^3}{3!} + \dots
$$
 (1.15)

$$
e^x = \sum_{k=0}^{\infty} \frac{1}{k!} x^k
$$
\n
$$
(1.16)
$$

Podemos probar, usando un examen racional, que esta serie converge. De esta manera, podemos decir que la función exponencial mostrada arriba es continua y se puede denir fácilmente.

 $^{-10\,\text{n}}$  Transfer Functions" <http://cnx.org/content/m0028/latest/>  $\,$ 

<sup>&</sup>lt;sup>11</sup>This content is available online at  $\langle$ http://cnx.org/content/m12825/1.6/ $>$ .

 $12$ "Complex Numbers" <http://cnx.org/content/m0081/latest/>

De esta definición, podemos probar la siguiente propiedad de las exponenciales que resulta ser muy útil, especialmente para los exponenciales que se discutirán en la siguiente sección.

$$
e^{x_1 + x_2} = e^{x_1} e^{x_2} \tag{1.17}
$$

#### 1.5.1.2 Exponencial Complejo de Tiempo-Continuo

Para todos los números complejos s, podemos definir una señal exponencial compleja de tiempocontinuo como:

$$
f(t) = Ae^{st}
$$
  
=  $Ae^{j\omega t}$  (1.18)

donde A es una constante, t es la variable independiente tiempo, y para s imaginaria,  $s = j\omega$ . De esta ecuación podemos revelar una importante identidad, la identidad de Euler (para más información sobre Euler lea su biografía short biography<sup>13</sup> ):

$$
Ae^{j\omega t} = A\cos(\omega t) + j(A\sin(\omega t))
$$
\n(1.19)

De la identidad de Euler podemos separar la señal en su parte imaginaria y en su parte real. También podemos observar el uso de exponenciales para representar cualquier señal real. Si modicamos la frecuencia y el ángulo, podriamos representar cualquier señal por medio de una superposición de muchas señales—todas deben ser representadas por un exponencial.

La expresión anterior no incluye ninguna información del ángulo. Debemos generalizar la expresión de exponenciales para generalizar funciones senosoidales con cualquier valor en el ángulo, esto se logra al hacer una sustitución de s,  $s = \sigma + i\omega$ , que al final nos lleva a

$$
f(t) = Ae^{st}
$$
  
=  $Ae^{(\sigma+j\omega)t}$   
=  $Ae^{\sigma t}e^{j\omega t}$  (1.20)

donde  $S$  se define como la **amplitud compleja**, o fasor, de los primeros dos términos de la ecuación de arriba

$$
S = Ae^{\sigma t} \tag{1.21}
$$

Tomando en cuenta la identidad de Euler, podemos escribir el exponencial como un senosoidal, donde el término del ángulo es mas notable.

$$
f(t) = Ae^{\sigma t} (\cos(\omega t) + j\sin(\omega t))
$$
\n(1.22)

Esta fórmula se puede descomponer en su parte real e imaginaria:

$$
Re\left(f\left(t\right)\right) = Ae^{\sigma t}\cos\left(\omega t\right) \tag{1.23}
$$

$$
\operatorname{Im}\left(f\left(t\right)\right) = Ae^{\sigma t}\sin\left(\omega t\right) \tag{1.24}
$$

<sup>13</sup>http://www-groups.dcs.st-and.ac.uk/∼history/Mathematicians/Euler.html

#### 1.5.1.3 Exponencial Complejo en Tiempo-Discreto

Finalmente, hemos llegado a la última forma de señales exponenciales que nos interesan estudiar, la señal exponencial compleja en tiempo-discreto, de la cual no daremos tantos detalles como lo hicimos para su contraparte, ya que las dos siguen las mismas propiedades y usan la misma lógica ya explicada previamente. Por ser discreta, tiene una diferencia en la notación usada para representar su naturaleza discreta

$$
f[n] = Be^{snT}
$$
  
=  $Be^{j\omega nT}$  (1.25)

donde nT representa los instantes de tiempo-discreto de la señal.

#### 1.5.2 La Relación de Euler

Junto a la identidad de Euler, Euler también describe una manera de representar una señal exponencial compleja en términos de su parte real e imaginaria usando la siguiente relación:

$$
\cos\left(\omega t\right) = \frac{e^{jwt} + e^{-(jwt)}}{2} \tag{1.26}
$$

$$
\sin(\omega t) = \frac{e^{jwt} - e^{-(jwt)}}{2j} \tag{1.27}
$$

$$
e^{jwt} = \cos(\omega t) + j\sin(\omega t) \tag{1.28}
$$

#### 1.5.3 Dibujando el Exponencial Complejo

Hasta este momento, nosotros hemos demostrado como un exponencial complejo se puede separar en su parte real e imaginaria. Ahora tenemos que ver como se grafican todas estas partes. Podemos observar que la parte real y la parte imaginaria están compuestas por un senosoidal multiplicado por una función de exponencial real. También sabemos que los senosoidales oscilan entre el valor uno y negativo uno. Entonces se puede ver que las partes reales e imaginarias del exponencial complejo oscilarán dentro de una ventana definida por la parte real del exponencial.

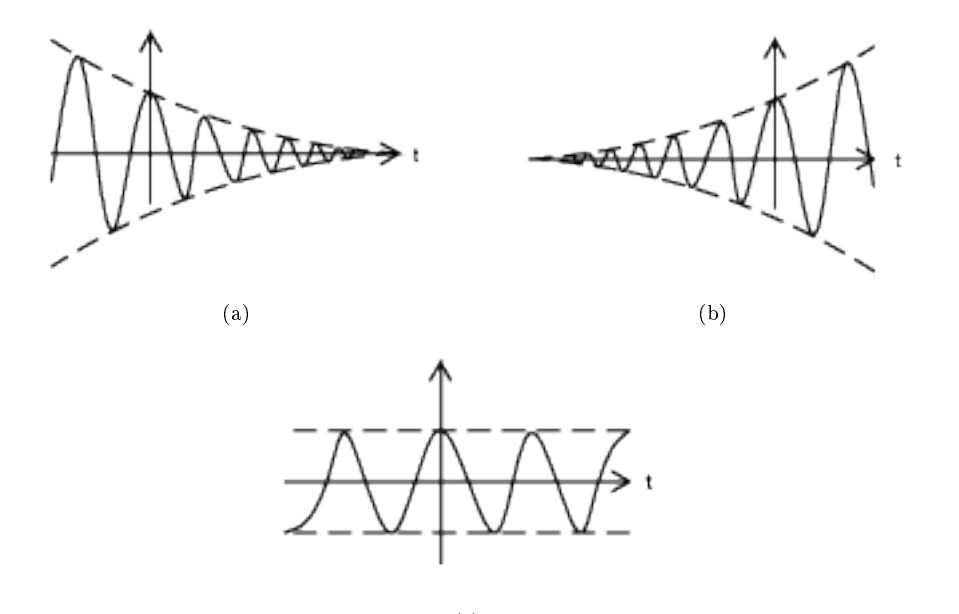

(c)

Figure 1.21: Las formas posibles para la parte real de un exponencial complejo. Note que la oscilación es el resultado de un coseno con un máximo local en  $t = 0$ . (a) Si  $\sigma$  es negativa, tenemos el caso de una ventana de un exponencial que desciende. (b) Si  $\sigma$  es positivo, tenemos el caso de una ventana de un exponencial que crece. (c) Si  $\sigma$  es cero, tenemos una ventana constante.

Mientras el  $\sigma$  determina el índice de decrecimiento/ crecimiento,  $\omega$  determina el índice de las oscilaciones. Esto se puede notar al observar que  $\omega$  es parte del argumento usado en la parte que corresponde al senosoidal.

Exercise 1.1 (Solution on p. 27.)

¾Cómo se ven las partes imaginarias del exponencial complejo en el dibujo previo?

#### Example 1.3

La siguiente demostración le permite ver como el argumento cambia la forma del exponencial complejo. Por favor oprima aquí  $14$  para ver las instrucciones de como se usa este demo.

> This is an unsupported media type. To view, please see http://cnx.org/content/m12825/latest/Complex\_Exponential.vi

#### 1.5.4 El Plano Complejo

Se convierte de extrema importancia el ver la variable compleja s como un punto en el plano complejo<sup>15</sup> (el plano-s).

 $14 \text{``How to use the LabVIEW demos''} <$ http://cnx.org/content/m11550/latest/>

<sup>15</sup>"The Complex Plane" <http://cnx.org/content/m10596/latest/>

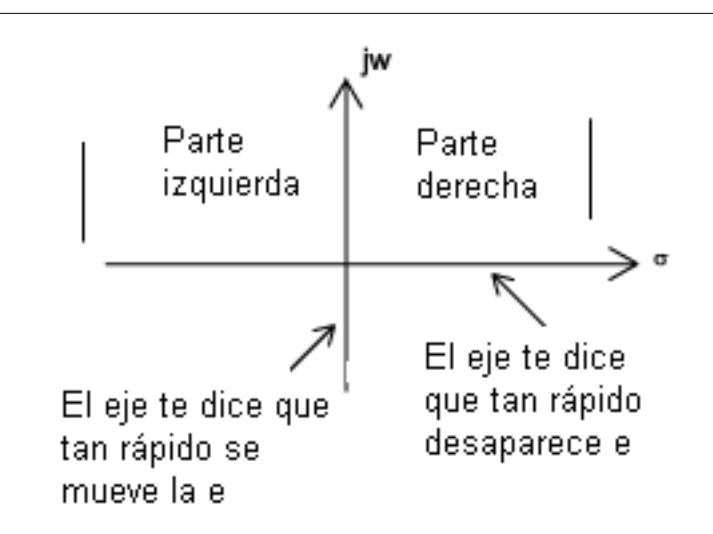

Figure 1.22: Este es el plano-s. Note que en cualquier momento en que s se encuentre en el lado derecho del plano, el exponencial complejo crecerá con el tiempo, mientras que si por el contrario s se encuentra en el lado izquierdo, el exponencial complejo disminuirá.

### $1.6$  Señales en Tiempo-Discreto<sup>16</sup>

Hasta este punto, hemos tratado solo con señales y sistemas análogos. En términos matemáticos, señales análogas son funciones que constan de cantidades continuas como sus variables independientes, por ejemplo, espacio y tiempo. Señales de tiempo-discreto <sup>17</sup> son funciones definidas en números enteros; son secuencias. Uno de los resultados fundamentales en la teoría de señales <sup>18</sup> detalla las condiciones en las cuales las señales análogas pueden ser trasformadas en una señal de tiempo-discreto y ser recuperada sin ningún tipo de error. Este resultado es importante por que las señales de tiempo-discreto pueden ser manipuladas por sistemas de respuesta instantánea como los son los programas de computadoras. En los módulos subsecuentes se describen como todos los sistemas análogos se pueden implementar virtualmente con el uso de software.

Sin darle importancia a estos resultados, las señales de tiempo-discreto tienen una forma más general, abarcando señales derivadas de señales análogas y de otro tipo de señales. Por ejemplo, los caracteres que forman un archivo de escritura proveniente de una secuencia, que también son una señal de tiempo-discreto. También tenemos que tratar con señales y sistemas de valor simbólico <sup>19</sup> .

Como en señales análogas, buscamos distintas maneras de descomponer señales discretas con valor real en sus componentes más simples. Con este método que nos lleva a un mayor entendimiento de estructura de señales, podemos usar esta estructura para representar información (crear maneras de representar información con señales) y de extraer información (extraer la información que es representada). Para señales de valor simbólico este método es diferente: desarrollamos una representación común para todas las señales de valor simbólico para así representar la información que ellas contienen de una manera unificada. Desde el punto de vista de la representación de información, la cuestión más importante es la eficiencia para las señales de

<sup>&</sup>lt;sup>16</sup>This content is available online at  $\langle \text{http://cnx.org/content/m12820/1.9}/\rangle$ .

 $^{17\,\textrm{m}}$ Discrete-Time Signals and Systems" <http://cnx.org/content/m10342/latest/>

<sup>18&</sup>quot;The Sampling Theorem" <http://cnx.org/content/m0050/latest/>

<sup>&</sup>lt;sup>19</sup>"Discrete-Time Signals and Systems" <http://cnx.org/content/m10342/latest/#para11>

valor simbólico y reales; la eficiencia es la manera más compacta y rápida de representar información para que pueda ser después extraída.

#### 1.6.1 Señales de Valores Reales y Complejos

Una señal discreta es representada simbólicamente como  $s(n)$ , donde  $n = \{..., -1, 0, 1, ...\}$ . Usualmente dibujamos señales discretas por medio de diagramas de línea (Stem Plots) para enfatizar el hecho que son funciones definidas en números enteros. Podemos retrasar la señal discreta por un número, tal como se hace en las señales análogas. El retraso de un muestreo unitario es expresado por  $\delta (n-m)$ , y es igual a uno cuando  $n = m$ .

#### Señal del Coseno en Tiempo-Discreto

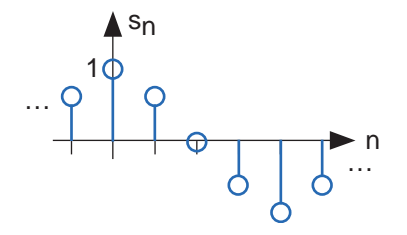

Figure 1.23: Señal del Coseno en Tiempo-Discreto es graficada con una "stem plot". ¿Puede usted encontrar la fórmula para esta señal?

#### 1.6.2 Exponenciales Complejos

La señal más importante es la secuencia del exponencial complejo .

$$
s(n) = e^{j2\pi fn} \tag{1.29}
$$

#### 1.6.3 Senosoidales

Los senosoidales discretos tienen la forma de  $s(n) = A\cos(2\pi f n + \phi)$ . Al contrario de exponenciales complejos y senosoidales análogos que pueden tener frecuencias con cualquier valor real, frecuencias para señales discretas dan formas únicas **solo** cuando  $f$  está en el intervalo  $\left(-\frac{1}{2},\frac{1}{2}\right]$ . Esta propiedad se puede tener al notar que cuando se suma un valor a la frecuencia del exponencial complejo discreto no afecta en ninguna manera a los valores de la señal.

$$
e^{j2\pi(f+m)n} = e^{j2\pi fn}e^{j2\pi mn}
$$
  
= 
$$
e^{j2\pi fn}
$$
 (1.30)

La derivación es porque el exponencial complejo evaluado en un múltiplo de  $2\pi$  es igual a uno.

#### 1.6.4 Muestreo Unitario

La segunda señal importante en el tiempo discreto, está definida por:

$$
\delta(n) = \begin{cases} 1 & \text{if } n = 0 \\ 0 & \text{otherwise} \end{cases}
$$
 (1.31)

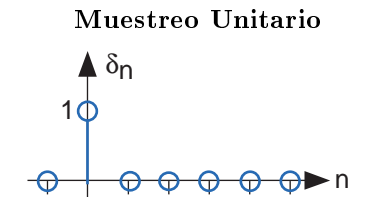

Figure 1.24: Muestreo Unitario.

Al examinar la gráfica de señales discretas, como el coseno mostrado en la figura Figure 1.23 (Señal del Coseno en Tiempo-Discreto ), se puede observar que todas la señales consisten en muestreos unitarios que son desplazados y escalados por un valor real. El valor de una secuencia a cualquier número  $m$  es escrito por  $s(m)$  y el desplazamiento que ocurre en m es escrito por  $\delta(n-m)$ , por esta razón podemos descomponer cualquier señal en una suma de muestras unitarias desplazadas a una localización apropiada y escalada por el valor de una señal.

$$
s(n) = \sum_{m = -\infty}^{\infty} s(m) \delta(n - m)
$$
\n(1.32)

Este tipo de descomposición es única para señales discreta.

Sistemas discretos pueden actuar sobre señales en tiempo discreto en forma similar a las vistas en señales y sistemas análogos. Debido al rol que juega el software sobre sistemas discretos, una gran variedad de sistemas pueden ser desarrolladas y construidas a diferencia de las que se pueden lograr usando señales análogas. De hecho, una clase especial de señales análogas pueden ser convertidas en señales discretas, procesadas por software, y convertidas después en señales análogas, todo esto sin errores. Para estas señales, varios sistemas pueden ser producidos en software, con realizaciones análogas equivalentes siendo difíciles de formar, si no es que imposibles de diseñar.

#### 1.6.5 Señales de Valores Simbólicos

Otro aspecto interesante de señales discretas es que sus valores no tienen que ser números reales. Nosotros si tenemos señales discretas con valores reales como el sinusoidal, pero también tenemos señales que indican una secuencia de números usados en el teclado de computadoras. Esos caracteres no son números reales, y como posible colección de valores, tienen muy poca estructura matemática y nada más constante con el hecho que son miembros de un conjunto. Cada elemento de una señal de valores simbólicos s (n) toma valores  $\{a_1, \ldots, a_K\}$  que forman parte de un **alfabeto** A. Esta terminología técnica no restringe los símbolos a ser miembros de un alfabeto del idioma ingles o griego. Ellos pueden representar caracteres en un teclado, byte (secuencias de 8-bits), números que pudieran significar una temperatura. Los sistemas digitales son construidos de circuitos digitales, que consisten completamente de circuitos con elementos análogos. La retransmisión y recepción de señales discretas, como el correo electrónico, son posibles gracias al uso de sistemas y señales análogas. Entender como las señales discretas y análogas se interelacionan una con otra es el objetivo principal de este curso.

## 1.7 Exponencial Complejo Discreto<sup>20</sup>

 $^{20}$ This content is available online at  $\langle$ http://cnx.org/content/m13001/1.2/>.

## Solutions to Exercises in Chapter 1

### Solution to Exercise 1.1 (p. 22)

Se ve igual excepto que la oscilación es senosoidal y no cosenoidal (pasa por el origen y no tiene ningún máximo local en  $t = 0$ ).

 $\begin{tabular}{ll} \bf 28 & \bf CHAPTER & \bf 1. & \bf SE\tilde{N}ALES \end{tabular}$
### Chapter 2

## Sistemas

#### 2.1 Clasificación y Propiedades de los Sistemas<sup>1</sup>

#### 2.1.1 Introducción

En este módulo algunas de las clasificaciones básicas de sistemas serán temporalmente introducidas mientras que las propiedades más importantes de sistemas serán explicadas. Como puede ser visto, las propiedades de los sistemas proveen una manera sencilla de separar un sistema de otro. Entender la diferencia básica entre sistemas, y sus propiedades, será un concepto fundamental utilizado en todos los cursos de señales y sistemas, así como de procesamiento digital de señales (Digital Signal Processing) DSP. Una vez que el conjunto de señales puede ser identificado por compartir propiedades particulares, uno ya no tiene que proveer ciertas características del sistema cada vez, pero pueden ser aceptadas debido a la clasificación de los sistemas. También cabe recordar que las clasificaciones presentadas aquí pueden no ser exclusivas (los sistemas pueden pertenecer a diferentes clasificaciones) ni únicas (hay otros métodos de clasificación <sup>2</sup>). Algunos ejemplos de .<br>sistemas simples se podrán encontrar aqui<sup>3</sup>.

#### 2.1.2 Classificación de los Sistemas

A través de la siguiente clasificación, también es importante entender otras Clasificaciones de Señales<sup>4</sup>.

#### 2.1.2.1 Continúo vs. Discreto

Esta tal vez sea la clasificación más sencilla de entender como la idea de tiempo-discreto y tiempo -continuo que es una de las propiedades más fundamentales de todas las señales y sistemas. Un sistema en donde las señales de entrada y de salida son continuas es un sistema continuo, y uno en donde las señales de entrada y de salida son discretas es un sistema discreto .

#### 2.1.2.2 Lineal vs. No-lineal

Un sistema lineal es un sistema que obedece las propiedades de escalado (homogeneidad) y de superposición (aditiva), mientras que un sistema no-lineal es cualquier sistema que no obedece al menos una de estas propiedades.

Para demostrar que un sistema  $H$  obedece la propiedad de escalado se debe mostrar que:

$$
H (kf (t)) = kH (f (t))
$$
\n(2.1)

 $\overline{^{1}$ This content is available online at <http://cnx.org/content/m12822/1.4/>.

 $^{2}$ "Introduction to Systems" <http://cnx.org/content/m0005/latest/>

<sup>&</sup>lt;sup>3</sup>"Simple Systems" <http://cnx.org/content/m0006/latest/>

<sup>&</sup>lt;sup>4</sup>"Signal Classifications and Properties"  $\langle$ http://cnx.org/content/m10057/latest/ $>$ 

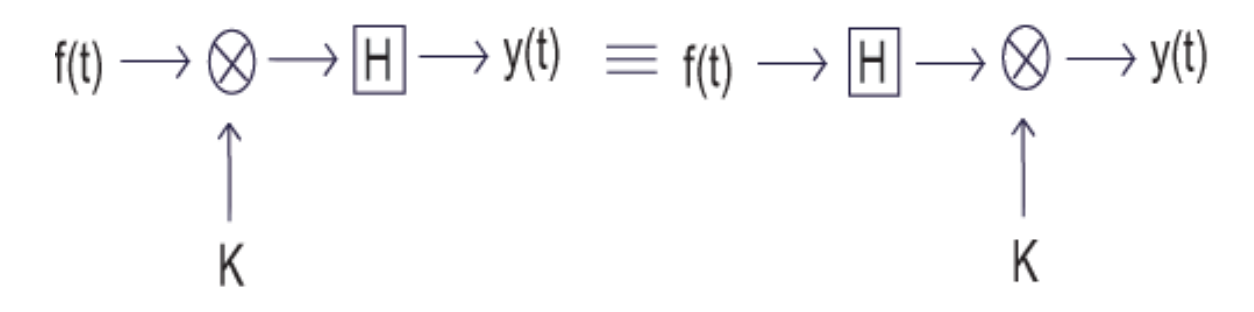

Figure 2.1: Un diagrama de bloque demostrando la propiedad de escalado de linealidad

Para demostrar que un sistema H obedece la propiedad de superposición de linealidad se debe mostrar que:

$$
H(f_1(t) + f_2(t)) = H(f_1(t)) + H(f_2(t))
$$
\n(2.2)

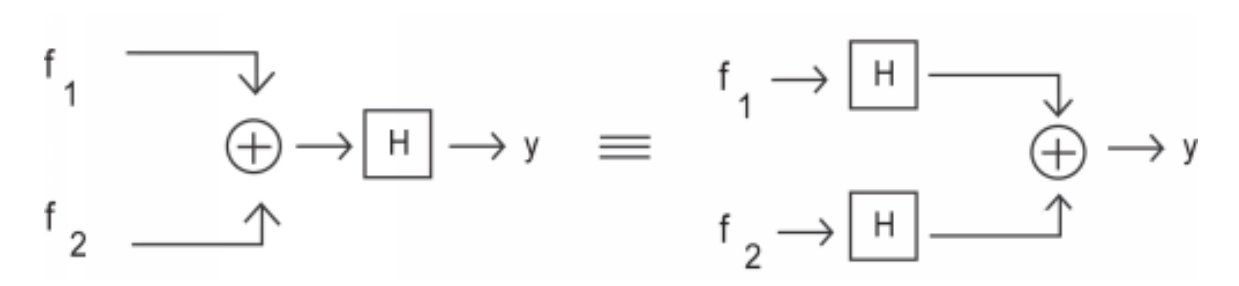

Figure 2.2: Un diagrama de bloque demostrando la propiedad de superposición de linealidad

Es posible verificar la linealidad de un sistema en un paso sencillo. Para hace esto, simplemente combinamos los dos primero pasos para obtener

$$
H(k_1 f_1(t) + k_2 f_2(t)) = k_2 H(f_1(t)) + k_2 H(f_2(t))
$$
\n(2.3)

#### 2.1.2.3 Invariante en el Tiempo vs. Variante en el Tiempo

Un sistema invariante en el tiempo es aquel que no depende de cuando ocurre: la forma de la salida no cambia con el retraso de la entrada. Es decir que para un sistema H donde  $H(f(t)) = y(t)$ , H es invariante en el tiempo si para toda $\cal T$ 

$$
H(f(t-T)) = y(t-T)
$$
\n(2.4)

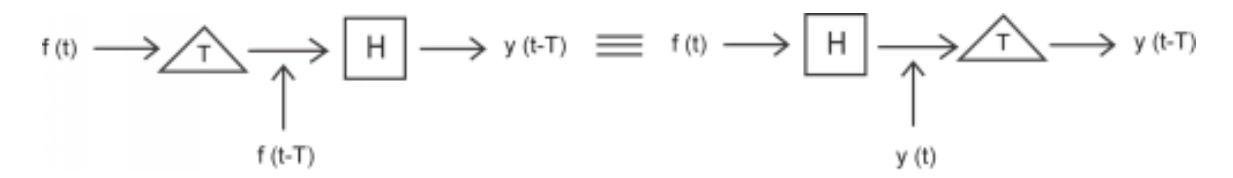

Figure 2.3: Este diagrama de bloque muestra la condición de la invariante en el tiempo. La Salida es la misma si el retraso es colocado en la entrada o en la salida.

Cuando esta propiedad no aplica para un sistema, entonces decimos que el sistema es variante en el tiempo o que varía en el tiempo.

#### 2.1.2.4 Causal vs. No-Causal

Un sistema causal es aquel que es no-anticipativo; esto es, que las salidas dependen de entradas presentes y pasadas, pero no de entradas futuras. Todos los sistemas en "tiempo real" deben ser causales, ya que no pueden tener salidas futuras disponibles para ellos.

Uno puede pensar que la idea de salidas futuras no tiene mucho sentido físico; sin embargo, hasta ahora nos hemos estado ocupando solamente del tiempo como nuestra variable dependiente, el cual no siempre es el caso. Imaginémonos que quisiéramos hacer procesamiento de señales; Entonces la variable dependiente representada por los píxeles de la derecha y de la izquierda (el "futuro") de la posición actual de la imagen. Entonces tendríamos un sistema no-causal.

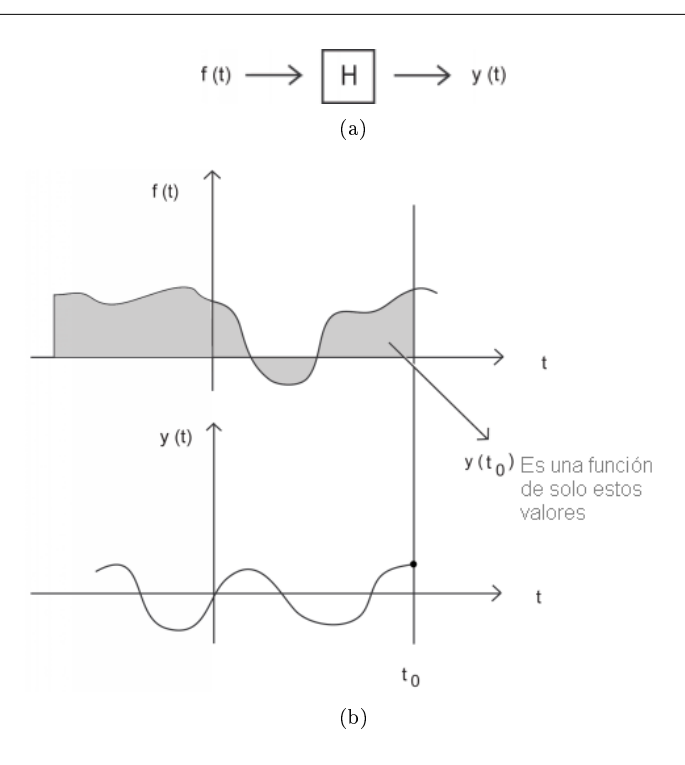

Figure 2.4: (a) Para que un sistema típico sea causal... (b) ...la salida en tiempo  $t_0$ ,  $y(t_0)$ , puede solamente depender de la porción de la señal de entrada antes  $t_0$ .

#### 2.1.2.5 Estable vs. Inestable

Un sistema estable es uno donde las salidas no divergen así como las entradas tampoco divergen. Hay muchas maneras de decir que una señal "diverge"; por ejemplo puede tener energía infinita. Una definición particularmente útil de divergencia es relacionar si la señal esta acotada o no. Entonces se refiere al sistema como entrada acotada-salida acotada (BIBO) (Bounded input-bounded output) establece que toda posible entrada acotada produce una salida acotada.

Representado esto de una manera matemática, un sistema estable debe tener las siguientes propiedades, donde  $x(t)$  es la entrada y  $y(t)$  es la salida; la cual debe satisfacer la condición

$$
|y(t)| \le M_y < \infty \tag{2.5}
$$

cuando tenemos una entrada del sistema esta puede ser descrita como

$$
|x(t)| \le M_x < \infty \tag{2.6}
$$

 $M_x$ y  $M_y$ ambas representan un conjunto de números enteros positivos y esta relación se mantiene para toda t.

Si estas condiciones no son satisfechas, es decir, las salidas del sistema con entrada acotada crecen sin limite (divergen), entonces el sistema es inestable. Notemos que la estabilidad BIBO de un sistema lineal invariante en el tiempo (LTI) es descrito cuidadosamente en términos de si es o no completamente integrable<sup>5</sup> la respuesta al impulso.

 $^{5}$ "BIBO Stability of Continuous Time Systems" <http://cnx.org/content/m10113/latest/>

### 2.2 Propiedades de los Sistemas<sup>6</sup>

#### 2.2.1 Sistemas Lineales

Si un sistema es lineal, quiere decir que cuando la entrada de un sistema dado es escaldado por un valor, la salida del sistema es escalado por la misma cantidad.

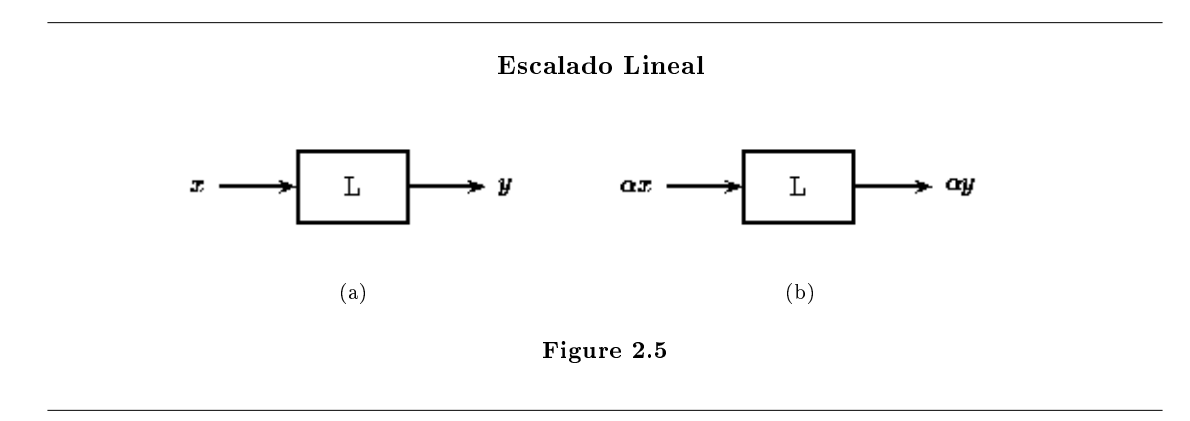

En la Figure 2.5(a) de arriba, la entrada x del sistema lineal L da la salida y. Si x es escalada por un valor α y es pasada a través del mismo sistema, como en la Figure 2.5(b), la salida también será escalada por α.

Un sistema lineal también obedece el principio de superposición. Esto significa que si dos entradas son sumadas juntas y pasadas a través del sistema lineal, la salida será equivalente a la suma de las dos entradas evaluadas individualmente.

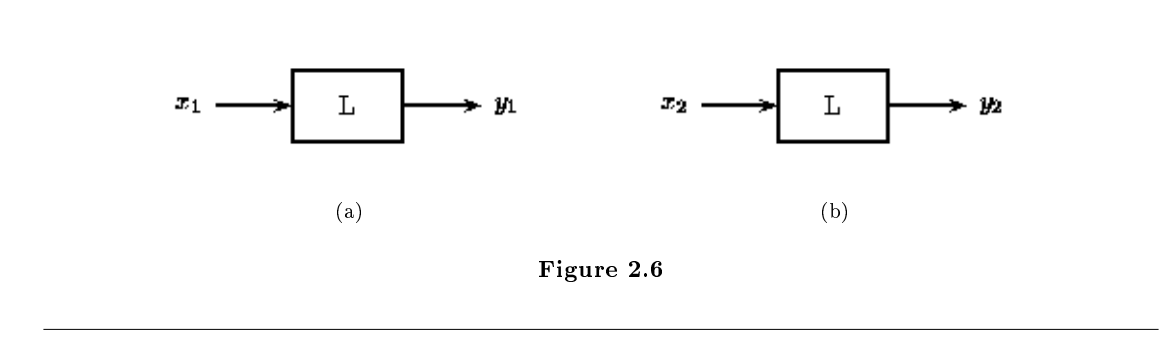

<sup>6</sup>This content is available online at  $\langle \text{http://cnx.org/content/m12826/1.2}/\rangle$ .

#### Principio de Superposición

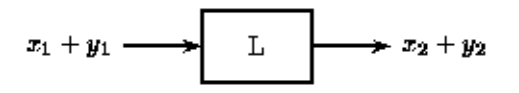

Figure 2.7: Si Figure 2.6 es cierto, entonces el principio de superposicción dice que Figure 2.7 (Principio de Superposición) también es cierto. Esto es válido para un sistema lineal.

Esto es, si Figure 2.6 es cierta, entonces Figure 2.7 (Principio de Superposición) también es cierta para un sistema lineal. La propiedad de escalado mencionada anteriormente también es válida para el principio de superposición. Por lo tanto, si las entradas x y y son escaladas por factores  $\alpha$  y  $\beta$ , respectivamente, entonces la suma de estas entradas escaladas dará la suma de las salidas escaladas individualmente.

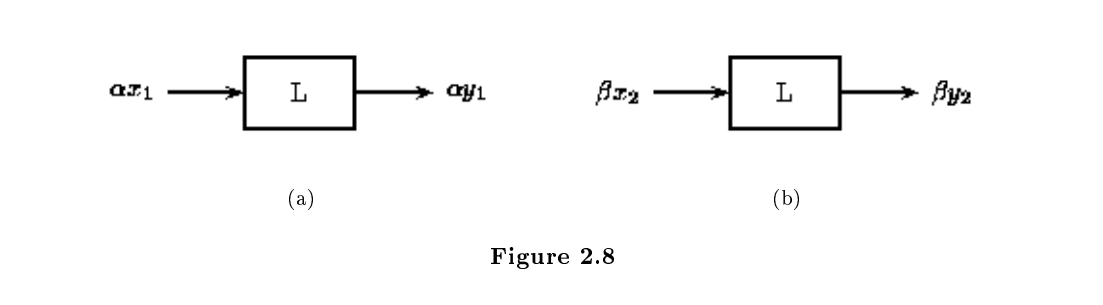

Principio de Superposición con Escaldo Lineal

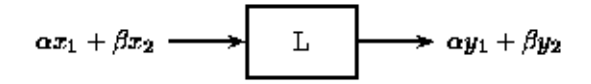

Figure 2.9: Dado Figure 2.8 para un sistema lineal, Figure 2.9 (Principio de Superposición con Escaldo Lineal) también es válido.

#### 2.2.2 Time-Invariant Systems

Un sistema invariante en el tiempo TI (Time-Invariant) tiene la propiedad de que cierta entrada siempre dará la misma salida, sin consideración alguna a cuando la entrada fue aplicada al sistema.

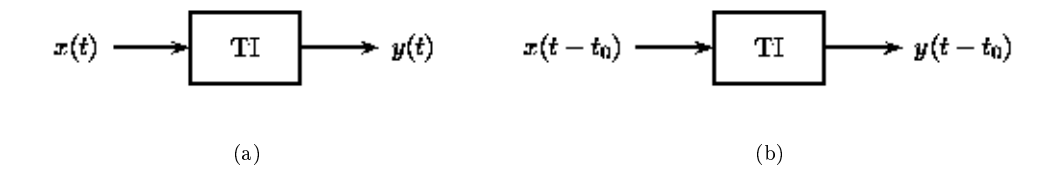

Figure 2.10: Figure 2.10(a) muestra una entrada en tiempo t mientras que Figure 2.10(b) muestra la misma entrada  $t_0$  segundos después. En un sitema invariante en el tiempo ambas salidas serán identicas excepto la de la Figure 2.10(b) estará retrasada por  $t_0$ .

En esta figura,  $x(t)$  y  $x(t-t_0)$  son pasadas a través del sistema TI. Ya que el sistema TI es invariante en el tiempo, las entradas  $x(t)$  y  $x(t-t_0)$  producen la misma salida. La única diferencia es que la salida debida a  $x(t - t_0)$  es cambiada por el tiempo  $t_0$ .

Si un sistema es invariante en el tiempo o de tiempo variado puede ser visto en la ecuación diferencial (o ecuación en diferencia) descrita. Los sistemas invariantes en el tiempo son modelados con ecuaciones de coeficientes constantes. Una ecuación diferencial(o en diferencia) de coeficientes constantes significa que los parámetros del sistema no van cambiando a través del tiempo y que la entrada nos dará el mismo resultado ahora, así como después.

#### 2.2.3 3 Sistemas Lineales Invariantes en el Tiempo (LTI)

A los sistemas que son lineales y al mismo tiempo invariantes en el tiempo nos referiremos a ellos como sistemas LTI (Linear Time-Invariant).

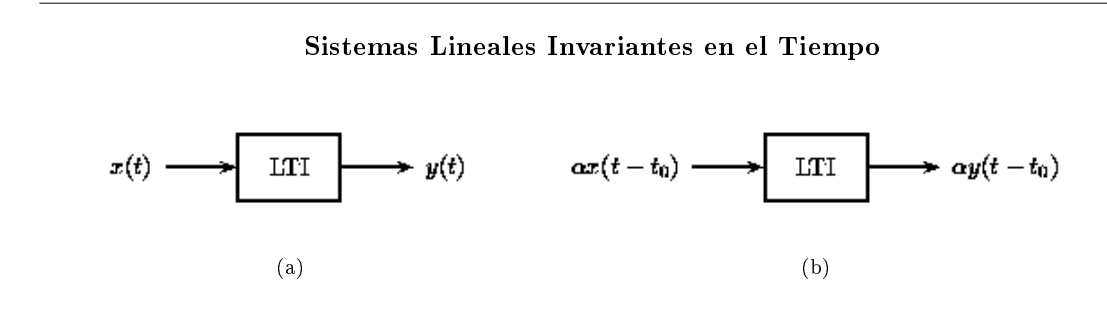

Figure 2.11: Esto es una combinación de los dos casos de arriba. Dado que la entrada Figure 2.11(b) es una versión escalada y desplazada en el tiempo de la entrada de Figure 2.11(a), también es la salida.

Como los sistemas LTI son subconjuntos de los sistemas lineales, estos obedecen al principio de superposición. En la figura de abajo, podemos ver el efecto de aplicar el tiempo invariante a la definición de sistema lineal de la sección anterior.

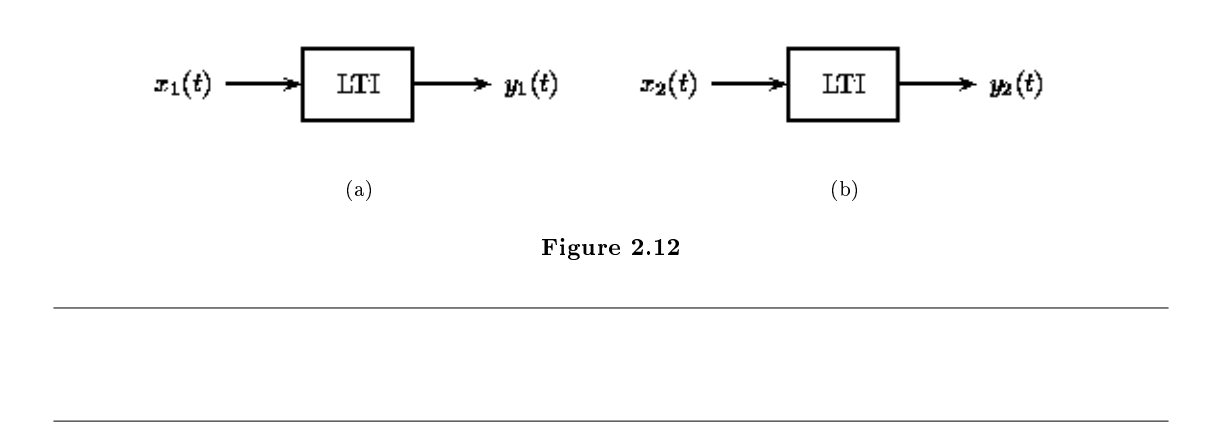

#### Superposición en Sistemas Lineales Invariantes en el Tiempo

$$
\alpha x_1(t-t_1)+\beta x_2(t-t_2) \longrightarrow \boxed{\text{LTI}} \longrightarrow \alpha y_1(t-t_1)+\beta y_2(t-t_2)
$$

Figure 2.13: El principio de superposición aplicadado a un sistema LTI

#### 2.2.3.1 Sistemas LTI en Series

Si dos o mas sistemas están en serie uno con otro, el orden puede ser intercambiado sin que se vea afectada la salida del sistema. Los sistemas en series también son llamados como sistemas en cascada.

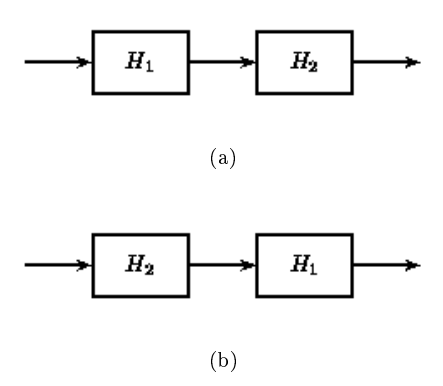

Figure 2.14: El orden de los sistemas LTI en cascada pueden ser intercambiado sin verse afectado el resultado.

#### 2.2.3.2 Sistemas LTI en Paralelo

Si dos o mas sistemas LTI están en paralelo con otro, un sistema equivalente es aquel que esta definido como la suma de estos sistemas individuales.

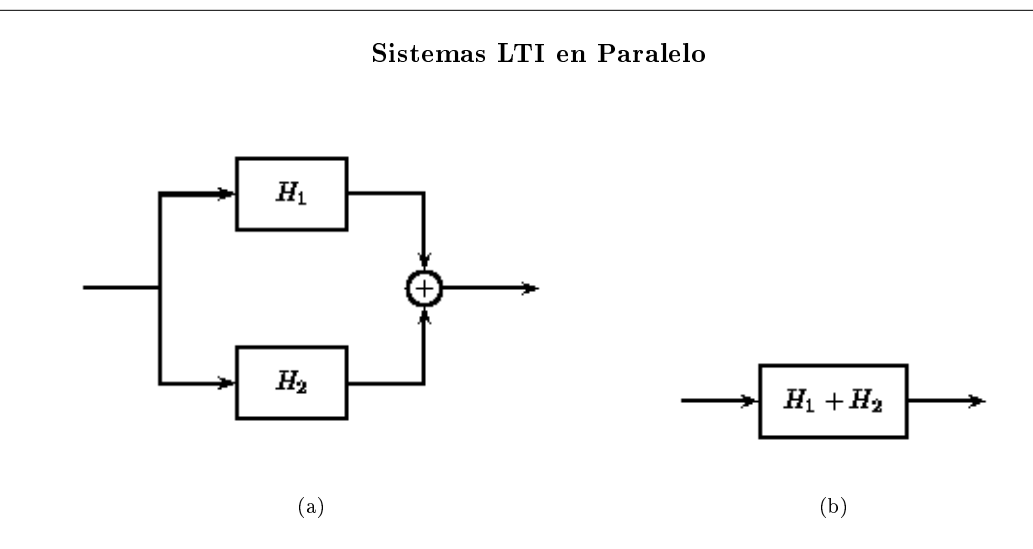

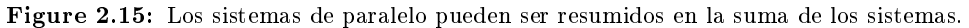

#### 2.2.4 Causalidad

Un sistema es causal si este no depende de valores futuros de las entradas para determinar la salida. Lo que significa que si la primer entrada es recibida en tiempo  $t_0$ , el sistema no deberá dar ninguna salida hasta ese tiempo. Un ejemplo de un sistema no-causal puede ser aquel que al "detectar" que viene un entrada da la salida antes de que la entrada llegue.

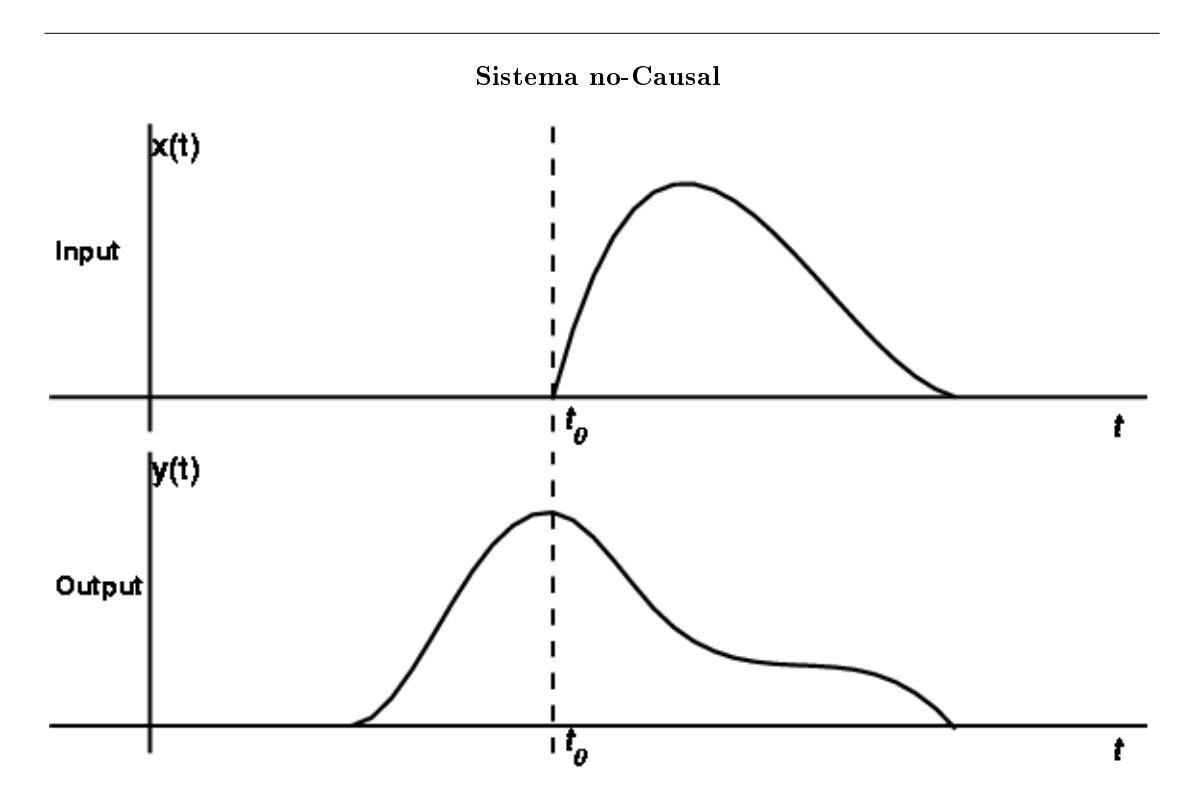

Figure 2.16: En este sistema no-causal, la salida es producida dado a una entradad que ocurrió después en el tiempo.

Un sistema causal también se caracteriza por una respuesta al impulso  $h(t)$  que es cero para  $t < 0$ .

### Chapter 3

# Análisis de Sistemas de Tiempo Continuo en el Dominio del Tiempo

#### 3.1 Sistemas Lineales CT y Ecuaciones Diferenciales<sup>1</sup>

#### 3.1.1 Sistemas Lineales de Tiempo-Continuo

Físicamente realizable, los sistemas lineales invariantes en el tiempo pueden ser descritos por un conjuto de ecuaciones lineales diferenciales:

$$
f(t) \longrightarrow \boxed{\mathcal{H}} \longrightarrow y(t)
$$

Figure 3.1: Describción gráfica de un sistema básico lineal invariante en el tiempo con una entrada,  $f(t)$  y una salida,  $y(t)$ .

$$
\frac{d^{n} y(t)}{dt^{n}} + a_{n-1} \frac{d^{n-1} y(t)}{dt^{n-1}} + \dots + a_1 \frac{dy(t)}{dt} + a_0 y(t) = b_m \frac{d^{m} f(t)}{dt^{m}} + \dots + b_1 \frac{df(t)}{dt} + b_0 f(t)
$$

Equivalentemente,

$$
\sum_{i=0}^{n} a_i \frac{d^i y(t)}{dt^i} = \sum_{i=0}^{m} b_i \frac{d^i f(t)}{dt^i}
$$
\n(3.1)

con  $a_n = 1$ .

Es fácil mostra que estas ecuaciones denen un sistema que es lineal e invariante en el tiempo. Entonces una pregunta natural es ¿cómo encontrar la respuesta al impulso del sistema  $y(t)$  para una entrada  $f(t)$ ?. Recordando que tal solución se puede escribir como:

$$
y(t) = y_i(t) + y_s(t)
$$

Nos referimos a  $y_i(t)$  como la **respuesta de salida-cero** – la solución homogenea debido a las condiciones iniciales del sistema. Nos referimos a  $y_s(t)$  como la **respuesta de estado-cero** – la solución particular en respuesta a la entrada  $f(t)$ . Ahora veremos como resolver cada una de estos componentes de la respuesta del sistema.

<sup>&</sup>lt;sup>1</sup>This content is available online at  $\langle \text{http://cnx.org/content/m12985/1.2}/>.$ 

#### 40 CHAPTER 3. ANÁLISIS DE SISTEMAS DE TIEMPO CONTINUO EN EL DOMINIO DEL TIEMPO

#### 3.1.1.1 Encontrando la Respuesta de Entrada-Cero

La respuesta de la entrada-cero,  $y_i(t)$ , es la respuesta del sistema debido solo a las condiciones iniciales.

#### Example 3.1: Respuesta de la Entrada-Cero

Poner un voltaje a través de una capacitor en un circuito dibujado a continuación y deje todo lo demás solo.

### Image not finished

Figure 3.2

#### Example 3.2: Respuesta de la Entrada-Cero

Imagine una masa unidia a un resorte como se muestra a continuación. Cuando jala la masa hacia abajo y la suelte, usted tiene un ejemplo de la respuesta de la entrada-cero.

## Image not finished

#### Figure 3.3

No hay entrada, así que resolvemos para:  $y_0(t)$  tal que

$$
\sum_{i=0}^{n} a_i \frac{d^i y_0(t)}{dt^i} = 0 \quad , \quad a_n = 1 \tag{3.2}
$$

Si D es el operador derivado, podemos escribir la ecuación anterior como:

$$
(Dn + an-1Dn-1 + \dots + a0) y0(t) = 0
$$
\n(3.3)

Puesto que necesitamos una suma de varios  $y_0(t)$ 's dervados para ser 0 para todo t, entonces  $\left\{y_0(t), \frac{dy_0(t)}{dt}, \frac{d^2y_0(t)}{dt^2}, \dots\right\}$  deben de ser todos de la misma forma.

Solo el exponencial,  $e^{st}$  donde  $s \in \mathbb{C}$ , tiene esta propiedad (véase un libro de texto de Ecuaciones Diferenciales para más detalles). Así que asumimos que,

$$
y_0(t) = ce^{st} \quad , \quad c \neq 0 \tag{3.4}
$$

para algun c y s.

Since  $\frac{d}{dt}y_0(t) = cse^{st}$ ,  $\frac{d^2}{dt^2}y_0(t) = cs^2e^{st}$ , ... tenemos

$$
(D^{n} + a_{n-1}D^{n-1} + \cdots + a_0) y_0 (t) = 0
$$

$$
c(sn + an-1sn-1 + \dots + a_1s + a_0) est = 0
$$
\n(3.5)

 $(3.5)$  se mantiene para todo t solo cuando

$$
s^{n} + a_{n-1}s^{n-1} + \dots + a_{1}s + a_{0} = 0
$$
\n(3.6)

Donde esta ecuación es conocida como la ecuación característica del sistema. Los posibles valores de s son las raices o ceros de este polinomio  $\{s_1, s_2, \ldots, s_n\}$ 

$$
(s-s_1)(s-s_2)(s-s_3)...(s-s_n)=0
$$

es decir las posibles soluciones son:  $c_1e^{s_1t},$   $c_2e^{s_2t},$   $\ldots,$   $c_ne^{s_nt}.$  Ya que el sistema es **lineal**, la solución general es de la forma:

$$
y_0(t) = c_1 e^{s_1 t} + c_2 e^{s_2 t} + \dots + c_n e^{s_n t}
$$
\n(3.7)

Entonces, resolver para  $\{c_1, \ldots, c_n\}$  usando las condiciones iniciales.

#### Example 3.3

Véase Lathi p.108 para un buen ejemplo.

Generalmente asumimos que las IC's de un sistema son cero, lo que implica que  $y_i(t) = 0$ . Sin embargo, el**método** de resolver para  $y_i(t)$  se probará más adelante.

#### 3.1.1.2 Encontrando la Respuesta del Estado-Cero

Resolviendo una ecuación lienal diferencial

$$
\sum_{i=0}^{n} a_i \frac{d^i y(t)}{dt^i} = \sum_{i=0}^{m} b_i \frac{d^i f(t)}{dt^i}
$$
\n(3.8)

dada una entrada específica  $f(t)$  es una tarea difícil en general. Más importantemente, el método depende completamente en la naturaleza de  $f(t)$ ; si cambiamos la señal de entrada, debemos de re-resolver el sistema de ecuaciones para encontrar la respuesta del sistema.

La Convolución (Section 3.2) nos ayuda a pasar estas dificultades. En la sección explicamos como la convolución nos ayuda a determinar la salida del sistema, dada solo la entrada  $f(t)$  y la respuesta al impulso <sup>2</sup> del sistema,  $h(t)$ .

Antes de derivar el procedimiento de convolución, mostramos que la respuesta al impulso es derivada facilmente de su ecuación lineal diferencial (LDE). Mostraremos la derivación del siguiente LDE, donde  $m < n$ :

$$
\frac{d^{n}y(t)}{dt^{n}} + a_{n-1}\frac{d^{n-1}y(t)}{dt^{n-1}} + \dots + a_{1}\frac{dy(t)}{dt} + a_{0}y(t) = b_{m}\frac{d^{m}f(t)}{dt^{m}} + \dots + b_{1}\frac{df(t)}{dt} + b_{0}f(t)
$$
\n(3.9)

Podemos reescribir (3.9) como

$$
Q_D [y(t)] = P_D [f(t)] \tag{3.10}
$$

donde  $Q_D[\cdot]$  es una operador que mapea  $y(t)$  al lado izquierdo de la (3.9)

$$
Q_D\left[y\left(t\right)\right] = \frac{d^n y\left(t\right)}{dt^n} + a_{n-1} \frac{d^{n-1} y\left(t\right)}{dt^{n-1}} + \dots + a_1 \frac{dy\left(t\right)}{dt} + a_0 y\left(t\right) \tag{3.11}
$$

y  $P_D$  [·] mapea  $f(t)$  al lado derecho de la (3.9). Lathi muestra (en el Apendice 2.1) que la respuesta al impulso del sistema descrito por (3.9) es dado por:

$$
h(t) = b_n \delta(t) + P_D [y_n(t)] \mu(t)
$$
\n(3.12)

donde para  $m < n$  we have  $b_n = 0$ . También,  $y_n$  igual a la respuesta salida-cero con las condiciones iniciales.

$$
\{y^{n-1}(0) = 1, y^{n-2}(0) = 1, \dots, y(0) = 0\}
$$

<sup>2</sup>"Photo Story 3 Tech Module"  $\langle$ http://cnx.org/content/m18124/latest/ $>$ 

#### 3.2 Convolución de Tiempo-Continuo<sup>3</sup>

#### 3.2.1 Motivación

La convolución nos ayuda a determinar el efecto que tiene el sistema en la señal de entrada. Puede ser visto que el sistema lineal de tiempo invariante (Section 2.1) es completamente caracterizado por su respuesta al impulso. A primera vista, esto puede parecer de pequeño uso, ya que las funciones de impulso no están bien definidas en aplicaciones reales. Sin embargo la propiedad de desplazamiento del impulso nos dice que una señal puede ser descompuesta en una suma infinita (integral) de impulsos escalados y desplazados. Conociendo como un sistema afecta un impulso simple, y entendiendo la manera en que una señal es abarcada por impulsos escaldos y sumados, suena razonable que sea posible escalar y sumar la respuesta al impulso a un sistema en para poder determinar que señal de salida resultara de una entrada en particular. Esto es precisamente lo que la convolución hace - la convolución determina la salida del sistema por medio conocimiento de la entrada y la respuesta al impulso del sistema.

En el resto de este modulo, vamos a examinar exactamente como la convolución es denida a partir del razonamiento anterior. Esto resultara en la integral de convolución (véase la siguiente sección) y sus propiedades (Section 3.3). Estos conceptos son muy importantes en la Ingeniería Eléctrica y harán la vida de los ingenieros mas sencilla si se invierte el tiempo en entender que es lo que esta pasando.

Para poder entender completamente la convolución, será de utilidad también ver la convolución de tiempo discreto <sup>4</sup>). También será de gran ayuda experimentar con los applets<sup>5</sup> disponibles en internet. Este recurso nos ofrecerá una aproximación mas crucial del concepto.

#### 3.2.2 Integral de Convolución

Como mencionamos anteriormente, la integral de convolución nos da una manera matemática fácil de expresar la salida de un sistema LTI basado en una señal arbitraria,  $x(t)$ , y la respuesta al impulso,  $h(t)$ . La integral de convolución es expresada como

$$
y(t) = \int_{-\infty}^{\infty} x(\tau) h(t - \tau) d\tau
$$
\n(3.13)

La convolución es una herramienta muy importante que es representada por el símbolo ∗, y puede ser escrita como

$$
y(t) = x(t) * h(t)
$$
\n(3.14)

Haciendo unos cambios simples en las variables de la integral de convolución,  $\tau = t - \tau$ , podemos ver que la convolución es conmutativa:

$$
x(t) * h(t) = h(t) * x(t)
$$
\n(3.15)

Para más información de las características de la integral de convolución, léase sobre la Propiedades de la Convolución (Section 3.3).

Ahora presentaremos dos aproximaciones distintas que se derivan de la integral de convolución. Estos procesos, junto con un ejemplo básico, nos ayudaran para construir una intuición sobre la convolución.

#### 3.2.3 Proceso I: El método corto

Este proceso sigue de cerca el mencionado en la sección anterior en la Motivación (Section 3.2.1: Motivación). Para iniciar esto, es necesario establecer las asunciones que haremos. En este momento, la única obligada en nuestro sistema es que este sea lineal e invariante en el tiempo.

#### Breve descripción de los pasos de este Proceso:

<sup>&</sup>lt;sup>3</sup>This content is available online at  $\langle \text{http://cnx.org/content/m12828/1.4/}\rangle$ .

<sup>&</sup>lt;sup>4</sup>"Discrete Time Convolution" <http://cnx.org/content/m10087/latest/>

<sup>5</sup>http://www.jhu.edu/∼signals

- 1. Un impulso de entrada, nos da como salida una respuesta al impulso.
- 2. Un impulso desplazado nos da como salida una respuesta al impulso desplazada. Esto es debido a la invariante en el tiempo del sistema
- 3. Podemos escalar el impulso de entrada para obtener como salida un impulso escaldo. Esto es usando la propiedad de linealidad de la multiplicación escalar.
- 4. Podemos sumar un número infinito de estos impulsos escalados para obtener un número infinito de sumas de respuestas al impulso escaladas. Esto es usando la cualidad de la aditividad de linealidad.
- 5. Ahora vemos que esta suma infinita no es mas que una integral, así que podemos convertir ambos lados en integrales.
- 6. Reconociendo que la entrada es la función  $f(t)$ , también reconocemos que la salida es exactamente la integral de convolución .

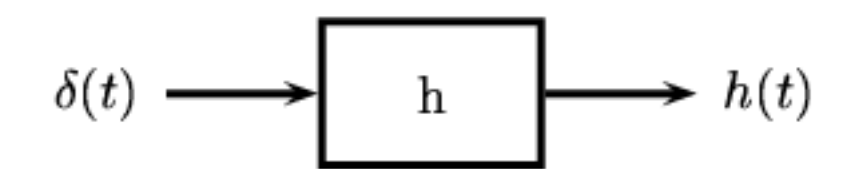

**Figure 3.4:** Empezamos con un sistema definido por su respuesta al impulso,  $h(t)$ .

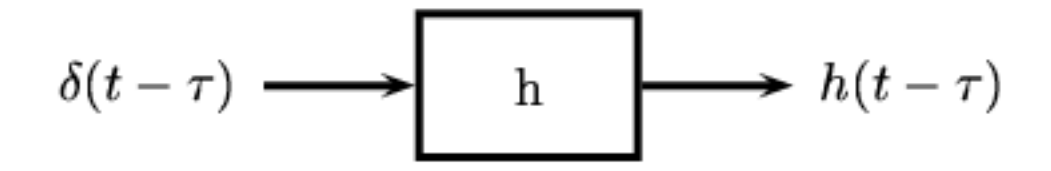

Figure 3.5: Después consideramos una versión desplazada del impulso de entrada. Debido al tiempo invariante del sistema, obtenemos una versión de una salida desplazada de la respuesta al impulso.

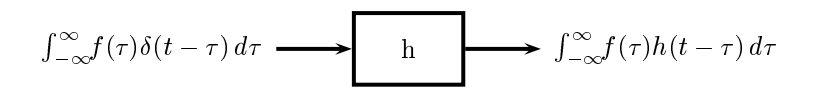

Figure 3.6: Ahora usamos la parte de escalado de linealidad, escalando el sistemas por un valor,  $f(\tau)$ , que es constante con respecto al sistema variable, t.

$$
\int_{-\infty}^{\infty} f(\tau) \delta(t-\tau) d\tau \longrightarrow h \qquad h \qquad \longrightarrow \qquad \int_{-\infty}^{\infty} f(\tau) h(t-\tau) d\tau
$$

Figure 3.7: Ahora podemos usar el aspecto de aditividad de linealidad para sumar un número infinito de estos, para cada posible  $\tau$ . Como una suma infinita es exactamente una integral, terminamos con la integral conocida como integral de convolución. Usando la propiedad de desplazamiento, podemos reconocer el lado izquierdo como la entrada  $f(t)$ .

#### 3.2.4 Proceso II: El método largo

Este método realmente no es muy diferente del anterior, sin embargo es un poco mas riguroso y mas largo. Esperanzadamente si no se comprendió bien el método de arriba, esto te ayudara para terminar de entender la convolución.

El primer paso en este método es definir una realización particular de la función de impulso unitario<sup>6</sup>.

Para esto usaremos 
$$
\delta_{\Delta}(t) = \begin{cases} \frac{1}{\Delta} & \text{if } -\frac{\Delta}{2} < t < \frac{\Delta}{2} \\ 0 & \text{otherwise} \end{cases}
$$

 $6"Photo Story 3 Tech Module"$ 

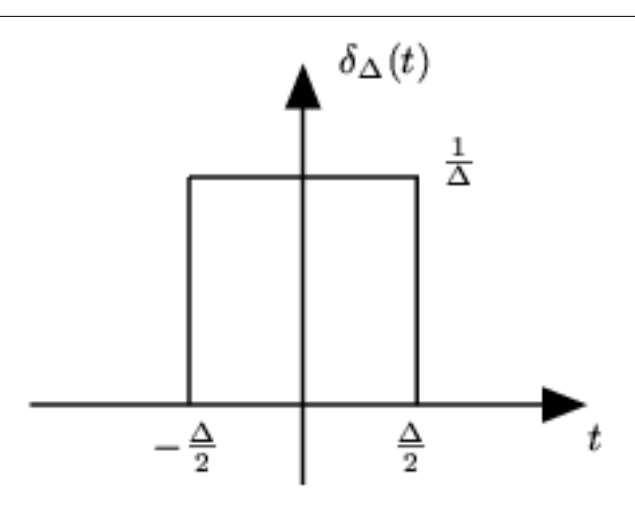

Figure 3.8: La realización de la función de impulso unitario que usaremos para esta derivación.

Después de definir la realización de la unidad de respuesta al impulso, podemos obtener nuestra integral de convolución de los siguientes pasos que se encuentran en la siguiente tabla. Notemos que la columna de la izquierda representa la entrada y la columna de la derecha es la salida del sistema dada esa entrada.

| Entrada                                                                     |                               | Salida                                                         |
|-----------------------------------------------------------------------------|-------------------------------|----------------------------------------------------------------|
| $\lim_{\Delta \to 0} \delta_{\Delta}(t)$                                    | $\rightarrow h \rightarrow$   | $\lim_{\Delta \to 0} h(t)$                                     |
| $\lim_{\Delta \to 0} \delta_{\Delta} (t - n \Delta)$                        | $\rightarrow h \rightarrow$   | $\lim_{\Delta \to 0} h(t - n\Delta)$                           |
| $\lim_{\Delta \to 0} f(n\Delta) \, \delta_{\Delta} (t - n\Delta) \, \Delta$ | $\rightarrow h \rightarrow$   | $\lim_{\Delta \to 0} f(n\Delta) h(t - n\Delta) \Delta$         |
| $\lim_{\Delta\to 0}$ $\sum_n f(n\Delta) \delta_\Delta (t - n\Delta) \Delta$ | $\rightarrow h \rightarrow$   | $\lim_{\Delta\to 0}$ $\sum_n f(n\Delta) h(t - n\Delta) \Delta$ |
| $\int_{-\infty}^{\infty} f(\tau) \, \delta(t-\tau) \, d\tau$                | $\rightarrow h \rightarrow l$ | $\int_{-\infty}^{\infty} f(\tau) h(t-\tau) d\tau$              |
| f(t)                                                                        | $\rightarrow h \rightarrow$   | $y(t) = \int_{-\infty}^{\infty} f(\tau) h(t-\tau) d\tau$       |

Proceso II de la Integral de Convolución

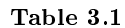

#### 3.2.5 Implementación de la Convolución

Tomando una visión mas cercana de la integral de convolución, encontramos que estamos multiplicando la señal de entrada por una respuesta al impulso invertida en tiempo e integrándola. Esto nos dará el valor de la salida de un valor dado de t. Si después nosotros cambiamos la respuesta al impulso invertida en tiempo por una pequeña cantidad, obtenemos la salida para otro valor de t. Repitiendo esto para cada posible valor de t, nos da la función total de salida. Nosotros nunca haremos este método a mano, nos proporciona información con algunas entradas de que es lo que esta pasando. Encontramos que esencialmente estamos revirtiendo la función de la respuesta al impulso y desplazándola a través de la función de entrada, integrándola como vamos. Este método, descrito como el metodo gráfico, nos proporciona una manera sencilla de resolver las salidas para señales sencillas, mientras tanto mejoraremos nuestra intuición para los casos mas complejos donde confiaremos en las computadoras. De hecho las Texas Instruments<sup>7</sup> se convierten en Procesamiento Digital de Señales<sup>8</sup> las cuales tienen un conjunto especial para cómputos así como para la convolución.

#### Example 3.4

Esta demostración ilustrara el método gráfico para la convolución. Véase aquí<sup>9</sup> para las instrucciones de cómo se usa este demo.

This media object is a LabVIEW VI. Please view or download it at  $\langle CT\_Convolution.$ llb $\rangle$ 

#### 3.2.6 Ejemplos Básicos

Veamos ejemplos de la convolución básica de tiempo-continuo para poder expresar algunas ideas mencionadas anteriormente en el ejemplo corto. Vamos a convolver dos pulsos unitarios,  $x(t) y h(t)$ .

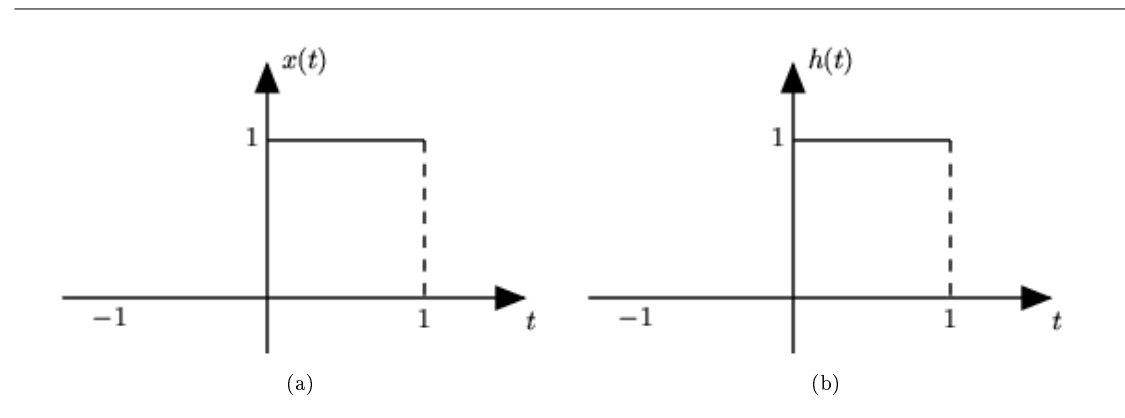

Figure 3.9: Aqui hay dos señales básicas que usaremos para convolucionar juntas.

#### 3.2.6.1 Reflejada y Desplazada

Ahora tomaremos una de las funciones y la reflejaremos a través del eje de las y. Después debemos desplazar la función, así como el origen, el punto de la función que originalmente estaba en el origen, esta marcada como el punto  $\tau$ . Este paso se muestra en la siguiente figura,  $h(t - \tau)$ . Como la convolución es conmutativa no importa que función es reflejada y desplazada, sin embargo conforme las funciones se vuelven mas complicadas reflejar y desplazar la "correcta" nos hará el problema mas sencillo.

<sup>7</sup>http://www.ti.com

<sup>8</sup>http://dspvillage.ti.com/docs/toolssoftwarehome.jhtml

<sup>&</sup>lt;sup>9</sup>"How to use the LabVIEW demos" <http://cnx.org/content/m11550/latest/>

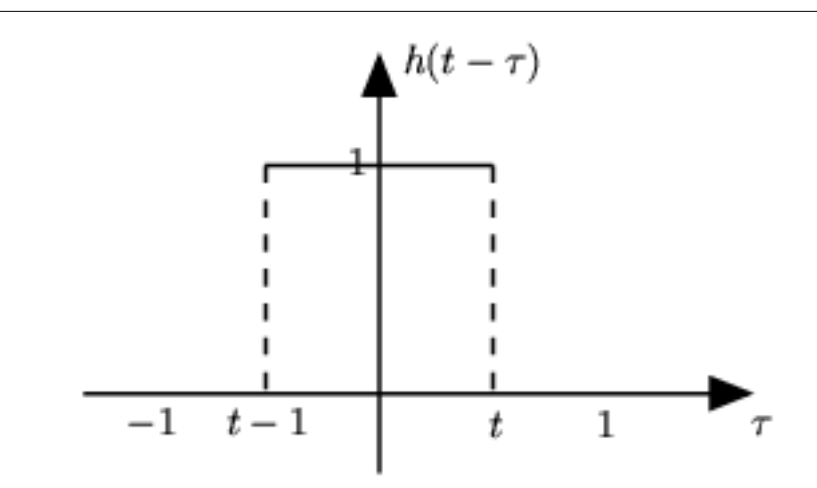

Figure 3.10: El pulso unitario reflejado y desplazado.

#### 3.2.6.2 Regiones de Integración

Ahora veremos la función y dividiremos su dominio en dos límites diferentes de integración. Estas dos regiones diferentes pueden ser entendidas pensando en como nos desplazamos  $h(t - \tau)$  sobre la otra función. Si la función fuera mas complicada necesitaremos tener mas limites para que las partes sobrepuestas de las dos funciones puedan ser expresadas en una integral lineal sencilla. Para este problema tendremos las siguientes cuatro regiones. Compárense estos limites de integración con los de los bosquejos de  $h(t-\tau)$  $y x(t)$  para ver si se puede entender el por que tenemos cuatro regiones. Nótese que t en los limites de integración se refiere al lado derecho de la función  $h(t - \tau)$ , marcada como t entre cero y uno en la gráfica.

Los cuatro limites de integración

1.  $t < 0$ 2.  $0 \le t < 1$ 3.  $1 \le t < 2$ 4.  $t \geq 2$ 

#### 3.2.6.3 Usando la Integral de Convolución

Finalmente estamos listos para unas pequeñas matemáticas. Usando la integral de convolución, integremos el producto de  $x(t) h(t - \tau)$ . Para la primer y cuarta región es trivial pues siempre será, 0. La segunda región,  $0 \le t < 1$ , requiere las siguientes matemáticas:

$$
y(t) = \int_0^t 1 d\tau
$$
  
= t (3.16)

La tercer región,  $1 \leq t < 2$ , Tomemos nota de los cambios en nuestra integración. Conforme movemos  $h(t - \tau)$  a través de la otra función, la parte izquierda de la función,  $t - 1$ , se convierte es nuestro limite inferior para la integral. Esto se muestra a través de la integral de convolución como

$$
y(t) = \int_{t-1}^{1} 1 d\tau \n= 1 - (t - 1) \n= 2 - t
$$
\n(3.17)

Las formulas anteriores muestran el método para calcular la convolución; sin embargo no deje que la simplicidad de este ejemplo lo confunda cuando trabaje con otros problemas. El método será el mismo, solo se tendrá que tratar con mas matemáticas en integrales mas complicadas.

#### 3.2.6.4 Resultados de la Convolución

Así, obtenemos los siguientes resultados para nuestras cuatro regiones:

$$
y(t) = \begin{cases} 0 & \text{if } t < 0 \\ t & \text{if } 0 \le t < 1 \\ 2 - t & \text{if } 1 \le t < 2 \\ 0 & \text{if } t \ge 2 \end{cases}
$$
 (3.18)

Ahora que encontramos el resultado para cada una de las cuatro regiones, podemos combinarlas y graficar la convolución de  $x(t) * h(t)$ .

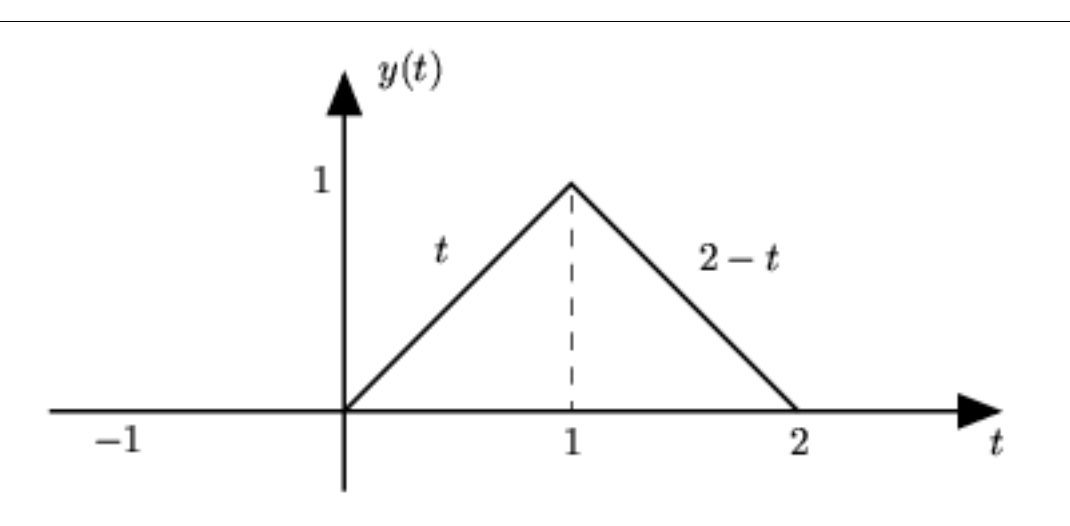

**Figure 3.11:** Muestra la respuesta al impulso de la entrada,  $x(t)$ .

#### 3.3 Propiedades de la Convolución<sup>10</sup>

En este modulo veremos varias de las propiedades de convolución que mas prevalecen. Nótese que estas propiedades se aplican a ambas convoluciones de tiempo continuo (Section 3.2) y de tiempo discreto (Section 4.2). (Véase los dos módulos anteriores si necesita un repaso de convolución). También para algunas

 $10$ This content is available online at  $\langle$ http://cnx.org/content/m12829/1.2/ $>$ .

demostraciones de las propiedades, usaremos las integrales de tiempo-continuo, pero podemos probarlas de la misma manera usando las sumatorias de tiempo-discreto.

#### 3.3.1 Asociatividad

Theorem 3.1: Ley Asociativa

$$
f_1(t) * (f_2(t) * f_3(t)) = (f_1(t) * f_2(t)) * f_3(t)
$$
\n(3.19)

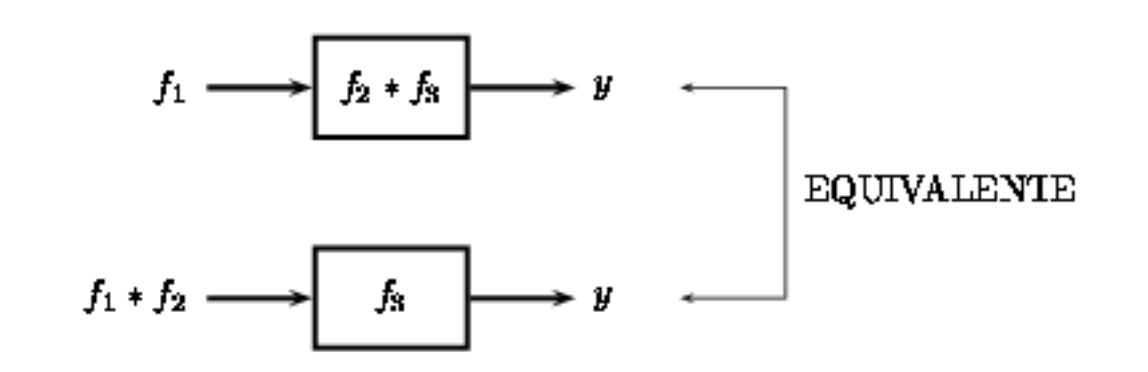

Figure 3.12: Implicación gráfica de la propiedad de asociatividad de la convolución.

#### 3.3.2 Conmutatividad

Theorem 3.2: : Ley Conmutativa

$$
y(t) = f(t) * h(t) \n= h(t) * f(t)
$$
\n(3.20)

Proof:

Para probar la (3.20), lo único que tenemos que hacer es un pequeño cambio de variable en nuestra integral de convolución (o suma),

$$
y(t) = \int_{-\infty}^{\infty} f(\tau) h(t - \tau) d\tau
$$
\n(3.21)

Dejando  $\tau = t - \tau,$ podemos mostrar fácilmente que la convolución es ${\bf commutativa:}$ 

$$
y(t) = \int_{-\infty}^{\infty} f(t-\tau) h(\tau) d\tau
$$
  
= 
$$
\int_{-\infty}^{\infty} h(\tau) f(t-\tau) d\tau
$$
 (3.22)

$$
f(t) * h(t) = h(t) * f(t)
$$
\n(3.23)

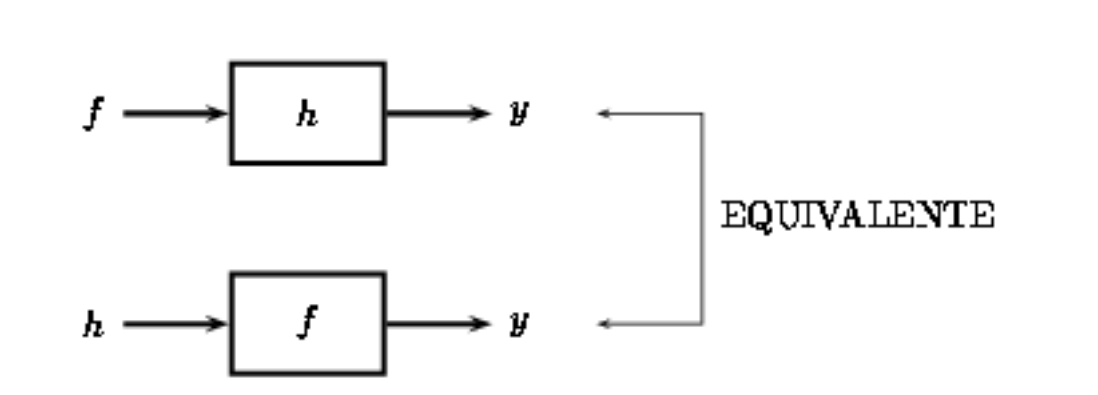

Figure 3.13: La figura muestra que ambas funciones pueden ser vistas como entradas del sistema mientras lo otro es la respuesta al impulso.

#### 3.3.3 Distribución

Theorem 3.3: Ley Distributiva

$$
f_1(t) * (f_2(t) + f_3(t)) = f_1(t) * f_2(t) + f_1(t) * f_3(t)
$$
\n(3.24)

#### Proof:

La demostración de este teorema puede ser tomada directamente de la definición de convolución y usando la linealidad de la integral.

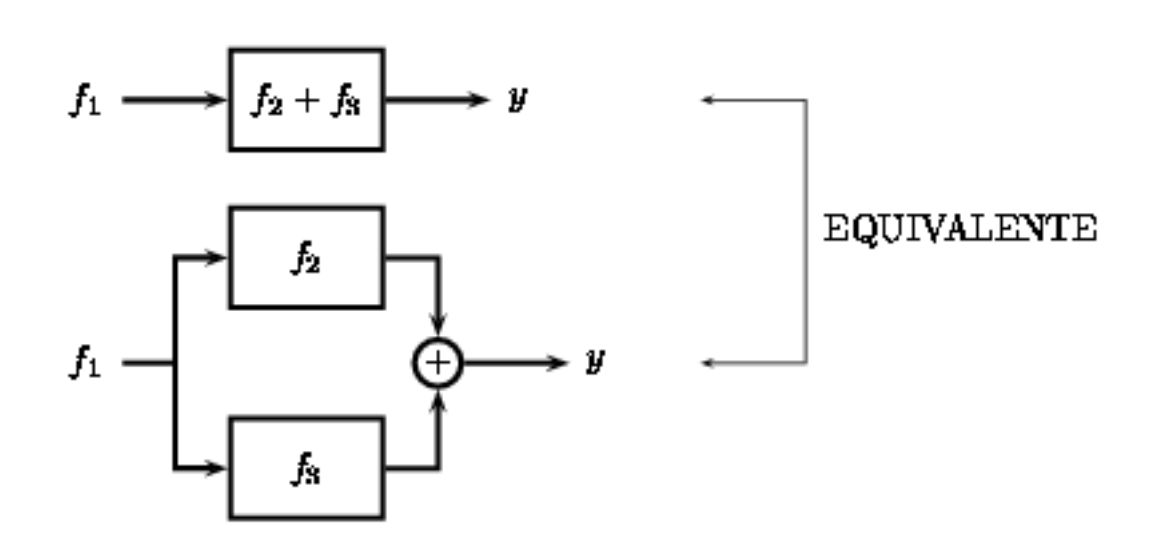

Figure 3.14

### 3.3.4 Desplazamiento en el Tiempo

Theorem 3.4: Propiedad de Desplazamiento Para  $c(t) = f(t) * h(t)$ , entonces

$$
c(t - T) = f(t - T) * h(t)
$$
\n(3.25)

y

$$
c(t - T) = f(t) * h(t - T)
$$
\n(3.26)

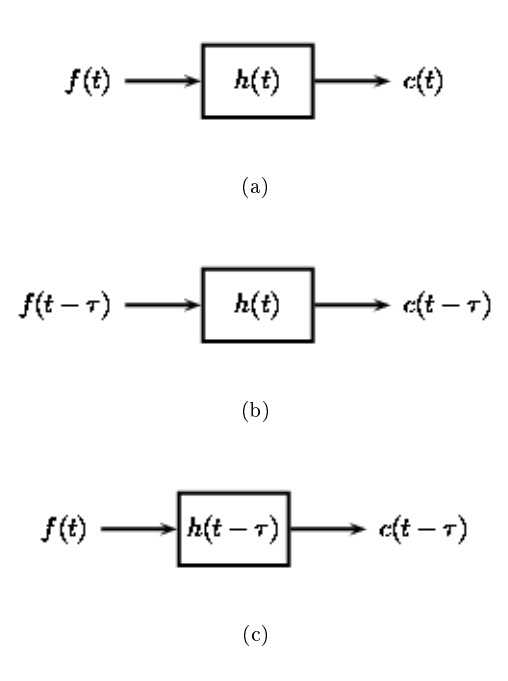

Figure 3.15: Demostración Gráfica de la propiedad de desplazamiento.

#### 3.3.5 Convolución con un Impulso

Theorem 3.5: Convolución con Impulso Unitario

$$
f(t) * \delta(t) = f(t) \tag{3.27}
$$

#### Proof:

Para este demostración, dejaremos que  $\delta(t)$  sea el impulso unitario localizado en el origen. Usando la definición de convolución empezamos con la integral de convolución

$$
f(t) * \delta(t) = \int_{-\infty}^{\infty} \delta(\tau) f(t - \tau) d\tau
$$
\n(3.28)

De la definición del impulso unitario, conocemos que  $\delta(\tau) = 0$  siempre que  $\tau \neq 0$ . Usamos este hecho para reducir la ecuación anterior y obtener lo siguiente:

$$
f(t) * \delta(t) = \int_{-\infty}^{\infty} \delta(\tau) f(t) d\tau
$$
  
=  $f(t) \int_{-\infty}^{\infty} \delta(\tau) d\tau$  (3.29)

La integral de  $\delta(\tau)$  solo tendrá un valor cuando  $\tau = 0$  (de la definición del impulso unitario), por lo tanto esa integral será igual a uno. Donde podemos simplificar la ecuación de nuestro teorema:

$$
f(t) * \delta(t) = f(t) \tag{3.30}
$$

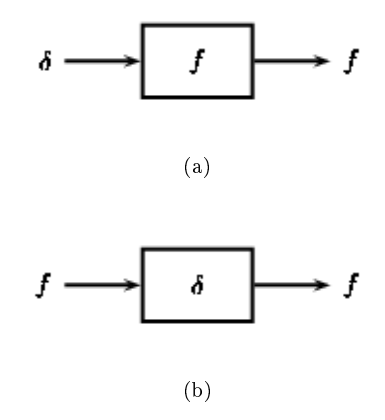

Figure 3.16: Las figuras y ecuaciones anteriores, revelan la función identidad del impulso unitario.

#### 3.3.6 Ancho

En tiempo continuo, si la Duracin $(f_1)=T_1$ y la Duración  $(f_2)=T_2$ , entonces

$$
Duracin (f_1 * f_2) = T_1 + T_2
$$
\n(3.31)

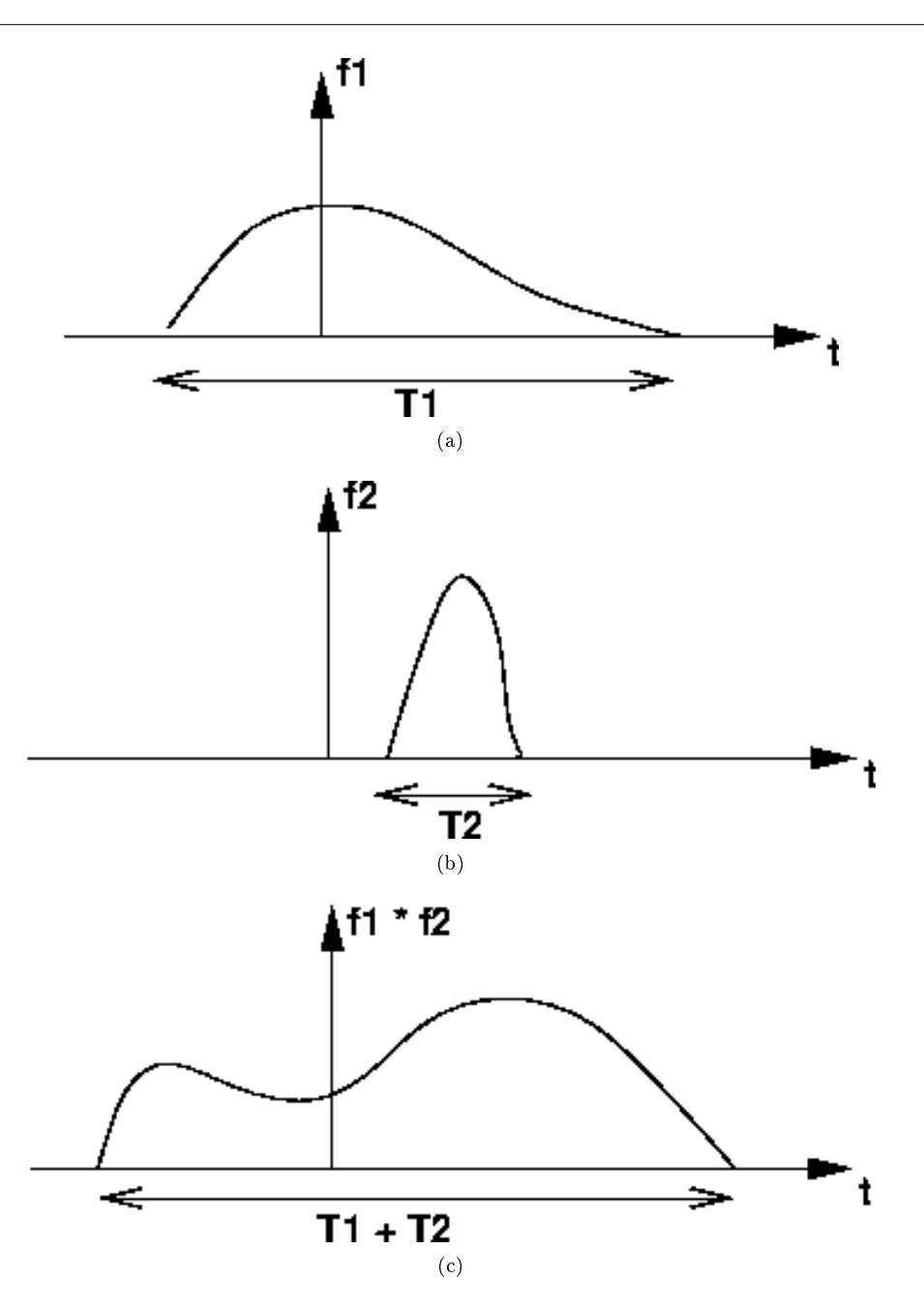

Figure 3.17: En tiempo continuo, la duración de la convolución resulta igual a la suma de las longitudes de cada una de las dos señales convolucionadas.

En tiempo discreto si la Duración  $(f_1)=\mathcal{N}_1$ y la Duración  $(f_2)=\mathcal{N}_2$  , entonces Duracin  $(f_1 * f_2) = N_1 + N_2 - 1$  (3.32)

#### 3.3.7 Causalidad

Si f y h son ambas causales, entonces  $f * h$  también es causal.

#### $3.4$  Estabilidad BIBO<sup>11</sup>

BIBO es para entrada acotada, salida acotada (bounded input, bounded output). BIBO estable es una condición, tal que cualquier entrada acotada nos da una salida acotada. Esto es que conforme nosotros pongamos una entrada estable, nos garantiza obtener una salida estable.

Para entender este concepto, primero debemos ver que signica exactamente acotado. Una señal acotada es cualquier señal tal que existe un valor donde el valor absoluto de la señal nunca es mayor para algún valor. Ya que el valor es arbitrario, lo que queremos decir es que en ningún punto la señal puede tender a infinito.

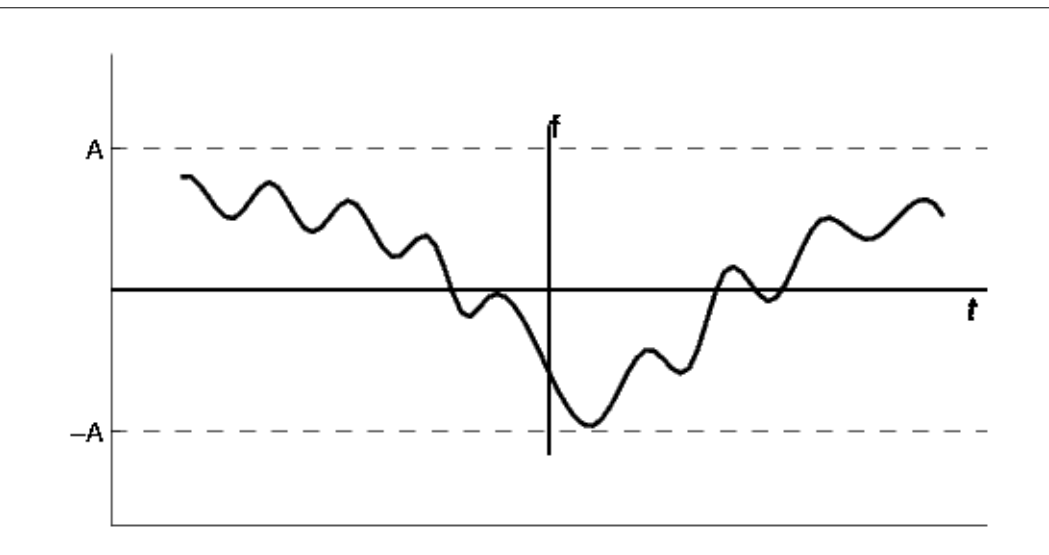

**Figure 3.18:** Una señal acotada es una señal para la cual existe un constante A tal que  $|f(t)| < A$ 

Una vez que ya tenemos identicado lo que signica una señal acotada, debemos mover nuestra atención a la condición que un sistema debe poseer para garantizar que si una señal pasa a través del sistema, una señal acotada se presentara en la salida. Resulta que un sistema LTI (Section 2.1) continuo en el tiempo con una respuesta al impulso  $h(t)$  es estabilidad BIBO si y solo si

#### Condición de Tiempo-Continuo para Estabilidad BIBO

$$
\int_{-\infty}^{\infty} |h(t)| dt < \infty \tag{3.33}
$$

Esto es decir que la función de transferencia es absolutamente integrable.

 $n$ 

Extendiendo este concepto a tiempo- discreto tomamos la transición estándar de integración a sumatoria y obtenemos la función de transferencia  $h(n)$ , que debe ser **absolutamente sumable**. Esto es

#### Condición de Tiempo-Discreto para Estabilidad BIBO

$$
\sum_{n=-\infty}^{\infty} |h(n)| < \infty \tag{3.34}
$$

 $^{11}\mathrm{This}$  content is available online at  $<\!\!\mathrm{http://cnx.org/content/m12834/1.3/>}$ .

#### 3.4.1 Estabilidad y Laplace

La estabilidad es muy fácil de deducir desde la gráfica de polos y ceros (Section 14.6) de una función de transferencia. La única condición necesaria para demostrar la estabilidad es demostrar que el eje-j $\omega$  es en la región de convergencia

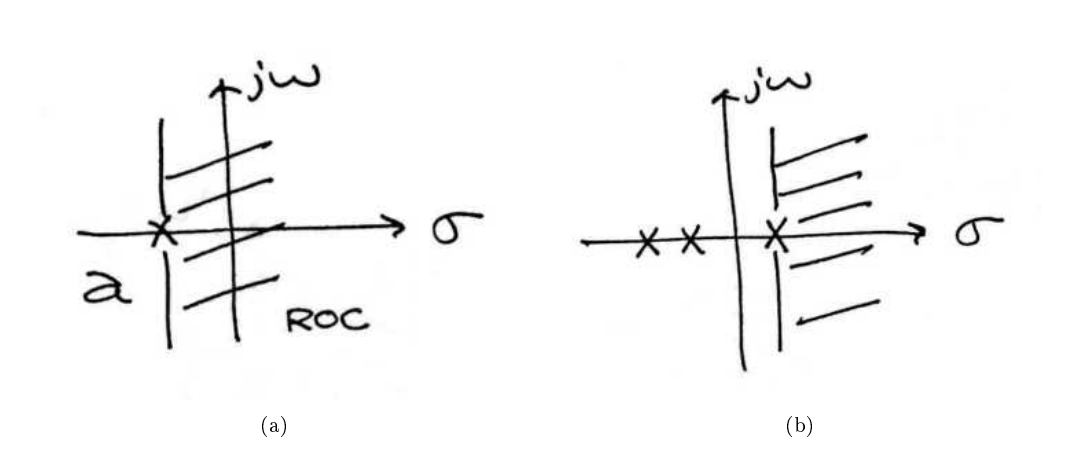

Figure 3.19: (a) Ejemplo de una gráfica de polos y ceros para un sistema estable de tiempo-continuo. (b) Ejemplo de una gráca de polos y ceros para un sistema inestable de tiempo continuo.

#### 3.4.2 Estabilidad y la Transformada Z

La estabilidad para las señales de tiempo-discreto (Section 1.1) en el dominio-z (Section 15.1) es tan fácil de demostrar como lo es para las señales de tiempo-continuo en el domino Laplace. Sin embargo en lugar de la región de convergencia ROC (region of convergence) necesaria para contener el eje-j $\omega$ , la ROC debe contener el círculo unitario.

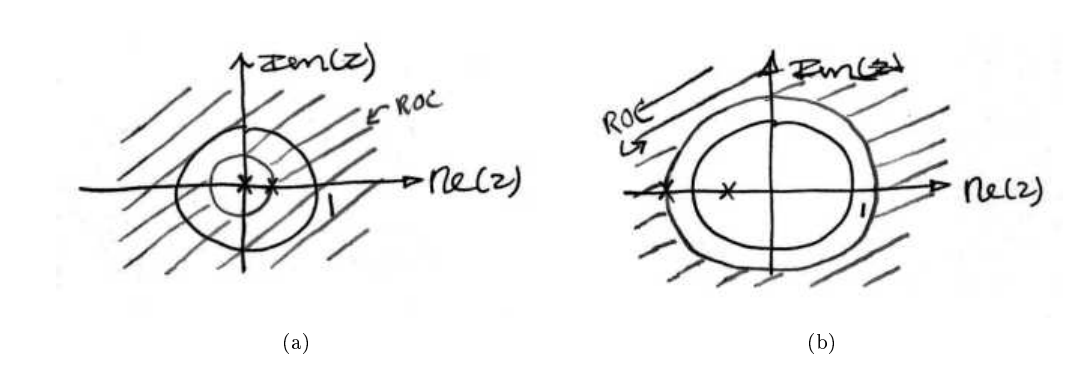

Figure 3.20: (a) Un sistema estable de tiempo-discreto. (b) Un sistema inestable de tiempo-discreto.

58 CHAPTER 3. ANÁLISIS DE SISTEMAS DE TIEMPO CONTINUO EN EL DOMINIO DEL TIEMPO

### Chapter 4

# Análisis de Sistemas Discretos en el Dominio del Tiempo

#### 4.1 Análisis en el Dominio del Tiempo para Sistemas Discretos<sup>1</sup>

Una señal discreta s  $(n)$  es **retrasada** por  $n_0$  muestras, cuando se escribe s  $(n - n_0)$ , con  $n_0 > 0$ . Optamos por que  $n_0$  tenga avances negativos sobre los números enteros. Opuesto a los retrasos análogos<sup>2</sup>, los retrasos discretos en el tiempo solo pueden tener el valor de números enteros. En el dominio de la frecuencia, el retraso de la señal corresponde a un desplazamiento linear en el ángulo de la señal discreta de la Transformada de Fourier  $s(n - n_0) \leftrightarrow e^{-(j2\pi fn_0)}S(e^{j2\pi f}).$ 

Un sistema lineal discreto tiene propiedades de superposición:

$$
S(a_1x_1(n) + a_2x_2(n)) = a_1S(x_1(n)) + a_2S(x_2(n))
$$
\n(4.1)

Un sistema discreto es llamado **invariante al desplazamiento** (análogo a los sistemas de tiempo invariante <sup>3</sup> ) si el retraso en la entrada ocurre en la salida.

Si  $S(x(n)) = y(n)$ , entonces

$$
S(x(n - n_0)) = y(n - n_0)
$$
\n(4.2)

Nosotros usamos el término invariante al desplazamiento para enfatizar que el retraso puede ocurrir solo en los números enteros del sistema discreto, mientras tanto en las señales análogas, los retrasos pueden ser valores arbitrarios.

Nosotros queremos concentrarnos en sistemas que son lineales e invariantes al desplazamiento. Esto será lo que nos permitirá tener todo el control en el análisis del dominio de la frecuencia y el control de su implementación. Por que no tenemos una conexión física en la "construcción" del sistema, necesitamos solamente tener especificaciones matemáticas. En los sistemas análogos, las ecuaciones diferenciales especifican la entrada y la salida del dominio del tiempo. La correspondiente especificación discreta esta dada en una ecuación diferencial:

$$
y(n) = a_1 y(n-1) + \dots + a_p y(n-p) + b_0 x(n) + b_1 x(n-1) + \dots + b_q x(n-q)
$$
\n(4.3)

La salida de la señal  $y(n)$  es relacionada a sus valores **pasados** por medio de  $y(n-l)$ ,  $l = \{1, ..., p\}$ , a los valores actuales y a los valores pasados de la entrada de la señal se representan por medio de  $x(n)$ . Las características del sistema son determinadas por la elección de cuantos números tendran los coeficientes p y q el valor de los coeficientes  $\{a_1, \ldots, a_p\}$  y  $\{b_0, b_1, \ldots, b_q\}.$ 

<sup>&</sup>lt;sup>1</sup>This content is available online at  $\langle \frac{http://cnx.org/content/m12830/1.6}{\rangle}$ .

 $^{2}$ "Simple Systems": Section Delay <http://cnx.org/content/m0006/latest/ $\#$ delay>

 $^3$  "Simple Systems"  $<$ http://cnx.org/content/m0006/latest/ $\#$ para4wra $>$ 

ADEMAS: Hay una asimetría en los coeficientes: ¿Cuándo es  $a_0$ ? Estos coeficientes multiplicaran el término  $y(n)$  en (4.3). Nosotros dividiremos la ecuación por ella, lo cual no cambiara la relación de salida-entrada. Hemos creado la siguiente convención:  $a_0$  es siempre uno.

Al contrario de una ecuación diferencial que solo provee una descripción implícita de un sistema (nosotros debemos resolver la ecuación diferencial), las ecuaciones diferenciales proveen una manera explicita de resolverlas; calculando las salidas para cada entrada. Nosotros simplemente expresaremos las ecuaciones diferenciales con un programa que calcula cada salida usando valores previos, las corrientes del sistema y las entradas previas.

Las ecuaciones diferenciales son usualmente expresadas en el software con iteraciones de "for". El programa de MATLAB da información de los primeros 1000 valores formados por medio de las salidas.

```
for n=1:1000
y(n) = sum(a.*y(n-1:-1:n-p)) + sum(b.*x(n:-1:n-q));end
```
Un detalle importante emerge cuando nosotros consideramos hacer que este programa funcione; de hecho, como esta escrito tiene (por lo menos) dos errores. ¾Qué valores de entrada y salida se pueden usar para calcular  $y(1)$ ? Nosotros necesitamos valores para  $y(0), y(-1), ...,$  valores que no tenemos aun. Para calcular estos valores necesitaremos valores previos. La manera de salir de este problema es especificar las condiciones iniciales : debemos proveer p los valores de la salida que ocurren antes que las entradas iniciales. Estos valores pueden ser arbitrarios, la decisión impacta el como responde el sistema con las entradas. Una decisión ocasiona un sistema lineal: Hacer la condición inicial cero. La razón se encuentra en la definición de un sistema lineal <sup>4</sup>: La única manera que las salidas de las suma pueda ser la suma de la salida individual ocurre cuando la condición inicial en cada caso es cero.

Exercise 4.1 (Solution on p. 73.)

La cuestión de la condición inicial se resuelve al entender la ecuación diferencial para cada entrada que empieza en algún índice. No obstante, el programa no trabaja por causa de la programación, no es conceptual y contiene errores. ¿Qué es esto?, ¿Comó se puede "arreglar"?

#### Example 4.1

Vamos a considerar un sistema simple con:  $p = 1$  y  $q = 0$ .

$$
y(n) = ay(n-1) + bx(n)
$$
\n(4.4)

Para calcular la salida de algún índice, esta ecuación diferencial indica que nosotros necesitamos la salida previa  $y(n-1)$  y que la señal de la entrada occura en ese momento del tiempo. Sin entrar a detalle, vamos a calcular la salida del sistema para un muestreo unitario como entrada:  $x(n) = \delta(n)$ . Ya que la entrada es cero para un índice negativo, nosotros debemos empezar por tratar de calcular la salida en  $n = 0$ .

$$
y(0) = ay(-1) + b \tag{4.5}
$$

¿Cuál es el valor de  $y(-1)$ ? Ya que hemos usado la entrada de valor cero para todos los índices negativos, es razonable asumir que la salida también tiene un valor de cero. Seguramente, la ecuación diferencial no describirá el sistema lineal <sup>5</sup> si la entrada, la cual es cero todo el tiempo no produjo cero en la salida. Con esto podemos asumir:  $y(-1) = 0$ , dejando  $y(0) = b$ . Para  $n > 0$ , la entrada de un muestrario unitario es cero, lo cual nos deja con la ecuación diferencial

<sup>4&</sup>quot;Simple Systems": Section Linear Systems <http://cnx.org/content/m0006/latest/#linearsys>

 $^{5}$ "Simple Systems": Section Linear Systems <http://cnx.org/content/m0006/latest/#linearsys>

 $y(n) = ay(n-1)$ ,  $n > 0$ . Con esto nosotros podemos preveer como el filtro responde a esta entrada para hacer una tabla:

$$
y(n) = ay(n-1) + b\delta(n) \tag{4.6}
$$

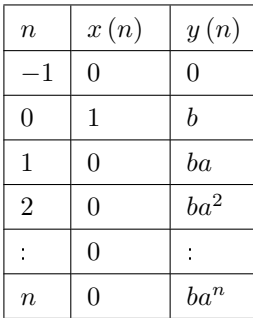

#### Table 4.1

Los valores del coeficiente determinan el comportamiento de la salida. El parámetro b puede ser cualquier valor, y sirve como ganancia. El efecto del parámetro a es más complicado (Table 4.1). Si es igual a cero, la salida simplemente es igual a la entrada por la ganancia b. Para todos los valores que no son cero de  $a$ , la salida perdura por siempre; tales sistemas son conocidos como IRR (Respuesta al Impulso Innito). La razón para esta terminología es que el muestrario unitario también conocido como un impulso(especialmente en una situación analoga) y el sistema responden a un "impulso" que perdura por siempre. Si  $a$  es positivo y menor que uno, la salida es una descomposición exponencial. Cuando  $a = 1$ , la salida es un escalón unitario. Si a es negativa y más grande que −1, la salida oscila mientras occurre una descomposición exponencial. Cuando  $a = -1$ , la salida cambia su signo para siempre, alternando entre b y −b. Hay efectos más dramáticos cuando  $|a| > 1$ ; si es positivo o negativo, la salida de la señal se hace más y más grande **creciendo** exponencialmente.

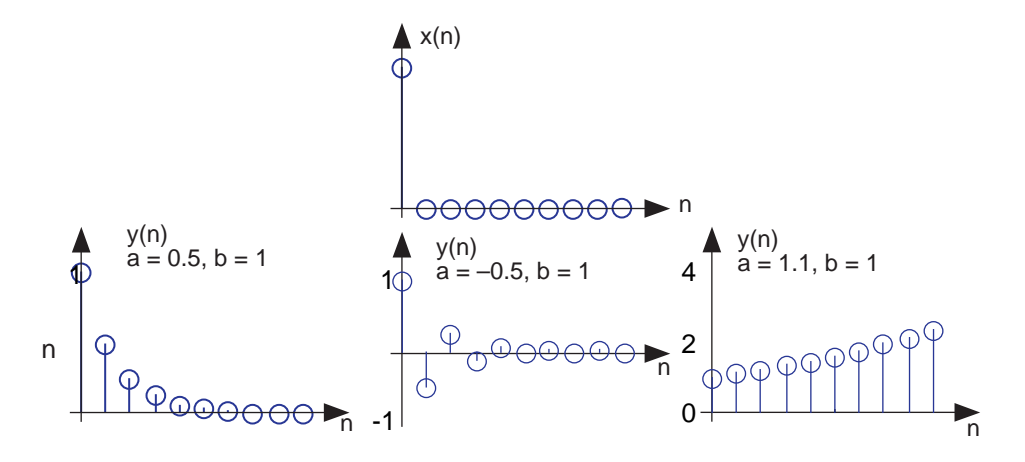

Figure 4.1: La entrada para el ejemplo de sistema simple, un muestreo unitario es mostrada arriba, con las salidas para varios valores de parametros de sistemas mostradas abajo.

#### 62 CHAPTER 4. ANÁLISIS DE SISTEMAS DISCRETOS EN EL DOMINIO DEL TIEMPO

Valores positivos de a son usados en modelos de población para describir como el tamaño de una población crece a través del tiempo. Aquí,  $n$  puede corresponder a generación. La ecuación diferencial indica que el número en la siguiente generación es algún múltiplo de un valor previo. Si este múltiplo es menor que uno, la población se extingue; si es mayor que uno, la población se incrementa. La misma ecuación diferencial también describe el efectos del los interes compuesto. Aquí n marca el tiempo en el cual el interes compuesto ocurre ( diario, mensual, etc.), a es igual a la taza de interés compuesto, y  $b = 1$  ( el banco no da ninguna ganancia). En la aplicación para procesar señales, nosotros típicamente requerimos que la salida continué acotada para cualquier entrada. Para nuestro ejemplo, eso significa que podemos restrigir  $|a| = 1$  y escoger valores para esto y la ganancia según su aplicación.

Note que en la ecuación diferencial (4.3),

Exercise 4.2 (Solution on p. 73.)

$$
y(n) = a_1 y(n - 1) + \dots + a_p y(n - p) + b_0 x(n) + b_1 x(n - 1) + \dots + b_q x(n - q)
$$

no tiene términos como  $y(n+1)$  o  $x(n+1)$  en el lado derecho de la ecuación. ¿Pueden estos términos ser incluidos? ¿Por qué o por qué no?

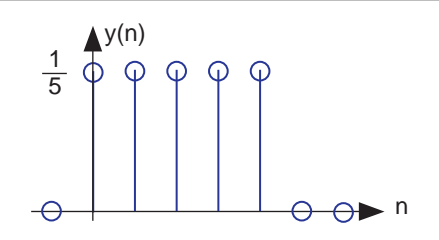

Figure 4.2: La grafica muestra la respuesta de un muestreo unitario con un filtro boxcar de longitud 5.

#### Example 4.2

Un sistema un poco diferente que no contiene los coeficientes " $a$ ". Considere la ecuación diferencial:

$$
y(n) = \frac{1}{q} (x(n) + \dots + x(n - q + 1))
$$
\n(4.7)

Ya que la salida del sistema nada mas depende de los valores actuales y previos de los valores de entrada, nosotros no necesitamos preocuparnos por las condiciones iniciales. Cuando la entrada es un muestreo unitario, el resultado es igual a  $\frac{1}{q}$  para  $n = \{0, \ldots, q - 1\}$ , entonces es igual a cero después de eso. Estos sistemas son conocidos como FIR (Respuesta de Impulso Finito o en ingles Finite Impulse Response) por que su respuesta de muestreo unitario tiene una duración finita. Al graficar esta respuesta se ve como (Figure 4.2) la respuesta de muestreo unitario es un pulso de ancho  $q$  y altura  $\frac{1}{q}$ . Esta señal es también conocida como boxcar , por eso a este sistema se le le da el nombre de filtro de boxcar. (En la proxima sección derivaremos su respuesta en frecuencia y desarrollaremos su interpretación al filtrar.) Por ahora, observe que la ecuación diferencial dice que cada valor en la salida es igual al promedio de la corriente de las entradas de los valores anteriores. Así, el valor de la salida es igual al promedio actual de los valores de las entradas precias q. Por lo tanto este sistema se puede usar para producir el promedio de las temperaturas semanales ( $q = 7$ ) que se pueden actualizar diariamente.

#### 4.2 Convolución Discreta<sup>6</sup>

#### 4.2.1 Ideas Generales

Convolución es un valor que se extiende a todos los sistemas que son invariantes linear del tiempo (Section 2.1) (LTI - Linear Time Invariant). La idea de convolución discreta es la misma que la de convolución continua (Section 3.2). Por esta razón, puede ser de gran ayuda el ver las dos versiones para que usted entienda la extrema importancia del concepto. Recuerde que la convolución es un instrumento poderoso al determinar el resultado de un sistema después de saber la una entrada arbitraria y la respuesta al impulso del sistema. Puede ser también útil al ver la convolución gráficamente con sus propios ojos y jugar  $\rm con$  este concepto un poco, así que experimente con las aplicaciones<sup>7</sup> que están disponibles en la Internet. Estos recursos ofrecerán métodos diferentes para aprender este concepto crucial.

#### 4.2.2 Suma de Convolución

Como ya ha sido mencionado, la suma de convolución provee una manera matemáticamante concisa para expresar el resultado de un sistema LTI, basado en una entrada arbitraria para una señal discreta y también el saber la respuesta del sistema. La suma de convolución es expresada como

$$
y[n] = \sum_{k=-\infty}^{\infty} x[k] h[n-k]
$$
\n(4.8)

Así como en tiempo continuo la convolución es representado por el símbolo \*, y puede ser escrita como

$$
y[n] = x[n] * h[n] \tag{4.9}
$$

Al hacer un simple cambio de variables en la suma de convolución,  $k = n-k$ , podemos demostrar fácilmente que la convolución es conmutativa:

$$
x[n] * h[n] = h[n] * x[n]
$$
\n(4.10)

Para mas información sobre las características de convolución, lea las propiedades de convolución (Section 3.3).

#### 4.2.3 Derivación

Sabemos que las señales discretas pueden ser representadas por la suma de impulses discretos que están desplazados y escalados. Ya que estamos asumiendo que el sistema es linear e invariante con el tiempo, se ve razonable decir que la entrada de la señal esta formada por impulses que también están escalados y desplazados, esto en turno daría como resultado del sistema una suma de respuesta de impulse que también están escaladas y desplazadas. Esto es exactamente lo que ocurre en convolución. Abajo presentamos una manera matemática rigurosa de ver esta derivación:

Al dejar H ser un sistema DT LTI, empezaremos con la siguiente ecuación y trabajaremos hasta llegar a la suma de convolucion !

$$
y[n] = \mathcal{H}[x[n]]
$$
  
\n
$$
= \mathcal{H}[\sum_{k=-\infty}^{\infty} x[k]\delta[n-k]]
$$
  
\n
$$
= \sum_{k=-\infty}^{\infty} \mathcal{H}[x[k]\delta[n-k]]
$$
  
\n
$$
= \sum_{k=-\infty}^{\infty} x[k]\mathcal{H}[\delta[n-k]]
$$
  
\n
$$
= \sum_{k=-\infty}^{\infty} x[k]h[n-k]
$$
  
\n(4.11)

<sup>&</sup>lt;sup>6</sup>This content is available online at  $\langle \frac{http://cnx.org/content/m12833/1.4}{\rangle}$ .

<sup>7</sup>http://www.jhu.edu/∼signals

#### 64 CHAPTER 4. ANÁLISIS DE SISTEMAS DISCRETOS EN EL DOMINIO DEL TIEMPO

Demos un vistazo rápido a los pasos tomados en la derivación anterior. Después de nuestra ecuación inicial, nosotros usamos la propiedad de desplazamiento (Section 1.4.1.1: La propiedad de desplazamiento del impulso)del DT para re-escribir la función,  $x[n]$ , como una suma de funciones multiplicada por una suma unitaria. Después, movemos el operador H y la sumatoria  $H[\cdot]$  es linear, en el sistema DT. Por esta linealidad y por el hecho que,  $x[k]$  es constante podemos extraer la constantes ya mencionadas y nada mas multiplicar la ecuación por  $\mathcal{H}[\cdot]$ . Final mente, usamos el dato que  $\mathcal{H}[\cdot]$  es invariante con el tiempo para llegar a nuestra ecuación deseada- la suma de convolucion !

Un ejemplo grafico puede ayudar en demostrar por que la convolución funciona

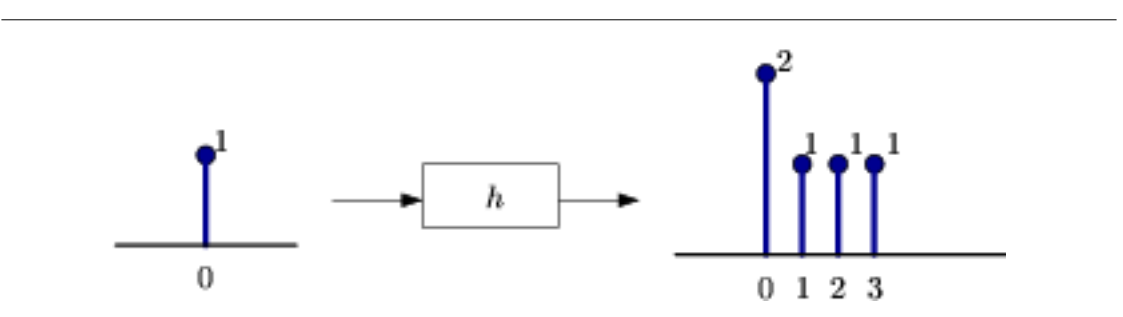

Figure 4.3: Una simple entrada con impulso da como resultado la respuesta de impulso del sistema.

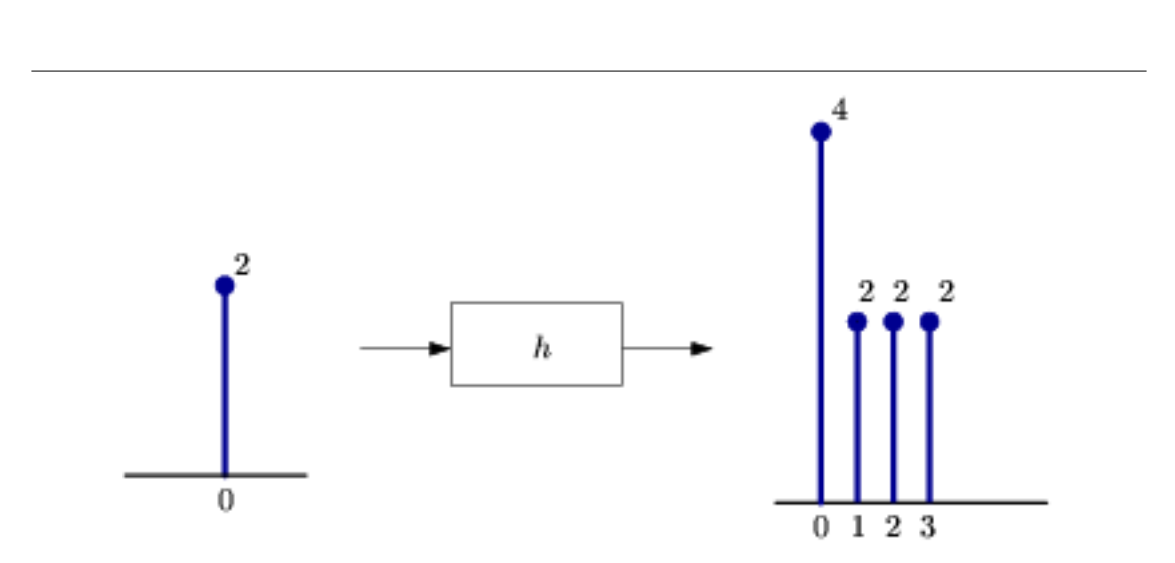

Figure 4.4: Un impulso escalado como entrada da como resultado una respuesta escalada, ya que tiene la propiedad de escalmiento para un sistema lineal.
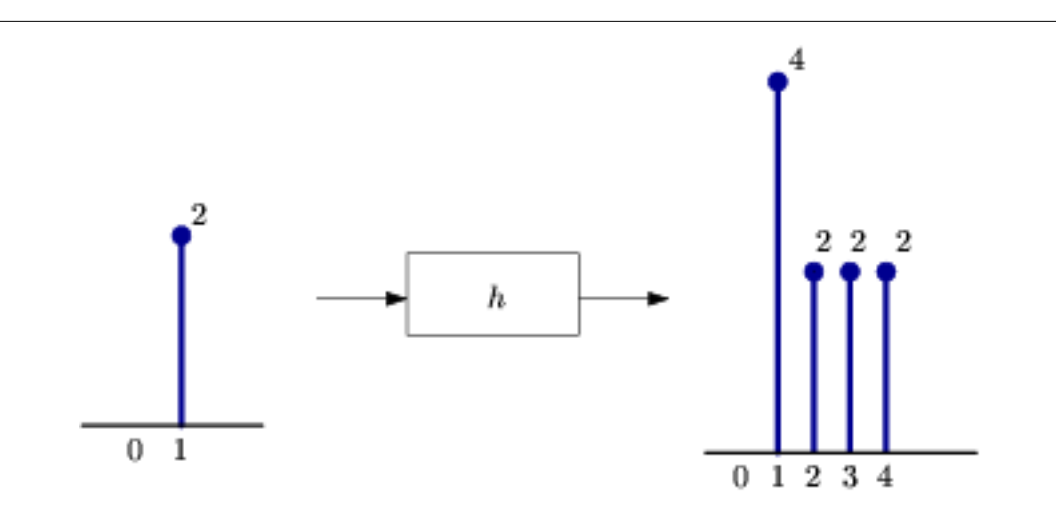

Figure 4.5: Ahora usaremos la propiedad de tiempo invariante del sistema para demostrar que una entrada que esta dasplazada da como resultado una salida con la misma forma, solo que esta desplazada por la misma cantidad que la entrada.

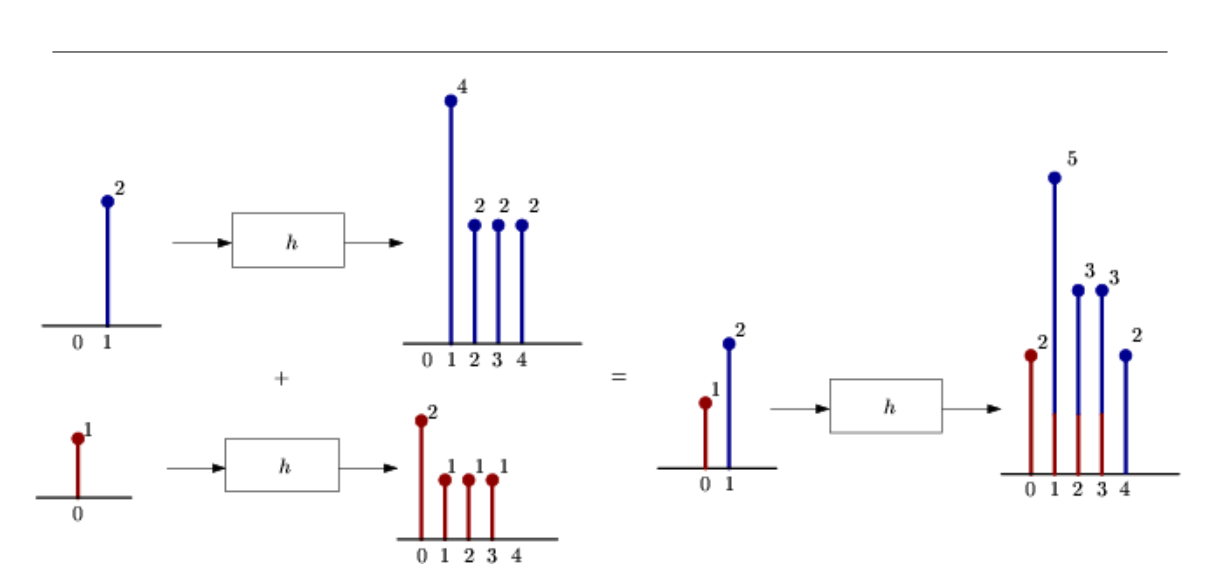

Figure 4.6: Ahora usaremos la propiedad de adicion del sistema lineal para completar la figura.ya que cualquier señal discreta es nada mas la suma de impulsos discretos que estan desplazados y escalados, podemos encontrar la salida con tan solo saber la señal de entrada y su respuesta al impulso.

### 4.2.4 Convolucion a través del Eje del Tiempo (Un método grafico)

En esta sección desarrollaremos una interpretación grafica de la convolución discreta. Empezaremos por escribir la suma de convolución dejando x ser causal, de tamaño -m y h ser causal, del tamaño-k, en un

### 66 CHAPTER 4. ANÁLISIS DE SISTEMAS DISCRETOS EN EL DOMINIO DEL TIEMPO

sistema LTI. Esto nos da una sumatoria finita,

$$
y[n] = \sum_{l=0}^{m-1} x[l] h[n-l]
$$
\n(4.12)

Note que para cualquier  $n$  tenemos la suma de productos de  $x_l$  desplazados en el tiempo por  $h_{-l}.$  Esto es una manera de decir que multiplicamos los términos de  $x$  por los términos reflexionados en el tiempo de  $h$ y los sumamos después.

Regresamos a los ejemplos anteriores:

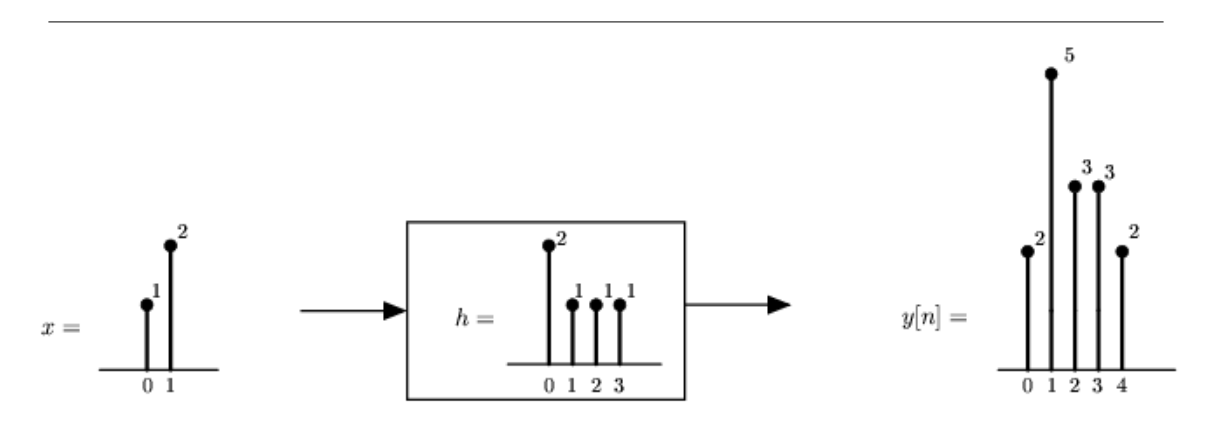

Figure 4.7: Esto es lo que esperamos encontrar.

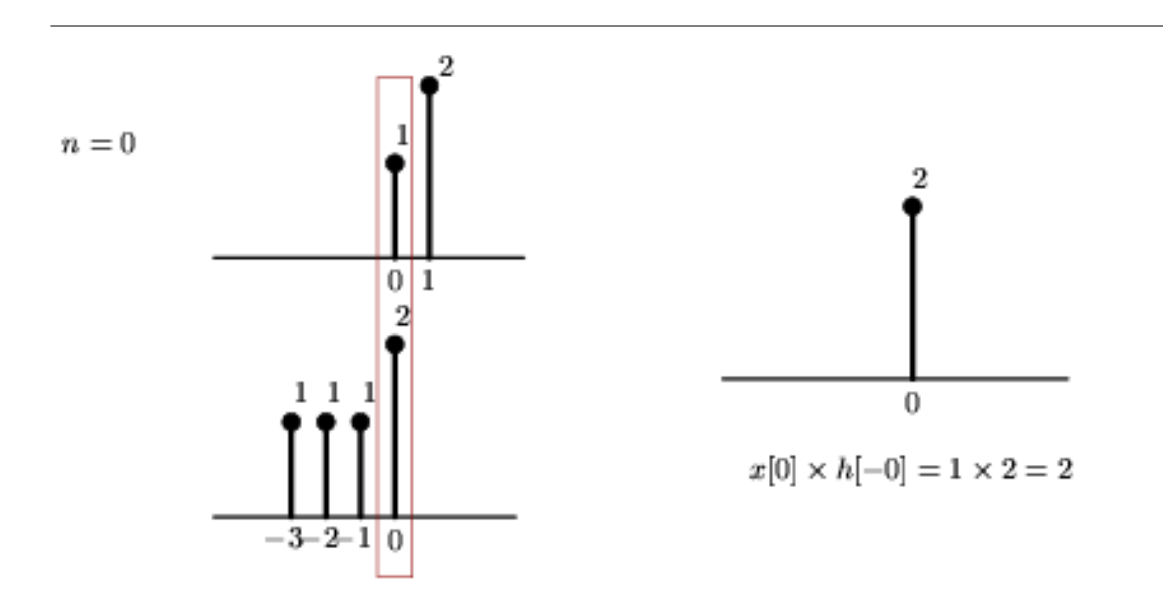

Figure 4.8: Esto es el reflejo de la respuesta del impulso, h, y se empieza a mover atravez del tiempo 0.

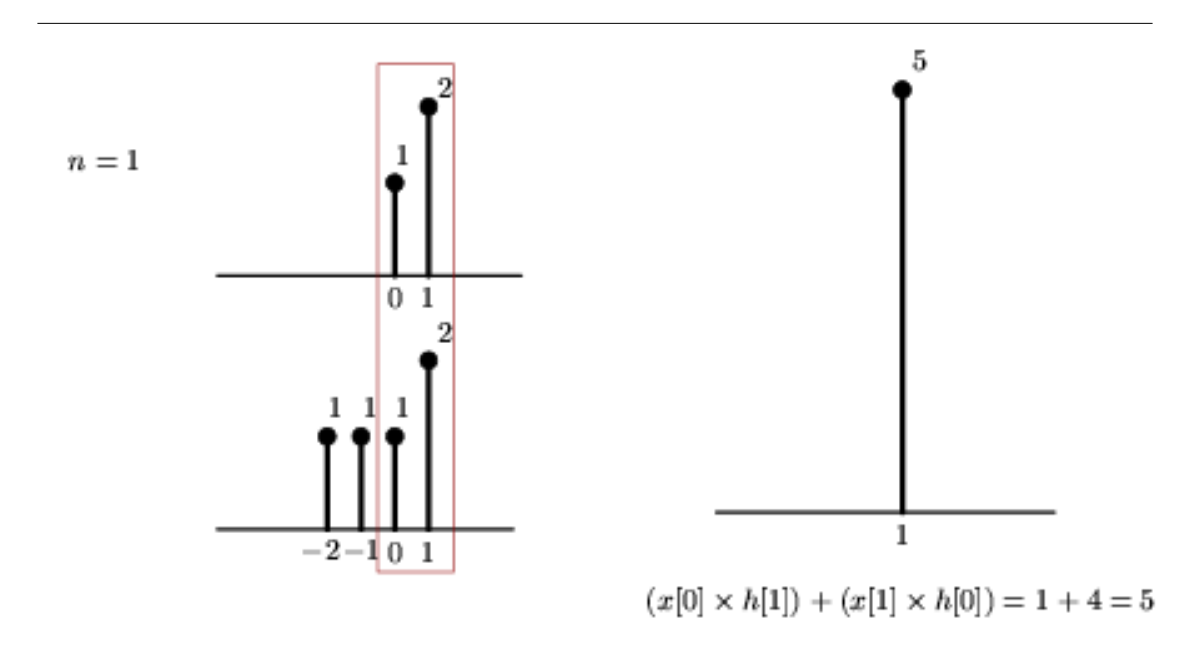

Figure 4.9: Continuamos con el moviimiento. Vea que al tiempo 1 , estamos multiplicando dos elementos de la señalde entraday dos elementos de la respuesta del impulso.

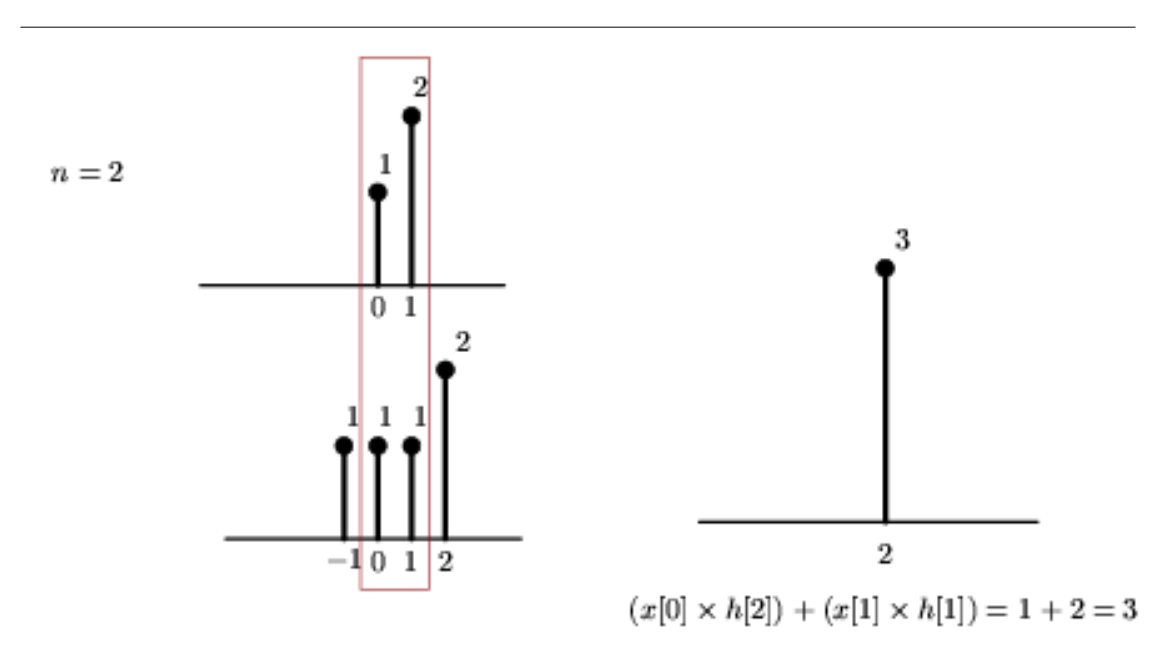

Figure 4.10

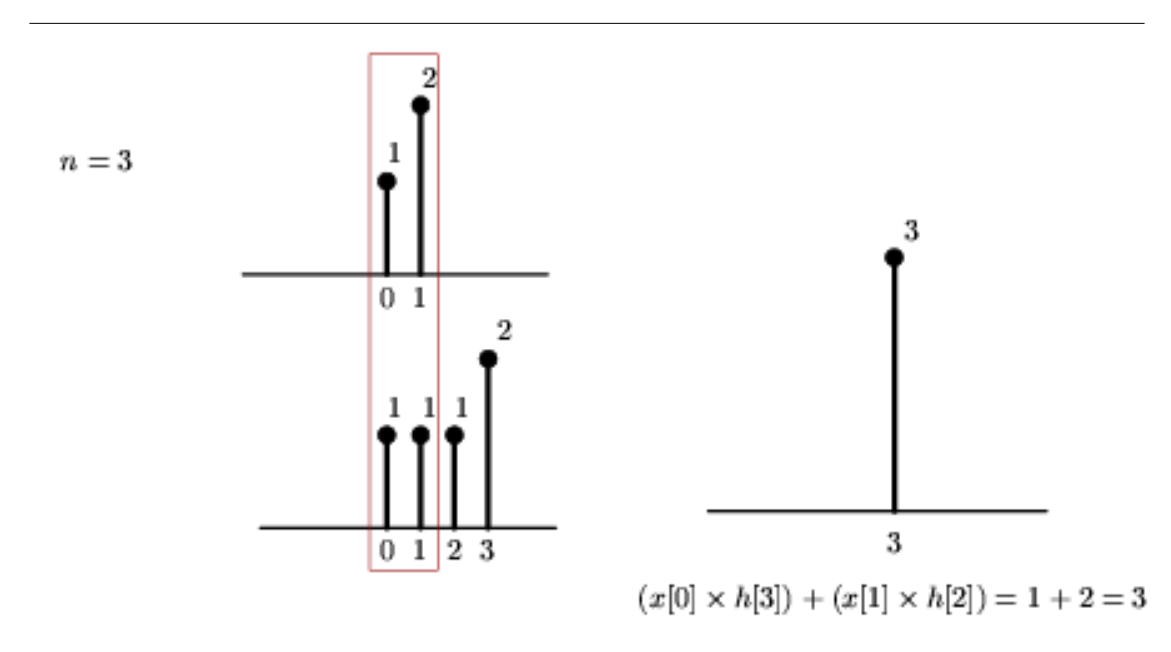

**Figure 4.11:** Si seguimos esto un paso mas,  $n = 4$ , pordiamos ver que producimos la misma salida que vimos en el ejemplo inicial.

Los que estamos haciendo en la demostración de arriba es reflejar la respuesta del impulso en el tiempo y " hacerlo caminar a través" de la entrada en la señal. Claramente, esto da el mismo resultado que escalar, desplazar, y sumar respuestas de impulsos.

Este método de reflexión en el tiempo, y de mover a través de la señal es una manera común de presentar la convolución, ya que demuestra como la convolución construye el resultado a través del eje del tiempo.

## 4.3 Convolución Circular y el DFT<sup>®</sup>

### 4.3.1 Introducción

Usted debería familiarizarse con la convolución discreta (Section 4.2), que nos explica como dos señales discretas  $x[n]$ , la entrada del sistema, y  $h[n]$ , la respuesta del sistema, se puede definir el resultado del sistema como

$$
y[n] = x[n] * h[n]
$$
  
=  $\sum_{k=-\infty}^{\infty} x[k] h[n-k]$  (4.13)

Cuando dos DFT son dadas (secuencias de tamaño finito usualmente del tamaño  $N$ ), nosotros no podemos multiplicar esas dos señales así como así, como lo sugiere la formula de arriba usualmente conocida como convolución linear. Ya que las DFT son periódicas, tienen valores no cero para  $n \geq N$  así la multiplicación de estas dos señales será no cero para  $n \geq N$ . Necesitamos definir otro tipo de convolucion que dará como resultado nuestra señal convuelta teniendo el valor de cero fuera del rango  $n = \{0, 1, \ldots, N-1\}$ . Esto nos ayuda a desarrollar la idea de convolución circular, también conocida como convolución cíclica o periódica.

<sup>&</sup>lt;sup>8</sup>This content is available online at  $\langle \frac{http://cnx.org/content/m12831/1.3/}{$ .

### 4.3.2 Formula de la Convolución Circular

¿Qué pasa cuando multiplicamos dos DFT una con la otra, donde Y [k] es la DFT de  $y[n]$ ?

$$
Y[k] = F[k]H[k] \tag{4.14}
$$

cuando  $0 \leq k \leq N-1$ 

Usando la formula sintetizada de DFT para  $y[n]$ 

$$
y\left[n\right] = \frac{1}{N} \sum_{k=0}^{N-1} F\left[k\right] H\left[k\right] e^{j\frac{2\pi}{N}kn} \tag{4.15}
$$

Y aplicando análisis a la formula  $F\left[k\right] = \sum_{m=0}^{N-1} f\left[m\right] e^{\left(-j\right) \frac{2\pi}{N}kn}$ 

$$
y[n] = \frac{1}{N} \sum_{k=0}^{N-1} \sum_{m=0}^{N-1} f[m] e^{(-j)\frac{2\pi}{N}kn} H[k] e^{j\frac{2\pi}{N}kn}
$$
  
= 
$$
\sum_{m=0}^{N-1} f[m] \left( \frac{1}{N} \sum_{k=0}^{N-1} H[k] e^{j\frac{2\pi}{N}k(n-m)} \right)
$$
 (4.16)

donde podemos reducir la segunda sumatoria de la ecuación de arriba en  $h$ [ $((n-m))_N$ ] =  $\frac{1}{N} \sum_{k=0}^{N-1} H[k] e^{j\frac{2\pi}{N}k(n-m)}$ 

$$
y[n] = \sum_{m=0}^{N-1} f[m] h [((n-m))_N]
$$

Igual a la convolución circular! cuando tenemos  $0 \le n \le N-1$  arriba, para obtener dos:

$$
y[n] \equiv f[n] \circledast h[n] \tag{4.17}
$$

NOTE: Que la notación  $\circledast$  representa la convolucion circular "mod N".

### 4.3.2.1 Pasos para la Convolución Circular

Los pasos a seguir para la convolucion cíclica son los mismos que se usan en la convolución linear, excepto que todos los cálculos para todos los índices están hecho"mod $\mathcal{N}$ " = "en la rueda"

### Pasos para la Convolución Cíclica

• Paso 1: "Grafique"  $f[m] \, y \, h\left[\left(\left(-\left(m\right)\left(\right)_N\right)\right)\right]$ 

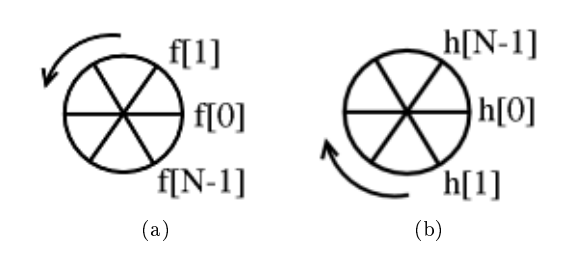

Figure 4.12: Step 1

• Paso 2: "Rote"  $h$ [((−(m()()<sub>N</sub>] n en la dirección ACW ( dirección opuesta al reloj) para obtener  $h \left[ \left( \left( n \left( -\left( m \left( \right) \right) \right)_N \right) \right]$  (por ejemplo rote la secuencia,  $h \left[ n \right]$ , en dirección del reloj por n pasos).

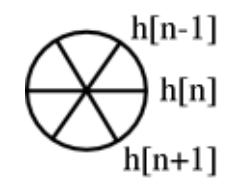

Figure 4.13: Step 2

• Paso 3: Multiplique punto por punto la rueda  $f[m]$  y la rueda  $h[(n - (m))\binom{n}{N}]$  wheel.

$$
sum = y [n]
$$

• Paso 4: Repite para  $0\leq n\leq N-1$ 

Example 4.3: Convolve  $(n = 4)$ 

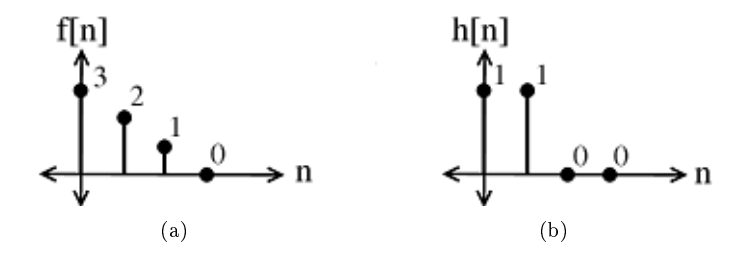

Figure 4.14: Dos señales discretas que seran convolucionadas.

•  $h \left[ \left( \left( - \left( m \left( \right) \right) \right)_N \right] \right]$ 

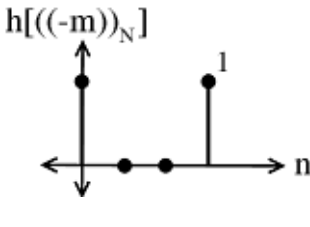

Figure 4.15

Multiplique  $f[m]$  y sume para dar:  $y[0] = 3$ 

$$
\bullet\quad h\left[\left(\left(1\left(-\left(m\left(\right)\right)\right)_N\right]\right.\right.
$$

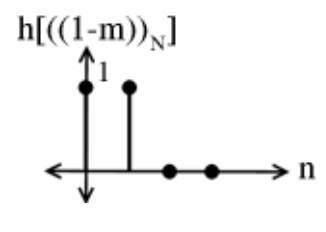

Figure 4.16

Multiplique  $f[m]$  y sume para dar:  $y[1] = 5$ 

$$
\bullet\quad h\left[\left(\left(2\left(-\left(m\left(\right)\right)\right)_N\right]\right.\right.
$$

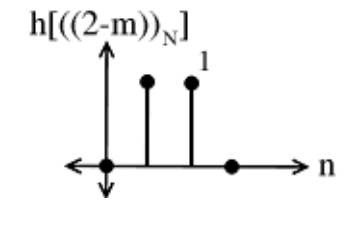

Figure 4.17

Multiplique  $f[m]$  y sume para dar:  $y[2] = 3$ 

$$
\bullet\quad h\left[ \left( \left( 3\left( -\left( m\left( \right) \right) \right) _{N}\right) \right.
$$

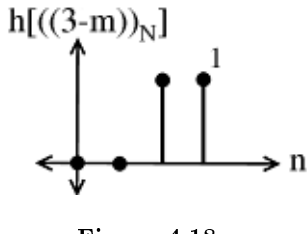

Figure 4.18

Multiplique  $f[m]$  y sume para dar:  $y[3] = 1$ 

### Example 4.4

La Siguiente Demostración le permite este algoritmo. Vea aquí<sup>9</sup> para instrucciones de como se usa este demo.

<sup>&</sup>lt;sup>9"</sup>How to use the LabVIEW demos"  $\langle$ http://cnx.org/content/m11550/latest/>

This is an unsupported media type. To view, please see http://cnx.org/content/m12831/latest/DT\_Circular\_Convolution.llb

### 4.3.2.2 Algoritmo Alterno

### Algoritmo de Convolución Circular Alterno

- Paso 1: Calcule el DFT de  $f[n]$  que da  $F[k]$  y calcule el DFT de  $h[n]$  que da  $H[k]$ .
- Paso 2: Multiplique punto por punto  $Y[k] = F[k] H[k]$
- Paso 3: Invierta el DFT  $Y[k]$  que da  $y[n]$

Parece una manera repetitiva de hacer las cosas, pero existen maneras rápidas de calcular una secuencia DFT.

Para convolucionar circularmente dos secuencias de 2 N-puntos:

$$
y[n] = \sum_{m=0}^{N-1} f[m] h [((n-m))_N]
$$

Para cualquier  $n : N$  múltiplos,  $N - 1$  sumas

N puntos implica  $N^2$  multiplicaciones,  $N(N-1)$  sumas implica una complejidad de  $O(N^2)$ .

## 4.4 Ecuaciones de Diferencia<sup>10</sup>

 $^{10}\mathrm{This}$  content is available online at  $<\!\!\mathrm{http://cnx.org/content/m13010/1.1/>}$  .

## Solutions to Exercises in Chapter 4

### Solution to Exercise 4.1 (p. 60)

Los índices pueden ser negativos, y esta condición no es permitida en MATLAB. Para arreglar esto, debemos empezar la señal después de esta condición.

### Solution to Exercise 4.2 (p. 62)

Estos términos requieren que el sistema conozca el valor futuro de las entradas o de las salidas antes de que el valor actual haya sido calculado. Así que estos términos pueden causar problemas.

74 CHAPTER 4. ANÁLISIS DE SISTEMAS DISCRETOS EN EL DOMINIO DEL TIEMPO

# Chapter 5

# Repaso de Algebra Lineal

## 5.1 Algebra Lineal: Conceptos Básicos<sup>1</sup>

Este pequeño tutorial da algunos términos clave de álgebra lineal, no pretende remplazar o ser muy provechoso como en aquellos que usted pretende ganar una profundidad en álgebra lineal. En cambio esto es una pequeña introducción a algunos términos e ideas de álgebra lineal para darnos un pequeño repaso para aquellos que tratan de tener un mejor entendimiento o de aprender sobre eigenvectores (vectores propios) y eigenfunciones (funciones propias), que juegan un papel muy importante en la obtención de ideas importantes en Señales y Sistemas. La meta de estos conceptos es de proveer un respaldo para la descomposición de señales y para conducirnos a la derivación de las Series de Fourier (Section 6.2).

### 5.1.1 Independencia Lineal

Un conjunto de vectores  $\{x_1, x_2, \ldots, x_k\}$ ,  $x_i \in \mathbb{C}^n$  es linealmente independiente si ninguno de los vectores puede escribirse como una combinación lineal de los otros.

### Definition 5.1: 1 Linealmente Independiente

Un conjunto dado de vectores  $\{x_1, x_2, \ldots, x_n\}$ , es linealmente independiente si

$$
c_1x_1 + c_2x_2 + \dots + c_nx_n = 0
$$

solo cuando  $c_1 = c_2 = \cdots = c_n = 0$ Example

Dados los siguientes dos vectores:

$$
x_1 = \begin{pmatrix} 3 \\ 2 \end{pmatrix}
$$

$$
x_2 = \begin{pmatrix} -6 \\ -4 \end{pmatrix}
$$

Estos son no linealmente independientes por el siguiente argumento, el cual por inspección, se puede ver que no se apega a la definición anterior de independencia lineal:

$$
(x_2 = -2x_1) \Rightarrow (2x_1 + x_2 = 0)
$$

. Otro método para ver la independencia de los vectores es graficando los vectores. Observando estos dos vectores geométricamente (como en la siguiente Figure 5.1), uno puede otra vez probar que estos vectores son no linealmente independientes.

<sup>&</sup>lt;sup>1</sup>This content is available online at  $\langle \frac{http://cnx.org/content/m12862/1.3/}{$ .

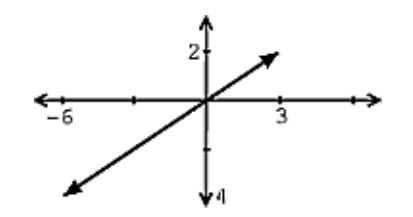

Figure 5.1: Representación gráfica de dos vectores que no son linealmente independientes.

### Example 5.1

Dados los siguientes dos vectores:

$$
x_1 = \begin{pmatrix} 3 \\ 2 \end{pmatrix}
$$

$$
x_2 = \begin{pmatrix} 1 \\ 2 \end{pmatrix}
$$

Estos son linealmente independientes ya que

$$
c_1x_1 = -(c_2x_2)
$$

solo si  $c_1 = c_2 = 0$ . Basados en la definición, esta demostración muestra que estos vectores son linealmente independientes. También podemos graficar estos dos vectores (véase Figure 5.2) para checar la independencia lineal.

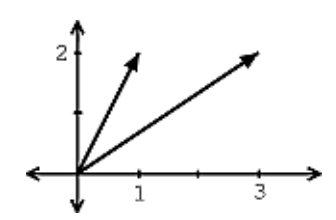

Figure 5.2: Representación gráfica de dos vectores que son linealmente independientes.

 $\sum_{k=1}^{\infty}$ Son  $\{x_1, x_2, x_3\}$  linealmente independientes?

Exercise 5.1 (Solution on p. 93.)

$$
x_1 = \left(\begin{array}{c} 3 \\ 2 \end{array}\right)
$$

$$
x_2 = \begin{pmatrix} 1 \\ 2 \end{pmatrix}
$$

$$
x_3 = \begin{pmatrix} -1 \\ 0 \end{pmatrix}
$$

Como podemos ver en los dos ejemplos anteriores, a veces la independencia de vectores puede ser vista fácilmente a través de una gráfica. Sin embargo esto no es tan sencillo, cuando se nos dan tres o más vectores. Puede decir fácilmente cuando o no estos vectores son independientes Figure 5.3. Probablemente no, esto es, por lo cual el método usado en la solución anterior se vuelve importante.

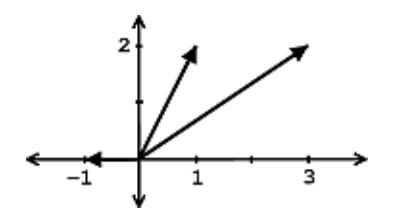

Figure 5.3: Gráfica de tres vectores. Puede ser mostrado que la combinación lineal existe entre los tres, y por lo tanto estos son no linealmente independientes.

NOTE: Un conjunto de m vectores en  $\mathbb{C}^n$  no puede ser linealmente independiente si  $m > n$ .

### 5.1.2 Subespacio Generado

### Definition 5.2: Subespacio Generado

El subespacio generado o span<sup>2</sup> del conjuto de vectores  $\{x_1, x_2, \ldots, x_k\}$  es el conjunto de vectores que pueden ser escritos como una combinación lineal de  $\{x_1, x_2, \ldots, x_k\}$ 

subespacio generado 
$$
(\{x_1, \ldots, x_k\}) = \{\alpha_1 x_1 + \alpha_2 x_2 + \cdots + \alpha_k x_k , \alpha_i \in \mathbb{C}^n \}
$$

Example

Dado el vector

$$
x_1 = \left(\begin{array}{c} 3 \\ 2 \end{array}\right)
$$

el subespacio generado de  $x_1$  es una linea.

Example

Dado los vectores

$$
x_1 = \left(\begin{array}{c} 3 \\ 2 \end{array}\right)
$$

<sup>&</sup>lt;sup>2</sup>"Subspaces", Definition 2: "Span" <http://cnx.org/content/m10297/latest/#defn2>

$$
x_2=\left(\begin{array}{c}1\\2\end{array}\right)
$$

El subespacio generado por estos vectores es  $\mathbb{C}^2$ .

### 5.1.3 Bases

### Definition 5.3: Base

Una base para  $\mathbb{C}^n$  es un conjunto de vectores que: (1) generan  $\mathbb{C}^n$  y (2) es linealmente independiente.

Claramente, un conjunto de *n* vectores linealmente independientes es una **base** para  $\mathbb{C}^n$ .

### Example 5.2

Dado el siguiente vector

$$
e_i = \left(\begin{array}{c} 0 \\ \vdots \\ 0 \\ 1 \\ 0 \\ \vdots \\ 0 \end{array}\right)
$$

donde el 1 esta siempre en la i-esima posición y los valores restantes son ceros. Entonces la base para  $\mathbb{C}^n$  es

$$
\{e_i , i = [1, 2, \ldots, n] \}
$$

NOTE:  $\{e_i, i = [1, 2, ..., n] \}$  es llamada la **base canónica**.

### Example 5.3

$$
h_1 = \begin{pmatrix} 1 \\ 1 \end{pmatrix}
$$

$$
h_2 = \begin{pmatrix} 1 \\ -1 \end{pmatrix}
$$

 $\{h_1, h_2\}$  es una base para  $\mathbb{C}^2$ .

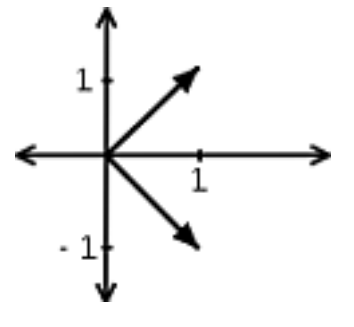

**Figure 5.4:** Gráfica de bases para  $\mathbb{C}^2$ 

Si  $\{b_1,\ldots,b_2\}$  es una base para  $\mathbb{C}^n,$  entonces podemos expresar  $\bf{cualquier}\ x\in\mathbb{C}^n$  como una combinación lineal de  $b_i$ 's:

$$
x = \alpha_1 b_1 + \alpha_2 b_2 + \dots + \alpha_n b_n \quad , \quad \alpha_i \in \mathbb{C}
$$

Example 5.4

Dado el siguiente vector,

$$
x = \left(\begin{array}{c} 1 \\ 2 \end{array}\right)
$$

$$
x = \left(\begin{array}{c} 1 \\ 2 \end{array}\right)
$$

escribiendo x en términos de  $\{e_1, e_2\}$  nos da

$$
x = e_1 + 2e_2
$$

Exercise 5.2 (Solution on p. 93.)

Trate de escribir x en términos de  $\{h_1, h_2\}$  (definidos en el ejemplo anterior).

En los dos ejemplos de bases anteriores,  $x$  es el mismo vector en ambos casos, pero podemos expresarlo de varias diferentes maneras (dimos solo dos de las muchas posibilidades). Se puede extender aun más la idea de bases para espacio de funciones.

NOTE: : Como se menciono en la introducción, estos conceptos de álgebra lineal nos ayudaran para entender las Series de Fourier (Section 6.2), las que nos dicen que podemos expresar las funciones periódicas  $f(t)$ , en términos de sus funciones de bases  $e^{j\omega_0 nt}$ .

## 5.2 Conceptos Básicos de Vectores<sup>3</sup>

## 5.3 Eigenvectores y Eigenvalores<sup>4</sup>

En esta sección, nuestro sistema lineal será una matriz de n×n de números complejos. Algunos conceptos de este modulo están basado en los conceptos básicos de álgebra lineal (Section 5.1).

<sup>&</sup>lt;sup>3</sup>This content is available online at  $\langle \frac{http://cnx.org/content/m12863/1.2}{\rangle}$ .

<sup>&</sup>lt;sup>4</sup>This content is available online at  $\langle \text{http://cnx.org/content/m12870/1.2}/>.$ 

### 5.3.1 Eigenvectores y Eigenvalores

Sea  $A$  una matriz de n $\times$ n donde  $A$  es un operador lineal en los vectores de  $\mathbb{C}^n$ .

$$
Ax = b \tag{5.1}
$$

donde  $x \, y \, b$  son vectores de n×1 (Figure 5.5).

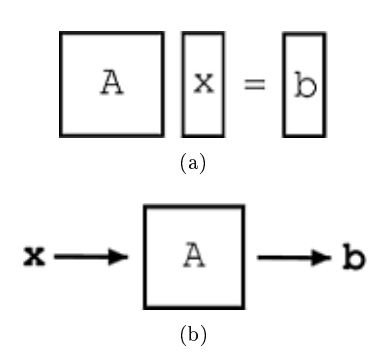

Figure 5.5: Ilustración de un sistema lineal y vectores.

### Definition 5.4: Eigenvector

Un eigenvector de  $A$  es un vector  $v \in \mathbb{C}^n$  tal que

$$
Av = \lambda v \tag{5.2}
$$

donde  $\lambda$  es llamado el eigenvalor correspondiente. A solo cambia la longitud de  $v$ , no su dirección.

### 5.3.1.1 Modelo Gráfico

A través de las siguientes Figure 5.6 y Figure 5.7, veamos las diferencias de la (5.1) y de la (5.2).

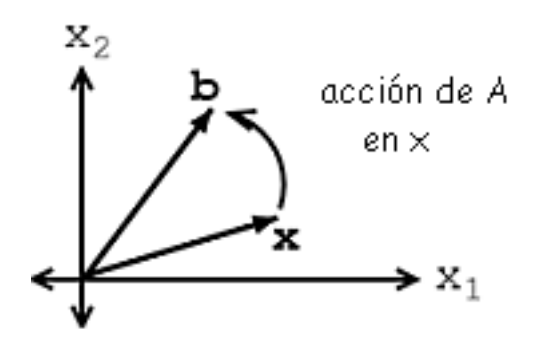

Figure 5.6: Representa la  $(5.1)$ ,  $Ax = b$ .

Si v es un eigenvector de A, entonces solo su longitud cambia. Véase Figure 5.7 y note que la longitud de nuestro vector esta simplemente escalada por una variable  $\lambda$ , llamada eigenvalor:

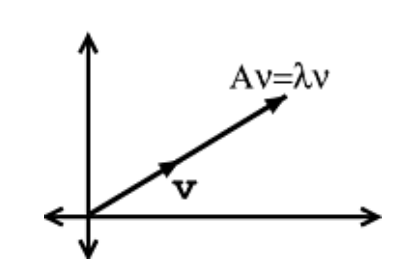

Figure 5.7: Representa la (5.2),  $Av = \lambda v$ .

NOTE: Cuando tratamos con una matriz  $A$ , los eigenvectores son los vectores posibles más simples para trabajar.

### 5.3.1.2 Ejemplos

Exercise 5.3 (Solution on p. 93.)

Por inspección y entendimiento de eigenvectores, encuentre los dos eigenvectores  $v_1$  y  $v_2$ , de

$$
A = \left(\begin{array}{cc} 3 & 0 \\ 0 & -1 \end{array}\right)
$$

También ¿cuáles son los eigenvalores correspondientes,  $\lambda_1$  y  $\lambda_2$ ? No se preocupe si tiene problemas viendo estos valores de la información dada hasta ahora, veremos otras maneras mas rigurosas de encontrar estos valores.

### Exercise 5.4 (Solution on p. 93.)

Muestre que estos dos vectores,

son eigenvectores de  $A$ , donde  $A =$ 

$$
v_1 = \begin{pmatrix} 1 \\ 1 \end{pmatrix}
$$

$$
v_2 = \begin{pmatrix} 1 \\ -1 \end{pmatrix}
$$

 $\sqrt{ }$  $\mathcal{L}$ 

3 −1 −1 3

. También encuentre los eigenvalores correspon-

dientes.

### 5.3.2 Calculando Eigenvalores y Eigenvectores

En los ejemplos anteriores, confiamos en su entendimiento de la definición y de algunas observaciones para encontrar y probar los valores de los eigenvectores y eigenvalores. Sin embrago como se puede dar cuenta, encontrar estos valores no siempre es fácil. A continuación veremos un método matemático para calcular eigenvalores y eigenvectores de una matriz.

### 5.3.2.1 Encontrando Eigenvalores

Encontrar  $\lambda \in \mathbb{C}$  tal que  $v \neq 0$ , donde 0 es el "vector cero". Empezaremos con la (5.2), trabajemos de la siguiente manera mientras encontramos una manera explicita de calcular  $\lambda$ .

$$
Av = \lambda v
$$

$$
Av - \lambda v = 0
$$

$$
(A - \lambda I) v = 0
$$

En el paso previo, usamos el hecho de que

donde I es la matriz identidad.

$$
I = \left( \begin{array}{cccc} 1 & 0 & \ldots & 0 \\ 0 & 1 & \ldots & 0 \\ 0 & 0 & & \vdots \\ 0 & \ldots & \ldots & 1 \end{array} \right)
$$

 $\lambda v = \lambda I v$ 

Por lo tanto,  $A - \lambda I$  es justo una matriz nueva.

### Example 5.5

Dada la siguiente matriz, A, entonces podemos encontrar nuestra nueva matriz,  $A - \lambda I$ .

$$
A = \left(\begin{array}{cc} a_{1,1} & a_{1,2} \\ a_{2,1} & a_{2,2} \end{array}\right)
$$

$$
A - \lambda I = \begin{pmatrix} a_{1,1} - \lambda & a_{1,2} \\ a_{2,1} & a_{2,2} - \lambda \end{pmatrix}
$$

Si  $(A - \lambda I)v = 0$  para algún  $v \neq 0$ , entonces  $A - \lambda I$  es no invertible. Esto quiere decir:

$$
\det\left(A-\lambda I\right)=0
$$

este determinante (el mostrado arriba) se vuelve una expresión polinomial (de grado n). Véase el siguiente ejemplo para entender mejor.

### Example 5.6

Empezando con la matriz A (mostrada a continuación), encontremos la expresión polinomial, donde nuestros eigenvalores serán variables dependientes.

$$
A = \begin{pmatrix} 3 & -1 \\ -1 & 3 \end{pmatrix}
$$

$$
A - \lambda I = \begin{pmatrix} 3 - \lambda & -1 \\ -1 & 3 - \lambda \end{pmatrix}
$$

$$
det (A - \lambda I) = (3 - \lambda)^2 - (-1)^2 = \lambda^2 - 6\lambda + 8
$$

$$
\lambda = \{2, 4\}
$$

### Example 5.7

Empezando con la matriz A (mostrada a continuación),encontremos la expresión polinomial, donde nuestros eigenvalores serán variables dependientes.

$$
A = \begin{pmatrix} a_{1,1} & a_{1,2} \\ a_{2,1} & a_{2,2} \end{pmatrix}
$$

$$
A - \lambda I = \begin{pmatrix} a_{1,1} - \lambda & a_{1,2} \\ a_{2,1} & a_{2,2} - \lambda \end{pmatrix}
$$

$$
det (A - \lambda I) = \lambda^2 - (a_{1,1} + a_{2,2}) \lambda - a_{2,1}a_{1,2} + a_{1,1}a_{2,2}
$$

Si no lo han notado, calcular los eigenvalores es equivalente a calcular las raíces de

$$
\det (A - \lambda I) = c_n \lambda^n + c_{n-1} \lambda^{n-1} + \dots + c_1 \lambda + c_0 = 0
$$

note: Por lo tanto usando unos pequeños cálculos para resolver las raíces de nuestro polinomio, podemos encontrar los eigenvalores de la matriz.

### 5.3.2.2 Encontrando Eigenvectores

Dado un eigenvalor,  $\lambda_i,$  el eigenvector asociado esta dado por

$$
Av = \lambda_i v
$$

$$
A\begin{pmatrix} v_1 \\ \vdots \\ v_n \end{pmatrix} = \begin{pmatrix} \lambda_1 v_1 \\ \vdots \\ \lambda_n v_n \end{pmatrix}
$$

conjunto de n ecuaciones con n incognitas. Simplemente se resuelven las solve the n ecuaciones para encontrar los eigenvectores.

### 5.3.3 Punto Principal

El decir que los eigenvectores de A,  $\{v_1, v_2, \ldots, v_n\}$ , generan el subespacio <sup>5</sup>  $\mathbb{C}^n$ , significa que  $\{v_1, v_2, \ldots, v_n\}$ son linealmente independientes <sup>6</sup> y que podemos escribir cualquier  $x \in \mathbb{C}^n$  como

$$
x = \alpha_1 v_1 + \alpha_2 v_2 + \dots + \alpha_n v_n \tag{5.3}
$$

donde  $\{\alpha_1, \alpha_2, \ldots, \alpha_n\} \in \mathbb{C}$  Todo lo que estamos haciendo es reescribir x en términos de los eigenvectores de A. Entonces,

$$
Ax = A(\alpha_1v_1 + \alpha_2v_2 + \dots + \alpha_nv_n)
$$

$$
Ax = \alpha_1Av_1 + \alpha_2Av_2 + \dots + \alpha_nAv_n
$$

$$
Ax = \alpha_1 \lambda_1 v_1 + \alpha_2 \lambda_2 v_2 + \dots + \alpha_n \lambda_n v_n = b
$$

por lo tanto podemos escribir,

$$
x = \sum_i \alpha_i v_i
$$

Y esto nos lleva a la siguiente representación del sistema:

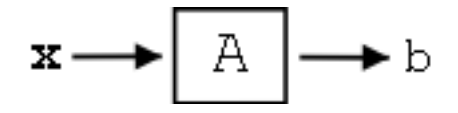

**Figure 5.8:** Ilustración del sistema donde descomponemos nuestro vector,  $x<sub>1</sub>$  en la suma de sus eigenvectores.

donde en la Figure 5.8 tenemos,

$$
b = \sum_i \alpha_i \lambda_i v_i
$$

NOTE: Descomponiendo nuestro vector,  $x$ , en una combinación de eigenvectores, la solución de  $Ax$  esta dada en piezas "fáciles de digerir".

<sup>&</sup>lt;sup>5</sup>"Linear Algebra: The Basics": Section Span <http://cnx.org/content/m10734/latest/#span\_sec>

<sup>&</sup>lt;sup>6</sup>"Linear Algebra: The Basics": Section Linear Independence <http://cnx.org/content/m10734/latest/#lin\_ind>

### 5.3.4 Problema de Práctica

### Exercise 5.5 (Solution on p. 93.)

Para la siguiente matriz,  $A$  y vector  $x$ , resuélvase por sus productos. Trate de resolverlos por los dos diferentes métodos: directamente y usando eigenvectores.

### $A =$  $\sqrt{ }$  $\mathcal{L}$ 3 −1 −1 3  $\setminus$  $\perp$  $x =$  $\sqrt{ }$  $\mathcal{L}$ 5 3  $\setminus$  $\perp$

## 5.4 Diagonalización de Matrices<sup>7</sup>

De nuestro entendimiento de eigenvalores y eigenvectores (Section 5.3) hemos descubierto ciertas cosas sobre nuestro operador, la matriz A. Sabemos que los eigenvectores de A generan el espacio  $\mathbb{C}^n$  y sabemos como expresar cualquier vector x en términos de  $\{v_1, v_2, \ldots, v_n\}$ , entonces tenemos el operador A calculado. Si tenemos A actuando en x, después esto es igual a A actuando en la combinación de los eigenvectores.

Todavía tenemos dos preguntas pendientes:

- 1. ¿Cuándo los eigenvectores  $\{v_1, v_2, \ldots, v_n\}$  de A generan el espacio  $\mathbb{C}^n$  (asumiendo que  $\{v_1, v_2, \ldots, v_n\}$ linealmente independientes)?
- 2. ¿Cómo expresamos un vector dado x en términos de  $\{v_1, v_2, \ldots, v_n\}$ ?

### 5.4.1 1 Respuesta a la Pregunta  $\#1$

NOTE: ¿Cuándo los eigenvectores  $\{v_1, v_2, \ldots, v_n\}$  de  $A$  generan el espacio  $\mathbb{C}^n$ ?

Si A tiene  $n$  diferentes eigenvalores

$$
\lambda_i \neq \lambda_j \quad , \quad i \neq j
$$

donde i y j son enteros, entonces A tiene n eigenvectores linealmente independientes.  $\{v_1, v_2, \ldots, v_n\}$  que generan el espacio  $\mathbb{C}^n$ .

note: La demostración de esta proposición no es muy difícil, pero no es interesante para incluirla aquí. Si desea investigar esta idea, léase Strang G., "Algebra Lineal y sus aplicaciones" para la demostración.

Además,  $n$  diferentes eigenvalores significa que

$$
\det(A - \lambda I) = c_n \lambda^n + c_{n-1} \lambda^{n-1} + \dots + c_1 \lambda + c_0 = 0
$$

tiene n raíces diferentes.

<sup>&</sup>lt;sup>7</sup>This content is available online at  $\langle \text{http://cnx.org/content/m12871/1.2}/\rangle$ .

### 5.4.2 Respuesta a la Pregunta  $#2$

NOTE: ¿Cómo expresamos un vector dado x en términos de  $\{v_1, v_2, \ldots, v_n\}$ ?

Queremos encontrar  $\{\alpha_1, \alpha_2, \dots, \alpha_n\} \in \mathbb{C}$  tal que

$$
x = \alpha_1 v_1 + \alpha_2 v_2 + \dots + \alpha_n v_n \tag{5.4}
$$

Para poder encontrar el conjunto de variables, empezaremos poniendo los vectores  $\{v_1, v_2, \ldots, v_n\}$  como culumnas en una matriz $V$  de n×n.

$$
V = \left(\begin{array}{cccc} \vdots & \vdots & \vdots \\ v_1 & v_2 & \dots & v_n \\ \vdots & \vdots & \vdots \end{array}\right)
$$

Ahora la (5.4) se convierte en

$$
x = \left(\begin{array}{cccc} \vdots & \vdots & & \vdots \\ v_1 & v_2 & \dots & v_n \\ \vdots & \vdots & & \vdots \end{array}\right) \left(\begin{array}{c} \alpha_1 \\ \vdots \\ \alpha_n \end{array}\right)
$$

ó

$$
x = V\alpha
$$

Lo que nos da una forma sencilla de resolver para la variable de nuestra pregunta  $\alpha$ :

$$
\alpha = V^{-1}x
$$

Notese que  $V$  es invertible ya que tiene  $n$  columnas linealmnete independientes.

### 5.4.2.1 Comentarios Adicionales

Recordemos el conocimiento de funciones y sus bases y examinemos el papel de V .

$$
x = V\alpha
$$

$$
\left(\begin{array}{c} x_1 \\ \vdots \\ x_n \end{array}\right) = V \left(\begin{array}{c} \alpha_1 \\ \vdots \\ \alpha_n \end{array}\right)
$$

donde  $\alpha$  es solo x expresada en una base (Section 5.1.3: Bases) diferente:

$$
x = x_1 \begin{pmatrix} 1 \\ 0 \\ \vdots \\ 0 \end{pmatrix} + x_2 \begin{pmatrix} 0 \\ 1 \\ \vdots \\ 0 \end{pmatrix} + \dots + x_n \begin{pmatrix} 0 \\ 0 \\ \vdots \\ 1 \end{pmatrix}
$$

$$
x = \alpha_1 \begin{pmatrix} \vdots \\ v_1 \\ \vdots \end{pmatrix} + \alpha_2 \begin{pmatrix} \vdots \\ v_2 \\ \vdots \end{pmatrix} + \dots + \alpha_n \begin{pmatrix} \vdots \\ v_n \\ \vdots \end{pmatrix}
$$

 $V$  transforma $x$ de la base canónica a la base  $\{v_1, v_2, \ldots, v_n\}$ 

## 5.4.3 Diagonalización de Matrices y Salidas

También podemos usar los vectores  $\{v_1, v_2, \ldots, v_n\}$  para representar la salida b, del sistema:

$$
b = Ax = A(\alpha_1v_1 + \alpha_2v_2 + \dots + \alpha_nv_n)
$$

$$
Ax = \alpha_1 \lambda_1 v_1 + \alpha_2 \lambda_2 v_2 + \dots + \alpha_n \lambda_n v_n = b
$$

$$
Ax = \begin{pmatrix} \vdots & \vdots & \vdots & \vdots \\ v_1 & v_2 & \dots & v_n \\ \vdots & \vdots & \vdots & \vdots \\ & \ddots & \vdots & \vdots \\ & & Ax = V\Lambda\alpha \end{pmatrix} \begin{pmatrix} \lambda_1\alpha_1 \\ \vdots \\ \lambda_1\alpha_n \end{pmatrix}
$$

$$
Ax = V\Lambda V^{-1}x
$$

donde Λ es la matriz con eigenvalores en la diagonal:

$$
\Lambda = \left( \begin{array}{cccc} \lambda_1 & 0 & \dots & 0 \\ 0 & \lambda_2 & \dots & 0 \\ \vdots & \vdots & \ddots & \vdots \\ 0 & 0 & \dots & \lambda_n \end{array} \right)
$$

Finalmente, podemos cancelar las  $x$  y quedarnos con una ecuación final para  $A$ :

$$
A = V\Lambda V^{-1}
$$

### 5.4.3.1 1 Interpretación

Para nuestra interpretación, recordemos nuestra formulas:

$$
\alpha = V^{-1}x
$$

$$
b = \sum_i \alpha_i \lambda_i v_i
$$

podemos interpretar el funcionamiento de x con A como:

$$
\begin{pmatrix} x_1 \\ \vdots \\ x_n \end{pmatrix} \rightarrow \begin{pmatrix} \alpha_1 \\ \vdots \\ \alpha_n \end{pmatrix} \rightarrow \begin{pmatrix} \lambda_1 \alpha_1 \\ \vdots \\ \lambda_1 \alpha_n \end{pmatrix} \rightarrow \begin{pmatrix} b_1 \\ \vdots \\ b_n \end{pmatrix}
$$

Donde los tres pasos (las flechas) en la ilustración anterior representan las siguientes tres operaciones:

- 1. Transformar  $x$  usando  $V^{-1},$  nos da  $\alpha$
- 2. Multiplicar por Λ
- 3. Transformada Inversa usando  $V$ , lo que nos da  $b$

½Este es el paradigma que usaremos para los sistemas LTI!

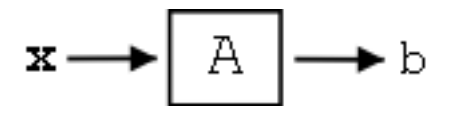

Figure 5.9: Ilustración simple del sistema LTI.

## 5.5 Generalidades de Eigenvectores y Eigenvalores<sup>8</sup>

### 5.5.1 La Matriz y sus Eigenvectores

La razón por la cual estamos recalcando la importancia de los eigenvectores (Section 5.3) es por que la acción de una matriz  $A$  en uno de sus eigenvectores  $v$  es

1. Extremadamente fácil (y rápido) de calcular

$$
Av = \lambda v \tag{5.5}
$$

solo multiplicar  $v$  por  $\lambda$ .

2. fácil de interpretar: A solo escala  $v$ , manteniendo su dirección constante y solo altera la longitud del vector.

Si solo cada vector fuera un eigenvector de A....

### 5.5.2 Usando el Espacio Generado por los Eigenvectores

Claro que no todos los vectores pero para ciertas matrices (incluidas aquellas con eigenvalores  $\lambda$ 's), cuyos eigenvectores generan el subespacio (Section 5.1.2: Subespacio Generado)  $\mathbb{C}^n,$  lo que significa que para  $\bf{cada}$  $x \in \mathbb{C}^n$ , podemos encontrar  $\{\alpha_1, \alpha_2, \alpha_n\} \in \mathbb{C}$  tal que:

$$
x = \alpha_1 v_1 + \alpha_2 v_2 + \dots + \alpha_n v_n \tag{5.6}
$$

Dada la  $(5.6)$ , podemos reescribir  $Ax = b$ . Esta ecuación esta modelada en nuestro sistema LTI ilustrado posteriormente:

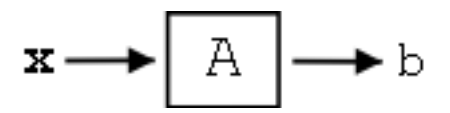

Figure 5.10: Sistema LTI.

<sup>&</sup>lt;sup>8</sup>This content is available online at  $\langle \frac{http://cnx.org/content/m12872/1.3}{\rangle}$ .

$$
x = \sum_{i} \alpha_i v_i
$$

$$
b = \sum_{i} \alpha_i \lambda_i v_i
$$

El sistema LTI representado anteriormente representa nuestra (5.5). La siguiente es una ilustración de los paso para ir de x a b.

$$
x \to (\alpha = V^{-1}x) \to (\Lambda V^{-1}x) \to (V\Lambda V^{-1}x = b)
$$

Donde los tres pasos (las flechas) de la ilustración anterior representan las siguientes tres operaciones:

- 1. Transformar  $x$ usando  $V^{-1}$  nos da $\alpha$
- 2. Acción de A en una nueva base- una multiplicación por Λ
- 3. Regresar a la antigua base- transformada inversa usando la multiplicación por  $V$ , lo que nos da  $b$

## 5.6 Eigenfunciones de los Sistemas LTI<sup>®</sup>

### 5.6.1 Introducción

Ahora que ya esta familiarizado con la noción de eigenvector de una "matriz de sistema", si no lo esta de un pequeño repaso a lasgeneralidades de eigenvectores y eigenvalores (Section 5.5). También podemos convertir las mismas ideas para sistemas LTI actuando en señales. Un sistema lineal invariante en el tiempo (LTI) <sup>10</sup> H operando en una salida continua  $f(t)$  para producir una salida continua en el tiempo  $y(t)$ 

$$
\mathcal{H}\left[f\left(t\right)\right] = y\left(t\right) \tag{5.7}
$$

$$
f(t) \longrightarrow \boxed{\mathcal{H}} \longrightarrow y(t)
$$

Figure 5.11:  $\mathcal{H}[f(t)] = y(t)$ . f y t son señales de tiempo continuo(CT) y  $\mathcal{H}$  es un operador LTI.

La matemática es análoga a una matriz A de NxN operando en un vector  $x\in\mathbb{C}^N$  para producir otro vector  $b \in \mathbb{C}^N$  (véase matrices y sistemas LTI para una descripción).

$$
Ax = b \tag{5.8}
$$

<sup>&</sup>lt;sup>9</sup>This content is available online at  $\langle \frac{\text{http://cnx.org/content/m12874/1.3/}}$ .

 $^{10\,\text{n}}$  Introduction to Systems" <http://cnx.org/content/m0005/latest/>  $\,$ 

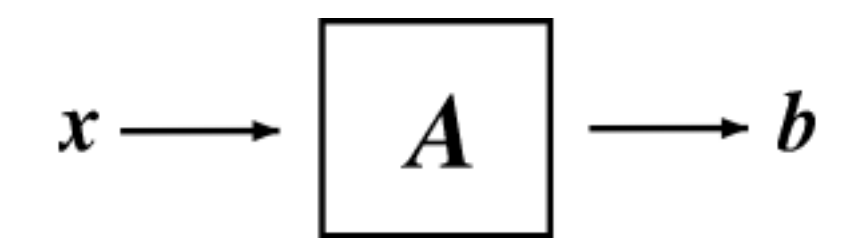

Figure 5.12:  $Ax = b$  donde  $x \ y \ b$  estan en  $\mathbb{C}^N$  y  $A$  es una matriz de  $N \times N$  .

Solo como un eigenvector (Section 5.3) de A es  $v \in \mathbb{C}^N$  tal que  $Av = \lambda v, \, \lambda \in \mathbb{C}$ ,

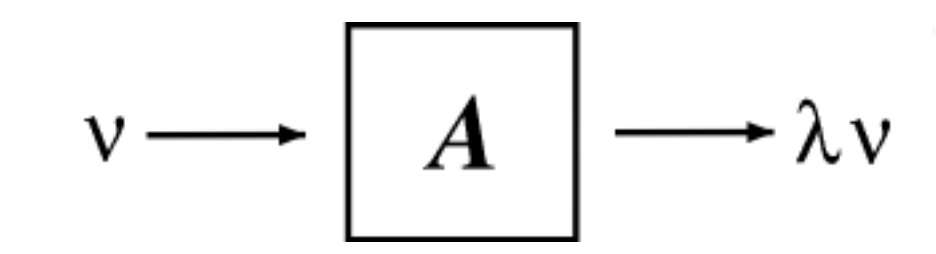

**Figure 5.13:**  $Av = \lambda v$  donde  $v \in \mathbb{C}^N$  es un eigenvector de A.

podemos definir una eigenfunción (o eigenseñal) de un sistema LTI H para ser una señal  $f(t)$  tal que

$$
\mathcal{H}[f(t)] = \lambda f(t) \quad , \quad \lambda \in \mathbb{C} \tag{5.9}
$$

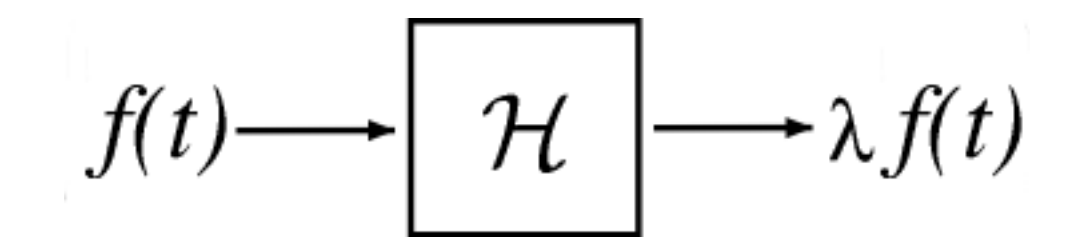

Figure 5.14:  $\mathcal{H}[f(t)] = \lambda f(t)$  donde f es una eigenfunción de  $\mathcal{H}$ .

Las Eiegenfunciones son las señales mas simples possibles para  $\mathcal H$   $\pi$  para operar en ellas: para calcular la salida, simplemente multiplicamos la entrada por un número complejo λ.

### 5.6.2 Eigenfunciones para cualquier sistema LTI

La clase de sistemas LTI tiene un conjunto de eigenfunciones en común: el exponencial complejo (Section 1.5)  $e^{st}$ ,  $s \in \mathbb{C}$  son eigenfunciones para **todo** sistema LTI.

$$
\mathcal{H}\left[e^{st}\right] = \lambda_s e^{st} \tag{5.10}
$$

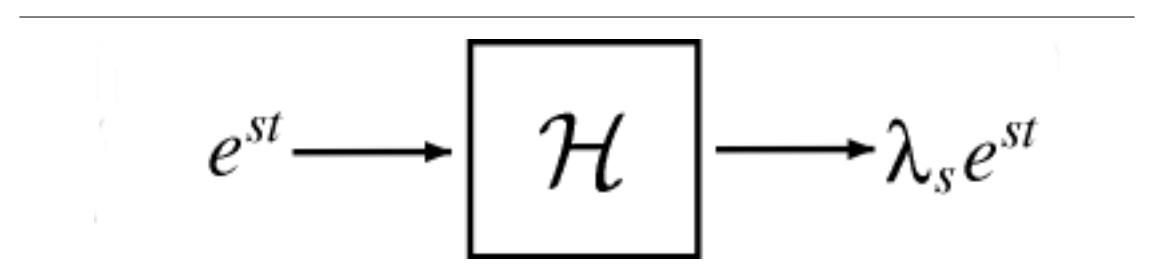

**Figure 5.15:**  $\mathcal{H}\left[e^{st}\right] = \lambda_s e^{st}$  donde  $\mathcal{H}$  es un sistema LTI.

NOTE: Mientras que  $\{e^{st}\;,\;\;s\in\mathbb{C}\;\;\}$  siempre son eigenfunciones para todo sistema LTI, estas no son necesariamente las **únicas** eigenfunciones.

Podemos probar la  $(5.10)$  expresando la salida como una convolución (Section 3.2) de la entrada  $e^{st}$  y de la respuesta al impulso (Section 1.4)  $h(t)$  de  $H$ :

$$
\mathcal{H}[e^{st}] = \int_{-\infty}^{\infty} h(\tau) e^{s(t-\tau)} d\tau \n= \int_{-\infty}^{\infty} h(\tau) e^{st} e^{-(s\tau)} d\tau \n= e^{st} \int_{-\infty}^{\infty} h(\tau) e^{-(s\tau)} d\tau
$$
\n(5.11)

Ya que la expresión de la derecha no depende de t, es una constante  $\lambda_s$ ; Por lo tanto

$$
\mathcal{H}\left[e^{st}\right] = \lambda_s e^{st} \tag{5.12}
$$

El eigenvalor  $\lambda_s$  es un número complejo que depende del exponente s y por supuesto, el sistema H. Para hacer esta dependencia explicita, vamos a usar la notación  $H(s) \equiv \lambda_s$ .

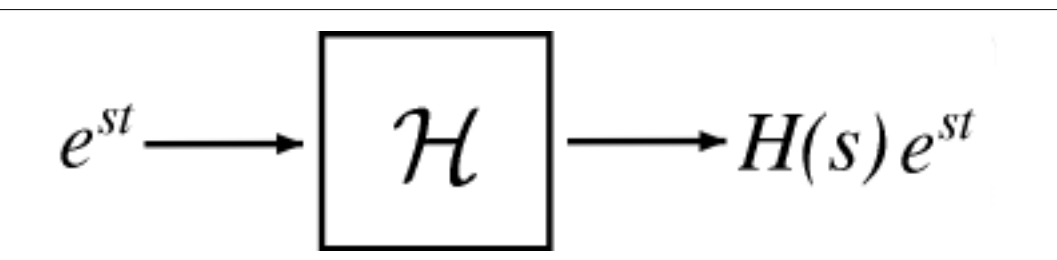

Figure 5.16:  $e^{st}$  es la eigenfunción y  $H(s)$  son eigenvalores.

Ya que la acción del operador LTI en esta eigenfunción  $e^{st}$  es fácil de calcular y de interpretar, es conveniente representar una señal arbitraria  $f(t)$  como una combinación lineal de exponentes complejos. Las Series de Fourier (Section 6.2) nos dan la representación para una señal periódica continua en el tiempo, mientras que (poco más complicada) transformada de Fourier<sup>11</sup> nos deja expandir señales arbitrarias de tiempo continuo.

## 5.7 Propiedades de la Transformada de Fourier<sup>12</sup>

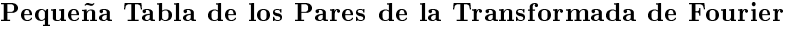

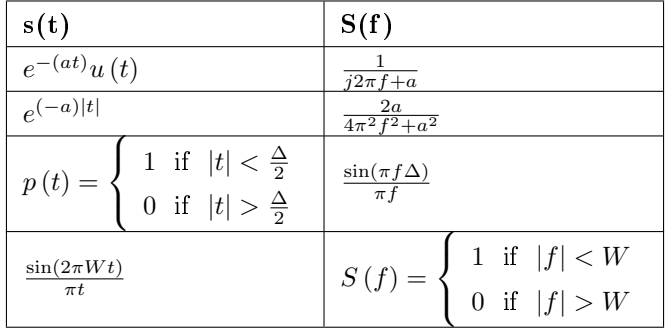

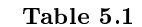

### Propiedades de la Transformada de Fourier

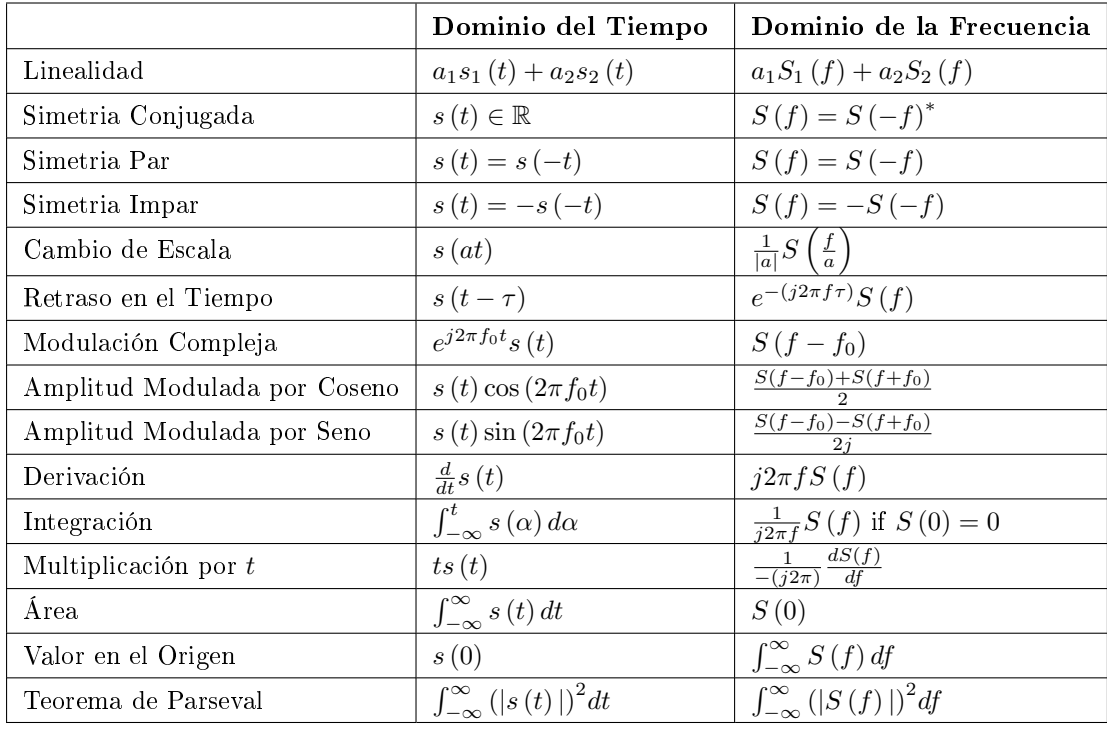

### Table 5.2

<sup>&</sup>lt;sup>11</sup>"Derivation of the Fourier Transform"  $\langle$ http://cnx.org/content/m0046/latest/>

 $^{12}\mathrm{This\ content\ is\ available\ online\ at\ .}$ 

## Solutions to Exercises in Chapter 5

### Solution to Exercise 5.1 (p. 76)

Jugando un poco con los vectores y haciendo intentos de prueba y error, descubrimos la siguiente relación:

$$
x_1 - x_2 + 2x_3 = 0
$$

donde encontramos una combinación lineal de estos tres vectores igual a cero sin utilizar los coeficientes igual a cero. Por lo tanto, estos vectores son ¡no linealmente independientes! Solution to Exercise 5.2 (p. 79)

$$
x=\frac{3}{2}h_1+\frac{-1}{2}h_2
$$

Solution to Exercise 5.3 (p. 81)

Los eigenvectores que debió encontrar son:

$$
v_1 = \begin{pmatrix} 1 \\ 0 \end{pmatrix}
$$

$$
v_2 = \begin{pmatrix} 0 \\ 1 \end{pmatrix}
$$

Y los eigenvalores correspondientes son:

$$
\lambda_1=3
$$

$$
\lambda_2 = -1
$$

### Solution to Exercise 5.4 (p. 82)

Para poder probar que estos dos vectores son eigenvectores, mostraremos que estas afirmaciones cumplen con los requisitos que indica la definición (Definition: "Eigenvector", p. 80).

$$
Av_1 = \begin{pmatrix} 3 & -1 \\ -1 & 3 \end{pmatrix} \begin{pmatrix} 1 \\ 1 \end{pmatrix} = \begin{pmatrix} 2 \\ 2 \end{pmatrix}
$$

$$
Av_2 = \begin{pmatrix} 3 & -1 \\ -1 & 3 \end{pmatrix} \begin{pmatrix} 1 \\ -1 \end{pmatrix} = \begin{pmatrix} 4 \\ -4 \end{pmatrix}
$$

Este resultado nos muestra que A solo escala los dos vectores (es decir cambia sus longitudes) y esto prueba que la (5.2) es cierta para los siguientes dos eigenvalores que se le pidió que encontrara:

$$
\lambda_1=2
$$

$$
\lambda_2=4
$$

. Si quiere convencerse más, entonces también se pueden graficar los vectores y su producto correspondiente con A para ver los resultados como una versión escalada de los vectores originales  $v_1$  y  $v_2$ .

Solution to Exercise 5.5 (p. 85)

Método Directo (usese la multiplicación básica de matrices)

$$
Ax = \begin{pmatrix} 3 & -1 \\ -1 & 3 \end{pmatrix} \begin{pmatrix} 5 \\ 3 \end{pmatrix} = \begin{pmatrix} 12 \\ 4 \end{pmatrix}
$$

Eigenvectores (use los eigenvectores y eigenvalores que se encotraron anteriormente para esta misma matriz)

$$
v_1 = \begin{pmatrix} 1 \\ 1 \end{pmatrix}
$$

$$
v_2 = \begin{pmatrix} 1 \\ -1 \end{pmatrix}
$$

$$
\lambda_1 = 2
$$

$$
\lambda_2 = 4
$$

Como se muestra en la  $(5.3)$ , queremos representar x como la suma de sus eigenvectores escalados. Para este caso tenemos:

$$
x = 4v_1 + v_2
$$

$$
x = \begin{pmatrix} 5 \\ 3 \end{pmatrix} = 4 \begin{pmatrix} 1 \\ 1 \end{pmatrix} + \begin{pmatrix} 1 \\ -1 \end{pmatrix}
$$

$$
Ax = A(4v_1 + v_2) = \lambda_i (4v_1 + v_2)
$$

Por lo tanto, tenemos

$$
Ax = 4 \times 2\left(\begin{array}{c}1\\1\end{array}\right) + 4\left(\begin{array}{c}1\\-1\end{array}\right) = \left(\begin{array}{c}12\\4\end{array}\right)
$$

Nótese que el método usando eigenvectores no requiere multiplicación de matrices. . Esto puede parecer mas complicado hasta ahora, pero, imagine que A es de dimensiones muy grandes.

# Chapter 6

# Series Fourier del Tiempo Continuo

## $6.1$  Señales Periódicas<sup>1</sup>

Recordemos que las funciones periódicas son funciones en las cuales su forma se repite exactamente después de un periodo o ciclo. Nosotros representaremos la definición de una función periódica matemáticamente como:

$$
f(t) = f(t + mT) m \in \mathbb{Z}
$$
\n(6.1)

donde T > 0 representa el periodo. Por esta razón, usted podrá ver esta señal ser llamada la señal periódica-T. Cualquier función que satisfaga esta ecuación es periódica.

Podemos pensar en funciones periódicas (con periodo-T) de dos diferentes maneras:

 $#1)$  Como una función en **todos**  $\mathbb R$ 

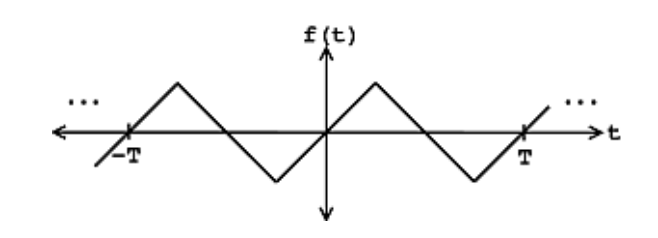

**Figure 6.1:** Función en todos $\mathbb R$  donde  $f(t_0) = f(t_0 + T)$ 

#2) O, podemos podemos recortar todas las redundancias, y pensar en ellas como funciones en un intervalo  $[0, T]$  (O, en términos generales,  $[a, a + T]$ ). Si sabemos que la señal es periódica-t entonces toda la información de la señal se encuentra en este intervalo.

<sup>&</sup>lt;sup>1</sup>This content is available online at <http://cnx.org/content/m12933/1.3/>.

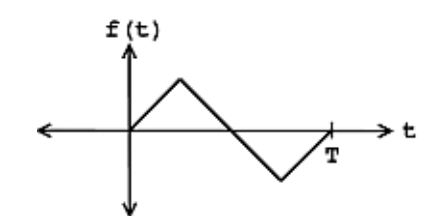

**Figure 6.2:** Remueva la redundancia de la funcion periodica para que  $f(t)$  no esta definido afuera  $[0, T]$ .

Una funcion aperiodica CT  $f(t)$  no se repite para cualquier  $T \in \mathbb{R}$ ; i.e. no existe ninguna T s.t. esta ecuacion (6.1) es verdadera.

Pregunta: ¿ La definición de DT ?

### 6.1.1 Tiempo Continuo

### 6.1.2 Tiempo Discreto

Nota: Circular vs. Linear

## 6.2 Series de Fourier: El Método de Eigenfunciones<sup>2</sup>

### 6.2.1 Introducción

Ya que los exponenciales complejos (Section 1.5) son eigenfunciones para los sistemas lineares invariantes en el tiempo (Section 5.6) (LTI), calcular los resultados de un sistema LTI  ${\cal H}$  dado  $e^{st}$ como una entrada nos lleva a una simple multiplicación, donde  $H(s) \in \mathbb{C}$  es una constante (que depende de S). En la figura (Figure 6.3) mostrada abajo tenemos un simple exponencial como entrada que da el siguiente resultado:

$$
y(t) = H(s)e^{st}
$$
\n
$$
(6.2)
$$

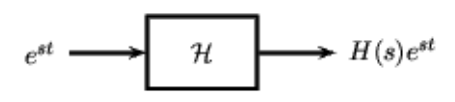

Figure 6.3: Un simple sistema LTI.

Usando esto y el hecho que  $H$  es linear, calcular  $y(t)$  para las combinaciones de exponentes complejos se vuelve fácil de hacer. Esta propiedad de linealidad es descrita por las dos ecuaciones mostradas abajo

<sup>&</sup>lt;sup>2</sup>This content is available online at  $\langle \frac{http://cnx.org/content/m12893/1.3}{\rangle}$ .

97

donde se muestra la entrada del sistema linear H en el lado izquierdo y la salida (resultado),  $y(t)$ , en el lado derecho:

1.

$$
c_1e^{s_1t} + c_2e^{s_2t} \to c_1H(s_1)e^{s_1t} + c_2H(s_2)e^{s_2t}
$$

2.

$$
\sum_{n} c_{n} e^{s_{n}t} \rightarrow \sum_{n} c_{n} H\left(s_{n}\right) e^{s_{n}t}
$$

La acción que  $H$  ejerce en entradas como las que se muestran en estas dos ecuaciones son fáciles de explicar:  $\mathcal H$  escala independientemente del exponencial  $e^{s_nt}$  con un numero complejo diferente  $H\left(s_n\right)\in\mathbb C$ . De esta manera, si podemos describir la función  $f(t)$  como la combinación de exponentes complejos esto nos permitiría:

- Calcular el resultado de H fácilmente dado  $f(t)$  como una entrada (tomando en cuenta que conocemos los Eigenvalores  $H(s)$
- Interpreta como  $\mathcal H$  manipula  $f(t)$

### 6.2.2 Series de Fourier

Joseph Fourier<sup>3</sup> demostró que para una función periódica-T (Section 6.1)  $f(t)$  puede ser escrita como una combinación linear de senosoidales complejos armónicos.

$$
f(t) = \sum_{n = -\infty}^{\infty} c_n e^{j\omega_0 n t}
$$
\n(6.3)

Donde  $\omega_0 = \frac{2\pi}{T}$  es la frecuencia fundamental. Para casi todas  $f(t)$  de interés practico, existe  $c_n$ que hace la (6.3) verdadera. Si  $f(t)$  es de energía finita  $(f(t) \in L^2[0,T])$ , entonces la igualdad de (6.3) sostienen la idea de convergencia de energía; si  $f(t)$  es continua, entonces (6.3) sostiene la idea punto por punto. También si  $f(t)$  tiene algunas condiciones intermedias (las condiciones de DIRICHLET), la ecuación (6.3) se sostiene punto por punto en todas partes excepto en los puntos de descontinuidad.

Los  $c_n$  -son conocidos como los  ${\bf coefficientes\ de\ Fourier}$  que nos dicen "que tanto" del sinusoidal  $e^{j\omega_0nt}$ esta presente en  $f(t)$ . (6.3) esencialmente descompone  $f(t)$  en pedazos, los cuales son procesados fácilmente por una sistema LTI (ya que existe una Eigenfuncion para cada sistema LTI). En términos matemáticos, (6.3) nos dice de un conjunto de exponenciales complejos armónicos  $\{e^{j\omega_0nt}$ ,  $n \in \mathbb{Z}$  forman una base para el espacio de funciones T-periódicas continuas. Aquí se muestran algunos ejemplos que les ayudaran a pensar en una señal o función,  $f(t)$ , en términos de sus funciones exponenciales bases.

### 6.2.2.1 Ejemplos

Para cada una de las funciones de abajo, descomponlas en sus partes más "simples" y encuentra sus coeficientes de Fourier. Oprima para ver la solución.

Exercise 6.1 (Solution on p. 123.)

$$
f\left(t\right)=\cos\left(\omega_0 t\right)
$$

Exercise 6.2 (Solution on p. 123.)

 $f(t) = \sin(2\omega_0 t)$ 

<sup>3</sup>http://www-groups.dcs.st-and.ac.uk/∼history/Mathematicians/Fourier.html

Exercise 6.3

$$
(Solution on p. 123.)
$$

$$
f(t) = 3 + 4\cos(\omega_0 t) + 2\cos(2\omega_0 t)
$$

### 6.2.3 Coeficientes de Fourier

En general  $f(t)$ , los coeficientes se pueden calcular por medio de (6.3) al despejar por  $c_n$ , lo cual requiere una pequeña manipulación algebraica (para una derivación completa de estos coeciente por favor vea la sección titulada derivación para los coeficiente de Fourier (Section 6.3). El resultado final da la siguiente ecuación general para estos coeficientes:

$$
c_n = \frac{1}{T} \int_0^T f(t) e^{-(j\omega_0 nt)} dt
$$
\n(6.4)

La secuencia de números complejos  $\{c_n, n \in \mathbb{Z} \}$  es una representación compleja alterna de la función  $f(t)$ . Conocer los coeficientes Fourier  $c_n$  es lo mismo que conocer  $f(t)$  y viceversa. Dada a una función periódica, la podemos trasformar en su representación de series de Fourier usando (6.4). Así mismo, podemos sacar la **transformada inversa** a una secuencia de números complejos,  $c_n$ , usando (6.3) para reconstruir la función  $f(t)$ .

Así como es una manera natural para representar las señales que son manipuladas por los sistemas LTI, las series de Fourier proveen una descripción par alas señales periódicas que son convenientes de muchas maneras. Al ver las series de Fourier  $f(t)$ , podemos inferir las propiedades matemáticas de  $f(t)$  como la propiedad de suavidad, la existencia de una simetría, así como el signicado físico de las frecuencias.

### 6.2.3.1 Ejemplo: Usando la Ecuación del Coeficiente de Fourier

Aquí veremos un simple ejemplo que alo mas requiere el uso de (6.4) para resolver los coeficientes de Fourier. Una vez que usted entienda la formula, la solución se convierte en un problema común de calculo. Encontré los coeficientes de Fourier de la siguiente ecuación:

 $\frac{1}{2}$  Exercise 6.4 (Solution on p. 123.)

Solution on 
$$
p. 123
$$
.)

$$
f(t) = \begin{cases} 1 & \text{if } |t| \leq T \\ 0 & \text{otherwise} \end{cases}
$$

### 6.2.4 Resumen: Ecuaciones de las Series de Fourier

Nuestra primera ecuación (6.3) es la ecuación de **síntesis**, la cual construye nuestra función,  $f(t)$ , al combinar senosoldales.

Synthesis

$$
f(t) = \sum_{n = -\infty}^{\infty} c_n e^{j\omega_0 nt}
$$
\n(6.5)

Nuestra segunda ecuación (6.4), llamada la ecuación de análisis, revela que tanto de cada sinusoidal existe en  $f(t)$ .

Analisis

$$
c_n = \frac{1}{T} \int_0^T f(t) e^{-(j\omega_0 nt)} dt
$$
\n(6.6)

Donde hemos dicho que  $\omega_0 = \frac{2\pi}{T}$ .

NOTE: Entienda que nuestro intervalo de integración no tiene que ser  $[0, T]$  nuestra ecuación de análisis. Podemos usar cualquier intervalo  $[a, a + T]$  de tamaño T.

### Example 6.1

Esta demostración le ayuda a sintetizar una señal al combinar los senosoidales, muy similar a la ecuación de síntesis para las series de Fourier. Vea aquí<sup>4</sup> para instrucciones de como usar este demo.

> This is an unsupported media type. To view, please see http://cnx.org/content/m12893/latest/Fourier\_Component\_Manipulation.vi

## 6.3 Derivación de la Ecuación de Coeficientes de Fourier<sup>5</sup>

### 6.3.1 Introducción

Usted debería estar familiarizado con la existencia de la ecuación general de las series de Fourier<sup>6</sup> que es la siguiente:

$$
f(t) = \sum_{n = -\infty}^{\infty} c_n e^{j\omega_0 nt}
$$
\n(6.7)

De lo que estamos interesados aquí es el como combinar los coeficientes de Fourier,  $c_n$ , dado a una función  $f(t)$ . En la siguiente explicación lo llevaremos paso por paso por la derivación de la ecuación generar para los coeficientes de Fourier dado a una función.

### 6.3.2 Derivación

Para resolver la ecuación (6.7) para  $c_n$ , tenemos que hacer una pequeña manipulación algebraica. Primero que todo, tenemos que multiplicar los dos lados de  $(6.7)$  por  $e^{-(j\omega_0kt)}$ , donde  $k \in \mathbb{Z}$ .

$$
f(t)e^{-(j\omega_0kt)} = \sum_{n=-\infty}^{\infty} c_n e^{j\omega_0 nt} e^{-(j\omega_0 kt)}
$$
(6.8)

Ahora integraremos los dos lados sobre el periodo, T:

$$
\int_0^T f(t) e^{-(j\omega_0 kt)} dt = \int_0^T \sum_{n=-\infty}^\infty c_n e^{j\omega_0 nt} e^{-(j\omega_0 kt)} dt \tag{6.9}
$$

En el lado derecho podemos intercambiar la sumatoria y el integral y sacar la constante fuera del integral.

$$
\int_{0}^{T} f(t) e^{-(j\omega_{0}kt)} dt = \sum_{n=-\infty}^{\infty} c_{n} \int_{0}^{T} e^{j\omega_{0}(n-k)t} dt
$$
\n(6.10)

Ahora que hemos hecho esto lo que al parecer es mas complicado, nos enfocaremos en tan solo el integral,  $\int_0^T e^{j\omega_0(n-k)t}dt$ , que se encuentra en el lado derecho de la ecuación. Para este integral debemos considerar solo dos casos:  $n = k$  y  $n \neq k$ . Para  $n = k$  tenemos:

$$
\int_0^T e^{j\omega_0(n-k)t} dt = T \quad , \quad n = k \tag{6.11}
$$

 $^{4}$  "How to use the LabVIEW demos"  $<\!\!\mathrm{http://cnx.org/content/m11550/latest/>}$ 

<sup>&</sup>lt;sup>5</sup>This content is available online at  $\langle \text{http://cnx.org/content/m12894/1.1}/\rangle$ .

 $^{6}$ "Fourier Series: Eigenfunction Approach": Section Fourier Series  $<$ http://cnx.org/content/m10496/latest/#fs>

Para  $n \neq k$ , tenemos:

$$
\int_0^T e^{j\omega_0(n-k)t} dt = \int_0^T \cos(\omega_0(n-k)t) dt + j \int_0^T \sin(\omega_0(n-k)t) dt , \quad n \neq k
$$
 (6.12)

Pero cos ( $\omega_0$  (n − k)t) tiene periodos con números enteros para, n − k, entre 0 y T. Imagine la grafica de un coseno; por que tiene periodos con números enteros, hay áreas de igual valor debajo y arriba del eje de las ordenadas en la grafica. Este hecho es verdadero para sin $(\omega_0 (n - k)t)$  también. Lo que significa

$$
\int_{0}^{T} \cos\left(\omega_0 \left(n-k\right)t\right) dt = 0 \tag{6.13}
$$

También para el integral de una función de seno. Por eso, podemos concluir lo siguiente sobre nuestro integral:

$$
\int_0^T e^{j\omega_0(n-k)t} dt = \begin{cases} T & \text{if } n = k \\ 0 & \text{otherwise} \end{cases}
$$
 (6.14)

Regresemos a nuestra complicada ecuación, (6.10), para ver si podemos encontrar una ecuación para nuestros coeficientes de Fourier. Usando los hechos que ya hemos probado, podemos ver que única vez que la ecuación  $(6.10)$ tiene valores de no cero como resultado es cuando k y n son iguales:

$$
\int_{0}^{T} f(t) e^{-(j\omega_{0}nt)} dt = T c_{n} , n = k
$$
\n(6.15)

Finalmente nuestra ecuación general para los coeficientes de Fourier es:

$$
c_n = \frac{1}{T} \int_0^T f(t) e^{-(j\omega_0 nt)} dt
$$
\n(6.16)

### 6.3.2.1 Pasos para Encontrar los Coeficientes de Fourier

Para encontrar los coeficientes de Fourier de una  $f(t)$ periódica:

- 1. Por alguna k, multiplique  $f(t)$  por  $e^{-(j\omega_0kt)}$ , saque el área por debajo de la curva (dividiendo por T).
- 2. Repita el paso (1) para todo  $k \in \mathbb{Z}$ .

## 6.4 Generalidades de las Series de Fourier<sup> $\tau$ </sup>

### 6.4.1 Introducción

El integral de convolucion (Section 3.2) es una expresión fundamental que relación la entrada y la salida de un sistema LTI. Sin embargo, tiene tres problemas:

- 1. Puede ser tediosa para calcular.
- 2. Ofrece una interpretación física limitada de lo que el sistema esta realmente hacienda.
- 3. Da muy poca información de como diseñar sistemas para lograr ciertas funciones.

Las series de Fourier (Section 6.2), junto la transformada de Fourier y la transformada de La Place, provee una manera de resolver estos tres puntos. El concepto de eigenfuncion<sup>8</sup> (o eigenvector<sup>9</sup>) es esencial para todos estos métodos. Ahora veremos como podemos re-escribir cualquier señal  $f(t)$ , en términos de exponenciales complejos (Section 1.5).

De hecho, al hacer nuestras anotaciones de señales y sistemas lineares menos matemáticas, podemos extraer paralelos entre señales y sistemas con y algebra linear (Section 5.1).

<sup>&</sup>lt;sup>7</sup>This content is available online at  $\langle \text{http://cnx.org/content/m12896/1.2}/\rangle$ .

 $8$ "Eigenfunctions of LTI Systems"  $\langle$ http://cnx.org/content/m10500/latest/ $>$ 

 $9"$ Matrix Diagonalization" <http://cnx.org/content/m10738/latest/>
#### 6.4.2 Eigenfunciones en Sistemas LTI

La acción que ejerce un sistema LTI  $\mathcal{H}[\ldots]$  en una de sus eigenfunciones  $e^{st}$  es

1. Extremadamente fácil (y rápida) de calcular

$$
\mathcal{H}\left[st\right] = H\left[s\right]e^{st} \tag{6.17}
$$

2. Fácil de interpretar:  $\mathcal{H}[...]$  nada mas **escala**  $e^{st}$ , manteniendo una frecuencia constante. Si tan solo todas las funciones fueran funciones de  $\mathcal{H}[\dots]$ ...

#### 6.4.2.1 Sistemas LTI

... claro, no todas las funciones pueden ser esto pero para sistemas LTI, sus eigenfunciones expanden (Section 5.1.2: Subespacio Generado) el espacio de funciones periódicas (Section 6.1), lo que signica que para, (casi) todas las funciones periódicas podemos encontrar f (t) we can find  $\{c_n\}$  where  $n \in \mathbb{Z}$  and  $c_i \in \mathbb{C}$ such that:

$$
f(t) = \sum_{n = -\infty}^{\infty} c_n e^{j\omega_0 nt}
$$
\n(6.18)

Dada (6.18), podemos re-escribir  $\mathcal{H}[t] = y(t)$  como el siguiente sistema

$$
f(t) \longrightarrow \boxed{\mathcal{H}} \longrightarrow y(t)
$$

Figure 6.4: Funciones de Transferencia modeladas como un sistema LTI.

Donde tenemos:

$$
f(t) = \sum_{n} c_n e^{j\omega_0 nt}
$$

$$
y(t) = \sum_{n} c_n H(j\omega_0 n) e^{j\omega_0 nt}
$$

Esta transformación de  $f(t)$  en  $y(t)$  también se puede ilustrar a través del proceso mostrado abajo.

$$
f(t) \to \{c_n\} \to \{c_n H(j\omega_0 n)\} \to y(t)
$$
\n(6.19)

Donde los tres pasos (flecha) en nuestra ilustración de arriba y representa a las siguientes tres operaciones:

1. Transformación con análisis (ecuación de coeficientes de Fourier (Section 6.3)):

$$
c_n = \frac{1}{T} \int_0^T f(t) e^{-(j\omega_0 nt)} dt
$$

- 2. La acción de H en las series de Fourier<sup>10</sup> iguala a una multiplicación por  $H(j\omega_0n)$
- 3. Regrese a las antiguas bases- transforme inversamente usando nuestra ecuación de síntesis que viene de las series de Fourier:

$$
y(t) = \sum_{n = -\infty}^{\infty} c_n e^{j\omega_0 nt}
$$

<sup>&</sup>lt;sup>10</sup>"Fourier Series: Eigenfunction Approach"  $\langle$ http://cnx.org/content/m10496/latest/ $>$ 

#### 6.4.3 Interpretación Física de las Series de Fourier

Las series de Fourier  $\{c_n\}$  de una señal  $f(t)$ , definida en (6.18), tiene una interpretación física muy importante. El coeficiente  $c_n$  nos dice "que tanto" de la frecuencia  $\omega_0 n$  existe en la señal.

Señales que cambien lentamente en el tiempo- señales suaves- tienen un gran  $c_n$  para pequeñas n.

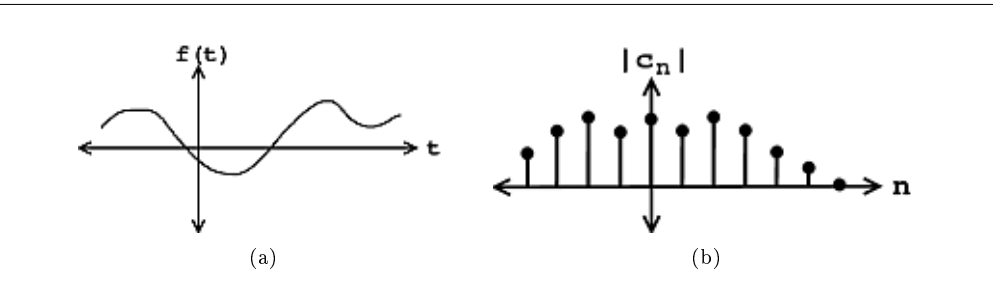

Figure 6.5: Empezaremos con nuestra señal suave  $f(t)$  en la izquierda, y despues usaremos las series de Fourier para encontrar los coeficientes de Fourier- lo cual se muestra en la figura de la derecha.

Señales que cambian rápidamente con el tiempo- señales ruidosas-tienen una gran  $c_n$  para grandes n.

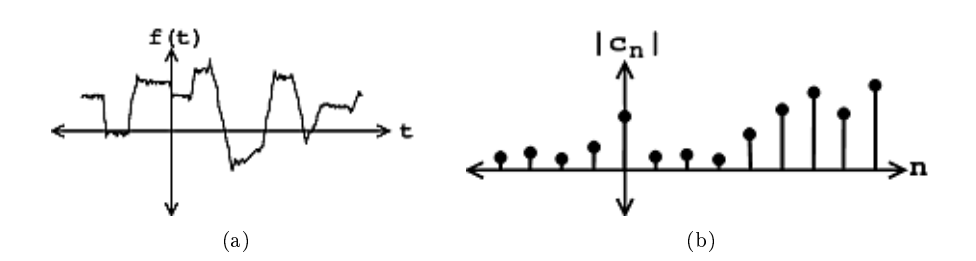

Figure 6.6: Empezaremos con nuestra señal ruidosa  $f(t)$  en el lado izquierdo, y usaremos las series de Fourier pada encontrar los coeficientes de Fourier- lo cual se muestra en la figura de la derecha.

#### Example 6.2: Pulso Periódico

Tenemos la siguiente función de pulso,  $f(t)$ , en el intervalo  $\left[-\frac{T}{2}, \frac{T}{2}\right]$ :

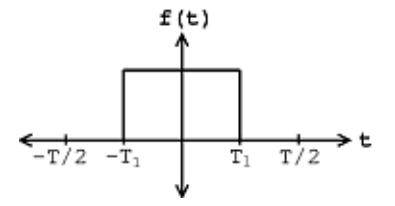

**Figure 6.7:** Señal Periodica  $f(t)$ 

Usando nuestra formula para los coeficientes de Fourier,

$$
c_n = \frac{1}{T} \int_0^T f(t) e^{-(j\omega_0 nt)} dt
$$
\n(6.20)

Podemos calcular fácilmente nuestra  $c_n$ . ¡Dejaremos este cálculo como ejercicio para usted! Después de resolver la ecuación para nuestra  $f(t)$ , obtenemos el siguiente resultado:

$$
c_n = \begin{cases} \frac{2T_1}{T} & \text{if } n = 0\\ \frac{2\sin(\omega_0 n T_1)}{n\pi} & \text{if } n \neq 0 \end{cases} (6.21)
$$

Para  $T_1 = \frac{T}{8}$ , vea la siguiente figura para observar los siguientes resultados:

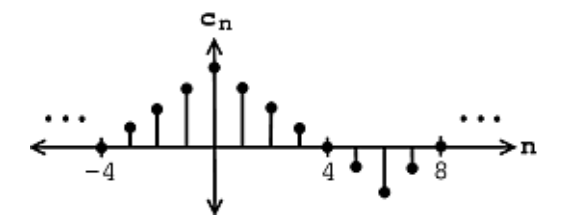

**Figure 6.8:** Nuestros coeficientes de Fourier cuando  $T_1 = \frac{T}{8}$ 

Nuestra señal  $f(t)$  es plana excepto por dos orilla ( discontinuidades). Por esta razón,  $c_n$ alrededor de  $n = 0$  son grandes y  $c_n$  se vuelve pequeña cuando n se acerca al infinito.

NOTE: ¿Por qué  $c_n=0$  para  $n=\{\ldots,-4,4,8,16,\ldots\}$ ? (¿ qué parte de  $e^{-(j\omega_0 nt)}$  se encuentra sobre el pulso de estos valores de n?)

## 6.5 Propiedades de la Serie de Fourier<sup>11</sup>

Empezaremos por refrescar su memoria sobre las ecuaciones básicas de las series de Fourier (Section 6.2):

$$
f(t) = \sum_{n = -\infty}^{\infty} c_n e^{j\omega_0 nt}
$$
\n(6.22)

$$
c_n = \frac{1}{T} \int_0^T f(t) e^{-(j\omega_0 nt)} dt
$$
\n(6.23)

Deje  $\mathcal{F}(\cdot)$  describen la transformación de  $f(t)$  a los coeficientes de Fourier

$$
\mathcal{F}\left(f\left(t\right)\right) = c_n \quad , \quad n \in \mathbb{Z}
$$

 $\mathcal{F}\left(\cdot\right)$  grafica funciones con valores complejos a secuencias de números complejos<sup>12</sup>.

<sup>&</sup>lt;sup>11</sup>This content is available online at  $\langle \text{http://cnx.org/content/m12897/1.2}/\rangle$ .

 $^{12}\mathrm{''Complex}$  Numbers"  $<\!\!\mathrm{http://cnx.org/content/m0081/latest/>}$ 

#### 6.5.1 Linealidad

 $\mathcal{F}(\cdot)$  es una transformación linear.

Theorem 6.1: Si  $\mathcal{F}(f(t)) = c_n$  y  $\mathcal{F}(g(t)) = d_n$ . Entonces

$$
\mathcal{F}\left(\alpha f\left(t\right)\right) = \alpha c_n \quad , \quad \alpha \in \mathbb{C}
$$

y

$$
\mathcal{F}\left(f\left(t\right) + g\left(t\right)\right) = c_n + d_n
$$

#### Proof:

Muy fácil, nada mas es la linealidad del integral.

$$
\mathcal{F}(f(t) + g(t)) = \int_0^T (f(t) + g(t)) e^{-(j\omega_0 nt)} dt , \quad n \in \mathbb{Z}
$$
  
\n
$$
= \frac{1}{T} \int_0^T f(t) e^{-(j\omega_0 nt)} dt + \frac{1}{T} \int_0^T g(t) e^{-(j\omega_0 nt)} dt , \quad n \in \mathbb{Z}
$$
  
\n
$$
= c_n + d_n , \quad n \in \mathbb{Z}
$$
  
\n
$$
= c_n + d_n
$$
 (6.24)

#### 6.5.2 Desplazamiento

Desplazamiento en el tiempo es igual a un desplazamiento angular de los coeficientes de Fourier (Section 6.3) Theorem 6.2:

 $\mathcal{F}(f(t-t_0)) = e^{-(j\omega_0 nt_0)}c_n$  si  $c_n = |c_n|e^{j\angle(c_n)}$ , entonces

$$
|e^{-(j\omega_0 nt_0)}c_n| = |e^{-(j\omega_0 nt_0)}||c_n| = |c_n|
$$

$$
\angle\left(e^{-(j\omega_0 t_0 n)}\right) = \angle(c_n) - \omega_0 t_0 n
$$

Proof:

$$
\mathcal{F}(f(t-t_0)) = \frac{1}{T} \int_0^T f(t-t_0) e^{-(j\omega_0 nt)} dt, \quad n \in \mathbb{Z}
$$
  
\n
$$
= \frac{1}{T} \int_{-t_0}^{T-t_0} f(t-t_0) e^{-(j\omega_0 n(t-t_0))} e^{-(j\omega_0 nt_0)} dt, \quad n \in \mathbb{Z}
$$
  
\n
$$
= \frac{1}{T} \int_{-t_0}^{T-t_0} f(\tilde{t}) e^{-(j\omega_0 n \tilde{t})} e^{-(j\omega_0 nt_0)} dt, \quad n \in \mathbb{Z}
$$
  
\n
$$
= e^{-\left(j\omega_0 n \tilde{t}\right)} c_n, \quad n \in \mathbb{Z}
$$
  
\n(6.25)

#### 6.5.3 La Relación de Parseval

$$
\int_{0}^{T} (|f(t)|)^{2} dt = T \sum_{n=-\infty}^{\infty} (|c_{n}|)^{2}
$$
\n(6.26)

La relación de Parseval nos permite calcular la engría de la señal de sus series de Fourier.

NOTE: Parseval nos dice que las series de Fourier grafican maps  $L^2([0,T])$  a  $l^2(\mathbb{Z})$ .

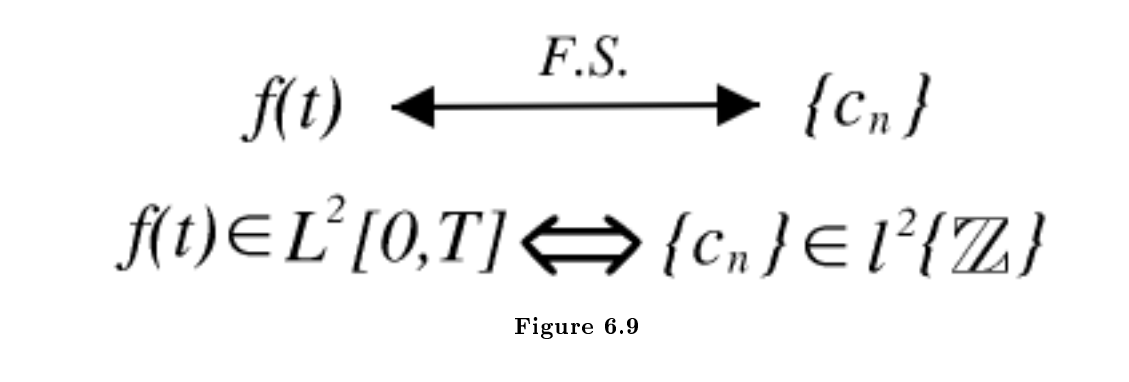

Exercise 6.5 (Solution on p. 124.) ¿Pará  $f(t)$  poder tener " energía finita," que es lo que  $c_n$  hace cuando  $n \to \infty$ ? Exercise 6.6 (Solution on p. 124.) *i*, Sí  $c_n = \frac{1}{n}$ ,  $|n| > 0$ , es  $f \in L^2([0, T])$ ? Exercise 6.7 (Solution on p. 124.) Ahora, ¿sí  $c_n = \frac{1}{\sqrt{n}}$ ,  $|n| > 0$ , es  $f \in L^2([0, T])$ ?

El radio de descomposición de una serie de fourier determina si  $f(t)$  tiene energía finita.

#### 6.5.4 Diferenciación en el Dominio de Fourier

$$
\left(\mathcal{F}\left(f\left(t\right)\right)=c_n\right)\Rightarrow\left(\mathcal{F}\left(\frac{df\left(t\right)}{dt}\right)=jn\omega_0c_n\right)\tag{6.27}
$$

Ya que

$$
f(t) = \sum_{n = -\infty}^{\infty} c_n e^{j\omega_0 nt}
$$
\n(6.28)

entonces

$$
\frac{d}{dt}f(t) = \sum_{n=-\infty}^{\infty} c_n \frac{de^{j\omega_0 nt}}{dt}
$$
\n
$$
= \sum_{n=-\infty}^{\infty} c_n j\omega_0 n e^{j\omega_0 nt}
$$
\n(6.29)

Un diferenciador **atenúa** las frecuencias bajas  $f(t)$  y **acentúa** las frecuencias altas. Remueve rasgos generales y acentúa áreas con variaciones básicas.

NOTE: Una manera común para medir matemáticamente que la suavidad de la función  $f(t)$  es el ver cuantas derivadas tienen energía finita.

Esto se hace al observar los coeficientes de fourier de una señal, específicamente el que tan rápido se descomponen cuando  $n \to \infty$ . Si  $\mathcal{F}(f(t)) = c_n$  y  $|c_n|$  tiene la forma  $\frac{1}{n^k}$ , entonces  $\mathcal{F}\left(\frac{d^m f(t)}{dt^m}\right)$  $\left(\frac{m_f(t)}{dt^m}\right) = \left(jn\omega_0\right)^m c_n$ tiene la forma  $\frac{n^m}{n^k}$ . Entonces para que la  $m^{\text{th}}$  derivada tenga energía finita, necesitamos

$$
\sum_n \left( \big|\frac{n^m}{n^k}\big|\right)^2 < \infty
$$

por lo tanto  $\frac{n^m}{n^k}$  se descompone mas **rápido** que  $\frac{1}{n}$  lo cual implica que

$$
2k - 2m > 1
$$

o

$$
k > \frac{2m+1}{2}
$$

El radio de descomposición de las series de fourier determina la suavidad.

### 6.5.5 Integración en el Dominio de Fourier

Si

$$
\mathcal{F}\left(f\left(t\right)\right) = c_n\tag{6.30}
$$

entonces

$$
\mathcal{F}\left(\int_{-\infty}^{t} f\left(\tau\right) d\tau\right) = \frac{1}{j\omega_0 n} c_n \tag{6.31}
$$

NOTE: Si  $c_0 \neq 0$ , esta expresión no tiene ningún sentido.

Integración acentúa frecuencias bajas y atenúa frecuencias altas. Integradores muestran las cosas generales de las señales y suprimen variaciones de corto plazo (lo cual es ruido en muchos casos). Integradores son mejores que diferenciadores.

#### 6.5.6 Multiplicación de Señales

Dado a una señal  $f(t)$  con coeficientes de Fourier  $c_n$  y una señal  $g(t)$  con coeficientes  $d_n$ , podemos definir una nueva señal como,  $y(t)$ , donde  $y(t) = f(t) g(t)$ . Descubrimos que la representación de series de Fourier de  $y(t)$ ,  $e_n$ , es tal que  $e_n = \sum_{k=-\infty}^{\infty} c_k d_{n-k}$ . Esto es para decir que la multiplicación de señales en el dominio del tiempo es equivalente a la convolución discreta (Section 4.2) en el dominio de la frecuencia. La prueba es la siguiente

$$
e_n = \frac{1}{T} \int_0^T f(t) g(t) e^{-(j\omega_0 n t)} dt
$$
  
\n
$$
= \frac{1}{T} \int_0^T \sum_{k=-\infty}^{\infty} c_k e^{j\omega_0 kt} g(t) e^{-(j\omega_0 n t)} dt
$$
  
\n
$$
= \sum_{k=-\infty}^{\infty} c_k \left( \frac{1}{T} \int_0^T g(t) e^{-(j\omega_0 (n-k)t)} dt \right)
$$
  
\n
$$
= \sum_{k=-\infty}^{\infty} c_k d_{n-k}
$$
  
\n(6.32)

## 6.6 Propiedades de Simetría de las Series de Fourier<sup>13</sup>

#### 6.6.1 Propiedades de Simetría

#### 6.6.1.1 Señales Reales

Señales reales tienen una serie de fourier con un conjugado simétrico.

#### Theorem 6.3:

Si  $f(t)$  es real eso implica que  $f(t) = f(t)^*$   $(f(t)^*$  es el complejo conjugado de  $f(t)$ ), entonces  $c_n = c_{-n}^*$  lo cual implica que  $Re(c_n) = Re(c_{-n})$ , Por ejemplo, la parte real de  $c_n$  es par, y Im  $(c_n) = -\text{Im}(c_{-n})$ , Por ejemplo, tla parte imaginaria de  $c_n$  es impar. Vea Figure 6.10. Lo que tambien implica que  $|c_n| = |c_{-n}|$ , Por ejemplo, que la magnitud es par, y que la  $\angle (c_n) = (\angle - c_{-n})$ , Por ejemplo, el ángulo es impar.

<sup>&</sup>lt;sup>13</sup>This content is available online at  $\langle \frac{http://cnx.org/content/m12898/1.1/}{$ .

Proof:

$$
c_{-n} = \frac{1}{T} \int_0^T f(t) e^{j\omega_0 nt} dt
$$
  
\n
$$
= \left( \frac{1}{T} \int_0^T f(t)^* e^{-(j\omega_0 nt)} dt \right)^*, \quad f(t) = f(t)^*
$$
  
\n
$$
= \left( \frac{1}{T} \int_0^T f(t) e^{-(j\omega_0 nt)} dt \right)^*
$$
  
\n
$$
= c_n^*
$$
\n(6.33)

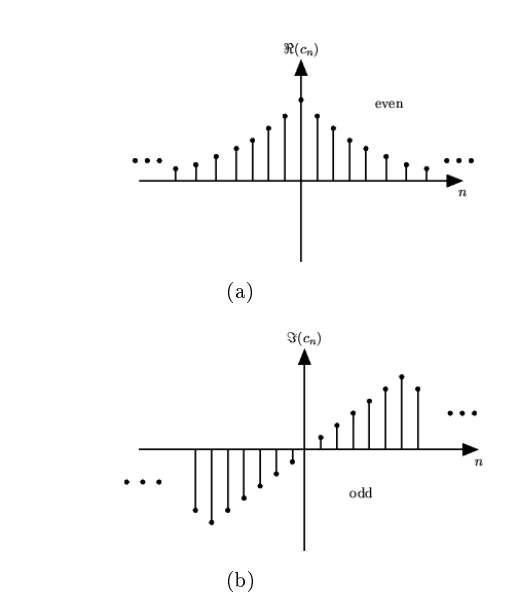

**Figure 6.10:**  $Re(c_n) = Re(c_{-n}), y Im(c_n) = -Im(c_{-n}).$ 

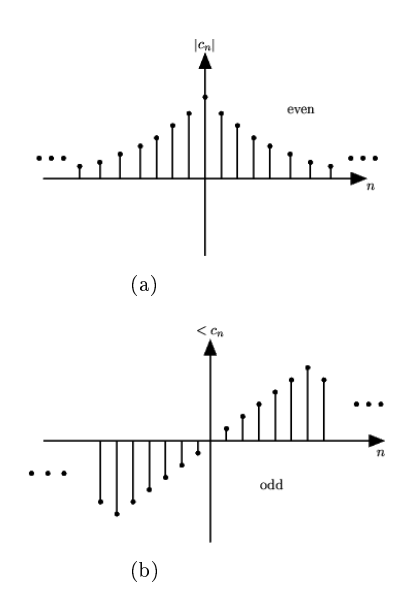

**Figure 6.11:**  $|c_n| = |c_{-n}|$ , y ∠  $(c_n) = (∠ - c_{-n})$ .

#### 6.6.1.2 Señales Reales y Pares

Las señales reales y pares tienen series de fourier que son pares y reales.

Theorem 6.4:

If  $f(t) = f(t)^*$  y  $f(t) = f(-t)$ , Por ejemplo, las señal es real y par, entonces entonces  $c_n = c_{-n}$ y  $c_n = c_n^*$ . Proof:

$$
c_n = \frac{1}{T} \int_{-\frac{T}{2}}^{\frac{T}{2}} f(t) e^{-(j\omega_0 nt)} dt
$$
  
\n
$$
= \frac{1}{T} \int_{-\frac{T}{2}}^0 f(t) e^{-(j\omega_0 nt)} dt + \frac{1}{T} \int_0^{\frac{T}{2}} f(t) e^{-(j\omega_0 nt)} dt
$$
  
\n
$$
= \frac{1}{T} \int_0^{\frac{T}{2}} f(-t) e^{j\omega_0 nt} dt + \frac{1}{T} \int_0^{\frac{T}{2}} f(t) e^{-(j\omega_0 nt)} dt
$$
  
\n
$$
= \frac{2}{T} \int_0^{\frac{T}{2}} f(t) \cos(\omega_0 nt) dt
$$
\n(6.34)

 $f(t)$  y cos ( $\omega_0nt$ ) son reales lo cual implica que  $c_n$  es real. También cos ( $\omega_0nt$ ) = cos ( $-(\omega_0nt)$ ) entonces  $c_n = c_{-n}$ . Es tán fácil demostrar que  $f(t) = 2\sum_{n=0}^{\infty} c_n \cos(\omega_0 nt)$  ya que  $f(t)$ ,  $c_n$ , y  $\cos(\omega_0 nt)$  son reales y pares.

#### 6.6.1.3 Señales Reales e Impares

Señales reales e impares tienen series de fourier que son impares y completamente imaginarias.

Theorem 6.5:

Si  $f(t) = -f(-t)$  y  $f(t) = f(t)^*$ , Por ejemplo, la señal es real y impar, entonces  $c_n = -c_{-n}$  y  $c_n = -c_n^*$ , Por ejemplo,  $c_n$  es impar y completamente imaginaria.

#### Proof:

Hágalo usted en casa.

Si  $f(t)$  es impar, podemos expenderlos en términos de sin $(\omega_0 nt)$ :

$$
f(t) = \sum_{n=1}^{\infty} 2c_n \sin(\omega_0 nt)
$$

### 6.6.2 Resumen

Podemos encontrar $f_{e}\left( t\right) ,$ una función par, y $f_{o}\left( t\right) ,$ una función impar, por que

$$
f(t) = f_e(t) + f_o(t)
$$
\n(6.35)

lo cual implica, que para cualquier  $f\left(t\right)$  podemos encontrar  $\left\{a_{n}\right\}$  y  $\left\{b_{n}\right\}$ que da

$$
f(t) = \sum_{n=0}^{\infty} a_n \cos(\omega_0 nt) + \sum_{n=1}^{\infty} b_n \sin(\omega_0 nt)
$$
 (6.36)

Example 6.3: La Función Triangular

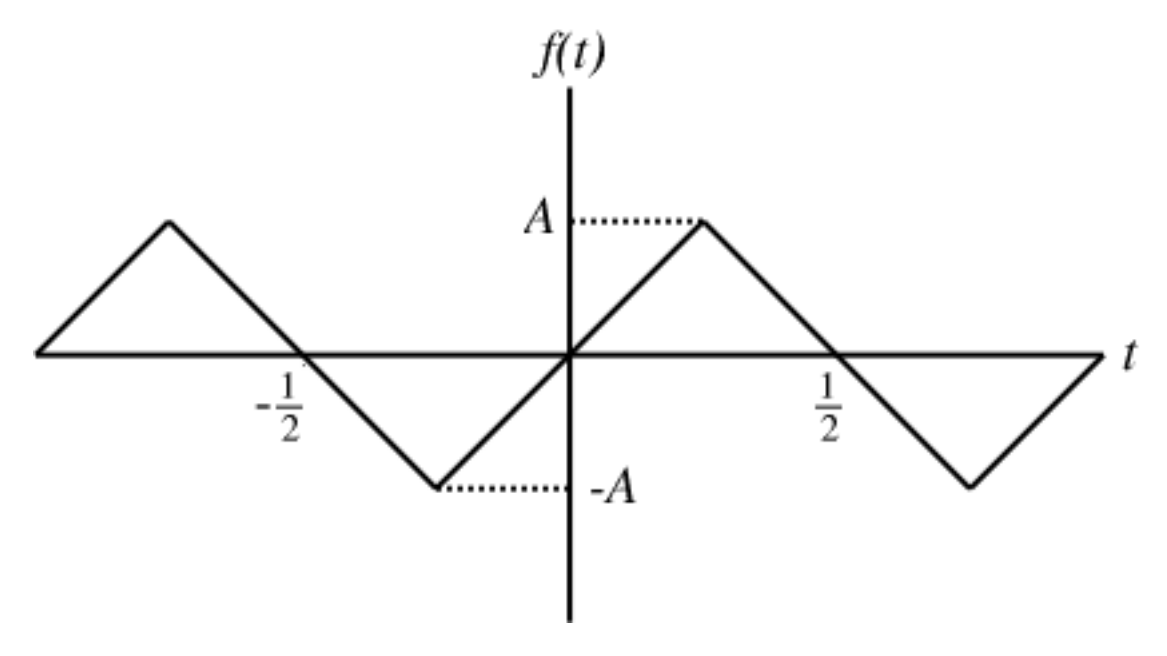

Figure 6.12:  $T = 1$  y  $\omega_0 = 2\pi$ .

 $f(t)$  es real e impar.

$$
c_n = \begin{cases} \frac{4A}{j\pi^2 n^2} & \text{if } n = \{ \dots, -11, -7, -3, 1, 5, 9, \dots \} \\ -\frac{4A}{j\pi^2 n^2} & \text{if } n = \{ \dots, -9, -5, -1, 3, 7, 11, \dots \} \\ 0 & \text{if } n = \{ \dots, -4, -2, 0, 2, 4, \dots \} \end{cases}
$$

 $i \to c_n = -c_{-n}$ ?

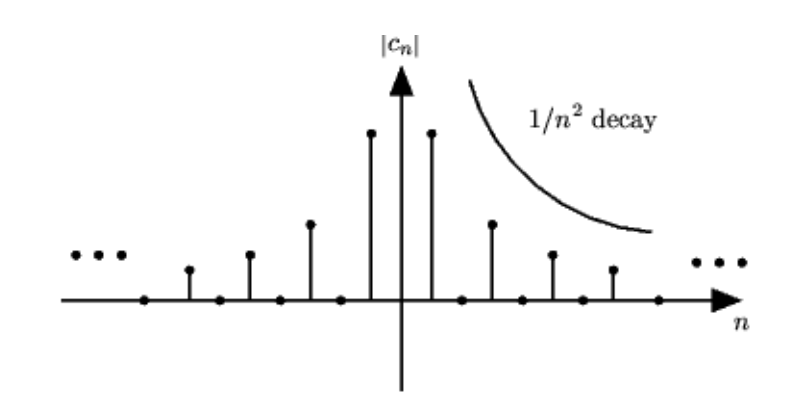

Figure 6.13: Series de Fourier para una funcion triangular.

NOTE: Usualmente podemos juntar información sobre la **suavidad** de una señal al examinar los coeficientes de Fourier.

Hecha un vistazo a los ejemplos anteriores. Las funciones del pulso y sawtooth no son continuas y sus series de Fourier disminuyen como  $\frac{1}{n}$ . La función triangular es continua, pero no es diferenciable, y sus series de Fourier disminuyen como  $\frac{1}{n^2}$ .

Las siguientes 3 propiedades nos darán una mejor idea de esto.

## 6.7 Propiedad de Convolución Circular de las Series de Fourier<sup>14</sup>

#### 6.7.1 Convolución Singular de una Señal

Dada a una señal  $f(t)$  con coeficientes de Fourier  $c_n$  y una señal  $g(t)$  con coeficientes de Fourier  $d_n$ , podemos definir una señal,  $v(t)$ , donde  $v(t) = f(t) \otimes g(t)$  Encontramos que la representación de las series de Fourier<sup>15</sup> para  $y(t)$ ,  $a_n$ , esta que  $a_n = c_n d_n$ .  $f(t) \otimes g(t)$  es una convolución circular<sup>16</sup> de dos señales periódica y es equivalente a una convolución en el intervalo,  $f(t) \circledast g(t) = \int_0^T \int_0^T f(\tau) g(t - \tau) d\tau dt$ .

note: Convulución circular en el dominio del tiempo es equivalente a la multiplicación de coeficientes de fourier.

<sup>&</sup>lt;sup>14</sup>This content is available online at  $\langle \text{http://cnx.org/content/m12899/1.1}/\rangle$ .

<sup>15</sup>"Fourier Series: Eigenfunction Approach" <http://cnx.org/content/m10496/latest/>

<sup>&</sup>lt;sup>16</sup>"Discrete Time Circular Convolution and the DTFS" <http://cnx.org/content/m10786/latest/>

La prueba es la siguiente

$$
a_n = \frac{1}{T} \int_0^T v(t) e^{-(j\omega_0 nt)} dt
$$
  
\n
$$
= \frac{1}{T^2} \int_0^T \int_0^T f(\tau) g(t-\tau) d\tau e^{-(j\omega_0 nt)} dt
$$
  
\n
$$
= \frac{1}{T} \int_0^T f(\tau) \left(\frac{1}{T} \int_0^T g(t-\tau) e^{-(j\omega_0 nt)} dt\right) d\tau
$$
  
\n
$$
= \frac{1}{T} \int_0^T f(\tau) \left(\frac{1}{T} \int_{-\tau}^{T-\tau} g(\nu) e^{-(j\omega_0 (\nu+\tau))} d\nu\right) d\tau , \quad \nu = t - \tau
$$
  
\n
$$
= \frac{1}{T} \int_0^T f(\tau) \left(\frac{1}{T} \int_{-\tau}^{T-\tau} g(\nu) e^{-(j\omega_0 n\nu)} d\nu\right) e^{-(j\omega_0 n\tau)} d\tau
$$
  
\n
$$
= \frac{1}{T} \int_0^T f(\tau) d_n e^{-(j\omega_0 n\tau)} d\tau
$$
  
\n
$$
= d_n \left(\frac{1}{T} \int_0^T f(\tau) e^{-(j\omega_0 n\tau)} d\tau\right)
$$
  
\n
$$
= c_n d_n
$$
\n(6.37)

#### Example 6.4

Vea el pulso cuadrado con periodo,  $T_1 = \frac{T}{4}$ :

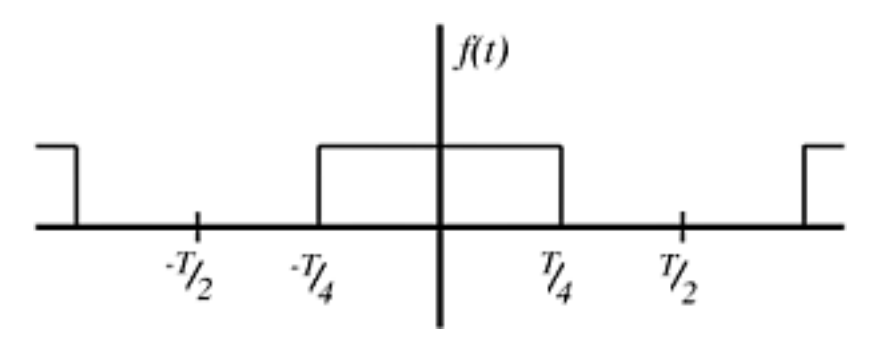

Figure 6.14

Para esta señal

$$
c_n = \begin{cases} \frac{1}{T} & \text{if } n = 0\\ \frac{1}{2} \frac{\sin(\frac{\pi}{2}n)}{\frac{\pi}{2}n} & \text{otherwise} \end{cases}
$$

 $\frac{\sin^2}{\left(\frac{\pi}{2}n\right)}$ ?

Exercise 6.8 (Solution on p. 124.)

¿Que señal tiene los coeficientes de Fourier  $a_n = c_n^2 = \frac{1}{4} \frac{\sin^2}{(\frac{\pi}{6}n)}$ 

## 6.8 Series de Fourier y los Sistemas  $LTI<sup>17</sup>$

#### 6.8.1 Introduciendo las Series de Fourier a los Sistemas LTI

Antes de ver este modulo, usted debería familiarizarse con los conceptos de Eigenfunciones de los sistemas LTI (Section 5.6). Recuerde, para  $H$  sistema LTI tenemos la siguiente relación

 $\overline{\hspace{1cm}$  17This content is available online at  $<$ http://cnx.org/content/m12900/1.2/>.

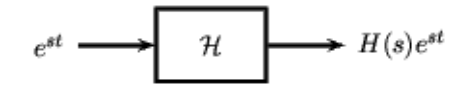

Figure 6.15: Señales de entrada y salida para nuestro sitema LTI.

donde  $e^{st}$  es una eigenfunción de  $\mathcal H$ . Su eigenvalor (Section 5.3) correspondiente  $H\left(s\right)$  pueden ser calculado usando la respuesta de impulso<sup>18</sup> h(t)

$$
H\left(s\right) = \int_{-\infty}^{\infty} h\left(\tau\right) e^{-\left(s\tau\right)} d\tau
$$

Así, usando la expansión de las series de Fourier (Section 6.2) para  $f(t)$  periódica (Section 6.1) donde usamos la entrada

$$
f\left(t\right) = \sum_{n} c_n e^{j\omega_0 nt}
$$

en el sistema,

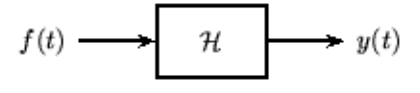

Figure 6.16: Sistema LTI

nuestra salida  $y(t)$  será

$$
y(t) = \sum_{n} H(j\omega_0 n) c_n e^{j\omega_0 nt}
$$

Podemos ver que al aplicar las ecuaciones de expansión de series de fourier, podemos ir de  $f(t)$  a  $c_n$  y viceversa, y es lo mismo para la salida, y (t)

#### 6.8.2 Efectos de las Series de Fourier

Podemos pensar de un sistema LTI como el ir moldeando el contenido de la frecuencia de la entrada. Mantenga en mente el sistema básico LTI que presentamos en Figure 6.16. El sistema LTI,  $H$ , multiplica todos los coeficientes de Fourier y los escala.

Dado los coeficientes de Fourier de la entrada  $\{c_n\}$  y los eigen valores del sistema  $\{H(jw_0n)\}\$ , las series de Fourier de la salida, es  $\{H(jw_0n)c_n\}$  (una simple multiplicación de termino por termino).

NOTE: los eigenvalores,  $H(jw_0n)$  describen completamente lo que un sistema LTI le hace a una señal periódica con periodo  $T = 2\pi w_0$ 

 $18 \text{''}$ Continuous Time Impulse Function"  $<$ http://cnx.org/content/m10059/latest/ $>$ 

#### Example 6.5

 $\mathop{\downarrow} \mathop{\mathrm{Qu\acute{e} } }$  hace este sistema?

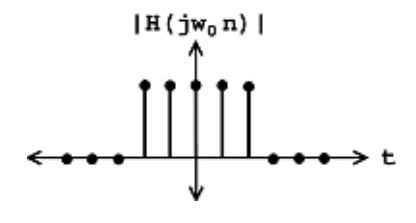

Figure 6.17

#### Example 6.6

Y, ¿esté sistema?

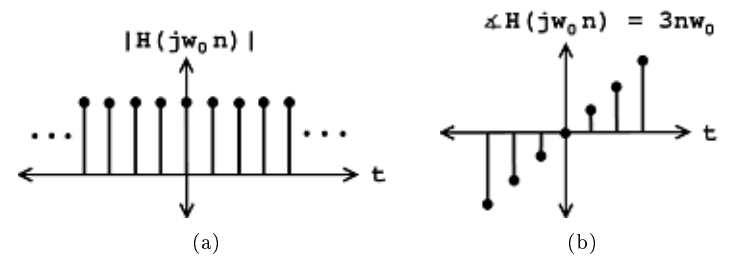

Figure 6.18

## 6.8.3 Examples

Example 6.7: El circuito RC

$$
h\left(t\right) = \frac{1}{RC}e^{\frac{-t}{RC}}u\left(t\right)
$$

 $\lambda$ Qué es lo que este sistema hace a las series de fourier de la $f\left( t\right) ?$ Calcula los eigenvalores de este sistema

$$
H(s) = \int_{-\infty}^{\infty} h(\tau) e^{-(s\tau)} d\tau \n= \int_{0}^{\infty} \frac{1}{RC} e^{\frac{-\tau}{RC}} e^{-(s\tau)} d\tau \n= \frac{1}{RC} \int_{0}^{\infty} e^{(-\tau)(\frac{1}{RC} + s)} d\tau \n= \frac{1}{RC} \frac{1}{\frac{1}{RC} + s} e^{(-\tau)(\frac{1}{RC} + s)} \Big|_{\tau=0}^{\infty} \n= \frac{1}{1+RCs}
$$
\n(6.38)

Ahora, decimos que a este circuito RC lo alimentamos con una entrada  $f(t)$  periódica (con periodo  $T = 2\pi w_0$ .

Vea los eigen valores para  $s = jw_0n$ 

$$
|H(jw_0n)| = \frac{1}{|1 + RCjw_0n|} = \frac{1}{\sqrt{1 + R^2C^2w_0^2n^2}}
$$

El circuito RC es un sistema **pasa bajas**: pasa frecuencias bajas n alrededor de 0) atenúa frecuencias altas ( n grandes).

#### Example 6.8: Pulsó cuadrado a través del Circuito RC

• Señal de entrada : tomando las series de Fourier  $f(t)$ 

$$
c_n = \frac{1}{2} \frac{\sin\left(\frac{\pi}{2}n\right)}{\frac{\pi}{2}n}
$$

 $\frac{1}{t}$  en  $n = 0$ 

• Sistema : Eigenvalores

$$
H(jw_0n) = \frac{1}{1 + jRCw_0n}
$$

• Señal de salida: tomando las series de Fourier de  $y(t)$ 

$$
d_n = H(jw_0 n) c_n = \frac{1}{1 + jRCw_0 n} \frac{1}{2} \frac{\sin\left(\frac{\pi}{2}n\right)}{\frac{\pi}{2}n}
$$

$$
d_n = \frac{1}{1 + jRCw_0 n} \frac{1}{2} \frac{\sin\left(\frac{\pi}{2}n\right)}{\frac{\pi}{2}n}
$$

$$
y(t) = \sum_n d_n e^{jw_0 nt}
$$

 $i_{\mathcal{U}}$ Qué podemos decir sobre  $y(t)$  de  $\{d_n\}$ ?

- 1.  $i \to y(t)$  real?
- 2.  $i. \text{Es } y(t)$  simétrico par?  $i$  simétrico impar?
- 3. ¿Comó se  $y(t)$  ¿es mas "suave" que  $f(t)$ ? (el radio de descomposición de  $d_n$  vs.  $c_n$ )

$$
d_n = \frac{1}{1 + jRCw_0n} \frac{1}{2} \frac{\sin\left(\frac{\pi}{2}n\right)}{\frac{\pi}{2}n}
$$

$$
|d_n| = \frac{1}{\sqrt{1 + (RCw_0)^2 n^2}} \frac{1}{2} \frac{\sin\left(\frac{\pi}{2}n\right)}{\frac{\pi}{2}n}
$$

## 6.9 Convergencia de las Series de Fourier<sup>19</sup>

#### 6.9.1 Introducción

Antes de ver este módulo, esperamos que usted este completamente convencido que cualquier función periódica  $f(t)$ , se puede representar como una suma de senosoidales complejos (Section 1.3). Si usted no lo esta, intente ver la sección de generalidades de eigenfunciones (Section 5.5) o de eigenfunciones de los sistemas

<sup>&</sup>lt;sup>19</sup>This content is available online at  $\langle \frac{http://cnx.org/content/m12934/1.2}{\rangle}$ .

LTI (Section 5.6). Hemos demostrado que podemos representar la señal como una suma de exponenciales usando las ecuaciones de las series de Fourier (Section 6.2) mostradas aquí:

$$
f(t) = \sum_{n} c_n e^{j\omega_0 nt} \tag{6.39}
$$

$$
c_n = \frac{1}{T} \int_0^T f(t) e^{-(j\omega_0 nt)} dt
$$
\n(6.40)

Joseph Fourier<sup>20</sup> insistió que estas ecuaciones eran verdaderas, pero nunca las pudo probar. Lagrange ridiculizó públicamente a Fourier y dijo que solo funciones continuas podrían ser representadas como (6.39) (así que probo que la (6.39) funciona para funciones continuas en el tiempo). Sin embargo, nosotros sabemos que la verdad se encuentra entre las posiciones que Fourier y Lagrange tomaron.

#### 6.9.2 Comprendiendo la Verdad

Formulando nuestra pregunta matemáticamente, deje

$$
f_N'(t) = \sum_{n=-N}^{N} c_n e^{j\omega_0 nt}
$$

donde  $c_n$  es igual a los coeficientes de Fourier,  $f(t)$ . (vea (6.40)).

 $f_N'(t)$  es la "reconstrucción parcial" de  $f(t)$  usando los primeros  $2N+1$  coeficientes de Fourier.  $f_N'(t)$  ${\bf se}$  aproxima a  $f\left(t\right)$ , con la aproximación mejorando cuando  $N$  se vuelve grande. Así que, podemos pensar que el conjunto  $\left\{f_{N}^{'}\left(t\right)\;\;,\;\;N=\left\{ 0,1,\ldots\right\} \;\;\right\}$  es una **secuencia de funciones**, cada una aproximando  $f\left(t\right)$ mejor que la anterior.

La pregunta se convierte en , ¿sí esta secuencia converge a  $f(t)$ ? ¿  $f_N'(t) \to f(t)$  asi como a  $N \to \infty$ ? Trataremos de responder estas preguntas al ver la convergencia de dos maneras diferentes:

1. Viendo la energía de la señal de error:

$$
e_{N}\left(t\right)=f\left(t\right)-f_{N}'\left(t\right)
$$

2. Viendo el  $\lim_{N\to\infty}$  $\frac{df_N(t)}{d}$  en **cada** punto y comparándolo con  $f(t)$ .

#### 6.9.2.1 Primer Método

Sea  $e_N\left(t\right)$  la diferencia (i.e. error) entre la señal  $f\left(t\right)$  y su reconstrucción parcial  $f_N{}' \left(t\right)$ 

$$
e_N(t) = f(t) - f_N'(t)
$$
\n(6.41)

Si  $f(t) \in L^2([0,T])$  (energía finita), entonces la energía de  $e_N(t) \to 0$  cuando  $N \to \infty$  es

$$
\int_{0}^{T} (|e_{N}(t)|)^{2} dt = \int_{0}^{T} (f(t) - f_{N}'(t))^{2} dt \to 0
$$
\n(6.42)

Podemos comprobar esta ecuación usando la relación de Perseval al:

$$
\lim_{N \to \infty} \int_0^T \left( \left| f(t) - f_N'(t) \right| \right)^2 dt = \lim_{N \to \infty} \sum_{N = -\infty}^{\infty} \left( \left| \mathcal{F}_n(f(t)) - \mathcal{F}_n\left( \frac{df_N(t)}{d} \right) \right| \right)^2 = \lim_{N \to \infty} \sum_{|n| > N} \left( |c_n| \right)^2 = 0
$$

Donde la ecuación antes del cero es la suma de la última parte de las series de Fourier. La cual se aproxima a cero por que  $f(t) \in L^2([0,T])$ . Ya que el sistema físicos responden a la energía, las series de Fourier proveen una representación adecuada para todo  $f(t) \in L^2([0,T])$  igualando la energía finita sobre un punto.

<sup>20</sup>http://www-groups.dcs.st-and.ac.uk/∼history/Mathematicians/Fourier.html

#### 6.9.2.2 Segundo Método

El hecho de que  $e_N \to 0$  no nos dice nada sobre que  $f(t)$  y  $\lim_{N \to \infty}$  $\frac{df_N(t)}{d}$  sean **iguales** en cierto punto. Tomemos las siguientes funciones como un ejemplo:

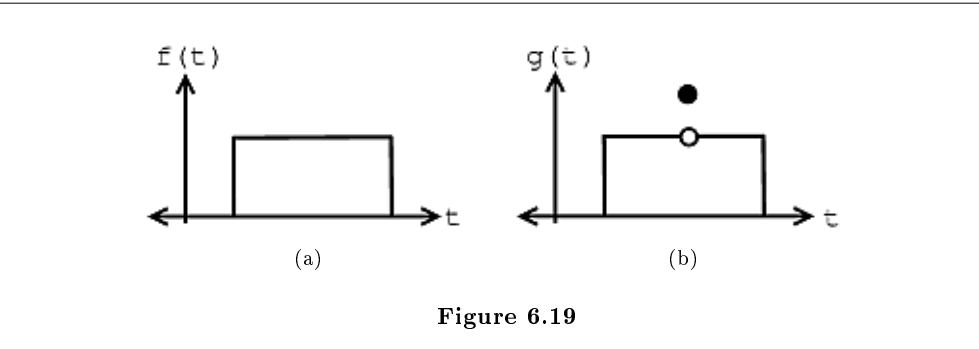

Dadas estas dos funciones  $f(t)$  y  $g(t)$ , podemos observar que para todo t,  $f(t) \neq g(t)$ , pero

$$
\int_{0}^{T} (|f(t) - g(t)|)^{2} dt = 0
$$

De esto podemos derivar las siguientes relaciones:

Convergencia de energa  $\neq$  convergencia de punto por punto

Convergencia de punto por punto  $\Rightarrow$  convergencia en L<sup>2</sup> ([0, T])

Sin embargo, lo contrario de la proposició no es cierto.

Resulta que si  $f(t)$  tiene una **discontinuidad** (como se puede observar en la figura de  $g(t)$ ) en  $t_0$ , entonces

$$
f(t_0) \neq \lim_{N \to \infty} \frac{df_N(t_0)}{d}
$$

Mientras  $f(t)$  tenga algunas de las condiciones, entonces

$$
f(t') = \lim_{N \to \infty} \frac{df_N(t')}{d}
$$

si  $f(t)$  es **continua** en  $t = t'$ .

## 6.10 Condiciones de Dirichlet<sup>21</sup>

Nombrado en honor del matemático Alemán Peter Dirichlet, las condiciones Dirichlet son las condiciones que garantizan la **existencia** y **convergencia** de las series de Fourier<sup>22</sup> o de las trasformadas de Fourier<sup>23</sup>.

<sup>&</sup>lt;sup>21</sup>This content is available online at  $\langle \frac{http://cnx.org/content/m12927/1.2}{\rangle}$ .

<sup>&</sup>lt;sup>22</sup>"Fourier Series: Eigenfunction Approach" <http://cnx.org/content/m10496/latest/>

 $^{23}$ "Derivation of the Fourier Transform" <http://cnx.org/content/m0046/latest/>

#### 6.10.1 Las Condiciones Débiles para las Series de Fourier

#### Rule 6.1: La Condición Débil de Dirichlet

Para que las series de fourier existan, los coeficientes de fourier deben ser finitos, esta condición garantiza su existencia. Esencialmente dice que el integral del valor absoluto de la señal debe ser finito. Los límites de integración son diferentes para el caso de las series de fourier y de los del caso de las trasformada de Fourier. Este es el resultado que proviene directamente de las diferencias en las definiciones de las dos.

#### Proof:

Las series de fourier existen (los coeficientes son finitas) si

#### Las Condiciones Débiles para las Series de Fourier

$$
\int_{0}^{T} |f(t)|dt < \infty \tag{6.43}
$$

Esto se puede probar usando la condición inicial de los coecientes iniciales de las series de fourier que pueden ser finitas.

$$
|c_n| = \left| \frac{1}{T} \int_0^T f(t) e^{-(j\omega_0 nt)} dt \right| \le \frac{1}{T} \int_0^T |f(t)| |e^{-(j\omega_0 nt)}| dt \tag{6.44}
$$

Recordando los exponenciales complejos<sup>24</sup>, sabemos que la ecuación anterior  $|e^{-(j\omega_0 nt)}| = 1$ , nos da

$$
\frac{1}{T} \int_{0}^{T} |f(t)| dt = \frac{1}{T} \int_{0}^{T} |f(t)| dt
$$
\n(6.45)

$$
\infty \tag{6.46}
$$

NOTE: Si tenemos la función:

$$
f(t) = \frac{1}{t} , 0 < t \le T
$$

Entonces usted debería observar que esta función no tiene la condición necesaria.

#### 6.10.1.1 Las Condiciones Débiles para la Transformada de Fourier

#### Rule 6.2:

La transformada de fourier existe si

las condiciones débiles para la trasformada de Fourier

$$
\int_{-\infty}^{\infty} |f(t)| dt < \infty \tag{6.47}
$$

Esto se puede derivar de la misma manera en la que se derivo las condiciones débiles de Dirichlet para las series de fourier, se empieza con la denición y se demuestra que la transformada de fourier debe de ser menor que infinito en todas partes.

 $24$ "Continuous Time Complex Exponential"  $\langle$ http://cnx.org/content/m10060/latest/ $>$ 

#### 6.10.2 Las Condiciones Fuertes de Dirichlet

La transformada de Fourier existe si la señal tiene un número finito de discontinuidades y un número finito de máximos y mínimos. Para que las series de fourier existan las siguientes dos condiciones se deben de satisfacer (junto con la condición débil de Dirichlet):

- 1. En un periodo,  $f(t)$  tiene solo un número finito de mínimos y máximos.
- 2. En un periodo,  $f(t)$  tiene un numero finito de discontinuidades y cada una es finita.

Esto es a lo que nos referimos como las condiciones fuertes de Dirichlet. En teoría podemos pensar en señales que violan estas condiciones por ejemplo sin (logt), sin embargo, no es posible crear esta señal en un laboratorio. Por eso, cualquier señal en el mundo real tendrá una representación de Fourier.

#### 6.10.2.1 Ejemplo

Asumamos que tenemos la siguiente función e igualdad:

$$
f'(t) = \lim_{N \to \infty} \frac{df_N(t)}{d}
$$
\n(6.48)

Si  $f(t)$  tiene las tres condiciones Fuertes de Dirichlet, entonces

$$
f(\tau) = f'(\tau)
$$

en cualquier  $\tau$  donde  $f(t)$  es continuo y donde  $f(t)$  es discontinuo,  $f'(t)$  es el valor **promedio** del lado derecho e izquierdo. Vea las siguientes Figure 6.20 como un ejemplo:

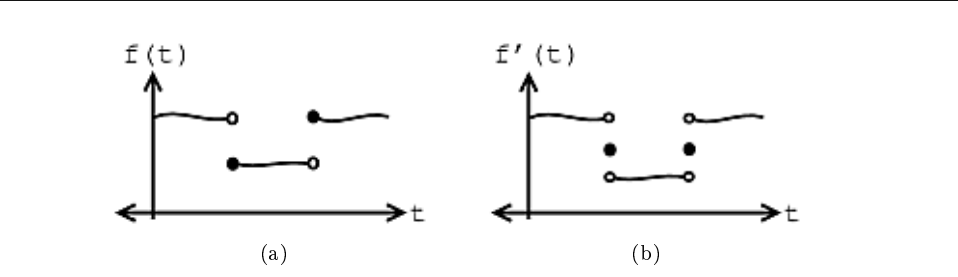

**Figure 6.20:** Funciones Discontinuas,  $f(t)$ .

note: Las funciones que no cumplen con las condiciones de Dirichlet son patológicas como ingenieros, no estamos interesados en ellos.

## 6.11 El Fenómeno de Gibbs<sup>25</sup>

### 6.11.1 Introducción

Las series de Fourier (Section 6.2) son la representación de las señales periódicas continuas en el tiempo dado en términos de exponenciales complejos. Las condiciones de Dirichlet (Section 6.10) sugieren que las

<sup>&</sup>lt;sup>25</sup>This content is available online at  $\langle \frac{http://cnx.org/content/m12929/1.1/}{$ .

señales discontinuas pueden tener representación de serie de fourier siempre y cuando tengan un número nito de discontinuidades. Esto parece decir lo contrario de lo que hemos explicado, ya que los exponenciales complejos (Section 1.5) son funciones continuas. No parece que sea posible el poder reconstruir exactamente una función discontinua de un conjunto de funciones continuas. De hecho, no se puede. Sin embargo, podemos relajar la condición de 'exactamente' y remplazarla con la idea de "casi en todos lados". Esto es para decir que la reconstrucción es exactamente la misma de la señal origina excepto en un numero de puntos nitas. Estos puntos ocurren en las discontinuidades.

#### 6.11.1.1 Historia

En los 1800s, muchas maquinas fueron construidas para calcular los coeficientes de Fourier y re-sintetizar:

$$
f_N'(t) = \sum_{n=-N}^{N} c_n e^{j\omega_0 n t}
$$
 (6.49)

Albert Michelson (un físico experimental extraordinario) construyo una maquina en 1898 que podía calcular  $c_n$ hasta  $n = \pm (79)$ , y re-sintetizo

$$
f_{79}'(t) = \sum_{n=-79}^{79} c_n e^{j\omega_0 nt}
$$
 (6.50)

La maquina funciono muy bien en todos los exámenes excepto en esos que tenían funciones descontinúas. Cuando una función cuadrada como la mostrada en Figure 6.21 (Fourier series approximation of a square wave),fue dada a la maquina aparecieron "garabatos" alrededor de las discontinuidades, aunque el numero de los coeficientes de fourier llegaron a ser casi infinitos, los garabatos nunca desaparecieron- esto se puede observar en las Figure 6.21 (Fourier series approximation of a square wave). J. Willard Gibbs fue el primero en explicar este fenómeno en 1899, por eso estos puntos son conocidos como el Fenómeno de Gibbs.

#### 6.11.2 Explicación

Empezaremos esta discusión tomando una señal con un número finito de discontinuidades (como el pulso cuadrado) y encontrando su representación de series de fourier. Entonces trataremos de reconstruir esta señal usando sus coeficientes de fourier. Vemos que entre mas coeficientes usemos, la señal reconstruida se parece más y más a la señal original. Sin embargo, alrededor de las discontinuidades, observamos ondulaciones que no desaparecen. Al considerar el uso de más coeficientes, las ondulaciones se vuelven estrechas, pero no desaparecen. Cuando llegamos a un número casi infinito de coeficientes, estas ondulaciones continúan ahí. Esto es cuando aplicamos la idea de casi en todos lados. Mientras estas ondulaciones siguen presentes (estando siempre arriba del 9% de la altura del pulso), el área dentro de ellas tiende a ser cero, lo que signica que la energía de las ondulaciones llega a ser cero. Lo que demuestra que su anchura tiende a ser cero y podemos saber que la reconstrucción de la señal es exactamente igual ala señal original excepto en las discontinuidades. Ya que las condiciones de Dirichlet dicen que pueden haber un numero finito de discontinuidades, podemos concluir que el principio de casi en todos lados es cumplido. Este fenómeno es un caso específico de una convergencia no-uniforme.

Usaremos una función cuadrada, junto con sus series de Fourier, para ver figures donde se muestra este fenómeno con detalles un poco mas matemáticos.

#### 6.11.2.1 Función cuadrada

Las series de Fourier de esta señal nos dicen que sus lados derechos e izquierdos son "iguales". Para entender el fenómeno de Gibbs, necesitaremos redenir la manera en la que vemos la igualdad.

$$
s(t) = a_0 + \sum_{k=1}^{\infty} a_k \cos\left(\frac{2\pi kt}{T}\right) + \sum_{k=1}^{\infty} b_k \sin\left(\frac{2\pi kt}{T}\right)
$$
 (6.51)

#### 6.11.2.2 Ejemplo

La siguiente Figure 6.21 (Fourier series approximation of a square wave) nos muestra varias aproximaciones para las series de fourier de la función cuadrada<sup>26</sup>, usando un número variado de términos escrito por K:

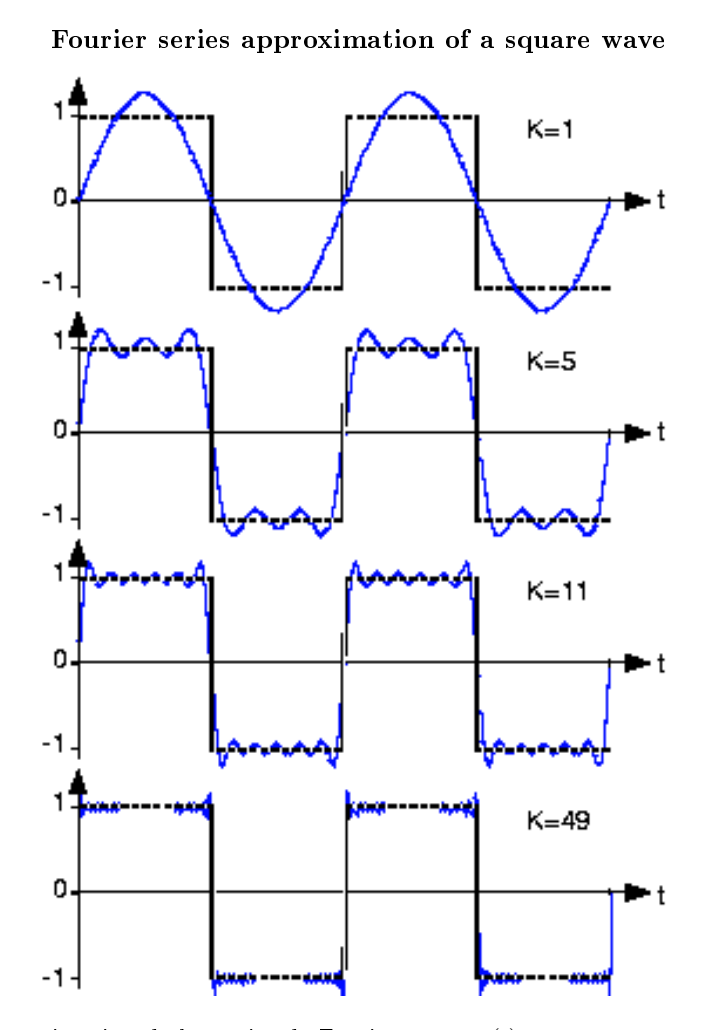

Figure 6.21: Aproximacion de las series de Fourier para sq  $(t)$ . El numero de terminos en la suma de Fourier esta indicada en cada grafica, la funcion cuadrada es mostrada en dos periodos con una linea quebradiza.

Cuando comparamos la función cuadrada con su representación de la series de Fourier Figure 6.21 (Fourier series approximation of a square wave), no se puede ver claramente que las dos son iguales. El hecho de que las series de fourier requieren más términos para una representación más exacta no es importante. Sin embargo, una inspección mas detallada Figure 6.21 (Fourier series approximation of a square wave) revela un posible problema: ¿la series de Fourier pueden igualar la función cuadrada en **todos** los valores de  $t$ ? ? En particular, en cualquier cambio de paso en la función, las series de fourier muestran un pico seguido por oscilaciones rápidas. Cuando se adhieren más términos a las series, las oscilaciones se vuelven más rápidas

 $^{26}$ "Fourier Series Approximation of a Square Wave" <http://cnx.org/content/m0041/latest/>

y más pequeñas, pero los picos no disminuyen. Consideremos intuitivamente esta pregunta matemática: ¿puede una función discontinua, como la función cuadrada, ser expresada como una suma, aun si es infinita, de funciones continuas? Uno tiene que sospechar que de hecho no se puede expresar. Esta pregunta le produjo a Fourier<sup>27</sup> criticas de la academia de ciencia Francesa (Lapace, Legendre, y Lagrande formaban parte del comité de revisión) por muchos anos de su presentación en 1907. Esto no fue resuelto por mas se cien anos, y la solución es algo importante e interesante de entender para un punto de vista practico.

Estos picos en la series de fourier de la función cuadrada nunca desaparecen; son llamados el fenómeno de Gibb nombrado por el físico Americano Josiah Willard Gibb. Ocurran cada vez que las señales discontinuas, y siempre estarán presentes cuando la señal tiene brincos.

#### 6.11.2.3 Redefiniendo Igualdad

Regresemos a la pregunta de igualdad; como se puede justificar la señal de igualdad en la definición de la series de Fourier? La respuesta parcial es que cada punto  $-\text{tools}$  valores de  $t$ -la igualdad no es garantizada. Lo que los matemáticos del siglo 19 fue que el error RMS de las series de Fourier eran cero.

$$
\lim_{K \to \infty} \operatorname{rms} (\epsilon_K) = 0 \tag{6.52}
$$

Lo que significa es que la diferencia entre la señal actual y su representación en fourier puede no ser cero, pero el cuadrado de esta cantidad tiene una integral igual a  $|cero|$ . Es a través del valor de RMS que definimos igualdad: dos señales  $s_1(t)$ ,  $s_2(t)$  se dicen ser iguales en el **promedio cuadrado** si rms  $(s_1 - s_2) = 0$ . Estas señales se dicen ser iguales punto a punto si  $s_1(t) = s_2(t)$  para todos los valores de t. Para las series de fourier, los picos del fenómeno de Gibbs tienen altura finita y anchura de cero: el error difiere de cero solo en punto aislado- cuando la señal periódica contiene discontinuidades- igual a 9% del tamaño de la discontinuidad. El valor de la función en conjunto de puntos finitos afecta el integral. Este efecto no explica la razón del porque definimos el valor de una función descontinúa en su discontinuidad. El valor que se escoja para esta discontinuidad no tiene una relevancia práctica para el espectro de la señal o el como el sistema responde a esta señal. Las series de fourier valoradas en "en" la discontinuidad es el promedio de los valores en cualquier lado del salto.

## 6.12 Resumen de las Series de Fourier<sup>28</sup>

Abajo veremos algunos de los conceptos más importantes de las series de Fourier (Section 6.2) y nuestro entendimiento usando eigenfunciones y eigenvalores. Ojala este familiarizado con este material para que este documento sirva como un repaso, pero si no, use todos los links de información dados en los temas.

1. Podemos representar una función periódica (Section 6.1) o una función en un intervalo"  $f(t)$  como la combinación de exponenciales complejos (Section 1.5):

$$
f(t) = \sum_{n = -\infty}^{\infty} c_n e^{j\omega_0 nt}
$$
\n(6.53)

$$
c_n = \frac{1}{T} \int_0^T f(t) e^{-(j\omega_0 nt)} dt
$$
\n(6.54)

Donde los coeficientes de Fourier,  $c_n$ , igualan cuanto de la frecuencia  $\omega_0 n$  existen en la señal.

2. Ya que  $e^{j\omega_0nt}$  son eigenfunciones de sistema LTI (Section 6.8) podemos interpretar la acción de un sistema en una señale en termino de sus eigenvalores $^{29}$ :

$$
H(j\omega_0 n) = \int_{-\infty}^{\infty} h(t) e^{-(j\omega_0 nt)} dt
$$
\n(6.55)

<sup>27</sup>http://www-groups.dcs.st-and.ac.uk/∼history/Mathematicians/Fourier.html

<sup>&</sup>lt;sup>28</sup>This content is available online at  $\langle$ http://cnx.org/content/m12932/1.3/>.

 $^{29}\,$  Eigenvectors and Eigenvalues"  $<\!\!\mathrm{http://cnx.org/content/m10736/latest/>}$ 

- $|H(j\omega_0 n)|$  es grande  $\Rightarrow$  el sistema **acentúa** la frecuencia  $\omega_0 n$
- $|H(j\omega_0n)|$  es pequeño⇒ el sistema atenúa el  $\omega_0n$
- 3. En adición el  $\{c_n\}$  de una función periódica  $f(t)$  nos puede decir sobre:
	- simetrías en  $f(t)$
	- suavidad en  $f(t)$ , where donde la suavidad se puede interpretar como el radio de decadencia  $|c_n|$ .
- 4. Podemos aproximar una función a de-sintetizar usando algunos valores en el coeficiente de fourier ( truncando la S.F.)

$$
f_N'(t) = \sum_{nn \le |N|} c_n e^{j\omega_0 nt} \tag{6.56}
$$

Esta aproximación funciona bien donde  $f(t)$  es continuo pero no función también cuando  $f(t)$  is discontinuous. es descontinuó esto es explicado por el fenómeno de Gibb (Section 6.11).

## Solutions to Exercises in Chapter 6

#### Solution to Exercise 6.1 (p. 97)

La parte mas confusa de esta problema es de encontrar la manera de representar esta función en términos de sus base,  $e^{j\omega_0nt}$ . Para hacer esto, nosotros usaremos nuestro conocimiento de la relación de Euler (Section 1.5.2: La Relación de Euler) para representar nuestra función de coseno en términos de su exponencial.

$$
f(t) = \frac{1}{2} \left( e^{j\omega_0 t} + e^{-(j\omega_0 t)} \right)
$$

Con esta forma y con  $(6.3)$ , al inspeccionarla podemos ver que nuestros coeficientes son:

$$
c_n = \begin{cases} \frac{1}{2} & \text{if } |n| = 1\\ 0 & \text{otherwise} \end{cases}
$$

#### Solution to Exercise 6.2 (p. 97)

Como lo hicimos en nuestro otro ejemplo usaremos una vez más la relación de Euler (Section 1.5.2: La Relación de Euler) para representar nuestra función de seno en términos de funciones exponenciales.

$$
f(t) = \frac{1}{2j} \left( e^{j\omega_0 t} - e^{-(j\omega_0 t)} \right)
$$

Asi que nuestros coeficientes son

$$
c_n = \begin{cases} \frac{-j}{2} & \text{if } n = -1\\ \frac{j}{2} & \text{if } n = 1\\ 0 & \text{otherwise} \end{cases}
$$

#### Solution to Exercise 6.3 (p. 97)

Una vez más utilizamos la misma técnica. Y al final nuestra función es

$$
f(t) = 3 + 4\frac{1}{2} \left( e^{j\omega_0 t} + e^{-(j\omega_0 t)} \right) + 2\frac{1}{2} \left( e^{j2\omega_0 t} + e^{-(j2\omega_0 t)} \right)
$$

De esto podemos encontrar nuestros coeficientes:

$$
c_n = \begin{cases} 3 & \text{if } n = 0 \\ 2 & \text{if } |n| = 1 \\ 1 & \text{if } |n| = 2 \\ 0 & \text{otherwise} \end{cases}
$$

#### Solution to Exercise 6.4 (p. 98)

Nosotros comenzaremos al reemplazar nuestra función,  $f(t)$ , en  $(6.4)$ . Nuestro intervalo de integración cambiara para igualar el intervalo especificado por la función

$$
c_n = \frac{1}{T} \int_{-T_1}^{T_1} 1 e^{-(j\omega_0 nt)} dt
$$

Note que debemos considerar dos casos:  $n = 0$  y  $n \neq 0$ . Para  $n = 0$  podemos ver que después de inspeccionar el integral obtenemos.

$$
c_n = \frac{2T_1}{T} \quad , \quad n = 0
$$

Para  $n \neq 0$ , tenemos que tomar mas pasos para resolverlo. Empezaremos al observar el integral básico del integral que tenemos. Recordando nuestro cálculo estamos listos para integrar:

$$
c_n = \frac{1}{T} \frac{1}{j\omega_0 n} e^{-(j\omega_0 nt)}\Big|_{t=-T_1}^{T_1}
$$

Ahora evaluaremos las funciones exponenciales para los límites dado s y expandiremos nuestra ecuación a:

$$
c_n = \frac{1}{T} \frac{1}{-\left(j\omega_0 n\right)} \left(e^{-\left(j\omega_0 n T_1\right)} - e^{j\omega_0 n T_1}\right)
$$

Ahora multiplicaremos el lado derecho de nuestra ecuación por  $\frac{2j}{2j}$  y distribuiremos nuestro signo negativo dentro de nuestro paréntesis, podemos utilizar la relación de Euler para simplicar nuestra expresión a:

$$
c_n = \frac{1}{T} \frac{2j}{j\omega_0 n} \sin(\omega_0 n T_1)
$$

Ahora, recuerde que anteriormente definimos  $\omega_0 = \frac{2\pi}{T}$ . Podemos resolver esta ecuación para T y sustituir en.

$$
c_n = \frac{2j\omega_0}{j\omega_0 n 2\pi} \sin\left(\omega_0 n T_1\right)
$$

Finalmente, si cancelamos algunos términos llegaremos a nuestra respuesta final para los coeficientes de Fourier:  $f(t)$ :

$$
c_n = \frac{\sin(\omega_0 n T_1)}{n\pi} , \quad n \neq 0
$$

Solution to Exercise 6.5 (p. 105)  $(|c_n|)^2 < \infty$  para  $f(t)$  tener energía finita. Solution to Exercise 6.6 (p. 105) Si, por que  $(|c_n|)^2 = \frac{1}{n^2}$ , la cual se puede sumar. Solution to Exercise 6.7 (p. 105) No, por que  $(|c_n|)^2 = \frac{1}{n}$ , la cual no se puede sumar. Solution to Exercise 6.8 (p. 111)

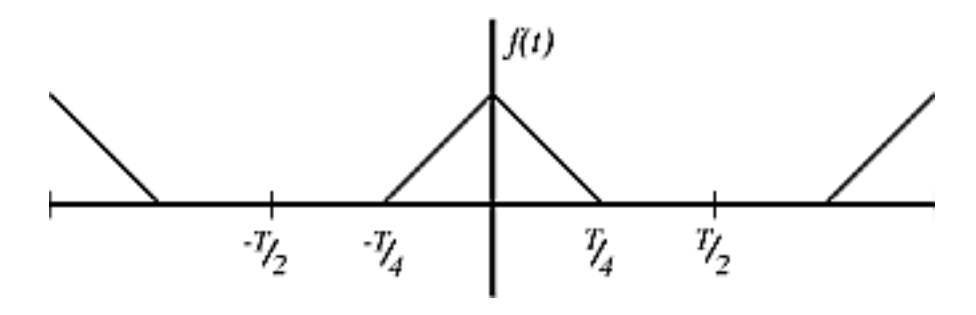

**Figure 6.22:** Un pulso triangular con periodo de  $\frac{T}{4}$ .

## Chapter 7

# Espacios de Hilbert y Expansiones **Ortogonales**

## 7.1 Espacios Vectoriales<sup>1</sup>

7.1.1

Introducción

#### Definition 7.1: Espacio Vectorial

Un espacio vectorial S es una colección de "vectores" tal que (1) si  $f_1 \in S \Rightarrow \alpha f_1 \in S$  para todo escalar  $\alpha$  (donde  $\alpha \in \mathbb{R}$  ó  $\alpha \in \mathbb{C}$ ) y (2) si  $f_1 \in S$ ,  $f_2 \in S$ , entonces  $(f_1 + f_2) \in S$ 

Para definir un espacio vectorial lineal abstracto, necesitamos:

- Un conjunto de cosas llamadas "vectores"  $(X)$
- Un conjunto de cosas llamadas "escalares"  $(A)$
- Un operador de adición de vectores ()
- Un operador de multiplicación escalar (∗)

Estos operadores necesitan tener todas las siguiente propiedades. La cerradura usualmente es la mas importante para mostrar.

#### 7.1.2 Espacio Vectorial

Si los escalares  $\alpha$  son reales, S es llamado un espacio vectorial real.

Si los escalares  $\alpha$  son complejos, S es llamado un espacio vectorial complejo.

Si los"vectores" en S son funciones o variables continuas, muchas veces S es llamado un espacio lineal de funciones.

#### 7.1.2.1 Propiedades

Definimos un conjunto  $V$  para ser un espacio vectorial si

- 1.  $x + y = y + x$  para cada x y y en V
- 2.  $x + (y + z) = (x + y) + z$  para cada x, y, y z en V
- 3. Hay un único "vector cero" tal que  $x + 0 = x$  para cada x en V
- 4. Para cada x en V Hay un vector único  $-x$  tal que  $x + -x = 0$ .

<sup>&</sup>lt;sup>1</sup>This content is available online at  $\langle \text{http://cnx.org/content/m12878/1.2}/\rangle$ .

5.  $1x = x$ 

- 6.  $(c_1c_2)x = c_1(c_2x)$  para cada x en V and  $c_1$  y  $c_2$  en C.
- 7.  $c(x + y) = cx + cy$  para cada x y y en V y c en C.
- 8.  $(c_1 + c_2)x = c_1x + c_2x$  para cada x en V y  $c_1$  y  $c_2$  en  $\mathbb{C}$ .

#### 7.1.2.2 Examples

- $\mathbb{R}^n$  = espacio vectorial real
- $\mathbb{C}^n$  = espacio vectorial complejo
- $L^1(\mathbb{R}) = \left\{ f(t), f(t) | \int_{-\infty}^{\infty} |f(t)| dt < \infty \right\}$  es un espacio vectorial
- $L^{\infty}(\mathbb{R}) = \{f(t), f(t) | f(t)$  es acotado} es un espacio vectorial
- $\bullet$   $L^2(\mathbb{R}) = \left\{ f(t), f(t) \mid \int_{-\infty}^{\infty} (|f(t)|)^2 dt < \infty \right\}$  = seales de energia finitas es un espacio vectorial
- $L^2([0,T]) =$  funciones de energia finita en un intervalo  $[0,T]$
- $\ell^1(\mathbb{Z}), \ell^2(\mathbb{Z}), \ell^{\infty}(\mathbb{Z})$  son espacios vectoriales
- La colección de funciones por pedazos constantes entre los enteros y el espacio vectorial

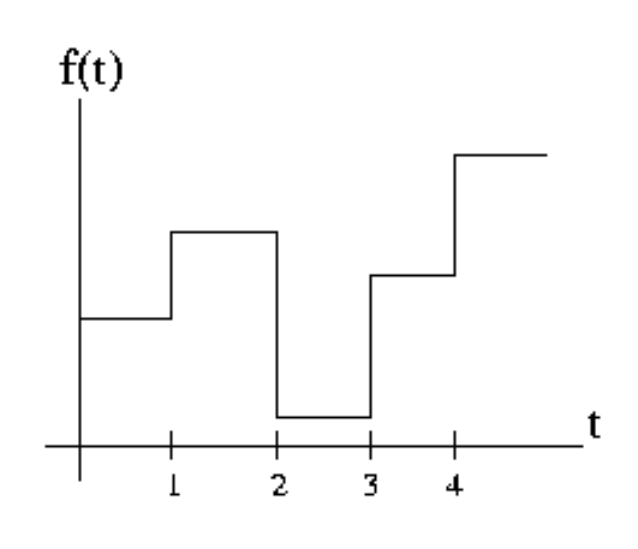

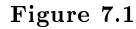

• 
$$
\mathbb{R}_{+}^{2} = \left\{ \begin{pmatrix} x_{0} \\ x_{1} \end{pmatrix}, \begin{pmatrix} x_{0} \\ x_{1} \end{pmatrix} | (x_{0} > 0) \text{ and } (x_{1} > 0) \right\}
$$
es no un espacio vectorial.  $\begin{pmatrix} 1 \\ 1 \end{pmatrix} \in \mathbb{R}_{+}^{2}$ ,  
pero  $\alpha \begin{pmatrix} 1 \\ 1 \end{pmatrix} \notin \mathbb{R}_{+}^{2}$ ,  $\alpha < 0$ 

•  $D = \{z \in \mathbb{C} \left| \right| \leq 1 \}$  es no un espacio vectorial.  $(z_1 = 1) \in D$ ,  $(z_2 = j) \in D$ , pero  $(z_1 + z_2) \notin D$ ,  $|z_1+z_2|=\sqrt{2}>1$ 

note: El espacio vectorial es una colección de funciones, colección de secuencias, asi como una colección de vectores tradicionales (es decir una lista finita de números)

## 7.2 Normas<sup>2</sup>

## 7.2.1 Introducción

Mucho del lenguaje utilizado en esta sección será familiar para usted- debe de haber estado expuesto a los conceptos de

- producto interno<sup>3</sup>
- ortogonalidad
- expansión de base<sup>4</sup>

en el contexto de  $\mathbb{R}^n$ . Vamos a tomar lo que conocemos sobre vectores y aplicarlo a funciones (señales de tiempo continuo).

#### 7.2.2 Normas

La norma de un vector es un número real que representa el "tamaño" de el vector.

#### Example 7.1

En  $\mathbb{R}^2$ , podemos definir la norma que sea la longitud geométrica de los vectores.

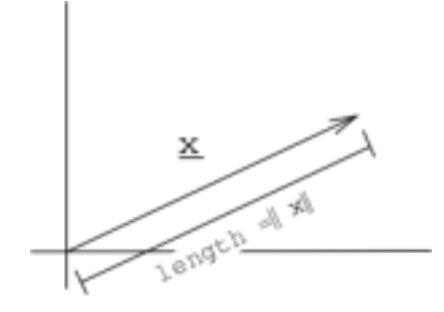

Figure 7.2

 $x = (x_0, x_1)^T$ , norma  $\parallel x \parallel = \sqrt{2}$  $x_0^2 + x_1^2$ 

Matemáticamente, una norma  $\|\cdot\|$  es solo una función (tomando un vector y regresando un número real) que satisface tres reglas

Para ser una norma,  $\|\cdot\|$  debe satisfacer:

- 1. la norma de todo vector es positiva  $x \ge 0$ ,  $x \in S$
- 2. escalando el vector, se escala la norma por la misma cantidad  $\| \alpha x \| = |\alpha| \| x \|$  para todos los vectores x y escalares  $\alpha$
- 3. Propiedad del Triángulo:  $x + y \leq x + k$   $\leq x + k$  y ara todos los vectores x, y. "El "tamaño" de la suma de dos vectores es menor o igual a la suma de sus tamaños

Un espacio vectorial<sup>5</sup> con una norma bien definida es llamado un **espacio vectorial normado** o **espacio** lineal normado.

<sup>&</sup>lt;sup>2</sup>This content is available online at  $\langle \text{http://cnx.org/content/m12877/1.2}/\rangle$ .

<sup>3</sup>"Inner Products" <http://cnx.org/content/m10755/latest/>

 $4"Orthonormal Basis Expansions" <$ http://cnx.org/content/m10760/latest/>

<sup>5</sup>"Vector Spaces" <http://cnx.org/content/m10767/latest/>

#### 7.2.2.1 Ejemplos

Example 7.2

$$
\mathbb{R}^{n} \ (\lozenge \mathbb{C}^{n}), \ x = \begin{pmatrix} x_{0} \\ x_{1} \\ \dots \\ x_{n-1} \end{pmatrix}, \ \| \ x \ \|_{1} = \sum_{i=0}^{n-1} |x_{i}|, \ \mathbb{R}^{n} \text{ con esta norma es llamado } \ell^{1} \ ([0, n-1]).
$$

**Figure 7.3:** Colección de todas las  $x \in \mathbb{R}^2$  con  $||x||_1 = 1$ 

#### Example 7.3

 $\mathbb{R}^n$  (ó  $\mathbb{C}^n$ ), con norma  $\parallel x \parallel_2 = \left( \sum_{i=0}^{n-1} \left( |x_i| \right)^2 \right)^{\frac{1}{2}},$   $\mathbb{R}^n$  es llamado  $\ell^2 \left( \left[ 0,n-1 \right] \right)$  (la usual "norma Euclideana").

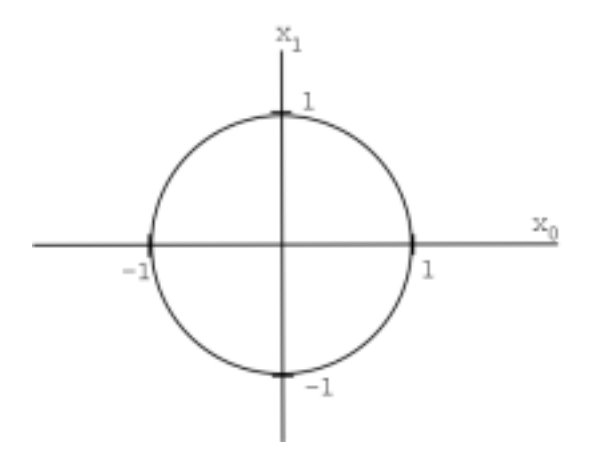

**Figure 7.4:** Colección de todas las  $x \in \mathbb{R}^2$  with  $||x||_2 = 1$ 

#### Example 7.4

 $\mathbb{R}^n$  (or  $\mathbb{C}^n$ , with norm  $||x||_{\infty} = max_i \{i, |x_i|\}$  is called  $\ell^{\infty}([0, n-1])$ 

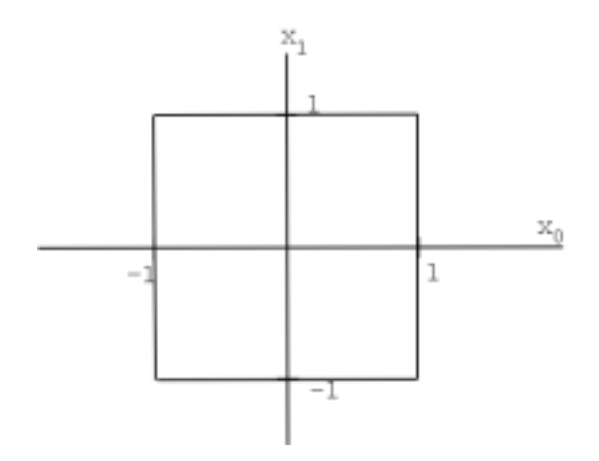

Figure 7.5:  $x\in\mathbb{R}^2\,\,\mathrm{con}\,\left\|\,x\,\right\|_\infty=1$ 

#### 7.2.2.2 Espacios de Secuencias y Funciones

Podemos definir normas similares para espacios de secuencias y funciones. Señales de tiempo discreto= secuencia de números

$$
x[n] = \{\ldots, x_{-2}, x_{-1}, x_0, x_1, x_2, \ldots\}
$$

- $|| x (n) ||_1 = \sum_{i=-\infty}^{\infty} |x[i]|, x[n] \in \ell^1 (\mathbb{Z}) \Rightarrow (|| x ||_1 < \infty)$
- $\|x(n)\|_2 = \left(\sum_{i=-\infty}^{\infty} (|x[i]|)^2\right)^{\frac{1}{2}}, x[n] \in \ell^2(\mathbb{Z}) \Rightarrow (\|x\|_2 < \infty)$
- $\|x(n)\|_p = \left(\sum_{i=-\infty}^{\infty} (|x[i]|)^p\right)^{\frac{1}{p}}, x[n] \in \ell^p(\mathbb{Z}) \Rightarrow \left(\|x\|_p < \infty\right)$
- $\|x(n)\|_{\infty} = \sup_{i} |x[i]|, x[n] \in \ell^{\infty}(\mathbb{Z}) \Rightarrow (\|x\|_{\infty} < \infty)$

Para funciones continuas en el tiempo:

• 
$$
\| f(t) \|_p = \left( \int_{-\infty}^{\infty} (|f(t)|)^p dt \right)^{\frac{1}{p}}, \ f(t) \in L^p(\mathbb{R}) \Rightarrow \left( \| f(t) \|_p < \infty \right)
$$

• (En el intervalo)  $|| f(t) ||_p = \left( \int_0^T (|f(t)|)^p dt \right)^{\frac{1}{p}}, f(t) \in L^p([0,T]) \Rightarrow \left( || f(t) ||_p < \infty \right)$ 

## 7.3 Producto Interno<sup>6</sup>

#### 7.3.1 Definición: Producto Interno

De seguro ya tiene una idea del <mark>producto interno</mark>, también conocido como **producto punto**, en  $\mathbb{R}^n$  de alguno de sus cursos de matemáticas o de cómputo. Si no, definiremos el producto interno de la siguiente manera, tenemos dados algunas  $x \in \mathbb{R}^n$  y  $y \in \mathbb{R}^n$ 

 $6$ This content is available online at <http://cnx.org/content/m12876/1.2/>.

#### Definition 7.2: Producto Interno

El producto interno esta definido matemáticamente de la siguiente manera:

$$
\langle x, y \rangle = y^T x
$$
  
=  $\begin{pmatrix} y_0 & y_1 & \dots & y_{n-1} \end{pmatrix} \begin{pmatrix} x_0 \\ x_1 \\ \vdots \\ x_{n-1} \end{pmatrix}$  (7.1)  
=  $\sum_{i=0}^{n-1} x_i y_i$ 

#### 7.3.1.1 Producto Interno en 2-D

Si tenemos  $x \in \mathbb{R}^2$  y  $y \in \mathbb{R}^2$ , entonces podemos escribir el producto interno como:

$$
\langle x, y \rangle = \|x\| \|y\| \cos(\theta) \tag{7.2}
$$

donde  $\theta$  es el ángulo entre x y y.

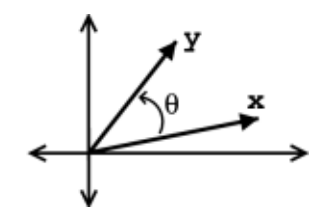

Figure 7.6: Gráfica general de vectores y ángulos mencionados en las ecuaciones anteriores.

Geométricamente, el producto interno nos dice sobre la fuerza de  $x$  en la dirección de  $y$ .

#### Example 7.5

Por ejemplo, si  $\| x \| = 1$ , entonces

$$
\langle x, y \rangle = \| y \| \cos(\theta)
$$

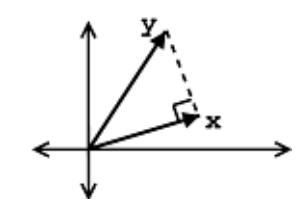

Figure 7.7: Gráfica de los dos vectores del ejemplo anterior.

Las siguientes características son dadas por el producto interno:

- $\bullet \leq x, y > \text{mide}$  la longitud de la **proyección** de y sobre x.
- $\langle x, y \rangle$  es el máximo (dadas  $\|x\|$ ,  $\|y\|$ ) donde x y y estan en la misma dirección (  $(\theta = 0) \Rightarrow$  $(\cos (\theta) = 1)$ .
- $\langle x, y \rangle$  es cero cuando  $(\cos(\theta) = 0) \Rightarrow (\theta = 90^{\circ})$ , es decir x y y son **ortogonales**.

#### 7.3.1.2 Reglas del Producto Interno

En general el producto interno en un espacio vectorial complejo es solo una función (tomando dos vectores y regresando un número complejo) que satisface ciertas condiciones:

- Simetria Conjugada:
- $\langle x, y \rangle = \langle x, y \rangle >^*$ • Escalado:  $\langle \alpha x, y \rangle = \alpha \langle x, y \rangle$ • Aditividad:  $\langle x+y,z\rangle = \langle x,z\rangle + \langle y,z\rangle$ • "Positividad":  $\langle x, x \rangle > 0$ ,  $x \neq 0$

#### Definition 7.3: Ortogonal

Decimos que  $x \, y \, y$  son ortogonales si:

 $\langle x, y \rangle = 0$ 

## 7.4 Espacios de Hilbert<sup>7</sup>

#### 7.4.1 Espacios de Hilbert

Un espacio vectorial  $S$  con un producto interno (Section 7.3) válido definido en él es llamado espacio de producto interno, que tmabién es espacio lineal normado. Un espacio de Hilbert es un espacio de producto interno que es completo con respecto a la norma denida usando el producto interno. Los espacios de Hilbert fueron nombrados después de que David Hilbert<sup>8</sup> , convirtiera esta idea a través de sus estudios de ecuaciones integrales. Definimos nuestra norma utilizando el producto interno como:

$$
\parallel x \parallel = \sqrt{\langle x, x \rangle} \tag{7.3}
$$

Los Espacios de Hilbert serán de ayuda para estudiar y generalizar los conceptos de la expansión de Fourier, transformada de Fourier, y además son muy importantes para el estudio de mecánica quántica. Los espacios de Hilbert son estudiados en análisis funcional una rama de las matemáticas.

 $^{7}$ This content is available online at <http://cnx.org/content/m12879/1.2/>.

<sup>8</sup>http://www-history.mcs.st-andrews.ac.uk/history/Mathematicians/Hilbert.html

#### 7.4.1.1 Ejemplos de Espacios de Hilbert

A continuación mostraremos una lista de algunos ejemplos de espacios de Hilbert <sup>9</sup>. Usted puede verificar que son validos para estudios de producto interno.

• Para  $\mathbb{C}^n$ ,

$$
\langle x, y \rangle = y^T x = \begin{pmatrix} y_0^* & y_1^* & \dots & y_{n-1}^* \end{pmatrix} \begin{pmatrix} x_0 \\ x_1 \\ \vdots \\ x_{n-1} \end{pmatrix} = \sum_{i=0}^{n-1} x_i y_i^*
$$

• Espacio de funciones de energía finita compleja:  $L^2(\mathbb{R})$ 

$$
\langle f, g \rangle = \int_{-\infty}^{\infty} f(t) g(t)^{*} dt
$$

• Espacio de secuencias sumables cuadradas:  $\ell^2(\mathbb{Z})$ 

$$
\langle x, y \rangle = \sum_{i = -\infty}^{\infty} x [i] y [i]^*
$$

## 7.5 Desigualdad de Cauchy-Schwarz<sup>10</sup>

#### 7.5.1 Introducción

Recordando que en  $\mathbb{R}^2$ ,  $\langle x, y \rangle = ||x|| ||y|| \cos(\theta)$ 

$$
|| \leq ||x|| ||y|| \tag{7.4}
$$

La misma relación se mantiene para espacios de producto interno (Section 7.3).

#### 7.5.1.1 Desigualdad de Cauchy-Schwarz

Definition 7.4: Desigualdad de Cauchy-Schwarz Para x, y en un espacio de producto interno

$$
|| \leq ||x|| ||y||
$$

que mantiene la igualdad si y solo si  $x y y$  son linealmente dependientes (Section 5.1.1: Independencia Lineal), es decir  $x = \alpha y$  para un escalar  $\alpha$ .

#### 7.5.2 Detector de Filtro Acoplado

También conocido como una de las aplicaciones de Cauchy-Schwarz.

<sup>9</sup>"Hilbert Spaces" <http://cnx.org/content/m10434/latest/>

<sup>&</sup>lt;sup>10</sup>This content is available online at  $\langle$ http://cnx.org/content/m12880/1.2/ $>$ .

#### 7.5.2.1 Conceptos detrás de los Filtros Acoplados

Dados dos vectores, f y g, entonces la desigualdad de Cauchy-Schwarz CSI (Cauchy-Schwarz Inequality) es **maximizada** cuando  $f = \alpha g$ . Esto nos dice que:

- $\bullet$  f es en la misma "dirección" como g.
- Si f y g son funciones,  $f = \alpha g$  significa que f y g tienen la misma forma.

Por ejemplo, suponiendo que tenemos un conjunto de señales, definidas como  $\{g_1(t), g_2(t), \ldots, g_k(t)\}\,$ , y que queremos ser capaces de decir cual, y si alguna de estas señales se asemeja a otra señal dada  $f(t)$ .

NOTE: Para poder encontrar las señal(es) que se asemeja a  $f(t)$  tomamos el producto interno. Si  $g_i(t)$  se asemeja a  $f(t)$ , entonces el valor absoluto del producto interno,  $| < f(t), g_i(t) > |$ , será largo.

Esta idea de ser capaz de medir el rango de dos señales "semejantes" nos da un Detector de Filtro Acoplado.

#### 7.5.2.2 Comparando Señales

El simple uso de Filtro Acoplado será tomar un conjunto de "candidatos" de señales, digamos que nuestro conjunto de  $\{g_1(t), g_2(t), \ldots, g_k(t)\}\$ , y tratar de acoplarla a nuestra "plantilla" de señal,  $f(t)$ . Por ejemplo digamos que tenemos las siguientes plantillas (Figure 7.8 (Señal Platilla)) y señales de candidatos (Figure 7.9 (Señales Candidatas)):

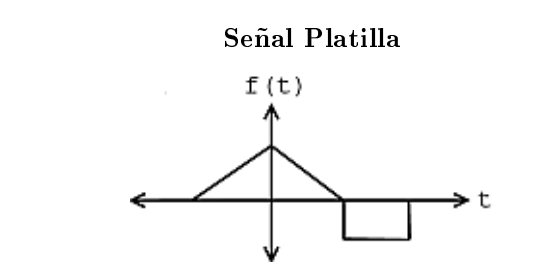

Figure 7.8: Nuestra señal de la queremos encontrar una semejante a esta.

## Señales Candidatas

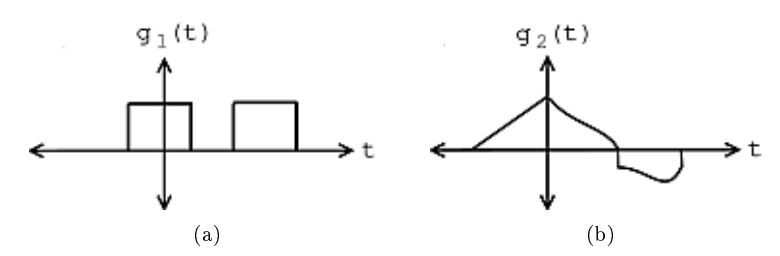

Figure 7.9: Claramente podemos ver cual de las señales nos dará una mejor semejanza a nuestra señal de platilla.

Ahora si nuestra única pregunta fuera cual de estas funciones se acerca mas  $f(t)$  entonces fácilmente tenemos la respuesta basada en la inspección  $g_2(t)$ . Sin embargo, este no siempre será el caso. También querremos obtener un método o algoritmo que pueda automatizar estas comparaciones. O tal vez queramos tener un valor cuantitativo expresando que tan similares son las señales. Para tratar estas especificaciones, presentaremos un método mas formal para comparar señales, el cual, tal como se menciono anteriormente, esta basado en el producto interno.

Para poder ver cuales de las señales candidatas,  $g_1(t)$  ó  $g_2(t)$ , mejor se asemeja a  $f(t)$  % necesitamos realizar los siguientes pasos:

- Normalice  $g_i(t)$
- Tome el producto interno con  $f(t)$
- Encuentre el más grande

O ponerlo matemáticamente

$$
\text{Mejor candidate} = \underset{i}{\operatorname{argmax}} \frac{|< f, g_i > |}{\|g_i\|} \tag{7.5}
$$

#### 7.5.2.3 Encontrando un Patrón

Extendiendo estos pensamientos del Filtro Acoplado para encontrar semejanzas entre señales, podemos usar la idea de buscar un patrón en una señal larga. La idea es simplemente realizar en varias ocasiones el mismo cálculo como lo hicimos anteriormente; sin embargo, ahora en lugar de calcular en diferentes señales, simplemente realizamos el producto interno con una versión diferente cambiada por nuestra señal patrón. Por ejemplo, digamos que tenemos las siguientes dos señales: una señal patrón (Figure 7.10 (Señal Patrón)) y una señal larga (Figure 7.11 (Señal Larga)).

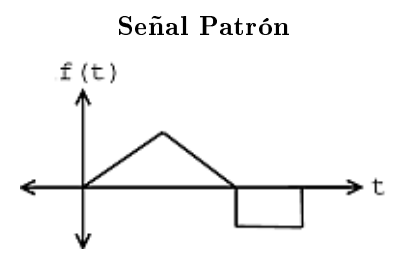

Figure 7.10: El patrón que estamos buscando en una nuestra señal larga teniendo una longitud T.

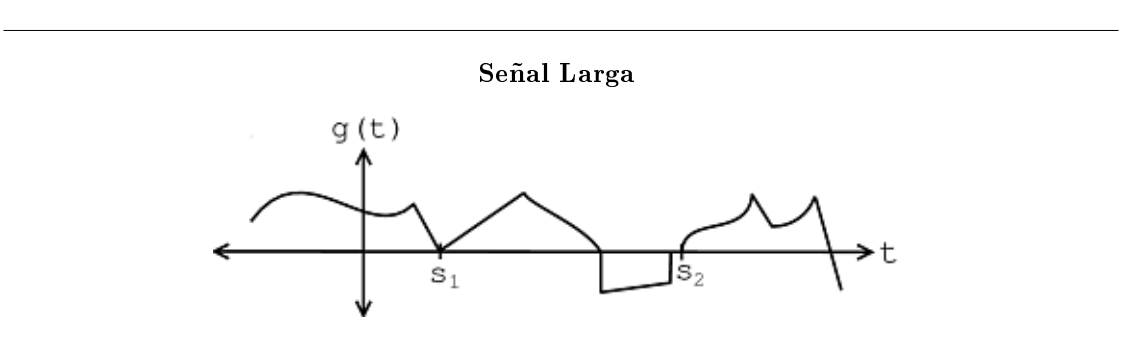

Figure 7.11: Este es una señal larga que contiene un pieza que ensambla en nuestra señal patrón.

Aquí vemos dos señales cambiadas por nuestra señal patrón, cambiando las señales por  $s_1$  and  $s_2$ . Estas dos posibilidades nos dan los siguientes cálculos y resultados:

• Cambio de  $s_1$ :

$$
\frac{\int_{s_1}^{s_1+T} g(t) f(t-s_1) dt}{\sqrt{\int_{s_1}^{s_1+T} (|g(t)|)^2 dt}} = "large"
$$
\n(7.6)

• Cambio de  $s_2$ :

$$
\frac{\int_{s_2}^{s_2+T} g(t) f(t-s_2) dt}{\sqrt{\int_{s_2}^{s_2+T} (|g(t)|)^2 dt}} = \text{"pequeo"}\tag{7.7}
$$

Por lo tanto podemos definir una ecuación generalizada para nuestro filtro acoplado:

$$
m(s) = \text{filtro acoplado}
$$
 (7.8)

$$
m(s) = \frac{\int_{s}^{s+T} g(t) f(t-s) dt}{\|g(t)\| |_{L^{2}([s,s+T])}}
$$
\n(7.9)

donde el numerado de la (7.9) es la convolución de  $g(t) * f(-t)$ . Ahora para poder decidir si o no el resultado de nuestro detector de filtro acoplado es bastante grande para indicar una aceptación correcta entre las dos señales, definimos nivel de referencia. Si

 $m(s_0) \geq$ nivel de referencia

después podemos tener una semejanza en la locación  $s_0$ .

#### 7.5.2.4 Ejemplos Prácticos

#### 7.5.2.4.1 Detección de Imagen

En 2-D, este concepto es usado para acoplar imágenes juntas, tal como verificar las huellas digitales para seguridad o para acoplar fotos de alguien. Por ejemplo esta idea puede ser usada para los libros del tan conocido "¿dónde esta Waldo?" si se nos da la siguiente platilla (Figure 7.12(a)) y una pieza del libro "¿dónde esta Waldo?", $(Figure 7.12(b)),$ 

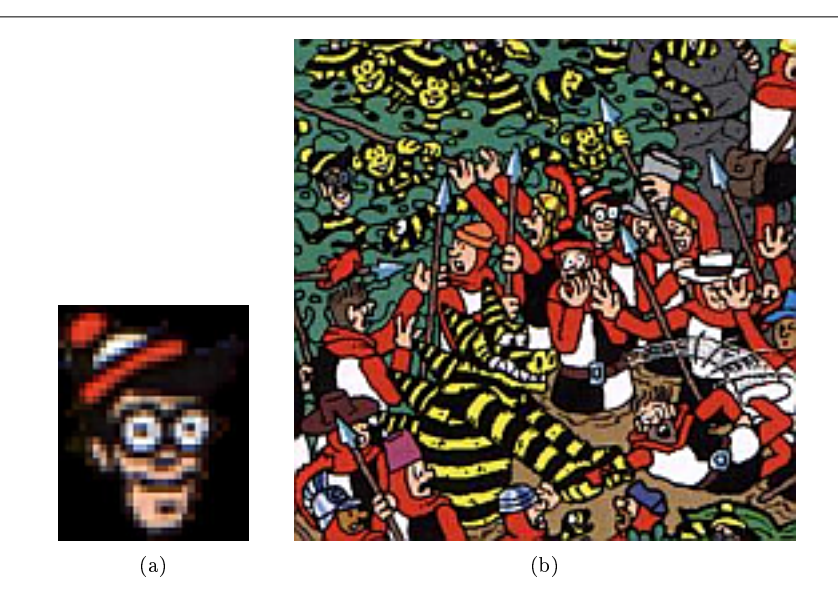

Figure 7.12: Ejemplo de la imagen de ¿Dónde esta Waldo?". Nuestro detector de Filtro Acoplado puede ser implementado para detectar una semejanza posible para Waldo.

Entonces fácilmente podemos crear un programa para encontrar la imagen que más se asemeje a la imagen de la cabeza de Waldo en la figura larga. Simplemente podemos implementar nuestro algoritmo de filtro acoplado: tomar el producto interno de cada cambio y véase que tan larga es nuestra respuesta resultante. Esta idea fue implementada en esta misma imagen para un Proyecto de Señales y Sistemas <sup>11</sup> (véase esta liga para saber mas) en la Universidad de Rice.

#### 7.5.2.4.2 Sistemas de Comunicaciones

Los detectores de Filtro Acoplado son usualmente usados en Sistemas de Comunicación<sup>12</sup>. De echo, estos los detectores mas óptimos para el ruido Gaussaniano. Las señales en la vida real también son distorsionadas por el medio ambiente que las rodea, así que es una lucha constante para descubrir maneras capaces de recibir señales torcidas y después ser capaces de filtrarlas de alguna manera para determinar cual era la señal original. Los filtros acoplados nos proveen una manera de comparar la señal recibida con dos posibles señales (plantilla) y determinar cual es la que más se asemeja a la señal recibida.

<sup>11</sup>http://www.owlnet.rice.edu/∼elec301/Projects99/waldo/process.html

<sup>12</sup>"Structure of Communication Systems" <http://cnx.org/content/m0002/latest/>
Por ejemplo a continuación tenemos un ejemplo simplificado de la Frecuencia Desplazada de Keying <sup>13</sup> (Frequency Shift Keying FSK) donde tenemos las siguientes condiciones para '1' y '0':

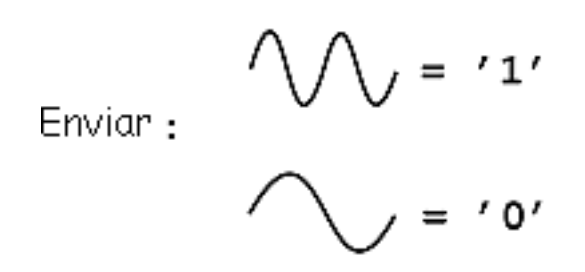

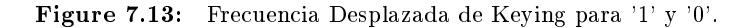

Basados en la codificación anterior, podemos crear una señal digital basada en 0's y 1's poniendo juntos los dos "códigos" anteriores en número infinito de maneras. Para este ejemplo transmitiremos tres números básicos de 3-bits: 101, desplegado en la siguiente Figure 7.14:

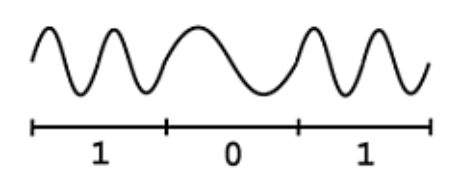

Figure 7.14: La corriente del bit "101" codificado con el FSK anterior.

Ahora la imagen anterior representa nuestra señal original que será transmitida por algún sistema de comunicación, el cual inevitablemente pasa a través del "canal de comunicación", la parte del sistema que distorsionara y alterara nuestra señal. Mientras que nuestro ruido no sea muy grande, nuestro filtro acoplado nos mantendrá despreocupados de estos cambios de nuestra señal transmitida. Una vez que la señal ha sido recibida, pasamos la señal del ruido a través de un sistema simple, similar a la versión simplicada mostrada a continuación en la Figure 7.15:

<sup>13</sup>"Frequency Shift Keying" <http://cnx.org/content/m0545/latest/>

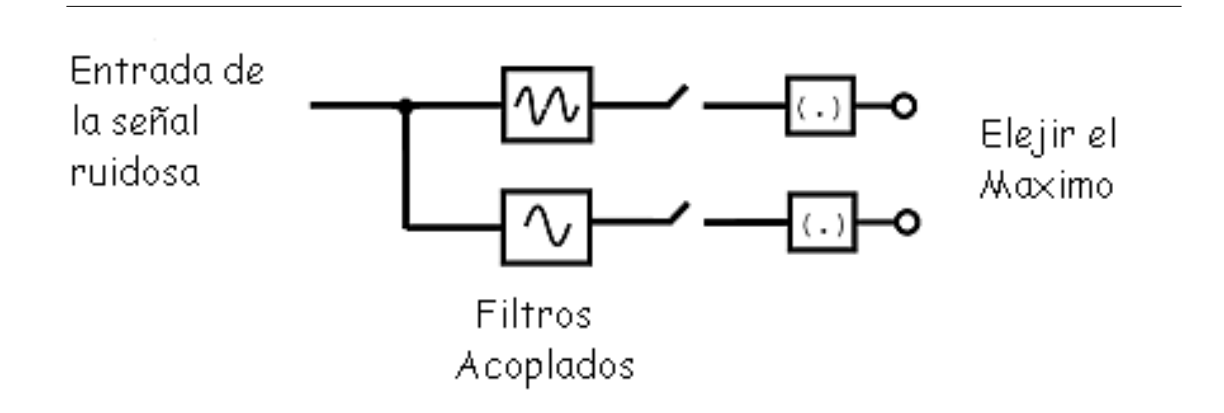

Figure 7.15: Diagrama de bloque del detector de filtro acoplado.

Figure 7.15 El diagrama anterior básicamente muestra que nuestra señal con ruido será pasada (asumiremos que pasara un "bit" a la vez) y que esta señal será separada y pasada a través de dos detectores de filtros acoplados diferentes. Cada uno comparara la señal con ruido para cada uno de los códigos que definimos para `1' y `0'. Después este valor será pasado y cualquier valor que sea grande (es decir cualquier señal de código FSK a la señal ruidosa que mejor se asemeje) será el valor que el recibidor tome. Por ejemplo, el primer bit que será enviado a través, será un `1' así que el nivel de arriba del diagrama de bloque será el valor más alto, donde denotando que el `1' fue enviado por la señal, aunque la señal aparezca muy ruidosa y distorsionada.

#### 7.5.3 Demostración de la Desigualdad de Cauchy-Schwarz

Veremos la demostración de la desigualdad de Cauchy-Schwarz (Cauchy-Schwarz Inequality (CSI) )para un espacio vectorial real .

Rule 7.1: Desigualdad de Cauchy-Schwarz para un espacio vectorial real Para  $f$  ∈ Espacio de Hilbert S y  $g$  ∈ Espacio de Hilbert S, mostrar que:

$$
| < f, g > | \leq \| f \| \| g \| \tag{7.10}
$$

con la igualdad si y solo si  $g = \alpha f$ . Proof:

• Si  $g = \alpha f$ , mostrar  $| \langle f, g \rangle | = \| f \| \| g \|$ 

$$
| < f, g > | = | < f, \alpha f > | = |\alpha| | < f, f > | = |\alpha| (\parallel f \parallel)^2
$$

$$
| < f, g > | = \| f \| (|\alpha| \| f \|) = \| f \| \| g \|
$$

Esto verifica nuestro argumento anterior de la desigualdad de CS

• Si  $g \neq \alpha f$ , mostrar  $| \leq f, g > | \leq || f || || g ||$  donde tenemos  $\beta f + g \neq 0$ ,  $\beta \in \mathbb{R}$ 

$$
0 < (\|\beta f + g\|)^2 = \langle \beta f + g, \beta f + g \rangle = \beta^2 < (f, f) > +2\beta < (f, g) > + \langle g, g \rangle
$$

$$
\beta^{2}(\parallel f \parallel)^{2} + 2\beta < (f,g) > + (\parallel g \parallel)^{2}
$$

Y obtenemos una cuadrática en β. Visualmente el polinomio cuadrático en β > 0 para todo  $β$ . También nótese que el polinomio no tiene raíces reales y que el discriminante es menor que 0. . .

$$
a\beta^2 + b\beta + c
$$

tiene discriminante  $\beta^2 - 4ac$  donde tenemos:

$$
a = \left( \parallel f \parallel \right)^2
$$

$$
b = 2 < (f, g) > \cdots
$$

$$
c = \left( \parallel g \parallel \right)^2
$$

Por lo tanto podemos colocar estos valores en el discriminante del polinomio de arriba para obtener:

$$
4(||)^2 - 4(||f||)^2 (||g||)^2 < 0
$$
\n(7.11)

$$
| < f, g > | < || f || || g || \tag{7.12}
$$

Y finalmente hemos probado la formula de la desigualdad de desigualdad de Cauchy-Schwarz para un espacio vectorial real.

note: ¾Qué cambios tenemos que hacer para hacer la demostración para un espacio vectorial complejo? (la respuesta se la dejamos al lector)

# 7.6 Espacios de Hilbert comunes $14$

# 7.6.1 Espacios de Hilbert comunes

A continuación veremos los cuatro Espacios de Hilbert (Section 7.3) mas comunes con los que usted tendrá que tratar para la discusión y manipulación de señales y sistemas:

# 7.6.1.1

 $\mathbb{R}^n$  (escalares reales) y ℂ<sup>n</sup> (escalares complejos), también llamado  $\ell^2$  ([0, n − 1])

$$
x = \begin{pmatrix} x_0 \\ x_1 \\ \dots \\ x_{n-1} \end{pmatrix}
$$
Es una lista de números (secuencia finita). El producto interno (Section 7.3) para

nuestros dos espacios son las siguientes:

• Producto interno  $\mathbb{R}^n$ :

$$
\langle x, y \rangle = y^T x
$$
  

$$
= \sum_{i=0}^{n-1} x_i y_i
$$
 (7.13)

• Producto interno  $\mathbb{C}^n$ :

$$
\langle x, y \rangle = y^{T^*} x
$$
  
=  $\sum_{i=0}^{n-1} x_i y_i^*$  (7.14)

 $\frac{14 \text{This content is available online at } <\text{http://cnx.org/content/m12881/1.2}/>.$ 

Modelo para: Señal de tiempo discreto en el intervalo  $[0, n-1]$  o Señal Periódica (con periodo n) de

tiempo discreto.  $\sqrt{ }$  $\overline{\phantom{a}}$  $x_0$  $x_1$ . . .  $x_{n-1}$  $\setminus$  $\begin{array}{c} \hline \end{array}$ 

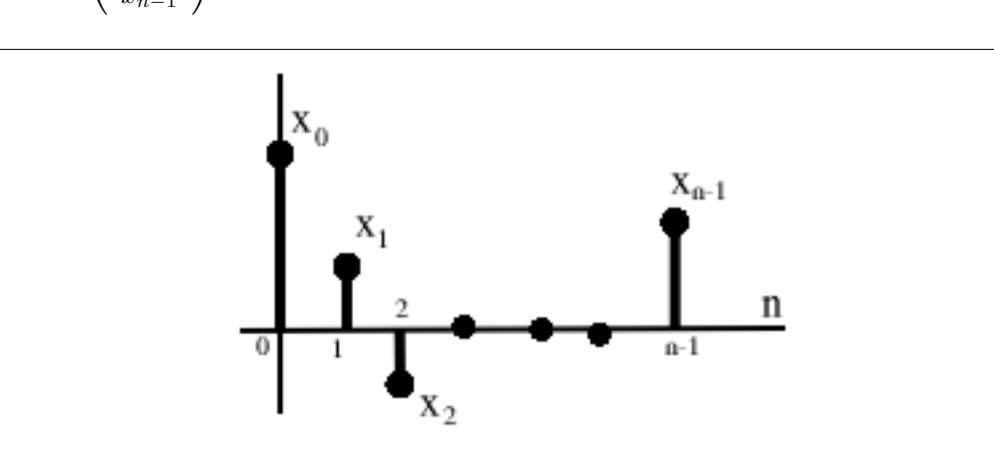

Figure 7.16

## 7.6.1.2

 $f \in L^2([a, b])$  es una función de **energía finita** en  $[a, b]$ Inner Product

$$
\langle f, g \rangle = \int_{a}^{b} f(t) g(t)^{*} dt \tag{7.15}
$$

Modelo para: Señal de tiempo continuo en el intervalo  $[a, b]$  o Señal Periódica (con periodo  $T = b - a$ ) de tiempo continuo

## 7.6.1.3

 $x \in \ell^2\left(\mathbb{Z}\right)$  es una **secuencia infinita de números** que son cuadrados sumables

Producto interno

$$
\langle x, y \rangle = \sum_{i = -\infty}^{\infty} x[i] y[i]^*
$$
\n
$$
(7.16)
$$

Modelo para: Señal no-periódica de tiempo discreto

# 7.6.1.4

 $f \in L^2(\mathbb{R})$  es una una función de energía finita en todo  $\mathbb{R}$ . Producto interno

$$
\langle f, g \rangle = \int_{-\infty}^{\infty} f(t) g(t)^{*} dt \tag{7.17}
$$

Modelo para: Señal no-periódica de tiempo continuo

## 7.6.2 Análisis de Fourier Asociado

Cada uno de estos cuatro espacios de Hilbert tiene un análisis de Fourier asociado con el.

- $L^2([a, b]) \rightarrow$  Series de Fourier
- $\ell^2([0, n-1]) \to \text{Transformada Discreta de Fourier}$
- $L^2(\mathbb{R}) \to$  Transformada de Fourier
- $\ell^2(\mathbb{Z})$  → Transformada Discreta de Fourier en Tiempo

Pero los cuatros están basados en el mismo principio (Espacio de Hilbert).

note: no todos los espacios normalizados son espacios de Hilbert

Por ejemplo:  $L^1(\mathbb{R})$ ,  $|| f ||_1 = \int |f(t)| dt$  trate como usted pueda, de encontrar el producto interno que induce esta norma, es decir...tal que:  $\langle \cdot, \cdot \rangle$  such that

$$
\langle f, f \rangle = \left( \int (|f(t)|)^2 dt \right)^2 \n= (|| f ||_1)^2
$$
\n(7.18)

De echo, para todo el espacio  $L^p(\mathbb{R})$  ,  $L^2(\mathbb{R})$  es el **único** que es un espacio de Hilbert.

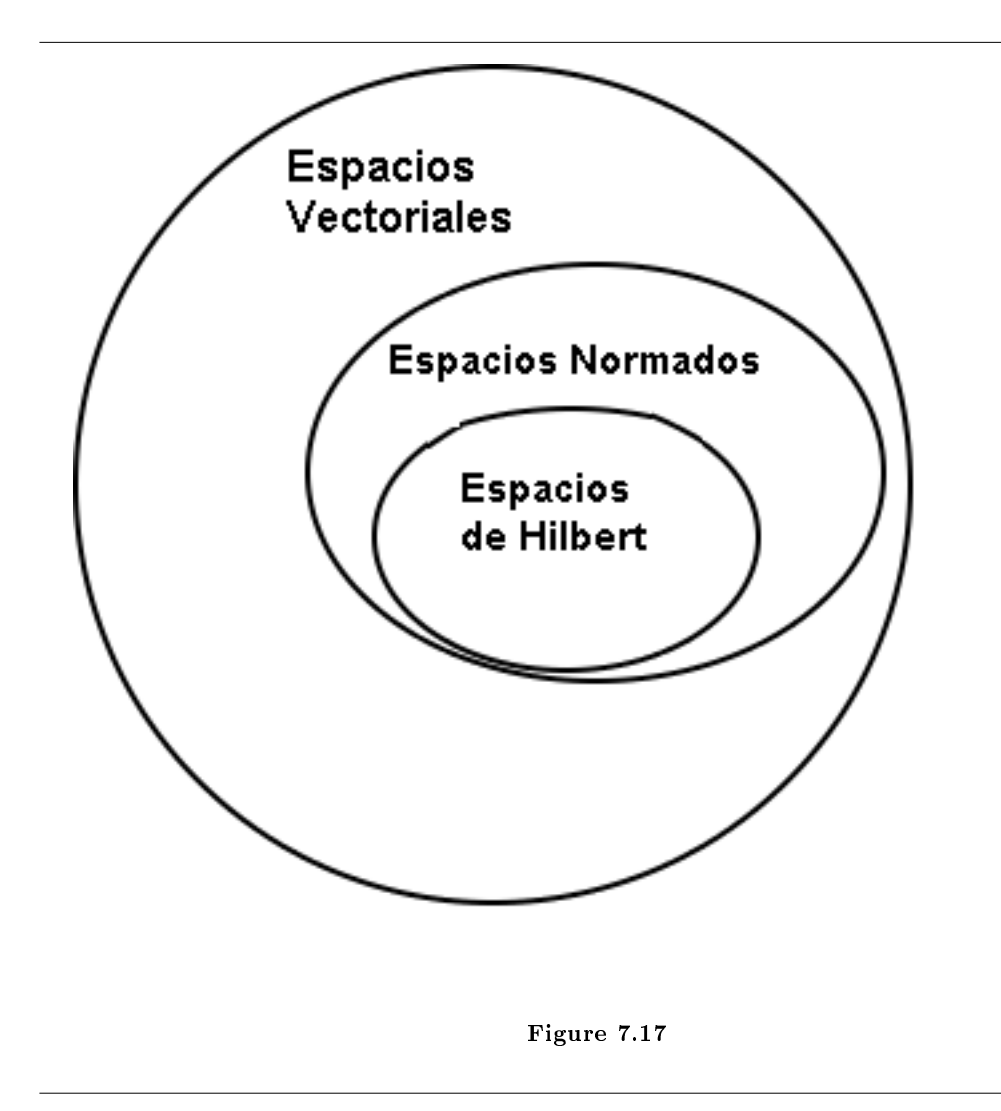

Los espacios de Hilbert son en gran medida los más agradables, si se usa o estudia la expansión de bases ortonormales (Section 7.8) entonces usted empezara a ver por que esto es cierto.

# 7.7 Tipos de Bases $^{15}$

# 7.7.1 Base Normada

## Definition 7.5: Base Normada

una base (Section 5.1.3: Bases)  ${b_i}$  donde cada  $b_i$  tiene una norma unitaria

$$
\parallel b_i \parallel = 1 \quad , \quad i \in \mathbb{Z} \tag{7.19}
$$

<sup>&</sup>lt;sup>15</sup>This content is available online at  $\langle$ http://cnx.org/content/m12902/1.2/ $>$ .

note: El concepto de bases se aplica a todos los espacios vectoriales (Section 7.1). El concepto de base normada se aplica solo a espacios normados (Section 7.2).

También usted puede normalizar una base: solo multiplique cada vector de la base por una constante, tal que  $\frac{1}{\|b_i\|}$ 

#### Example 7.6

Dada la siguiente base:

$$
\{b_0, b_1\} = \left\{ \left( \begin{array}{c} 1 \\ 1 \end{array} \right), \left( \begin{array}{c} 1 \\ -1 \end{array} \right) \right\}
$$

Normalizado con la norma  $\ell^2$ :

$$
\widetilde{b}_0 = \frac{1}{\sqrt{2}} \begin{pmatrix} 1 \\ 1 \end{pmatrix}
$$

$$
\widetilde{b}_1 = \frac{1}{\sqrt{2}} \begin{pmatrix} 1 \\ -1 \end{pmatrix}
$$

Normalizado con la norma  $\ell^1$ :

$$
\widetilde{b}_0 = \frac{1}{2} \begin{pmatrix} 1 \\ 1 \end{pmatrix}
$$

$$
\widetilde{b}_1 = \frac{1}{2} \begin{pmatrix} 1 \\ -1 \end{pmatrix}
$$

# 7.7.2 Base Ortogonal

#### Definition 7.6: Base Ortogonal

una base  ${b_i}$  en donde los elementos son **mutuamente ortogonales** 

$$
\langle b_i, b_j \rangle = 0 \quad , \quad i \neq j
$$

note: El concepto de base ortogonal se aplica solo a los Espacios de Hilbert (Section 7.4.1: Espacios de Hilbert).

## Example 7.7

Base canónica para  $\mathbb{R}^2$ , también referida como  $\ell^2$  ([0, 1]):

$$
b_0 = \begin{pmatrix} 1 \\ 0 \end{pmatrix}
$$

$$
b_1 = \begin{pmatrix} 0 \\ 1 \end{pmatrix}
$$

$$
< b_0, b_1 > = \sum_{i=0}^{1} b_0[i] b_1[i] = 1 \times 0 + 0 \times 1 = 0
$$

#### Example 7.8

Ahora tenemos la siguiente base y relación:

$$
\left\{ \begin{pmatrix} 1 \\ 1 \end{pmatrix}, \begin{pmatrix} 1 \\ -1 \end{pmatrix} \right\} = \{h_0, h_1\}
$$
  

$$
< h_0, h_1 > = 1 \times 1 + 1 \times -1 = 0
$$

# 7.7.3 Base Ortonormal

Colocando las dos secciones (deniciones) anteriores juntas, llegamos al tipo de base más importante y útil:

# Definition 7.7: Base Ortonormal

Una base que es normalizada y ortogonal

$$
\begin{aligned} \parallel b_i \parallel &= 1 \quad , \quad i \in \mathbb{Z} \\ &< b_i, b_j > \quad , \quad i \neq j \end{aligned}
$$

NOTE: podemos acortar los dos argumentos en uno solo:

$$
\langle b_i, b_j \rangle = \delta_{ij}
$$

donde

$$
\delta_{ij} = \begin{cases} 1 & \text{if } i = j \\ 0 & \text{if } i \neq j \end{cases}
$$

Donde  $\delta_{ij}$  re refiere a la función delta <sup>16</sup> Kronecker que también es escrita como  $\delta[i-j]$ .

Example 7.9: Ejemplo de Base Ortonormal #1

$$
\{b_0, b_2\} = \left\{ \left( \begin{array}{c} 1 \\ 0 \end{array} \right), \left( \begin{array}{c} 0 \\ 1 \end{array} \right) \right\}
$$

Example 7.10: Ejemplo de Base Ortonormal #2

$$
\{b_0, b_2\} = \left\{ \left( \begin{array}{c} 1 \\ 1 \end{array} \right), \left( \begin{array}{c} 1 \\ -1 \end{array} \right) \right\}
$$

Example 7.11: Ejemplo de Base Ortonormal #3

$$
\{b_0, b_2\} = \left\{ \frac{1}{\sqrt{2}} \left( \begin{array}{c} 1 \\ 1 \end{array} \right), \frac{1}{\sqrt{2}} \left( \begin{array}{c} 1 \\ -1 \end{array} \right) \right\}
$$

 $16$ "Photo Story 3 Tech Module" <http://cnx.org/content/m18124/latest/>

#### 7.7.3.1 La belleza de las Bases Ortonormales

Trabajar con las bases Ortonormales es sencillo.Si {bi} es una base ortonormal, podemos escribir para cualquier x

$$
x = \sum_{i} \alpha_i b_i \tag{7.20}
$$

Es fácil encontrar los  $\alpha_i$ :

$$
\langle x, b_i \rangle = \langle \sum_k \alpha_k b_k, b_i \rangle
$$
  
= 
$$
\sum_k \alpha_k \langle (b_k, b_i) \rangle
$$
 (7.21)

En donde en la ecuación anterior podemos usar el conocimiento de la función delta para reducir la ecuación:

$$
\langle b_k, b_i \rangle = \delta_{ik} = \begin{cases} 1 & \text{if } i = k \\ 0 & \text{if } i \neq k \end{cases}
$$
  

$$
\langle x, b_i \rangle = \alpha_i
$$
 (7.22)

Por lo tanto podemos concluir con la siguiente ecuación importante para x:

$$
x = \sum_{i} \langle x, b_i \rangle > b_i \tag{7.23}
$$

Los  $\alpha_i$ 's son fáciles de calcular (sin interacción entres los  $b_i$ 's)

Example 7.12

Dada la siguiente base:

$$
\{b_0, b_1\} = \left\{ \frac{1}{\sqrt{2}} \left( \begin{array}{c} 1 \\ 1 \end{array} \right), \frac{1}{\sqrt{2}} \left( \begin{array}{c} 1 \\ -1 \end{array} \right) \right\}
$$

representa  $x =$  $\sqrt{ }$  $\mathcal{L}$ 3 2  $\setminus$  $\overline{1}$ 

Example 7.13: Serie de Fourier Levemente Modificada Dada la base

$$
\left\{\frac{1}{\sqrt{T}}e^{j\omega_0 nt}\right\}\Big|_{n=-\infty}^{\infty}
$$

en  $L^2([0,T])$  donde  $T=\frac{2\pi}{\omega_0}$ .

$$
f(t) = \sum_{n = -\infty}^{\infty} \langle f, e^{j\omega_0 nt} \rangle > e^{j\omega_0 nt} \frac{1}{\sqrt{T}}
$$

Donde podemos calcular el producto interior de arriba en  $L^2$  como

$$
\langle f, e^{j\omega_0 nt} \rangle = \frac{1}{\sqrt{T}} \int_0^T f(t) e^{j\omega_0 nt^*} dt = \frac{1}{\sqrt{T}} \int_0^T f(t) e^{-(j\omega_0 nt)} dt
$$

#### 7.7.3.2 7.7.3.2 Expansión de una Base Ortonormal en un Espacio Hilbert

Sea  ${b_i}$  una base ortonormal para un espacio de Hilbert H. Entonces, para cualquier  $x \in H$  podemos escribir

$$
x = \sum_{i} \alpha_i b_i \tag{7.24}
$$

donde  $\alpha_i = \langle x, b_i \rangle$ .

• "Análisis": descomponer x en términos de  $b_i$ 

$$
\alpha_i = \langle x, b_i \rangle \tag{7.25}
$$

• "Síntesis": construir x de una combinación de las  $b_i$ 

$$
x = \sum_{i} \alpha_i b_i \tag{7.26}
$$

# 7.8 Expansión de Bases Ortonormales<sup>17</sup>

#### 7.8.1 Idea Principal

Cuando trabajamos con señales muchas veces es útil romper la señal en pequeñas, partes mas manejables. Por suerte en este momento usted ya ha sido expuesto al concepto de eigenvectores (Section 5.3) y su uso en la descomposición de una señal en una de sus posibles bases. Haciendo esto, somos capaces de simplicar el nuestro cálculo de señales y sistemas a través de las eigenfunciones de los sistemas LTI (Section 5.6).

Ahora veremos una forma alternativa de representar las señales, a través del uso de una base ortonormal. Podemos pensar en una base ortonormal como un conjunto de bloques construidos que utilizamos para construir funciones. Construiremos la señal/ vector como una suma cargada de elementos base.

#### Example 7.14

La función senoidal compleja  $\frac{1}{\sqrt{2}}$  $\frac{1}{T}e^{j\omega_0 nt}$  para todo −∞ < n < ∞ forma una base ortonormal para  $L^2([0,T])$ .

En nuestras series de Fourier series (Section 6.2) la ecuación,  $f(t) = \sum_{n=-\infty}^{\infty} c_n e^{j\omega_0 nt}$ , el  $\{c_n\}$ es solo otra representación de  $f(t)$ .

note: Para la señal/ vector en un Espacio de Hilbert (Section 7.4.1: Espacios de Hilbert), la expansión de coeficientes es fácil de encontrar.

#### 7.8.2 Representación Alternativa

Recordando nuestra definición de **base**: Un conjunto de vectores  $\{b_i\}$  en un espacio vectorial S es una base si

- 1. Las  $b_i$  son linealmente independientes.
- 2. Los  $b_i$  que generan (Section 5.1.2: Subespacio Generado) S. Esto es, podemos encontrar  $\{\alpha_i\}$ , donde  $\alpha_i \in \mathbb{C}$  (escalares) tal que

$$
x = \sum_{i} \alpha_i b_i \quad , \quad x \in S \tag{7.27}
$$

donde x es un vector en S,  $\alpha$  es un escalar en  $\mathbb C$ , y b es un vector en S.

<sup>&</sup>lt;sup>17</sup>This content is available online at  $\langle \frac{\text{http://cnx.org/content/m12928/1.1/}}$ .

La condición 2 en la definición anterior dice que podemos descomponer cualquier vector en términos de la  ${b_i}$ . Condición 1 asegura que la descomposición es **única**.

NOTE:  $\{\alpha_i\}$  provee una representación alternativa de x.

#### Example 7.15

Veamos un simple ejemplo en  $\mathbb{R}^2$ , donde tenemos el siguiente vector:

$$
x = \left(\begin{array}{c} 1 \\ 2 \end{array}\right)
$$

Base Canónica:  $\{e_0, e_1\} = \left\{\left(1, 0\right)^T, \left(0, 1\right)^T\right\}$ 

$$
x = e_0 + 2e_1
$$

Base Alternativa:  $\{h_0, h_1\} = \left\{ (1, 1)^T, (1, -1)^T \right\}$ 

$$
x = \frac{3}{2}h_0 + \frac{-1}{2}h_1
$$

En general, dada una base  $\{b_0, b_1\}$  y un vector  $x \in \mathbb{R}^2$ , como encontramos  $\alpha_0$  y  $\alpha_1$  tal que

$$
x = \alpha_0 b_0 + \alpha_1 b_1 \tag{7.28}
$$

# 7.8.3 Encontrando los Alfas

Ahora tratemos con la pregunta que se presentó arriba sobre encontrar los  $\alpha_i$ 's en genral para  $\mathbb{R}^2$ . Empezamos reescribiendo la (7.28) así que podemos apilar nuestras  $b_i$ 's como columnas en una matriz de 2×2.

$$
\left(\begin{array}{c}\nx\end{array}\right) = \alpha_0 \left(\begin{array}{c}\nb_0\end{array}\right) + \alpha_1 \left(\begin{array}{c}\nb_1\end{array}\right) \tag{7.29}
$$

$$
\left(\begin{array}{c}\n x\n\end{array}\right) = \left(\begin{array}{c}\n \vdots & \vdots \\
 b_0 & b_1 \\
 \vdots & \vdots\n\end{array}\right) \left(\begin{array}{c}\n \alpha_0 \\
 \alpha_1\n\end{array}\right) \tag{7.30}
$$

#### Example 7.16

Este es un ejemplo sencillo, que muestra pequeños detalles de la ecuación anterior.

$$
\begin{pmatrix}\nx[0] \\
x[1]\n\end{pmatrix} = \alpha_0 \begin{pmatrix}\nb_0[0] \\
b_0[1]\n\end{pmatrix} + \alpha_1 \begin{pmatrix}\nb_1[0] \\
b_1[1]\n\end{pmatrix}
$$
\n
$$
= \begin{pmatrix}\n\alpha_0 b_0[0] + \alpha_1 b_1[0] \\
\alpha_0 b_0[1] + \alpha_1 b_1[1]\n\end{pmatrix}
$$
\n(7.31)

$$
\begin{pmatrix} x[0] \\ x[1] \end{pmatrix} = \begin{pmatrix} b_0[0] & b_1[0] \\ b_0[1] & b_1[1] \end{pmatrix} \begin{pmatrix} \alpha_0 \\ \alpha_1 \end{pmatrix}
$$
 (7.32)

#### 7.8.3.1 Simplicando nuestra Ecuación

Para hacer una notación simple, definimos los siguientes dos conceptos de la ecuación anterior:

• Matriz de la Base:

$$
B = \begin{pmatrix} \vdots & \vdots & \vdots \\ b_0 & b_1 & \vdots & \vdots \\ \vdots & \vdots & \vdots & \vdots \\ \alpha & \vdots & \vdots & \vdots \end{pmatrix}
$$

Lo que nos da la siguiente ecuación:

• Vector de Coeficientes:

$$
x = B\alpha \tag{7.33}
$$

que es mas equivalente a  $x = \sum_{i=0}^{1} \alpha_i b_i$ .

## Example 7.17

Dada la base canónica,  $\sqrt{ }$ J  $\mathcal{L}$  $\sqrt{ }$  $\mathcal{L}$ 1 0  $\setminus$  $\vert$ ,  $\sqrt{ }$  $\mathcal{L}$  $\overline{0}$ 1  $\setminus$  $\overline{1}$  $\mathcal{L}$  $\mathcal{L}$ J , entonces tenemos la siguiente matriz de la base:

$$
B = \left(\begin{array}{cc} 0 & 1 \\ 1 & 0 \end{array}\right)
$$

Para obtener las  $\alpha_i$ 's, resolvemos para el vector de coeficientes en la (7.33)

$$
\alpha = B^{-1}x \tag{7.34}
$$

Donde  $B^{-1}$  es la matriz inversa matrix<sup>18</sup> de B.

#### 7.8.3.2 Ejemplos

#### Example 7.18

Veamos primero la base canónica y tratemos de calcular calculate  $\alpha$  de ahi.

$$
B = \left(\begin{array}{cc} 1 & 0 \\ 0 & 1 \end{array}\right) = I
$$

Donde I es la matriz identidad. Para poder resolver para  $\alpha$  enocontremos primero la inversa de B (la cual es realmente trivial en este caso):

$$
B^{-1} = \left(\begin{array}{cc} 1 & 0 \\ 0 & 1 \end{array}\right)
$$

Por lo tanto obtenemos,

$$
\alpha = B^{-1}x = x
$$

<sup>18</sup>"Matrix Inversion" <http://cnx.org/content/m2113/latest/>

#### Example 7.19

Ahora veamos una base un poco mas complicada de  $\sqrt{ }$ J  $\mathcal{L}$  $\sqrt{ }$  $\mathcal{L}$ 1 1  $\setminus$  $\vert$ ,  $\sqrt{ }$  $\mathcal{L}$ 1 −1  $\setminus$  $\overline{1}$  $\mathcal{L}$  $\mathcal{L}$ J  $=\{h_0, h_1\}$  Enotnces nuestra base y nuestra inversa de la matriz de la base se convierte en:

$$
B = \begin{pmatrix} 1 & 1 \\ 1 & -1 \end{pmatrix}
$$

$$
B^{-1} = \begin{pmatrix} \frac{1}{2} & \frac{1}{2} \\ \frac{1}{2} & \frac{-1}{2} \end{pmatrix}
$$

y para este ejemplo esto nos da que

$$
x = \left(\begin{array}{c} 3 \\ 2 \end{array}\right)
$$

Ahora resolvemos para  $\alpha$ 

$$
\alpha = B^{-1}x = \begin{pmatrix} \frac{1}{2} & \frac{1}{2} \\ \frac{1}{2} & \frac{-1}{2} \end{pmatrix} \begin{pmatrix} 3 \\ 2 \end{pmatrix} = \begin{pmatrix} 2.5 \\ 0.5 \end{pmatrix}
$$

y obtenemos

$$
x = 2.5h_0 + 0.5h_1
$$

Exercise 7.1 (Solution on p. 165.)

Ahora dada la siguiente matriz de la base y x:

$$
\{b_0, b_1\} = \left\{ \begin{pmatrix} 1 \\ 2 \end{pmatrix}, \begin{pmatrix} 3 \\ 0 \end{pmatrix} \right\}
$$

$$
x = \begin{pmatrix} 3 \\ 2 \end{pmatrix}
$$

Para este probelma haga un bosquejo de las bases y después represente x en términos de  $b_0$  y  $b_1$ .

NOTE: Un cambio de base simplemente se ve como x desde una "perspectiva diferente."  $B^{-1}$ **transforms** x de la base canónica a nuestra nueva base,  $\{b_0, b_1\}$ . Nótese que es un proceso totalmente mecánico.

#### 7.8.4 Extendiendo la Dimensión y el Espacio

Podemos extender estas ideas más alla de  $\mathbb{R}^2$  y verlas en  $\mathbb{R}^n$  y  $\mathbb{C}^n$ . Este procedimiento se extendiende naturalmente a dimensiones mas grandes ( $>2)$  . Dada la base  $\{b_0,b_1,\ldots,b_{n-1}\}$  para  $\mathbb{R}^n,$  queremos encontrar  $\{\alpha_0, \alpha_1, \ldots, \alpha_{n-1}\}\$ tal que

$$
x = \alpha_0 b_0 + \alpha_1 b_1 + \dots + \alpha_{n-1} b_{n-1}
$$
\n(7.35)

Otra vez, coloque la matriz de la base

$$
B=\left(\begin{array}{cccccc} b_0 & b_1 & b_2 & \dots & b_{n-1} \end{array}\right)
$$

donde las columnas iguales a los vectores de la base y que siempre será una matriz de n×n (mientras que la matriz anterior no aparezca al cuadrado ya que dejamos términos en notación vectorial ). Podemos proceder a reescribir la (7.33)

$$
x = \begin{pmatrix} b_0 & b_1 & \dots & b_{n-1} \end{pmatrix} \begin{pmatrix} \alpha_0 \\ \vdots \\ \alpha_{n-1} \end{pmatrix} = B\alpha
$$

 $\alpha = B^{-1}x$ 

y

# 7.9 Espacio de Funciones<sup>19</sup>

También podemos encontrar basis vectores base <sup>20</sup> para espacios vectoriales (Section 7.1) con exepción de  $\mathbb{R}^n$ .

Sea  $P_n$  un espacio vectorial de orden polinomial n-esimo en  $(-1, 1)$  con coeficientes reales (verificar que  $P_2$  es un espacio vectorial en casa).

#### Example 7.20

 $P_2 = \{\text{todos los polinomios cuadráticos}\}\.$  Sea  $b_0(t) = 1, b_1(t) = t, b_2(t) = t^2$ .  ${b_0 (t), b_1 (t), b_2 (t)}$  genera  $P_2$ , es decir puede escribir cualquier  $f (t) \in P_2$  como

$$
f(t) = \alpha_0 b_0(t) + \alpha_1 b_1(t) + \alpha_2 b_2(t)
$$

para algún  $\alpha_i \in \mathbb{R}$ .

NOTE:  $P_2$  es de dimensión 3.

$$
f(t) = t^2 - 3t - 4
$$

Base Alternativa

$$
\{b_0(t), b_1(t), b_2(t)\} = \left\{1, t, \frac{1}{2}(3t^2 - 1)\right\}
$$

escribir  $f(t)$  en términos de la nueva base  $d_0(t) = b_0(t)$ ,  $d_1(t) = b_1(t)$ ,  $d_2(t) = \frac{3}{2}b_2(t) - \frac{1}{2}b_0(t)$ .

$$
f(t) = t2 - 3t - 4 = 4b0(t) - 3b1(t) + b2(t)
$$

$$
f(t) = \beta_0 d_0(t) + \beta_1 d_1(t) + \beta_2 d_2(t) = \beta_0 b_0(t) + \beta_1 b_1(t) + \beta_2 \left(\frac{3}{2} b_2(t) - \frac{1}{2} b_0(t)\right)
$$

$$
f(t) = \beta_0 b_0(t) + \beta_1 b_1(t) + \frac{3}{2} \beta_2 b_2(t)
$$

por lo tanto

$$
\beta_0 - \frac{1}{2} = 4
$$

$$
\beta_1 = -3
$$

$$
\frac{3}{2}\beta_2 = 1
$$

 $^{19}{\rm This}$  content is available online at  $<$ http://cnx.org/content/m12913/1.1/>.

<sup>&</sup>lt;sup>20</sup>"Orthonormal Basis Expansions" <http://cnx.org/content/m10760/latest/>

enotnces obtenemos

$$
f(t) = 4.5d_0(t) - 3d_1(t) + \frac{2}{3}d_2(t)
$$

#### Example 7.21

 $e^{j\omega_0 nt} |_{n=-\infty}^{\infty}$  es una base para  $L^2([0,T]), T = \frac{2\pi}{\omega_0}, f(t) = \sum_n C_n e^{j\omega_0 nt}$ . Calculamos la expansión de coeficientes con

la formula de "cambio de base"

$$
C_n = \frac{1}{T} \int_0^T \left( f(t) \, e^{-(j\omega_0 nt)} \right) dt \tag{7.36}
$$

NOTE: Hay un número infinito de elementos en un conjuto de base, que significan que  $L^2\left([0,T]\right)$  es de dimensión infinita.

Espacios de dimensión-infinita Infinite-dimensional son difíciles de visualizar. Podemos tomar mano de la intuición para reconocer que comparten varias de las propiedades con los espacios de dimensión nita. Muchos conceptos aplicados a ambos (como"expansión de base").Otros no (cambio de base no es una bonita formula de matriz).

# 7.10 Base de la Ondoleta de Haar<sup>21</sup>

# 7.10.1 Introducción

Las series de Fourier (Section 6.2) es una útil representación ortonormal  $^{22}$  en  $L^2$  ([0, T]) especialmente para entradas en sistemas LTI. Sin embargo es útil para algunas aplicaciones, es decir, procesamiento de imagenes (recordando el fenomeno de  $Gibb^{23}$ ).

Las ondoletas, descubiertas en los pasados 15 años, son otro tipos de base para  $L^2([0,T])$  y tiene varias propiedades.

# 7.10.2 Comparación de Base

Las series de Fourier -  $c_n$  dan información frecuente. Las funciones de la base duran todo el intervalo entero.

 $^{21}$ This content is available online at <http://cnx.org/content/m12919/1.2/>.

<sup>22</sup>"Orthonormal Basis Expansions" <http://cnx.org/content/m10760/latest/>

 $^{23}$ "Gibbs's Phenomena" <http://cnx.org/content/m10092/latest/>

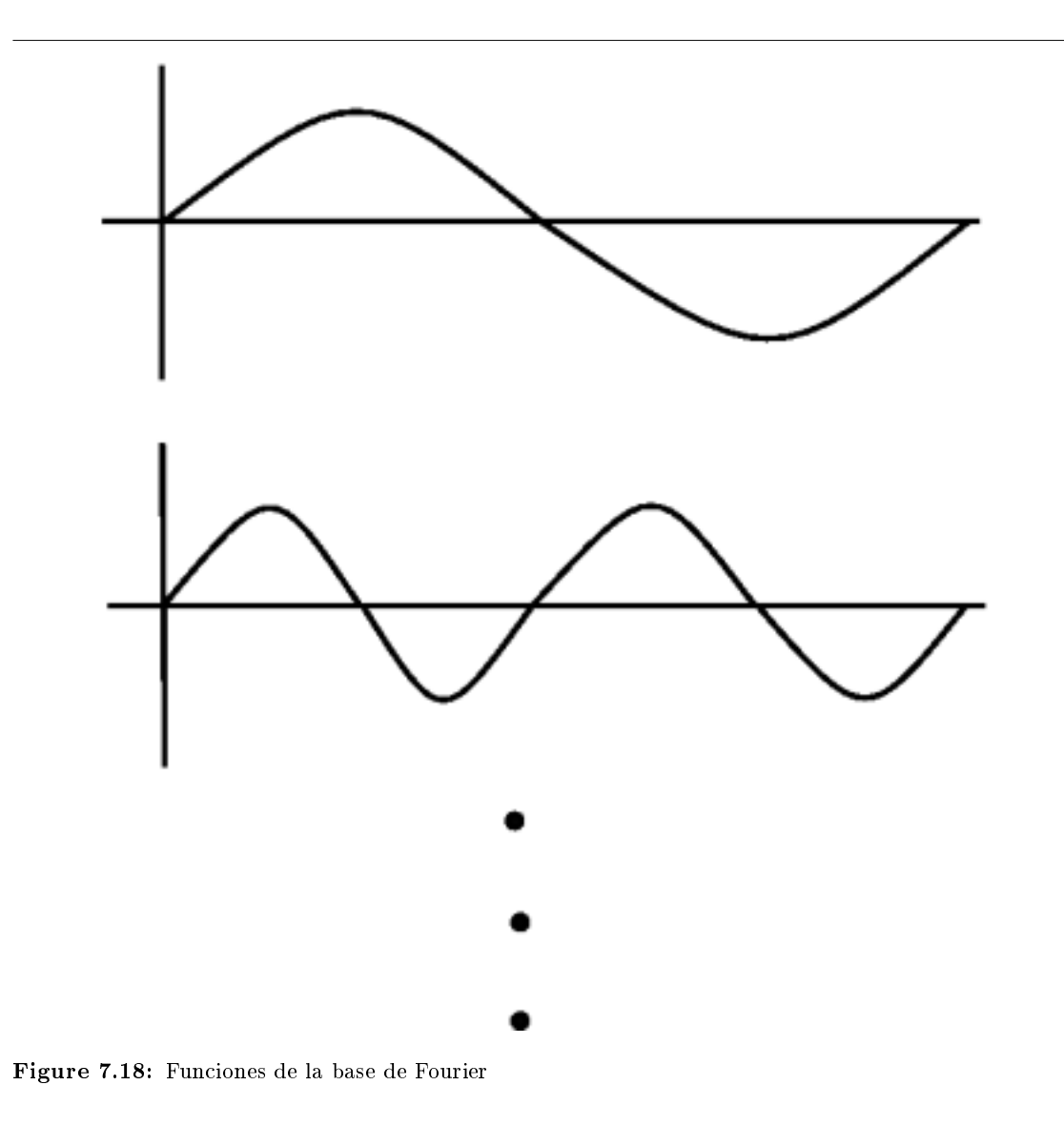

Ondoletas - las funciones de la base con frecuencia nos dan información pero es local en el tiempo.

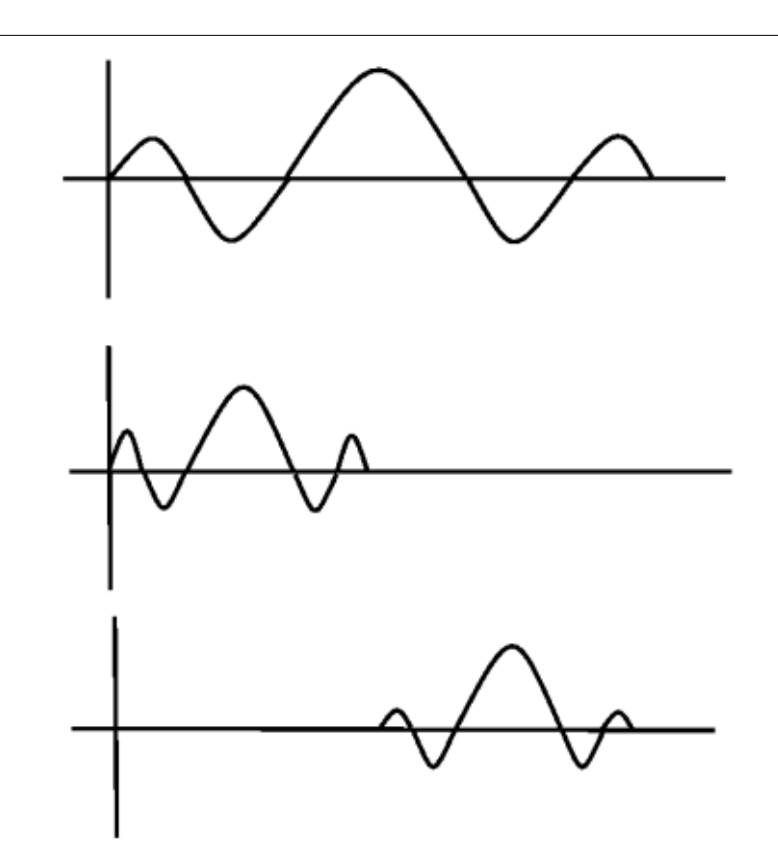

Figure 7.19: Funciones de la Base de la Ondoleta

En la base de Fourier, las funciones de la base son  $\mathbf a$ rmónicas multiples de  $e^{j\omega_0t}$ 

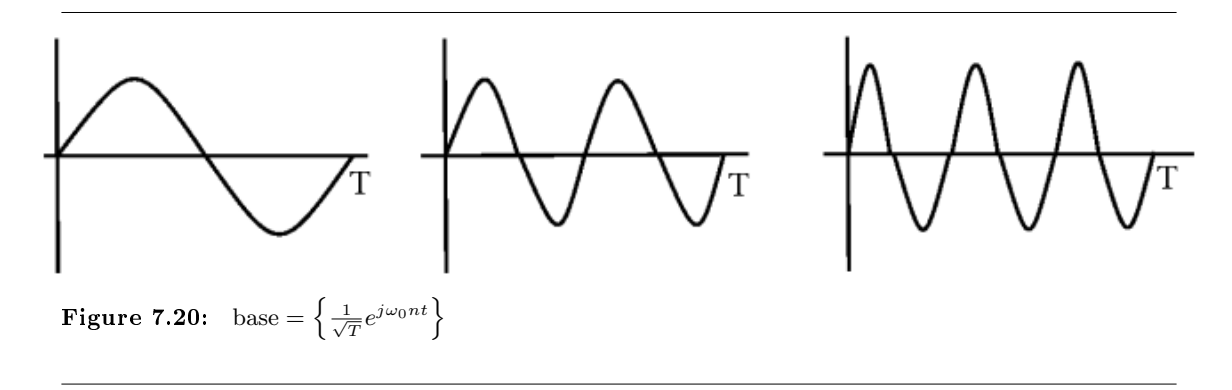

En la base de la ondoleta de Haar  $^{24},$  las funciones de la base son **escaladas y trasladadas** de la version de la "ondoleta madre"  $\psi(t)$ .

 $\overline{\text{24}\text{''The Haar System as an Example of DWT}''} < \text{http://cnx.org/content/m10437/latest/}>$ 

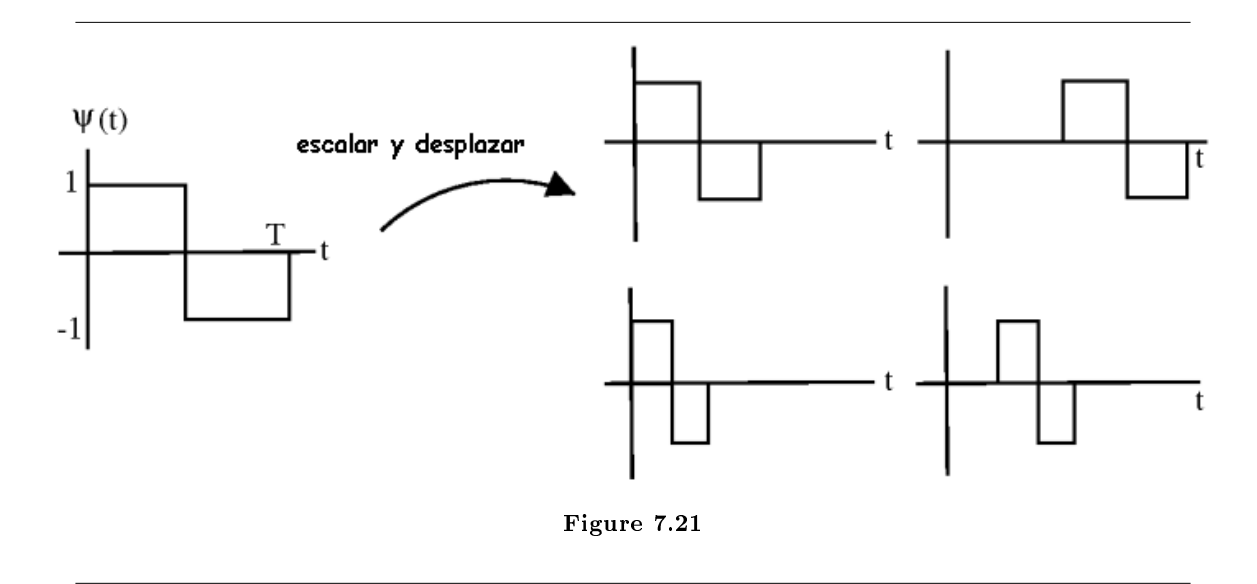

Funciones base  $\{\psi_{j,k}\left(t\right)\}$  se les pone un índice por un **escalar** j y un **desplazamiento** k. Sea  $\phi(t) = 1$ ,  $0 \le t < T$  Entonces  $\left\{ \phi(t), 2^{\frac{j}{2}} \psi(2^{j}t - k), \phi(t), 2^{\frac{j}{2}} \psi(2^{j}t - k) \mid j \in \mathbb{Z} \text{ and } (k = 0, 1, 2, ..., 2^{j} - 1) \right\}$ 

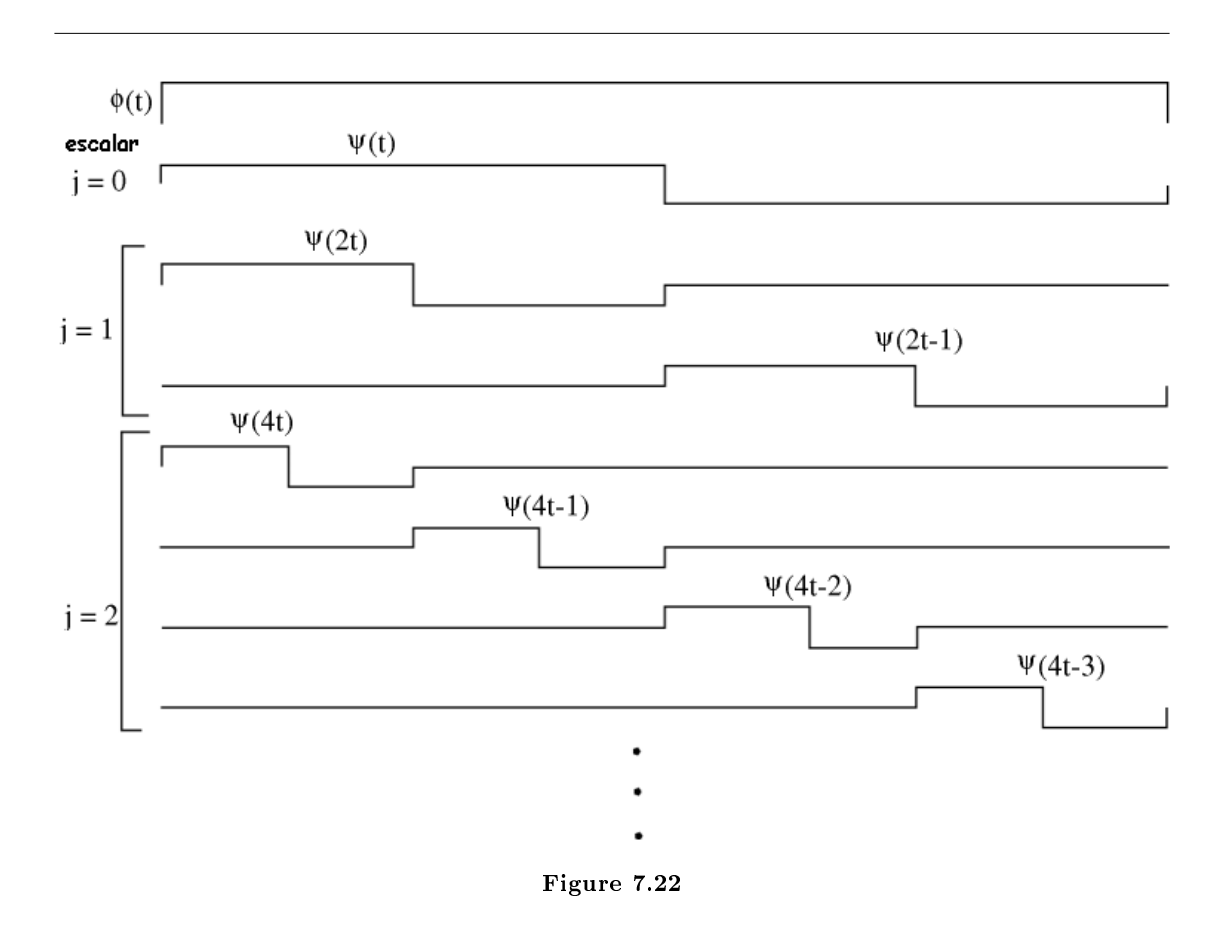

$$
\psi(t) = \begin{cases} 1 & \text{if } 0 \le t < \frac{T}{2} \\ -1 & \text{if } 0 \le \frac{T}{2} < T \end{cases} (7.37)
$$

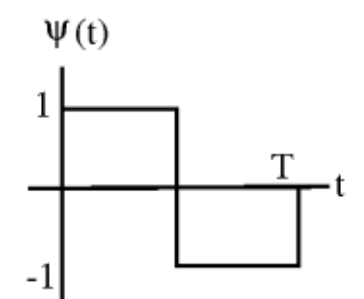

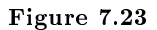

Sea  $\psi_{j,k}(t) = 2^{\frac{j}{2}} \psi (2^{j} t - k)$ 

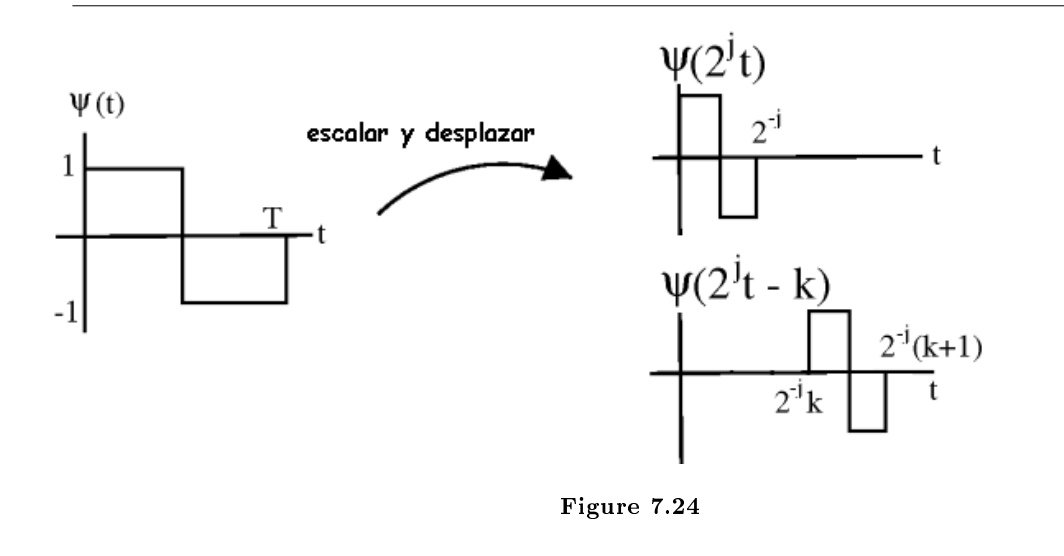

Más grande  $j \to$  "delgado" la función de la base ,  $j = \{0, 1, 2, \dots\}$ ,  $2^j$  cambia a cada escala:  $k =$  $0, 1, \ldots, 2^{j} - 1$ 

Checar: cada  $\psi_{j,k} (t)$  tiene energia unitaria

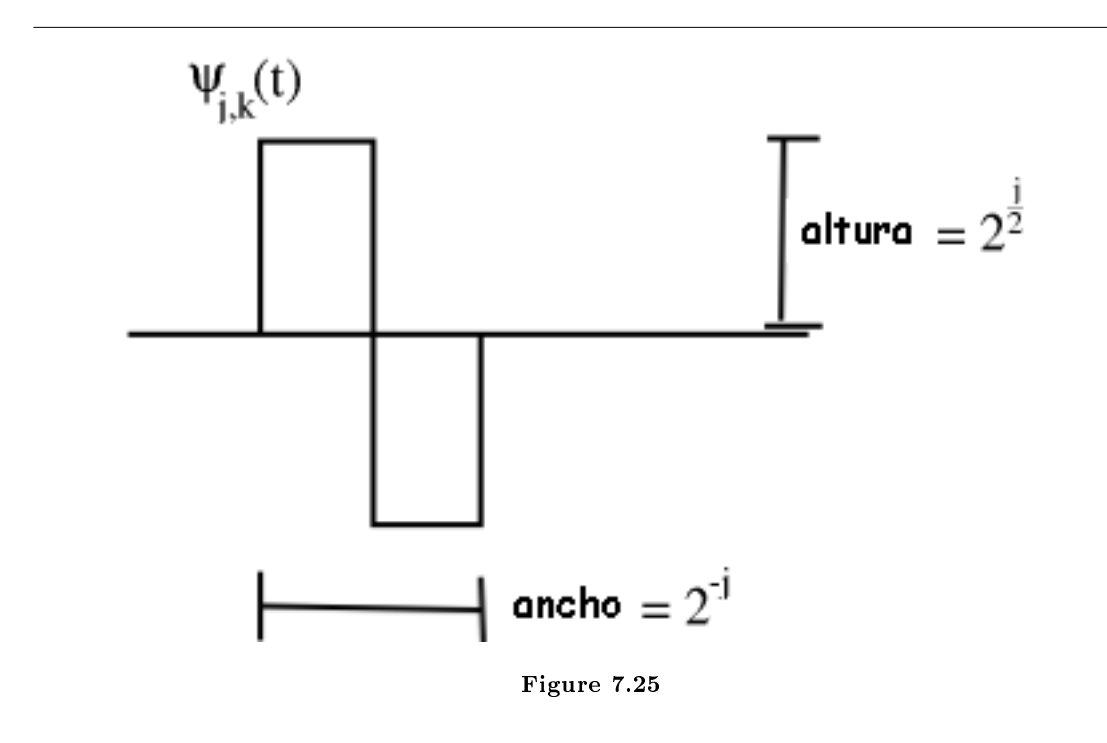

$$
\left(\int \psi_{j,k}^{2}(t) dt = 1\right) \Rightarrow \left(\|\psi_{j,k}(t)\|_{2} = 1\right)
$$
\n(7.38)

Cualesquiera dos funciones de la base son ortogonales.

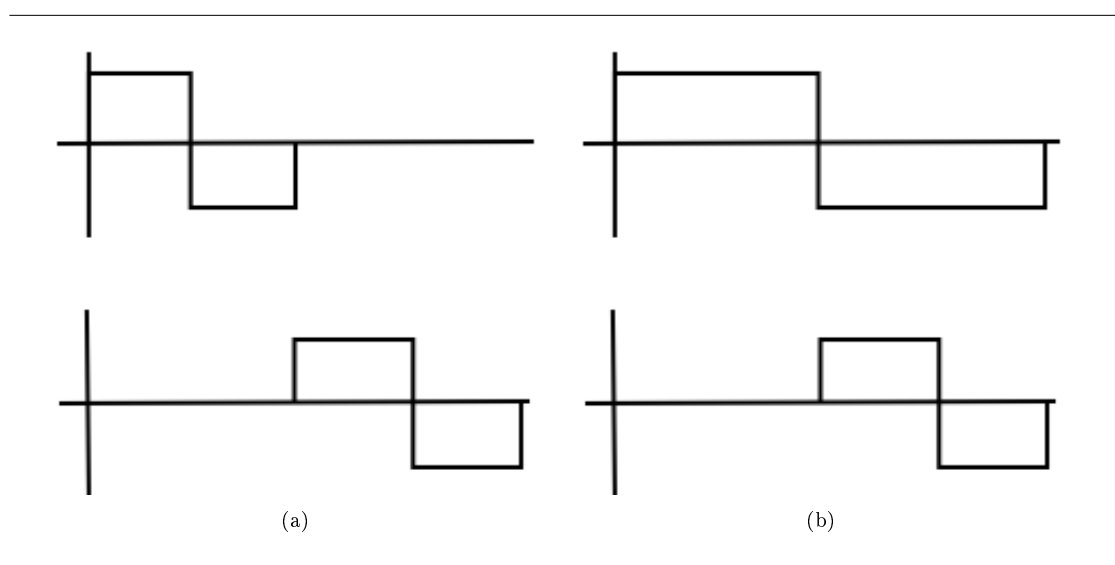

Figure 7.26: Integral del producto = 0 (a) Misma escala (b) Diferente escala

También,  $\{\psi_{j,k}, \phi\}$  generan  $L^2([0, T])$ 

## 7.10.3 Transformada de la Ondoleta de Haar

Usando lo que conocemos sobre espacios de Hilbert <sup>25</sup>: Para cualquier  $f(t) \in L^2([0,T])$ , podemos escribir Sintesis

$$
f(t) = \sum_{j} \sum_{k} w_{j,k} \psi_{j,k}(t) + c_0 \phi(t)
$$
\n(7.39)

Análisis

$$
w_{j,k} = \int_0^T f(t) \, \psi_{j,k}(t) \, dt \tag{7.40}
$$

$$
c_0 = \int_0^T f(t) \phi(t) dt
$$
\n(7.41)

NOTE: los  $w_{j,k}$  son reales

La transformación de Haar es muy útil especialemte en compresión de imagenes.

#### Example 7.22

Esta demostración nos permite crear una señal por combinación de sus funciones de la base de Haar, ilustrando la ecuación de sistesis de la ecuación de la Transformada de la Ondoleta de Haar. Veámos aquí<sup>26</sup> para las instrucciones de como usar el demo.

> This is an unsupported media type. To view, please see http://cnx.org/content/m12919/latest/HaarSynth.llb

# 7.11 Bases Ortonormales en Espacios Reales y Complejos<sup>27</sup>

# 7.11.1 Notación

El operador de la Transpuesta  $A<sup>T</sup>$  voltea la matriz a través de su diagonal.

$$
A = \begin{pmatrix} a_{1,1} & a_{1,2} \\ a_{2,1} & a_{2,2} \end{pmatrix}
$$

$$
AT = \begin{pmatrix} a_{1,1} & a_{2,1} \\ a_{1,2} & a_{2,2} \end{pmatrix}
$$

La columna $i$  de  $A$  es una fila  $i$  de  $A^T$ 

<sup>25</sup>"Inner Products" <http://cnx.org/content/m10755/latest/>

 $^{26}$ "How to use the LabVIEW demos" <http://cnx.org/content/m11550/latest/>

 $^{27}$ This content is available online at <http://cnx.org/content/m12920/1.2/>.

Recordando que el, producto interno (Section 7.3)

$$
x = \begin{pmatrix} x_0 \\ x_1 \\ \vdots \\ x_{n-1} \end{pmatrix}
$$
  

$$
y = \begin{pmatrix} y_0 \\ y_1 \\ \vdots \\ y_{n-1} \end{pmatrix}
$$
  

$$
x^T y = \begin{pmatrix} x_0 & x_1 & \dots & x_{n-1} \end{pmatrix} \begin{pmatrix} y_0 \\ y_1 \\ \vdots \\ y_{n-1} \end{pmatrix} = \sum_i x_i y_i = \langle y, x \rangle
$$

en  $\mathbb{R}^n$ 

Transpuesta Hermitiana  $A^H$ , transpuesta y conjugada

$$
A^H=A^{T^*}
$$

$$
\langle y, x \rangle = x^H y = \sum_i x_i y_i^*
$$

en  $\mathbb{C}^n$ 

Sea  $\{b_0, b_1, \ldots, b_{n-1}\}$  una base ortonormal (Section 7.7.3: Base Ortonormal) para  $\mathbb{C}^n$ 

$$
i = \{0, 1, \dots, n-1\} < b_i, b_i > = 1 \quad ,
$$

$$
\left(i \neq j, < b_i, b_j \right) = b_j{}^H b_i = 0\right)
$$

Matriz de la base:

$$
B = \left(\begin{array}{cccc} \vdots & \vdots & & \vdots \\ b_0 & b_1 & \dots & b_{n-1} \\ \vdots & & & \vdots \end{array}\right)
$$

Ahora,

$$
B^{H}B = \begin{pmatrix} \cdots & b_{0}{}^{H} & \cdots \\ \cdots & b_{1}{}^{H} & \cdots \\ \vdots & \vdots & \ddots \\ \cdots & b_{n-1}{}^{H} & \cdots \end{pmatrix} \begin{pmatrix} \vdots & \vdots & \vdots \\ b_{0} & b_{1} & \cdots & b_{n-1} \\ \vdots & \vdots & \ddots \end{pmatrix} = \begin{pmatrix} b_{0}{}^{H}b_{0} & b_{0}{}^{H}b_{1} & \cdots & b_{0}{}^{H}b_{n-1} \\ b_{1}{}^{H}b_{0} & b_{1}{}^{H}b_{1} & \cdots & b_{1}{}^{H}b_{n-1} \\ \vdots & \vdots & \ddots & \vdots \\ b_{n-1}{}^{H}b_{0} & b_{n-1}{}^{H}b_{1} & \cdots & b_{n-1}{}^{H}b_{n-1} \end{pmatrix}
$$

Para una base ortonormal con una matriz de la base B

$$
B^H = B^{-1}
$$

(  $B^T = B^{-1}$  in  $\mathbb{R}^n$  )  $B^H$  es fácil calcular mientras que  $B^{-1}$  es difícil de calcular.

Así que, para encontrar  $\{\alpha_0, \alpha_1, \ldots, \alpha_{n-1}\}$  tal que

$$
x=\sum_i\alpha_ib_i
$$

Calcular

$$
(\alpha = B^{-1}x) \Rightarrow (\alpha = B^{H}x)
$$

usando una base ortonormal nos libramos de la operación inversa.

# 7.12 Teoremas de Plancharel y Parseval<sup>28</sup>

# 7.12.1 Teorema de Plancharel

Theorem 7.1: Teorema de Plancharel

El producto interno de dos vectores/señales es el mismo que en  $\ell^2$  el producto interno de su expansión de coeficientes.

Sea  ${b_i}$  una base ortonormal para un Espacio de Hilbert H.  $x \in H$ ,  $y \in H$ 

$$
x = \sum_{i} \alpha_{i} b_{i}
$$

$$
y = \sum_{i} \beta_{i} b_{i}
$$

entonces

$$
\langle x, y \rangle_H = \sum_i \alpha_i {\beta_i}^*
$$

#### Example

Aplicando las Series de Fourier, podemos ir de  $f(t)$  a  $\{c_n\}$  y de  $g(t)$  a  $\{d_n\}$ 

$$
\int_0^T f(t) g(t)^* dt = \sum_{n=-\infty}^{\infty} c_n d_n^*
$$

 $el$  producto interno en el dominio-tiempo  $=$  producto interno de los coefientes de Fourier. Proof:

$$
x = \sum_{i} \alpha_{i} b_{i}
$$

$$
y = \sum_{j} \beta_{j} b_{j}
$$

$$
\langle x, y \rangle_{H} = \langle \sum_{i} \alpha_{i} b_{i}, \sum_{j} \beta_{j} b_{j} \rangle = \sum_{i} \alpha_{i} \langle b_{i}, \sum_{j} \beta_{j} b_{j} \rangle \rangle = \sum_{i} \alpha_{i} \sum_{j} \beta_{j}^{*} \langle b_{i}, b_{j} \rangle \rangle = \sum_{i} \alpha_{i} \beta_{i}^{*}
$$

usando las reglas del producto interno (p. 131).

<sup>&</sup>lt;sup>28</sup>This content is available online at  $\langle \text{http://cnx.org/content/m12931/1.1}/\rangle$ .

NOTE:  $\langle b_i, b_j \rangle = 0$  cuando  $i \neq j$  y  $\langle b_i, b_j \rangle = 1$  cuando  $i = j$ 

Si el espacio de Hillbert H tiene un ONB, los productos internos son equivalentes a los productos internos en  $\ell^2$ .

Todo H con ONB son de alguna manera equivalente a  $\ell^2$ .

NOTE: las secuencias de cuadrados sumables son importantes.

# 7.12.2 Teorema de Parseval

Theorem 7.2: Teorema de Parseval

La energía de una señal  $=$  suma de los cuadrados de su expansión de coeficientes.

Sea  $x \in H$ ,  $\{b_i\}$  ONB

$$
x=\sum_i\alpha_ib_i
$$

Entonces

$$
\left(\parallel x \parallel_{H}\right)^{2} = \sum_{i} \left(|\alpha_{i}|\right)^{2}
$$

Proof:

Directamente de Plancharel

$$
\left(\left\|\,x\,\right\|_{H}\right)^{2} = \langle\,x, x\rangle_{H} = \sum_{i} \alpha_{i} \alpha_{i}^{*} = \sum_{i} \left(\left|\alpha_{i}\right|\right)^{2}
$$

Example

Series de Fourier  $\frac{1}{\sqrt{2}}$  $\frac{1}{T}e^{jw_0nt}$ 

$$
f(t) = \frac{1}{\sqrt{T}} \sum_{n} c_n \frac{1}{\sqrt{T}} e^{j w_0 n t}
$$

$$
\int_0^T (|f(t)|)^2 dt = \sum_{n = -\infty}^{\infty} (|c_n|)^2
$$

# 7.13 Approximación y Proyección en el Espacio de Hilbert<sup>29</sup>

## 7.13.1 Introducción

Dada una linea 'l' y un punto 'p' en el plano,  $\zeta$  Cuál es el punto más cercano 'm' a 'p' en 'l'?

 $^{29}\mathrm{This}$  content is available online at  $<\!\!\mathrm{http://cnx.org/content/m12935/1.2}/>.$ 

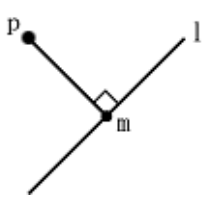

Figure 7.27: Figura del punto 'p' y la linea 'l' mencionadas.

Mismo problema: Sea x y v vectores en  $\mathbb{R}^2$ . Digamos  $\|v\| = 1$ . ¿Para qué valor de  $\alpha$  es  $\|x - \alpha v\|_2$ minimizado? (¿qué punto en el espacio generado $\{v\}$  mejor se aproxima a  $x$ ?)

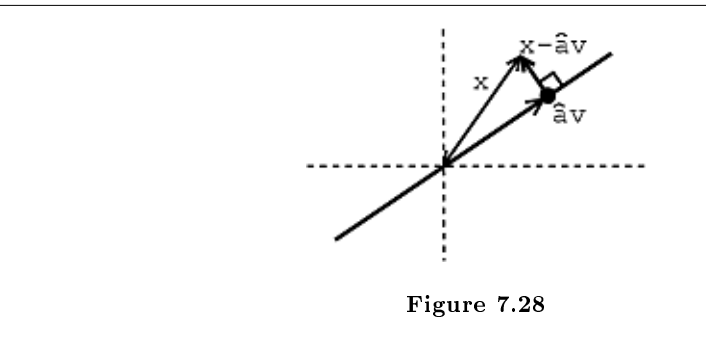

La condición es que  $x- \stackrel{\sim}{\alpha} v$  y  $\alpha v$  sean **ortogonales**.

# 7.13.2 Calculando  $\alpha$

 $\stackrel{\frown}{_L}$ Cómo calcular  $\stackrel{\frown}{\alpha}$ ?

Sabemos que (  $x − \stackrel{\frown}{\alpha} v)$  es perpendicular para todo vector en el espacio generado {v}, así que

$$
\langle x - \hat{\alpha} v, \beta v \rangle = 0 \quad , \quad \forall (\beta)
$$

$$
\beta^* < (x, v) > -\hat{\alpha} \, \beta^* < (v, v) > = 0
$$

por que  $\langle v, v \rangle = 1$ , por lo tanto

$$
\left( < (x, v) > -\hat{\alpha} = 0 \right) \Rightarrow \left( \hat{\alpha} = \langle x, v \rangle \right)
$$

El vector más cercano en el espacio generado $\{v\} = \langle (x, v) \rangle v$ , donde  $\langle (x, v) \rangle v$  es la proyección de x sobre v.

¾Punto a un plano?

# Image not finished

Figure 7.29

Podemos hacer lo mismo pero en dimensiones más grandes.

Exercise 7.2 (Solution on p. 165.) Sea  $V \subset H$  un subespacio de un espacio de Hilbert (Section 7.4) H. Sea  $x \in H$  dado. Encontrar y ∈ V que **mejor se aproxime** x. es decir,  $||x - y||$  esta minimizada. Example 7.23

$$
x \in \mathbb{R}^3, V = \text{espacio generado}\left(\left\{ \left( \begin{array}{c} 1 \\ 0 \\ 0 \end{array} \right), \left( \begin{array}{c} 0 \\ 1 \\ 0 \end{array} \right) \right\} \right), x = \left( \begin{array}{c} a \\ b \\ c \end{array} \right). \text{ Por lo tanto,}
$$

$$
y = \sum_{i=1}^2 < (x, b_i) > b_i = a \left( \begin{array}{c} 1 \\ 0 \\ 0 \end{array} \right) + b \left( \begin{array}{c} 0 \\ 1 \\ 0 \end{array} \right) = \left( \begin{array}{c} a \\ b \\ 0 \end{array} \right)
$$

#### Example 7.24

 $V = \{\text{espacio de las señales periódicas con frecuancia no mayor que } 3w_0\}.$  Dada f(t) periódica, ¾Cúal es la señal en V que mejor se aproxima a f?

- 1. { $\frac{1}{\sqrt{2}}$  $\frac{1}{T}e^{jw_0kt}$ , k = -3, -2, ..., 2, 3} es una ONB para V
- 2.  $g(t) = \frac{1}{T} \sum_{k=-3}^{3} \langle f(t), e^{j w_0 k t} \rangle > e^{j w_0 k t}$ es la señal más cercana en V para f(t)  $\Rightarrow$  reconstruya f(t) usando solamente 7 términos de su serie de Fourier (Section 6.2).

#### Example 7.25

Sea  $V = \{$  funciones constantes por trozos entre los números enteros $\}$ 

1. ONB para V.

$$
b_i = \begin{cases} 1 & \text{if } i - 1 \le t < i \\ 0 & \text{otherwise} \end{cases}
$$

donde  ${b_i}$  es una ONB.

¾La mejor aproximación constante por trozos?

$$
g(t) = \sum_{i = -\infty}^{\infty} \langle f, b_i \rangle > b_i
$$

$$
\langle f, b_{i} \rangle = \int_{-\infty}^{\infty} f(t) b_{i}(t) dt = \int_{i-1}^{i} f(t) dt
$$

## Example 7.26

Esta demostración explora la aproximación usando una base de Fourier y una base de las ondoletas de Haar. Véase aqui<sup>30</sup> para las instrucciones de como usar el demo.

> This is an unsupported media type. To view, please see http://cnx.org/content/m12935/latest/Approximation.llb

 $30\,\text{m}$  How to use the LabVIEW demos" <http://cnx.org/content/m11550/latest/>

# Solutions to Exercises in Chapter 7

## Solution to Exercise 7.1 (p. 149)

Para poder representar x en términos de  $b_0$  y  $b_1$  seguimos los mismos pasos usados en los ejemplos anteriores.

$$
B = \begin{pmatrix} 1 & 2 \\ 3 & 0 \end{pmatrix}
$$

$$
B^{-1} = \begin{pmatrix} 0 & \frac{1}{2} \\ \frac{1}{3} & \frac{-1}{6} \end{pmatrix}
$$

$$
\alpha = B^{-1}x = \begin{pmatrix} 1 \\ \frac{2}{3} \end{pmatrix}
$$

Y ahora podemos escribir  $x$  en términos de  $b_0$  y  $b_1$ .

$$
x = b_0 + \frac{2}{3}b_1
$$

Y facilmente podemos sustituir nuestros valores conocidos de  $b_0$  y  $b_1$  para verificar nuestros resultados. Solution to Exercise 7.2 (p. 163)

- 1. Encontrar una base ortonormal (Section 7.7.3: Base Ortonormal)  $\{b_1, \ldots, b_k\}$  para V
- 2. Proyectar  $x$  sobre  $V$  usando

$$
y = \sum_{i=1}^{k} \langle x, b_i \rangle > b_i
$$

después y es el punto más cercano en V a x y (x-y)  $\perp$  V (  $\lt x - y, v \gt = 0$  ,  $\forall (v) \in V$ 

# Chapter 8

# Transformada Discreta de Fourier

# 8.1 Análisis de Fourier<sup>1</sup>

El análisis de Fourier es elemental para entender el comportamiento de las señales de sistemas. Este es el resultado de que los senosoidales son eigenfunciones (Section 5.6) de sistemas lineales variantes en el tiempo (LTI) (Section 2.1). Si pasamos cualquier senosoidal a través de un sistema LTI, obtenemos la versión escalada de cualquier sistema senosoidal como salida. Entonces, ya que el análisis de Fourier nos permite redefinir las señales en terminos de senosoidales, todo lo que tenemos que hacer es determinar el efecto que cualquier sistema tiene en todos los senosoidales posibles (su función de transferencia<sup>2</sup> ) así tendremos un entendimiento completo del sistema. Así mismo, ya que podemos denir el paso de los senosoidales en el sistema como la multiplicación de ese senosoidal por la función de transferencia en la misma frecuencia, puedes convertir el paso de la señal a través de cualquier sistema de ser una convolución (Section 3.3) (en tiempo) a una multiplicación (en frecuencia) estas ideas son lo que dan el poder al análisis de Fourier.

Ahora, después de haberle vendido el valor que tiene este método de análisis, nosotros debemos analizar exactamente lo que signica el análisis Fourier. Las cuatro transformadas de Fourier que forman parte de este análisis son: Series Fourier<sup>3</sup>, Transformada de Fourier continua en el tiempo<sup>4</sup>, Transformada de Fourier en Tiempo Discreto (Section 11.4), y La Transformada de Fourier Discreta (Section 11.2). Para este modulo, nosotros veremos la trasformada de Laplace (Section 14.1) y la transformada Z (Section 14.3). Como extensiones de CTFT y DTFT respectivamente. Todas estas transformadas actúan esencialmente de la misma manera, al convertir una señal en tiempo en su señal equivalente en frecuencia (senosoidales). Sin embargo, dependiendo en la naturaleza de una señal especifica (por ejemplo, si es de tamaño finito o infinito, o si son discretas o continuas en el tiempo) hay una transformada apropiada para convertir las señales en su dominio de frecuencia. La siguiente tabla muestra las cuatro transformadas de Fourier y el uso de cada una. También incluye la convolucion relevante para el espacio especificado.

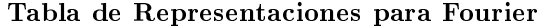

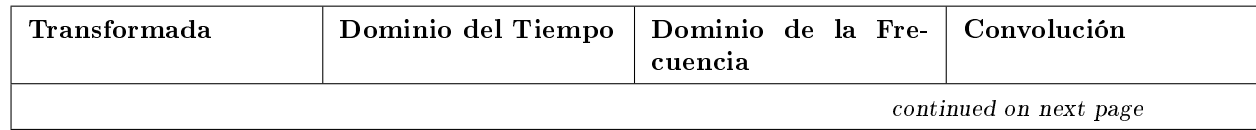

<sup>&</sup>lt;sup>1</sup>This content is available online at  $\langle \text{http://cnx.org/content/m12865/1.4}/\rangle$ .

 $^{2}$  "Transfer Functions"  $<\!\!\mathrm{http://cnx.org/content/m0028/latest/}>$ 

<sup>&</sup>lt;sup>3</sup>"Continuous-Time Fourier Series (CTFS)" <http://cnx.org/content/m10097/latest/>

<sup>&</sup>lt;sup>4</sup>"Continuous Time Fourier Transform (CTFT)" <http://cnx.org/content/m10098/latest/>

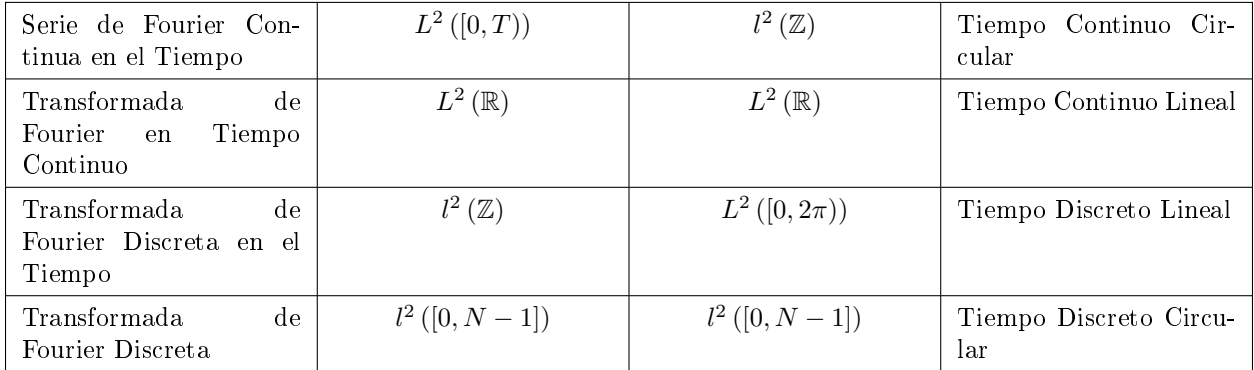

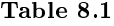

# 8.2 Análisis de Fourier en Espacios Complejos<sup>5</sup>

# 8.2.1 Introducción

Para este momento usted debería estar familiarizado con la derivación de la series de Fourier<sup>6</sup> de tiempo continuo, funciones periódicas <sup>7</sup> . Esta derivación nos lleva a las siguientes ecuaciones las cuales usted debería conocer:

$$
f(t) = \sum_{nn} c_n e^{j\omega_0 nt} \tag{8.1}
$$

$$
c_n = \frac{1}{T} \int f(t) e^{-(j\omega_0 nt)} dt
$$
  
=  $\frac{1}{T} < (f, e^{j\omega_0 nt}) >$  (8.2)

donde  $c_n$  nos dice la cantidad de frecuencia en  $\omega_0 n$  in  $f(t)$ .

En este módulo derivaremos una expansión similar para funciones periódicas y discretas en el tiempo. Al hacerlo, nosotros derivaremos las series de Fourier discretas en el tiempo (DTFS), también conocidas como trasformadas discretas de Fourier (Section 11.3)(DFT).

# 8.2.2 Derivación del DTFS

Así como en la función periódica continua en el tiempo puede ser vista como una función en el intervalo  $[0, T]$ 

 $^{5}$ This content is available online at <http://cnx.org/content/m12848/1.5/>.

<sup>6</sup>"Fourier Series: Eigenfunction Approach" <http://cnx.org/content/m10496/latest/>

<sup>&</sup>lt;sup>7</sup>"Continuous Time Periodic Signals" <http://cnx.org/content/m10744/latest/>

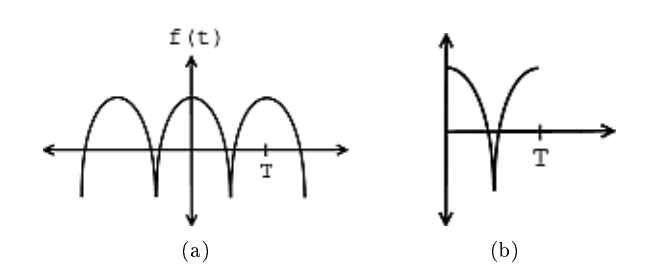

Figure 8.1: Solo consideraremos un intervalo para la función periódica en esta sección. (a) Función periódica (b) Función en el intervalo [0, T]

Una señal periódica discreta en el tiempo (con periodo  $N$ ) se puede ver como un conjunto de números finitos. Por ejemplo, digamos que tenemos el siguiente conjunto de números que describe una señal discreta, donde  $N = 4$ :

$$
\{\ldots,3,2,-2,1,3,\ldots\}
$$

; Podemos representar esta señal como una señal periódica o como un intervalo simple de la siguiente forma:

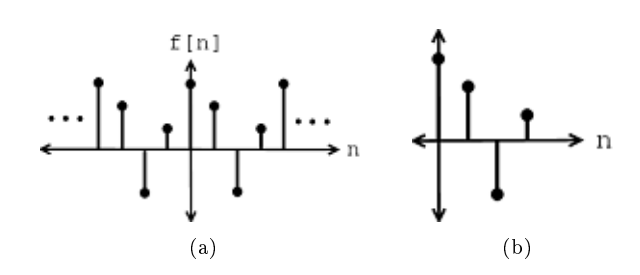

Figure 8.2: Aquí nada mas observamos un periodo de la señal que tiene un vector de tamaño cuatro y esta contenida en  $\mathbb{C}^4$ . (a) Función periódica (b) Funcion en el intervalo  $[0,T]$ 

NOTE: El conjunto de señales de tiempo discreto con periodo  $N$  es igual a  $\mathbb{C}^N$ .

Tal como en el caso continuo, formaremos una base usando senosoidales armónicos. Antes de esto, es necesario ver las senosoidales complejas discretas con mas detalle.

#### 8.2.2.1 Senosoidales Complejos

Si usted esta familiarizado con la señal senosoidal<sup>8</sup> básica y con los exponenciales complejos (Section 1.5) entonces usted no tendrá ningún problema para entender esta sección. En todos los libros, usted verá que la senosoidal compleja discreta se escribe así:

 $e^{j\omega n}$ 

 $8$ "Elemental Signals"  $\langle$ http://cnx.org/content/m0004/latest/ $>$ 

Example 8.1

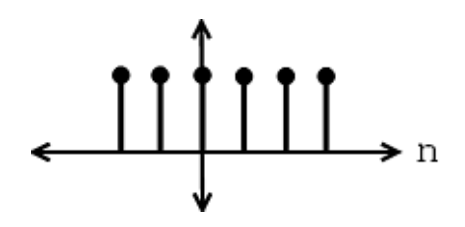

Figure 8.3: Senosoidal compleja con frecuencia  $\omega = 0$ 

## Example 8.2

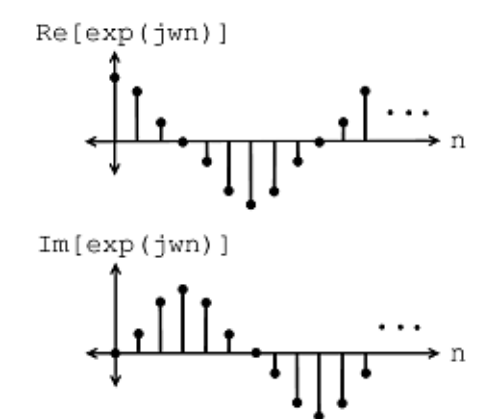

**Figure 8.4:** Senosoidal compleja con frecuencia  $\omega = \frac{\pi}{4}$ 

#### 8.2.2.1.1 En el Plano Complejo

Nuestra senosoidal compleja se puede graficar en nuestro plano complejo<sup>9</sup>, el cual nos permite visualizar fácilmente los cambios de la senosoidal compleja y extraer algunas propiedades. El valor absoluto de nuestra senosoidal compleja tiene las siguientes características:

$$
|e^{j\omega n}| = 1 \quad , \quad n \in \mathbb{R} \tag{8.3}
$$

El cual nos dice que nuestra senosoidal compleja únicamente toma valores que se encuentran en el círculo unitario. Con respecto al ángulo, la siguiente afirmación es verdadera:

$$
\angle (e^{j\omega n}) = wn \tag{8.4}
$$

 $^\mathrm{9\,''}$ The Complex Plane" <br/> <br/> <br/> <br/> <br/> <br/> <br/> <br/> <br/> <br/> <br/> <br/> <br/> <br/> <br/> <br/> <br/> <br/> <br/> <br/> <br/> <br/> <br/> <br/> <br/> <br/> <br/> <br/> <br/> <br/> <br/> <br/>

Cuando n incrementa, podemos ver  $e^{j\omega n}$  igualando los valores que obtenemos al movernos en contra de las manecillas del reloj alrededor del círculo unitario. Observe las siguiente figuras Figure 8.5 para una mejor ilustración:

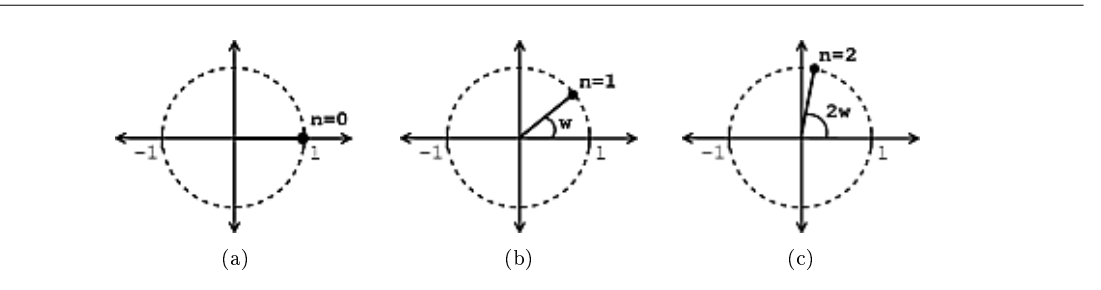

**Figure 8.5:** Estas imágenes muestran que cuando  $n$  incrementa, el valor de  $e^{j\omega n}$  se mueve en contra de las manecillas del reloj alrededor del círculo unitario. (a)  $n = 0$  (b)  $n = 1$  (c)  $n = 2$ 

NOTE: Para que  $e^{j\omega n}$  sea periódica (Section 6.1), necesitamos que  $e^{j\omega N} = 1$  para algún  $N$ .

#### Example 8.3

Nuestro primer ejemplo nos permite ver una señal periódica donde  $\omega = \frac{2\pi}{7}$  y  $N = 7$ .

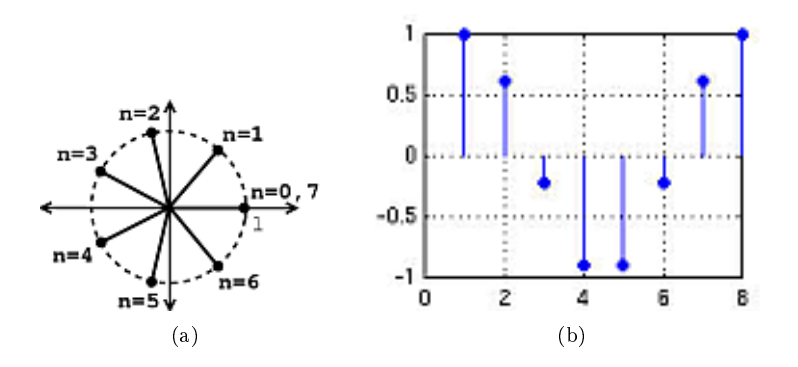

**Figure 8.6:** (a)  $N=7$  (b) Aquí tenemos una grafíca de  $Re\left(e^{j\frac{2\pi}{7}n}\right)$ .

#### Example 8.4

Ahora observemos los resultados de graficar una señal no periódica donde  $\omega = 1$  y  $N = 7$ .

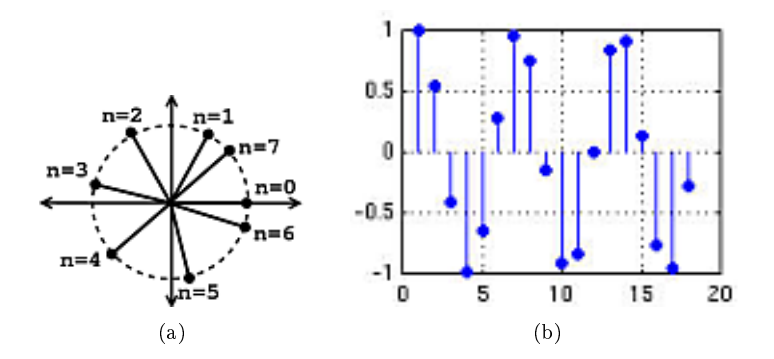

Figure 8.7: (a)  $N = 7$  (b) Aquí tenemos una gráfica de  $Re(e^{jn})$ .

#### 8.2.2.1.2 Aliasing

Nuestra senosoidal compleja tiene la siguiente propiedad:

$$
e^{j\omega n} = e^{j(\omega + 2\pi)n} \tag{8.5}
$$

Dada a esta propiedad, si tenemos una senosoidal con frecuencia  $\omega + 2\pi$ , observaremos que esta señal tendrá un "aliasing" con una senosoidal de frecuencia  $\omega$ .

NOTE: Cada  $e^{j\omega n}$  es única para  $\omega \in [0, 2\pi)$ 

#### 8.2.2.1.3 Frecuencias "Negativas"

Si nos dan una frecuencia  $\pi < \omega < 2\pi$ , entonces esta señal será representada en nuestro plano complejo como:

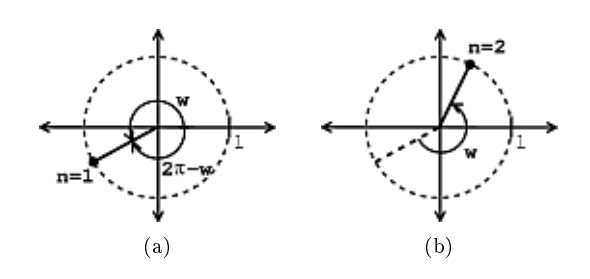

Figure 8.8: Gráfica de nuestra senosoidal compleja con una frecuencia mayor que  $\pi$ .

De nuestras imágenes mostradas arriba, el valor de nuestra senosoidal compleja en el plano complejo se puede interpretar como girar "hacia atrás" (en dirección de las manecillas del reloj) alrededor del círculo unitario con frecuencia  $2\pi - \omega$ . Girar en sentido contrario de las manecillas del reloj w es lo mismo que girar en sentido de las manecillas del reloj  $2\pi - \omega$ .
#### Example 8.5

Graficaremos nuestra senosoidal compleja,  $e^{j\omega n}$ , donde tenemos  $\omega = \frac{5\pi}{4}$  y  $n = 1$ .

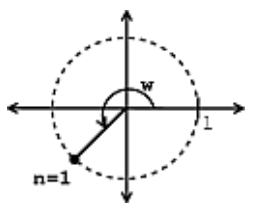

**Figure 8.9:** La gráfica anterior de la frecuencia dada es idéntica a una donde  $\omega = -\frac{3\pi}{4}$ .

Esta gráfica es la misma que una senosoidal de frecuencia "negativa  $-\frac{3\pi}{4}$ .

NOTE: Tiene más sentido elegir un intervalo entre  $[-\pi, \pi)$  para  $\omega$ .

Recuerde que  $e^{j\omega n}$  y  $e^{-(j\omega n)}$  son  ${\bf conjugados}$ . Esto nos da la siguiente notación y propiedad:

$$
e^{j\omega n^*} = e^{-(j\omega n)}\tag{8.6}
$$

Las partes reales de ambas exponenciales de la ecuación de arriba son las mismas; la parte imaginaria son los negativos de una a la otra. Esta idea es la definición básica de un conjugado.

Ya que hemos visto los conceptos de senosoidales complejas, retomaremos la idea de encontrar una base para las señales periódicas en tiempo discreto. Después de observar las senosoidales complejas, tenemos que responder la pregunta sobre cuales senosoidales en tiempo discreto necesitamos para representar secuencias periódicas con un periodo N.

NOTE: Encuentre un conjunto de vectores  $b_k = e^{j\omega_k n}$ ,  $n = \{0, \ldots, N-1\}$  tal que  $\{b_k\}$  sea una base para  $\mathbb{C}^n$ 

Para resolver la pregunta de arriba, usaremos las senosoidales "Armónicos" con una frecuencia fundamental de  $\omega_0 = \frac{2\pi}{N}$ .

e

Senosoidales Armónicas

$$
j\frac{2\pi}{N}kn\tag{8.7}
$$

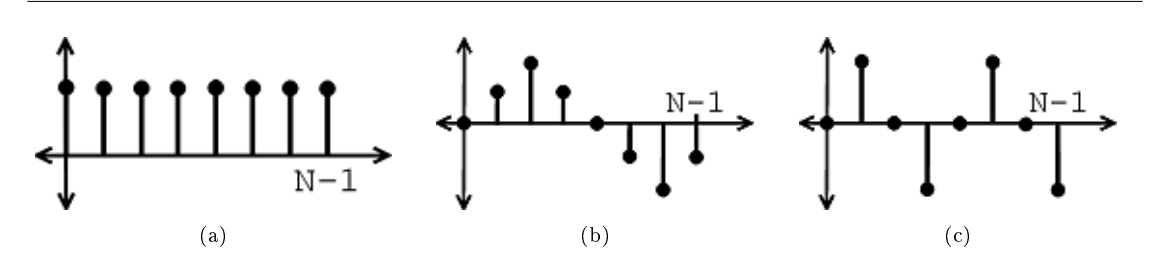

Figure 8.10: Ejemplos de nuestras armónicos senosoidales. (a) Senosoidal armónico con  $k = 0$  (b) Parte imaginaria del senosoidal, Im $\left(e^{j\frac{2\pi}{N}1n}\right)$ ,  $\hbox{con}\ k=1$  (c) Parte imaginaria del senosoidal, Im $\left(e^{j\frac{2\pi}{N}2n}\right)$ ,  $\mbox{con }k=2$ 

 $e^{j\frac{2\pi}{N}kn}$  es periódica con periodo N y tiene k "ciclos" entre  $n = 0$  y  $n = N - 1$ .

Theorem 8.1:

Si dejamos

$$
b_k[n] = \frac{1}{\sqrt{N}} e^{j\frac{2\pi}{N}kn} \quad , \quad n = \{0, \dots, N-1\}
$$

donde el término exponencial es un vector en  $\mathbb{C}^N,$  entonces  $\{b_k\}|_{k=\{0,...,N-1\}}$  es una  $\bf{base\,\,orton}$ ormal (Section 7.7.3: Base Ortonormal) para  $\mathbb{C}^N.$ 

Proof:

Primero que todo, debemos demostrar que  $\{b_k\}$  es ortonormal, por ejemplo  $\langle b_k, b_l \rangle = \delta_{kl}$ 

$$
\langle b_k, b_l \rangle = \sum_{n=0}^{N-1} b_k [n] b_l [n]^* = \frac{1}{N} \sum_{n=0}^{N-1} e^{j \frac{2\pi}{N} k n} e^{-\left(j \frac{2\pi}{N} l n\right)}
$$

$$
\langle b_k, b_l \rangle = \frac{1}{N} \sum_{n=0}^{N-1} e^{j \frac{2\pi}{N} (l-k)n} \tag{8.8}
$$

Si  $l = k$ , entonces

$$
\langle b_k, b_l \rangle = \frac{1}{N} \sum_{n=0}^{N-1} 1
$$
\n
$$
= 1
$$
\n(8.9)

Si  $l \neq k$ , entonces tenemos que usar la "fórmula de sumatoria parcial" mostrada abajo:

$$
\sum_{n=0}^{N-1} \alpha^n = \sum_{n=0}^{\infty} \alpha^n - \sum_{n=N}^{\infty} \alpha^n = \frac{1}{1-\alpha} - \frac{\alpha^N}{1-\alpha} = \frac{1-\alpha^N}{1-\alpha}
$$
  

$$
< b_k, b_l > = \frac{1}{N} \sum_{n=0}^{N-1} e^{j\frac{2\pi}{N}(l-k)n}
$$

en esta ecuación podemos decir que  $\alpha=e^{j\frac{2\pi}{N}(l-k)},$  así podemos ver como esta expresión se encuentra en la forma que necesitamos utilizar para nuestra fórmula de sumatoria parcial.

$$
\langle b_k, b_l \rangle = \frac{1}{N} \frac{1 - e^{j\frac{2\pi}{N}(l-k)N}}{1 - e^{j\frac{2\pi}{N}(l-k)}} = \frac{1}{N} \frac{1 - 1}{1 - e^{j\frac{2\pi}{N}(l-k)}} = 0
$$

Así,

$$
\langle b_k, b_l \rangle = \begin{cases} 1 & \text{if } k = l \\ 0 & \text{if } k \neq l \end{cases} (8.10)
$$

Por lo tanto:  ${b_k}$  es un conjunto ortonormal.  ${b_k}$  es también un base (Section 5.1.3: Bases), ya que existen  $N$  vectores que son linealmente independientes (Section 5.1.1: Independencia Lineal) (ortogonalidad implica independencia linear).

Finalmente, hemos demostrado que los senosoidales armónicos  $\begin{cases} \frac{1}{\sqrt{2}} \end{cases}$  $\frac{1}{\overline{N}}e^{j\frac{2\pi}{N}kn}$ } forman una base ortonormal para  $\mathbb{C}^n$ 

#### 8.2.2.2 Series de Discretas de Fourier (DTFS)

Utilizando los pasos anteriores en la derivación, usando nuestro entendimiento de espacio Hilbert (Section 7.3) , y nalmente usando la expansión ortogonal (Section 7.8); el resto de la derivación es automática. Dada una señal periódica discreta (vector  $\mathbb{C}^n$ )  $f[n]$ , podemos escribir:

$$
f[n] = \frac{1}{\sqrt{N}} \sum_{k=0}^{N-1} c_k e^{j\frac{2\pi}{N}kn}
$$
\n(8.11)

$$
c_k = \frac{1}{\sqrt{N}} \sum_{n=0}^{N-1} f[n] e^{-\left(j\frac{2\pi}{N}kn\right)} \tag{8.12}
$$

Nota: Casi toda la gente juntan los términos  $\frac{1}{\sqrt{2}}$  $\frac{L}{N}$  en la expresión para  $c_k$ .

note: Aquí se muestra la forma común de las DTFS tomando en cuenta la nota previa:

$$
f[n] = \sum_{k=0}^{N-1} c_k e^{j\frac{2\pi}{N}kn}
$$

$$
c_k = \frac{1}{N} \sum_{n=0}^{N-1} f[n] e^{-\left(j\frac{2\pi}{N}kn\right)}
$$

Esto es lo que el comando fft de MATLAB hace.

#### 8.3 Ecuación de Matriz para la DTFS<sup>10</sup>

La DTFS es nada mas un cambio de bases $^{11}$  en  $\mathbb{C}^N$ . Para comenzar, tenemos  $f\left[n\right]$  en términos de la  $\mathbf b$ ase estándar.

$$
f[n] = f[0] e_0 + f[1] e_1 + \dots + f[N-1] e_{N-1}
$$
  
= 
$$
\sum_{k=0}^{n-1} f[k] \delta[k-n]
$$
 (8.13)

$$
\begin{pmatrix} f[0] \\ f[1] \\ f[2] \\ \vdots \\ f[N-1] \end{pmatrix} = \begin{pmatrix} f[0] \\ 0 \\ 0 \\ \vdots \\ 0 \end{pmatrix} + \begin{pmatrix} 0 \\ f[1] \\ 0 \\ \vdots \\ 0 \end{pmatrix} + \begin{pmatrix} 0 \\ 0 \\ f[2] \\ \vdots \\ 0 \end{pmatrix} + \cdots + \begin{pmatrix} 0 \\ 0 \\ 0 \\ \vdots \\ f[N-1] \end{pmatrix}
$$
(8.14)

Tomando la DTFS, podemos escribir  $f[n]$  en términos de la base de Fourier senosoidal

$$
f[n] = \sum_{k=0}^{N-1} c_k e^{j\frac{2\pi}{N}kn}
$$
\n(8.15)

$$
\begin{pmatrix}\nf[0] \\
f[1] \\
f[2] \\
\vdots \\
f[N-1]\n\end{pmatrix} = c_0 \begin{pmatrix}\n1 \\
1 \\
1 \\
\vdots \\
1\n\end{pmatrix} + c_1 \begin{pmatrix}\n1 \\
e^{j\frac{2\pi}{N}} \\
e^{j\frac{4\pi}{N}} \\
\vdots \\
e^{j\frac{2\pi}{N}(N-1)}\n\end{pmatrix} + c_2 \begin{pmatrix}\n1 \\
e^{j\frac{4\pi}{N}} \\
e^{j\frac{8\pi}{N}} \\
\vdots \\
e^{j\frac{4\pi}{N}(N-1)}\n\end{pmatrix} + \dots
$$
\n(8.16)

<sup>&</sup>lt;sup>10</sup>This content is available online at  $\langle$ http://cnx.org/content/m12859/1.1/ $>$ .

 $^{11}$ "Linear Algebra: The Basics": Section Basis <http://cnx.org/content/m10734/latest/#sec\_bas>

Podemos formar la matriz base (llamaremos esto W envés deB) al acomodar los vectores bases en las columnas obtenemos

$$
W = \begin{pmatrix} b_0 [n] & b_1 [n] & \dots & b_{N-1} [n] \end{pmatrix}
$$
  
\n
$$
= \begin{pmatrix} 1 & 1 & 1 & \dots & 1 \\ 1 & e^{j\frac{2\pi}{N}} & e^{j\frac{4\pi}{N}} & \dots & e^{j\frac{2\pi}{N}(N-1)} \\ 1 & e^{j\frac{4\pi}{N}} & e^{j\frac{8\pi}{N}} & \dots & e^{j\frac{2\pi}{N}2(N-1)} \end{pmatrix}
$$
  
\n
$$
\vdots \qquad \vdots \qquad \vdots \qquad \vdots \qquad \vdots
$$
  
\n
$$
1 \qquad e^{j\frac{2\pi}{N}(N-1)} \qquad e^{j\frac{2\pi}{N}2(N-1)} \qquad \dots \qquad e^{j\frac{2\pi}{N}(N-1)(N-1)} \end{pmatrix}
$$
  
\n(8.17)

con  $b_k[n] = e^{j\frac{2\pi}{N}kn}$ 

NOTE: la entrada k-th fila y n-th columna es  $W_{j,k} = e^{j\frac{2\pi}{N}kn} = W_{n,k}$ 

Así, aquí tenemos una simetría adicional

$$
(W = W^T) \Rightarrow \left(W^{T^*} = W^* = \frac{1}{N}W^{-1}\right)
$$

(ya que  ${b_k[n]}$  son ortonormales)

Ahora podemos rescribir la ecuación DTFS en forma de matriz, donde tenemos:

- $f = \text{señal}$  (vector en  $\mathbb{C}^N$ )
- $c =$  coeficientes DTFS (vector en  $\mathbb{C}^N$ )

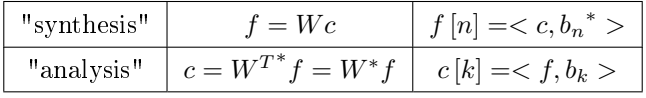

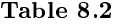

Encontrar (e invertir) la DFTS es nada mas una multiplicación de matrices.

Todo lo que se encuentra en  $\mathbb{C}^N$  esta **limpio**: no se utilizan límites, no se usan preguntas de convergencia, nada mas se utilice aritmética de matrices.

#### 8.4 Extensión Periódica de las DTFS<sup>12</sup>

#### 8.4.1 Introducción

Ya que contamos con entendimiento de lo que son las series discretas de Fourier (DTFS) (Section 8.2.2.2: Series de Discretas de Fourier (DTFS)), podemos considerar la extensión periódica de  $c[k]$  (coeficientes discretos de Fourier). Las figures básicas mostradas a continuación muestran una simple ilustración de como nosotros podríamos representar una secuencia en forma de señales periódicas graficadas sobre un numero infinito de intervalos.

<sup>&</sup>lt;sup>12</sup>This content is available online at  $\langle \text{http://cnx.org/content/m12860/1.2}/\rangle$ .

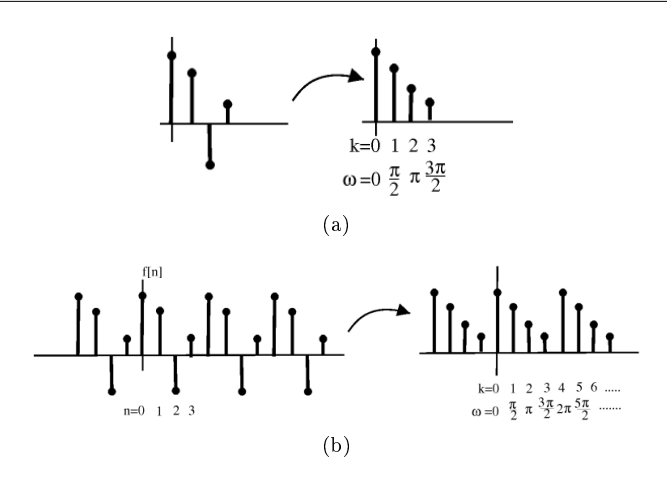

Figure 8.11: (a) vectores (b) secuencias periodicas

Exercise 8.1 (Solution on p. 190.) ¿Porqué una extensión periódica (Section 6.1) de los coeficientes de la DFTS  $c[k]$  tiene sentido?

#### 8.4.2 Ejemplos

Example 8.6: Función Cuadrada Discreta

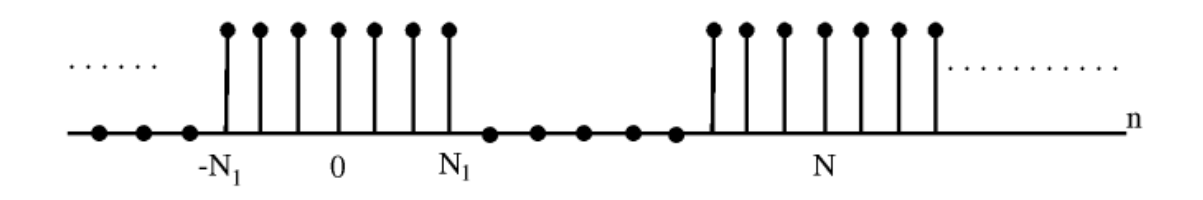

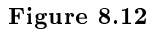

Calcule la DTFS  $c[k]$  usando:

$$
c[k] = \frac{1}{N} \sum_{n=0}^{N-1} f[n] e^{-\left(j\frac{2\pi}{N}kn\right)}
$$
\n(8.18)

Como en las series de Fourier continuas, podemos tomar la sumatoria en cualquier intervalo, para tener  $\lambda$ <sub>1</sub>

$$
c_k = \frac{1}{N} \sum_{n=-N_1}^{N_1} e^{-\left(j\frac{2\pi}{N}kn\right)}\tag{8.19}
$$

Deje que  $m=n+N_1,$ (así tenemos una serie geométrica que empieza en  $0)$ 

$$
c_k = \frac{1}{N} \sum_{m=0}^{2N_1} e^{-\left(j\frac{2\pi}{N}(m-N_1)k\right)}
$$
  
= 
$$
\frac{1}{N} e^{j\frac{2\pi}{N}k} \sum_{m=0}^{2N_1} e^{-\left(j\frac{2\pi}{N}mk\right)}
$$
 (8.20)

Ahora, usando la "formula parcial de sumatoria"

$$
\sum_{n=0}^{M} a^n = \frac{1 - a^{M+1}}{1 - a}
$$
\n(8.21)

$$
c_k = \frac{1}{N} e^{j\frac{2\pi}{N}N_1k} \sum_{m=0}^{2N_1} \left( e^{-\left(j\frac{2\pi}{N}k\right)} \right)^m
$$
  
= 
$$
\frac{1}{N} e^{j\frac{2\pi}{N}N_1k} \frac{1 - e^{-\left(j\frac{2\pi}{N}(2N_1 + 1)\right)}}{1 - e^{-\left(jk\frac{2\pi}{N}\right)}}
$$
(8.22)

Manipulándola para que se vea como el sinc (distribuya)

$$
c_k = \frac{1}{N} \frac{e^{-\left(jk\frac{2\pi}{2N}\right)} \left(e^{jk\frac{2\pi}{N} \left(N_1 + \frac{1}{2}\right)} - e^{-\left(jk\frac{2\pi}{N} \left(N_1 + \frac{1}{2}\right)\right)}\right)}{e^{-\left(jk\frac{2\pi}{2N}\right)} \left(e^{jk\frac{2\pi}{N} \frac{1}{2}} - e^{-\left(jk\frac{2\pi}{N} \frac{1}{2}\right)}\right)}
$$
  
= 
$$
\frac{1}{N} \frac{\sin\left(\frac{2\pi k \left(N_1 + \frac{1}{2}\right)}{N}\right)}{\sin\left(\frac{\pi k}{N}\right)}
$$
  
= digital sinc (8.23)

NOTE: jes periódica! Figure 8.13, Figure 8.14, y Figure 8.15 muestran como nuestra función y coeficientes para distintos valores de  $N_1$ .

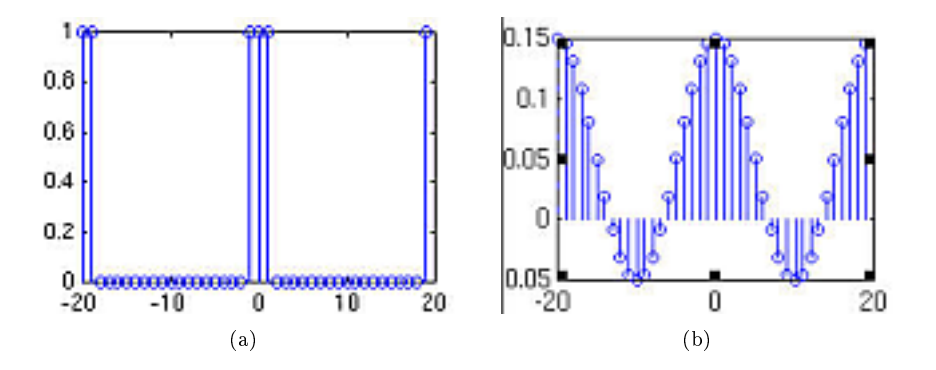

**Figure 8.13:**  $N_1 = 1$  (a) Grafíca de f [n]. (b) Grafíca de  $c [k]$ .

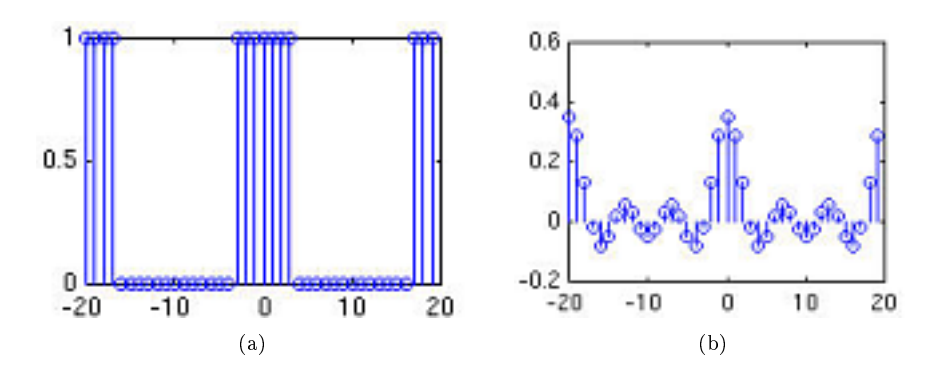

**Figure 8.14:**  $N_1 = 3$  (a) Grafíca de f [n]. (b) Grafíca de  $c [k]$ .

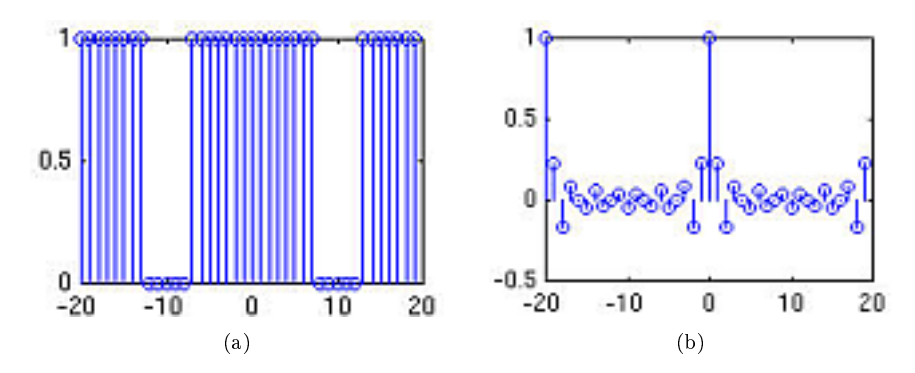

**Figure 8.15:**  $N_1 = 7$  (a) Grafíca de f [n]. (b) Grafíca de  $c [k]$ .

Example 8.7: Sonido de un Pájaro

# No Figure<br>Yet

Figure 8.16

Example 8.8: Análisis Espectral de la DFTS

Figure 8.17

Example 8.9: Recuperando la Señal

Figure 8.18

Example 8.10: Compresión (1-D)

Figure 8.19

Example 8.11: Compresión de Imágenes

(a)

# No Figure Yet

(b)

**Figure 8.20:** We've cut down on storage space by  $> 90\%$  (while incurring some loss) (a) Imagen de 256 por 256 (65,636 pixeles) (b) Imagen reconstruida usando 6000 coefícientes

#### 8.5 Desplazamientos Circulares<sup>13</sup>

Las muchas propiedades de la DFTS (Section 8.2.2.2: Series de Discretas de Fourier (DTFS)) se convierten sencillas (muy similares a las de las Series de Fourier<sup>14</sup>) cuando entendemos el concepto de: desplazamientos circulares.

#### 8.5.1 Desplazamientos Circulares

Podemos describir las secuencias periódicas<sup>15</sup> teniendo puntos discretos en un círculo como su dominio.

<sup>&</sup>lt;sup>13</sup>This content is available online at  $\langle \text{http://cnx.org/content/m12864/1.1}/\rangle$ .

 $^{14}$ "Fourier Series: Eigenfunction Approach" <http://cnx.org/content/m10496/latest/>

<sup>15</sup>"Continuous Time Periodic Signals" <http://cnx.org/content/m10744/latest/>

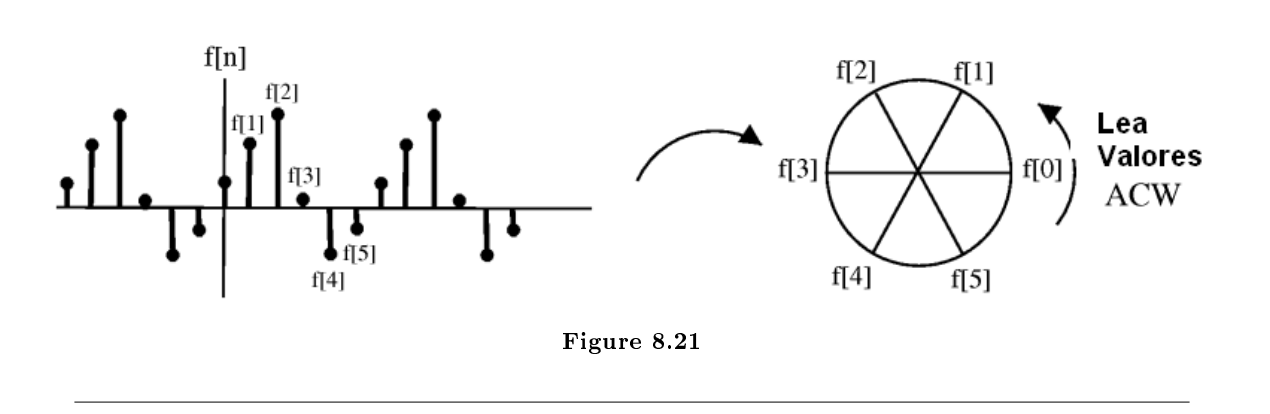

Desplazar m,  $f(n+m)$ , corresponde a rotar el cilindro m puntos ACW (en contra del reloj). Para  $m = -2$ , obtenemos un desplazamiento igual al que se ve en la siguiente ilustración:

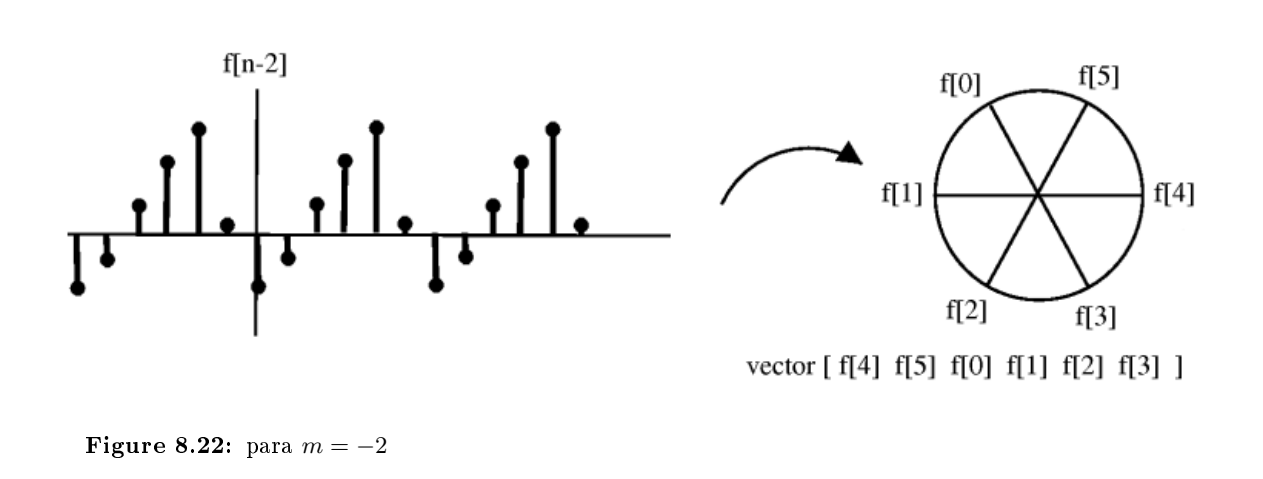

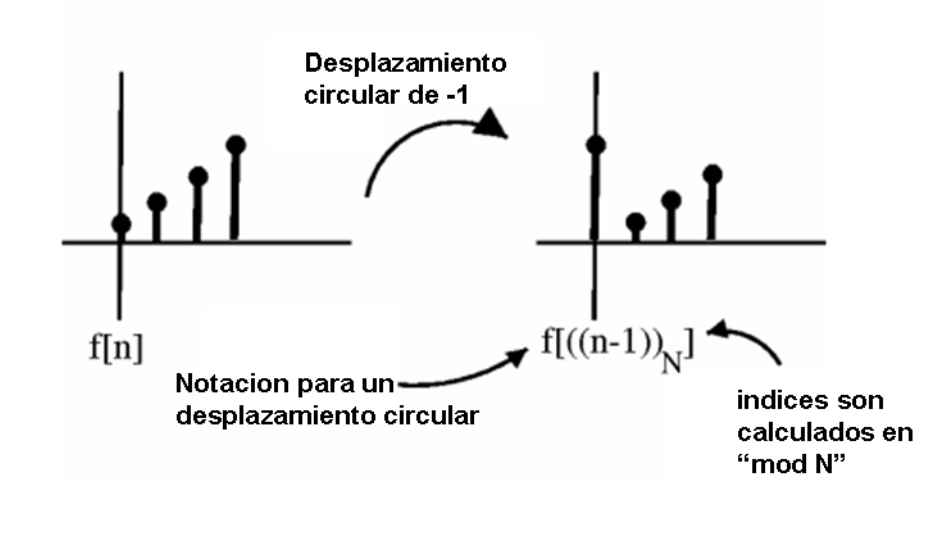

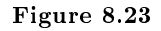

Para ciclar los desplazamientos seguiremos los siguientes pasos: 1) Escriba  $f(n)$  en el cilindro, ACW

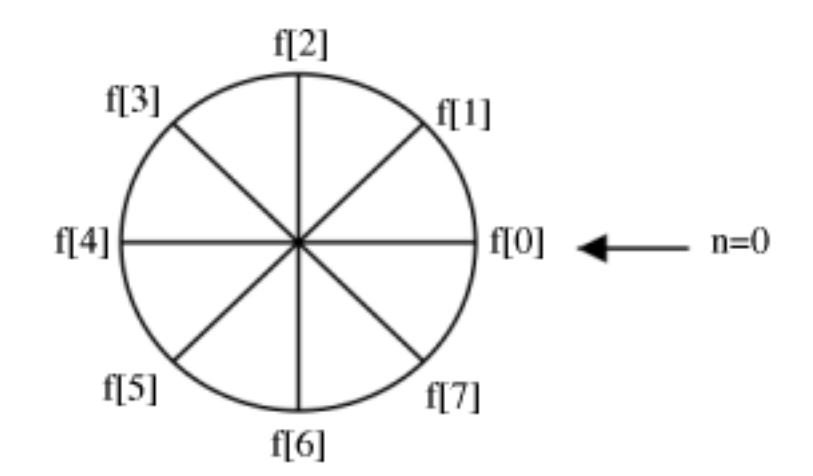

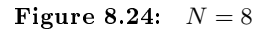

2) Para ciclar por m, gire el cilindro m lugares ACW

$$
f\left[n\right]\rightarrow f\left[\left(\left(n+m\right)\right)_{N}\right]
$$

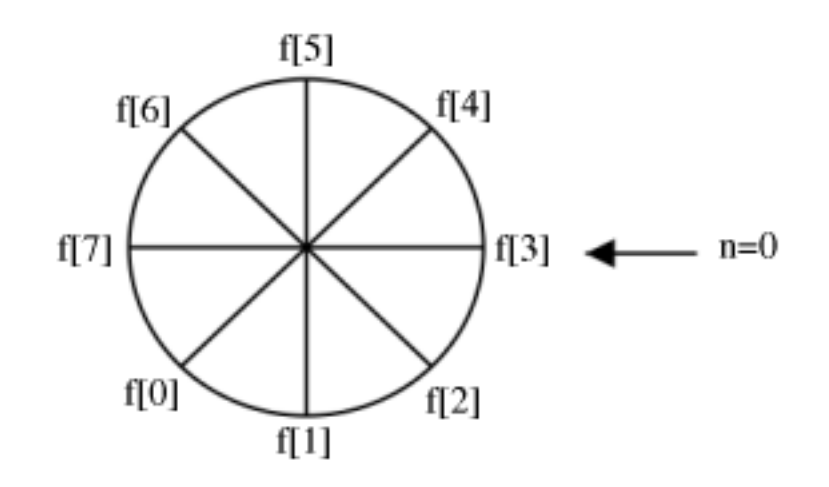

Figure 8.25:  $m = -3$ 

#### Example 8.12

Si  $f(n) = [0, 1, 2, 3, 4, 5, 6, 7]$ , entonces  $f(((n-3))_N) = [3, 4, 5, 6, 7, 0, 1, 2]$ 

Es llamado desplazamiento circular, ya que nos estamos moviendo alrededor del círculo. El desplazamiento común es conocido como "desplazamiento linear" (un movimiento en una línea).

#### 8.5.1.1 Notas para el desplazamiento circular

$$
f\left[((n+N))_N\right] = f\left[n\right]
$$

Girar por N lugares es lo mismo que girar por una vuelta completa, o no moverse del mismo lugar.

$$
f\left[((n+N))_N\right] = f\left[((n-(N-m)))_N\right]
$$

Desplazar ACW  $m$  es equivalente a desplazar CW  $N - m$ 

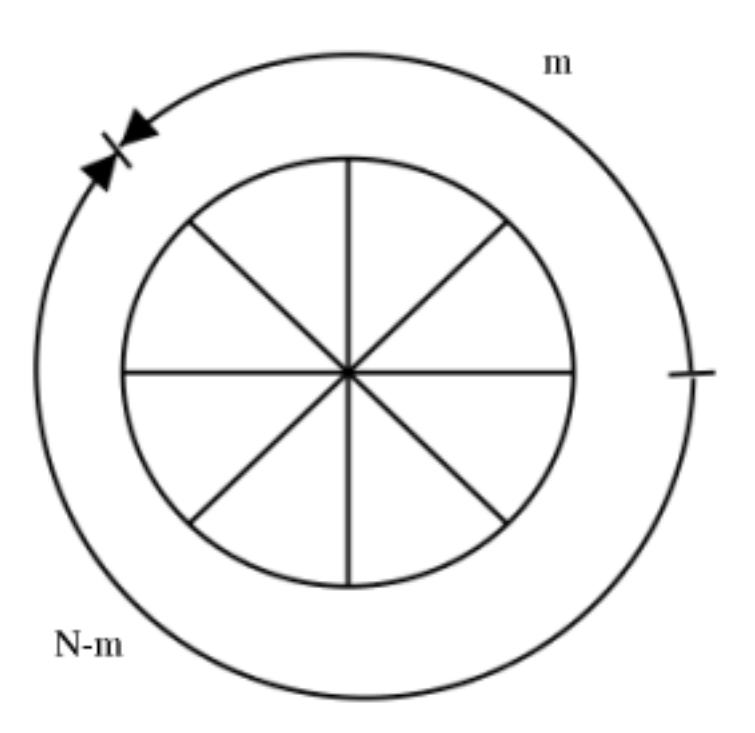

Figure 8.26

#### $f\left[\left(\left(-n\right)\right)_N\right]$

La expresión anterior, escribe los valores de  $f[n]$  para el lado del reloj.

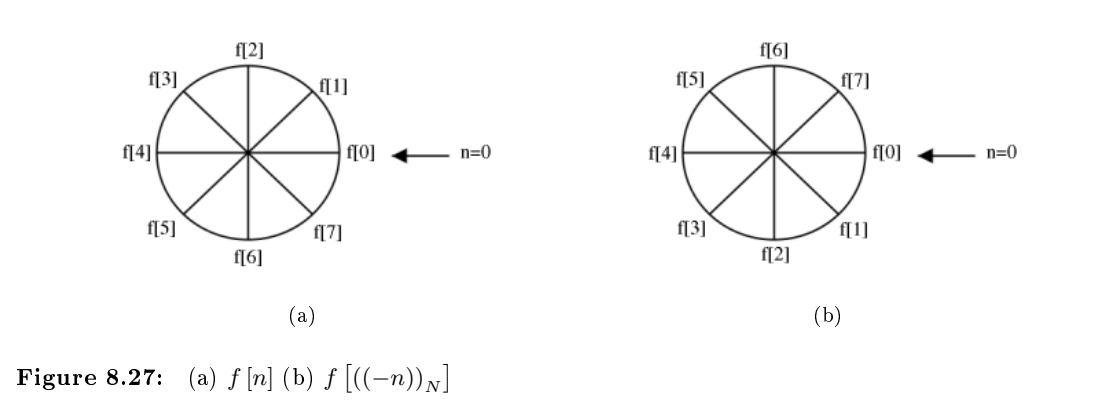

#### 8.5.2 Desplazamientos Circulares y el DFT

Theorem 8.2: Desplazamiento Circular y el DFT Si  $f[n] \stackrel{\text{DFT}}{\leftrightarrow} F[k]$ 

entonces

$$
f\left[\left(\left(n-m\right)\right)_N\right] \stackrel{\text{DFT}}{\leftrightarrow} e^{-\left(j\frac{2\pi}{N}km\right)}F\left[k\right]
$$

(Por ejemplo. Desplazamiento circular en el dominio del tiempo= desplazamiento del ángulo en el DFT)

Proof:

$$
f[n] = \frac{1}{N} \sum_{k=0}^{N-1} F[k] e^{j\frac{2\pi}{N}kn}
$$
\n(8.24)

así que el desplazar el ángulo en el DFT

$$
f[n] = \frac{1}{N} \sum_{k=0}^{N-1} F[k] e^{-\left(j\frac{2\pi}{N}kn\right)} e^{j\frac{2\pi}{N}kn}
$$
  
\n
$$
= \frac{1}{N} \sum_{k=0}^{N-1} F[k] e^{j\frac{2\pi}{N}k(n-m)}
$$
  
\n
$$
= f[((n-m))_N]
$$
\n(8.25)

#### Solutions to Exercises in Chapter 8

#### Solution to Exercise 8.1 (p. 177)

Aliasing:  $b_k = e^{j\frac{2\pi}{N}kn}$ 

$$
b_{k+N} = e^{j\frac{2\pi}{N}(k+N)n}
$$
  
\n
$$
= e^{j\frac{2\pi}{N}kn}e^{j2\pi n}
$$
  
\n
$$
= e^{j\frac{2\pi}{N}n}
$$
  
\n
$$
= b_k
$$
  
\n(8.26)

 $\rightarrow$  Coeficientes DTFS también son periódicos con periodo N.

### Chapter 9

## Transformada Rápida de Fourier (FFT)

#### 9.1 DFT: Transformada Rápida de Fourier<sup>1</sup>

Ahora podemos calcular el espectro de una señal arbitraria: La Transformada de Fourier Discreta (DFT)<sup>2</sup> calcula el espectro en  $N$  frecuencias igualmente espaciadas de una longitud- $N$  secuencias. Una edición que nunca se presenta en el "cálculo" análogo,como la realizada por un cirduito, es cuanto trabajo toma realizar la operación de procesamiento de señal como la filtración. En computación, esta consideración traslada del número de pasos básicos de computación requeridos para realizar el proceso. El número de pasos, conocidos como,la complejidad, se vuelve equivalente a cuanto tiempo toma el cálculo (que tanto tiempo tenemos que esperar para una respuesta). La complejidad no esta atada a computadoras especificas o lenguajes de programación, pero a cuantos pasos son requeridos en cualquier cálculo. Así, un procedimiento con complejidad indicada dice que el tiempo tomado será proporcional a alguna cantidad de datos utilizados en el cálculo y en la cantidad demandada.

Por ejemplo, considerar la formula para la transformada discreta de Fourier. Para cada frecuencia que elijamos, debemos multiplicar cada valor de la señal por un número complejo y sumar los resultados. Para una señal valorada-real, cada multiplicación real-por-complejo requiere dos multiplicaciones reales, signica que tenemos 2N multiplicaciones para realizarse. Para sumar los resultados juntos, debemos mantener la parte real y la imaginaria separadas. Sumando N números requiere N − 1 sumas. Constantemente, cada frecuencia requiere  $2N + 2(N - 1) = 4N - 2$  pasos básicos de realizar. Como tenemos N frecuencias, el número total de operaciones es  $N(4N-2)$ .

En cálculos de la complejidad, solo tenemos que preocuparnos de que sucede cuando la longitud incrementa, y tomar el término dominante —aquí el término  $4N^2$  —como reflejo de cuanto trabajo esta involucrado haciendo la computación. Como una constante multiplicativa no importa ya que estamos haciendo una "proporcional" a la evaluación,encontramos que la DFT es un  $O(N^2)$  procedimiento computacional. Esta notación es leída "orden N-cuadrado". Donde, si tenemos doble longitud, esperamos que el tiempo de la realización sea aproximadamente el cuadruple.

#### Exercise 9.1 (Solution on p. 197.)

Haciendo la evaluación de la complejidad para la DFT, asumimos que los datos son reales. Surgen tres preguntas. Primero que nada, el espectro de las señales tiene simetría conjugada, lo que signica que los componentes de las frecuencias negativas  $(k = \left[\frac{N}{2} + 1, ..., N + 1\right]$  en la DFT<sup>3</sup>) pueden ser calculadas de los componentes de la frecuencia positiva correspondiente. ¿Esta simetría cambia la complejidad de la Trasformada Directa de Fourier DFT?

En segundo lugar, supongamos que los datos son de valores complejos;  $\chi$ Cúal es la complejidad de la DFT ahora?

<sup>&</sup>lt;sup>1</sup>This content is available online at  $\langle \text{http://cnx.org/content/m12937/1.1/}>.$ 

<sup>&</sup>lt;sup>2</sup>"Discrete Fourier Transform", (1) : Discrete Fourier transform  $\langle$ http://cnx.org/content/m0502/latest/#eqn1>

<sup>&</sup>lt;sup>3</sup>"Discrete Fourier Transform", (1) : Discrete Fourier transform  $\langle$ http://cnx.org/content/m0502/latest/#eqn1>

Finalmete, pregunta menos importante pero interesante, supongamos que queremos  $K$  valores de fecuencias en lugar de  $N$ ; ¿Ahora cúal es la complejidad?

#### 9.2 La Transformada Rápida de Fourier (FFT)<sup>4</sup>

#### 9.2.1 Introducción

La Transformada Rápida de Fourier (Fast Fourier Transform) (FFT) es un algoritmo eficiente  $O(N \log N)$ para calcular la DFT

- orignalmente descubierta por Gauss a primcipios de 1800
- redescubierta por Cooley y Tukey en IBM durante 1960
- C.S. Burrus, de la Universidad de Rice University siendo jefe del departamento de Ingenieria, literalmente "escribio el libro" de los algoritmos de la rápida Transformada Discreta de Fourier DFT.

La FFT  $^5$  explota las simetrias en la matriz W para aproximarse "divide y conquistaras". No hablaremos del actual algoritmo de la FFT aqui, veamos estas notas <sup>6</sup> si usted esta interesado en leer mas a cerca de la idea detras de la FFT.

#### 9.2.2 Comparación De la Velocidad

¿En cuánto es mejor O(NlogN) que O( $N^2$ )?

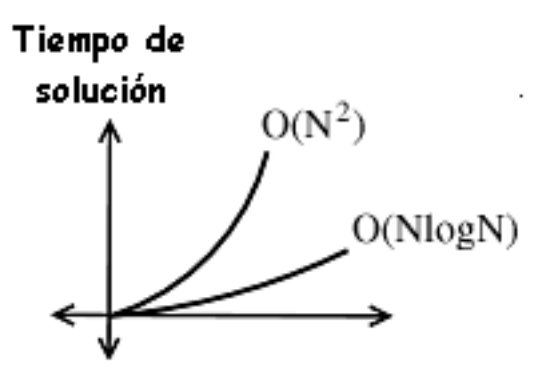

Figure 9.1: Esta figura muestra que tan lento crece el tiempo de solución de un proceso de  $O(N \log N)$ .

<sup>&</sup>lt;sup>4</sup>This content is available online at  $\langle \text{http://cnx.org/content/m12942/1.1}/\rangle$ .

 $^{5}$ "Fast Fourier Transform (FFT)" <http://cnx.org/content/m10250/latest/>

 $^{6}$ "Fast Fourier Transform (FFT)" <http://cnx.org/content/m10250/latest/>

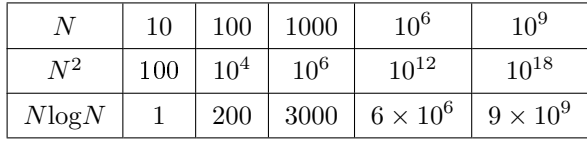

#### Table 9.1

Digamos que tiene una maquina de 1 MFLOP (un millión de "puntos flotantes" de operacione spor segundo). Sea  $N = 1$ millin =  $10^6$ .

Un algoritmo de O( $N^2$ ) toma  $10^{12}$  procesos  $\rightarrow 10^6$  segundos  $\simeq 11.5$  días. Un algoritmo de O(  $N \log N$ ) toma  $6 \times 10^6$  processos  $\rightarrow 6$  segundos.

NOTE:  $N = 1$ millin es razonable.

#### Example 9.1

Una camara digital de 3 megapixeles arroja  $3 \times 10^6$  números por cada foto. Así que para dos N secuencias de punto  $f[n]$  y  $h[n]$ . Si resolvemos directamente  $f[n] \circledast h[n] : O(N^2)$  operaciones.

Tomando la  $\text{FFTs} - \text{O}(\text{NlogN})$ multiplicando la  $\text{FFT}_S - O(N)$ la inversa de  $\text{FFTs} - \text{O}(\text{NlogN}).$ el total de complejidad es O(NlogN).

NOTE:  $FFT + computation$  didigital fue completamente responsable de la "explosión" del Procesamiento Digital de Señales DSP en los años 60's.

note: La Universidad de Rice fue (y sigue siendo) uno de los lugares de hacer investigación en DSP.

#### 9.3 Derivando la Transformada Rápida de Fourier<sup>7</sup>

Para derivar la FFT,asumimos que la duración de la señal es una potencia de dos:  $N=2^l$  . Considere que pasa a los elementos pares numerados y a los elemenots impares numerados de la solución de la secuencia en la DFT.

$$
S(k) = s(0) + s(2) e^{(-j)\frac{2\pi k}{N}} + \cdots + s(N-2) e^{(-j)\frac{2\pi (N-2)k}{N}} + \cdots + s(N-1) e^{(-j)\frac{2\pi (N-2+1)k}{N}} =
$$
\n
$$
s(0) + s(2) e^{(-j)\frac{2\pi k}{N}} + \cdots + s(N-1) e^{(-j)\frac{2\pi (N-2+1)k}{N}} =
$$
\n
$$
s(0) + s(2) e^{(-j)\frac{2\pi k}{N}} + \cdots + s(N-2) e^{(-j)\frac{2\pi (\frac{N}{2}-1)k}{N}} + \cdots + s(N-2) e^{(-j)\frac{2\pi (\frac{N}{2}-1)k}{N}}
$$

Cada término en paréntesis al cuadrado tiene la forma de una longitud  $\frac{N}{2}$  de DFT. La primera es una DFT de los elementos pares nuemrados,y la segunda es de los elementos impares numerados. La primer DFT es combinada con la segunda multiplicadno por el exponencial complejo  $e^{\frac{-(j2\pi k)}{N}}$  . La media-longitud

<sup>&</sup>lt;sup>7</sup>This content is available online at  $\langle \text{http://cnx.org/content/m12941/1.1/>.} \rangle$ .

de la transformada es cada evaluación de los índices de frecuencia  $k \in \{0, ..., N-1\}$ . Normalmente el número de indices de frecuencia del rango de una calculación de la DFT esta entre cero y la longitud de la transformación menos uno. La ventaja computacional de la FFT viene de reconocer la natulareza del periódo de la transformada discreta de Fourier. La FFT simplemente reusa las soluciones hechas en la media-longitud de la transformada y las combina a través de sumas y multiplicaciones por  $e^{\frac{-(j2\pi k)}{N}}$  , que no es periódica sobre  $\frac{N}{2}$  , para rescribir la longitud-N DFT. La Figure 9.2 (Descomposición de la DFT de longitud-8) ilustra la descomposición. Como se mantiene, ahora resolvemos dos transformadas de longitudes- $\frac{N}{2}$  (complejidad 2O  $\left(\frac{N^2}{4}\right)$  ), multiplicar una de ellas por el exponencial complejo (complejidad O(N) ), y sumar los resultados (complejidad  $O(N)$ ). En este punto, el total de complejidad sigue dominado por la mitad-longitud de la calculación de DFT, pero el coeficente de proporcionalidad ha sido reducido.

Ahora para la diversión. Por que  $N = 2^l$ , cada una de las transformaciones de media-longitud puede ser reducida a una de dos cuartos-longitud, cada una de estas en dos octavos-longitud, etc. Esta descomposición continua hasta que nos quedamos con una transformada de longitud -2 . Esta transformada es absolutamente simple, involucrando solo sumas. Donde la primer etapa de la FFT tiene  $\frac{N}{2}$  transformadas de longitud-2 (vease la parte de abajo de la Figure 9.2 (Descomposición de la DFT de longitud-8)). Pares de estas transformadas son combinados suamando uno a otro multiplicado por el exponencial complejo. Cada par requiere 4 sumas y 4 multiplicaciones, dando un número total de computaciones igual a  $8\frac{N}{4} = \frac{N}{2}$  . Este número de computaciones no cambia de etapa a etapa. Ya que el número de etapas, el número de veces que la longitud puede ser dividida por dos, igual a  $\log_2 N$ , la complejidad de la FFT es  $O(N\log N)$ .

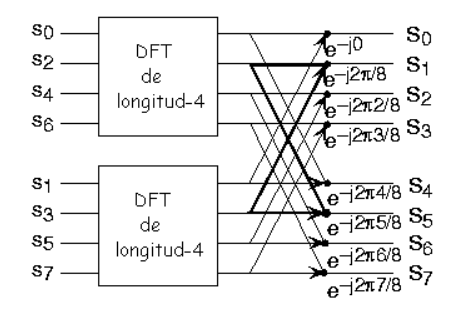

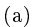

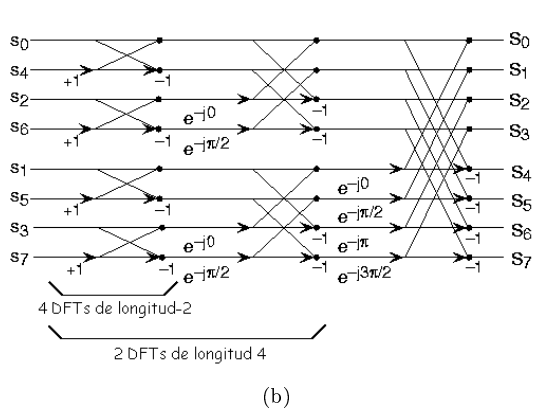

Figure 9.2: La descomposición inicial de una longitud-8 DFT en términos usando índices pares e impares entradas marca la primera fase de convertirse en el algoritmo de la FFT. Cuando esta transformada de media-longitud esta completamente descompuesta, nos quedamos con el diagrama del panel inferior que representa la solución de la FFT de longitud-8.

Haciendo un ejemplo haremos ahorros de procesos más obvios. Veamos los detalles de la DFT de longitud-8. Como se muestra en la Figure 9.2 (Descomposición de la DFT de longitud-8), primero descomponemos la DFT en dos DFT de longitud-4,con las salidas sumadas y restadas en pares. Considerando la Figure 9.2 (Descomposición de la DFT de longitud-8) como el índice de frecuencia que va de 0 hasta 7,reciclamos valores de la DFT de longitud-4 para los calculos finales por la periódicidad de la salida de la DFT. Examinando como los pares de salidas se recojen juntas, creamos los alementos computacionales básicos conocidos como una mariposa (Figure 9.3 (Mariposa)).

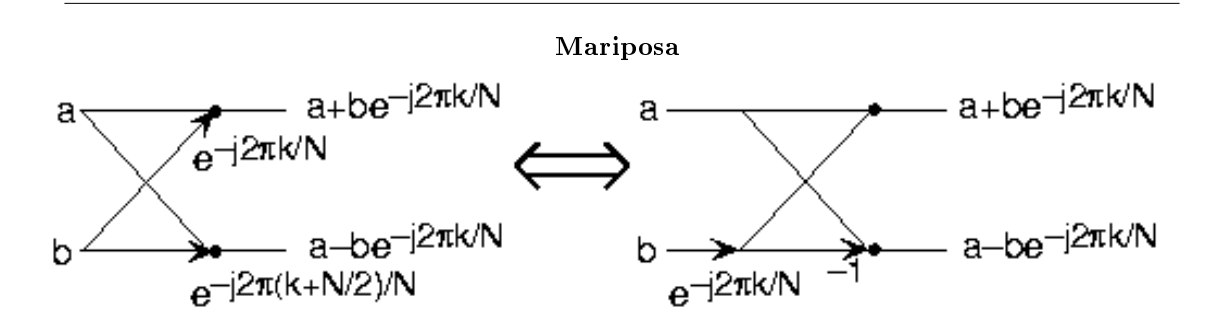

Figure 9.3: Los elementos computacionales básicos de la transformada rápida de Fourier es la mariposa. Toma dos números complejos, representados por a y b, y forma las cantidades mostradas . Cada mariposa requiere una multiplicación compleja y dos sumas complejas.

Considerando los procesos involucrando la salida de frecuencias comunes de la DFT de dos media-longitud, vemos que las dos multiplicaciones complejas son relacionadas unas con otras, y podemos reducir nuestro proceso en un futuro. Para descomposiciones posteriores las DFT de longitud-4 en las DFT de longitud-2 y combinando sus salidas, llegamos al resumen del diagrama de la transformada rápida de Fourier de longitud-8 (Figure 9.2 (Descomposición de la DFT de longitud-8)). Aunque la multiplicación de los complejos es absolutamente simple (multiplicando por  $e^{-(j\pi)}$  significa partes negativas reales y partes imaginarias), contemos ésos para los propósitos de evaluar la complejidad como el complejo se multiplica por completo. Tenemos  $\frac{N}{2} = 4$  multiplicaciones complejas y  $2N = 16$  sumas para cada etapa y log<sub>2</sub> $N = 3$  etapas, haciendo el número de procesos básicos  $\frac{3N}{2} \log_2 N$  como se predijo.

Exercise 9.2 (Solution on p. 197.)

Notese que el orden de la secuencia de entrada en dos partes de Figure 9.2 (Descomposición de la DFT de longitud-8) no estan absolutamente iguales. ¿por que no?, ¿cómo esta determinado este orden?

Otros lagoritmos "rápidos" han sido descubiertos, todos de los cuales hacen uso de cuantos factores tiene la transformada de longitud N. En teoria de números, el número de factores primos de un entero dado tiene medidas como **compuesto** es el. El número 16 y 81 son altamente compuestos (iguales a  $2^4$  y  $3^4$ respectivamente),el número 18 es menor asi que ( $2^{1}3^{2}$ ), y el 17 no del todo (es primo). a través de treinta años de desarrollo del algoritmo de la transformada de Fourier, el algoritmo original de Cooley-Tukey esta alejado de los usados con mas frecuancia. Es tan effciente computacionalmente hablando como la transformada de longitud de potencia de dos es frecuentemente usada sin importar la longitud actual de los datos.

#### Solutions to Exercises in Chapter 9

#### Solution to Exercise 9.1 (p. 191)

Cuando la señal es de valor real, solo necesitamos la mitad del valor del espectro, pero la complejidad permanece sin cambios. Si los datos son de valores complejos,lo cual requiere de la retención de todos los datos, la complejidad es nuevamente la misma. Cuando se requieren solamente K frecuencias, la complejidad es  $O(KN)$ .

#### Solution to Exercise 9.2 (p. 196)

El panel de arriba no usa el algoritmo de FFT para procesar la DFT de longitud-4 mientras que el abajo si.El orden es determinado por el algoritmo.

CHAPTER 9. TRANSFORMADA RÁPIDA DE FOURIER (FFT)

### Chapter 10

# Convergencia

#### 10.1 Convergencia de Secuencias<sup>1</sup>

#### 10.1.1 ¿Qué es una Secuencia?

#### Definition 10.1: secuencia

Una secuencia es una función  $g_n$  definida en los enteros positivos 'n'. También denotamos una secuencia por:  $\{g_n\}\vert_{n=1}^\infty$ 

#### Example

Una secuencia de números reales:

$$
g_n = \frac{1}{n}
$$

#### Example

Una secuencia vector:

$$
g_n = \left(\begin{array}{c} \sin\left(\frac{n\pi}{2}\right) \\ \cos\left(\frac{n\pi}{2}\right) \end{array}\right)
$$

#### Example

Una secuencia de una función:

$$
g_n(t) = \begin{cases} 1 & \text{if } 0 \le t < \frac{1}{n} \\ 0 & \text{otherwise} \end{cases}
$$

note: Una función puede ser pensada como un vector de dimensión innito donde por cada valor de 't' tenemos una dimensión.

#### 10.1.2 Convergencia de Secuencias Reales

#### Definition 10.2: límite

Una secuencia  $\{g_n\}|_{n=1}^\infty$  converge a un límite  $g\in\mathbb{R}$  si para  ${\bf todo} \; \epsilon >0$  existe un entero  $N$  tal que

$$
|g_i - g| < \epsilon \quad , \quad i \ge N
$$

<sup>&</sup>lt;sup>1</sup>This content is available online at  $\langle \text{http://cnx.org/content/m12943/1.2}/\rangle$ .

Usualmente denotamos un límite escribiendo

ó

La definición anterior significa que no importa que tan pequeño hagamos 
$$
\epsilon
$$
, excepto para un número finito de  $g_i$ 's, todos los puntos de la secuencia estan dentro de una distancia  $\epsilon$  de  $g$ .

 $\lim_{i \to \infty} g_i = g$ 

 $g_i \rightarrow g$ 

#### Example 10.1

Dada las siguiente secuencia de convergencia :

$$
g_n = \frac{1}{n} \tag{10.1}
$$

Intuitivamente podemos asumir el siguiente límite:

$$
\lim_{n \to \infty} g_n = 0
$$

. Ahora provemos esto rigurosamente, digamos que dado el número real  $\epsilon > 0$ . Escojamos  $N = \lceil \frac{1}{\epsilon} \rceil$ , donde [x] denota el menor entero mayor que x. Entonces para  $n \geq N$  tenemos

$$
|g_n - 0| = \frac{1}{n} \le \frac{1}{N} < \epsilon
$$

Donde,

 $\lim_{n\to\infty} g_n = 0$ 

Example 10.2

Ahora veamos la siguiente secuencia no-convergente

$$
g_n = \begin{cases} 1 & \text{if } n = \text{par} \\ -1 & \text{if } n = \text{impar} \end{cases}
$$

Esta secuencia oscila entre 1 y -1, asi que nunca converge.

#### 10.1.2.1 Problemas

Para practicar, diga cuales de las siguientes secuencias convergen y de el limite si este existe.

1. 
$$
g_n = n
$$
  
\n2.  $g_n = \begin{cases} \frac{1}{n} & \text{if } n = \text{par} \\ \frac{-1}{n} & \text{if } n = \text{impar} \end{cases}$   
\n3.  $g_n = \begin{cases} \frac{1}{n} & \text{if } n \neq \text{potencia de 10} \\ 1 & \text{otherwise} \end{cases}$   
\n4.  $g_n = \begin{cases} n & \text{if } n < 10^5 \\ \frac{1}{n} & \text{if } n \geq 10^5 \\ 6 & \text{if } g_n = j^n \end{cases}$ 

#### 10.2 Convergencia de Vectores<sup>2</sup>

#### 10.2.1 Convergencia de Vectores

Discutiremos la convergencia puntual y de la norma de vectores. También existen otros tipos de convergencia y uno en particular, la convergencia uniforme<sup>3</sup> , también puede ser estudiada. Para esta discusión, asumiremos que los vectores pertenecen a un espacio de vector normado (Section 7.2).

#### 10.2.1.1 COnvergencia Puntual

Una secuencia (Section 10.1)  $\{g_n\}\vert_{n=1}^{\infty}$  converge **puntualmente** al límite  $g$  si cada elemento de  $g_n$  converge al elemento correspondiente en g. A continuación hay unos ejemplos para tratar de ilustrar esta idea.

#### Example 10.3

$$
g_n = \left(\begin{array}{c} g_n\left[1\right] \\ g_n\left[2\right] \end{array}\right) = \left(\begin{array}{c} 1 + \frac{1}{n} \\ 2 - \frac{1}{n} \end{array}\right)
$$

Primero encontramos los siguiente limites para nuestras dos  $g_n$ 's:

$$
\lim_{n \to \infty} g_n [1] = 1
$$

$$
\lim_{n \to \infty} g_n [2] = 2
$$

Después tenemos el siguiente,

$$
\lim_{n \to \infty} g_n = g
$$

puntual, donde 
$$
g = \begin{pmatrix} 1 \\ 2 \end{pmatrix}
$$
.

Example 10.4

$$
g_n(t) = \frac{t}{n}, \quad t \in \mathbb{R}
$$

Como se hizo anteriormente, primero examinamos el límite

$$
\lim_{n \to \infty} g_n(t_0) = \lim_{n \to \infty} \frac{t_0}{n} = 0
$$

donde  $t_0 \in \mathbb{R}$ . Por lo tanto limit  $g_n = g$  puntualmente donde  $g(t) = 0$  para toda  $t \in \mathbb{R}$ .

#### 10.2.1.2 Norma de Convergencia

La secuencia (Section 10.1)  $\{g_n\}_{n=1}^{\infty}$  converge a g en la norma si limit  $\|g_n-g\|=0$ . Aqui  $\|\cdot\|$  es la norma (Section 7.2) del espacio vectorial correspondiente de  $g_n$ 's. Intuitivamente esto significa que la distancia entre los vectores  $g_n$  y g decrese a 0.

Example 10.5

$$
g_n = \left(\begin{array}{c} 1 + \frac{1}{n} \\ 2 - \frac{1}{n} \end{array}\right)
$$

<sup>&</sup>lt;sup>2</sup>This content is available online at  $\langle$ http://cnx.org/content/m12944/1.2/ $>$ .

 $3"Uniform Convergence of Function Sequences" <$ http://cnx.org/content/m10895/latest/>

$$
\text{ Sea } g = \begin{pmatrix} 1 \\ 2 \end{pmatrix}
$$
\n
$$
\begin{aligned}\n\|g_n - g\| &= \sqrt{\left(1 + \frac{1}{n} - 1\right)^2 + \left(2 - \frac{1}{n}\right)^2} \\
&= \sqrt{\frac{1}{n^2} + \frac{1}{n^2}} \\
&= \frac{\sqrt{2}}{n}\n\end{aligned}
$$
\n
$$
(10.2)
$$

Asi limit  $\|g_n - g\| = 0$ , Por lo tanto,  $g_n \to g$  en la norma. Example 10.6

$$
g_n(t) = \begin{cases} \frac{t}{n} & \text{if } 0 \le t \le 1\\ 0 & \text{otherwise} \end{cases}
$$

Sea  $q(t) = 0$  para todo t.

$$
\| g_n(t) - g(t) \| = \int_0^1 \frac{t^2}{n^2} dt
$$
  
=  $\frac{t^3}{3n^2} |_{n=0}^1$   
=  $\frac{1}{3n^2}$  (10.3)

Asi  $\lim_{n\to\infty}$   $\parallel g_n(t) - g(t) \parallel = 0$  Por lo tanto,  $g_n(t) \to g(t)$  en la norma.

#### 10.2.2 Puntual vs.Norma de Convergencia

#### Theorem 10.1:

Para  $\mathbb{R}^m$ , la convergencia puntual y la norma de convergencia es equivalente. Proof: Puntual ⇒ Norma

$$
g_n[i] \to g[i]
$$

Asumiendo lo anterior, entonces

$$
(\parallel g_n - g \parallel)^2 = \sum_{i=1}^m (g_n[i] - g[i])^2
$$

Así,

$$
\begin{aligned}\n\lim_{n \to \infty} \left( \| \mathbf{g}_n - \mathbf{g} \|^2 \right)^2 &= \lim_{n \to \infty} \sum_{i=1}^m 2 \\
&= \sum_{i=1}^m \lim_{n \to \infty} 2 \\
&= 0\n\end{aligned} \tag{10.4}
$$

Proof: Norma ⇒ Puntual

$$
\|g_n - g\| \to 0
$$
  
limit 
$$
\sum_{i=1}^m 2 = \sum_{i=1}^m \lim_{n \to \infty} 2
$$
  
= 0 (10.5)

Ya que cada término es mayor o igual a cero, todos los términos 'm' deben ser cero. Así,

$$
\lim_{n\to\infty} 2=0
$$

para todo i. Por lo tanto,

$$
g_n \to g \text{ puntual}
$$

note: En un espacio de dimensión nita el teorema anterior ya no es cierto. Probaremos esto con contraejemplos mostrados a continuación.

#### 10.2.2.1 Contra Ejemplos

Example 10.7: Puntual  $\Rightarrow$  Norma Dada la siguiente función:

$$
g_n(t) = \begin{cases} n & \text{if } 0 < t < \frac{1}{n} \\ 0 & \text{otherwise} \end{cases}
$$

Entonces  $\lim_{n \to \infty} g_n(t) = 0$  Esto significa que,

$$
g_{n}\left( t\right) \rightarrow g\left( t\right)
$$

donde para todo  $t g(t) = 0$ . Ahora,

$$
(\parallel g_n \parallel)^2 = \int_{-\infty}^{\infty} (|g_n(t)|)^2 dt
$$
  
= 
$$
\int_0^{\frac{1}{n}} n^2 dt
$$
  
= 
$$
n \to \infty
$$
 (10.6)

Ya que la norma de la función se eleva, no puede converger a cualquier función con norma finita.

#### Example 10.8: Norma  $\Rightarrow$  Puntual

Dada la siguiente función:

$$
g_n(t) = \begin{cases} 1 & \text{if } 0 < t < \frac{1}{n} \\ 0 & \text{otherwise} \end{cases} \quad \text{si } n \text{ es par}
$$
\n
$$
g_n(t) = \begin{cases} -1 & \text{if } 0 < t < \frac{1}{n} \\ 0 & \text{otherwise} \end{cases} \quad \text{si } n \text{ es impar}
$$

Entonces,

$$
|| g_n - g || = \int_0^{\frac{1}{n}} 1 dt = \frac{1}{n} \to 0
$$

donde  $g(t) = 0$  para todo t. Entonces,

$$
g_n \rightarrow g
$$
en la norma

Sin embargo, en  $t = 0$ ,  $g_n(t)$  oscila entre -1 y 1, Y por lo tanto es no convergente. Así,  $g_n(t)$  no tiene convergencia puntual.

#### 10.2.2.2 Problemas

Pruebe si las siguientes secuencias tienen convergencia puntual, norma de convergencia, o ambas se mantienen en sus limites.

1. 
$$
g_n(t) = \begin{cases} \frac{1}{nt} & \text{if } 0 < t \\ 0 & \text{if } t \le 0 \end{cases}
$$
  
2.  $g_n(t) = \begin{cases} e^{-(nt)} & \text{if } t \ge 0 \\ 0 & \text{if } t < 0 \end{cases}$ 

#### 10.3 Convergencia Uniforme de Secuencias de Funciones.<sup>4</sup>

#### 10.3.1 Convergencia Uniforme de Secuencias de Funciones

para esta discusión, solo consideraremos las funciones con  $g_n$  donde

$$
\mathbb{R}\to\mathbb{R}
$$

#### Definition 10.3: Convergencia Uniforme

La secuencia (Section 10.1)  $\{g_n\}\vert_{n=1}^{\infty}$  converge uniformemente a la funció  $g$  si para cada  $\epsilon > 0$ existe un entero N tal que  $n \geq N$  implica que

$$
|g_n(t) - g(t)| \le \epsilon \tag{10.7}
$$

para **todo**  $t \in \mathbb{R}$ .

Obviamente toda secuencia uniformemente continua es de convergencia puntual (Section 10.2) . La diferencia entre convergencia puntual y uniformemente continua es esta: Si  $\{g_n\}$  converge puntualmente a g, entonces para todo  $\epsilon > 0$  y para toda  $t \in \mathbb{R}$  hay un entero N que depende de  $\epsilon$  y t tal que (10.7) se mantiene si  $n \geq N$ . Si  $\{g_n\}$  converge uniformemente a g, es posible que para cada  $\epsilon > 0$  enocntrar un entero N que será par todo  $t \in \mathbb{R}$ .

#### Example 10.9

$$
g_n(t) = \frac{1}{n}, \quad t \in \mathbb{R}
$$

Sea  $\epsilon > 0$  dado. Entonces escoja  $N = \lceil \frac{1}{\epsilon} \rceil$ . Obviamente,

$$
|g_n(t) - 0| \le \epsilon \quad , \quad n \ge N
$$

para toda t. Así,  $g_n(t)$  converge uniformemente a 0.

Example 10.10

$$
g_n(t) = \frac{t}{n}, \quad t \in \mathbb{R}
$$

Obviamente para cualquier  $\epsilon > 0$  no podemos encontrar una función sencilla  $g_n(t)$  para la cual la  $(10.7)$  se mantiene con  $g(t) = 0$  para todo t. Así  $g_n$  no es convergente uniformemente. Sin embargo tenemos:

$$
g_n(t) \to g(t)
$$
 puntual

note: La convergencia uniforme siempre implica convergencia puntual, pero la cpnvergencia puntual no necesariamente garantiza la convergencia uniforme.

<sup>&</sup>lt;sup>4</sup>This content is available online at  $\langle \text{http://cnx.org/content/m12945/1.1/}\rangle$ .

#### 10.3.1.1 Problems

Pruebe rigurosamente si las siguientes funciones convergen puntualmente o uniformemente, o ambas.

1. 
$$
g_n(t) = \frac{\sin(t)}{n}
$$
  
\n2.  $g_n(t) = e^{\frac{t}{n}}$   
\n3.  $g_n(t) = \begin{cases} \frac{1}{nt} & \text{if } t > 0 \\ 0 & \text{if } t \le 0 \end{cases}$ 

### Chapter 11

# Transformada de Fourier Discreta en el Tiempo (DTFT)

#### 11.1 Tabla de Transformadas de Fourier Comunes<sup>1</sup>

11.1.1 Common CTFT Properties

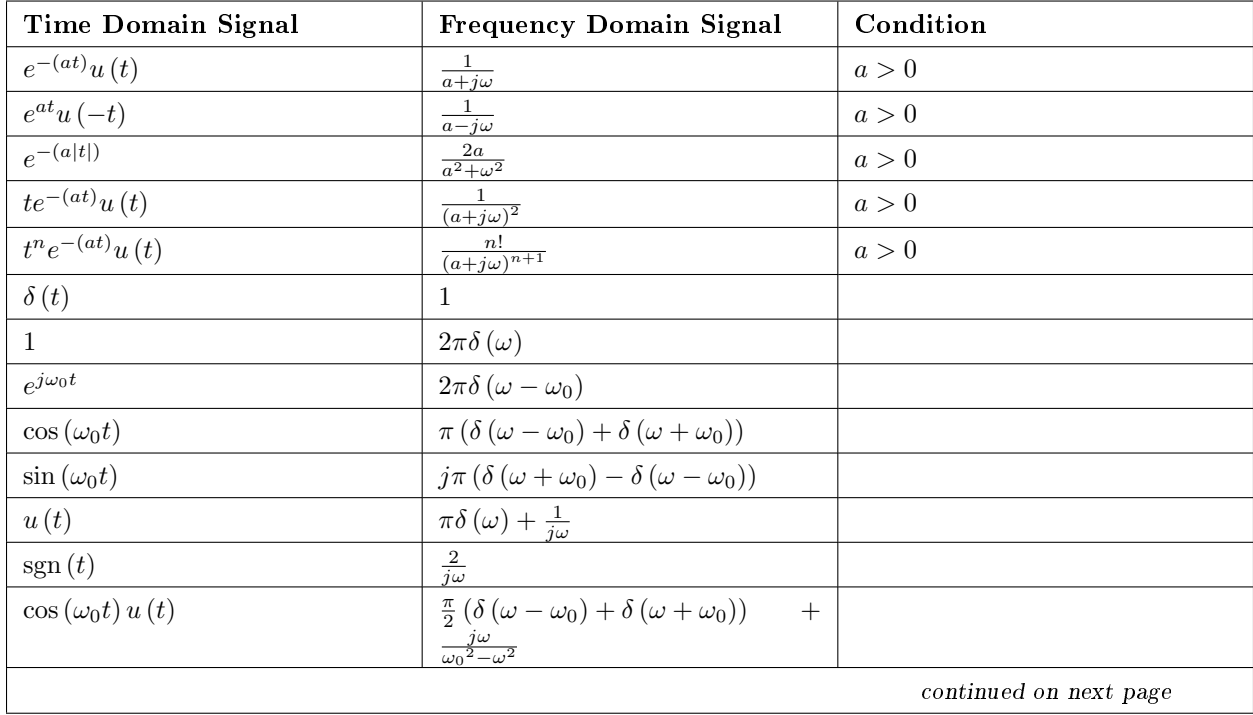

<sup>&</sup>lt;sup>1</sup>This content is available online at  $\langle$ http://cnx.org/content/m10099/2.11/ $>$ .

#### <sup>208</sup> CHAPTER 11. TRANSFORMADA DE FOURIER DISCRETA EN EL TIEMPO (DTFT)

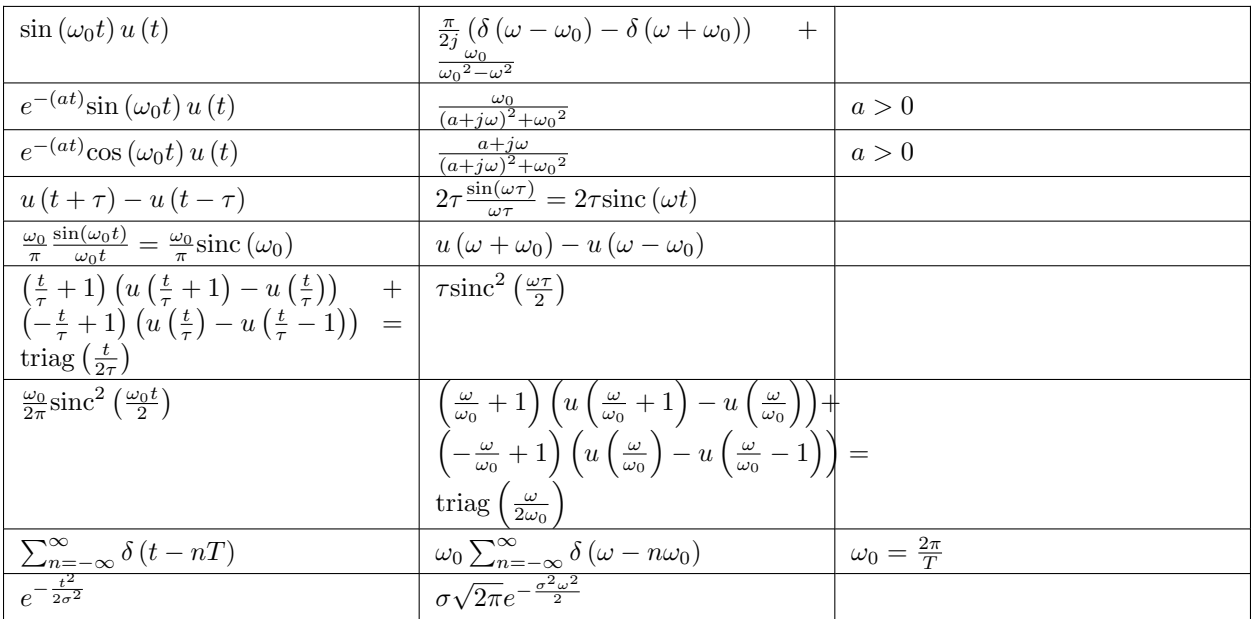

#### Table 11.1

triag[n] is the triangle function for arbitrary real-valued  $n$ .

triag[n] = {  $1 - n$  if  $0 < n \le 1$  $1 + n$  if  $-1 \le n \le 0$ 0 otherwise

#### 11.2 Transformación Discreta de Fourier<sup>2</sup>

#### 11.2.1 N-puinto Punto Transformada Discreta de Fourier (DFT)

$$
X[k] = \sum_{n=0}^{N-1} x[n] e^{(-j)\frac{2\pi}{n}kn} , \quad k = \{0, \dots, N-1\}
$$
 (11.1)

$$
x[n] = \frac{1}{N} \sum_{k=0}^{N-1} X[k] e^{j\frac{2\pi}{n}kn} , \quad n = \{0, \dots, N-1\}
$$
 (11.2)

Note que:

- $X[k]$  es la DTFT evaluado en  $\omega = \frac{2\pi}{N}k$ ,  $k = \{0, \ldots, N-1\}$
- Completar con ceros  $x[n]$  a M muestras antes de sacar el DFT, da como resultado una versión muestreada de M-puntos uniformes del DTFT :

$$
X\left(e^{j\frac{2\pi}{M}k}\right) = \sum_{n=0}^{N-1} x\left[n\right] e^{(-j)\frac{2\pi}{M}k}
$$
\n(11.3)

$$
X\left(e^{j\frac{2\pi}{M}k}\right) = \sum_{n=0}^{N-1} x_{\text{zp}}\left[n\right] e^{(-j)\frac{2\pi}{M}k}
$$

 $^{2}$ This content is available online at <http://cnx.org/content/m12843/1.2/>.
$$
X\left(e^{j\frac{2\pi}{M}k}\right) = X_{\text{zp}}\left[k\right] \quad , \quad k = \{0, \dots, M-1\}
$$

 $\bullet~$  La  $N\text{-pt}$  DFT es suficiente para reconstruir toda la DTFT de una secuencia de  $N\text{-pt}$ 

$$
X(e^{j\omega}) = \sum_{n=0}^{N-1} x[n] e^{(-j)\omega n}
$$
\n
$$
X(e^{j\omega}) = \sum_{n=0}^{N-1} \frac{1}{N} \sum_{k=0}^{N-1} X[k] e^{j\frac{2\pi}{N}kn} e^{(-j)\omega n}
$$
\n
$$
X(e^{j\omega}) = \sum_{k=0}^{N-1} X[k] \frac{1}{N} \sum_{k=0}^{N-1} e^{(-j)(\omega - \frac{2\pi}{N}k)n}
$$
\n
$$
X(e^{j\omega}) = \sum_{k=0}^{N-1} X[k] \frac{1}{N} \left( \frac{\sin(\frac{\omega N - 2\pi k}{2})}{\sin(\frac{\omega N - 2\pi k}{2N})} e^{(-j)(\omega - \frac{2\pi}{N}k) \frac{N-1}{2}} \right)
$$
\n(11.4)

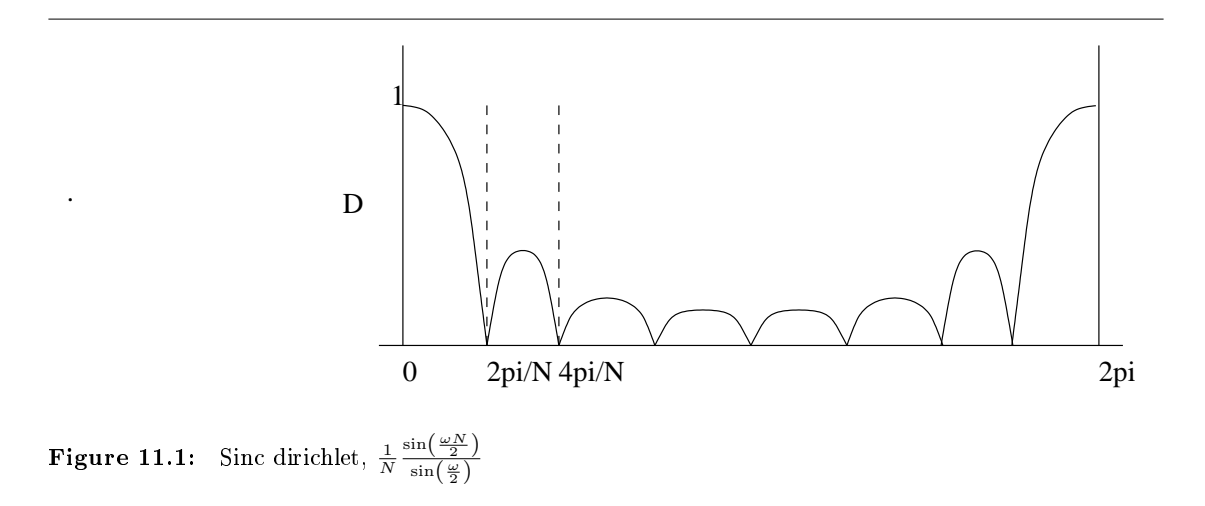

• DFT tiene una representación en forma de matriz muy conveniente. Definiendo  $W_N = e^{(-j)\frac{2\pi}{N}},$ 

$$
\begin{pmatrix}\nX[0] \\
X[1] \\
\vdots \\
X[N-1]\n\end{pmatrix} = \begin{pmatrix}\nW_N^0 & W_N^0 & W_N^0 & W_N^0 & \cdots \\
W_N^0 & W_N^1 & W_N^2 & W_N^3 & \cdots \\
W_N^0 & W_N^2 & W_N^4 & W_N^6 & \cdots \\
\vdots & \vdots & \vdots & \vdots & \ddots\n\end{pmatrix} \begin{pmatrix}\nx[0] \\
x[1] \\
\vdots \\
x[N-1]\n\end{pmatrix}
$$
\n(11.5)

donde  $X = W(x)$  respectivamente. W tiene las siguientes propiedades:

- · W es Vandermonde: La *n*th columna de W es un polinomio en  $W_N^n$ <br>· W es simetrico:  $W = W^T$
- 
- $\cdot$   $\frac{1}{\sqrt{N}}W$  es unitaria:  $\left(\frac{1}{\sqrt{N}}W\right)\left(\frac{1}{\sqrt{N}}W\right)^H = \left(\frac{1}{\sqrt{N}}W\right)^H \left(\frac{1}{\sqrt{N}}W\right) = I$

 $\cdot$   $\frac{1}{N}W^* = W^{-1}$ , es la matriz y DFT.

 $\bullet \;\bullet$  Para  $N$  un poder de 2, la FFT se puede usar para calcular la DFT usando  $\frac{N}{2} \log_2 N$  en vez de  $N^2$ operaciones.

| N    | $\frac{N}{2} \log_2 N$ | $N^2$   |
|------|------------------------|---------|
| 16   | 32                     | 256     |
| 64   | 192                    | 4096    |
| 256  | 1024                   | 65536   |
| 1024 | 5120                   | 1048576 |

Table 11.2

# 11.3 Transformada Discreta de Fourier  $(DFT)^3$

La transformada de Fourier Discreta en el tiempo (y también la transformada continua) pueden ser evaluadas cuando tenemos una expresión analítica para la señal. Suponga que tengamos una señal, como es la señal del habla usada en el capitulo anterior, para ella no existe una formula. Entonces ¿cómo podría usted calcular su espectro? Por ejemplo, ¿cómo calculamos el espectrograma para el ejemplo de la señal de habla 4 ? La transformada de Fourier discreta ( DFT) nos permite calcula el espectro de información discreta en el tiempo. Estando en tiempo discreto podemos calcular exactamente el espectro, para señales análogas no existe manera similar para calcular su espectro similar. Para el espectro de señales análogas se tienen que construir equipo especial, que consiste en casi todos los casos de convertidores  $A / D y$  computaciones discretas. Análisis de el espectro discreta en el tiempo son mas flexibles que los análisis de las señales continuas.

La formula del DTFT<sup>5</sup> es una suma que conceptualmente es fácil de calcular excepto por unos problemas.

- Duración de la señal. La suma se extiende sobre la duración de la señal, la cual tiene que ser finita para calcular el espectro de la señal. Es extremadamente difícil guardar una señal infinita, así que asumimos que la señal se extiende sobre  $[0, N - 1]$ .
- Frecuencia continúa. Igual de importante que el problema de la duración de la señal es el hecho que la frecuencia variable es continua: talvez solo se tenga que extender un periodo, como  $\left[-\frac{1}{2},\frac{1}{2}\right]$  o [0, 1], pero la formula DTFT requiere evaluar el espectro de todas las frecuencias dentro del periodo. Calculemos el espectro de unas cuantas frecuencias; las mas obvias son las que tienen una espacio similar  $f = \frac{k}{K}, k \in \{k, ..., K - 1\}.$

Así que definimos la transformada discreta de Fourier ( DFT) como

$$
S(k) = \sum_{n=0}^{N-1} s(n) e^{-\frac{j2\pi nk}{K}}, \quad k \in \{0, \dots, K-1\}
$$
 (11.6)

Aquí,  $S(k)$  representa  $S(e^{j2\pi \frac{k}{K}})$ .

Podemos calcular el espectro en todas las frecuencias con espacio similar que queremos. Note que usted puede pensar de esta motivación computacional como muestrear el espectro; se vera mas sobre esta interpretación después. El problema ahora es el saber cuantas frecuencias son sucientes para capturar el como

<sup>&</sup>lt;sup>3</sup>This content is available online at  $\langle \frac{http://cnx.org/content/m12844/1.1}{\rangle}$ .

<sup>&</sup>lt;sup>4"</sup>Modeling the Speech Signal", Figure 5: spectrogram <http://cnx.org/content/m0049/latest/#spectrogram>

 $^{5}$ "Discrete-Time Fourier Transform (DTFT)", (1) <http://cnx.org/content/m10247/latest/ $\#\text{eqn1}>$ 

el espectro cambia con la frecuencia. Una manera de responder esta pregunta es determinando la formula de la transformada inversa discreta de Fourier: dado  $S(k)$ ,  $k = \{0, \ldots, K-1\}$  ¿cómo encontramos  $s(n)$ ,  $n=\{0,\ldots,N-1\}$ ? La formula estará en la siguiente manera  $s\left(n\right)=\sum_{k=0}^{K-1}S\left(k\right)e^{\frac{j2\pi nk}{K}}$ . Substituyendo la formula DFT en este prototipo para la transformada inversa da

$$
s(n) = \sum_{k=0}^{K-1} \sum_{m=0}^{N-1} s(m) e^{-\left(j\frac{2\pi mk}{K}\right)} e^{j\frac{2\pi nk}{K}} \tag{11.7}
$$

Note que la relación de ortogonalidad que usamos tiene un carácter diferente ahora.

$$
\sum_{k=0}^{K-1} e^{-\left(j\frac{2\pi km}{K}\right)} e^{j\frac{2\pi km}{K}} = \begin{cases} K & \text{if } (m = \{n, n \pm K, n \pm 2K, \dots\}) \\ 0 & \text{otherwise} \end{cases}
$$
(11.8)

Nosotros obtenemos valores de no cero cada vez que los dos índices dieren por múltiple de K. Podemos expresar estos resultados como  $K\sum_l \delta\left(m-n-lK\right)$ . Así, nuestra formula se convierte

$$
s(n) = \sum_{m=0}^{N-1} s(m) K \sum_{l=-\infty}^{\infty} \delta(m - n - lK)
$$
 (11.9)

Los números n y m existen en el rango  $\{0, \ldots, N-1\}$ . Para obtener una transformada inversa, necesitamos sumar un solo muestreo unitario para m, n en este rango. Si no lo hiciéramos,  $s(n)$  igualaría a la suma de valores, y no tendríamos una transformada valida: una vez que regresemos al dominio de frecuencia, no podríamos obtener una  $\alpha$  ambiguosidad! claramente, el termino  $l = 0$  siempre provee un muestreo unitario (nos haremos cargo del factor de K pronto). Si evaluamos el espectro en **menos** frecuencias que lo que dura la señal, el termino correspondiente a  $m = n + K$  aparecerá para algunos valores de m, n {0, ..., N – 1}. Esta situación significa que nuestra transformada prototipo iguala  $s(n) + s(n + K)$  para cualquier valor de n. La única manera de eliminar este problema es el requerir  $K \geq N$ : tenemos que tener mas muestreos de frecuencia que lo que dura la señal. De esta manera, podemos regresar del dominio de frecuencia al cual entramos por la DFT.

### Exercise 11.1 (Solution on p. 219.)

Cuando tenemos menos muestreos de frecuencia que lo que dura la señal, algunos valores de la señal discreta igualan la suma de los valore de la señal original. Dada la interpretación del muestreo para el espectro, caracterice este efecto de una manera diferente.

Otra manera para entender este requerimiento es el usar de teoría de ecuaciones lineares. Si escribimos la expresión para el DFT como un conjunto de ecuaciones lineares,

$$
s(0) + s(1) + \dots + s(N - 1) = S(0)
$$
\n(11.10)

$$
s(0) + s(1) e^{(-j)\frac{2\pi}{K}} + \dots + s(N-1) e^{(-j)\frac{2\pi(N-1)}{K}} = S(1)
$$

$$
s(0) + s(1) e^{(-j)\frac{2\pi (K-1)}{K}} + \dots + s(N-1) e^{(-j)\frac{2\pi (N-1)(K-1)}{K}} = S(K-1)
$$

. . .

tenemos K. Obtenemos ecuaciones en N desconocidos si queremos encontrar la señal de su espectro muestreado. Este requerimiento es imposible de encontrar si  $K < N$ ; tenemos que tener  $K \geq N$ . Nuestra de relación de ortogonalidad esencialmente dice que si tenemos el suficiente numero de ecuaciones (muestreos de frecuencia), el conjunto de ecuaciones que resultan de esto se pueden resolver.

Por convención, el numero de valores para las frecuencias del DFT K es elegido para igualar la duración de la señal N. El par para la transformada discreta de Fourier consiste de

### Par de la Transformada Discreta de Fourier

$$
S(k) = \sum_{n=0}^{N-1} s(n) e^{-\left(j\frac{2\pi nk}{N}\right)}
$$
\n(11.11)

$$
s(n) = \frac{1}{N} \sum_{k=0}^{N-1} S(k) e^{j\frac{2\pi nk}{N}}
$$
\n(11.12)

### Example 11.1

Use esta demostración para hacer un análisis del DFT para la señal.

This is an unsupported media type. To view, please see http://cnx.org/content/m12844/latest/DFT\_Analysis.llb

### Example 11.2

Use esta demostración para sintetizar una señal de una secuencia DFT

This is an unsupported media type. To view, please see http://cnx.org/content/m12844/latest/DFT\_Component\_Manipulation.llb

# 11.4 Transformada de Fourier Discreta en el Tiempo (DTFT)<sup>6</sup>

Transformada de Fourier Discreta en el Tiempo

$$
X(\omega) = \sum_{n = -\infty}^{\infty} x(n) e^{-(j\omega n)}
$$
\n(11.13)

Transformada Inversa de Fourier Discreta en el Tiempo

$$
x(n) = \frac{1}{2\pi} \int_0^{2\pi} X(\omega) e^{j\omega n} d\omega
$$
\n(11.14)

<sup>&</sup>lt;sup>6</sup>This content is available online at  $\langle \frac{http://cnx.org/content/m12861/1.1}{\rangle}$ .

## 11.4.1 Espacios Relevantes

La transformada de Fourier en tiempo discreto<sup>7</sup> grafica señales discretas en el tiempo infinita en  $l^2$  , a señales de frecuencia continua con tamaño finito (o periódicas) en  $L^2$ .

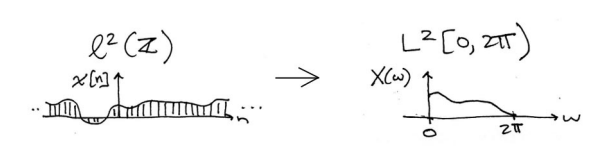

Figure 11.2: Grafica  $l^2(\mathbb{Z})$  en el dominio del tiempo para  $L^2([0,2\pi))$  en el dominio de la frecuencia.

<sup>7</sup>"Discrete-Time Fourier Transform (DTFT)" <http://cnx.org/content/m10247/latest/>

# 11.5 Propiedades de la Transformada de Fourier Discreta en el  $T$ iempo $^{\circ}$

|                        | Dominio de la Secuencia                | Dominio de la Frecuencia                                           |
|------------------------|----------------------------------------|--------------------------------------------------------------------|
| Linearidad             | $a_1s_1(n) + a_2s_2(n)$                | $a_1S_1(e^{j2\pi f}) + a_2S_2(e^{j2\pi f})$                        |
| Simetría del Conjugado | $s(n)$ real                            | $S(e^{j2\pi f}) = S(e^{-(j2\pi f)})^*$                             |
| Simetría Par           | $s(n) = s(-n)$                         | $S(e^{j2\pi f}) = S(e^{-(j2\pi f)})$                               |
| Simetría Impar         | $s(n) = -s(-n)$                        | $S(e^{j2\pi f}) = -S(e^{-(j2\pi f)})$                              |
| Retrazo del Tiempo     | $s(n-n_0)$                             | $e^{-(j2\pi fn_0)}S(e^{j2\pi f})$                                  |
| Modulacion Compleja    | $e^{j2\pi f_0 n} s(n)$                 | $S(e^{j2\pi(f-f_0)})$                                              |
| Modulación de Amplitud | $s(n)\cos(2\pi f_0 n)$                 | $S(e^{j2\pi(f-f_0)})+S(e^{j2\pi(f+f_0)})$                          |
|                        | $s(n)$ sin $(2\pi f_0 n)$              | $S(e^{j2\pi(f-f_0)}) - S(e^{j2\pi(f+f_0)})$                        |
| Multiplicación por n   | ns(n)                                  | $\overline{dS(e^{j2\pi f}})$<br>$-(2i\pi)$<br>df                   |
| Suma                   | $\sum_{n=-\infty}^{\infty} s(n)$       | $S(e^{j2\pi0})$                                                    |
| Valor en el Origen     | s(0)                                   | $\int_{-\frac{1}{2}}^{\frac{\pi}{2}} S\left(e^{j2\pi f}\right) df$ |
| Teorema de Parseval    | $\sum_{n=-\infty}^{\infty} ( s(n) )^2$ | $\int_{-1}^{\frac{1}{2}} ( S(e^{j2\pi f}) )^2 df$                  |

Propiedades de la Transformada de Fourier Discreta en el Tiempo

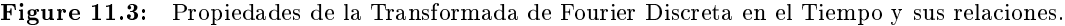

# 11.6 Par de la Transformada de Fourier Discreta en el Tiempo9

Cuando obtenemos una señal discreta a muestrear una señal análoga, la frecuencia Nyquist corresponde a la frecuencia discreta  $\frac{1}{2}$  . Para demostrar esto, note que un senosoidal en la frecuencia Nyquist  $\frac{1}{2T_s}$  tiene una forma muestreada que iguala

Senosoidal en la Frecuencia Nyquist de 1/2T

$$
\cos\left(2\pi \times \frac{1}{2T_s} nT_s\right) = \cos\left(\pi n\right) \n= \left(-1\right)^n
$$
\n(11.15)

El exponencial en la DTFT en la frecuencia  $\frac{1}{2}$  igual  $e^{\frac{-(j2\pi n)}{2}} = e^{-(j\pi n)} = (-1)^n$ , lo que significa que la correspondencia entre una frecuencia análoga y una frecuencia discreta es establecida:

Relación para la Frecuencia Discreta en el Tiempo Análogo

$$
f_D = f_A T_s \tag{11.16}
$$

<sup>&</sup>lt;sup>8</sup>This content is available online at  $\langle \text{http://cnx.org/content/m12846/1.1/}\rangle$ .

 $^9\mathrm{This}$  content is available online at  $<\!\!\mathrm{http://cnx.org/content/m12845/1.1/>}$  .

onde  $f_D$  y  $f_A$  representan las variables de frecuencia análoga y frecuencia discreta, respectivamente. La figura de aliasing<sup>10</sup> provee otra manera para derivar este resultado. Conforme la duración de cada punto en la señal de muestreo periódica  $p_{T_s}\left(t\right)$  se hace mas pequeña, las amplitudes de las repeticiones del espectro de la señal, que son gobernadas por los coeficientes de la series de Fourier de  $p_{T_s}\left(t\right)$  , se vuelve iguales.  $^{11}$ Así, el espectro muestrario de la señal se convierte periódico con periodo  $\frac{1}{T_s}$  . Así la frecuencia Nyquist  $\frac{1}{2T_s}$ corresponde a la frecuencia  $\frac{1}{2}$  .

La transformada inversa de Fourier discreta en el tiempo se deriva fácilmente en la siguiente relación:

$$
\int_{-\frac{1}{2}}^{\frac{1}{2}} e^{-(j2\pi fm)} e^{j\pi fn} df = \begin{cases} 1 & \text{if } m = n \\ 0 & \text{if } m \neq n \end{cases}
$$
 (11.17)

Así como encontramos que

$$
\int_{-\frac{1}{2}}^{\frac{1}{2}} S\left(e^{j2\pi f}\right) e^{j2\pi f n} df = \int_{-\frac{1}{2}}^{\frac{1}{2}} \sum_{mm} s\left(m\right) e^{-(j2\pi f m)} e^{j2\pi f n} df
$$
\n
$$
= \sum_{mm} s\left(m\right) \int_{-\frac{1}{2}}^{\frac{1}{2}} e^{(-(j2\pi f))(m-n)} df
$$
\n
$$
= s\left(n\right)
$$
\n(11.18)

Los pares para la transformada de Fourier discretos en el tiempo son

Pares de la Transformada de Fourier en Tiempo Discreto

$$
S\left(e^{j2\pi f}\right) = \sum_{nn} s\left(n\right)e^{-\left(j2\pi fn\right)}\tag{11.19}
$$

Pares de la Transformada de Fourier en Tiempo Discreto

$$
s(n) = \int_{-\frac{1}{2}}^{\frac{1}{2}} S\left(e^{j2\pi f}\right) e^{j2\pi f n} df
$$
\n(11.20)

# 11.7 Ejemplos de  $DTFT^{12}$

### Example 11.3

Calculemos la transformada de Fourier en tiempo discreto para la secuencia del exponencial decadente  $s(n) = a^n u(n)$ , donde  $u(n)$  la secuencia del Escalón unitario. Al remplazar la expresión de la señal la formula de la transformada de Fourier.

Formula de la Transformada de Fourier

$$
S\left(e^{j2\pi f}\right) = \sum_{n=-\infty}^{\infty} a^n u(n) e^{-(j2\pi f n)}
$$
  
= 
$$
\sum_{n=0}^{\infty} \left(a e^{-(j2\pi f)}\right)^n
$$
 (11.21)

La suma es un caso especial de series geométricas.

<sup>&</sup>lt;sup>10</sup>"The Sampling Theorem", Figure 2: aliasing  $\langle$ http://cnx.org/content/m0050/latest/#alias>

<sup>&</sup>lt;sup>11</sup>Examinar la señal de pulso periodica revela que cuando  $\Delta$  se hace pequeña, el valor de c<sub>0</sub>, el coeficiente mas grande de Fourier, decae al valor cero:  $|c_0|=\frac{A\Delta}{T}$  . Así, para mantener un teorema de muestreo viable en términos matemáticos, la amplitud A debe incrementar a  $\frac{1}{\Delta}$ , convirtiéndose infinitamente grande conformela duración del pulso disminuye. Sistemas prácticos usan un valor pequeño de  $\Delta$  , digamos 0.1 $T_s$  y usan amplificadores para reescalar la señal.

 $^{12}\mathrm{This}$  content is available online at  $<\!\!\mathrm{htip!}/\!/\mathrm{cnx.org/content/m12847}/1.1/\!\!>$ .

### <sup>216</sup> CHAPTER 11. TRANSFORMADA DE FOURIER DISCRETA EN EL TIEMPO (DTFT)

Series Geométricas

$$
\sum_{n=0}^{\infty} \alpha^n = \frac{1}{1-\alpha} \quad , \quad |\alpha| < 1 \tag{11.22}
$$

Así, por mientras que  $|a| < 1$ , tenemos nuestra transformada de Fourier.

$$
S\left(e^{j2\pi f}\right) = \frac{1}{1 - ae^{-(j2\pi f)}}
$$
\n(11.23)

Usando la relación de Euler, podemos expresar la magnitud y el ángulo de este espectro.

$$
|S\left(e^{j2\pi f}\right)| = \frac{1}{\sqrt{\left(1 - a\cos\left(2\pi f\right)\right)^2 + a^2\sin^2\left(2\pi f\right)}}
$$
(11.24)

$$
\angle \left( S \left( e^{j2\pi f} \right) \right) = -\arctan \left( \frac{a \sin \left( 2\pi f \right)}{1 - a \cos \left( 2\pi f \right)} \right) \tag{11.25}
$$

No importa que valor de a escojamos, las formulas anteriores demuestran claramente la naturaleza periódica del espectro de señales discretas en el tiempo. Figure 11.4 muestra como el espectro es un función periódica. Tan solo tenemos que considerar el espectro entre  $-\frac{1}{2}$  y  $\frac{1}{2}$  para definirla unambiguosamente. Cuando  $a > 0$ , tenemos un espectro de pasa bajas - el espectro desaparece cuando la frecuencia incrementa de 0 a  $\frac{1}{2}$  — con una  $a$  incrementa nos lleva a un contenido mayor de frecuencias bajas; para  $a < 0$ , tenemos un espectro de pasa altas. (Figure 11.5).

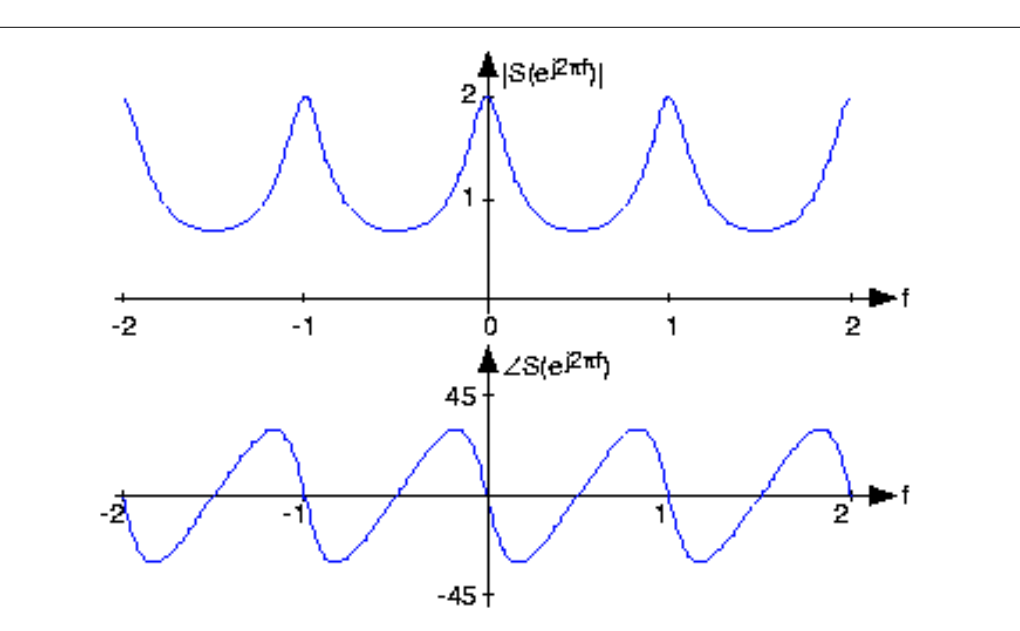

Figure 11.4: El espectro de la señal exponencial  $(a = 0.5)$  es mostrado sobre el rango de frecuencias [−2, 2], claramente demostrando la periodicidad de toda la espectra discreta en el tiempo. EL ángulo tiene las unidades en grados.

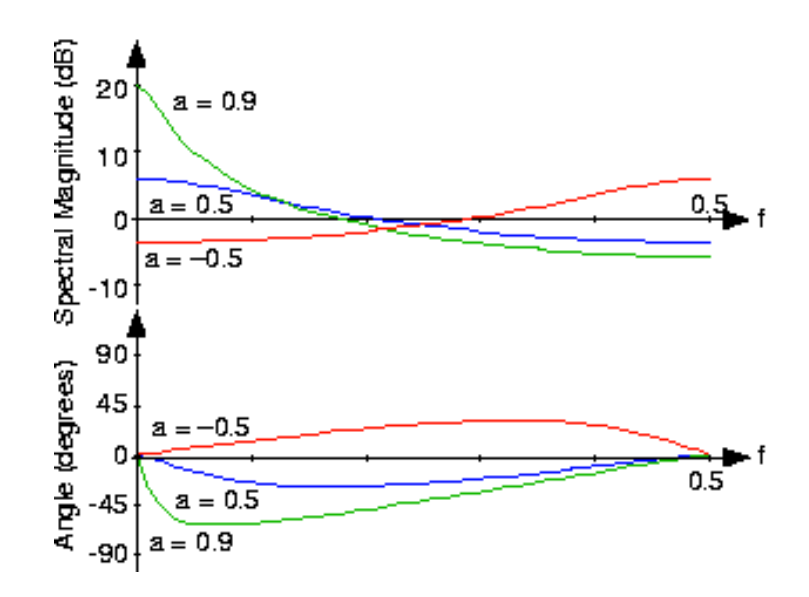

Figure 11.5: El espectro de varias señales exponenciales es mostrado aquí . ¿Cual es la relación aparente entre el espectro de  $a=0.5$  y  $a=-0.5$  ?

### Example 11.4

Análogo a una señal de pulso análogo encontramos el espectro de la secuencia de pulso de tamaño-N pulse sequence.

$$
s(n) = \begin{cases} 1 & \text{if } 0 \le n \le N - 1 \\ 0 & \text{otherwise} \end{cases}
$$
 (11.26)

La transformada de Fourier de esta secuencia tiene la forma de una serie geométrica truncada.

$$
S\left(e^{j2\pi f}\right) = \sum_{n=0}^{N-1} e^{-(j2\pi fn)}\tag{11.27}
$$

Para las llamadas series geométricas finitas, sabemos que

### Series Geométricas Finitas

$$
\sum_{n=n_0}^{N+n_0-1} \alpha^n = \alpha^{n_0} \frac{1-\alpha^N}{1-\alpha}
$$
\n(11.28)

para **todos** los valores de  $\alpha$ .

Exercise 11.2 (Solution on p. 219.)

Derive esta formula para la formula de series geométrica finitas. El "truco" es el considerar la diferencia entre la suma de las series y la suma de las series multiplicada por  $\alpha$ .

Aplicando este resultado da (Figure 11.6.)

$$
S\left(e^{j2\pi f}\right) = \frac{1 - e^{-(j2\pi f N)}}{1 - e^{-(j2\pi f)}}
$$
  
= 
$$
e^{(-(j\pi f))(N-1)} \frac{\sin(\pi f N)}{\sin(\pi f)}
$$
(11.29)

El radio de las funciones de seno tiene la forma genérica de  $\frac{\sin(Nx)}{\sin(x)}$ , que es mejor conocida como la **función de sinc discreta** , dsinc(x) . Por lo tanto, nuestra transformada puede ser expresada como  $S(e^{j2\pi f}) = e^{(-(j\pi f))(N-1)}$ dsinc $(\pi f)$ . El espectro del pulso discreto contiene muchas ondulaciones, las cuales el numero incrementa con N , la duración del pulso.

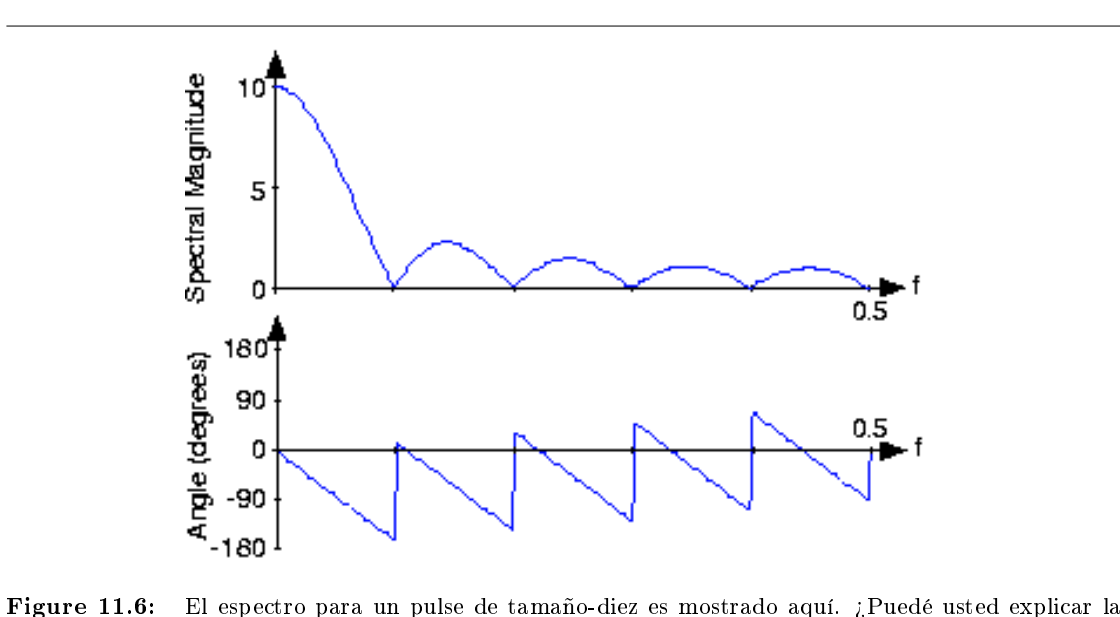

apariencia complicada que el ángulo tiene?

# Solutions to Exercises in Chapter 11

Solution to Exercise 11.1 (p. 211)

Esta situación nos lleva a aliasing en el dominio del tiempo. Solution to Exercise 11.2 (p. 217)

$$
\alpha \sum_{n=n_0}^{N+n_0-1} \alpha^n - \sum_{n=n_0}^{N+n_0-1} \alpha^n = \alpha^{N+n_0} - \alpha^{n_0}
$$
\n(11.30)

la cual, después de algunas manipulaciones, da la formula de la suma geométrica.

<sup>220</sup> CHAPTER 11. TRANSFORMADA DE FOURIER DISCRETA EN EL TIEMPO (DTFT)

# Chapter 12

# Transformada de Fourier de Tiempo Continuo (CTFT)

## 12.1 Transformada de Fourier de Tiempo Continuo (CTFT)<sup>1</sup>

### 12.1.1 Introducción

Debido al gran número de señales de tiempo-continuo que estan presentes en las series de Fourier<sup>2</sup> nos da una primera ojeada de cuantas maneras podemos representar algunas de estas señales de manera general: como una superposición de un nómero de señales senosoidales. Ahora podemos ver la manera de representar señales noperiodicas de tiempo continuo usando la misma idea de superposición. A continuación presentaremos la Transformada de Fourier de Tiempo-Continuo (CTFT), también conocida solo como Transformada de Fourier (FT). Por que la CTFT ahora trataremos con señales no periodicas, encontraremos una manera de incluir todaslas frecuencias en ecuaciones en general.

### 12.1.1.1 Ecuaciones

### Transformada de Fourier de Tiempo-Continuo

$$
\mathcal{F}\left(\Omega\right) = \int_{-\infty}^{\infty} f\left(t\right) e^{-\left(j\Omega t\right)} dt \tag{12.1}
$$

Inversa de la CTFT

$$
f(t) = \frac{1}{2\pi} \int_{-\infty}^{\infty} \mathcal{F}(\Omega) e^{j\Omega t} d\Omega
$$
 (12.2)

note: No se confunda con la notación - es común ver la formula anterior escrita un poco diferente. Una de las diferencias más comunes echa por los profesores es la forma de escribir el exponente. Arriba escribimos la variable de la frecuancia readial  $\Omega$  en el exponencial, donde  $\Omega = 2\pi f$ , pero también vemos que los profesores incluyen la expresión más explicicta,  $j2\pi ft$ , en el exponencial. Véase aqui<sup>3</sup> para una descripción de la notación utilizada en los modulos de Procesamiento Digital de Señales DSP.

<sup>&</sup>lt;sup>1</sup>This content is available online at  $\langle \text{http://cnx.org/content/m12955/1.1/}>$ .

 $2$ "Classic Fourier Series" <http://cnx.org/content/m0039/latest/>  $\,$ 

<sup>3</sup>"DSP notation" <http://cnx.org/content/m10161/latest/>

La ecuacuión anterior para las CFT y su inversa vienen directamente de las series de Fourier y de nuesro entendimiento de sus coecientes. Para la CTFT simplemente utilizamos la intergración en lugar de la simulación para ser capaces de expresar las señales periódicas. Esto debería tener sentido ya que simlemente estamos extendiendo las ideas de las series de Fourier para las CTFT para incluir las señales no-periódicas,y así todo el espectro de la frecuencia. Véase la Derivación de la Transformada de Fourier <sup>4</sup> para una mirada más profunda del tema.

### 12.1.2 Espacios Relevantes

El mapeo de la Transformada de Fourier de Tiempo-Continuo de longitud-infinita, en señales de tiempocontinuo  $L^2$  a longitud-infinita,señales de frecuancia-continua en  $L^2$ . Revisando el Análisis de Fourier (Section 8.1) para una descripción de todos los espacios usados en el análisis de Fourier.

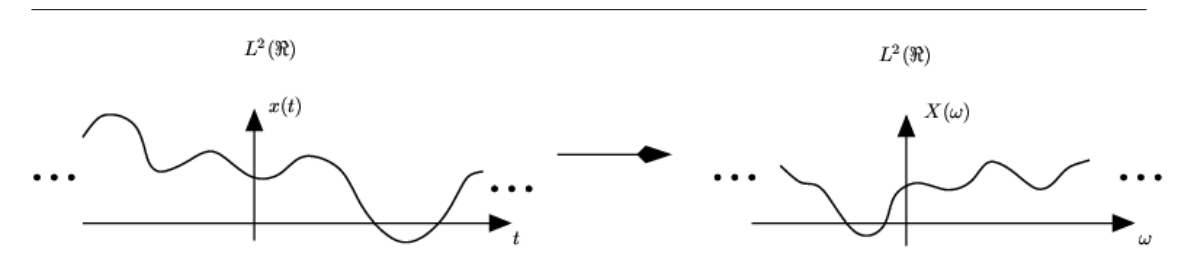

**Figure 12.1:** Mapeando  $L^2(\mathbb{R})$  en el dominio del tiempo a  $L^2(\mathbb{R})$  en el dominio de frecuencia.

Para más información de las caracteristicas de la CTFT, por favor véase el modulo de las Propiedades de la Transformada de Fourier <sup>5</sup>.

### 12.1.3 Problemas de Ejemplo

### Exercise 12.1 (Solution on p. 226.)

Encontrar la Transformada de Fourier(CTFT) de la función

$$
f(t) = \begin{cases} e^{-(\alpha t)} & \text{if } t \ge 0 \\ 0 & \text{otherwise} \end{cases}
$$
 (12.3)

Exercise 12.2 (Solution on p. 226.)

Encontrar la inversa de la Transformada de Fourier de la onda cuadrada definda como:

$$
X(\Omega) = \begin{cases} 1 & \text{if } |\Omega| \le M \\ 0 & \text{otherwise} \end{cases}
$$
 (12.4)

<sup>4</sup>"Derivation of the Fourier Transform" <http://cnx.org/content/m0046/latest/>

 $^{5}$ "Properties of the CTFT" <http://cnx.org/content/m10100/latest/>

# 12.2 Propiedades de la Transformada de Fourier de Tiempo- $\mathrm{Continuo}^\circ$

En este modulo veremos algunas de las propiedades básicas de la Transformada de Fourier de Tiempo-Continuo<sup>7</sup> (CTFT). La primera sección contiene una tabla que ilustra las propiedades, y la siguiente sección discute unas de las propiedades mas interesantes más a fondo. En la tabl, oprima en el nombre de la operación para ver la explicación se se encuentra más adelante. Véase este modulo (Section 5.7) para una tabla expandida de las propiedades de Fourier.

note: Discutiremos estas propiedades para señales aperiodicas de tiempo-continuo pero entenderemos que propiedades similares se matienen para señales de tiempo-continuo y señales periódicas.

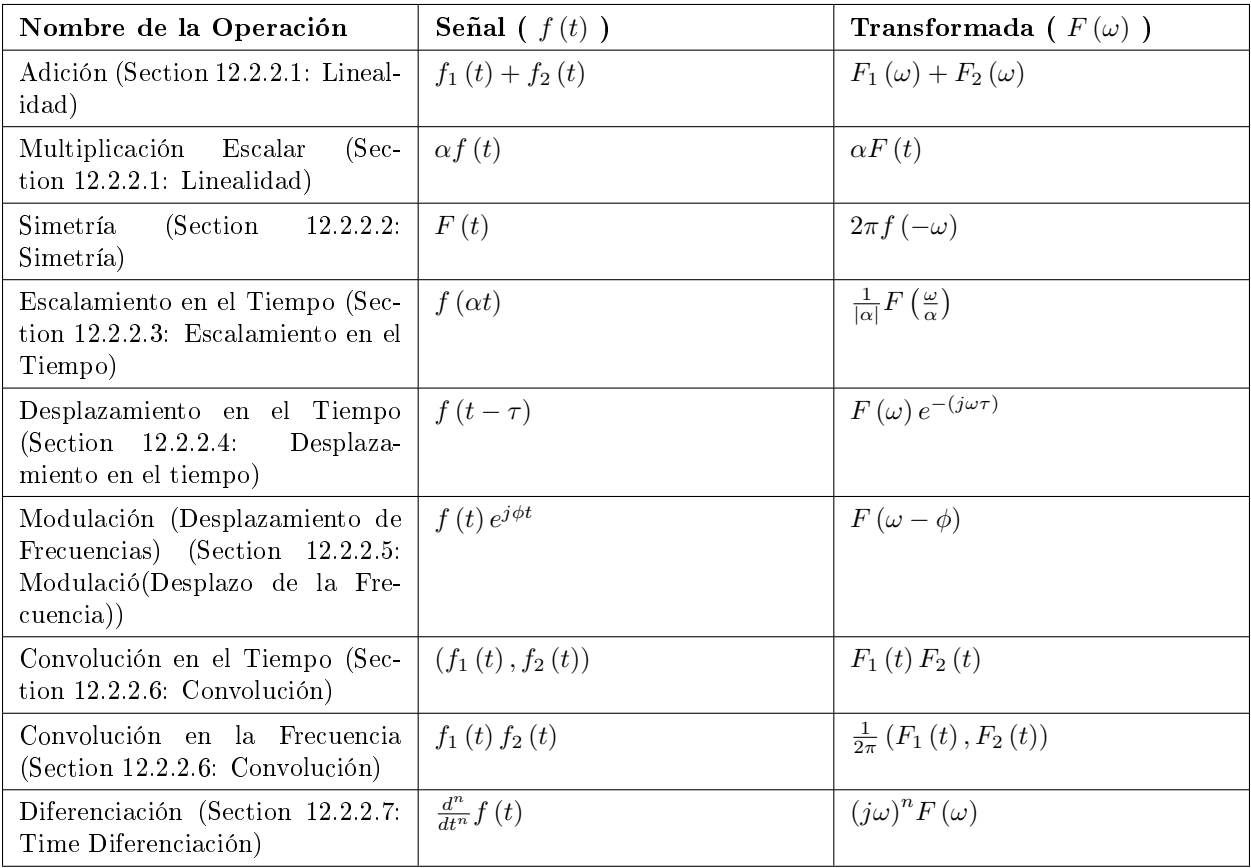

### 12.2.1 Tabla de Propiedades de CTFT

Table 12.1

### 12.2.2 Discusión de las Propiedades de la Transformada de Fourier

Después de haber visto la tabla anterior y tener un sentimiento de las proiedades de la CTFT, ahora nos tomaremos un poc más de tiempo para discutir de las propiedades más importantes y útiles.

<sup>&</sup>lt;sup>6</sup>This content is available online at  $\langle \frac{http://cnx.org/content/m12957/1.2}{\rangle}$ .

<sup>&</sup>lt;sup>7</sup>"Continuous Time Fourier Transform (CTFT)" <http://cnx.org/content/m10098/latest/>

### 12.2.2.1 Linealidad

La combinación de las propiedades de la adición y de la multiplicación escalar de la tabla anterior demuestran la propiedad básica de linealidada. Lo que debe de ver es que si uno toma la Transformada de Fourier de una combinación lineal de señales entonces esta será la misma que la combinación lineal de la transformada de Fourier de cada señal individual. Esto es crucial cuando usamos la tabla (Section 11.1) de las transformadas para encontrar la transformada de una señal más complicada.

### Example 12.1

Empezaremos con la siguiente señal:

$$
z(t) = \alpha f_1(t) + \alpha f_2(t)
$$
\n(12.5)

Ahora, después de tomar la transformada de Fourier, mostrada en la siguiente ecuación, notemos que la combinación lineal de los términos no es afectada por la transformada.

$$
Z(\omega) = \alpha F_1(\omega) + \alpha F_2(\omega) \tag{12.6}
$$

### 12.2.2.2 Simetría

La simetría es una propiedad que nos puede hacer la vida más fácil resolviendo problemas que involucran la transformada de Fourier. Basicamente ;p que dice esta propiedad es que ya que la función rectangular en el tiempo es una función sinc en la frecuancia, entonces una función sinc en el tiempo será una función rectangular en la frecuencia. Este es un resultado directo de las similaridades entre la CTFT y la inversa de la CTFT. La única diferencia es que es escalda por 2π y una revocación de la frecuancia.

### 12.2.2.3 Escalamiento en el Tiempo

Esta propiedad trata con el efecto de la representación del dominio de frecuancia de una señal si la variable tiempo es alterada. El concepto más importante par entender para la propiedad de escalammiento es que las señales que son estrechas en el tiempo son amplias en la frecuancia y vice versa. El ejemplo más sencillo de esto es la función delta, un pulso unitario<sup>8</sup> con una **muy** pequeña duración, en el tiempo que se convierte en función constante de longitud-infinita en frecuencia.

La tabla anterior muestra esta idea para una transformación general del dominio-tiempo de la señal. Usted debería de ser capaz de notar que esta ecuación muestra la relación mencionada anteriormente: si la variable tiempo incrementa entonces el rango de la frecuencia sera decreciente.

### 12.2.2.4 Desplazamiento en el tiempo

El desplazamiento en el tiempo muestra que un desplazo en el tiempo es equivalente a un desplazo de fase lineal en la frecuencia. Ya que el contenido de la frecuencia depende solamente de la forma de la señal, el cual es invariabe en el desplazo en el tiempo, entonces solamente la fase del espectro será alterada. Esta propiedad será provada facilmente usando la Transformada de Fourier, asi que mostraremos los pasos básicos a continuación:

### Example 12.2

Primero empezaremos dejando que  $z(t) = f(t - \tau)$ . Ahora tomemos la transformada de Fourier con la expresión anterior sustituida para  $z(t)$ .

$$
Z(\omega) = \int_{-\infty}^{\infty} f(t - \tau) e^{-(j\omega t)} dt
$$
 (12.7)

 $8$ "Elemental Signals": Section Pulse <http://cnx.org/content/m0004/latest/ $\#$ pulsedef>

Ahora hagamos un pequeño cambio de variables, donde  $\sigma = t - \tau$ . A través de la calculación antarior, podemos ver que solamente la variable en el exponencial es alterada solo cambiando la fase en el dominio de la frecuencia.

$$
Z(\omega) = \int_{-\infty}^{\infty} f(\sigma) e^{-(j\omega(\sigma + \tau)t)} d\tau
$$
  
=  $e^{-(j\omega\tau)} \int_{-\infty}^{\infty} f(\sigma) e^{-(j\omega\sigma)} d\sigma$   
=  $e^{-(j\omega\tau)} F(\omega)$  (12.8)

### 12.2.2.5 Modulació(Desplazo de la Frecuencia)

La modulación es absolutamente imprescindible para las aplicaciones de comunicaiones. Siendo capaces de desplazar una señal a diferentes frecuencias, nos que mas que tomar ventaja de diferentes partes de los espectros del electromagnetismo es lo que nos permite transmitir la televisión, radio y otroas aplicaciones a través del mismo espacio sin interferencia signicativa.

La demostración de la propiedad del desplzamiento de la frecuencia es muy similar a la de desplazamiento en el tiempo (Section 12.2.2.4: Desplazamiento en el tiempo); Sin embargo, aqui usaremos la transformada inversa de Fourier. Ya que vamos a través de los pasos anteriores, la demostración de desplazamiento ene l tiempo, a continuación solo mostrara los pasos iniciales y finales de esta demostración:

$$
z(t) = \frac{1}{2\pi} \int_{-\infty}^{\infty} F(\omega - \phi) e^{j\omega t} d\omega
$$
 (12.9)

Ahora simplemente reducimos esta ecuación por medio de un cambio de variable y simplicando los términos. Después probaremos la propiedad expresada en la tabla anterior:

$$
z(t) = f(t)e^{j\phi t} \tag{12.10}
$$

### 12.2.2.6 Convolución

Convolución es una de las grandes razones para convertir señales en dominios de frecuancia ya que la convolución en el tiempo se convierte en multiplicación en frecuencia. Esta propiedad es también otro buen ejemplo de la simetria entre el tiempo y la frecuencia. También muestra que hay muy poca ganancia cambiando el dominio de frecuancia cuando la multiplicación en el tiempo esta involucrada.

Introduciremos la integral de convolución, pero si no la ha visto anteriormente o necesita refrescar la memoria véase el modulo de convolución de tiempo-continuo (Section 3.2) para una explicación mas profunda y su derivación.

$$
y(t) = (f_1(t), f_2(t))
$$
  
=  $\int_{-\infty}^{\infty} f_1(\tau) f_2(t - \tau) d\tau$  (12.11)

### 12.2.2.7 Time Diferenciación

Ya que los sistemas LTI (Section 2.1) pueden ser representados en términos de ecuaciones diferenciales, es evidente que con esta propiedad que conviertiendo al dominio de frecuencia nos permitirá convertir esta complicada ecuación diferencial a una ecuación más sencilla que involucre multiplicación y adición. Esto también es visto con mas detalle durante el estudi de la Transformada de Laplace <sup>9</sup> .

<sup>&</sup>lt;sup>9</sup>"The Laplace Transform"  $\langle \frac{\text{http://cnx.org/content/m10110/latest/}}$ 

# Solutions to Exercises in Chapter 12

### Solution to Exercise 12.1 (p. 222)

Para poder calcular la transformada de Fourier, todo lo que necesitamos es usar los (12.1) (Transformada de Fourier de Tiempo-Continuo), expnenciales complejos<sup>10</sup>, y cálculos básicos.

$$
\mathcal{F}(\Omega) = \int_{-\infty}^{\infty} f(t) e^{-(j\Omega t)} dt
$$
  
\n
$$
= \int_{0}^{\infty} e^{-(\alpha t)} e^{-(j\Omega t)} dt
$$
  
\n
$$
= \int_{0}^{\infty} e^{(-t)(\alpha + j\Omega)} dt
$$
  
\n
$$
= 0 - \frac{-1}{\alpha + j\Omega}
$$
  
\n
$$
\mathcal{F}(\Omega) = \frac{1}{\alpha + j\Omega}
$$
\n(12.13)

### Solution to Exercise 12.2 (p. 222)

Aqui usaremos la (12.2) (Inversa de la CTFT) para encontrar la inversa de la FT, dado eso  $t \neq 0$ .

$$
x(t) = \frac{1}{2\pi} \int_{-M}^{M} e^{j(\Omega, t)} d\Omega
$$
  
\n
$$
= \frac{1}{2\pi} e^{j(\Omega, t)} |_{\Omega, \Omega = e^{jw}}
$$
  
\n
$$
= \frac{1}{\pi t} \sin(Mt)
$$
 (12.14)

$$
x(t) = \frac{M}{\pi} \left( \text{sinc} \frac{Mt}{\pi} \right)
$$
\n(12.15)

<sup>&</sup>lt;sup>10</sup>"Continuous Time Complex Exponential" <http://cnx.org/content/m10060/latest/>

# Chapter 13

# Teorema de Muestreo

## 13.1 Muestreo<sup>1</sup>

### 13.1.1 Introducción

Una computadora puede procesar señales de tiempo discreto usando un lagoritmo extremandamente flexible y poderoso. Mas sin embargo la mayoria de las señales de interes son de tiempo continuo, que es como casi siempre aparecen al natural.

Este modulo introduce la idea de trasladar los problemas de tiempo continuo en unos de tiempo discreto, y podra leer más de los detalles de la importancia de el muestreo.

### Preguntas clave

- ¿Cómo pasamos de una señal de tiempo continuo a una señal de tiempo discreto (muestreo,  $A/D$ )?
- ¾Cuándo podemos reconstruir (Section 13.2) una señal CT exacta de sus muestras (reconstrucción,  $D/A$ ?
- ¿Manipular la señal DT es lo que reconstruir la señal?

### 13.1.2 Muestreo

Muestreo (y reconstrucción) son los mejores entendimiento en dominio de frecuencia. Empezaremos viendo algunos ejemplos:

Exercise 13.1 (Solution on p. 248.)

¿Qué señal CT  $f(t)$  tiene la CTFT (Section 12.1) mostrada anterirormente?

$$
f(t) = \frac{1}{2\pi} \int_{-\infty}^{\infty} F(jw) e^{jwt} dw
$$

<sup>&</sup>lt;sup>1</sup>This content is available online at  $\langle$ http://cnx.org/content/m12964/1.3/>.

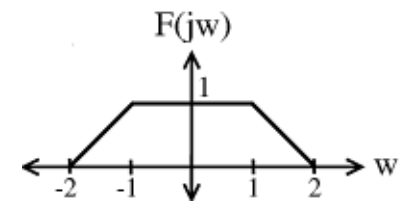

**Figure 13.1:** La (Transformada de Fourier de Tiempo Continuo)CTFT de  $f(t)$ .

Pista:  $F(jw) = F_1(jw) * F_2(jw)$  donde las dos partes de  $F(jw)$  son:

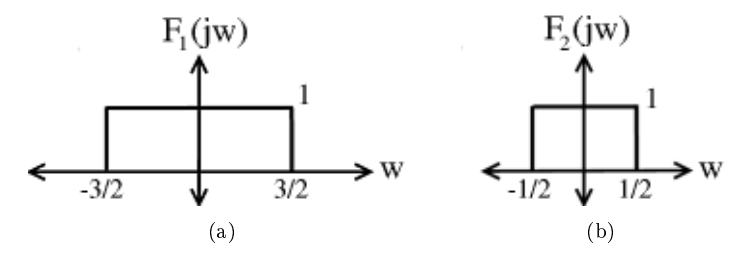

Figure 13.2

Exercise 13.2 (Solution on p. 248.)  $\mathop{\downarrow}\mathop{\rm Qu\acute{e}}$ señal DT $f_{s}\left[n\right]$ tiene la DTFT (Section 11.4) mostrada anteriormente?

$$
f_s\left[ n \right] = \frac{1}{2\pi} \int_{ -\pi}^{ \pi} f_s\left( e^{j w} \right) e^{j w n} dw
$$

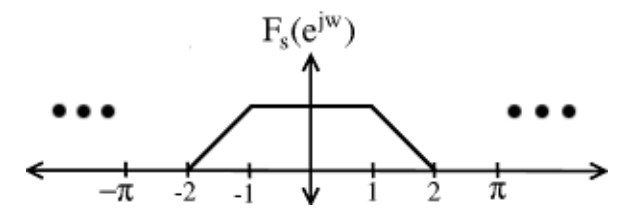

Figure 13.3: DTFT que es périodica (con period =  $2\pi$ ) versión de  $F(jw)$  en la Figure 13.1.

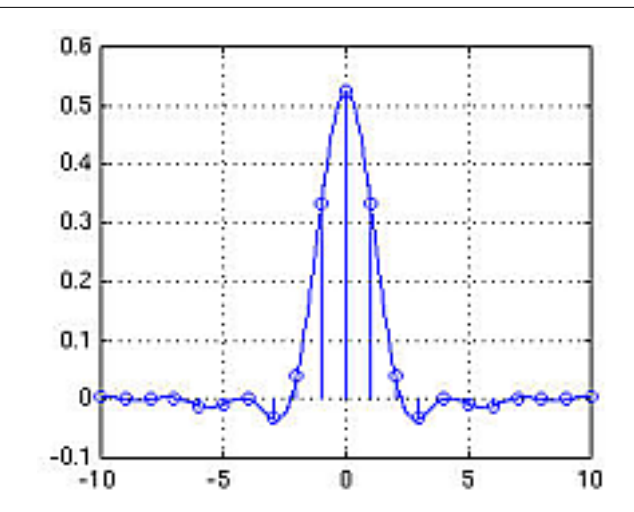

Figure 13.4:  $f(t)$  es la señal de tiempo-continuo anterior y  $f_s[n]$  es la versión muestreada de tiempodiscreto de  $f(t)$ 

### 13.1.2.1 Generalización

Por supuesto, que los resultados de los ejemplos anteriores pueden ser generalizados a **cualquier**  $f(t)$  con  $F(jw) = 0, |w| > \pi$ , donde  $f(t)$  es limitado en banda a  $[-\pi, \pi]$ .

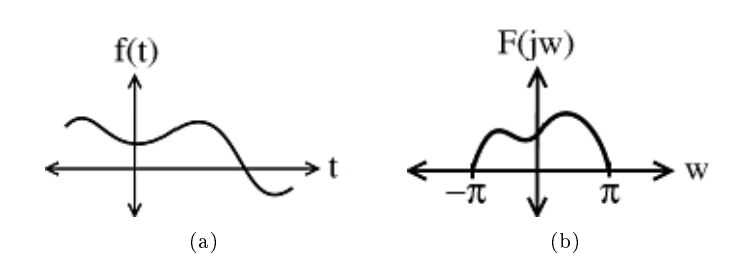

Figure 13.5:  $F(jw)$  es la CTFT de  $f(t)$ .

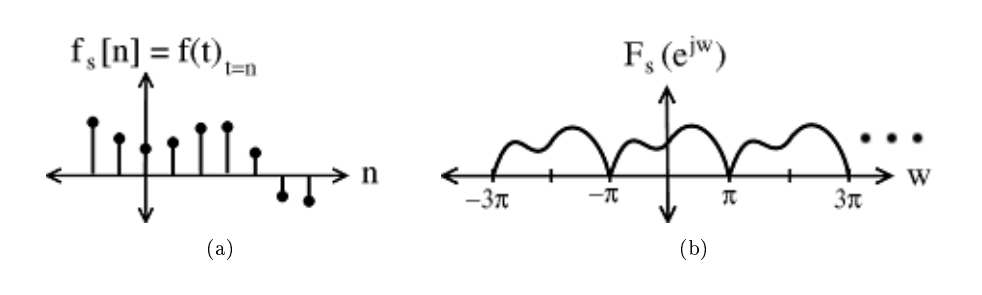

**Figure 13.6:**  $F_s\left(e^{jw}\right)$  es la DTFT de  $f_s\left[n\right]$ .

 $F_s\left(e^{jw}\right)$  es períodico (Section 6.2) (con período  $2\pi)$  versión de  $F\left(jw\right)$ .  $F_s\left(e^{jw}\right)$ es la DTFT de muestreo de señal en los enteros.  $F(jw)$  es la CTFT de señal.

NOTE: Si  $f(t)$  es limitado en banda para  $[-\pi, \pi]$  entonces la DTFT de la versión muestreada

 $f_s[n] = f(n)$ 

es solo periódica (con período  $2\pi$ ) versión de  $F(jw)$ .

### 13.1.3 Cambiando una Señal Discreta en una Señal Continua

Ahora veamos como cambiar una señal DT en una señal continua en el tiempo. Sea  $f_s[n]$  una señal DT con DTFT  $F_s(e^{jw})$ 

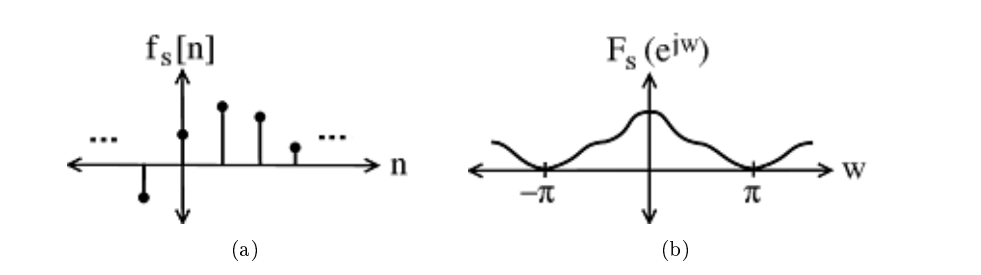

**Figure 13.7:**  $F_s\left(e^{jw}\right)$  es la DTFT de  $f_s\left[n\right]$ .

Ahora, sea

$$
f_{\text{imp}}(t) = \sum_{n=-\infty}^{\infty} f_s[n] \delta(t - n)
$$

La señal CT,  $f_{\text{imp}}(t)$ , es no-cero solo en los enteros donde hay implulsos de altura  $f_s[n]$ .

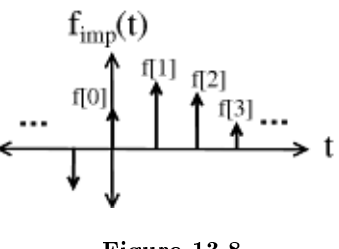

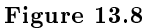

Exercise 13.3 (Solution on p. 248.)

 $\zeta$ Cúal es la CTFT de  $f_{\text{imp}}(t)$ ?

Ahora, dadas las muestras  $f_s[n]$  de un limitado en banda para la señal  $[-\pi,\pi]$ , nuestro siguiente paso es ver como podemos reconstruir (Section 13.2)  $f(t)$ .

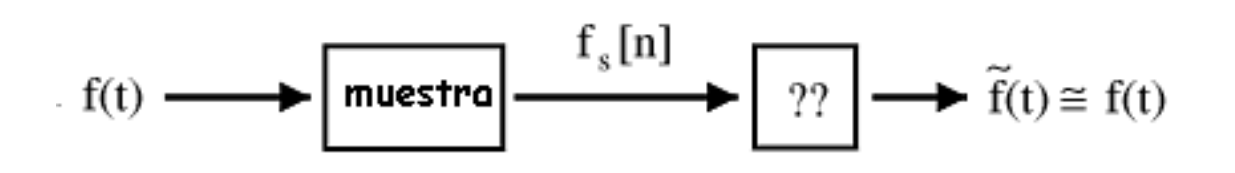

**Figure 13.9:** Diagrama de bloque mostrando cada paso básico usado para reconstruir  $f(t)$ . ¿Podemos hacer nuestro resultado igual a  $f(t)$  exactamente?

### 13.2 Reconstrucción<sup>2</sup>

### 13.2.1 Introduction

El proceso de reconstrucción empieza tomando una señal muestreada, que estará en tiempo discreto, y haciendo unas operaciones para poder convertirla en tiempo-continuo y con algo de suerte en una copia de la señal original. Un método básico usado para reconstruir una señal limitada en banda de [−π, π] de sus muestras en los enteros es hacer los siguientes pasos:

- $\bullet~$ cambiar muestra de la secuencia  $f_s\left[n\right]$ en un tren de impulso  $f_{\rm imp}\left(t\right)$
- filtro pasa bajas  $f_{\text{imp}}(t)$  para obtener la reconstrucción  $\tilde{f}(t)$  (freq. = π)

<sup>&</sup>lt;sup>2</sup>This content is available online at  $\langle$ http://cnx.org/content/m12969/1.2/ $>$ .

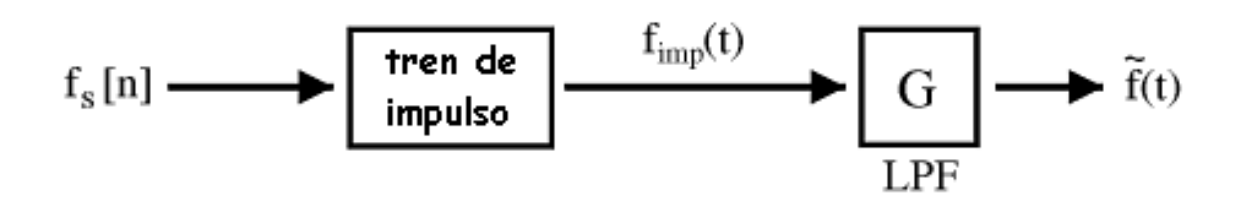

Figure 13.10: Diagrama de bloque de reconstrucción con el filtro pasa bajas (lowpass filter (LPF)).

La respuesta al impulso del filtro pasa bajas es  $g(t)$ . La siguiente ecuación nos permite reconstruir nuestra señal (Figure 13.11),  $\tilde{f}(t)$ .

$$
\widetilde{f}(t) = g(t) f_{\text{imp}}(t)
$$
\n
$$
= g(t) \sum_{n=-\infty}^{\infty} f_s[n] \delta(t - n)
$$
\n
$$
= \widetilde{f}(t)
$$
\n
$$
= \sum_{n=-\infty}^{\infty} f_s[n] (g(t) \delta(t - n))
$$
\n
$$
= \sum_{n=-\infty}^{\infty} f_s[n] g(t - n)
$$
\n(13.1)

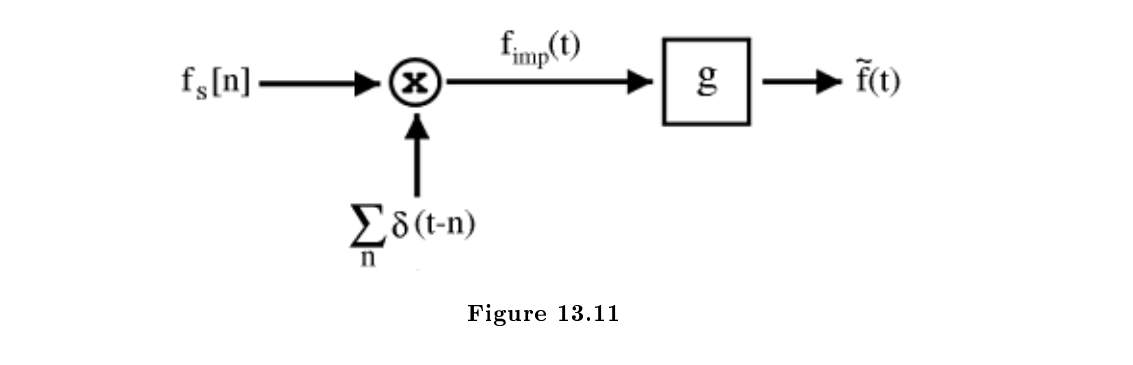

### 13.2.1.1 Ejemplos de Filtros g

### Example 13.1: Filtros de Orden Cero

Este tipo de "filtro" es uno de los más básicos en los filtros de reconstrucción. Este simplemente mantiene el valor que esta en el  $f_s[n]$  para  $\tau$  segundos. Esto crea un bloque o pasos como función donde cada valor del pulso en  $f_s$  [n] es simplemente arrastrado al siguiente pulso. La siguiente ecuación y la ilustración (Figure 13.12) representan como el filtro de reconstrucción funciona con la siguiente  $g$ :

$$
g(t) = \begin{cases} 1 & \text{if } 0 < t < \tau \\ 0 & \text{otherwise} \end{cases}
$$

$$
f_s[n] = \sum_{n = -\infty}^{\infty} f_s[n] g(t - n)
$$
(13.2)

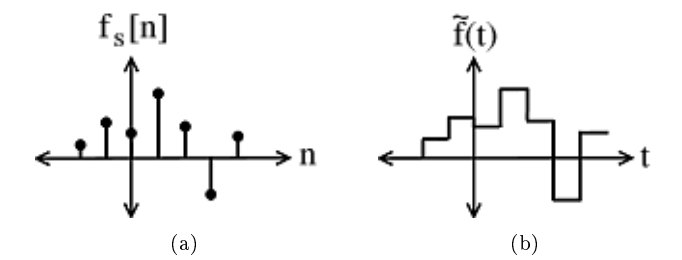

Figure 13.12: Mantiene el Orden Cero

NOTE: ¿Cómo es que  $\stackrel{\sim}{f}(t)$  reconstruida con orden cero se compara con la original  $f\left(t\right)$  en el domionio de frecuencia?

### Example 13.2: Orden N-esimo

Aquí veremos algunos ejemplos rápidos de la varianza del filtro de orden cero visto en el ejemplo anterior.

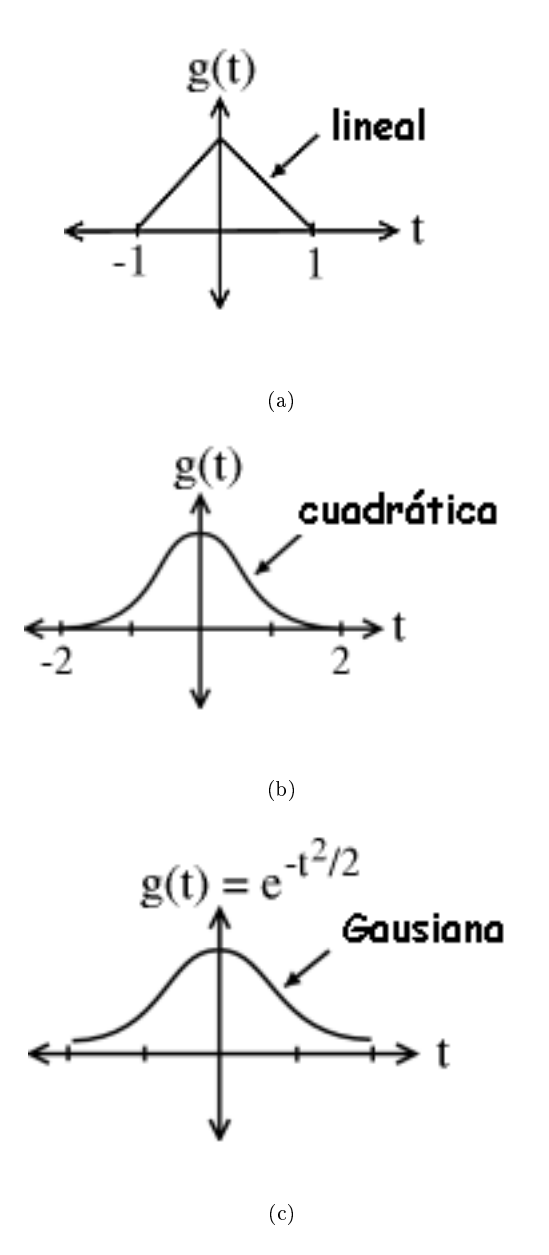

Figure 13.13: Ejemplo de N-esimo Orden (n-esimo orden es igual a un B-spline de n-esimo orden) (a) Primer Orden (b) Segundo Orden (c) Orden ∞

# 13.2.2 Último Filtro de Reconstrucción

NOTE:  $i$ Cúal es el último filtro de reconstrucción?

Recordando que ( Figure 13.14)

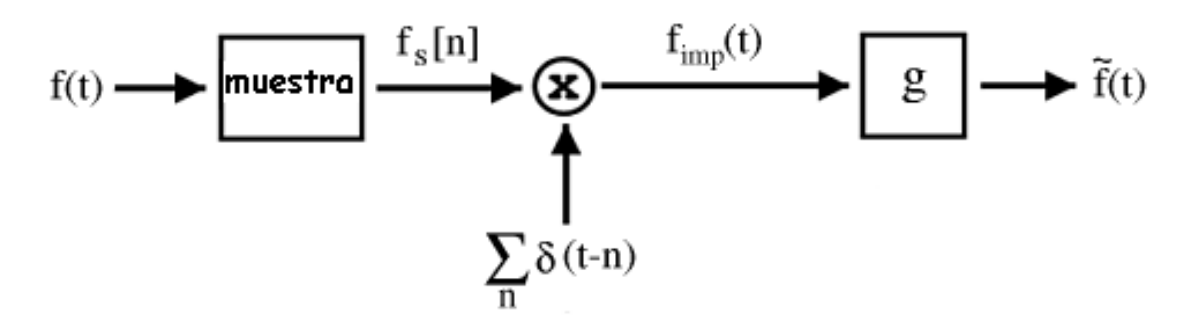

Figure 13.14: Diagrama de bloque de nuestra reconstrucción. Notese que cada una de estas señales tiene su propia CTFT o DTFT correspondiente.

Si  $G(j\omega)$  tiene la siguiente forma (Figure 13.15):

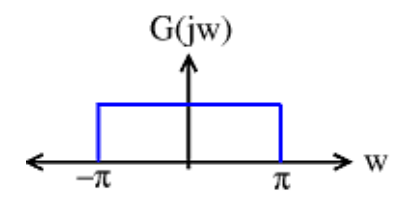

Figure 13.15: Filtro pasa baja ideal

entonces

$$
\widetilde{f}(t) = f(t)
$$

Por lo tanto, un filtro pasa baja ideal nos dara una reconstrucción perfecta!

En el dominio en el tiempo, la respuesta al impulso

$$
g\left(t\right) = \frac{\sin\left(\pi t\right)}{\pi t} \tag{13.3}
$$

$$
\widetilde{f}(t) = \sum_{n=-\infty}^{\infty} f_s[n] g(t-n)
$$
  
= 
$$
\sum_{n=-\infty}^{\infty} f_s[n] \frac{\sin(\pi(t-n))}{\pi(t-n)}
$$
  
= 
$$
f(t)
$$
 (13.4)

### 13.2.3 Conclusiones sorprendentes

Si  $f(t)$  es limitado en banda a [- $\pi$ ,  $\pi$ ], puede ser reconstruido perfectamente de su muestra en lo enteros  $f_s[n] = f(t)|_{t=n}$ 

$$
f(t) = \sum_{n = -\infty}^{\infty} f_s[n] \frac{\sin(\pi(t - n))}{\pi(t - n)}
$$
\n(13.5)

La ecuación anterior para una reconstrucción perfecta merece una mirada más cercana (Section 13.3), que se verá en la siguiente sección para un mejor entendimiento de la recostrucción. Aquí estan algunas cosas para empezar a pensar en ellas por ahorita:

- ¿ Que  $\frac{\sin(\pi(t-n))}{\pi(t-n)}$  iguala a los enteros diferentes a n?
- ¿Cúal es el soporte de  $\frac{\sin(\pi(t-n))}{\pi(t-n)}$ ?

## 13.3 Más sobre Reconstrucción Perfecta<sup>3</sup>

### 13.3.1 Introducción

En el modulo previo en reconstrucción (Section 13.2), dimos una introducción de como trabaja la reconstrucción y temporalemte derivamos una ecuación usada para realizar una perfecta reconstrucción. Ahora tomemos un vistazo más cercano a la formula de la reconstrucción perfecta:

$$
f(t) = \sum_{n = -\infty}^{\infty} f_s \frac{\sin(\pi(t - n))}{\pi(t - n)}
$$
\n(13.6)

Escribiremos  $f(t)$  en términos de las funciones sinc desplazadas y escaladas

$$
\left\{\frac{\sin\left(\pi\left(t-n\right)\right)}{\pi\left(t-n\right)}\right\}_{n\in\mathbb{Z}}
$$

es una base (Section 5.1.3: Bases) para el espacio de señales limitadas en bada  $[-\pi, \pi]$ . Pero espere . . . .

### 13.3.1.1 Formulas de la Derivada de Reconstrucción

¾Que es

$$
\langle \frac{\sin\left(\pi\left(t-n\right)\right)}{\pi\left(t-n\right)}, \frac{\sin\left(\pi\left(t-k\right)\right)}{\pi\left(t-k\right)} \rangle = ? \tag{13.7}
$$

Este producto interno (Section 7.3) puede ser difícil de calcular en el dominio del tiempo, asi que usaremos el Teorema de Plancharel (Section 7.12)

$$
\langle \cdot, \cdot \rangle = \frac{1}{2\pi} \int_{-\pi}^{\pi} e^{-(j\omega n)} e^{j\omega k} d\omega \tag{13.8}
$$

<sup>&</sup>lt;sup>3</sup>This content is available online at  $\langle \text{http://cnx.org/content/m12970/1.2}/\rangle$ .

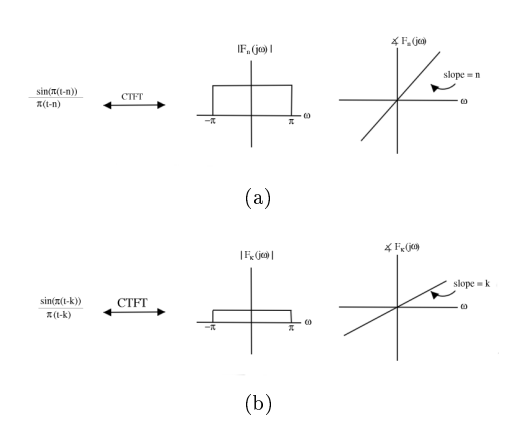

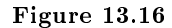

$$
\sin n = k
$$
\n
$$
\cos n, \sin c_k > = \frac{1}{2\pi} \int_{-\pi}^{\pi} e^{-(j\omega n)} e^{j\omega k} d\omega
$$
\n
$$
= 1 \tag{13.9}
$$

si  $n \neq k$ 

$$
\langle \sin c_n, \sin c_k \rangle = \frac{1}{2\pi} \int_{-\pi}^{\pi} e^{-(j\omega n)} e^{j\omega n} d\omega
$$
  
\n
$$
= \frac{1}{2\pi} \int_{-\pi}^{\pi} e^{j\omega (k-n)} d\omega
$$
  
\n
$$
= \frac{1}{2\pi} \frac{\sin(\pi(k-n))}{j(k-n)}
$$
  
\n
$$
= 0
$$
\n(13.10)

NOTE: En la (13.10) usamos el echo de que la integral de la senosoidal en un intervalo completo es 0 para simplicar nuestra ecuación.

Así,

$$
\langle \frac{\sin(\pi(t-n))}{\pi(t-n)}, \frac{\sin(\pi(t-k))}{\pi(t-k)} \rangle = \begin{cases} 1 & \text{if } n=k\\ 0 & \text{if } n \neq k \end{cases}
$$
(13.11)

Por lo tanto

$$
\left\{\frac{\sin\left(\pi\left(t-n\right)\right)}{\pi\left(t-n\right)}\right\}_{n\in\mathbb{Z}}
$$

es una base ortonormal (Section 7.7.3: Base Ortonormal) (ONB) para el espacio de funciones limitadas de banda de  $[-\pi, \pi]$ .

note: Muestreo es lo mismo que calcular los coecientes de ONB, que es el producto interno con sincs

### 13.3.1.2 Resumen

Una última vez para  $f\left(t\right)$ [−π, π] limitado en banda

Síntesis

$$
f(t) = \sum_{n = -\infty}^{\infty} f_s[n] \frac{\sin(\pi(t - n))}{\pi(t - n)}
$$
\n(13.12)

Análisis

$$
f_s[n] = f(t)|_{t=n} \tag{13.13}
$$

Para poder entender un poco más sobre como podemos reconstruir una señal exacatamente, será útil examinar la relación<sup>4</sup> entre las transformadas de Fourier (CTFT y DTFT) a más profundidad.

# 13.4 Teorema de Nyquist $5$

### 13.4.1 Introducción

Anteriormente habia estado expuesto a los conceptos detras del muestreo (Section 13.1) y el teorema de muestreo. Mientras aprendía estas ideas, debio haber empezado a notar que si muestreamos a muy bajo valor, hay una oportunidad que nuestra señal original no sea únicamente denida por nuestra señal muestreada. Si esto sucede, entonces no es garantia de que recontruyamos (Section 13.2) correctamente la señal. Como resultado de esto, el Teorema de Nyquist ha sido creado. A continuación veremos exactamente lo que este torema nos dice.

### 13.4.2 Teorema de Nyquist

Sea  $T$  igual a nuestro período de muestreo (distancia entre las muestras). Después sea  $\Omega_s=\frac{2\pi}{T}$  (frecuencia de muestreo radianes/seg). Hemos visto que si  $f(t)$  es limitado en banda en  $[-\Omega_B, \Omega_B]$  y muestreamos con período  $\left(T<\frac{\pi}{\Omega_b}\right)\Rightarrow \left(\left(\frac{2\pi}{\Omega_s}<\frac{\pi}{\Omega_B}\right)\Rightarrow (\Omega_s>2\Omega_B)\right)$  entonces podemos reconstruir  $f\left(t\right)$  de sus muestras.

Theorem 13.1: Teorema de Nyquist ("Teorema Fundamental de Procesamiento Digital de Señales DSP")

Si f (t) es limitado en banda a  $[-\Omega_B, \Omega_B]$ , podemos reconstruirlo **perfectamente** de sus muestras

$$
f_s[n] = f(nT)
$$

para  $\Omega_s = \frac{2\pi}{T} > 2\Omega_B$ 

 $\Omega_N = 2\Omega_B$  es llamada la "frecuencia Nyquist " para  $f(t)$ . Para la reconstrucción perfecta de ser posible

 $\Omega_s \geq 2\Omega_B$ 

donde  $\Omega_s$ es la frecuancia de muestreo y  $\Omega_B$ es la frecuencia más alta en la señal.

<sup>4</sup>"Examing Reconstruction Relations" <http://cnx.org/content/m10799/latest/>

<sup>&</sup>lt;sup>5</sup>This content is available online at  $\langle \text{http://cnx.org/content/m12971/1.2}/>.$ 

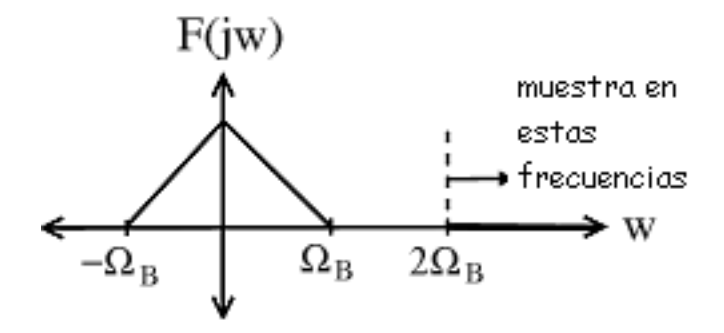

Figure 13.17: Illustración de la Frecuencia Nyquist

### Example 13.3: Ejemplos:

- El oído humano oye frecuencias hasta 20 kHz  $\rightarrow$  CD el valor de la muestra es 44.1 kHz.
- La linea telefónica pasa frecuencias de hasta  $4 \text{ kHz} \rightarrow \text{la}$  muestra de la compañia de telefonos es de 8 kHz.

### 13.4.2.1 Reconstrucción

La formula de la reconstrucción en el dominio del tiempo se ve como

$$
f(t) = \sum_{n = -\infty}^{\infty} f_s[n] \frac{\sin\left(\frac{\pi}{T}(t - nT)\right)}{\frac{\pi}{T}(t - nT)}
$$

Podemos concluir, desde antes que

$$
\frac{\sin\left(\frac{\pi}{T}\left(t-nT\right)\right)}{\frac{\pi}{T}\left(t-nT\right)} , n \in \mathbb{Z}
$$

es una base (Section 5.1) para el espacio de  $[-\Omega_B,\Omega_B]$  funciones limitadas en banda,  $\Omega_B=\frac{\pi}{T}$ . Los coeficientes de expansión para esta base son calculados muestreando  $f(t)$  en el valor  $\frac{2\pi}{T}=2\Omega_B$ .

note: La base también es ortogonal. Para hacerla ortonormal (Section 7.8), necesitamos un factor мотв: ⊥a base tambien e<br>de normalización de  $\sqrt{T}.$ 

### 13.4.2.2 La gran Pregunta

Exercise 13.4 (Solution on p. 248.)

¿Que pasa si  $\Omega_s < 2\Omega_B$ ? ¿Qué sucede cuando muestreamos abajo del valor de Nyquist?

# 13.5 Aliasing $6$

### 13.5.1 Introducción

Cuando consideramos la reconstrucción (Section 13.2) de una señal, usted ya debe de estar familiarizado con la idea de el valor de Nyquist. (Section 13.4) Este concepto nos permite encontrar el valor de muestreo que nos dara una reconstrucción perfecta de nuestra señal. Si nosotros muestreamos en un valor muy bajo (abajo del valor de Nyquist), entonces surgirán problemas para hacer una reconstrucción perfecta imposible-este problema es coocido como aliasing (algunos autores traducen este término como solapamiento). Aliasing ocurre cuando hay un traslapo en el desplazamiento, copias périodicas en nuestra señal FT, es decir espectro.

En el dominio de frecuencia, notaremos que parte de la señal se trasladara con la señal siguiente a él. En este solapamiento los valores de la frecuencia serán sumados juntos y la forma del espectro de la señal será indeseablemente alterado. Este solapamiento o aliasing hace posible determinar correctamente la fuerza de la frecuencia. La Figure 13.18 nos da un ejemplo visual de este fenómeno:

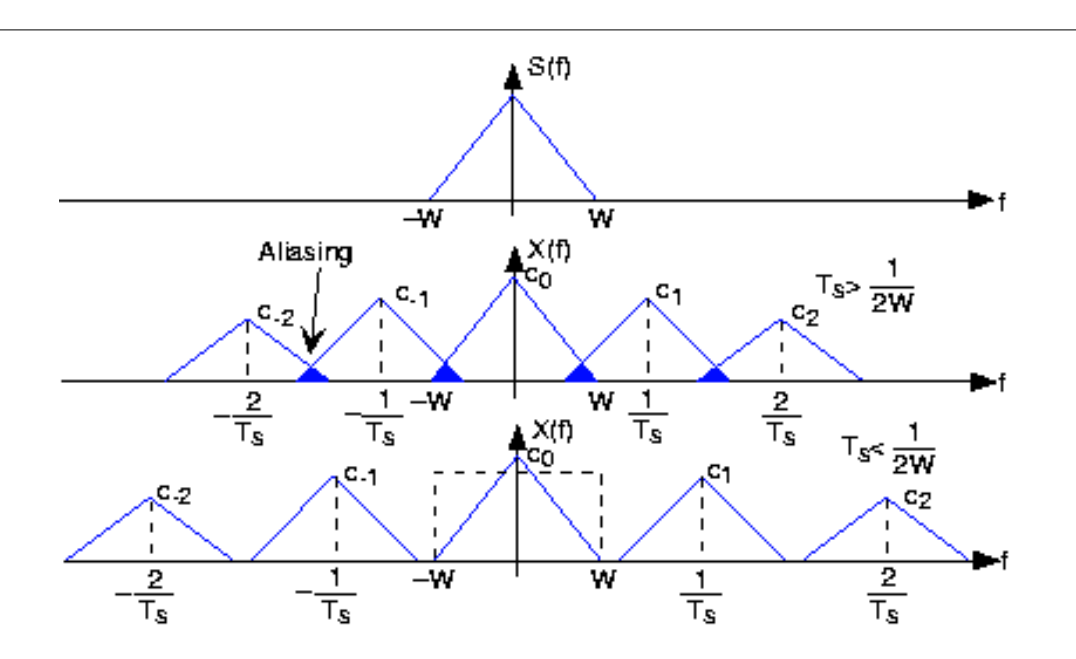

Figure 13.18: El espectro de una señal limitada en banda (a W Hz) es mostrada arriba en la gráca. Si el intervalo muestreado  $T_s$  es elegida demasiado gande relativo con el ancho de banda  $W$ , el aliasing ocurrira. En la gráfica de la parte de abajo, el intervalo muestreado es elegido suficientemente pequeño para evitar el aliasing. Note que si la señal no fuera limitada en banda, el componente del espectro siempre sería traslapado.

### 13.5.2 Aliasing y Muestreo

Si muestreamos demasiado lento, es decir,

$$
\Omega_s < 2 \Omega_B \ \ , \ \ T > {\pi \over \Omega_B}
$$

No podemos recuperar la señal de su muestra debido al aliasing.

<sup>&</sup>lt;sup>6</sup>This content is available online at  $\langle \frac{http://cnx.org/content/m12973/1.3}{\rangle}$ .

### Example 13.4

Sea  $f_1(t)$  tiene CTFT.

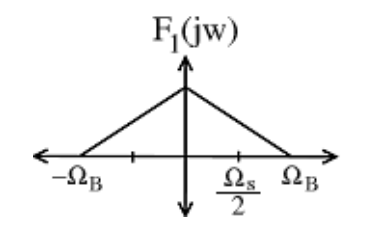

**Figure 13.19:** En esta figura, note la siguiente ecuación:  $\Omega_B - \frac{\Omega_s}{2} = a$ 

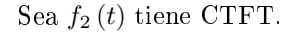

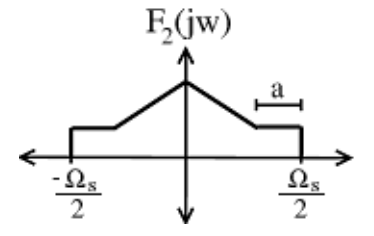

Figure 13.20: Las porciones originales de la señal resultan del solapamiento con replicas desplazadasmostrando la demostración visual del aliasing.

Trate de bosquejar y resolver las siguientes ecuaciones por su cuenta:

- ¿Qué es lo que hace la DTFT de  $f_{1,s}[n] = f_1(nT)$  ?
- ¿Qué es lo que hace la DTFT de  $f_{2,s}[n] = f_2(nT)$  ?
- ¿Alguna otra señal tiene la misma DTFT como  $f_{1,s}\left[n\right]$  y  $f_{2,s}\left[n\right]$ ?

CONCLUSIÓN: Si muestreamos debajo de la frecuencia de Nyquist, hay muchas señales que pueden producir la secuencia dada de la muestra.

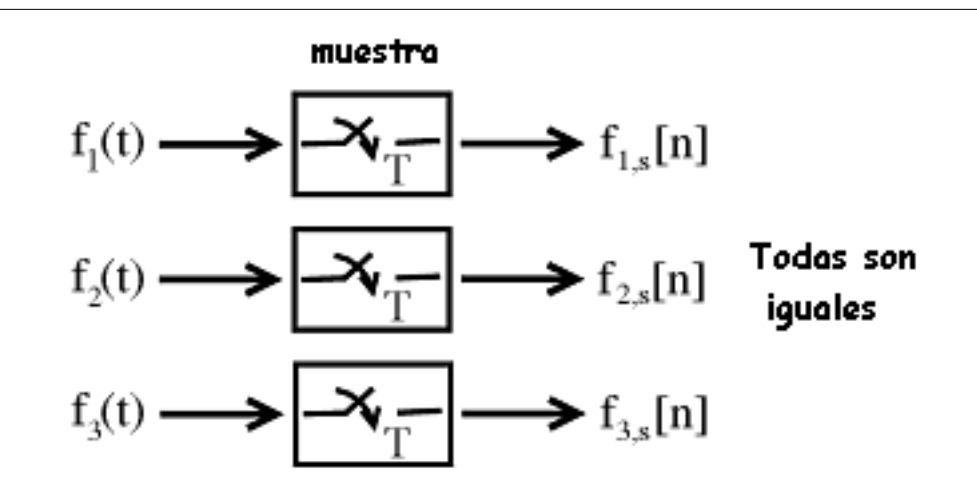

Figure 13.21: Todas son iguales

¾Por qué el término "aliasing"? Por que la misma muestra de secuencia puede ser representada por diferentes señales CT (en comparación a cuando muestreamos la frecuencia de Nyquist anterior, entonces la secuencia muestra representa una señal CT única).

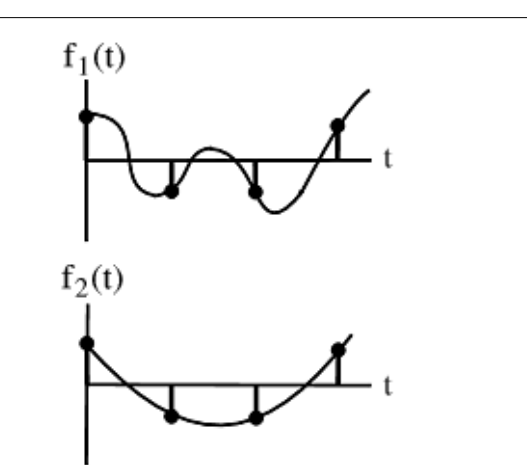

Figure 13.22: Estas dos señales contienen las mismas cuatro muestras, con todo son señales muy diferentes.

Example 13.5  $f(t) = \cos(2\pi t)$ 

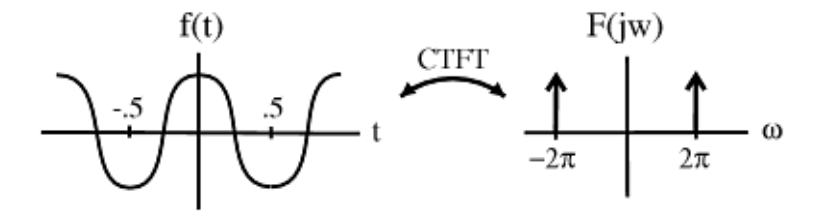

Figure 13.23: La figura muestra la función coseno,  $f(t) = \cos(2\pi t)$ , y su CTFT.

Caso 1: Muestra  $\Omega_s = (8\pi) \frac{\text{rad}}{\text{seg}} \Rightarrow T = \frac{1}{4} \text{seg}$ .

NOTE:  $\Omega_s > 2\Omega_B$ 

Caso 2: Muestra  $\frac{w}{\Omega_s} = \left(\frac{8}{3}\pi\right) \frac{\text{rad}}{\text{seg}} \Rightarrow T = \frac{3}{4}\text{seg}.$ 

$$
\text{NOTE:} \quad \Omega_s < 2\Omega_B
$$

Cuando corremos la DTFT del Caso #2 a través de los pasos de reconstrucción, nos damos cuenta que terminamos con el siguiente coseno:

$$
\stackrel{\sim}{f}(t) = \cos\left(\frac{\pi}{2}t\right)
$$

Esta es una versión "estrecha" de la versión original. Claramente nuestro valor de muestra no fue lo sufiencitemente alto para asegurar la reconstrucción correcta de las muestras.

Probablementa ya habra visto algunos efectos del aliasing tal como: una rueda del carro que da vuelta al revés en una película occidental. Aquí hay algunas ligas<sup>7</sup> que ilustran dicho efecto, de bajo muestreo y aliasing. Este es un ejemplo de una imagen que tiene artefactos de Moire <sup>8</sup> como resultado de una escaneada a una frecuencia muy baja.

# 13.6 Filtros Anti-Aliasing<sup>®</sup>

### 13.6.1 Introduction

La idea de aliasing (Section 13.5) fue descrita como el problema que ocurre si una señal es no muestreada (Section 13.1) en un valor suficientemente grande (por ejemplo, debajo de la Frecuencia de Nyquist (Section 13.4)). Pero exactamente ¿qué tipo de distorción produce el aliasing?

<sup>7</sup>http://flowers.ofthenight.org/wagonWheel

 $8$ http://www.dvp.co.il/filter/moire.html

<sup>&</sup>lt;sup>9</sup>This content is available online at  $\langle \text{http://cnx.org/content/m12974/1.2}/>.$ 

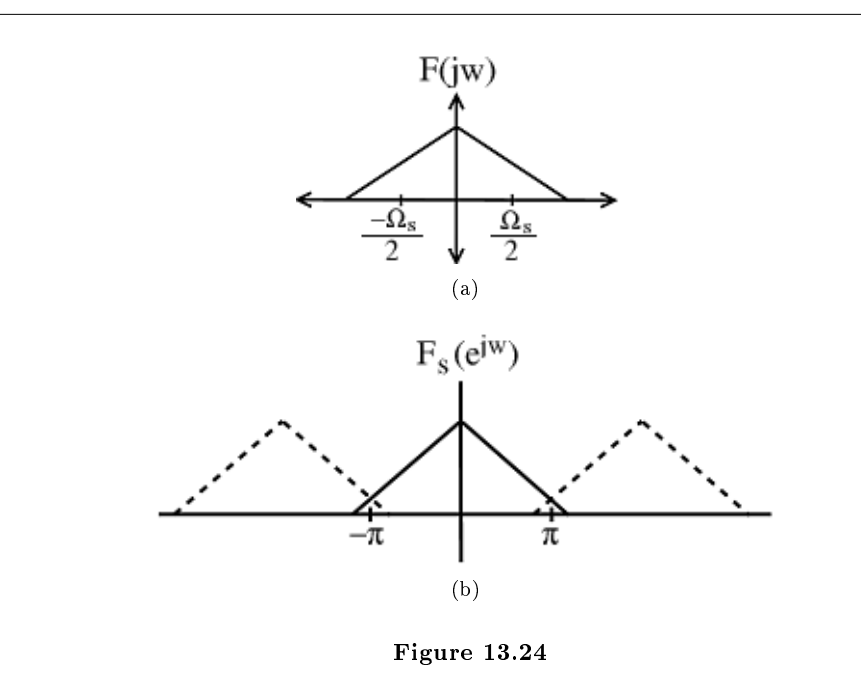

Frecuencias altas en la señal original "se dobla" en frecuencias bajas.

Frecuencias altas disfrazadas como frecuencias bajas producen artefactos altamente indeseables en la señal reconstruida.

NOTE: Debemos de evitar el aliasing de la forma que podamos.

### 13.6.2 Evitando el Aliasing

¿Cómo si esto es impracticamente/imposible para muestras como  $\Omega_s > 2 \Omega_B$ ?

Filtre hacia afuera las frecuencias anteriores  $\frac{\Omega_s}{2}$  antes  $\,$  de que muestree, la mejor forma de visualizarlo es imaginar los siguientes pasos:

- 1. Tomar la CTFT (Transformada de Fourier de Tiempo-Continuo) de la señal,  $f(t)$ .
- 2. Pasar la señal a través de un filtro pasa bajas con las siguiente especificación,  $\omega_c = \frac{\Omega_s}{2}$ .
- 3. Ahora tenemos una gráfica de nuestra señal en el dominio de frecuencia con todos los valores de  $|\omega|>\frac{\Omega_s}{2}$ igual a cero. Ahora tomamos la inversa de la CTFT para regresar a nuestra señal de tiempo continuo,  $f_a(t)$ .
- 4. Y finalmente estamos listos para muestrear nuestra señal.

### Example 13.6

Valor de muestra para CD = 44.1KHz.

Muchos instrumentos musicales, contienen las frecuencias arriba de 22KHz (aun cucando no los podemos escuchar).

Debido a esto, podemos filtrar la señal de salida del instrumento antes de que la muestremos usando el siguiente filtro:
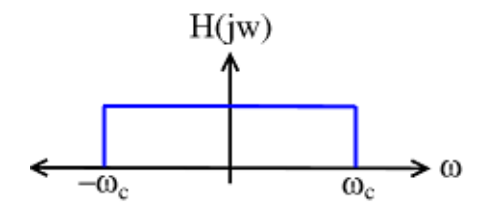

Figure 13.25: Este filtro cortara la frecuencia alta inecesaria, donde  $|\omega_c| > 2\pi 22$ kHz

Ahora la señal esta lista para ser muestreada.

#### Example 13.7: Otro Ejemplo

El discurso del ancho de banda es  $\pm$  (20kHz), pero es perfectamente inteligible cuando el filtrado pasa baja a un rango  $\pm$  (4kHz). Debido a esto podemos tomar una señal de discurso normal y pasarla a través del filtro como la mostrada en la Figure 13.25, donde ahora ponemos  $|\omega_c| > 2\pi 4\text{kHz}$ . La señal que recibimos de este filtro solamente contiene valores donde  $|\omega| > 8\pi k$ .

Ahora podemos muestrear en  $16\pi k = 8$ kHz – rango de la telefonía estandard.

## 13.7 Procesamiento de Tiempo Discreto de Señales de Tiempo  $\mathrm{Continuo}^{\scriptscriptstyle{10}}$

# Image not finished

Figure 13.26

¿Cómo esta relacionada la CTFT de y(t) con la CTFT de F(t)? Sea  $G(j\omega)$  = respuesta de la frecuencia del filtro de reconstrucción

$$
Y(j\omega) = G(j\omega) Y_{\text{imp}}(j\omega)
$$

donde  $Y_{\text{imp}}(j\omega)$  es secuencia de impulso creada de  $y_s[n]$ . Así que,

$$
Y(j\omega) = G(j\omega) Y_s (e^{j\omega T}) = G(j\omega) H (e^{j\omega T}) F_s (e^{j\omega T})
$$

$$
Y(j\omega) = G(j\omega) H (e^{j\omega T}) \left(\frac{1}{T} \sum_{r=-\infty}^{\infty} F\left(j\frac{\omega F 2\pi r}{T}\right)\right)
$$

$$
Y(j\omega) = \frac{1}{T} G(j\omega) H (e^{j\omega T}) \sum_{r=-\infty}^{\infty} F\left(j\frac{\omega F 2\pi r}{T}\right)
$$

 $^{10}\mathrm{This}$  content is available online at  $<\!\!\mathrm{http://cnx.org/content/m12976/1.2}/>.$ 

Ahora asumiremos que f(t) es limitado en banda a  $\left[-\frac{\pi}{T},\frac{\pi}{T}\right]=\left[-\frac{\Omega_s}{2},\frac{\Omega_s}{2}\right]$  y  $G\left(j\omega\right)$  es un filtro perfecto de recontrucción. Entonces

$$
Y(j\omega) = \begin{cases} F(j\omega) H(e^{j\omega T}) & \text{if } |\omega| \le \frac{\pi}{T} \\ 0 & \text{otherwise} \end{cases}
$$

NOTE:  $Y(j\omega)$  tiene le mismo "limite en banda" como  $F(j\omega)$ .

Entonces, para señales limitadas en banda, y con un valor de muestra suficientemente alto y un filtro de reconstrucción perfecto

## Image not finished

Figure 13.27

es equivalente a usar un filtro análogo LTI

# Image not finished

Figure 13.28

donde

$$
H_a(j\omega) = \begin{cases} H\left(e^{j\omega T}\right) & \text{if } |\omega| \le \frac{\pi}{T} \\ 0 & \text{otherwise} \end{cases}
$$

Siendo cuidadosos podemos implementar el sistema LTI para señales limitadas en banda en nuestra propia computadora.

# Image not finished

Figure 13.29

Nota importante:

 $H_a(j\omega) = \text{filter}$  inducido por nuestro sistema.

# Image not finished

Figure 13.30

 $H_{a}\left( j\omega\right)$ es LTI si y solo si

- $\bullet$  *h*, es sistema DT es LTI
- $F(j\omega)$ , la entrada, es limitada en bada y el valor de la muestra es suficientemente grande.

## Solutions to Exercises in Chapter 13

Solution to Exercise 13.1 (p. 227)

$$
f(t) = \frac{1}{2\pi} \int_{-\infty}^{\infty} F(jw) e^{jwt} dw
$$

Solution to Exercise 13.2 (p. 228) Ya que  $F(jw) = 0$  afuera de [−2, 2]

$$
f(t) = \frac{1}{2\pi} \int_{-2}^{2} F(jw) e^{jwt} dw
$$

También , ya que solo utilizamos un intervalo para reconstruir  $f_s[n]$  de su DTFT, tenemos

$$
f_s[n] = \frac{1}{2\pi} \int_{-2}^{2} f_s\left(e^{jw}\right) e^{jwn} dw
$$

Ya que  $F(jw) = F_s(e^{jw})$ en  $[-2, 2]$ 

$$
f_s\left[n\right] = f\left(t\right)|_{t=n}
$$

es decir  $f_s[n]$  es una versión **muestreada** de  $f(t)$ . Solution to Exercise 13.3 (p. 231)

$$
f_{\text{imp}}(t) = \sum_{n=-\infty}^{\infty} f_s [n] \delta(t - n)
$$
  
\n
$$
\widetilde{F}_{\text{imp}}(jw) = \int_{-\infty}^{\infty} f_{\text{imp}}(t) e^{-(jwt)} dt
$$
  
\n
$$
= \int_{-\infty}^{\infty} \sum_{n=-\infty}^{\infty} f_s [n] \delta(t - n) e^{-(jwt)} dt
$$
  
\n
$$
= \sum_{n=-\infty}^{\infty} f_s [n] \int_{-\infty}^{\infty} \delta(t - n) e^{-(jwt)} dt
$$
  
\n
$$
= \sum_{n=-\infty}^{\infty} f_s [n] e^{-(jwn)}
$$
  
\n
$$
= F_s (e^{jw})
$$
\n(13.14)

Así que la CTFT de  $f_{\text{imp}}(t)$  es igual a la DTFT de  $f_s[n]$ 

NOTE: Usamos la propiedad de desplazamiento para mostrar  $\int_{-\infty}^{\infty} \delta(t-n) e^{-(jwt)} dt = e^{-(jwn)}$ 

#### Solution to Exercise 13.4 (p. 239)

Vayase a través de los pasos: (véase la Figure 13.31)

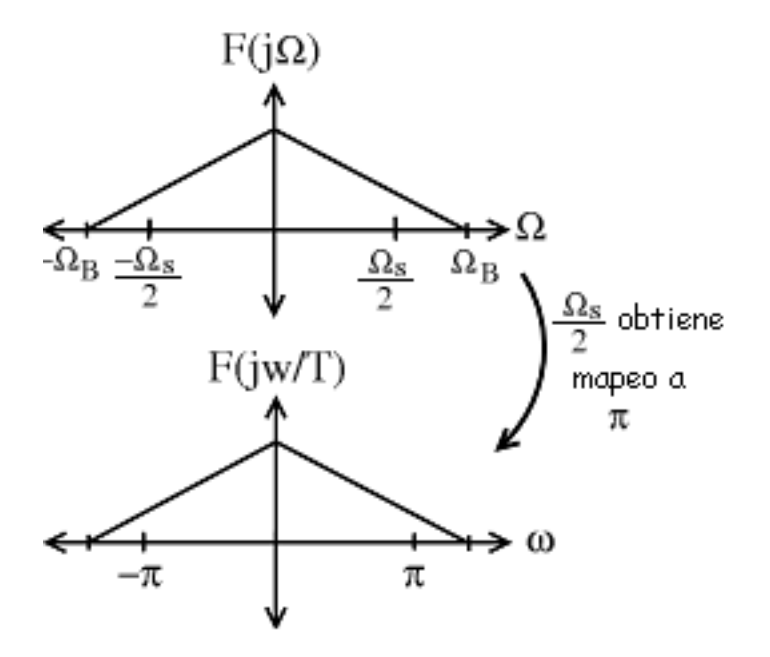

Figure 13.31

Finalmente, ¿Qué le pasara ahora a  $F_s\left(e^{j\omega}\right)$  ? Para contestar esta última pregunta, necesitamos ver el concepto de aliasing (Section 13.5).

CHAPTER 13. TEOREMA DE MUESTREO

## Chapter 14

# Transformada de Laplace y Diseño de Sistemas

### 14.1 La Transformada de Laplace<sup>1</sup>

La transformada de Laplace es una generalización de la Transformada de Fourier de Tiempo-Continuo (Section 12.1). Sin embargo, en lugar de usar funciones senosoidales complejas (Section 8.2) de la forma  $e^{j\omega t}$ , como lo hace la CTFT, la transformada de laplace utiliza una forma más generalizada,  $e^{st}$ , donde  $s = \sigma + j\omega$ .

Aunque las transformadas de Laplace rara vez se resuelven mediante integración (si no por medio de tabla (Section 14.3) y uso de computadoras (por ejemplo Matlab) es más comun), aquí veremos los pares bilaterales de la transformada de Laplace. Esto define la transformada de Laplace y su inversa. Notese las similitudes entre la transformada de Laplace y su inversa. Esto nos dara como resultado muchas de las simetrias encontradas en el análisis de Fourier. (Section 8.1)

Transformada de Laplace

$$
F(s) = \int_{-\infty}^{\infty} f(t) e^{-(st)} dt
$$
\n(14.1)

Transformada Inversa de Laplace

$$
f(t) = \frac{1}{2\pi j} \int_{c-j\infty}^{c+j\infty} F(s) e^{st} ds
$$
\n(14.2)

#### 14.1.1 Encontrando la Transformada de Laplace y su Inversa

#### 14.1.1.1 Resolviendo la Integral

Probablemente el método más difícil y menos usado para encontrar la Transformada de Laplace es resolviendo la integral. Aunque es técnicamente posible es extremadamente consumidor de tiempo. Dada la facilidad de los siguientes dos métodos para encontrarla, no se vera de otra manera. Las integrales estan primordialmente para entender de donde se originan los siguientes métodos.

<sup>&</sup>lt;sup>1</sup>This content is available online at  $\langle \text{http://cnx.org/content/m12978/1.2}/\rangle$ .

#### 14.1.1.2 Usando una Computadora

El uso de una computadora para encontrar la transformada de Laplace es relativamente sencillo. Matlab tiene dos funciones, laplace e ilaplace, las dos forman parte de las librerias simbolicas, y encontraremos la transformada de Laplace y su inversa respectivamente. Este método es preferido generalmente para funciones más complicadas. Funciones más sencillas e ideales usualmente se encuetran más facil mediante el uso de tablas (Section 14.1.1.3: Usando Tablas).

#### 14.1.1.3 Usando Tablas

Cuando se aprende por primera vez la transformada de Laplace, las tablas es la forma más comun para encontrarla. Con suficiente práctica las tablas se hacen inecesarias. Para el proposito de sta sección, nos enfocaremos en la transformada inversa de Laplace, dado que la gran parte del diseño de aplicaciones empieza en el dominio de Laplace y dan como resultado una solución en el dominio del tiempo. El método es el siguiente:

- 1. Se escribe la función que se desea transformar  $H(s)$ , como la suma de otras funciones  $H(s)$  =  $\sum_{i=1}^{m} H_i(s)$  donde cada una de las  $H_i$  se encuentra en la tabla (Section 14.3).
- 2. Invertir cada  $H_i(s)$  para obtener su  $h_i(t)$ .
- 3. Se suma cada  $h_i(t)$  para obtener  $h(t) = \sum_{i=1}^{m} h_i(t)$

#### Example 14.1

Calcule  $h(t)$  para  $H(s) = \frac{1}{s+5}$ ,  $Re(s) > -5$ 

Esto puede ser resuelto directamente usando la tabla (Section 14.3) para ser  $h(t) = e^{-(5t)}$ 

#### Example 14.2

Encontrar la representación en el dominio del tiempo  $h(t)$ , de  $H(s) = \frac{25}{s+10}$ ,  $Re(s) > -10$ 

Para resolver esto, primero notemos que  $H(s)$  también puede ser escrito como  $25 \times \frac{1}{s+10}$ .

Entonces podemos ir a la tabla (Section 14.3) para encontrar  $h(t) = 25e^{-(10t)}$ 

#### Example 14.3

Podemos extender los dos ejemplos anteriores encontrando  $h(t)$  para  $H(s) = \frac{1}{s+5} + \frac{25}{s+10}$ ,  $Re(s) >$ −5

Para realizar esto, tomamos ventaja de la propiedad de aditividad y linealidad y el método de los tres pasos descrito anteriormente para obtner como resultado  $h(t) = e^{-(5t)} + 25e^{-(10t)}$ 

Para ejemplos más complicados, seriá más difícil descomponer la función de transferencia en partes que se encuentren en la tabla. En este caso, es necesario el uso de expansión en fracciones parciales <sup>2</sup> para obtener la función de transferencia en una forma más útil.

#### 14.1.2 Visualizando la Transformada de Laplace

Con la transfromada de Fourier, tenemos una función de valores complejos de variables puramente **imaginarias**  $F(j\omega)$ . Esto es algo que se podría visualizar mediante gráficas en 2-dimensiones (parte real e imaginaria o magnitud y fase). Sin emabrgo, con Laplace tenemos una función de valores complejos de una variable compleja. Para examinar la magnitud y la fase o la parte real e imaginaria de esta función, debemos examinar la gráfica de superficie en 3-dimensiones de cada componente.

<sup>2</sup>"Partial Fraction Expansion" <http://cnx.org/content/m2111/latest/>

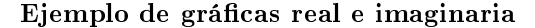

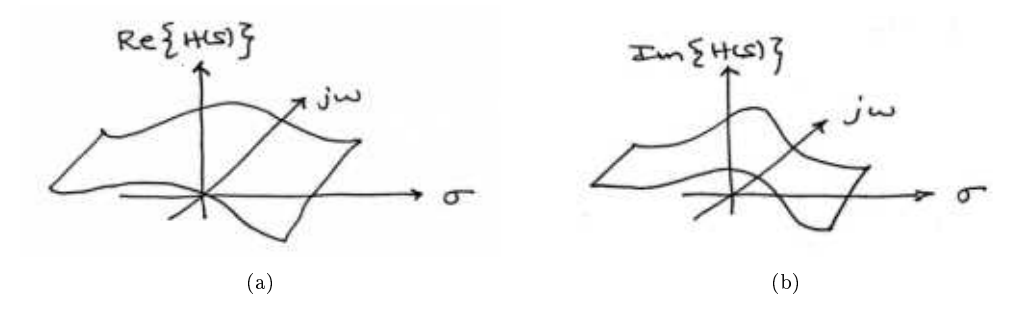

Figure 14.1: Parte real e imaginaria de  $H(s)$  son cada una superficies en 3-dimensiones. (a) La parte real de  $H(s)$  (b) La parte Imaginaria de  $H(s)$ 

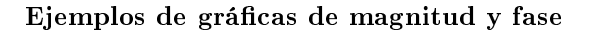

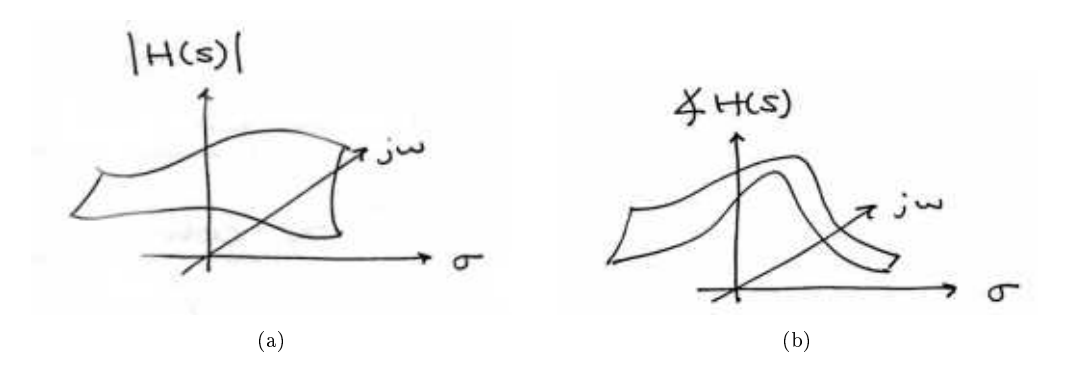

**Figure 14.2:** Magnitud y Fase de  $H(s)$  son también superficies en 3-dimensiones. Esta representación es más comun que las partes real e imaginaria. (a) La magnitud de  $H(s)$  (b) La fase de  $H(s)$ 

Mientras que estas son maneras legitimas de ver una señal en el dominio de Laplace, es algo difícil dibujarlas y analizarlas. Por esta razon, un método más sencillo ha sido desarrollado; que aquí no será discutido a detalle, el métode de Polos y Ceros (Section 14.6) donde es mucho más sencillo de entender la Transformada de Laplace y su contraparte discreta en el tiempo la Transformada Z (Section 15.1) y son representadas gráficamente.

## 14.2 Propiedades de la Transformada de Laplace<sup>3</sup>

<sup>&</sup>lt;sup>3</sup>This content is available online at  $\langle \text{http://cnx.org/content/m12979/1.2}/\rangle$ .

| Propiedad                                       | Señal                              | Transformada de<br>Laplace     | Región de<br>Convergencia (ROC)                                                    |
|-------------------------------------------------|------------------------------------|--------------------------------|------------------------------------------------------------------------------------|
| Linealidad                                      | $\alpha x_1(t) + \beta x_2(t)$     | $\alpha X_1(s) + \beta X_2(s)$ | Al menos una<br>$\mathrm{ROC}_1 \cap \mathrm{ROC}_2$                               |
| Desplazamiento en el<br>Tiempo                  | $x(t-\tau)$                        | $e^{-(s\tau)}X(s)$             | ROC                                                                                |
| Desplazamiento de<br>Frecuencia<br>(modulación) | $e^{\eta t}x(t)$                   | $X(s-\eta)$                    | Desplazado una ROC (<br>$s-\eta$ debe de estar en la<br>región de convergencia)    |
| Escalamiento en el<br>Tiempo                    | $x(\alpha t)$                      | $(1- \alpha ) X (s-\alpha)$    | Escalado una ROC (<br>$s-\alpha$ debe de estar en<br>la región de<br>convergencia) |
| Conjugación                                     | $x(t)^{*}$                         | $X(s^*)^*$                     | <b>ROC</b>                                                                         |
| Convolución                                     | $x_1(t) * x_2(t)$                  | $X_1(t) X_2(t)$                | Al menos una<br>$\mathrm{ROC}_1 \cap \mathrm{ROC}_2$                               |
| Diferenciación en el<br>Tiempo                  | $rac{d}{dt}x(t)$                   | sX(s)                          | Al menos una ROC                                                                   |
| Diferenciación de la<br>Frecuencia              | $(-t)$ $x(t)$                      | $\frac{d}{ds}X(s)$             | <b>ROC</b>                                                                         |
| Integración en el<br>Tiempo                     | $\int_{-\infty}^{t} x(\tau) d\tau$ | $(1-s) X(s)$                   | Al menos una<br>$\text{ROC} \cap (Re(s) > 0)$                                      |

Table 14.1

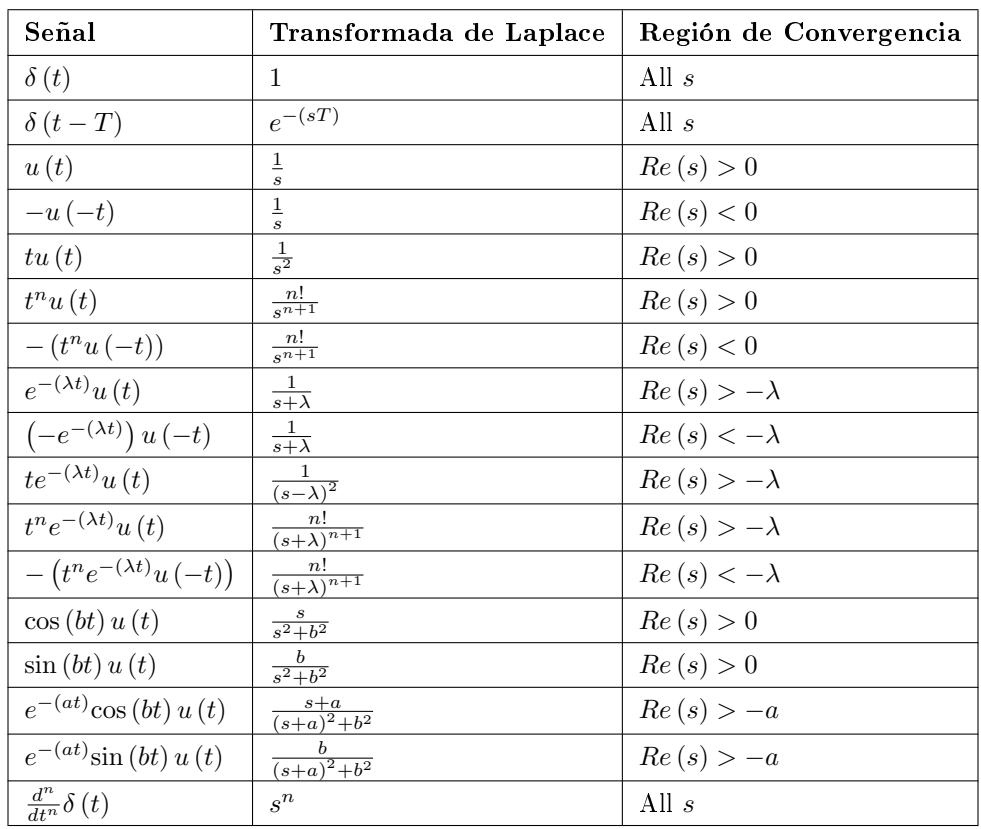

## 14.3 Tabla de Transformadas de Laplace Comunes<sup>4</sup>

Table 14.2

## 14.4 Región de Convergencia para la Transformada de Laplace<sup>5</sup>

Con la transformada de Laplace<sup>6</sup>, el plano -s representa un conjunto de señales (exponenciales complejos (Section 1.5)). Para cualquier sistema LTI, alguna de estas señales puede causar que la salida del sistema inversa, mientras otras hacen que la salida del sistema diverja ("explote"). El conjunto de las señales que causa que la salida de los sistemas converja se encuentran en la región de convergencia (ROC).este modulo discutirá como encontrar la región de convergencia para cualquier sistema LTI continuo.

Recuerde la definición de la transformada de Laplace,

Transformada de Laplace

$$
H\left(s\right) = \int_{-\infty}^{\infty} h\left(t\right) e^{-\left(st\right)} dt \tag{14.3}
$$

Si consideramos un exponencial complejo causal (Section 2.1),  $h(t) = e^{-(at)}u(t)$ , obtenemos la siguiente ecuación,

$$
\int_0^\infty e^{-(at)} e^{-(st)} dt = \int_0^\infty e^{-(a+s)t} dt
$$
\n(14.4)

<sup>&</sup>lt;sup>4</sup>This content is available online at  $\langle \frac{http://cnx.org/content/m12959/1.1/}{$ .

<sup>&</sup>lt;sup>5</sup>This content is available online at  $\langle \text{http://cnx.org/content/m12961/1.1/}>.$ 

 $^{6}$  "The Laplace Transform"  $<\!\!{\rm http://cnx.org/content/m10110/latest/>}$ 

evaluando esto obtenemos,

$$
\frac{-1}{s+a} \left( \lim_{t \to \infty} e^{-((s+a)t)} - 1 \right) \tag{14.5}
$$

Nota que esta ecuación ira infinito cuando  $\lim_{t\to\infty} e^{-((s+a)t)}$  vaya al infinito. Para entender por que pasa esto, tomaremos un paso mas al usar  $s = \sigma + j\omega$  para realizar ecuaciones como

$$
\lim_{t \to \infty} e^{-(j\omega t)} e^{-((\sigma + a)t)} \tag{14.6}
$$

Al reconocer que  $e^{-(j\omega t)}$  es senosoidal, se vuelve aparente  $e^{-(\sigma(a)t)}$  va determinar si la ecuación explota o no. lo que encontramos es que si  $\sigma + a$  es positivo, el exponencial va a tener una potencia negativa, lo que va a causar que esto se vaya a cero cuando t vaya a infinito. Pero si  $\sigma + a$  es negativa o cero, el exponencial no tendrá una potencia negativa, lo que prevendrá que vaya a cero y el sistema no va a converger. Lo que todo esto nos dice es que para una señal causar, tenemos convergencia cuando

#### Condición para Convergencia

$$
Re\left(s\right) > -a \tag{14.7}
$$

Aunque no pasaremos por este proceso otra vez paras señales anticausales, podríamos hacerlo. Al hacerlo, nos daríamos cuenta que la condición necesaria para convergencia es cuando

#### Condición Necesaria para Convergencia Anti-causal

$$
Re\left(s\right) < -a \tag{14.8}
$$

#### 14.4.1 Entendiendo el ROC Gráficamente

Talvez la mejor manera del ver la región de convergencia es el ver el plano  $-S$  lo que observamos es que para un solo polo, la región de convergencia se encuentra a la derecha de las señales causales y a la izquierda de las señales anticausales.

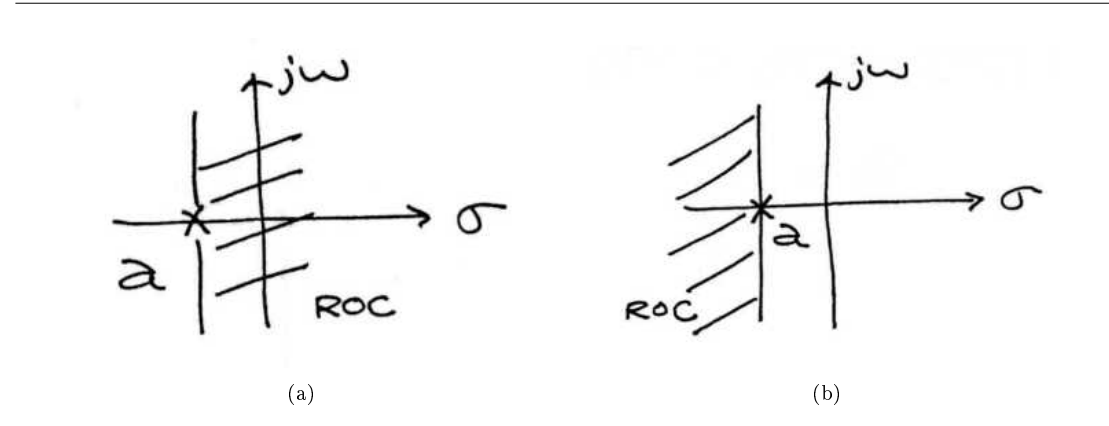

Figure 14.3: (a) La ROC para una señal causal. (b) La ROC para una señal anti-causal.

Después de reconocer esto, la pregunta necesaria es esta: ¿Que hacemos cuando tenemos polos múltiples? La respuesta más simple es que tenemos que tomar la intersección de todas las regiones de convergencias para cada respectivo polo.

#### Example 14.4

Encuentre H (s) y diga la región de convergencia para  $h(t) = e^{-(at)}u(t) + e^{-(bt)}u(-t)$ 

Al separa esto en dos términos obtenemos que las funciones de transferencia y la respectivas regiones de convergencia de

$$
H_1(s) = \frac{1}{s+a} \quad , \quad Re(s) > -a \tag{14.9}
$$

y

$$
H_2(s) = \frac{-1}{s+b} \quad , \quad Re\left(s\right) < -b \tag{14.10}
$$

Combinando esto obtenemos la región de convergencia de  $-b > Re(s) > -a$ . Si  $a > b$ , podemos representar esto gráficamente. Si no, no abra una región de convergencia.

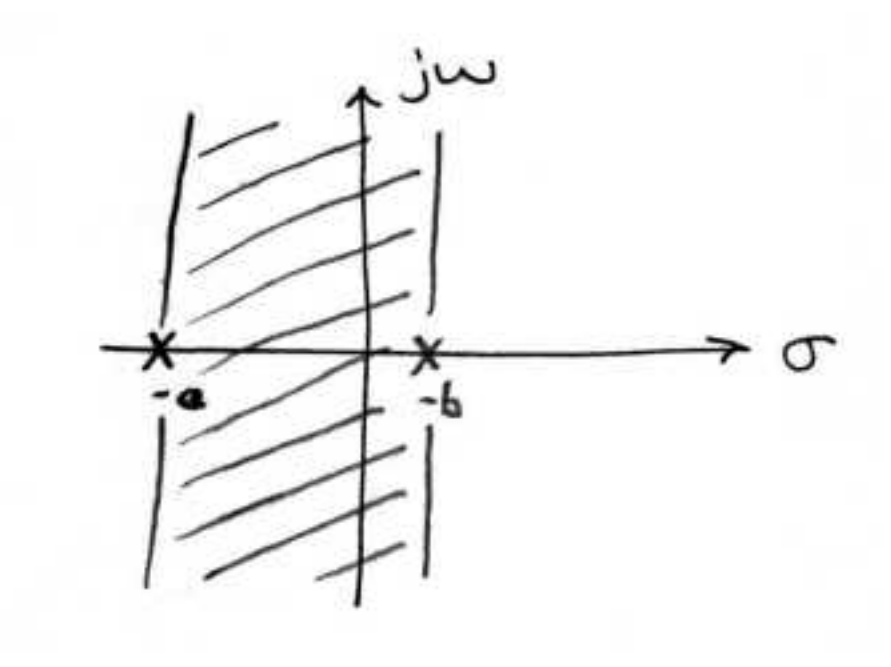

**Figure 14.4:** Región de convergencia de  $h(t)$  si  $a > b$ .

## 14.5 La Transformada Inversa de Laplace<sup>7</sup>

#### 14.5.1 To Come

En la Función de Transferencia $^8$  estableceremos que la función para la transformada de Laplace es  $h$  es

$$
\mathcal{L}^{-1}(h)(t) = \frac{1}{2\pi} \int_{-\infty}^{\infty} e^{(c+ yj)t} h((c+ yj)t) dy
$$
\n(14.11)

donde  $j\equiv\sqrt{2-1}$  y el numero real  $c$ son escogidos para que todas las  $\boldsymbol{\sin}$ gulari $\boldsymbol{\sin}$ dades de  $h$  se encuentren en el lado izquierdo del integral.

<sup>&</sup>lt;sup>7</sup>This content is available online at  $\langle \frac{http://cnx.org/content/m12962/1.1}{\rangle}$ .

<sup>8</sup>"Eigenvalue Problem: The Transfer Function" <http://cnx.org/content/m10490/latest/>

#### 14.5.2 Continuando con la Transformada Inversa de Laplace

Con la transformada inversa de Laplace podemos expresar la solución de  $x' = Bx + g$ , como

$$
x(t) = \mathcal{L}^{-1}\left(\left(sI - B\right)^{-1}\right)\left(\mathcal{L}\left(g\right) + x\left(0\right)\right) \tag{14.12}
$$

Por ejemplo, tomaremos el primer componente de  $\mathcal{L}(x)$ , nombrado

$$
\mathcal{L}_{x_1}(s) = \frac{0.19\left(s^2 + 1.5s + 0.27\right)}{\left(s + \frac{1}{6}\right)^4 \left(s^3 + 1.655s^2 + 0.4078s + 0.0039\right)}.
$$

Definimos:

#### Definition 14.1: polos

También llamadas como singularidades estos son los punto  $s$  en los cuales  $\mathcal{L}_{x_1}\left(s\right)$  explota.

Son las raíces del denominador,

$$
-1/100, -329/400 \pm \frac{\sqrt{273}}{16}, \text{ and } -1/6. \tag{14.13}
$$

Las cuatro son negativas, es suficiente tomar  $c = 0$  así la integración de (14.11) continua en el eje imaginario. No suponemos que el lector aya encontrado integraciones en el plano complejo pero esperamos que este ejemplo provea la motivación necesaria para examinarla. Sin embargo antes de esto hay que notar que MATLAB tiene el cálculo necesario para desarrollar este punto. Volviendo a fib3.m<sup>9</sup> observamos que el comando ilaplace produce

$$
x_1(t) = 211.35e^{\frac{-t}{100}} - (0.0554t^3 + 4.5464t^2 + 1.085t + 474.19)e^{\frac{-t}{6}} + e^{\frac{-(329t)}{400}} (262.842 \cosh(\frac{\sqrt{273}t}{16})) + 262.836 \sinh(\frac{\sqrt{273}t}{16})
$$

<sup>9</sup>http://www.caam.rice.edu/∼caam335/cox/lectures/b3.m

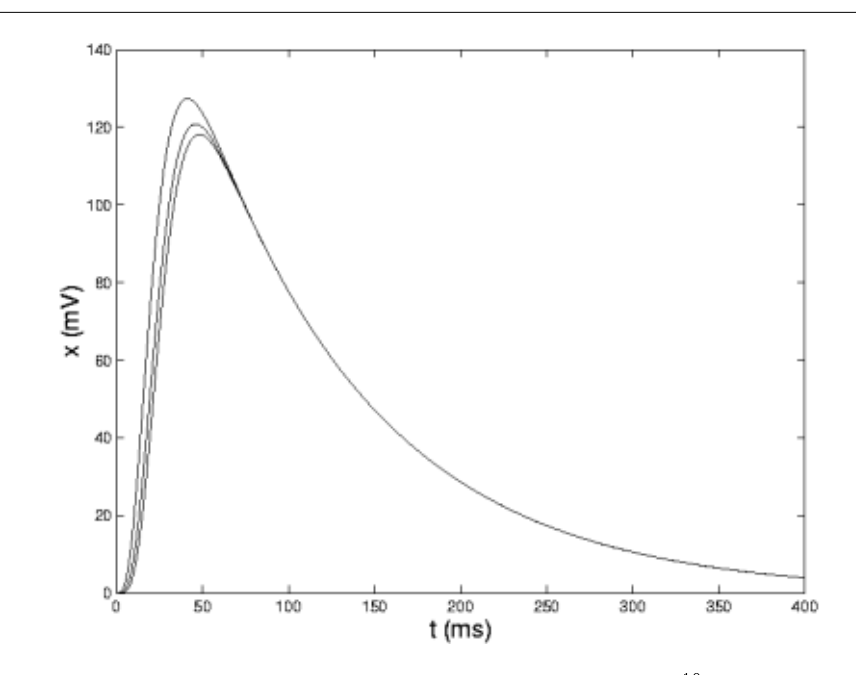

Figure 14.5: Los 3 potenciales asociados con el modelo del circuito RC  $^{\mathrm{10}}$ .

Los otros potenciales, vistos en esta figura posen una expresión similar. Por favor note que cada uno de los polos de  $\mathcal{L}(x_1)$  se muestra como exponencial  $x_1$  y que los coeficientes del exponencial son polinomios con grados que son determinados por el orden de su respectiva polos.

## 14.6 Polos y  $Ceros<sup>11</sup>$

#### 14.6.1 Introducción

Es muy difícil analizar cualitativamente la transformada de Laplace<sup>12</sup> y la transformada Z (Section 15.1), ya que al graficar su magnitud y ángulo a su parte real e imaginaria da como resultado varias graficas de superficies de dos dimensiones en espacios de tres dimensiones. Por esta razón, es común el examinar la grafica de la función de transferencia<sup>13</sup> con sus polos y ceros y tratar una vez mas una idea cualitativa de lo que hace el sistema.

Dada a una función de transformación continua, en el dominio de Laplace,  $H(s)$ , o en el dominio discreto de Z,  $H(z)$ , un cero es cualquier valor de s o z para los cuales la función de transferencia es cero, un polo es cualquier valor de  $s$  o  $z$  para la cual la función de trasferencia es infinita. Lo siguiente da a una definición precisa:

#### Definition 14.2: Ceros

- 1. El valor(es) para zdonde el numerador de la función de trasferencia es iguala cero
- 2. Las frecuencias complejas que hacen que la ganancia de la función de transferencia del filtro sea

cero.

 $10\text{ m}$ Nerve Fibers and the Dynamic Strang Quartet", Figure 1: An RC model of a nerve fiber  $\rm{<}$ http://cnx.org/content/m10168/latest/ $\rm{\#RC\_model\_fig>}$ 

<sup>&</sup>lt;sup>11</sup>This content is available online at  $\langle$ http://cnx.org/content/m12963/1.2/ $>$ .

 $12$ "The Laplace Transform" <http://cnx.org/content/m10110/latest/>

 $^{13}\,$  Transfer Functions"  $<$  http://cnx.org/content/m0028/latest/ $>$ 

#### Definition 14.3: polos

1. El valor(es) para zdonde el denominador de la función de transferencia es igual a cero 2. Las frecuencias complejas que hacen de la ganancia de la función de transferencia del filtro se infinita.

#### 14.6.2 Graficas de los Polos y Ceros

Cuando graficamos estos en su plano s o z, representamos los ceros con "o" y los polos con "x". Vea este modulo<sup>14</sup> para observa detalladamente como graficar los ceros y polos en la transformada-z en el plano-z.

#### Example 14.5

Encuentre los polos y ceros de la función de trasferencia  $H(s) = \frac{s^2 + 6s + 8}{s^2 + 2}$  y grafique los resultados en el plano-s.

Lo primero que tenemos que reconocer que la función de transferencia será igual a cero cuando lo de arriba,  $s^2 + 6s + 8$ , sea igual a cero. Para encantar que esto iguala a cero factorizamos esto para obtener,  $(s + 2)(s + 4)$ . Esto da a ceros en  $s = -2$  y  $s = -4$ . Si esta función hubiera sido mas complicada, talvez tendríamos que usar la formula cuadrática.

Para los polos, tenemos que reconocer que la función de transferencia será infinita cuando la parte de abajo es cero. Esto sucede cuando  $s^2+2$  es cerro para encontrar esto, tenemos que factorizar la función esto nos da  $(s + j\sqrt{2}) (s - j\sqrt{2})$ . Lo que significa que tenemos raíces imaginarias de  $j\sqrt{2}$  $y - (j\sqrt{2})$ 

Al graficar esto nos da Figure 14.6 (Grafica de Polos y Zeros)

#### Grafica de Polos y Zeros

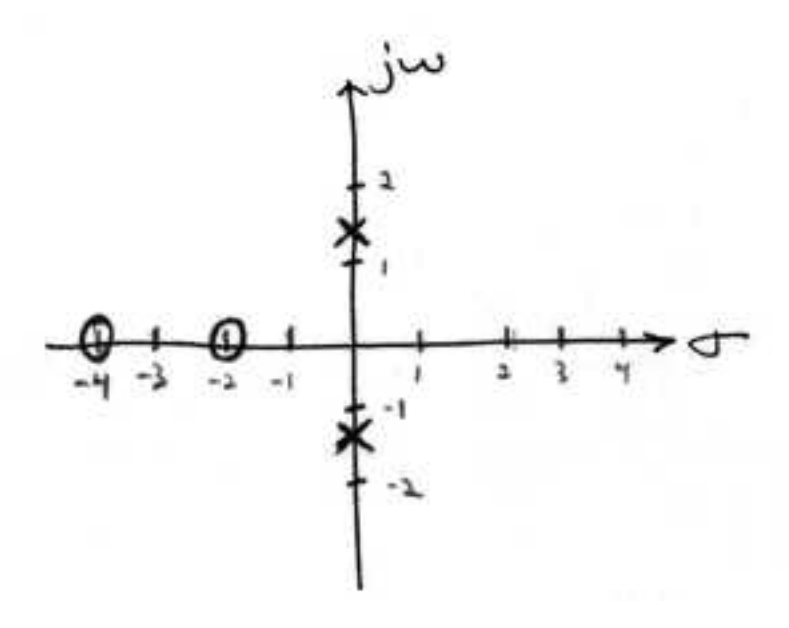

Figure 14.6: Mestra de la Grafica

Ya que hemos encontrado y graficado los polos y cero, tenemos que preguntarnos que es lo que nos dice esta grafica. Lo que podemos deducir es que magnitud de la función de trasferencia será mayor cuando se encuentre

 $14 \text{``Understanding Pole/Zero Plots on the Z-Plane'' [http://cnx.org/content/m10556/latest/>](http://cnx.org/content/m10556/latest/)$ 

cerca de los polos y menos cuando se encuentre cerca de los ceros. Esto nos da un entendimiento cualitativo de lo que el sistema hace en varias frecuencias y es crucial para la función de estabilidad (Section 3.4).

#### 14.6.3 Repeticiones de Polos y Ceros

Es posible obtener mas de un polo lo cero en el mismo punto. Por ejemplo, la función de transferencia discreta  $H(z) = z^2$  tendrá dos ceros en el origen y la función  $H(s) = \frac{1}{s^{25}}$  tender 25 polos en el origen.

#### 14.6.4 La Cancelación de Polos y Ceros

Un error común es el pensar que la función  $\frac{(s+3)(s-1)}{s-1}$  es la misma que  $s+3$ . En teoría son equivalentes, ya que el polo y el cero que se encuentra en  $s=1$  se cancelan mutuamente lo que es conocido como la cancelación de polos y ceros. Sin embargo, piense lo que pasaría si esto fuera una función de transferencia de un sistema que fue creado físicamente con un circuito. En este caso, no es común que el polo y el cero permanezca en un mismo lugar. Un cambio de temperatura, podría causar que ellos se movieran. Si esto pasara se crearía volatilidad en esa área, ya que ocurrió un cambio de infinito en un polo a cero en el cero en una región de señales. Generalmente es una mala manera de eliminar un polo. Una mejor manera de mover el polo a otro lugar es usando la teoría de control.

## Chapter 15

# La Transformada Z y Filtros Digitales

### $15.1$  La Transformada Z: Definición<sup>1</sup>

#### 15.1.1 Definición Básica de la Transformada-Z

La transformada-z de una secuencia es definida por

$$
X\left(z\right) = \sum_{n=-\infty}^{\infty} x\left[n\right] z^{-n} \tag{15.1}
$$

Algunas veces esta ecuación es conocida como la transformada-z bilateral. En veces la transformada-z es definida por

$$
X\left(z\right) = \sum_{n=0}^{\infty} x\left[n\right] z^{-n} \tag{15.2}
$$

la cual es conocida como la transformada-z unilateral.

Hay una relación cercana entre la transformada-z y la transformada de Fourier de una señal discreta, la cual es definida como

$$
X\left(e^{j\omega}\right) = \sum_{n=-\infty}^{\infty} x\left[n\right] e^{-(j\omega n)}\tag{15.3}
$$

Note que cuando  $z^{-n}$  es remplazada con  $e^{-(j\omega n)}$  la transformada-z se convierte en la transformada de Fourier. Cuando la transformada de Fourier existe,  $z=e^{j\omega}$  , la cual debe de tener la magnitud unitaria para z.

#### 15.1.2 El Plano Complejo

Para entender la relación entre la transformada de fourier y la transformada-z uno tiene que ver el plano complejo o el plano-z. echemos un vistazo al plano complejo:

<sup>&</sup>lt;sup>1</sup>This content is available online at  $\langle \text{http://cnx.org/content/m12951/1.1/}>.$ 

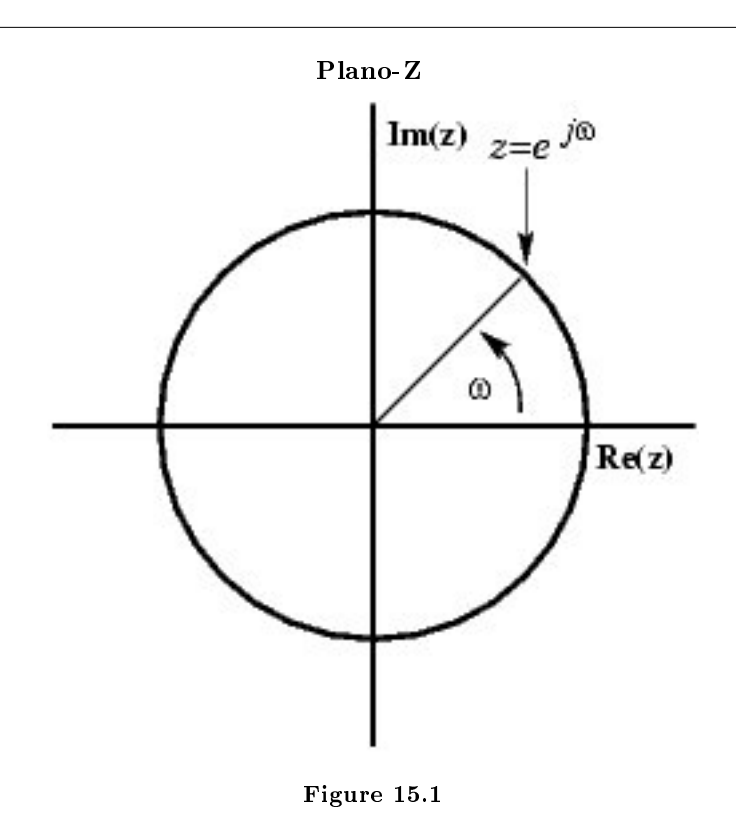

El plano-Z es un plano complejo con un eje imaginario y real que se reflejen eso se refiere a la variable compleja z. . La posición en el plano complejo es dada por  $re^{j\omega}$ , y el ángulo se toma del eje real positive al rededor del plano y es dado por  $\omega$ .  $X\left( z \right)$  es definida en todos los lados del plano.  $X\left( {e^{j\omega } } \right)$ es definida solo donde  $|z| = 1$ , la cual se refiere al circulo unitario. Por ejemplo,  $\omega = 1$  en  $z = 1$  y  $\omega = \pi$  en  $z = -1$ . Esto ayuda por que, al representar la transformada de fourier como una transformada-z en el círculo unitario, se puede ver muy fácilmente la periodicidad de la transformada de Fourier.

#### 15.1.3 Región de Convergencia

La región de convergencia, también conocida como ROC, es importante entender por que define la región donde la transformada-z existe. La ROC para una  $x[n]$ , is defined as the range of z es definida como el rango de z para la cual la transformada-z converge. Ya que la transformada -z es una serie de potencia, converge cuando  $x[n] z^{-n}$  es absolutamente sumable. En otras palabras,

$$
\sum_{n=-\infty}^{\infty} |x[n]z^{-n}| < \infty \tag{15.4}
$$

Se tiene que satisface para la convergencia. Esto se explica mejor al ver las diferentes ROC de las transformadas-z de  $\alpha^n u[n]$  y  $\alpha^n u[n-1]$ .

Example 15.1 Para

$$
x[n] = \alpha^n u[n] \tag{15.5}
$$

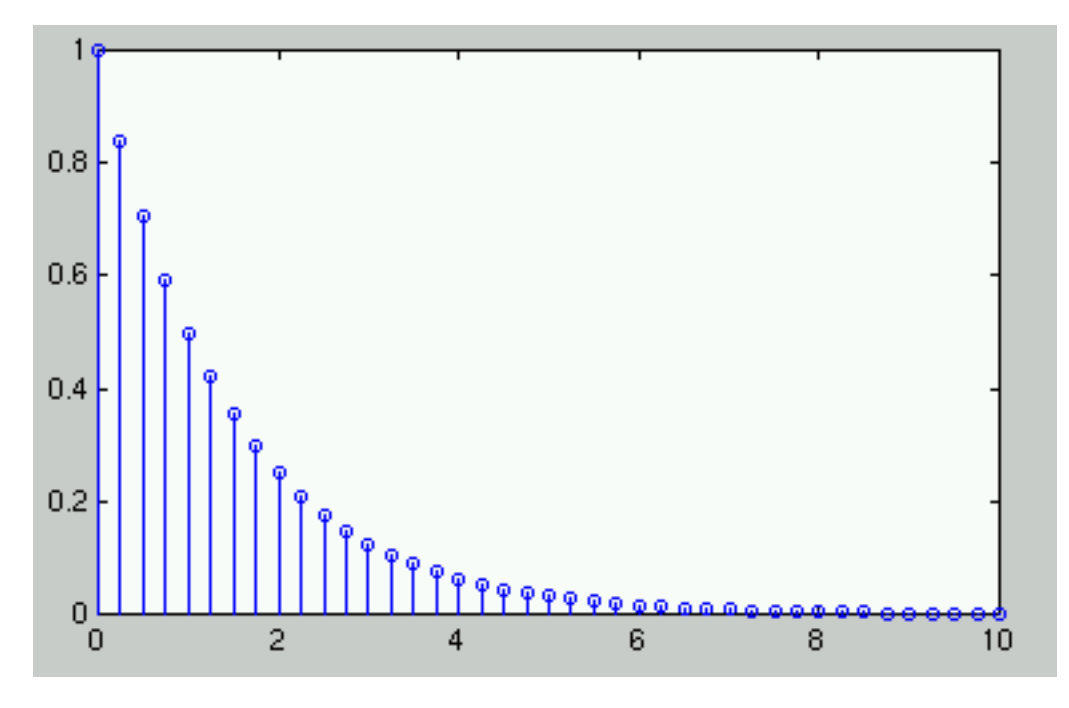

Figure 15.2:  $x[n] = \alpha^n u[n]$  donde  $\alpha = 0.5$ .

$$
X(z) = \sum_{n=-\infty}^{\infty} x[n] z^{-n}
$$
  
\n
$$
= \sum_{n=-\infty}^{\infty} \alpha^n u[n] z^{-n}
$$
  
\n
$$
= \sum_{n=0}^{\infty} \alpha^n z^{-n}
$$
  
\n
$$
= \sum_{n=0}^{\infty} (\alpha z^{-1})^n
$$
\n(15.6)

Esta secuencia es un ejemplo de una exponencial del lado derecho por que tiene un valor de no cero para  $n \geq 0$ . Solo converge cuando  $|\alpha z^{-1}| < 1$ . Cuando converge,

$$
X(z) = \frac{1}{1 - \alpha z^{-1}}
$$
  
= 
$$
\frac{z}{z - \alpha}
$$
 (15.7)

Si  $|\alpha z^{-1}|\geq 1$ , entonces las series,  $\sum_{n=0}^{\infty}\left(\alpha z^{-1}\right)^{n}$  no convergen. Así que el ROC es el rango de valores cuando

$$
|\alpha z^{-1}| < 1\tag{15.8}
$$

o, equivalentemente,

$$
|z| > |\alpha| \tag{15.9}
$$

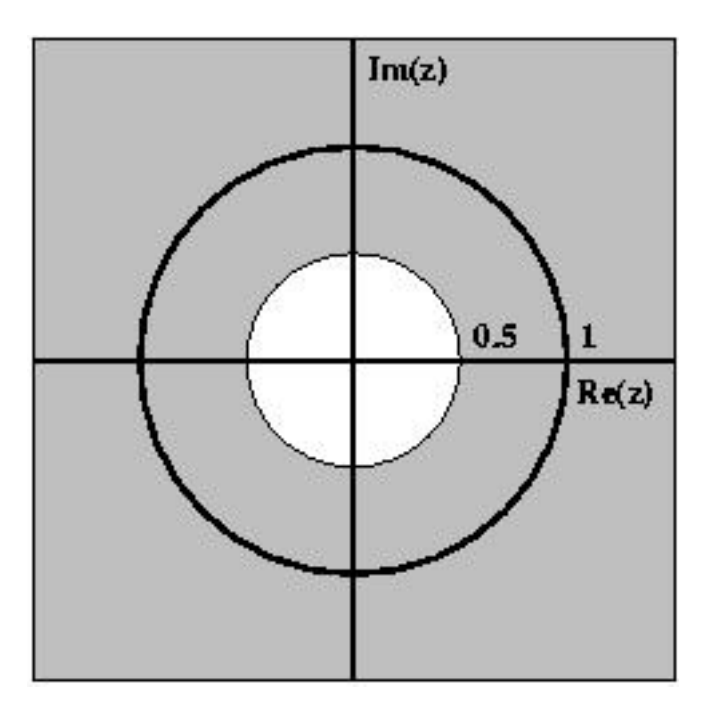

Figure 15.3: ROC para  $x[n] = \alpha^n u[n]$  donde  $\alpha = 0.5$ 

Example 15.2 Para

$$
x[n] = (-\alpha^n) u[(-n) - 1]
$$
\n(15.10)

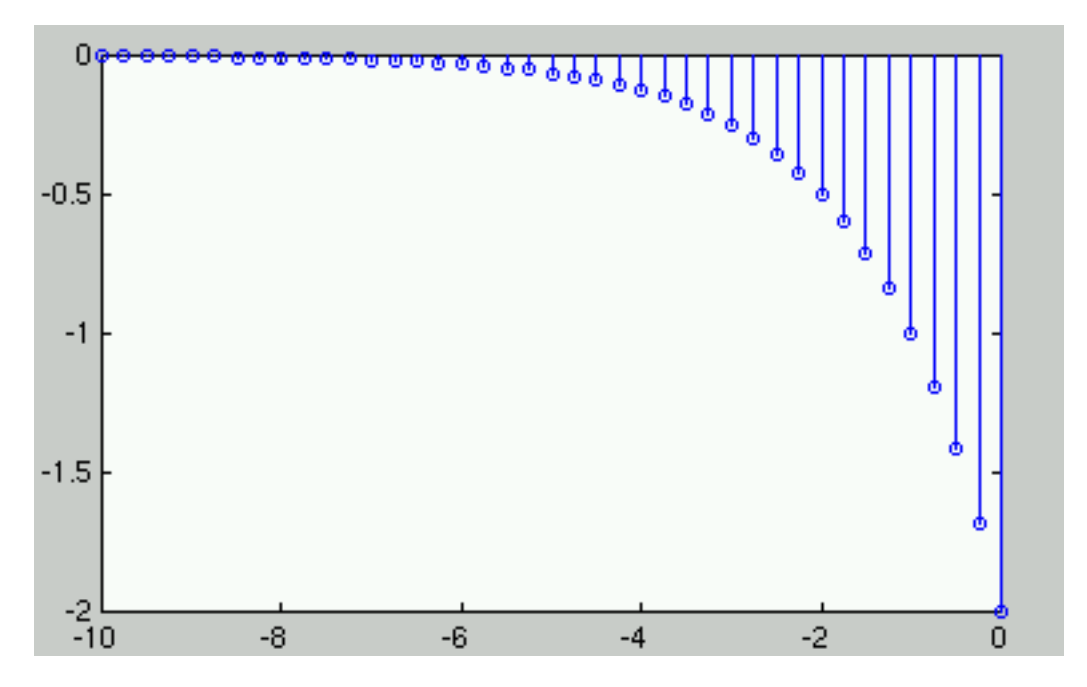

**Figure 15.4:**  $x[n] = (-\alpha^n) u[(-n) - 1]$  donde  $\alpha = 0.5$ .

$$
X(z) = \sum_{n=-\infty}^{\infty} x[n] z^{-n}
$$
  
\n
$$
= \sum_{n=-\infty}^{\infty} (-\alpha^n) u[-n-1] z^{-n}
$$
  
\n
$$
= -\sum_{n=-\infty}^{-1} \alpha^n z^{-n}
$$
  
\n
$$
= -\sum_{n=-\infty}^{-1} (\alpha^{-1} z)^{-n}
$$
  
\n
$$
= -\sum_{n=1}^{\infty} (\alpha^{-1} z)^n
$$
  
\n
$$
= 1 - \sum_{n=0}^{\infty} (\alpha^{-1} z)^n
$$
 (15.11)

En este caso la ROC es en el rango de valores donde

$$
|\alpha^{-1}z| < 1\tag{15.12}
$$

o, equivalentemente

$$
|z| < |\alpha| \tag{15.13}
$$

Si la ROC se satisface, entonces

$$
X(z) = 1 - \frac{1}{1 - \alpha^{-1} z} = \frac{z}{z - \alpha}
$$
 (15.14)

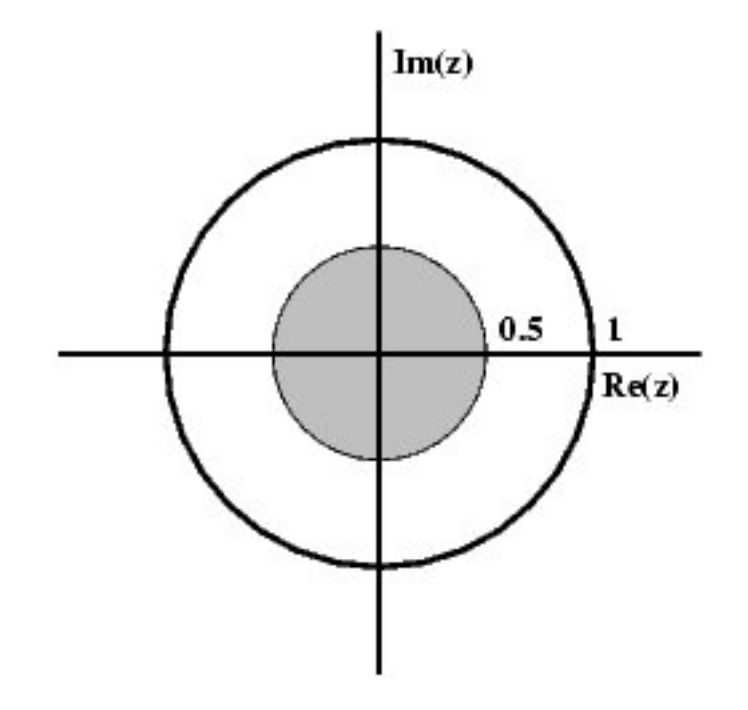

**Figure 15.5:** ROC para  $x[n] = (-\alpha^n) u[(-n) - 1]$ 

## 15.2 Tabla de Transformadas-Z Comunes<sup>2</sup>

La siguiente tabla provee transformadas de z unilateral y bilateral (Section 15.1). Esta tabla también muestra la región de convergencia (Section 15.3).

NOTE: la notación usada para  $z$  en esta tabla puede ser diferente a la notación encontrada en otras tablas. Por ejemplo la transformada básica de  $u[n]$  se puede describen de dos maneras diferentes, que son equivalentes:

$$
\frac{z}{z-1} = \frac{1}{1-z^{-1}}\tag{15.15}
$$

 $^2\mathrm{This\ content\ is\ available\ online\ at\ .}$ 

| Señal                                                   | Transformada- Z                                                              | $_{\rm ROC}$     |
|---------------------------------------------------------|------------------------------------------------------------------------------|------------------|
| $\delta\left[n-k\right]$                                | $z^{-k}$                                                                     | All $(z)$        |
| u[n]                                                    | $\frac{z}{z-1}$                                                              | z >1             |
| $-u[(-n)-1]$                                            | $\frac{z}{z-1}$                                                              | z <1             |
| $nu\left[n\right]$                                      | $\frac{z}{(z-1)^2}$                                                          | z >1             |
| $n^2u[n]$                                               | $\frac{z(z+1)}{(z-1)^3}$                                                     | z >1             |
| $n^3u[n]$                                               | $\overline{z(z^2+4z+1)}$<br>$(z-1)^4$                                        | z >1             |
| $(-\alpha^n) u$ [ $(-n) - 1$ ]                          | $\frac{z}{z-\alpha}$                                                         | $ z  <  \alpha $ |
| $\alpha^n u[n]$                                         | $\frac{z}{z-\alpha}$                                                         | $ z > \alpha $   |
| $n\alpha^n u[n]$                                        | $\frac{\alpha z}{(z-\alpha)^2}$                                              | $ z  >  \alpha $ |
| $n^2\alpha^n u[n]$                                      | $\frac{\alpha z (z+\alpha)}{(z-\alpha)^3}$                                   | $ z  >  \alpha $ |
| $\frac{\prod_{k=1}^m n-k+1}{\alpha^m m!} \alpha^n u[n]$ | $\frac{z}{(z-\alpha)^{m+1}}$                                                 |                  |
| $\gamma^n \cos(\alpha n) u[n]$                          | $z(z-\gamma\cos(\alpha))$<br>$\frac{1}{z^2-(2\gamma\cos(\alpha))z+\gamma^2}$ | $ z > \gamma $   |
| $\gamma^n$ sin $(\alpha n)$ u [n]                       | $z\gamma\sin(\alpha)$<br>$\sqrt{z^2-(2\gamma\cos(\alpha))z+\gamma^2}$        | $ z > \gamma $   |

Table 15.1

## 15.3 Región de Convergencia para la Transformada- $\mathbb{Z}^3$

#### 15.3.1 La Región de Convergencia

La región de convergencia, también conocida como ROC, es importante entender por que define la región donde la transformada-z (Section 15.1) existe. La transformada-z se define por

$$
X\left(z\right) = \sum_{n=-\infty}^{\infty} x\left[n\right] z^{-n} \tag{15.16}
$$

La ROC para una  $x[n]$ , es definida como el rango de  $z$  para la cual la transformada-z converge. Ya que la transformada–z es una **serie de potencia**, converge cuando  $x[n]z^{-n}$  es absolutamente sumable. En otras palabras,

$$
\sum_{n=-\infty}^{\infty} |x[n]z^{-n}| < \infty \tag{15.17}
$$

tiene que ser satisfecha para la convergencia.

#### 15.3.2 Propiedades de la Región de Convergencia

La región de convergencia tiene propiedades que dependen de la características de la señal,  $x[n]$ .

• La ROC no tiene que contener algún polo. Por definición un polo es donde  $X(z)$  es infinito. Ya que  $X(z)$  tiene que ser finita para todas las  $z$  para tener convergencia, no puede existir ningún polo para ROC.

<sup>&</sup>lt;sup>3</sup>This content is available online at  $\langle \text{http://cnx.org/content/m12956/1.2}/\rangle$ .

• Si  $x[n]$  es una secuencia de duración finita, entonces la ROC es todo el plano-z, excepto en  $z = 0$  o  $|z| = \infty$ . Una secuencia de duración finita es aquella que tienen valor de no cero en un intervalo finito  $n_1 \leq n \leq n_2$ . Mientras que cada valor de  $x[n]$  es finito entonces la secuencia será absolutamente sumable. Cuando  $n_2 > 0$  entonces existirá  $z^{-1}$  términos por lo tanto la ROC no incluye  $z = 0$ . Cuando  $n_1 < 0$  la suma será infinita por lo tanto la ROC no incluye  $|z| = \infty$ . Pero si,  $n_2 \le 0$ entonces la ROC incluirá  $z = 0$ , y cuando  $n_1 \geq 0$  la ROC incluirá  $|z| = \infty$ . Con esta condiciones, la única señal que tiene una ROC que cubre todo el plano-z es  $x[n] = c\delta[n]$ .

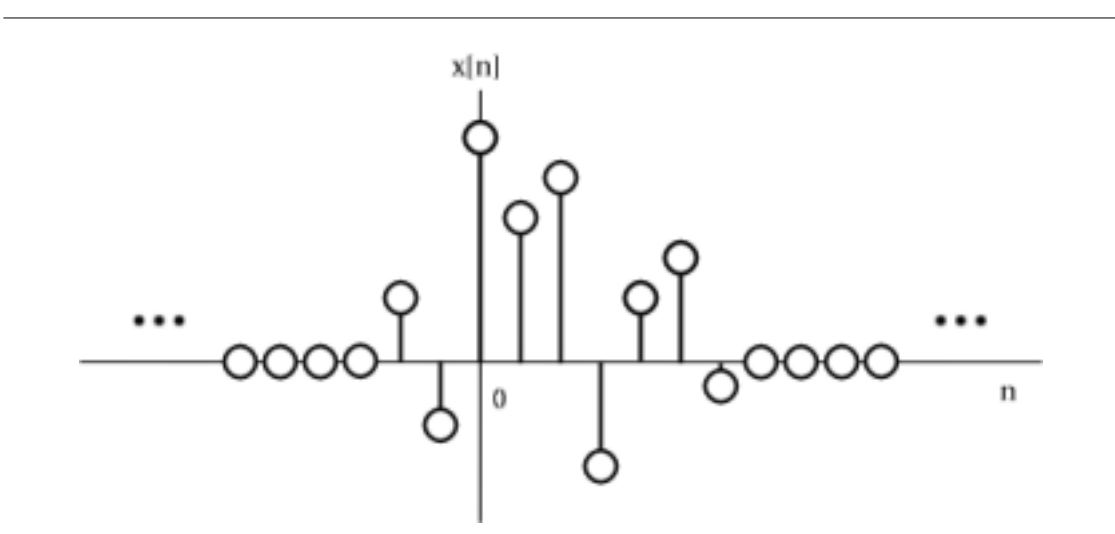

Figure 15.6: Ejemplo de una secuencia de duracion finita.

Las siguientes propiedades se aplican a secuencias con duración infinita. Como se menciono anterior mente la transformada-z converge cuando  $|X(z)| < \infty$ . Así que podemos escribir

$$
|X(z)| = |\sum_{n=-\infty}^{\infty} x[n] z^{-n}| \le \sum_{n=-\infty}^{\infty} |x[n] z^{-n}| = \sum_{n=-\infty}^{\infty} |x[n]|(|z|)^{-n}
$$
(15.18)

Podemos separar la suma infinita en su tiempo positive y negativa. Por lo tanto

$$
|X(z)| \le N(z) + P(z)
$$
\n(15.19)

donde

$$
N(z) = \sum_{n = -\infty}^{-1} |x[n]|(|z|)^{-n}
$$
\n(15.20)

y

$$
P(z) = \sum_{n=0}^{\infty} |x[n]|(|z|)^{-n}
$$
\n(15.21)

Para que  $|X(z)|$  se infinita,  $|x[n]|$  tiene que estar restringida entonces definamos

$$
|x(n)| \le C_1 r_1^n \tag{15.22}
$$

para

$$
n < 0
$$

y

$$
|x(n)| \le C_2 r_2^n \tag{15.23}
$$

para

 $n\geq 0$ 

De estos también se pueden derivar más propiedades:

• Si  $x[n]$  es una secuencia del lado derecho entonces la ROC se extiende hacia fuera en el ultimo polo desde  $X(z)$ . Una secuencia del lado derecho es aquella donde  $x[n] = 0$  para  $n < n<sub>1</sub> < ∞$ . Si vemos la porción del tiempo positive de la ultima derivación, se puede deducir que

$$
P(z) \le C_2 \sum_{n=0}^{\infty} r_2^{n} (|z|)^{-n} = C_2 \sum_{n=0}^{\infty} \left(\frac{r_2}{|z|}\right)^n
$$
 (15.24)

Por lo tanto para que la suma converja,  $|z| > r_2$ , así que la ROC de una secuencia del lado derecho tiene la forma de  $|z| > r_2$ .

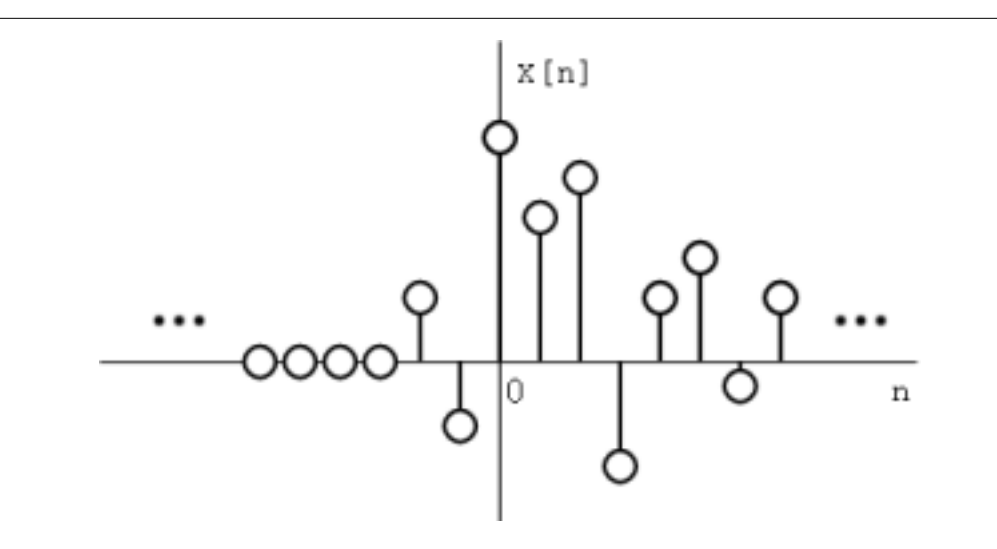

Figure 15.7: Secuencia de lado derecho

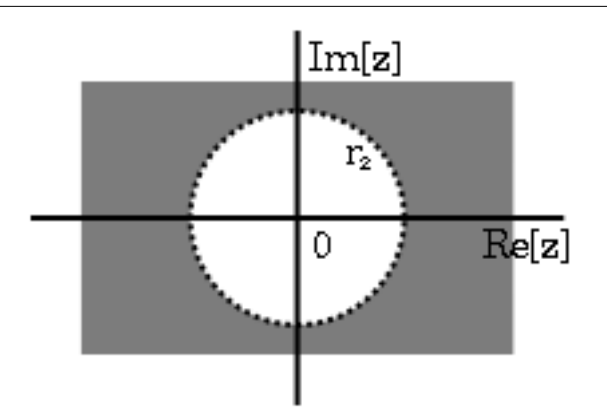

Figure 15.8: LA ROC de una secuencia de lado derecho.

• Si  $x[n]$  es una secuencia del lado izquierdo, entonces la ROC se extiende hacia dentro desde el polo mas cercano en  $X(z)$ . Una secuencia del lado izquierdo es aquella donde  $x[n] = 0$ para n > n<sup>2</sup> > −∞. Si vemos la porción del lado negativa de la ultima derivación se puede deducir que

$$
N(z) \le C_1 \sum_{n=-\infty}^{-1} r_1^{n} (|z|)^{-n} = C_1 \sum_{n=-\infty}^{-1} \left(\frac{r_1}{|z|}\right)^n = C_1 \sum_{k=1}^{\infty} \left(\frac{|z|}{r_1}\right)^k \tag{15.25}
$$

Por lo tanto para que la suma converja,  $|z| < r_1$ , así que la ROC de la secuencia del lado izquierdo tiene la forma de  $|z| < r_1$ .

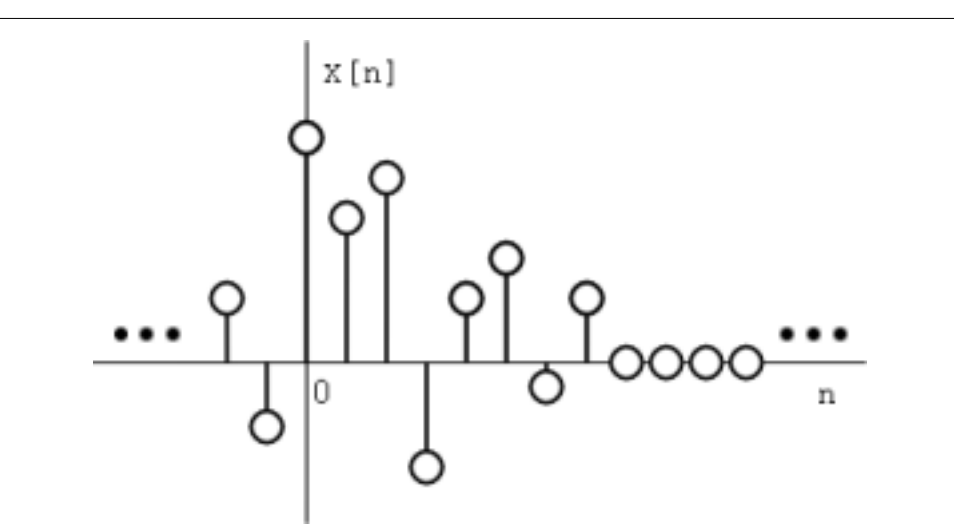

Figure 15.9: Secuencia de lado izquierdo.

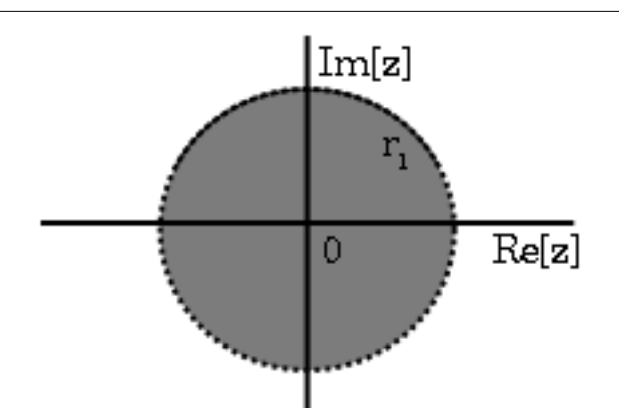

Figure 15.10: La ROC de una secuencia de lado izquierdo.

• Si  $x[n]$  es una secuencia con dos lados, la ROC va ser un anillo en el plano-z que esta restringida en su interior y exterior por un polo. Una secuencia de dos lados es aquella con duración infinita en direcciones positivas y negativas. De la derivación de las dos propiedades, podemos deducir que si  $r_2 < |z| < r_2$  converge, entonces el tiempo positivo y el tiempo negativo converge, y  $X(z)$  converge también. Por eso la ROC de una secuencia de dos lados tiene la forma de  $r_2 < |z| < r_2$ .

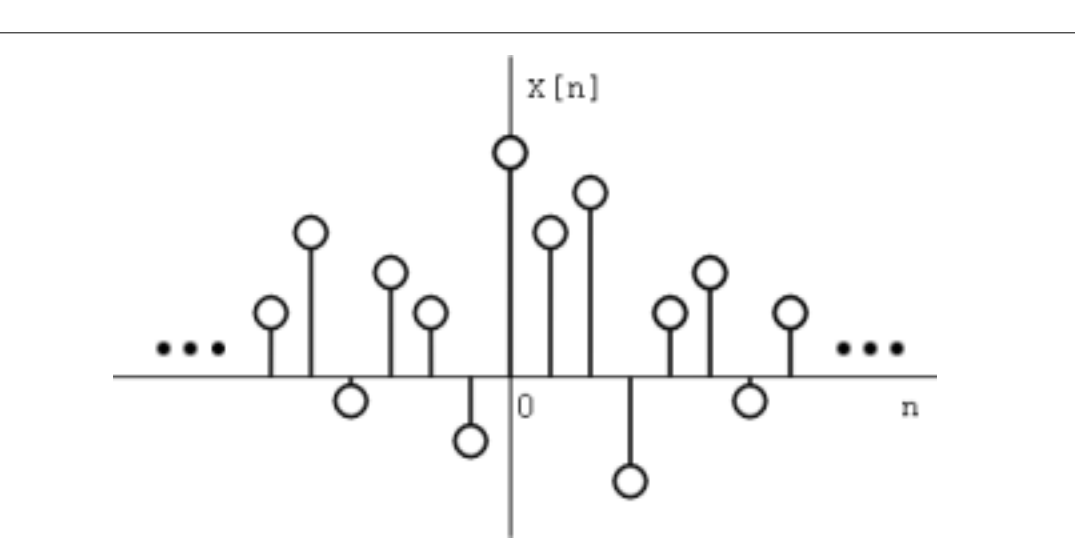

Figure 15.11: Una secuencia de dos lados.

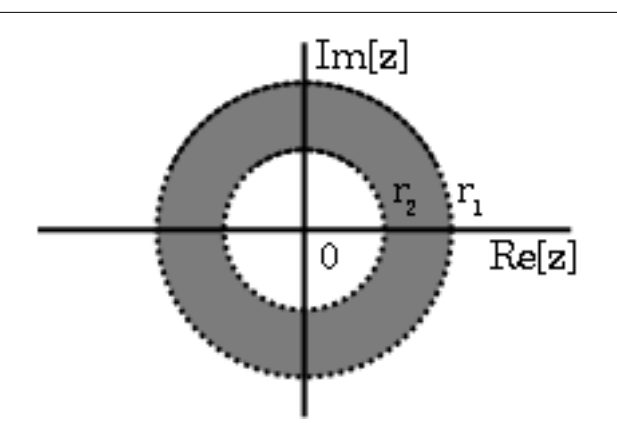

Figure 15.12: La ROC de una secuancia de dos lados.

## 15.3.3 Ejemplos

Para entender esto mejor veremos los siguientes ejemplos.

## Example 15.3

Tomemos

$$
x_1[n] = \left(\frac{1}{2}\right)^n u[n] + \left(\frac{1}{4}\right)^n u[n] \tag{15.26}
$$

La transformada de  $\left(\frac{1}{2}\right)^n u[n]$  es  $\frac{z}{z-\frac{1}{2}}$  con ROC en  $|z| > \frac{1}{2}$ .

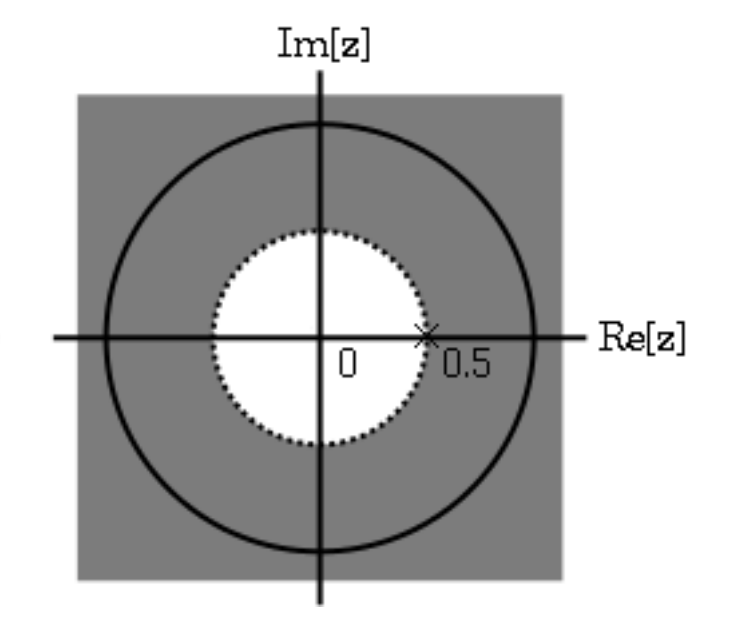

**Figure 15.13:** La ROC de  $\left(\frac{1}{2}\right)^n u[n]$ 

La transformada de  $\left(\frac{-1}{4}\right)^n u[n]$  es  $\frac{z}{z+\frac{1}{4}}$  con ROC en  $|z| > \frac{-1}{4}$ .

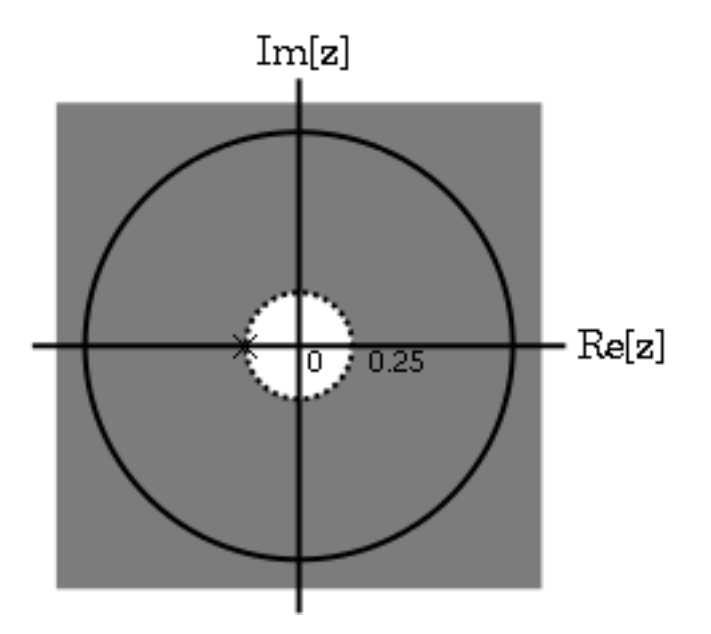

**Figure 15.14:** La ROC de  $\left(\frac{-1}{4}\right)^n u[n]$ 

Usando linealidad,

$$
X_1\left[z\right] = \frac{z}{z-\frac{1}{2}} + \frac{z}{z+\frac{1}{4}}
$$
  
= 
$$
\frac{2z(z-\frac{1}{8})}{(z-\frac{1}{2})(z+\frac{1}{4})}
$$
 (15.27)

Al observar esto se vuelve claro que hay dos cero, uno en 0 y el otro en  $\frac{1}{8}$ , y dos polos, uno en  $\frac{1}{2}$ , y en  $\frac{-1}{4}$ . Usando las propiedades, la ROC es  $|z| > \frac{1}{2}$ .

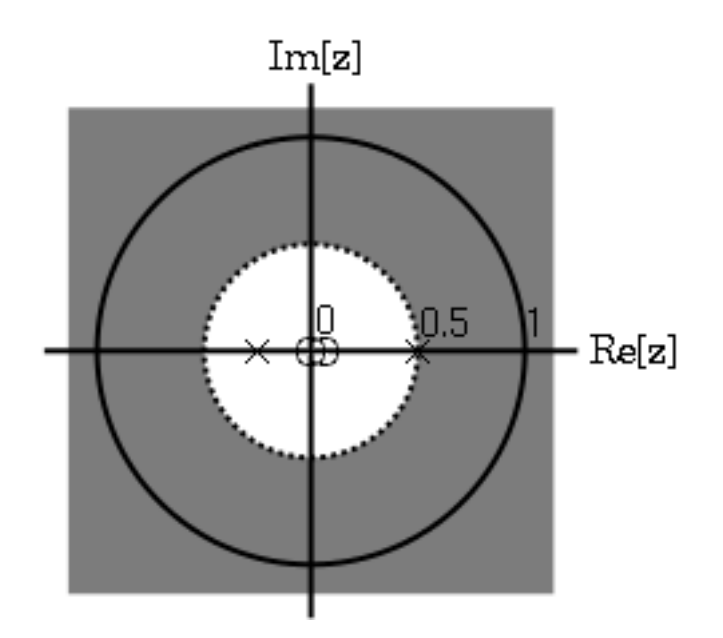

**Figure 15.15:** La ROC de  $x_1[n] = \left(\frac{1}{2}\right)^n u[n] + \left(\frac{-1}{4}\right)^n u[n]$ 

#### Example 15.4

Ahora tomemos

$$
x_2[n] = \left(\frac{-1}{4}\right)^n u[n] - \left(\frac{1}{2}\right)^n u[(-n) - 1] \tag{15.28}
$$

La transformada y ROC de  $\left(\frac{-1}{4}\right)^n u[n]$  fueron mostradas en el ejemplo anterior (Example 15.3). La transformada de  $\left(-\left(\frac{1}{2}\right)^n\right)u\left[(-n)-1\right]$  es  $\frac{z}{z-\frac{1}{2}}$  con una ROC en  $|z|>\frac{1}{2}$ .

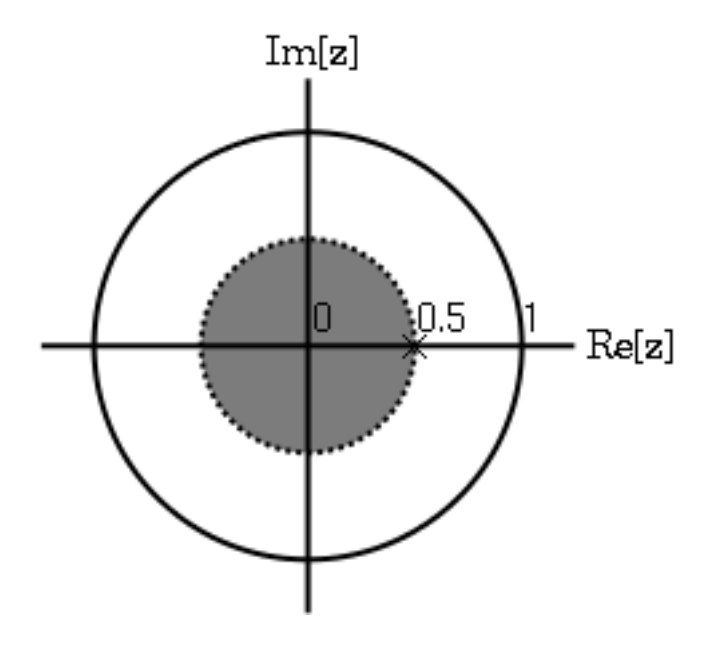

**Figure 15.16:** La ROC de  $\left(-\left(\frac{1}{2}\right)^n\right)u$   $[(-n) - 1]$ 

Usando linealidad,

$$
X_2\left[z\right] = \frac{z}{z+\frac{1}{4}} + \frac{z}{z-\frac{1}{2}} = \frac{z\left(2z-\frac{1}{8}\right)}{\left(z+\frac{1}{4}\right)\left(z-\frac{1}{2}\right)}
$$
(15.29)

Podemos observar que hay dos ceros, en 0 y  $\frac{1}{16}$ , y dos polos en  $\frac{1}{2}$ , y  $\frac{-1}{4}$ . En este caso la ROC es  $|z| < \frac{1}{2}$ .

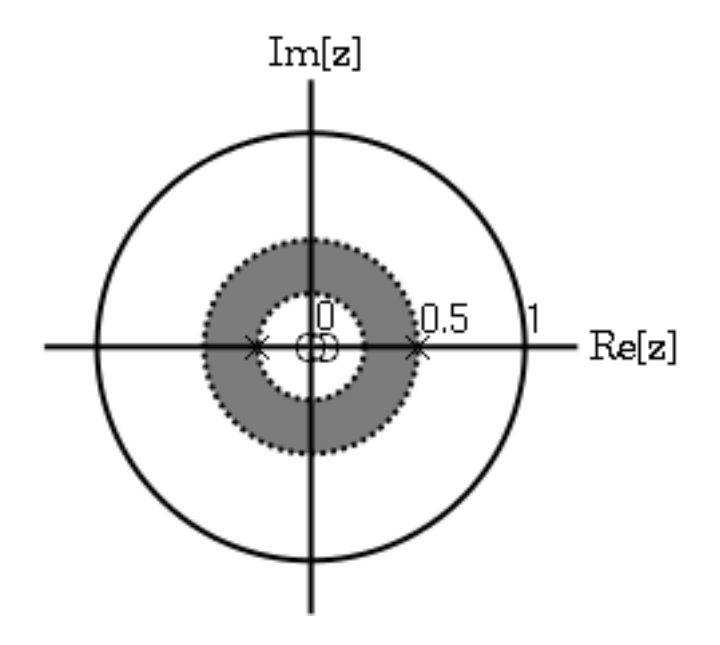

**Figure 15.17:** La ROC de  $x_2[n] = \left(\frac{-1}{4}\right)^n u[n] - \left(\frac{1}{2}\right)^n u[(-n) - 1].$ 

### 15.4 La Transformada Inversa de Z<sup>4</sup>

Cuando usamos la transformada-z (Section 15.1)

$$
X\left(z\right) = \sum_{n=-\infty}^{\infty} x\left[n\right] z^{-n} \tag{15.30}
$$

Es de gran ayuda el poder encontrar  $x[n]$  dado  $X(z)$ . Existen al menos 4 métodos diferentes para hacer esto:

- 1. Inspección (Section 15.4.1: El Método de Inspección)
- 2. Expansion de fracciones parciales (Section 15.4.2: Método de Expansión de Fracciones Parciales)
- 3. Expansión de series de potencia (Section 15.4.3: Método de Expansión de Series de Potencia)
- 4. Integración del contorno (Section 15.4.4: Método de Integración del Contorno)

#### 15.4.1 El Método de Inspección

Este "método" es el familiarizarse con la tabla para los pares de la transformada-z (Section 15.2)y el usar "ingeniería inversa".

Example 15.5 Dado

$$
X\left(z\right) = \frac{z}{z-\alpha}
$$

<sup>&</sup>lt;sup>4</sup>This content is available online at  $\langle \text{http://cnx.org/content/m12958/1.2}/\rangle$ .

Con un ROC (Section 15.3) de

$$
|z| > \alpha
$$

Al "inspeccionar" podemos determinar que

$$
x\left[n\right] = \alpha^n u\left[n\right]
$$

#### 15.4.2 Método de Expansión de Fracciones Parciales

Cuando tratamos con sistemas lineares de tiempo invariante la transformada-z tiene la forma

$$
X(z) = \frac{B(z)}{A(z)} = \frac{\sum_{k=0}^{M} b_k z^{-k}}{\sum_{k=0}^{N} a_k z^{-k}}
$$
 (15.31)

Que también se puede expresar como

$$
X(z) = \frac{a_0}{b_0} \frac{\prod_{k=1}^{M} 1 - c_k z^{-1}}{\prod_{k=1}^{N} 1 - d_k z^{-1}}
$$
(15.32)

donde  $c_k$  representa los ceros con valor no ceros de  $X(z)$  y  $d_k$  representa los polos con valores no cero

Si  $M < N$  entonces  $X(z)$  se puede representar por

$$
X\left(z\right) = \sum_{k=1}^{N} \frac{A_k}{1 - d_k z^{-1}}\tag{15.33}
$$

Esta forma ayuda el invertir cada termino de la suma usando el método de inspección (Section 15.4.1: El Método de Inspección) y la tabla de transformadas (Section 15.2). Por lo tanto el numerador es un polinomio se vuelve necesario usar la expansión de fracciones parciales<sup>5</sup> para poder poner  $X(z)$  en la forma descrita arriba. Si  $M \geq N$  entonces  $X(z)$  se puede expresar como

$$
X(z) = \sum_{r=0}^{M-N} B_r z^{-r} + \frac{\sum_{k=0}^{N-1} b_k^i z^{-k}}{\sum_{k=0}^N a_k z^{-k}}
$$
(15.34)

#### Example 15.6

Encuentre la transformada inversa-z de

$$
X(z) = \frac{1 + 2z^{-1} + z^{-2}}{1 - 3z^{-1} + 2z^{-2}}
$$

Donde el ROC es  $|z| > 2$ . En este caso  $M = N = 2$ , así que tenemos que la división larga para obtener

$$
X(z) = \frac{1}{2} + \frac{\frac{1}{2} + \frac{7}{2}z^{-1}}{1 - 3z^{-1} + 2z^{-2}}
$$

Tenemos que factorizar el denominador.

$$
X(z) = 2 + \frac{-1 + 5z^{-1}}{(1 - 2z^{-1})(1 - z^{-1})}
$$

 $5$ "Partial Fraction Expansion"  $\langle$ http://cnx.org/content/m2111/latest/ $>$ 

Ahora utilizamos la expansión de fracciones parciales.

$$
X(z) = \frac{1}{2} + \frac{A_1}{1 - 2z^{-1}} + \frac{A_2}{1 - z^{-1}} = \frac{1}{2} + \frac{\frac{9}{2}}{1 - 2z^{-1}} + \frac{-4}{1 - z^{-1}}
$$

Ahora cada término se puede invertir usando el método de inspección y la tabla de transformada-z. ya que la ROC es  $|z| > 2$ ,

$$
x[n] = \frac{1}{2}\delta[n] + \frac{9}{2}2^n u[n] - 4u[n]
$$

#### 15.4.3 Método de Expansión de Series de Potencia

Cuando la transformada-z es definida con una serie de potencia en la forma de

$$
X\left(z\right) = \sum_{n=-\infty}^{\infty} x\left[n\right] z^{-n} \tag{15.35}
$$

entonces cada termino de la secuencia  $x[n]$  se puede terminar al ver los coeficientes del respectivo poder  $z^{-n}$ .

#### Example 15.7

Ve la siguiente transformada -z de la secuencia de tamaño finito.

$$
X(z) = z2 (1 + 2z-1) (1 - \frac{1}{2}z-1) (1 + z-1)
$$
  
= z<sup>2</sup> +  $\frac{5}{2}$ z +  $\frac{1}{2}$  + -z<sup>-1</sup> (15.36)

En este caso, ya que no hay polos, multiplicamos los factores de  $X(z)$ . Al inspecciónala, se vuele claro que

$$
x[n] = \delta[n+2] + \frac{5}{2}\delta[n+1] + \frac{1}{2}\delta[n] + -\delta[n-1]
$$

Una de las ventajas de las series de potencia es que muchas funciones usadas en funciones de ingeniería tienen tabuladas sus series de potencia. Por lo tanto funciones como el Log, seno, exponencial, seno h, etc., se pueden invertir fácilmente.

## Example 15.8

## Suponga

.

$$
X\left(z\right) = \log_n\left(1 + \alpha z^{-1}\right)
$$

Al notar que

$$
\log_n(1+x) = \sum_{n=1}^{\infty} \frac{-1^{n+1}x^n}{n}
$$

Entonces

$$
X(z) = \sum_{n=1}^{\infty} \frac{-1^{n+1} \alpha^n z^{-n}}{n}
$$

Por lo tanto

$$
X(z) = \begin{cases} \frac{-1^{n+1} \alpha^n}{n} & \text{if } n \ge 1\\ 0 & \text{if } n \le 0 \end{cases}
$$
#### 15.4.4 Método de Integración del Contorno

Sin entrar en detalles

$$
x\left[n\right] = \frac{1}{2\pi j} \oint\limits_r X\left(z\right) z^{n-1} dz \tag{15.37}
$$

donde r es el contorno del lado contrario del reloj en la ROC de X (z) circulando el origen del plano-z. Para expandir este método para encontrar la inversa se necesita conocimiento de teoría de variables complejas y esto no se vera en este modulo.

## 15.5 Funciones Racionales $\mathcal{S}$

#### 15.5.1 Introducción

Cuando usamos operaciones con polinomios, el término de funciones racionales es una manera simple de describir una relación particular entre dos polinomios.

#### Definition 15.1: Función Racional

Para dos polinomios cualquiera, A y B, su fracción es conocida cono una función racional. Example

Aquí se muestra un ejemplo de una función racional,  $f(x)$ . Note que el numerador y denominador pueden ser polinomios de cualquier orden, pero la función racional es indefinida cuando el denominador es cero.

$$
f(x) = \frac{x^2 - 4}{2x^2 + x - 3}
$$
\n(15.38)

Si usted ha empezado a usar la transformada-z (Section 15.1), usted debió notar que todas las transformadas son funciones racionales. En seguida veremos algunas de las propiedades de las funciones racionales y como se pude usar para reveler características importantes de la transformada-z, y por lo tanto revelar una señal o un sistema LTI.

#### 15.5.2 Propiedades de las Funciones Racionales

Para poder entender lo que hace que las funciones racionales sean tan especiales, tenemos que observar algunas de sus propiedades y características. Si usted esta familiarizado con las funciones racionales y que las funciones básicas de algebra, podrá ir directamente a la siguiente seccion (Section 15.5.3: Las Funciones Racionales y la Transformada-z) y ver como las funciones racionales nos ayudan a entender la transformada-z.

#### 15.5.2.1 Raíces

Para entender muchas de las características de las funciones racionales, tenemos que empezar por encontrar las raíces de la función racional. Para ser esto, factoricemos los dos polinomios para poder observar las raíces fácilmente. Como todos los polinomios, las raíces nos darán información sobre muchas de sus propiedades. Esta función nos muestra el resultado que da el factorizar la función racional anterior, (15.38).

$$
f(x) = \frac{(x+2)(x-2)}{(2x+3)(x-1)}
$$
\n(15.39)

Así, las raíces para esta función son las siguientes:

Las raíces del numerador son:  $\{-2, 2\}$ 

Las raíces del denominador son: {−3, 1}

<sup>&</sup>lt;sup>6</sup>This content is available online at  $\langle \frac{\text{http://cnx.org/content/m12960/1.1/}}$ .

note: Para entender las funciones racionales, es esencial el saber y entender las raíces que forman parte de esta función.

#### 15.5.2.2 Discontinuidades

Ya que estamos viendo la división de dos polinomios, tenemos que ver los valores de la variable que darán que el denominador de nuestra fracción sea cero. Cuando esto pasa, la función racional se vuelve indefinida, por lo tanto, tenemos una discontinuidad en la función. Ya que sabemos nuestras raíces, es muy fácil saber cuando ocurre esto. Cuando tenemos una variable en el denominador igual a cualquier raíz en el denominador, la función se vuelve indefinida.

#### Example 15.9

Usando la función racional anterior, (15.38), podemos observar que función tendrá discontinuidades en los siguientes puntos:  $x = \{-3, 1\}$ 

Con respecto al plano cartesiano podemos decir que las discontinuidades ocurren con respecto al eje de las x. Esta discontinuidades serán asintoticamente vertical en la grafica y representara los valores donde la función esta indefinida.

#### 15.5.2.3 Dominio

Usando las raíces anteriores, el dominio de la función racional se puede definir.

#### Definition 15.2: dominio

El grupo, o conjunto, de valores que son definidos por una función.

#### Example

Usando la función racional anterior, (15.38), el dominio se puede denir como cualquier numero real x donde x no iguala a 1 o negativa 3. Expresando esto matemáticamente, obtenemos lo siguiente:

$$
\{x \in \mathbb{R} \mid (x \neq -3) \quad and \quad (x \neq 1)\}\tag{15.40}
$$

#### 15.5.2.4 Intercepciones

La intercesión en la x es definida como el punto (s) donde  $f(x)$ , en otras palabras la salida de la función racional iguala a cero. Ya que hemos encontrado las raíces de la función este proceso es muy simple. Usando algebra, sabemos que la salida será cero cuando el numerador de la función igual a cero. Por lo tanto, la función tendrá una intercepciones en  $x$  cuando sea igual a una de las raíces del numerador.

La intercepción y ocurre cuando  $x$  es igual a cero. Se puede encontrar al tener todos los valores de  $x$ igual a cero y resolver la función racional.

#### 15.5.3 Las Funciones Racionales y la Transformada-z

Como ya lo hemos mencionado todas las transformadas-z se pueden escribir como función racional, lo cual es la manera mas común de representar la transformada-z. Por esto, podemos usar las transformadas anteriores especialmente las de la raíces, para reveler algunas de las características de la señal o sistema LTI descritos por la transformada-z.

La siguiente ecuación muestra la forma general de escribir la transformada-z como una función racional:

$$
X(z) = \frac{b_0 + b_1 z^{-1} + \dots + b_M z^{-M}}{a_0 + a_1 z^{-1} + \dots + a_N z^{-N}}
$$
(15.41)

Si usted ya vio el modulo titulado el entender graficas de polos y ceros y la transformada-z<sup>7</sup>, usted sabrá como las raíces de las funciones racionales forman un papel importante para entender la transformada-z. La ecuación anterior, (15.41), se puede expresar en una forma factorizada similar la función racional vista anterior menta, vea (15.39). Por lo tanto podemos encontrar las raíces del numerador y denominador de la transformada-z. Las siguientes dos relaciones se vuelven obvias:

#### Relación de Raíces en Polos y Ceros

- Las raíces del numerado en la función racional son lo ceros en la transformada-z
- Las raíces en el nominador de la función racional son los polos de la transformada-z

#### 15.5.4 Conclusión

Una vez que usemos nuestro conocimiento de funciones razónales para encontrar sus raíces, podemos manipular una transformada-z en varias maneras útiles. Podemos usar este conocimiento para representar un sistema LTI gráficamente usando una grafica de polos y ceros<sup>8</sup>, o para analizar o diseñar un filtro digital a través de la transformada-z<sup>9</sup>.

## 15.6 La Ecuación de Diferencia $10$

#### 15.6.1 Introducción

Uno de los conceptos más importantes para el DSP es poder representar la relación de entrada y salida de cualquier sistema LTI. Una ecuación de diferencia de coeficiente linear constante (LCCDE) nos sirve para expresar esta relación en un sistema discreto. El escribir la secuencia de entradas y salidas, las cuales representan las características del sistema LTI, como una ecuación de diferencia nos ayuda entender y manipular el sistema.

#### Definition 15.3: La Ecuación de Diferencia

Es una ecuación que muestra la relación entra valores consecutivos de una secuencia y la diferencia entre ellos. Usualmente se escribe en una ecuación recurrente para que la salida del sistema se pueda calcular de las entradas de la señal y sus valores anteriores. Example

$$
y[n] + 7y[n-1] + 2y[n-2] = x[n] - 4x[n-1]
$$
\n(15.42)

#### 15.6.2 Formulas Generales para la Ecuación de Diferencia

La ecuación de diferencia nos ayuda a describir la salida del sistema descrito por la formula para cualquier n. La propiedad mas importante para esta ecuación es la habilidad de poder encontrar la transformada,  $H(z)$ , del sistema. Las siguientes subsecciones veremos la forma genera de la ecuación diferencial en la conversión a la transformada-z directamente de su ecuación de diferencia.

<sup>&</sup>lt;sup>7</sup>"Understanding Pole/Zero Plots on the Z-Plane"  $\langle$ http://cnx.org/content/m10556/latest/ $>$ 

<sup>8</sup>"Understanding Pole/Zero Plots on the Z-Plane" <http://cnx.org/content/m10556/latest/>

 $^{9}$ "Discrete Time Filter Design" <http://cnx.org/content/m10548/latest/>  $\,$ 

<sup>&</sup>lt;sup>10</sup>This content is available online at  $\langle$ http://cnx.org/content/m12965/1.1/ $>$ .

#### 15.6.2.1 Ecuación de Diferencia

La forma general de este tipo de ecuación es la siguiente:

$$
\sum_{k=0}^{N} a_k y [n-k] = \sum_{k=0}^{M} b_k x [n-k]
$$
\n(15.43)

También se puede expresar como una salida recurrente, la cual se ve así:

$$
y[n] = -\sum_{k=1}^{N} a_k y[n-k] + \sum_{k=0}^{M} b_k x[n-k]
$$
\n(15.44)

De esta ecuación, note que  $y[n-k]$  representa las salidas y  $x[n-k]$  epresenta las entradas. El valor de Nrepresenta el orden de la ecuación de diferencia que corresponde a la memoria del sistema representado. Ya que la ecuación depende de los valores pasados de la salida, para calcular una solución numérica, algunos valores pasados, conocidos como condiciones iniciales, se deben saber.

#### 15.6.2.2 Conversión a la Transformada-z

Usando la formula,  $(15.43)$ ,podemos generalizar la **función de transferencia**,  $H(z)$ , para cualquier función de diferencia. Los siguientes pasos se deben de tomar para convertir cualquier función de diferencia en su función de diferencia. Primero se tiene que tomar la transformada de Fourier<sup>11</sup> de todos los términos en la (15.43). Después usando la propiedad de linealidad para sacar la transformada fuera de la sumatoria y usamos la propiedad de desplazamiento en el tiempo de la transformada z para cambiar los términos desplazados en el tiempo a exponenciales. Después de hacer esto, llegamos a la siguiente ecuación:  $a_0 = 1$ .

$$
Y(z) = -\sum_{k=1}^{N} a_k Y(z) z^{-k} + \sum_{k=0}^{M} b_k X(z) z^{-k}
$$
 (15.45)

$$
H(z) = \frac{Y(z)}{X(z)} = \frac{\sum_{k=0}^{M} b_k z^{-k}}{1 + \sum_{k=1}^{N} a_k z^{-k}}
$$
(15.46)

#### 15.6.2.3 Conversión a la Respuesta de Frecuencia

Ya que tenemos la transformada- z, podemos tomar el siguiente paso y definir la respuesta a la frecuencia del sistema, o filtro, que esta siendo representado por la ecuación de diferencia.

note: Recuerde que la razón por la que usamos estas formulas es el poder diseñar un ltro. Un LCCDE es una de las maneras más fáciles de representar los filtros FIL. Al encontrar la respuesta de frecuencia, podemos ver las funciones básicas de cualquier filtro representado por una simple LCCDE. La formula general para la respuesta de frecuencia en la transformada-z es la siguiente.

La conversión es simplemente tomar la formula de la transformada-z,  $H(z)$ , y remplazarla en cualquier instante de  $z$  con  $e^{jw}$ .

$$
H(w) = H(z)|_{z,z=e^{jw}}
$$
  
= 
$$
\frac{\sum_{k=0}^{M} b_k e^{-(jwk)}}{\sum_{k=0}^{N} a_k e^{-(jwk)}}
$$
 (15.47)

Después de que usted entienda la derivación de esta formula vea el modulo titulado el filtro y la transformadaz<sup>12</sup> para que vea las ideas de la transformada-z (Section 15.1) y la ecuación de diferencia, y las graficas de polos y  $ceros<sup>13</sup>$  se usan al diseñar un filtro.

 $^{11}\,^{\rm{n}}$ Derivation of the Fourier Transform" <http://cnx.org/content/m0046/latest/>

 $^{12}$ "Discrete Time Filter Design" <http://cnx.org/content/m10548/latest/>  $\,$ 

 $13 \text{ }^{\text{II}}$ Understanding Pole/Zero Plots on the Z-Plane" <http://cnx.org/content/m10556/latest/>

#### 15.6.3 Ejemplo

#### Example 15.10: Encontrando la Función de Diferencia

Aquí se muestra un ejemplo de tomar los pasos opuestos a los descritos anteriormente: dada una función de transferencia uno puede calcular fácilmente la ecuación de diferencia del sistema.

$$
H(z) = \frac{(z+1)^2}{(z-\frac{1}{2})\left(z+\frac{3}{4}\right)}
$$
\n(15.48)

Dada una función de transferencia de un filtro, queremos encontrar la función de diferencia. Para hacer esto, expanda los os polinomios y divídalos por el orden mas alto de z.

$$
H(z) = \frac{(z+1)(z+1)}{(z-\frac{1}{2})(z+\frac{3}{4})}
$$
  
= 
$$
\frac{z^2+2z+1}{z^2+2z+1-\frac{3}{8}}
$$
  
= 
$$
\frac{1+2z^{-1}+z^{-2}}{1+\frac{1}{4}z^{-1}-\frac{3}{8}z^{-2}}
$$
 (15.49)

De esta función de transferencia, los coeficientes de los dos polinomios serán nuestros valores de  $a_k$  y  $b_k$ que se encuentran el la forma general de la función de diferencias, (15.43). Usando estos coeficientes y la forma anterior de la función de transferencia, podemos escribir la ecuación de diferencia así:

$$
x[n] + 2x[n-1] + x[n-2] = y[n] + \frac{1}{4}y[n-1] - \frac{3}{8}y[n-2]
$$
\n(15.50)

En el último paso re-escribimos la ecuación de diferencia en una forma más común, mostrando su naturaleza recurrente del sistema.

$$
y[n] = x[n] + 2x[n-1] + x[n-2] + \frac{-1}{4}y[n-1] + \frac{3}{8}y[n-2]
$$
\n(15.51)

#### 15.6.4 Resolviendo un LCCDE

Para resolver este tipo de ecuaciones y poderlas usar en el análisis de sistemas LTI, tenemos que encontrar las salidas del sistema que están basadas en una entrada del sistema,  $x(n)$ , y basadas en un conjunto de condiciones iniciales. Existen dos métodos para resolver un LCCDE: el método directo, y el método indirecto, este último basado en la transformada-z. En las siguientes subsecciones se explica brevemente las formulas para resolver los LCCDE así como el uso de estos dos métodos.

#### 15.6.4.1 Método Directo

La solución final de la salida, utilizando este método, es una suma dividida en dos partes expresadas de la siguiente manera:

$$
y(n) = y_h(n) + y_p(n) \tag{15.52}
$$

La primera parte,  $y_h(n)$ , se conoce como la **solución homogénea** y la segunda parte,  $y_h(n)$ , se le llama las solución particular. El siguiente método es similar al usado para resolver las ecuaciones diferenciales, así que si ya tomo un curso de ecuaciones diferenciales, este método le será familiar.

#### 15.6.4.1.1 Solución Homogénea

Se empieza al asumir que la entrada es igual a cero,  $x(n) = 0$ . Después, tenemos que solucionar la ecuación de diferencia homogénea:

$$
\sum_{k=0}^{N} a_k y [n-k] = 0 \tag{15.53}
$$

Para resolver esto, asumimos que la solución tiene la forma de un exponencial. Usaremos lambda,  $\lambda$ , para representar los términos exponenciales. Ahora tenemos que resolver la siguiente ecuación:

$$
\sum_{k=0}^{N} a_k \lambda^{n-k} = 0 \tag{15.54}
$$

Expandiremos la ecuación y factorizaremos todos los términos de lambda. Esto nos dará un polinomio dentro del paréntesis, lo cual se conoce como polinomio característico. Las raíces de este polinomio son la clave para resolver esto ecuación. Si se tienen raíces diferentes, la solución general es la siguiente:

$$
y_h(n) = C_1(\lambda_1)^n + C_2(\lambda_2)^n + \dots + C_N(\lambda_N)^n
$$
\n(15.55)

Sin embargo, si la ecuación característica contiene múltiples raíces la solución mostrada anterior mente sufre algunos cambios. La versión modificada de la ecuación se muestra abajo, donde  $\lambda_1$  tiene K raíces:

$$
y_h(n) = C_1(\lambda_1)^n + C_1 n(\lambda_1)^n + C_1 n^2(\lambda_1)^n + \dots + C_1 n^{K-1}(\lambda_1)^n + C_2(\lambda_2)^n + \dots + C_N(\lambda_N)^n \tag{15.56}
$$

#### 15.6.4.1.2 Solución Particular

Esta solución,  $y_p(n)$ , será aquella que resuelva la ecuación de diferencia general:

$$
\sum_{k=0}^{N} a_k y_p (n-k) = \sum_{k=0}^{M} b_k x (n-k)
$$
\n(15.57)

Para resolverla, nuestra estimación de la solución para  $y_p(n)$  tomara la forma de nuestra entrada,  $x(n)$ . Después de esto, uno nada mas tiene que sustituir la respuesta y resolver la ecuación.

#### 15.6.4.2 Método Indirecto

Este método utiliza la relación entre la ecuación de diferencia y la transformada-z, para encontrar la solución. La idea es convertir la ecuación de diferencia a su transformada-z, para obtener una salida, fue vista anteriormente (Section 15.6.2: Formulas Generales para la Ecuación de Diferencia),. Y (z). Al usar la transformada inversa (Section 15.6.2.2: Conversión a la Transformada-z) y usando la expansión parcial de fracciones, podemos encontrar la solución.

## 15.7 Entendiendo las Graficas de Polos y Ceros en el Plano- $Z<sup>14</sup>$

#### 15.7.1 Introducción a los Polos y Ceros de la Trasformada-z

Después de encontrar la transformada-z del sistema, uno puede usar la información del polinomio para representar la función gráficamente y así observar sus características. La transformada-z tendrá la siguiente estructura, basada en las funciones racionales (Section 15.5):

$$
X\left(z\right) = \frac{P\left(z\right)}{Q\left(z\right)}\tag{15.58}
$$

<sup>&</sup>lt;sup>14</sup>This content is available online at  $\langle \frac{http://cnx.org/content/m12966/1.1}{\rangle}$ .

Los dos polinomios,  $P(z)$  y  $Q(z)$ , nos dejan encontrar los polos y ceros (Section 14.6) de la transformada-

z.

#### Definition 15.4: ceros

1. valor(es) dez donde  $P(z) = 0$ .

2. Las frecuencias complejas que hacen que la ganancia de la función de transferencia del filtro sea cero.

#### Definition 15.5: polos

1. valor(es) de z donde  $Q(z) = 0$ .

2. Las frecuencias complejas que hacen que la ganancia de la función de transferencia del filtro sea infinita.

#### Example 15.11

Esta es la función de transferencia con polos y ceros.

$$
H(z) = \frac{z+1}{\left(z-\frac{1}{2}\right)\left(z+\frac{3}{4}\right)}
$$

Los ceros son:  $\{-1\}$ Los polos son:  $\left\{\frac{1}{2}, -\frac{3}{4}\right\}$ 

#### 15.7.2 El Plano-z

Después de encontrar los polos y ceros de una trasformada-z, se pueden graficar en el plano-z. El plano-z es un plano complejo con ejes reales e imaginarios para la variable compleja de z. La posición del plano complejo es dada por  $re^{j\theta}$  y el ángulo se da del lado positive del eje real del plano y se escribe θ. Al graficar los polos y ceros, los polos son mostrados con "x" y los ceros con "o". La siguiente figura muestra el plano-z, así como algunos ejemplos de como graficar polos y ceros en algún lugar particular en el plano.

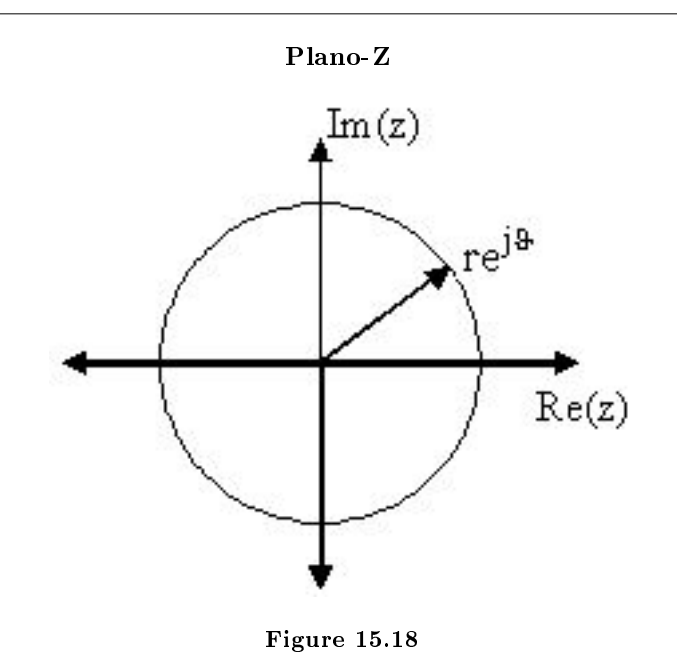

#### 15.7.3 Ejemplos de Graficas de Polos y Ceros

Esta sección contiene ejemplos de como encontrar polos y ceros de una función de transferencia y el como graficarlos en el plano-z.

#### Example 15.12: Grafica Simple de Polos y Ceros

$$
H(z) = \frac{z}{\left(z - \frac{1}{2}\right)\left(z + \frac{3}{4}\right)}
$$

Los ceros son:  $\{0\}$ Los polos son:  $\left\{\frac{1}{2}, -\frac{3}{4}\right\}$ 

#### Graficas de Polos y Ceros

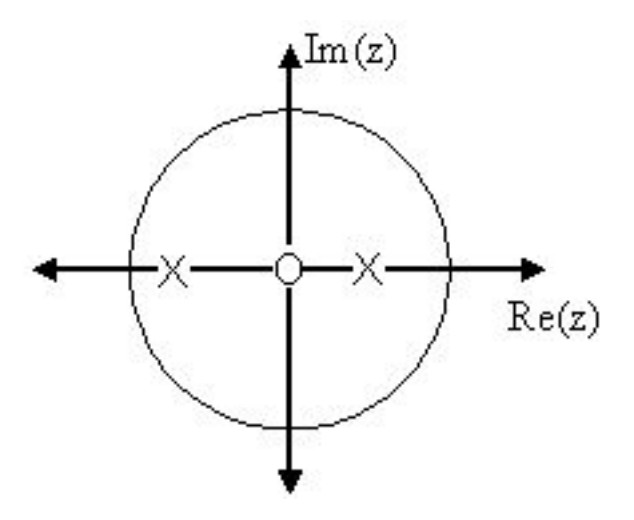

Figure 15.19: Usando los ceros y polos de la funcion de transferencia, un cero es graficado a el valor cero y los dos polos se colocan en  $\frac{1}{2}$  y  $-\frac{3}{4}$ 

#### Example 15.13: Grafica Compleja de Polos y Ceros

$$
H(z) = \frac{(z-j)(z+j)}{(z - (\frac{1}{2} - \frac{1}{2}j)) (z - \frac{1}{2} + \frac{1}{2}j)}
$$

Los ceros son:  $\{j, -j\}$ Los polos son:  $\left\{-1, \frac{1}{2} + \frac{1}{2}j, \frac{1}{2} - \frac{1}{2}j\right\}$  Graficas de Polos y Ceros

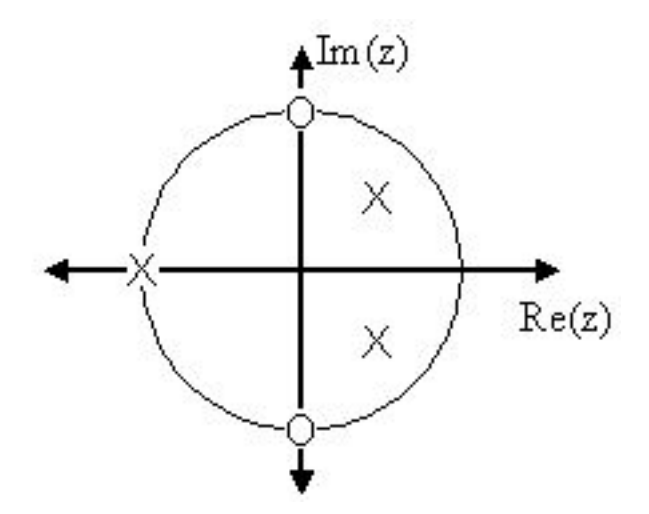

**Figure 15.20:** Usando los ceros y polos de la funcion de transferencia, los ceros son graficados en  $\pm (j)$ , los polos son colocados en  $-1$ ,  $\frac{1}{2} + \frac{1}{2}j$  y  $\frac{1}{2} - \frac{1}{2}j$ 

MATLAB- si se usa este programa, entonces usted podrá usar funciones que crean este tipo de graficas rápidamente. Abajo se muestra un programa que grafica polos y ceros del ejemplo anterior.

```
% Set up vector for zeros
z = [j ; -j];% Set up vector for poles
p = [-1; .5+.5j; .5-.5j];figure(1);
zplane(z,p);
title('Pole/Zero Plot for Complex Pole/Zero Plot Example');
```
#### 15.7.4 Graficas de Polos y Ceros y la Región de Convergencia

La región de convergencia (ROC) para  $X(z)$  en el plano-z de puede determinar de la grafica de polos y ceros. Aunque varias ROC pueden existir, donde cada una corresponde a una respuesta al impulse diferente, existen opciones que son mas practicas. Un ROC se puede escoger para hacer la función de transferencia causal  $y/\sigma$  estable dependiendo de la grafica de polos y ceros.

#### Propiedades de Filtro Sacadas de la ROC

- Si la ROC se extiende hacia afuera desde su ultimo polo, entonces el sistema es causal.
- Si la ROC incluye el círculo unitario, entonces el sistema es estable.

La siguiente grafica es un posible ROC para la transformada-z del ejemplo grafica simple de polos y ceros (Example 15.12: Grafica Simple de Polos y Ceros) la región mostrada indica la ROC elegida para el filtro. Podemos inferior que el filtro será causal y estable ya que tiene las propiedades mencionadas anteriormente.

#### Example 15.14

$$
H(z) = \frac{z}{\left(z - \frac{1}{2}\right)\left(z + \frac{3}{4}\right)}
$$

# ROC  $Im(z)$  $Re(z)$

#### La región de convergencia para la grafica de polos y ceros

Figure 15.21: La area representa la ROC para la funcion de transferencia.

#### 15.7.5 Respuesta de Frecuencia y el Plano-Z

La razón por lo cual es importante el entender y crear las graficas de polos y ceros es su habilidad de ayudar en el diseño de filtros. Basado en la locación de los polos y ceros, la respuesta de la magnitud del filtro se puede comprender. Al empezar con este tipo de grafica, uno puede diseñar un filtro y obtener su función de transferencia fácilmente. Vea esta sección<sup>15</sup> para obtener información sobre la relación de la grafica de polos y ceros con la respuesta de frecuencia.

# 15.8 Diseño de Filtros usando la Grafica de Polos y Ceros de la  $\mathrm{Transformada}\text{-}\mathrm{Z}^{\scriptscriptstyle 16}$

#### 15.8.1 Estimando la Respuesta de Frecuencia de un Plano-Z

Un factor de motivación para el análisis de la grafica de polos y ceros es la relación de la respuesta de frecuencia del sistema. Basado en la posición de los polos y ceros, uno puede determinar la respuesta de la

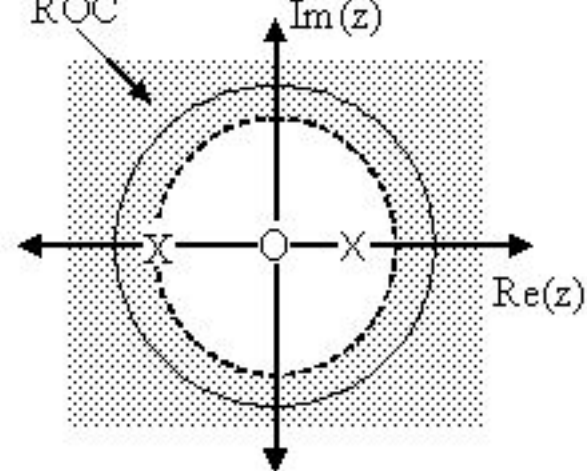

<sup>&</sup>lt;sup>15</sup>"Discrete Time Filter Design"  $\langle$ http://cnx.org/content/m10548/latest/ $>$ 

<sup>&</sup>lt;sup>16</sup>This content is available online at  $\langle$ http://cnx.org/content/m12967/1.3/>.

frecuencia. Este es un resultado de la correlación entre la repuesta de frecuencia y la función de transferencia evaluada en el círculo unitario de la grafica de polos y ceros. La respuesta de frecuencia, o DTFT, del sistema es definida por:

$$
H(w) = H(z)|_{z,z=e^{jw}}
$$
  
= 
$$
\frac{\sum_{k=0}^{M} b_k e^{-(jwk)}}{\sum_{k=0}^{N} a_k e^{-(jwk)}}
$$
 (15.59)

Al factorizar la función de transferencia a sus polos y ceros y el multiplicar el numerador y denominador por  $e^{jw}$  se obtiene lo siguiente:

$$
H(w) = \left| \frac{b_0}{a_0} \right| \frac{\prod_{k=1}^{M} |e^{jw} - c_k|}{\prod_{k=1}^{N} |e^{jw} - d_k|}
$$
(15.60)

De la (15.60) obtenemos la respuesta de frecuencia en una forma que se puede usar para interpretar las características físicas de las respuesta de frecuencia del ltro. El numerador y denominador contienen un producto en términos de la forma  $|e^{jw} - h|$ , donde  $h$  es cero, marcado por  $c_k$  o un polo, descrito por  $d_k$ . Los vectores son usados para representar el término y sus partes en el plano complejo. El polo o cero,  $h$ , es un vector que viene del origen a la su lugar en cualquier parte del plano complejo y  $e^{jw}$  es un vector que viene del origen hasta una posición en el circulo unitario. El vector que conecta estos dos puntos,  $|e^{jw} - h|$ , conecta el polo o cero a un lugar en el circulo unitario que depende del valor de w. De esto, podemos empezar entender como la magnitud de la respuesta de frecuencia es un radio de distancias de polos y ceros presente en el plano-z y w va de cero a pi. Estas características no ayudan a entender. $|H(w)|$  de la siguiente manera:

$$
|H(w)| = \left|\frac{b_0}{a_0}\right| \frac{\prod \text{"distancias de los ceros"}}{\prod \text{"distancias de los polos"}}
$$
\n(15.61)

En conclusión, usando las distancias del círculo unitario a los polos y ceros, podemos graficar la respuesta de la frecuencia del sistema. Cuando w va de 0 a  $2\pi$ , las siguientes dos propiedades, tomadas de las ecuaciones anteriores, especifican como se debe graficar  $|H(w)|$ .

#### Mientras se mueva alrededor del círculo unitario. . .

- 1. si esta cercas de un cero, la magnitud es chica. Si el cero esta sobre el circulo unitario, entonces la respuesta de frecuencia es cero en eso punto.
- 2. si esta cercas de un polo, la magnitud es grande. Si el polo esta sobre el circulo unitario, entonces la respuesta de frecuencia es infinita en ese punto.

#### 15.8.2 Graficando la Respuesta de Frecuencia de una Grafica de Polos y Ceros

Veremos varios ejemplos donde se determina la magnitud de la respuesta de frecuencia de aun grafica de polos y ceros de una transformada-z. Si se le olvido o no sabe que es una grafica de polos y ceros, vea el .<br>modulo de graficas de polos y ceros<sup>17</sup>.

#### Example 15.15

En este ejemplo, tomaremos una transformada-z sencilla mostrada aquí:

$$
H(z) = z + 1 = 1 + z^{-1}
$$

$$
H(w) = 1 + e^{-(jw)}
$$

Para este ejemplo, algunos de los vectores representados por  $|e^{jw} - h|$ , para valores aleatorios de  $w$ , son graficados específicamente en el plano complejo, visto en la siguenta figura. Estos vectores muestran como la amplitud de la respuesta de frecuencia cambia cuando w va de 0 a  $2\pi$ , también muestra el significado físico en términos de  $(15.60)$ . Se puede observar que cuando  $w = 0$ , el vector

 $17$ "Understanding Pole/Zero Plots on the Z-Plane" <http://cnx.org/content/m10556/latest/>

es mayor así que la respuesta de frecuencia tendrá la mayor amplitud. Cuando  $w$  se acerca a  $\pi$ , el tamaño del vector disminuye junto con la amplitud de  $|H(w)|$ . Ya que la transformada no contiene polos, nada mas tenemos un vector en vez de un radio como en la (15.60).

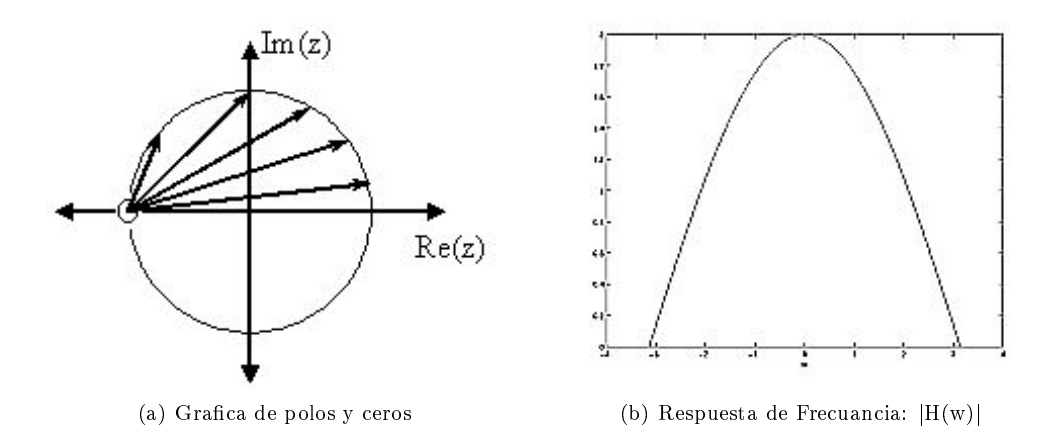

Figure 15.22: La primera figura reprecenta la grafica de polos y ceros con unos cuantos vectores, la segunda muestra la respuesta de frecuancia que es maxima en  $+2$  y es graficada entre positivo y negativo π.

#### Example 15.16

En este ejemplo, una función de transferencia más compleja es analizada para poder representar la respuesta de la frecuencia del sistema

$$
H(z) = \frac{z}{z - \frac{1}{2}} = \frac{1}{1 - \frac{1}{2}z^{-1}}
$$

$$
H(w) = \frac{1}{1 - \frac{1}{2}e^{-(jw)}}
$$

Pedemos observar dos figures que describes las ecuaciones anteriores. La cnxn target="eg2 fig1"/> representa la grafica sencilla de polos y ceros de la transformada-z,  $H(w)$ . Figure 15.23(b) (Respuesta de Frecuencia:  $|H(w)|$ ) La secunda figura muestra la magnitud de la respuesta de frecuencia. Usando las formulas y lo dicho en la sección anterior, podemos ver que cuando  $w = 0$  la frecuencia será máxima ya que en este valor de, w el polo esta mas cerca del circulo unitario. El radio de la (15.60) nos ayuda a ver la conducción matemáticamente y ver la relación entre las distancias del circulo unitario y los polos y los ceros. Cuando w se mueve de 0 a π, observamos como el cero empieza a cubrir los efectos del polo y así hacer que la respuesta de frecuencia se vuelve casi igual a 0.

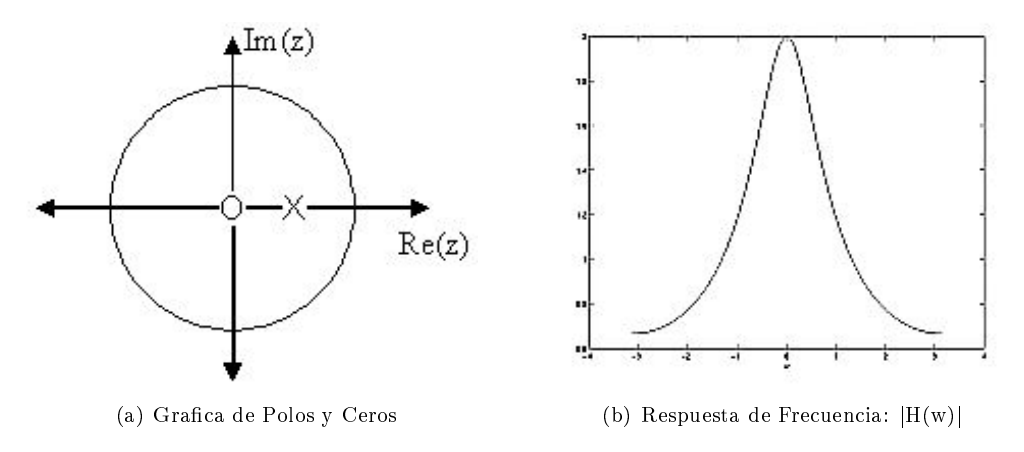

Figure 15.23: La primera fir=gura representa la grafica de polos y ceros, la segunda muestra la respuesta de frecuencia que es maxima en +2 y es graficada entre positivo y negativo  $\pi.$ 

# Chapter 16

# Tareas

# 16.1 Homework  $\#1^1$

note: Noon, Thursday, September 5, 2002

#### 16.1.1 Assignment 1

Homework, tests, and solutions from previous offerings of this course are off limits, under the honor code.

#### 16.1.1.1 Problem 1

Form a study group of 3-4 members. With your group, discuss and synthesize the major themes of this week of lectures. Turn in a one page summary of your discussion. You need turn in only one summary per group, but include the names of all group members. Please do not write up just a "table of contents."

#### 16.1.1.2 Problem 2

Construct a WWW page (with your picture) and email Mike Wakin (wakin@rice.edu) your name (as you want it to appear on the class web page) and the URL. If you need assistance setting up your page or taking/scanning a picture (both are easy!), ask your classmates.

#### 16.1.1.3 Problem 3: Learning Styles

Follow this learning styles link<sup>2</sup> (also found on the Elec 301 web page<sup>3</sup>) and learn about the basics of learning styles. Write a short summary of what you learned. Also, complete the "Index of learning styles" self-scoring test on the web and bring your results to class.

#### 16.1.1.4 Problem 4

Make sure you know the material in Lathi, Chapter B, Sections 1-4, 6.1, 6.2, 7. Specifically, be sure to review topics such as:

- complex arithmetic (adding, multiplying, powers)
- finding (complex) roots of polynomials
- complex  $plane<sup>4</sup>$  and  $plotting$  roots

<sup>&</sup>lt;sup>1</sup>This content is available online at  $\langle \frac{http://cnx.org/content/m10826/2.9}{\rangle}$ .

 $^2$ http://www2.ncsu.edu/unity/lockers/users/f/felder/public/Learning\_Styles.html

<sup>3</sup>http://www-dsp.rice.edu/courses/elec301/

<sup>4</sup>"The Complex Plane" <http://cnx.org/content/m10596/latest/>

• vectors (adding, inner products)

#### 16.1.1.5 Problem 5: Complex Number Applet

Reacquaint yourself with complex numbers<sup>5</sup> by going to the course applets web page<sup>6</sup> and clicking on the Complex Numbers applet (may take a few seconds to load).

(a) Change the default add function to exponential (exp). Click on the complex plane to get a blue arrow, which is your complex number z. Click again anywhere on the complex plane to get a yellow arrow, which is equal to  $e^z$ . Now drag the tip of the blue arrow along the unit circle on with  $|z|=1$  (smaller circle). For which values of  $z$  on the unit circle does  $e^z$  also lie on the unit circle? Why?

(b) Experiment with the functions absolute (abs), real part (re), and imaginary part (im) and report your findings.

#### 16.1.1.6 Problem 6: Complex Arithmetic

Reduce the following to the **Cartesian** form,  $a + jb$ . Do not use your calculator!

(a)  $\left( \frac{-1-j}{\sqrt{2}} \right)$  $\frac{-j}{2}$  $\Big)^{20}$ (b)  $\frac{1+2j}{3+4j}$ <br>(c)  $\frac{1+\sqrt{3}j}{\sqrt{2}}$ (d)  $\sqrt{3}-j$ <br>(d)  $\sqrt{j}$ (e)  $j^j$ 

#### 16.1.1.7 Problem 7: Roots of Polynomials

Find the roots of each of the following polynomials (show your work). Use MATLAB to check your answer with the roots command and to plot the roots in the complex plane. Mark the root locations with an 'o'. Put all of the roots on the same plot and identify the corresponding polynomial  $(a, b, etc...)$ .

(a)  $z^2 - 4z$ (b)  $z^2 - 4z + 4$ (c)  $z^2 - 4z + 8$ (d)  $z^2 + 8$ (e)  $z^2 + 4z + 8$ (f)  $2z^2 + 4z + 8$ 

#### 16.1.1.8 Problem 8: Nth Roots of Unity

 $e^{\frac{j2\pi}{N}}$  is called an Nth Root of Unity.

- (a) Why?
- (b) Let  $z = e^{\frac{j2\pi}{7}}$ . Draw  $\{z, z^2, \dots, z^7\}$  in the complex plane.
- (c) Let  $z = e^{\frac{j4\pi}{7}}$ . Draw  $\{z, z^2, \ldots, z^7\}$  in the complex plane.

#### 16.1.1.9 Problem 9: Writing Vectors in Terms of Other Vectors

A pair of vectors  $u \in \mathbb{C}^2$  and  $v \in \mathbb{C}^2$  are called **linearly independent** if

$$
\alpha u + \beta v = 0
$$
 if and only if  $\alpha = \beta = 0$ 

It is a fact that we can write any vector in  $\mathbb{C}^2$  as a weighted sum (or linear combination) of any two linearly independent vectors, where the weights  $\alpha$  and  $\beta$  are complex-valued.

 $\overline{5}$ "Complex Numbers"  $\overline{<}$ http://cnx.org/content/m0081/latest/ $>$ 

<sup>6</sup>http://www.dsp.rice.edu/courses/elec301/applets.shtml

(a) Write 
$$
\begin{pmatrix} 3+4j \\ 6+2j \end{pmatrix}
$$
 as a linear combination of  $\begin{pmatrix} 1 \\ 2 \end{pmatrix}$  and  $\begin{pmatrix} -5 \\ 3 \end{pmatrix}$ . That is, find  $\alpha$  and  $\beta$  such that  

$$
\begin{pmatrix} 3+4j \\ 6+2j \end{pmatrix} = \alpha \begin{pmatrix} 1 \\ 2 \end{pmatrix} + \beta \begin{pmatrix} -5 \\ 3 \end{pmatrix}
$$
  
(b) More generally, write  $x = \begin{pmatrix} x_1 \\ x_2 \end{pmatrix}$  as a linear combination of  $\begin{pmatrix} 1 \\ 2 \end{pmatrix}$  and  $\begin{pmatrix} -5 \\ 3 \end{pmatrix}$ . We will denote

the answer for a given x as  $\alpha(x)$  and  $\beta(x)$ .

(c) Write the answer to (a) in matrix form, i.e. find a  $2\times 2$  matrix A such that

$$
A\left(\begin{array}{c}x_1\\x_2\end{array}\right) = \left(\begin{array}{c}\alpha(x)\\ \beta(x)\end{array}\right)
$$

(d) Repeat (b) and (c) for a general set of linearly independent vectors u and v.

#### 16.1.1.10 Problem 10: Fun with Fractals

A Julia set J is obtained by characterizing points in the complex plane. Specifically, let  $f(x) = x^2 + \mu$  with  $\mu$  complex, and define  $g_0(x) = x$ 

$$
g_1(x) = f(g_0(x)) = f(x)
$$
  

$$
g_2(x) = f(g_1(x)) = f(f(x))
$$
  
:

$$
g_n(x) = f(g_{n-1}(x))
$$

Then for each x in the complex plane, we say  $x \in J$  if the sequence

$$
\{ |g_0(x)|, |g_1(x)|, |g_2(x)|, \dots \}
$$

does **not** tend to infinity. Notice that if  $x \in J$ , then each element of the sequence  $\{g_0(x), g_1(x), g_2(x), \dots\}$ also belongs to J.

For most values of  $\mu$ , the boundary of a Julia set is a fractal curve - it contains "jagged" detail no matter how far you zoom in on it. The well-known Mandelbrot set contains all values of  $\mu$  for which the corresponding Julia set is connected.

(a) Let  $\mu = -1$ . Is  $x = 1$  in J?

(b) Let  $\mu = 0$ . What conditions on x ensure that x belongs to J?

(c) Create an approximate picture of a Julia set in MATLAB. The easiest way is to create a matrix of complex numbers, decide for each number whether it belongs to  $J$ , and plot the results using the imagesc command. To determine whether a number belongs to  $J$ , it is helpful to define a limit  $N$  on the number of iterations of g. For a given x, if the magnitude  $|g_n(x)|$  remains below some threshold M for all  $0 \leq n \leq N$ , we say that  $x$  belongs to  $J$ . The code below will help you get started:

```
N = 100; % Max # of iterations
M = 2; % Magnitude threshold
mu = -0.75; % Julia parameter
realVals = [-1.6:0.01:1.6];
imagVals = [-1.2:0.01:1.2];
xVals = ones(length(imagVals), 1) * realVals + ...j*imagVals'*ones(1,length(realVals));
Jmap = ones(size(xVals));
g = xVals; % Start with g0
% Insert code here to fill in elements of Jmap. Leave a '1'
% in locations where x belongs to J, insert '0' in the
% locations otherwise. It is not necessary to store all 100
% iterations of g!
imagesc(realVals, imagVals, Jmap);
colormap gray;
xlabel('Re(x'));
ylabel('Imag(x)');
```
This creates the following picture for  $\mu = -0.75$ ,  $N = 100$ , and  $M = 2$ .

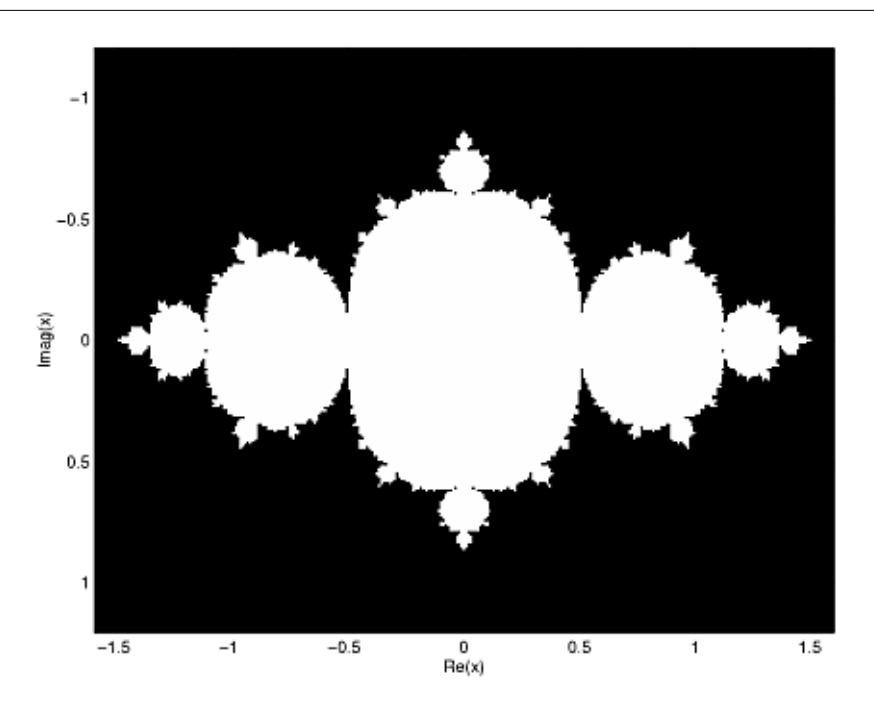

**Figure 16.1:** Example image where the x-axis is  $Re(x)$  and the y-axis is Im  $(x)$ .

Using the same values for N, M, and x, create a picture of the Julia set for  $\mu = -0.391 - 0.587j$ . Print out this picture and hand it in with your MATLAB code.

NOTE: Try assigning different color values to Jmap. For example, let Jmap indicate the first iteration when the magnitude exceeds  $M$ . Tip: try imagesc(log(Jmap)) and colormap jet for a neat picture.

# 16.2 Homework  $#1$  Solutions<sup>7</sup>

#### 16.2.1 Problem  $\#1$

No solutions provided.

#### 16.2.2 Problem #2

No solutions provided.

#### 16.2.3 Problem  $\#3$

No solutions provided.

#### 16.2.4 Problem  $\#4$

No solutions provided.

 $^7$ This content is available online at <http://cnx.org/content/m10830/2.4/>.

#### 16.2.5 Problem  $#5$

#### 16.2.5.1 Part (a)

 $e^z$  lies on the unit circle for  $z = \pm (j)$ . When  $z = \pm (j)$ ,

$$
e^{z} = e^{\pm(j)} = \cos(\pm(1)) + j\sin(\pm(1))
$$

$$
e^{\pm(j)} = (\cos^2(\pm(1)) + \sin^2(\pm(1)))^{\frac{1}{2}}
$$
  
= 1 (16.1)

which gives us the unit circle!

Think of it this way: for  $z = \sigma + j\theta$ , you want a  $\sigma = 0$  so that  $e^{\sigma + j\theta}$  reduces as

$$
e^{\sigma+j\theta} = e^{\sigma}e^{j\theta} = e^0e^{j\theta} = e^{j\theta}
$$

We know by Euler's formula that

$$
e^{j\theta} = \cos(\theta) + j\sin(\theta)
$$

The magnitude of this is given by  $\sin^2(\theta) + \cos^2(\theta)$ , which is 1 (which implies that  $e^{j\theta}$  is on the unit circle).

So, we know we want to pick a  $z = Aj\theta$  that is on the unit circle (from the problem statement), so we have to choose  $A = \pm (1)$  to get unit magnitude.

#### 16.2.5.2 Part (b)

- $\bullet$   $\cdot$  | gives **magnitude** of complex number
- $Re(\cdot)$  gives real part of complex number
- Im  $\left(\cdot\right)$  gives imaginary part of complex number

#### 16.2.6 Problem  $\#6$

16.2.6.1 Part (a)

$$
\left(\frac{-1-j}{\sqrt{2}}\right)^{20} = \left(\frac{\sqrt{2}e^{\frac{5\pi}{4}}}{\sqrt{2}}\right)^{20} = \left(e^{\frac{5\pi}{4}}\right)^{20} = e^{j25\pi} = e^{j\pi} = -1
$$

16.2.6.2 Part (b)

$$
\frac{1+2j}{3+4j} = \frac{1+2j}{3+4j} \cdot \frac{3+4j}{3+4j} = \frac{3+6j-4j+8}{9+16} = \frac{11+2j}{25} = \frac{11}{25} + \frac{2}{25}j
$$

16.2.6.3 Part (c)

$$
\frac{1+\sqrt{3}j}{\sqrt{3}-j} = \frac{2e^{j\frac{\pi}{3}}}{2e^{j\frac{\pi}{6}}} = e^{j\frac{\pi}{2}} = j
$$

16.2.6.4 Part (d)

$$
\sqrt{j} = (e^{j\frac{\pi}{2}})^{\frac{1}{2}} = e^{j\frac{\pi}{4}} = \cos\left(\frac{\pi}{4}\right) + j\sin\left(\frac{\pi}{4}\right) = \frac{\sqrt{2}}{2} + \frac{\sqrt{2}}{2}j
$$

16.2.6.5 Part (e)

$$
j^j = \left(e^{j\frac{\pi}{2}}\right)^j = e^{j^2\frac{\pi}{2}} = e^{\frac{-\pi}{2}}
$$

16.2.7 Problem  $#7$ 16.2.7.1 Part (a)  $z^2 - 4z = z (z - 4)$ 

Roots of  $z = \{0, 4\}$ 

16.2.7.2 Part (b)  $z^2 - 4z + 4 = (z - 2)^2$ 

Roots of  $z = \{2, 2\}$ 

16.2.7.3 Part (c)  $z^2 - 4z + 8$ 

Roots of 
$$
z = \frac{4(\pm, \sqrt{16 - 32})}{2} = 2(\pm, 2j)
$$

16.2.7.4 Part (d)  $z^2+8$ 

Roots of 
$$
z = \frac{\pm (\sqrt{-32})}{2} = \pm (2 \times \sqrt{2}i)
$$

16.2.7.5 Part (e)  $z^2 + 4z + 8$ 

Roots of 
$$
z = \frac{-4(\pm, \sqrt{16 - 32})}{2} = -2(\pm, 2j)
$$

16.2.7.6 Part (f)

 $2z^2 + 4z + 8$ 

Roots of 
$$
z = \frac{-4 ( \pm, \sqrt{16 - 64} )}{4} = -1 ( \pm, \sqrt{3}j )
$$

16.2.7.7 Matlab Code and Plot

```
%%%%%%%%%%%%%%%
%%%%% PROBLEM 7
%%%%%%%%%%%%%%%
rootsA = roots([1 -4 0])rootsB = roots([1 -4 4])rootsC = roots([1 -4 8])
```

```
rootsD = roots([1 0 8])rootsE = roots([1 4 8])rootsF = roots([2 4 8])zplane([rootsA; rootsB; rootsC; rootsD; rootsE; rootsF]);
gtext('a')
gtext('a')
gtext('b')
gtext('b')
gtext('c')
gtext('c')
gtext('d')
gtext('d')
gtext('e')
gtext('e')
gtext('f')
gtext('f')
```
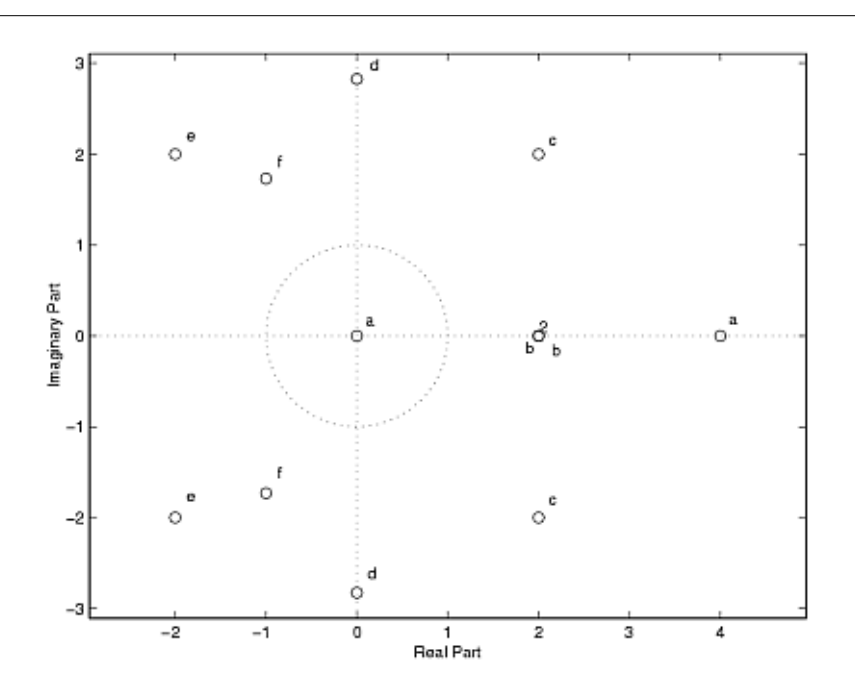

Figure 16.2: Plot of all the roots.

#### 16.2.8 Problem  $#8$

## 16.2.8.1 Part (a)

Raise  $e^{\frac{j2\pi}{N}}$  to the Nth power.

$$
\left(e^{\frac{j2\pi}{N}}\right)^N = e^{(j2\pi)} = 1
$$

$$
(1)^{\frac{1}{N}} = \left(e^{(j2\pi)}\right)^{\frac{1}{N}} = e^{\frac{j2\pi}{N}}
$$

# NOTE: Similarly,

#### 16.2.8.2 Part (b)

For  $z=e^{\frac{j2\pi}{7}},$ 

$$
z^k = \left(e^{\frac{j2\pi}{7}}\right)^k = e^{j2\pi\frac{k}{7}}
$$

We will have points on the unit circle with angle of  $\{\frac{2\pi}{7}, \frac{2\pi}{7}, \ldots, \frac{2\pi}{7}\}$ . The code used to plot these in MATLAB can be found below, followed by the plot.

```
%%%%%%%%%%%%%%%
%%%%% PROBLEM 8
%%%%%%%%%%%%%%%
%%% Part (b)
figure(1);
clf;
hold on;
th = [0:0.01:2*pi];unitCirc = exp(j*th);plot(unitCirc,'--');
for k = 1:7z = exp(j*2*pi*k/7);plot(z, 'o');text(1.2*real(z),1.2*imag(z),strcat('z^',num2str(k)));
end
xlabel('real part');
ylabel('imag part');
title('Powers of exp(j2\pi/7) on the unit circle');
axis([-1.5 1.5 -1.5 1.5]);
axis square;
```
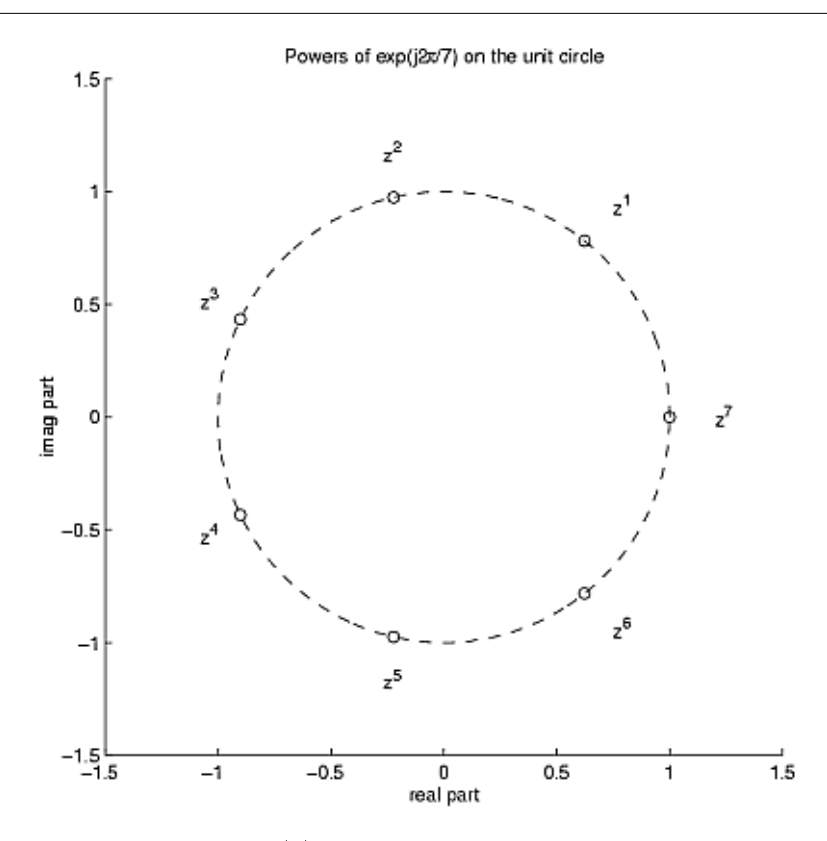

Figure 16.3: MATLAB plot of part (b).

16.2.8.3 Part (c) For  $z=e^{\frac{j4\pi}{7}},$ 

$$
z^k = \left(e^{\frac{j4\pi}{7}}\right)^k = e^{j2\pi \frac{2k}{7}}
$$

Where we have

$$
\{z, z^2, \dots, z^7\} = \{e^{j2\pi \times \frac{2}{7}}, e^{j2\pi \times \frac{4}{7}}, e^{j2\pi \times \frac{6}{7}}, e^{j2\pi \times \frac{1}{7}}, e^{j2\pi \times \frac{3}{7}}, e^{j2\pi \times \frac{5}{7}}, 1\}
$$

The code used to plot these in MATLAB can be found below, followed by the plot.

```
%%% Part (c)
figure(1);
clf;
hold on;
th = [0:0.01:2*pi];
unitCirc = exp(j*th);
```

```
plot(unitCirc,'--');
for k = 1:7z = exp(j*4*pi*k/7);plot(z,'o');
  text(1.2*real(z), 1.2*imag(z),strcat('z<sup>o</sup>,num2str(k)));end
xlabel('real part');
ylabel('imag part');
title('Powers of exp(j4\pi/7) on the unit circle');
```
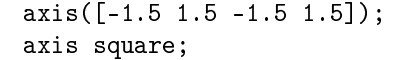

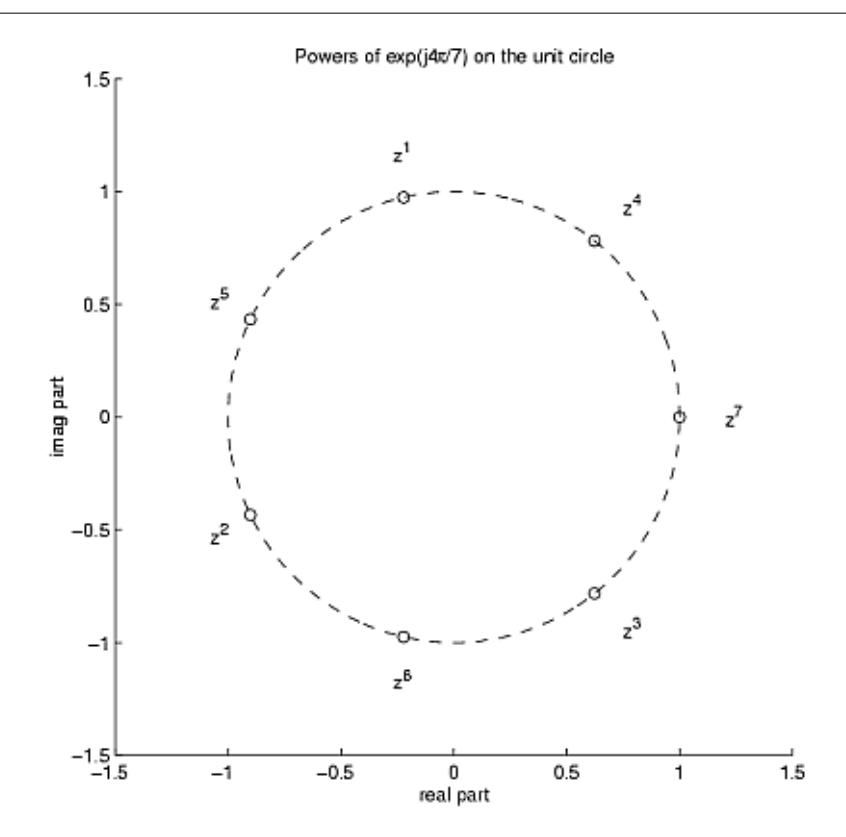

Figure 16.4: MATLAB plot of part (c).

#### 16.2.9 Problem  $\#9$

#### 16.2.9.1 Part (a)

$$
\left(\begin{array}{c}3+4j\\6+2j\end{array}\right) = \alpha \left(\begin{array}{c}1\\2\end{array}\right) + \beta \left(\begin{array}{c}-5\\3\end{array}\right)
$$

To solve for  $\beta$  we must solve the following system of equations:

$$
\alpha - 5\beta = 3 + 4j
$$

$$
2\alpha + 3\beta = 6 + 2j
$$

If we multiply the top equation by  $-2$  we will get the following, which allows us to cancel out the alpha terms:  $2\alpha + 10\beta = -6 - 8i$ 

$$
2\alpha + 10\beta = -6 - 8\jmath
$$

 $2\alpha + 3\beta = 6 + 2j$ 

And now we have,

$$
13\beta = -6j
$$

$$
\beta = \frac{-6}{13}j
$$

And to solve for  $\alpha$  we have the following equation:

$$
\alpha = 3 + 4j + 5\beta
$$
  
= 3 + 4j + 5( $\frac{-6}{13}j$ )  
= 3 +  $\frac{22}{13}j$  (16.2)

16.2.9.2 Part (b)

$$
\begin{pmatrix} x_1 \\ x_2 \end{pmatrix} = \alpha \begin{pmatrix} 1 \\ 2 \end{pmatrix} + \beta \begin{pmatrix} -5 \\ 3 \end{pmatrix}
$$

$$
x_1 = \alpha - 5\beta
$$

$$
x_2 = 2\alpha + 3\beta
$$

Solving for  $\alpha$  and  $\beta$  we get:

$$
\alpha(x) = \frac{3x_1 + 5x_2}{13}
$$

$$
\beta(x) = \frac{2x_1 + x_2}{13}
$$

#### 16.2.9.3 Part (c)

$$
\left(\begin{array}{c}\alpha(x) \\ \beta(x)\end{array}\right) = \left(\begin{array}{cc}\frac{3}{13} & \frac{5}{13} \\ \frac{-2}{13} & \frac{1}{13}\end{array}\right) \left(\begin{array}{c}x_1 \\ x_2\end{array}\right)
$$

16.2.9.4 Part (d)

Write 
$$
u = \begin{pmatrix} u_1 \\ u_2 \end{pmatrix}
$$
 and  $v = \begin{pmatrix} v_1 \\ v_2 \end{pmatrix}$ . Then solve  

$$
\begin{pmatrix} x_1 \\ x_2 \end{pmatrix} = \alpha \begin{pmatrix} u_1 \\ u_2 \end{pmatrix} + \beta \begin{pmatrix} v_1 \\ v_2 \end{pmatrix}
$$

which corresponds to the system of equations

$$
x_1 = \alpha u_1 + \beta v_1
$$

$$
x_2 = \alpha u_2 + \beta v_2
$$

Solving for  $\alpha$  and  $\beta$  we get

$$
\alpha(x) = \frac{v_2 x_1 - v_1 x_2}{u_1 v_2 - u_2 v_1}
$$

$$
\beta(x) = \frac{u_2 x_1 - u_1 x_2}{v_1 u_2 - u_1 v_2}
$$

For the matrix  $\boldsymbol{A}$  we get

$$
A = \frac{1}{u_1 v_2 - u_2 v_1} \begin{pmatrix} v_2 & -v_1 \\ -u_2 & u_1 \end{pmatrix}
$$

# 16.2.10 Problem #10 16.2.10.1 Part (a)

If  $u = -1$ , then  $f(x) = x^2 - 1$ . Examine the sequence  $\{g_0(x), g_1(x), \dots\}$ :

$$
g_0(x) = 1
$$
  
\n
$$
g_1(x) = 1^2 - 1 = 0
$$
  
\n
$$
g_2(x) = 0^2 - 1 = -1
$$
  
\n
$$
g_3(x) = (-1)^2 - 1 = 0
$$
  
\n
$$
g_4(x) = 0^2 - 1 = -1
$$
  
\n
$$
\vdots
$$

The magnitude sequence remains bounded so  $x = 1$  belongs to  $J$ .

#### 16.2.10.2 Part (b)

If  $u = 0$ , then  $f(x) = x^2$ . So we have

$$
g_0(x) = x
$$

$$
g_1(x) = x^2
$$

$$
g_2(x) = (x^2)^2 = x^4
$$

$$
\vdots
$$

$$
g_n(x) = \left(x^2\right)^n = x^{2n}
$$

Writing  $x = re^{j\theta}$ , we have  $g_n(x) = x^{2n} = r^{2n}e^{j\theta 2n}$ , and so we have

 $|g_n(x)| = r^{2n}$ 

The magnitude sequence blows up if and only if  $r > 1$ . Thus x belongs to J if and only if  $|x| \le 1$ . So, J corresponds to the unit disk.

#### 16.2.10.3 Part (c)

```
%%%%%%%%%%%%%%%%
%%%%% PROBLEM 10
%%%%%%%%%%%%%%%%
%%% Part (c) - solution code
N = 100; % Max # of iterationsM = 2; M = 2;
mu = -0.391 - 0.587*j; % Julia parameter
realVals = [-1.6:0.01:1.6];imagVals = [-1.2:0.01:1.2];
xVals = ones(length(imagVals), 1)*realVals + ...j*imagVals'*ones(1,length(realVals));
Jmap = ones(size(xVals));
g = xVals; % Start with g0for n = 1:Ng = g^{-2} + mu;big = (abs(g) > M);Jmap = Jmap.*(1-big);end
imagesc(realVals,imagVals,Jmap); colormap gray;
xlabel('Re(x')); ylabel('Imag(x'));
```
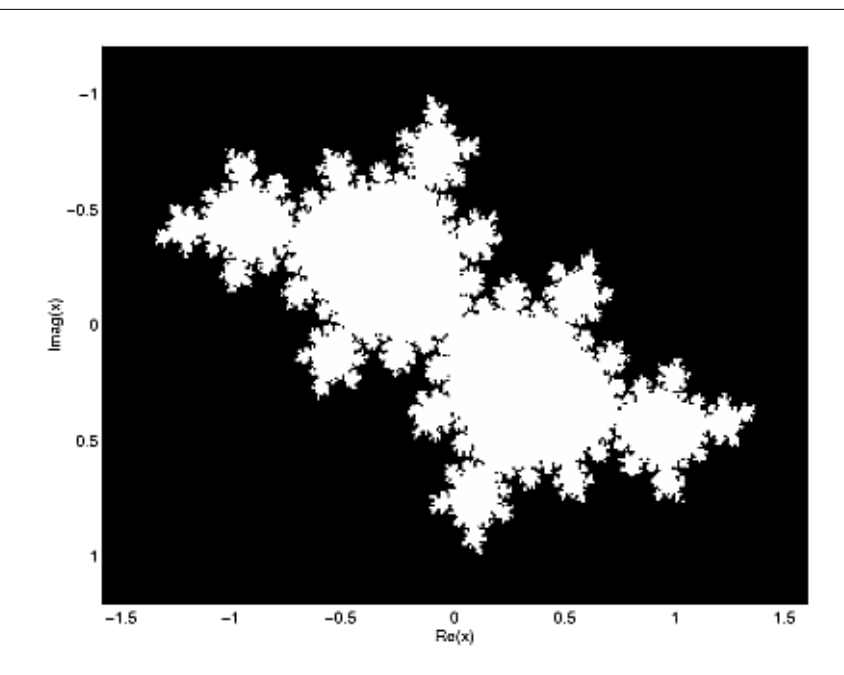

Figure 16.5: MATLAB plot of part (c).

#### 16.2.10.4 Just for Fun Solution

```
%%% Just for fun code
N = 100; % Max # of iterations
M = 2; \% Magnitude threshold
mu = -0.391 - 0.587*j; % Julia parameter
realVals = [-1.6:0.005:1.6];
imagVals = [-1.2:0.005:1.2];
xVals = ones(length(imagVals), 1)*realVals + ...j*imagVals'*ones(1,length(realVals));
Jmap = zeros(size(xVals));
% Now, we put zeros in the 'middle', for a
% cool effect.
g = xVals; % Start with g0
for n = 1:Ng = g^{-2} + mu;big = (abs(g) > M);notAlreadyBig = (Jmap == 0);
```

```
Jmap = Jmap + n*(big.*notAlreadyBig);
end
imagesc(realVals,imagVals,log(Jmap));colormap jet;
xlabel('Re(x')); ylabel('Imag(x'));
```
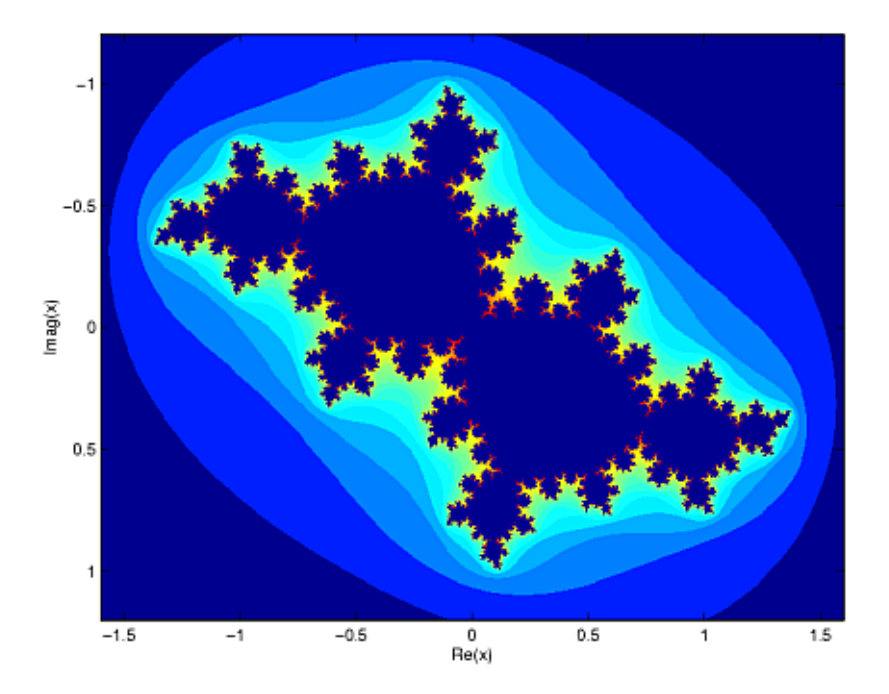

Figure 16.6: MATLAB plot.

## Glossary

#### 1 1 Linealmente Independiente

Un conjunto dado de vectores  $\{x_1, x_2, \ldots, x_n\}$ , es linealmente independiente si

$$
c_1x_1 + c_2x_2 + \dots + c_nx_n = 0
$$

solo cuando  $c_1 = c_2 = \cdots = c_n = 0$ 

Example: Dados los siguientes dos vectores:

$$
x_1 = \begin{pmatrix} 3 \\ 2 \end{pmatrix}
$$

$$
x_2 = \begin{pmatrix} -6 \\ -4 \end{pmatrix}
$$

Estos son no linealmente independientes por el siguiente argumento, el cual por inspección, se puede ver que no se apega a la definición anterior de independencia lineal:

$$
(x_2 = -2x_1) \Rightarrow (2x_1 + x_2 = 0)
$$

. Otro método para ver la independencia de los vectores es graficando los vectores. Observando estos dos vectores geométricamente (como en la siguiente Figure 5.1), uno puede otra vez probar que estos vectores son no linealmente independientes.

#### B Base Normada

una base (Section 5.1.3: Bases)  ${b_i}$  donde cada  $b_i$  tiene una norma unitaria

$$
\parallel b_i \parallel = 1 \quad , \quad i \in \mathbb{Z} \tag{7.19}
$$

#### Base Ortogonal

una base  ${b_i}$  en donde los elementos son **mutuamente ortogonales** 

$$
\langle b_i, b_j \rangle = 0 \quad , \quad i \neq j
$$

#### Base Ortonormal

Una base que es normalizada y ortogonal

$$
\parallel b_i \parallel = 1 \ \ , \ \ i \in \mathbb{Z}
$$

$$
\langle b_i, b_j \rangle \quad , \quad i \neq j
$$

Base

Una base para  $\mathbb{C}^n$  es un conjunto de vectores que: (1) generan  $\mathbb{C}^n$  y (2) es linealmente independiente.

#### C Ceros

- 1. El valor(es) para zdonde el numerador de la función de trasferencia es iguala cero
- 2. Las frecuencias complejas que hacen que la ganancia de la función de transferencia del ltro sea cero.

#### ceros

- 1. valor(es) dez donde  $P(z) = 0$ .
- 2. Las frecuencias complejas que hacen que la ganancia de la función de transferencia del ltro sea cero.

#### Convergencia Uniforme

La secuencia (Section 10.1)  $\{g_n\}|_{n=1}^{\infty}$  converge uniformemente a la funció  $g$  si para cada  $\epsilon > 0$ existe un entero N tal que  $n \geq N$  implica que

$$
|g_n(t) - g(t)| \le \epsilon \tag{10.7}
$$

para **todo**  $t \in \mathbb{R}$ .

#### D Desigualdad de Cauchy-Schwarz

Para x, y en un espacio de producto interno

$$
|| \leq ||x|| ||y||
$$

que mantiene la igualdad si y solo si  $x \vee y$  son linealmente dependientes (Section 5.1.1: Independencia Lineal), es decir  $x = \alpha y$  para un escalar  $\alpha$ .

#### dominio

El grupo, o conjunto, de valores que son definidos por una función.

 $Example:$  Usando la función racional anterior,  $(15.38)$ , el dominio se puede definir como cualquier numero real  $x$  donde  $x$  no iguala a 1 o negativa 3. Expresando esto matemáticamente, obtenemos lo siguiente:

$$
\{x \in \mathbb{R} \mid (x \neq -3) \quad and \quad (x \neq 1)\}\tag{15.40}
$$

#### E Eigenvector

Un eigenvector de A es un vector  $v \in \mathbb{C}^n$  tal que

$$
Av = \lambda v \tag{5.2}
$$

donde  $\lambda$  es llamado el eigenvalor correspondiente. A solo cambia la longitud de v, no su dirección.

#### Espacio Vectorial

Un espacio vectorial S es una colección de "vectores" tal que (1) si  $f_1 \in S \Rightarrow \alpha f_1 \in S$  para todo escalar  $\alpha$  (donde  $\alpha \in \mathbb{R}$  ó  $\alpha \in \mathbb{C}$ ) y (2) si  $f_1 \in S$ ,  $f_2 \in S$ , entonces  $(f_1 + f_2) \in S$ 

#### F Función Racional

Para dos polinomios cualquiera, A y B, su fracción es conocida cono una función racional. Example: Aquí se muestra un ejemplo de una función racional,  $f(x)$ . Note que el numerador y denominador pueden ser polinomios de cualquier orden, pero la función racional es indefinida cuando el denominador es cero.

$$
f(x) = \frac{x^2 - 4}{2x^2 + x - 3}
$$
\n(15.38)

#### L La Ecuación de Diferencia

Es una ecuación que muestra la relación entra valores consecutivos de una secuencia y la diferencia entre ellos. Usualmente se escribe en una ecuación recurrente para que la salida del sistema se pueda calcular de las entradas de la señal y sus valores anteriores.

Example:

$$
y[n] + 7y[n-1] + 2y[n-2] = x[n] - 4x[n-1]
$$
\n(15.42)

#### límite

Una secuencia  $\{g_n\}\}_{n=1}^{\infty}$  converge a un límite  $g \in \mathbb{R}$  si para **todo**  $\epsilon > 0$  existe un entero N tal que

$$
|g_i - g| < \epsilon \quad , \quad i \ge N
$$

Usualmente denotamos un límite escribiendo

$$
\lim_{i \to \infty} g_i = g
$$

ó

# $g_i \rightarrow g$

#### O Ortogonal

Decimos que  $x$  y  $y$  son ortogonales si:

 $x, y >= 0$ 

#### P polos

- 1. El valor(es) para zdonde el denominador de la función de transferencia es igual a cero
- 2. Las frecuencias complejas que hacen de la ganancia de la función de transferencia del filtro se infinita.

#### polos

También llamadas como singularidades estos son los punto s en los cuales  $\mathcal{L}_{x_1}\left(s\right)$  explota.

#### polos

- 1. valor(es) de  $z$  donde  $Q(z) = 0$ .
- 2. Las frecuencias complejas que hacen que la ganancia de la función de transferencia del filtro sea infinita.

#### Producto Interno

El producto interno esta definido matemáticamente de la siguiente manera:

 $\sigma$ 

$$
\langle x, y \rangle = y^T x
$$
  
=  $\left( y_0 \quad y_1 \quad \dots \quad y_{n-1} \right) \begin{pmatrix} x_0 \\ x_1 \\ \vdots \\ x_{n-1} \end{pmatrix}$  (7.1)  
=  $\sum_{i=0}^{n-1} x_i y_i$ 

#### S secuencia

Una secuencia es una función  $g_n$  definida en los enteros positivos 'n'. También denotamos una secuencia por:  $\{g_n\}\vert_{n=1}^\infty$ 

Example: Una secuencia de números reales:

$$
g_n = \frac{1}{n}
$$

Example: Una secuencia vector:

$$
g_n = \left(\begin{array}{c} \sin\left(\frac{n\pi}{2}\right) \\ \cos\left(\frac{n\pi}{2}\right) \end{array}\right)
$$

Example: Una secuencia de una función:

$$
g_n(t) = \begin{cases} 1 & \text{if } 0 \le t < \frac{1}{n} \\ 0 & \text{otherwise} \end{cases}
$$

note: Una función puede ser pensada como un vector de dimensión innito donde por cada valor de 't' tenemos una dimensión.

#### Subespacio Generado

El subespacio generado o span<sup>8</sup> del conjuto de vectores  $\{x_1, x_2, \ldots, x_k\}$  es el conjunto de vectores que pueden ser escritos como una combinación lineal de  $\{x_1, x_2, \ldots, x_k\}$ 

subespacio generado  $(\{x_1, \ldots, x_k\}) = \{\alpha_1 x_1 + \alpha_2 x_2 + \cdots + \alpha_k x_k, \alpha_i \in \mathbb{C}^n \}$ 

Example: Dado el vector

$$
x_1=\left(\begin{array}{c}3\\2\end{array}\right)
$$

el subespacio generado de  $x_1$  es una linea.

Example: Dado los vectores

$$
x_1 = \begin{pmatrix} 3 \\ 2 \end{pmatrix}
$$

$$
x_2 = \begin{pmatrix} 1 \\ 2 \end{pmatrix}
$$

El subespacio generado por estos vectores es  $\mathbb{C}^2$ .

<sup>8&</sup>quot;Subspaces", Definition 2: "Span" <http://cnx.org/content/m10297/latest/#defn2>

### Index of Keywords and Terms

Keywords are listed by the section with that keyword (page numbers are in parentheses). Keywords do not necessarily appear in the text of the page. They are merely associated with that section. Ex. apples,  $\S 1.1$  (1) Terms are referenced by the page they appear on. Ex. apples, 1

- 1 1 Linealmente Independiente, 75
- **A** alfabeto, § 1.6(23), 25 alias, §  $13.5(240)$ , §  $13.6(243)$ Aliasing, § 1.7(26), § 8.2(168), § 13.5(240), 240, 13.6(243) amplitud compleja, 20 Anti-Aliasing,  $\S$  13.6(243) anticausal,  $\S 1.1(1)$ anticausales, 3 análisis de fourier, 8.2(168) análogo, §  $1.1(1)$ , 2 análogos, 23 aperiodica, 96 aperiódico, §  $1.1(1)$ approximación,  $\S$  7.13(161) armónico, 8.2(168) asintoticamente vertical, 282 **B** baraniuk,  $\S 16.2(299)$ base,  $\S 5.1(75)$ , 78, 78, 78,  $\S 7.7(142)$ ,  $\S$  7.8(146), 146,  $\S$  7.9(150),  $\S$  7.10(151), 7.11(158), 173, 236 base canónica, 78,  $\S$  7.8(146) base normada, § 7.7(142), 142, 143 base ortogonal,  $\S$  7.7(142), 143 base ortonormal, § 7.7(142), 144, § 7.8(146),
	- $§ 8.2(168), 174$ bases,  $\S 5.1(75)$ ,  $\S 8.2(168)$ ,  $\S 8.3(175)$ bases estandard,  $\S$  8.3(175) BIBO,  $\S 3.4(55)$ bounded input bounded output,  $\S$  3.4(55) butterfly,  $\S$  9.3(193)

 $\bf{C}$  cada, 97 Cartesian, 296 cascade,  $\S 2.2(33)$ casi en todas partes,  $\S 6.11(118)$ cauch-schwarz,  $\S$  7.5(132) cauchy,  $\S 7.5(132)$ causal, § 1.1(1), § 2.1(29), 31, § 2.2(33), 289 causales, 3

cero, § 14.4(255), § 14.6(259), § 15.7(286),  $§ 15.8(290)$ Ceros, 259, 283, 287 circular,  $\S$  4.3(68),  $\S$  6.7(110) coeficientes,  $6.2(96)$ coeficientes de fourier,  $\S 6.2(96)$ , 97,  $\S 6.3(99)$ , § 6.9 $(114)$ complejidad, 191, 9.3(193) complejo, 1.6(23), 8.2(168), 15.7(286) complex vector spaces,  $\S 7.1(125)$ compuesto, 196 Condiciones de Dirichlet, 6.10(116) Condiciones de Dirichlet debíles, 6.10(116) Condiciones de Dirichlet fuertes, 6.10(116) condiciones iniciales, 60, 284 conjugados, 173 conmutativa, 42, 49, 63 continua, 116 continuo, 1 continuous time,  $\S 3.2(42)$ ,  $\S 3.4(55)$ ,  $$11.1(207)$ converge,  $\S 10.3(204)$ convergencia, §  $6.9(114)$ , 116, § 10.1(199),  $\S 10.2(201), \ \S 10.3(204)$ convergencia de punto por punto, 6.9(114) convergencia no-uniforme,  $\S$  6.11(118), 119 convergencia uniforme,  $\S$  10.3(204), 204 convergente,  $\S 10.3(204)$ convoluciones,  $\S$  4.3(68) Convolución, § 4.2(63), 63, § 4.3(68),  $§ 6.7(110), § 12.2(223)$ convolución circular, § 4.3(68), 68, § 6.7(110) convolución linear, 68 convolution,  $\S 3.2(42)$ ,  $\S 3.3(48)$ convolver,  $\S$  4.3(68) Cooley-Tukey, § 9.1(191), § 9.3(193) Coordenadas Polares,  $\S 1.7(26)$ cpnvergencia puntual,  $\S 10.2(201)$ csi,  $\S 7.5(132)$ CTFT, 12.1(221), 13.1(227) cuachy,  $\S 7.5(132)$ 

 $\mathbf{D}$  decompose, § 7.8(146) delta de Dirac, 14 descomponer,  $\S 1.6(23)$ , 147 desigualdad de cauchy-schwarz,  $\S 7.5(132)$ , 132 desplazamiento circular, 8.5(184), 187 Desplazamiento en el eje del Tiempo,  $\S 1.2(9)$ desplazamiento en el tiempo,  $\S 12.2(223)$ desplazamientos circulares, 8.5(184), 184 Detector de Filtro Acoplado, 133 determinant,  $\S 5.3(79)$ determinística, 7 dft,  $\S$  4.3(68),  $\S$  8.5(184),  $\S$  9.2(192),  $\S$  11.2(208),  $\S$  11.3(210) diferenciación en el tiempo, § 12.2(223) diferenciales,  $\S 3.1(39)$ digital,  $\S 1.1(1), 2, \S 11.6(214), \S 11.7(215)$ Dirichlet, 116 discontinuidad,  $§ 6.9(114)$ , 116 discrete time,  $\S$  3.4(55) discreto, 1,  $\S$  8.2(168),  $\S$  13.7(245) dominio, 282, 282 Dominio de la Frecuencia, § 11.5(214) Dominio de la secuencia,  $\S 11.5(214)$ dominio del tiempo,  $\S$  4.1(59) dot product,  $\S 7.3(129)$ DSP, § 4.1(59), § 11.7(215), § 13.4(238),  $§ 15.2(268)$ DT,  $§$  4.2(63) dtfs,  $\S 8.2(168)$ ,  $\S 8.3(175)$ ,  $\S 8.4(176)$ DTFT, § 11.2(208), § 11.4(212), § 13.1(227) duración finita, 270

**E** ecuaciones diferenciales,  $\S 3.1(39)$ ecuación característica, 41 ecuación de diferencia de coeficiente linear constante, 283 Ecuación de matriz, § 8.3(175) ecuación diferencial, § 4.1(59), 59 eigen,  $\S 5.5(88)$ eigenfuncion,  $\S$  6.4(100) eigenfunciones, 6.2(96), 6.4(100) eigenfunción,  $\S 5.6(89)$ , 90 eigenfunction,  $\S 5.3(79)$ ,  $\S 5.5(88)$ eigenfunctions,  $\S 5.5(88)$ eigenseñal, 90 eigenvalor, 312, 81, 5.6(89) eigenvalue,  $\S 5.3(79)$ ,  $\S 5.5(88)$ eigenvalues,  $\S 5.3(79)$ ,  $\S 5.5(88)$ eigenvector, § 5.3(79), 80, § 5.5(88), § 5.6(89) eigenvectors,  $\S 5.5(88)$ ejemplo,  $\S 11.7(215)$ ejemplos,  $\S 11.7(215)$ 

elec 301, § 16.1(295), § 16.2(299) elec301, § 16.1(295), § 16.2(299) energía, 115 entrada acotada-salida acotada (BIBO), 32 Escala en el eje del Tiempo,  $\S 1.2(9)$ escalamiento en el tiempo, § 12.2(223) escalón unitario, § 1.3(12), 14 espacio de funciones, 79 espacio de Hilbert, 131, § 7.6(139), § 7.8(146),  $\S 7.10(151), \S 7.13(161)$ espacio de las funciones,  $\S$  7.9(150) espacio de producto interno, 131 espacio lineal de funciones., 125 espacio lineal normado, 127, 131 espacio normado,  $\S$  7.6(139) Espacio Vectorial, 125,  $\S 7.6(139)$ ,  $\S 7.7(142)$ ,  $$7.9(150)$ espacio vectorial complejo, 125 espacio vectorial normado, 127 espacio vectorial real, 125, 138 espacios de hilbert,  $\S 7.4(131), \S 7.6(139),$  $§ 7.7(142)$ espacios de las funciones,  $\S 7.9(150)$ espacios vectoriales,  $\S 7.6(139)$ ,  $\S 7.7(142)$ estable, 32, 289 Euclidean norm,  $\S$  7.2(127) existencia, 116 expansión, § 7.9(150), § 7.10(151) exponencial,  $\S 1.3(12)$ ,  $\S 1.6(23)$ ,  $\S 6.3(99)$ exponencial complejo,  $13, \S 1.5(19), 19$ Exponencial que Crece, 13 Exponencial que decae, 13

#### F F, 62

fasor, 20 fenómeno de Gibb, 121 fenómeno de Gibbs, 6.11(118), 119 FFT, § 9.1(191), § 9.2(192), § 9.3(193), 11.2(208) filtro, § 13.6(243), § 15.8(290) filtro de boxcar, 62 FIR, 62 foltro acoplado, §  $7.5(132)$ forma, 193 fourier,  $\S 5.3(79)$ ,  $\S 6.2(96)$ ,  $\S 6.3(99)$ ,  $\S 6.4(100), \ \S 6.5(103), \ \S 6.6(106), \ \S 6.7(110),$  $\S 6.8(111), \ \S 6.9(114), \ \S 6.10(116), \ \S 6.12(121),$  $\S 7.10(151), \ \S 8.2(168), \ \S 8.3(175), \ \S 8.4(176),$  $\S 8.5(184), \ \S 9.2(192)$ fourier series,  $\S 5.3(79)$ fourier transform,  $\S$  11.1(207) fourier transform pairs,  $\S 5.7(92)$
## $\text{INDEX}$  317

frecuencia continua, § 11.4(212), § 12.1(221) frecuencia Nyquist,  $\S 11.7(215)$ ,  $\S 13.4(238)$ , 238 frequencia,  $\S 11.6(214)$ frequency shift keying,  $\S 7.5(132)$ fsk,  $\S 7.5(132)$ fuertes de Dirichlet, 118 funcion,  $§ 15.5(281)$ funcion racional,  $\S 15.5(281)$ funciones descontinúas, 119 funciones periodicas,  $\S$  6.1(95) funciones racionales,  $\S 15.5(281)$ , 281 función de Delta de Dirac, § 1.4(16) función de sinc discreta, 218 función de transferencia, 284 función de valores complejos, 252, 252 función delta, § 7.7(142) función Delta de Dirac,  $\S 1.3(12)$ función periódica, 95 Función Racional, 281

 $G$  genera, 150

**H** haar, § 7.10(151) hermitiana,  $\S$  7.11(158) hilbert,  $\S$  7.4(131),  $\S$  7.5(132),  $\S$  7.6(139),  $\S$  7.8(146),  $\S$  7.10(151) homework 1,  $\S$  16.1(295) homework one,  $\S$  16.1(295)

I I, 62

```
identidad de Euler, 20
imaginary part, 300
impulso, \S 1.3(12), \S 1.4(16)impulso unitario, 14
independencia, § 5.1(75)independencia lineal, \S 5.1(75)
inestable, 32
inner product, \S 7.3(129)
inner products, \S 7.3(129)integral de convolución, 42
intercepción y, 282
intercesión en la x, 282
interno, \S 7.4(131)interpolación, § 13.2(231)invariante en el tiempo, § 2.1(29), 30
invariantes linear del tiempo, 63
IRR, 61
```
 $\mathbf{K}$  kronecker, § 7.7(142)

 $§ 14.5(257)$ lado izquierdo, 272 laplace transform,  $\S$  3.4(55) limitado en banda, 229 lineal, §  $2.1(29)$ , 29 Lineal de tiempo invariante,  $\S 5.6(89)$ linealidad,  $\S$  12.2(223) linealmente independiente, 75 linear,  $\S 2.2(33)$ linear combination, 296 linear function spaces,  $\S 7.1(125)$ linear system,  $\S 5.3(79)$ linear time invariant,  $\S 3.2(42)$ lineares de tiempo invariante, 279 linearly independent, 296 LTI, § 3.2(42), 63, § 5.5(88), § 5.6(89),  $\S 6.2(96), \ \S 6.8(111)$ límite, 199 M magnitude, 300 mariposa, 195 matched filter detector,  $\S$  7.5(132) matched filters,  $\S$  7.5(132) matriz de la base, § 7.8(146), 148 matriz identidad, 148 mejor se aproxime, 163 metodo gráfico, 45 modulación, § 12.2(223) muestra,  $\S 13.5(240)$ muestreando,  $\S$  13.4(238) muestrear, 210 muestreo, 227, § 13.3(236), § 13.4(238),  $\S$  13.5(240),  $\S$  13.6(243) muestro unitario,  $\S 1.6(23)$ mutuamente ortogonales, 311 máximo, 131 máximos, 118 método directo, 285 método indirecto, 285 mínimos, 118 N nivel de referencia, 135 no causal,  $\S 1.1(1)$ no-anticipativo, 31 no-causal, 31 no-lineal, 29 nocausal,  $\S 2.1(29)$ nocausales, 3

- nolineal,  $\S 2.1(29)$ norm,  $\S$  7.2(127),  $\S$  7.3(129)
- norma, 127,  $\S$  10.1(199),  $\S$  10.2(201) norma de convergencia,  $\S$  10.1(199),

L La Ecuación de Diferencia, 283 La Transformada Inversa de Laplace,

 $$10.2(201)$ normada, § 7.7 $(142)$ normalizada, 311 normalization,  $\S$  7.2(127) normed linear space,  $\S 7.2(127)$ normed vector space,  $\S 7.2(127)$ norms,  $\S 7.2(127)$ Nota importante:, 246 Nth Root of Unity, 296 Nyquist, 11.6(214), 13.4(238) O ondoleta,  $\S 7.10(151)$ ondoleta de haar, §  $7.10(151)$ ondoletas, 7.10(151), 151 orden, 9.3(193), 14.5(257), 259, 284 orthogonal,  $\S 7.3(129)$ Ortogonal, 131, § 7.7(142), 311 ortogonales, 131, 162 ortonormal,  $\S 7.7(142)$ ,  $\S 7.8(146)$ ,  $\S 8.2(168)$ **P** parallel,  $\S$  2.2(33) pares bilaterales de la transformada de Laplace, 251 pares de transformacion,  $\S$  15.2(268) Parseval,  $\S$  7.12(160) perfecta,  $\S 13.3(236)$ periodicidad, 6.1(95) periodico, 6.1(95), 8.4(176) periodo, 2, 6.1(95), 95, 8.4(176) periodo fundamental, 2 periódico,  $\S 1.1(1)$ Plancharel,  $\S 7.12(160)$ plano complejo,  $\S 1.5(19)$ plano-s, 22 Plano-Z, § 1.7(26), 263, § 15.7(286) pole, 3.4(55) polinomio,  $\S$  15.5(281) polinomio característico, 286 polo, § 14.4(255), § 14.6(259), § 15.7(286),  $$15.8(290)$ polos, 14.5(257), 258, 260, 283, 287 procesamiento de señales digitales, 4.1(59),  $§ 11.7(215)$ procesamiento de tiempo discreto,  $\S 13.7(245)$ processing,  $\S 13.7(245)$ producto interno, 129, 130, 7.4(131),  $\S$  7.5(132),  $\S$  7.11(158) producto punto, 129 productos internos, § 7.5(132) projection,  $\S$  7.3(129) promedio cuadrado, 121 property,  $\S 3.3(48)$ 

propiedad de desplazamiento, § 1.3(12),  $§ 1.4(16), 18$ propiedad de simetria, 6.6(106) propiedades,  $§ 6.6(106)$ Propiedades de la Transformada de Fourier Discreta en el Tiempo,  $\S 11.5(214)$ propiedades simetricas, 6.6(106) proporcional, 191 proyección, 131, 7.13(161) pulso cuadrado, 119 punto a punto, 121 punto por punto,  $\S~6.9(114)$ puntual,  $\S 10.2(201)$ puntualmente, 201

## R R, 62

racional, 15.5(281) real part, 300 real vector spaces,  $\S 7.1(125)$ reconstrucción, § 13.2(231), § 13.3(236),  $\S$  13.4(238),  $\S$  13.5(240) reconstruir,  $\{13.3(236)$ Reflexión en el eje del Tiempo, § 1.2(9) region de convergerncia,  $\S$  14.4(255) región de convergencia (ROC), 255 respuesta al impulso,  $\S$  4.2(63) respuesta de estado-cero, 39 respuesta de impulso, 19 respuesta de salida-cero, 39 ROC, § 14.4(255), § 15.1(263), 264, 269

# S schwarz,  $\S 7.5(132)$

secuencia, 199 secuencia de dos lados, 273 secuencia de funciones,  $115, \S 10.3(204)$ secuencia del exponencial complejo, 24 secuencia del lado derecho, 271 secuencias, § 1.6(23), § 10.1(199), § 10.3(204) seno,  $§ 1.6(23)$ Senosoidal,  $\S 1.6(23)$ ,  $\S 6.3(99)$ senosoidal compleja,  $\S 8.2(168)$ senosoidales armónicos, § 8.2(168), 169 serie de potencia, 264, 269 series de fourier, § 6.2(96), § 6.3(99),  $\S 6.4(100), \ \S 6.6(106), \ \S 6.7(110), \ \S 6.9(114),$  $\S 6.10(116), \ \S 6.11(118), \ \S 6.12(121),$  $\S 7.7(142), \ \S 7.10(151), \ \S 8.1(167), \ \S 8.2(168),$  $\S 8.3(175), \ \S 8.4(176)$ series de fourier discretas en el tiempo,  $\S 8.2(168), 168, \S 8.4(176)$ series geométricas, 215 señaes y sistemas,  $\S$  4.2(63)

## $\text{INDEX}$  319

señal, § 4.2(63), § 6.1(95), § 6.12(121) señal aleatoria, 7 señal de tamaño finito, 8 señal exponencial compleja de tiempo-continuo, 20 señal exponencial compleja en tiempo-discreto, 21 señal impar, 4,  $\S 6.6(106)$ señal par, §  $1.1(1)$ ,  $4$ , §  $6.6(106)$ señales, § 1.2(9), § 1.3(12), § 1.4(16), § 1.5(19),  $\S 1.6(23), \ \S 2.1(29), \ \S 6.2(96), \ \S 6.3(99),$  $\S$  8.1(167),  $\S$  14.4(255),  $\S$  14.6(259) señales de tiempo discreto, 227 Señales de Valores Simbólicos, § 1.6(23) señales ruidosas, 102 señales y sistemas,  $\S 1.1(1)$ signals,  $\S 3.2(42)$ ,  $\S 3.3(48)$ ,  $\S 3.4(55)$ ,  $§ 11.1(207)$ simetria, § 6.5(103), § 6.6(106), § 12.2(223) sinc,  $§ 13.3(236)$ Sinc Dirichlet,  $\S 11.2(208)$ singularidades,  $\S 14.5(257)$ , 257 sistema, § 4.3(68), § 6.4(100), § 6.12(121) sistema continuo, 29 sistema discreto, 29 sistema lineal,  $\S 3.1(39)$ sistema LTI,  $\S 6.2(96)$ ,  $\S 6.4(100)$ sistemas, § 1.6(23), § 8.1(167), § 14.4(255),  $§ 14.6(259)$ sistemas de desplazamiento invariante,  $§$  4.1(59) sistemas discretos, §  $4.1(59)$ solución homogénea, 285 solución particular, 285 span,  $\S 5.5(88)$ stability, §  $3.4(55)$ suaves, 102 subespacio generado, § 5.1(75), 77 suma de convolución, 63 superposición,  $\S$  4.1(59) superposition,  $\S$  2.2(33) system,  $\S 5.5(88)$ systems, § 3.2(42), § 3.3(48), § 3.4(55),  $§ 11.1(207)$ síntesis, 98 **T** t-periodico, § 6.1(95)

tamaño finito, 280 Teorema de Nyquist, § 13.4(238), 238 Teorema de Parseval,  $\S 11.7(215)$ teoría de control, 261 tiempo continuo, § 1.1(1), § 1.3(12), § 3.1(39),

 $\S$  8.1(167),  $\S$  12.1(221),  $\S$  13.1(227), 227,  $\S 13.7(245), \ \S 14.1(251), \ \S 14.2(253),$  $\S 14.3(255), \ \S 14.4(255), \ \S 14.6(259)$ tiempo discreto,  $\S 1.1(1), \ \S 4.2(63), \ \S 8.1(167),$  $\S 8.3(175), \ \S 8.5(184), \ \S 11.4(212), \ \S 11.5(214),$  $\S 11.6(214), \ \S 11.7(215), \ \S 13.1(227),$  $§ 14.6(259), § 15.2(268)$ Tiempo-continuo,  $\S 12.2(223)$ tiempo-discreto, § 1.6(23) time-invariant,  $\S 2.2(33)$ transforma, 86 transformacion lineal,  $\S$  6.5(103) transformación linear, 104 transformada, §  $6.2(96)$ transformada de fourier, § 4.3(68), § 6.10(116),  $\S 8.1(167), \ \S 8.5(184), \ \S 9.2(192), \ \S 11.3(210),$  $\S 11.4(212), \ \S 11.5(214), \ \S 11.6(214),$  $\S 11.7(215), \ \S 12.1(221), \ \S 12.2(223),$  $\S 15.1(263), 263$ Transformada de Fourier de Tiempo-Continuo, 221 transformada de fourier discreta,  $\S$  4.3(68) Transformada de Fourier Discreta en el Tiempo, § 11.7(215) transformada de laplace, § 8.1(167),  $\S 14.1(251), \ \S 14.2(253), \ \S 14.3(255),$  $\S 14.4(255), \ \S 14.6(259)$ transformada de z,  $\S$  8.1(167) Transformada Discreta de Fourier, § 11.3(210), 210 transformada inversa, §  $6.2(96)$ , 98 Transformada Rápida de Fourier, § 9.1(191),  $\S 9.2(192), \ \S 9.3(193)$ transformada z, § 14.6(259), § 15.2(268) transformada-z,  $\S 15.1(263)$ ,  $263$ ,  $\S 15.2(268)$ transformada-z bilateral, 263 transformada-z unilateral, 263 transformadas de z unilateral y bilateral, 268 transformada-z, 269 transforms, 149 transpuesta, §  $7.11(158)$ trasformar, 98

- $\mathbf U$  una señal de tamaño infinito, 8 uniforme,  $\S 10.3(204)$ unilateral,  $\S 15.2(268)$ unitario, 16
- V valor complejo,  $\S 1.6(23)$ valor real,  $\S 1.6(23)$ variante en el tiempo, §  $2.1(29)$ , 31 vector,  $\S$  7.1(125),  $\S$  10.2(201)

vector de coeficientes,  $\S~7.8(146),\,148$ vector space,  $\S 7.1(125)$ vector spaces,  $\S 7.1(125)$ vectores, § 10.2(201) ventaja computacional, 194

W weighted sum, 296

- $Z$  z transform, § 3.4(55) z-transform,  $\S 15.5(281)$ zero, § 3.4(55)
- **á** álgebra lineal,  $\S 5.1(75)$ ánalogo, § 11.6(214), § 11.7(215)
- $\mathbf{\acute{u}}$  única, 147

## Attributions

Collection: Señales y Sistemas Edited by: Richard Baraniuk URL: http://cnx.org/content/col10373/1.2/ License: http://creativecommons.org/licenses/by/2.0/

Module: "Clasificación y Propiedades de las Señales" By: Melissa Selik, Richard Baraniuk, Michael Haag, Ricardo von Borries URL: http://cnx.org/content/m12818/1.8/ Pages: 1-9 Copyright: Ricardo von Borries, Erika Jackson, Fara Meza License: http://creativecommons.org/licenses/by/2.0/ Based on: Signal Classifications and Properties By: Melissa Selik, Richard Baraniuk, Michael Haag URL: http://cnx.org/content/m10057/2.16/

Module: "Operaciones para Señales" By: Richard Baraniuk URL: http://cnx.org/content/m12823/1.7/ Pages: 9-12 Copyright: Erika Jackson, Fara Meza License: http://creativecommons.org/licenses/by/2.0/ Based on: Signal Operations By: Richard Baraniuk URL: http://cnx.org/content/m10125/2.5/

Module: "Señales Útiles" By: Melissa Selik, Richard Baraniuk URL: http://cnx.org/content/m12819/1.11/ Pages: 12-16 Copyright: Erika Jackson, Fara Meza License: http://creativecommons.org/licenses/by/2.0/ Based on: Useful Signals By: Melissa Selik, Richard Baraniuk URL: http://cnx.org/content/m10058/2.10/

Module: "Función de Impulso" By: Melissa Selik, Richard Baraniuk URL: http://cnx.org/content/m12824/1.9/ Pages: 16-19 Copyright: Erika Jackson, Fara Meza License: http://creativecommons.org/licenses/by/2.0/ Based on: The Impulse Function By: Melissa Selik, Richard Baraniuk URL: http://cnx.org/content/m10059/2.16/

Module: "El Exponencial Complejo" By: Richard Baraniuk URL: http://cnx.org/content/m12825/1.6/ Pages: 19-23 Copyright: Erika Jackson, Fara Meza License: http://creativecommons.org/licenses/by/2.0/ Based on: The Complex Exponential By: Richard Baraniuk URL: http://cnx.org/content/m10060/2.18/

Module: "Señales en Tiempo-Discreto" By: Don Johnson URL: http://cnx.org/content/m12820/1.9/ Pages: 23-26 Copyright: Erika Jackson, Fara Meza License: http://creativecommons.org/licenses/by/2.0/ Based on: Discrete-Time Signals By: Don Johnson URL: http://cnx.org/content/m0009/2.20/

Module: "Exponencial Complejo Discreto" By: Richard Baraniuk URL: http://cnx.org/content/m13001/1.2/ Page: 26 Copyright: Erika Jackson, Fara Meza License: http://creativecommons.org/licenses/by/2.0/ Based on: Discrete -Time Complex Exponential By: Richard Baraniuk URL: http://cnx.org/content/m11407/1.3/

Module: "Clasificación y Propiedades de los Sistemas" By: Melissa Selik, Richard Baraniuk URL: http://cnx.org/content/m12822/1.4/ Pages: 29-32 Copyright: Fara Meza, Erika Jackson License: http://creativecommons.org/licenses/by/2.0/ Based on: System Classifications and Properties By: Melissa Selik, Richard Baraniuk URL: http://cnx.org/content/m10084/2.18/

Module: "Propiedades de los Sistemas" By: Thanos Antoulas, JP Slavinsky URL: http://cnx.org/content/m12826/1.2/ Pages: 33-38 Copyright: Erika Jackson, Fara Meza License: http://creativecommons.org/licenses/by/2.0/ Based on: Properties of Systems By: Thanos Antoulas, JP Slavinsky URL: http://cnx.org/content/m2102/2.16/

Module: "Sistemas Lineales CT y Ecuaciones Diferenciales" By: Michael Haag URL: http://cnx.org/content/m12985/1.2/ Pages: 39-41 Copyright: Fara Meza, Erika Jackson License: http://creativecommons.org/licenses/by/2.0/ Based on: CT Linear Systems and Differential Equations By: Michael Haag URL: http://cnx.org/content/m10855/2.4/

Module: "Convolución de Tiempo-Continuo" By: Melissa Selik, Richard Baraniuk URL: http://cnx.org/content/m12828/1.4/ Pages: 42-48 Copyright: Fara Meza License: http://creativecommons.org/licenses/by/2.0/ Based on: Continuous-Time Convolution By: Melissa Selik, Richard Baraniuk URL: http://cnx.org/content/m10085/2.25/

Module: "Propiedades de la Convolución" By: Melissa Selik, Richard Baraniuk URL: http://cnx.org/content/m12829/1.2/ Pages: 48-55 Copyright: Erika Jackson, Fara Meza License: http://creativecommons.org/licenses/by/2.0/ Based on: Properties of Convolution By: Melissa Selik, Richard Baraniuk URL: http://cnx.org/content/m10088/2.12/

Module: "Estabilidad BIBO" By: Richard Baraniuk URL: http://cnx.org/content/m12834/1.3/ Pages: 55-57 Copyright: Erika Jackson, Fara Meza License: http://creativecommons.org/licenses/by/2.0/ Based on: BIBO Stability By: Richard Baraniuk URL: http://cnx.org/content/m10113/2.8/

Module: "Análisis en el Dominio del Tiempo para Sistemas Discretos" By: Don Johnson URL: http://cnx.org/content/m12830/1.6/ Pages: 59-62 Copyright: Erika Jackson, Fara Meza License: http://creativecommons.org/licenses/by/2.0/ Based on: Discrete-Time Systems in the Time-Domain By: Don Johnson URL: http://cnx.org/content/m10251/2.20/

Module: "Convolución Discreta" By: Ricardo Radaelli-Sanchez, Richard Baraniuk URL: http://cnx.org/content/m12833/1.4/ Pages: 63-68 Copyright: Erika Jackson, Fara Meza License: http://creativecommons.org/licenses/by/2.0/ Based on: Discrete-Time Convolution By: Ricardo Radaelli-Sanchez, Richard Baraniuk URL: http://cnx.org/content/m10087/2.17/ Module: "Convolución Circular y el DFT" By: Justin Romberg URL: http://cnx.org/content/m12831/1.3/ Pages: 68-72 Copyright: Erika Jackson, Fara Meza License: http://creativecommons.org/licenses/by/2.0/

Based on: Circular Convolution and the DFT By: Justin Romberg URL: http://cnx.org/content/m10786/2.6/

Module: "Ecuaciones de Diferencia" By: Richard Baraniuk URL: http://cnx.org/content/m13010/1.1/ Page: 72 Copyright: Erika Jackson, Fara Meza License: http://creativecommons.org/licenses/by/2.0/ Based on: Difference Equations By: Richard Baraniuk URL: http://cnx.org/content/m10550/2.2/

Module: "Algebra Lineal: Conceptos Básicos" By: Michael Haag, Justin Romberg URL: http://cnx.org/content/m12862/1.3/ Pages: 75-79 Copyright: Fara Meza, Erika Jackson License: http://creativecommons.org/licenses/by/2.0/ Based on: Linear Algebra: The Basics By: Michael Haag, Justin Romberg URL: http://cnx.org/content/m10734/2.3/

Module: "Conceptos Básicos de Vectores" By: Michael Haag URL: http://cnx.org/content/m12863/1.2/ Page: 79 Copyright: Fara Meza, Erika Jackson License: http://creativecommons.org/licenses/by/2.0/ Based on: Vector Basics By: Michael Haag URL: http://cnx.org/content/m10844/2.0/

Module: "Eigenvectores y Eigenvalores" By: Michael Haag, Justin Romberg URL: http://cnx.org/content/m12870/1.2/ Pages: 79-85 Copyright: Fara Meza, Erika Jackson License: http://creativecommons.org/licenses/by/2.0/ Based on: Eigenvectors and Eigenvalues By: Michael Haag, Justin Romberg URL: http://cnx.org/content/m10736/2.6/

Module: "Diagonalización de Matrices" By: Michael Haag URL: http://cnx.org/content/m12871/1.2/ Pages: 85-88 Copyright: Fara Meza, Erika Jackson License: http://creativecommons.org/licenses/by/2.0/ Based on: Matrix Diagonalization By: Michael Haag URL: http://cnx.org/content/m10738/2.4/

Module: "Generalidades de Eigenvectores y Eigenvalores" By: Michael Haag, Justin Romberg URL: http://cnx.org/content/m12872/1.3/ Pages: 88-89 Copyright: Fara Meza, Erika Jackson License: http://creativecommons.org/licenses/by/2.0/ Based on: Eigen-stuff in a Nutshell By: Michael Haag, Justin Romberg URL: http://cnx.org/content/m10742/2.4/

Module: "Eigenfunciones de los Sistemas LTI" By: Justin Romberg URL: http://cnx.org/content/m12874/1.3/ Pages: 89-92 Copyright: Fara Meza, Erika Jackson License: http://creativecommons.org/licenses/by/2.0/ Based on: Eigenfunctions of LTI Systems By: Justin Romberg URL: http://cnx.org/content/m10500/2.7/

Module: "Propiedades de la Transformada de Fourier" By: Don Johnson URL: http://cnx.org/content/m12875/1.2/ Page: 92 Copyright: Fara Meza, Erika Jackson License: http://creativecommons.org/licenses/by/2.0/ Based on: Fourier Transform Properties By: Don Johnson URL: http://cnx.org/content/m0045/2.8/

Module: "Señales Periódicas" By: Michael Haag, Justin Romberg URL: http://cnx.org/content/m12933/1.3/ Pages: 95-96 Copyright: Erika Jackson, Fara Meza License: http://creativecommons.org/licenses/by/2.0/ Based on: Periodic Signals By: Michael Haag, Justin Romberg URL: http://cnx.org/content/m10744/2.5/ Module: "Series de Fourier: El Método de Eigenfunciones" By: Justin Romberg URL: http://cnx.org/content/m12893/1.3/ Pages: 96-99 Copyright: Erika Jackson, Fara Meza License: http://creativecommons.org/licenses/by/2.0/ Based on: Fourier Series: Eigenfunction Approach By: Justin Romberg URL: http://cnx.org/content/m10496/2.20/ Module: "Derivación de la Ecuación de Coeficientes de Fourier" By: Michael Haag URL: http://cnx.org/content/m12894/1.1/ Pages: 99-100 Copyright: Erika Jackson, Fara Meza License: http://creativecommons.org/licenses/by/2.0/ Based on: Derivation of Fourier Coefficients Equation By: Michael Haag URL: http://cnx.org/content/m10733/2.6/ Module: "Generalidades de las Series de Fourier" By: Michael Haag, Justin Romberg URL: http://cnx.org/content/m12896/1.2/ Pages: 100-103 Copyright: Erika Jackson, Fara Meza License: http://creativecommons.org/licenses/by/2.0/ Based on: Fourier Series in a Nutshell By: Michael Haag, Justin Romberg URL: http://cnx.org/content/m10751/2.3/ Module: "Propiedades de la Serie de Fourier" By: Justin Romberg, Benjamin Fite URL: http://cnx.org/content/m12897/1.2/ Pages: 103-106 Copyright: Erika Jackson, Fara Meza License: http://creativecommons.org/licenses/by/2.0/ Based on: Fourier Series Properties By: Justin Romberg, Benjamin Fite URL: http://cnx.org/content/m10740/2.7/

Module: "Propiedades de Simetría de las Series de Fourier" By: Justin Romberg URL: http://cnx.org/content/m12898/1.1/ Pages: 106-110 Copyright: Erika Jackson, Fara Meza License: http://creativecommons.org/licenses/by/2.0/ Based on: Symmetry Properties of the Fourier Series By: Justin Romberg URL: http://cnx.org/content/m10838/2.4/

Module: "Propiedad de Convolución Circular de las Series de Fourier" By: Justin Romberg URL: http://cnx.org/content/m12899/1.1/ Pages: 110-111 Copyright: Erika Jackson, Fara Meza License: http://creativecommons.org/licenses/by/2.0/ Based on: Circular Convolution Property of Fourier Series By: Justin Romberg URL: http://cnx.org/content/m10839/2.4/

Module: "Series de Fourier y los Sistemas LTI" By: Justin Romberg URL: http://cnx.org/content/m12900/1.2/ Pages: 111-114 Copyright: Erika Jackson, Fara Meza License: http://creativecommons.org/licenses/by/2.0/ Based on: Fourier Series and LTI Systems By: Justin Romberg URL: http://cnx.org/content/m10752/2.7/

Module: "Convergencia de las Series de Fourier" By: Michael Haag, Justin Romberg URL: http://cnx.org/content/m12934/1.2/ Pages: 114-116 Copyright: Erika Jackson, Fara Meza License: http://creativecommons.org/licenses/by/2.0/ Based on: Convergence of Fourier Series By: Michael Haag, Justin Romberg URL: http://cnx.org/content/m10745/2.3/

Module: "Condiciones de Dirichlet" By: Ricardo Radaelli-Sanchez URL: http://cnx.org/content/m12927/1.2/ Pages: 116-118 Copyright: Erika Jackson, Fara Meza License: http://creativecommons.org/licenses/by/2.0/ Based on: Dirichlet Conditions By: Ricardo Radaelli-Sanchez URL: http://cnx.org/content/m10089/2.9/

Module: "El Fenómeno de Gibbs" By: Ricardo Radaelli-Sanchez, Richard Baraniuk URL: http://cnx.org/content/m12929/1.1/ Pages: 118-121 Copyright: Erika Jackson, Fara Meza License: http://creativecommons.org/licenses/by/2.0/ Based on: Gibbs's Phenomena By: Ricardo Radaelli-Sanchez, Richard Baraniuk URL: http://cnx.org/content/m10092/2.8/ Module: "Resumen de las Series de Fourier" By: Michael Haag, Justin Romberg URL: http://cnx.org/content/m12932/1.3/ Pages: 121-122

Copyright: Erika Jackson, Fara Meza License: http://creativecommons.org/licenses/by/2.0/ Based on: Fourier Series Wrap-Up By: Michael Haag, Justin Romberg URL: http://cnx.org/content/m10749/2.3/

Module: "Espacios Vectoriales" By: Michael Haag, Steven J. Cox, Justin Romberg URL: http://cnx.org/content/m12878/1.2/ Pages: 125-126 Copyright: Fara Meza, Erika Jackson License: http://creativecommons.org/licenses/by/2.0/ Based on: Vector Spaces By: Michael Haag, Steven J. Cox, Justin Romberg URL: http://cnx.org/content/m10767/2.4/

Module: "Normas" By: Michael Haag, Justin Romberg URL: http://cnx.org/content/m12877/1.2/ Pages: 127-129 Copyright: Fara Meza, Erika Jackson License: http://creativecommons.org/licenses/by/2.0/ Based on: Norms By: Michael Haag, Justin Romberg URL: http://cnx.org/content/m10768/2.3/

Module: "Producto Interno" By: Michael Haag, Justin Romberg URL: http://cnx.org/content/m12876/1.2/ Pages: 129-131 Copyright: Fara Meza, Erika Jackson License: http://creativecommons.org/licenses/by/2.0/ Based on: Inner Products By: Michael Haag, Justin Romberg URL: http://cnx.org/content/m10755/2.5/

Module: "Espacios de Hilbert" By: Justin Romberg URL: http://cnx.org/content/m12879/1.2/ Pages: 131-132 Copyright: Fara Meza, Erika Jackson License: http://creativecommons.org/licenses/by/2.0/ Based on: Hilbert Spaces By: Justin Romberg URL: http://cnx.org/content/m10840/2.4/

Module: "Desigualdad de Cauchy-Schwarz" By: Michael Haag, Justin Romberg URL: http://cnx.org/content/m12880/1.2/ Pages: 132-139 Copyright: Fara Meza, Erika Jackson License: http://creativecommons.org/licenses/by/2.0/ Based on: Cauchy-Schwarz Inequality By: Michael Haag, Justin Romberg URL: http://cnx.org/content/m10757/2.5/

Module: "Espacios de Hilbert comunes" By: Roy Ha, Justin Romberg URL: http://cnx.org/content/m12881/1.2/ Pages: 139-142 Copyright: Fara Meza, Erika Jackson License: http://creativecommons.org/licenses/by/2.0/ Based on: Common Hilbert Spaces By: Roy Ha, Justin Romberg URL: http://cnx.org/content/m10759/2.5/

Module: "Tipos de Bases" By: Michael Haag, Justin Romberg URL: http://cnx.org/content/m12902/1.2/ Pages: 142-146 Copyright: Fara Meza, Erika Jackson License: http://creativecommons.org/licenses/by/2.0/ Based on: Types of Basis By: Michael Haag, Justin Romberg URL: http://cnx.org/content/m10772/2.4/

Module: "Expansión de Bases Ortonormales" By: Michael Haag, Justin Romberg URL: http://cnx.org/content/m12928/1.1/ Pages: 146-150 Copyright: Fara Meza, Erika Jackson License: http://creativecommons.org/licenses/by/2.0/ Based on: Orthonormal Basis Expansions By: Michael Haag, Justin Romberg URL: http://cnx.org/content/m10760/2.4/

Module: "Espacio de Funciones" By: Justin Romberg URL: http://cnx.org/content/m12913/1.1/ Pages: 150-151 Copyright: Fara Meza, Erika Jackson License: http://creativecommons.org/licenses/by/2.0/ Based on: Function Space By: Justin Romberg URL: http://cnx.org/content/m10770/2.4/ Module: "Base de la Ondoleta de Haar" By: Roy Ha, Justin Romberg URL: http://cnx.org/content/m12919/1.2/ Pages: 151-158 Copyright: Fara Meza, Erika Jackson License: http://creativecommons.org/licenses/by/2.0/ Based on: Haar Wavelet Basis By: Roy Ha, Justin Romberg URL: http://cnx.org/content/m10764/2.6/ Module: "Bases Ortonormales en Espacios Reales y Complejos" By: Justin Romberg URL: http://cnx.org/content/m12920/1.2/ Pages: 158-160 Copyright: Fara Meza, Erika Jackson License: http://creativecommons.org/licenses/by/2.0/ Based on: Orthonormal Bases in Real and Complex Spaces By: Justin Romberg URL: http://cnx.org/content/m10765/2.7/ Module: "Teoremas de Plancharel y Parseval" By: Justin Romberg URL: http://cnx.org/content/m12931/1.1/ Pages: 160-161 Copyright: Fara Meza, Erika Jackson License: http://creativecommons.org/licenses/by/2.0/ Based on: Plancharel and Parseval's Theorems By: Justin Romberg URL: http://cnx.org/content/m10769/2.4/ Module: "Approximación y Proyección en el Espacio de Hilbert" By: Justin Romberg URL: http://cnx.org/content/m12935/1.2/ Pages: 161-164 Copyright: Fara Meza, Erika Jackson License: http://creativecommons.org/licenses/by/2.0/ Based on: Approximation and Projections in Hilbert Space By: Justin Romberg URL: http://cnx.org/content/m10766/2.6/

Module: "Análisis de Fourier" By: Richard Baraniuk URL: http://cnx.org/content/m12865/1.4/ Pages: 167-168 Copyright: Erika Jackson, Fara Meza License: http://creativecommons.org/licenses/by/2.0/ Based on: Fourier Analysis By: Richard Baraniuk URL: http://cnx.org/content/m10096/2.10/ Module: "Análisis de Fourier en Espacios Complejos" By: Michael Haag, Justin Romberg URL: http://cnx.org/content/m12848/1.5/ Pages: 168-175 Copyright: Erika Jackson, Fara Meza

License: http://creativecommons.org/licenses/by/2.0/ Based on: Fourier Analysis in Complex Spaces By: Michael Haag, Justin Romberg URL: http://cnx.org/content/m10784/2.5/

Module: "Ecuación de Matriz para la DTFS" By: Roy Ha URL: http://cnx.org/content/m12859/1.1/ Pages: 175-176 Copyright: Erika Jackson, Fara Meza License: http://creativecommons.org/licenses/by/2.0/ Based on: Matrix Equation for the DTFS By: Roy Ha URL: http://cnx.org/content/m10771/2.6/

Module: "Extensión Periódica de las DTFS" By: Roy Ha URL: http://cnx.org/content/m12860/1.2/ Pages: 176-184 Copyright: Erika Jackson, Fara Meza License: http://creativecommons.org/licenses/by/2.0/ Based on: Periodic Extension to DTFS By: Roy Ha URL: http://cnx.org/content/m10778/2.5/

Module: "Desplazamientos Circulares" By: Justin Romberg URL: http://cnx.org/content/m12864/1.1/ Pages: 184-189 Copyright: Erika Jackson, Fara Meza License: http://creativecommons.org/licenses/by/2.0/ Based on: Circular Shifts By: Justin Romberg URL: http://cnx.org/content/m10780/2.6/

Module: "DFT: Transformada Rápida de Fourier" By: Don Johnson URL: http://cnx.org/content/m12937/1.1/ Pages: 191-192 Copyright: Erika Jackson, Fara Meza License: http://creativecommons.org/licenses/by/2.0/ Based on: DFT: Fast Fourier Transform By: Don Johnson URL: http://cnx.org/content/m0504/2.8/ Module: "La Transformada Rápida de Fourier (FFT)" By: Justin Romberg URL: http://cnx.org/content/m12942/1.1/ Pages: 192-193 Copyright: Fara Meza, Erika Jackson License: http://creativecommons.org/licenses/by/2.0/ Based on: The Fast Fourier Transform (FFT) By: Justin Romberg URL: http://cnx.org/content/m10783/2.5/ Module: "Derivando la Transformada Rápida de Fourier" By: Don Johnson URL: http://cnx.org/content/m12941/1.1/ Pages: 193-196 Copyright: Erika Jackson, Fara Meza License: http://creativecommons.org/licenses/by/2.0/ Based on: Deriving the Fast Fourier Transform By: Don Johnson URL: http://cnx.org/content/m0528/2.7/ Module: "Convergencia de Secuencias" By: Richard Baraniuk URL: http://cnx.org/content/m12943/1.2/ Pages: 199-200 Copyright: Fara Meza, Erika Jackson License: http://creativecommons.org/licenses/by/2.0/ Based on: Convergence of Sequences By: Richard Baraniuk URL: http://cnx.org/content/m10883/2.4/ Module: "Convergencia de Vectores" By: Michael Haag URL: http://cnx.org/content/m12944/1.2/ Pages: 201-204 Copyright: Fara Meza, Erika Jackson License: http://creativecommons.org/licenses/by/2.0/ Based on: Convergence of Vectors By: Michael Haag

URL: http://cnx.org/content/m10894/2.2/

Module: "Convergencia Uniforme de Secuencias de Funciones." By: Michael Haag, Richard Baraniuk URL: http://cnx.org/content/m12945/1.1/ Pages: 204-205 Copyright: Fara Meza, Erika Jackson License: http://creativecommons.org/licenses/by/2.0/ Based on: Uniform Convergence of Function Sequences By: Michael Haag, Richard Baraniuk URL: http://cnx.org/content/m10895/2.5/

Module: "Common Fourier Transforms" Used here as: "Tabla de Transformadas de Fourier Comunes" By: Melissa Selik, Richard Baraniuk URL: http://cnx.org/content/m10099/2.11/ Pages: 207-208 Copyright: Melissa Selik, Richard Baraniuk License: http://creativecommons.org/licenses/by/1.0

Module: "Transformación Discreta de Fourier" By: Phil Schniter URL: http://cnx.org/content/m12843/1.2/ Pages: 208-210 Copyright: Fara Meza, Erika Jackson License: http://creativecommons.org/licenses/by/2.0/ Based on: Discrete Fourier Transformation By: Phil Schniter URL: http://cnx.org/content/m10421/2.10/

Module: "Transformada Discreta de Fourier (DFT)" By: Don Johnson URL: http://cnx.org/content/m12844/1.1/ Pages: 210-212 Copyright: Fara Meza, Erika Jackson License: http://creativecommons.org/licenses/by/2.0/ Based on: Discrete Fourier Transform (DFT) By: Don Johnson URL: http://cnx.org/content/m10249/2.23/

Module: "Transformada de Fourier Discreta en el Tiempo (DTFT)" By: Richard Baraniuk URL: http://cnx.org/content/m12861/1.1/ Pages: 212-213 Copyright: Erika Jackson, Fara Meza License: http://creativecommons.org/licenses/by/2.0/ Based on: Discrete-Time Fourier Transform (DTFT) By: Richard Baraniuk URL: http://cnx.org/content/m10108/2.11/

Module: "Propiedades de la Transformada de Fourier Discreta en el Tiempo" By: Don Johnson URL: http://cnx.org/content/m12846/1.1/ Page: 214 Copyright: Fara Meza, Erika Jackson License: http://creativecommons.org/licenses/by/2.0/ Based on: Discrete-Time Fourier Transform Properties By: Don Johnson URL: http://cnx.org/content/m0506/2.6/

Module: "Par de la Transformada de Fourier Discreta en el Tiempo" By: Don Johnson URL: http://cnx.org/content/m12845/1.1/ Pages: 214-215 Copyright: Fara Meza, Erika Jackson License: http://creativecommons.org/licenses/by/2.0/ Based on: Discrete-Time Fourier Transform Pair By: Don Johnson URL: http://cnx.org/content/m0525/2.6/

Module: "Ejemplos de DTFT" By: Don Johnson URL: http://cnx.org/content/m12847/1.1/ Pages: 215-218 Copyright: Fara Meza, Erika Jackson License: http://creativecommons.org/licenses/by/2.0/ Based on: DTFT Examples By: Don Johnson URL: http://cnx.org/content/m0524/2.10/

Module: "Transformada de Fourier de Tiempo Continuo (CTFT)" By: Richard Baraniuk, Melissa Selik URL: http://cnx.org/content/m12955/1.1/ Pages: 221-222 Copyright: Fara Meza, Erika Jackson License: http://creativecommons.org/licenses/by/2.0/ Based on: Continuous-Time Fourier Transform (CTFT) By: Richard Baraniuk, Melissa Selik URL: http://cnx.org/content/m10098/2.9/

Module: "Propiedades de la Transformada de Fourier de Tiempo-Continuo" By: Melissa Selik, Richard Baraniuk URL: http://cnx.org/content/m12957/1.2/ Pages: 223-225 Copyright: Fara Meza, Erika Jackson License: http://creativecommons.org/licenses/by/2.0/ Based on: Properties of the Continuous-Time Fourier Transform By: Melissa Selik, Richard Baraniuk URL: http://cnx.org/content/m10100/2.13/

Module: "Muestreo" By: Justin Romberg URL: http://cnx.org/content/m12964/1.3/ Pages: 227-231 Copyright: Fara Meza, Erika Jackson License: http://creativecommons.org/licenses/by/2.0/ Based on: Sampling By: Justin Romberg URL: http://cnx.org/content/m10798/2.6/

Module: "Reconstrucción" By: Justin Romberg URL: http://cnx.org/content/m12969/1.2/ Pages: 231-236 Copyright: Fara Meza, Erika Jackson License: http://creativecommons.org/licenses/by/2.0/ Based on: Reconstruction By: Justin Romberg URL: http://cnx.org/content/m10788/2.5/

Module: "Más sobre Reconstrucción Perfecta" By: Roy Ha, Justin Romberg URL: http://cnx.org/content/m12970/1.2/ Pages: 236-238 Copyright: Fara Meza, Erika Jackson License: http://creativecommons.org/licenses/by/2.0/ Based on: More on Perfect Reconstruction By: Roy Ha, Justin Romberg URL: http://cnx.org/content/m10790/2.4/

Module: "Teorema de Nyquist" By: Justin Romberg URL: http://cnx.org/content/m12971/1.2/ Pages: 238-239 Copyright: Fara Meza, Erika Jackson License: http://creativecommons.org/licenses/by/2.0/ Based on: Nyquist Theorem By: Justin Romberg URL: http://cnx.org/content/m10791/2.4/

Module: "Aliasing" By: Justin Romberg, Don Johnson URL: http://cnx.org/content/m12973/1.3/ Pages: 240-243 Copyright: Fara Meza, Erika Jackson License: http://creativecommons.org/licenses/by/2.0/ Based on: Aliasing By: Justin Romberg, Don Johnson URL: http://cnx.org/content/m10793/2.5/

Module: "Filtros Anti-Aliasing" By: Justin Romberg URL: http://cnx.org/content/m12974/1.2/ Pages: 243-245 Copyright: Fara Meza, Erika Jackson License: http://creativecommons.org/licenses/by/2.0/ Based on: Anti-Aliasing Filters By: Justin Romberg URL: http://cnx.org/content/m10794/2.4/ Module: "Procesamiento de Tiempo Discreto de Señales de Tiempo Continuo" By: Justin Romberg URL: http://cnx.org/content/m12976/1.2/ Pages: 245-247 Copyright: Fara Meza, Erika Jackson License: http://creativecommons.org/licenses/by/2.0/ Based on: Discrete Time Processing of Continuous Time Signals By: Justin Romberg URL: http://cnx.org/content/m10797/2.4/ Module: "La Transformada de Laplace" By: Richard Baraniuk URL: http://cnx.org/content/m12978/1.2/ Pages: 251-253 Copyright: Fara Meza, Erika Jackson License: http://creativecommons.org/licenses/by/2.0/ Based on: The Laplace Transforms By: Richard Baraniuk URL: http://cnx.org/content/m10110/2.12/ Module: "Propiedades de la Transformada de Laplace" By: Melissa Selik, Richard Baraniuk URL: http://cnx.org/content/m12979/1.2/ Pages: 253-254 Copyright: Fara Meza, Erika Jackson License: http://creativecommons.org/licenses/by/2.0/ Based on: Properties of the Laplace Transform By: Melissa Selik, Richard Baraniuk URL: http://cnx.org/content/m10117/2.9/ Module: "Tabla de Transformadas de Laplace Comunes" By: Melissa Selik, Richard Baraniuk URL: http://cnx.org/content/m12959/1.1/ Page: 255 Copyright: Erika Jackson, Fara Meza License: http://creativecommons.org/licenses/by/2.0/ Based on: Table of Common Laplace Transforms By: Melissa Selik, Richard Baraniuk URL: http://cnx.org/content/m10111/2.10/

Module: "Región de Convergencia para la Transformada de Laplace" By: Richard Baraniuk URL: http://cnx.org/content/m12961/1.1/ Pages: 255-257 Copyright: Erika Jackson, Fara Meza License: http://creativecommons.org/licenses/by/2.0/ Based on: Region of Convergence for the Laplace Transform By: Richard Baraniuk URL: http://cnx.org/content/m10114/2.8/

Module: "La Transformada Inversa de Laplace" By: Steven J. Cox URL: http://cnx.org/content/m12962/1.1/ Pages: 257-259 Copyright: Erika Jackson, Fara Meza License: http://creativecommons.org/licenses/by/2.0/ Based on: The Inverse Laplace Transform By: Steven J. Cox URL: http://cnx.org/content/m10170/2.8/

Module: "Polos y Ceros" By: Richard Baraniuk URL: http://cnx.org/content/m12963/1.2/ Pages: 259-261 Copyright: Erika Jackson, Fara Meza License: http://creativecommons.org/licenses/by/2.0/ Based on: Poles and Zeros By: Richard Baraniuk URL: http://cnx.org/content/m10112/2.11/

Module: "La Transformada Z: Definición" By: Benjamin Fite URL: http://cnx.org/content/m12951/1.1/ Pages: 263-268 Copyright: Erika Jackson, Fara Meza License: http://creativecommons.org/licenses/by/2.0/ Based on: The Z Transform: Definition By: Benjamin Fite URL: http://cnx.org/content/m10549/2.9/

Module: "Tabla de Transformadas-Z Comunes" By: Melissa Selik, Richard Baraniuk URL: http://cnx.org/content/m12950/1.2/ Pages: 268-269 Copyright: Erika Jackson, Fara Meza License: http://creativecommons.org/licenses/by/2.0/ Based on: Table of Common z-Transforms By: Melissa Selik, Richard Baraniuk URL: http://cnx.org/content/m10119/2.12/

Module: "Región de Convergencia para la Transformada- Z" By: Benjamin Fite URL: http://cnx.org/content/m12956/1.2/ Pages: 269-278 Copyright: Erika Jackson, Fara Meza License: http://creativecommons.org/licenses/by/2.0/ Based on: Region of Convergence for the Z-transform By: Benjamin Fite URL: http://cnx.org/content/m10622/2.5/

Module: "La Transformada Inversa de Z" By: Benjamin Fite URL: http://cnx.org/content/m12958/1.2/ Pages: 278-281 Copyright: Erika Jackson, Fara Meza License: http://creativecommons.org/licenses/by/2.0/ Based on: Inverse Z-Transform By: Benjamin Fite URL: http://cnx.org/content/m10651/2.4/

Module: "Funciones Racionales" By: Michael Haag URL: http://cnx.org/content/m12960/1.1/ Pages: 281-283 Copyright: Erika Jackson, Fara Meza License: http://creativecommons.org/licenses/by/2.0/ Based on: Rational Functions By: Michael Haag URL: http://cnx.org/content/m10593/2.7/

Module: "La Ecuación de Diferencia" By: Michael Haag URL: http://cnx.org/content/m12965/1.1/ Pages: 283-286 Copyright: Erika Jackson, Fara Meza License: http://creativecommons.org/licenses/by/2.0/ Based on: Difference Equation By: Michael Haag URL: http://cnx.org/content/m10595/2.5/

Module: "Entendiendo las Graficas de Polos y Ceros en el Plano-Z" By: Michael Haag URL: http://cnx.org/content/m12966/1.1/ Pages: 286-290 Copyright: Erika Jackson, Fara Meza License: http://creativecommons.org/licenses/by/2.0/ Based on: Understanding Pole/Zero Plots on the Z-Plane By: Michael Haag URL: http://cnx.org/content/m10556/2.8/

Module: "Diseño de Filtros usando la Grafica de Polos y Ceros de la Transformada-Z" By: Michael Haag URL: http://cnx.org/content/m12967/1.3/ Pages: 290-293 Copyright: Erika Jackson, Fara Meza License: http://creativecommons.org/licenses/by/2.0/ Based on: Filter Design using the Pole/Zero Plot of a Z-Transform By: Michael Haag URL: http://cnx.org/content/m10548/2.9/

Module: "Homework 1" By: Richard Baraniuk, Justin Romberg URL: http://cnx.org/content/m10826/2.9/ Pages: 295-299 Copyright: Richard Baraniuk, Justin Romberg License: http://creativecommons.org/licenses/by/1.0

Module: "Homework 1 Solutions" By: Justin Romberg, Richard Baraniuk, Michael Haag URL: http://cnx.org/content/m10830/2.4/ Pages: 299-310 Copyright: Justin Romberg, Richard Baraniuk, Michael Haag License: http://creativecommons.org/licenses/by/1.0

#### Señales y Sistemas

Este curso trata acerca de señales, sistemas, y transformadas a partir de las bases matématicas y teoréticas hasta las implementaciones prácticas en circuitos y algoritmos. Al terminar ELEC 301, tendrá un amplio entendimiento de las matématicas y temas prácticos relacionados con las señales en tiempo continuo y tiempo discreto, sistemas lineales invariantes en el tiempo, la convuloción, y la trasformada de Fourier.

## About Connexions

Since 1999, Connexions has been pioneering a global system where anyone can create course materials and make them fully accessible and easily reusable free of charge. We are a Web-based authoring, teaching and learning environment open to anyone interested in education, including students, teachers, professors and lifelong learners. We connect ideas and facilitate educational communities.

Connexions's modular, interactive courses are in use worldwide by universities, community colleges, K-12 schools, distance learners, and lifelong learners. Connexions materials are in many languages, including English, Spanish, Chinese, Japanese, Italian, Vietnamese, French, Portuguese, and Thai. Connexions is part of an exciting new information distribution system that allows for Print on Demand Books. Connexions has partnered with innovative on-demand publisher QOOP to accelerate the delivery of printed course materials and textbooks into classrooms worldwide at lower prices than traditional academic publishers.